**DB2 Version 9.5 for Linux, UNIX, and Windows**

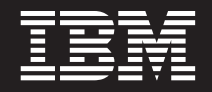

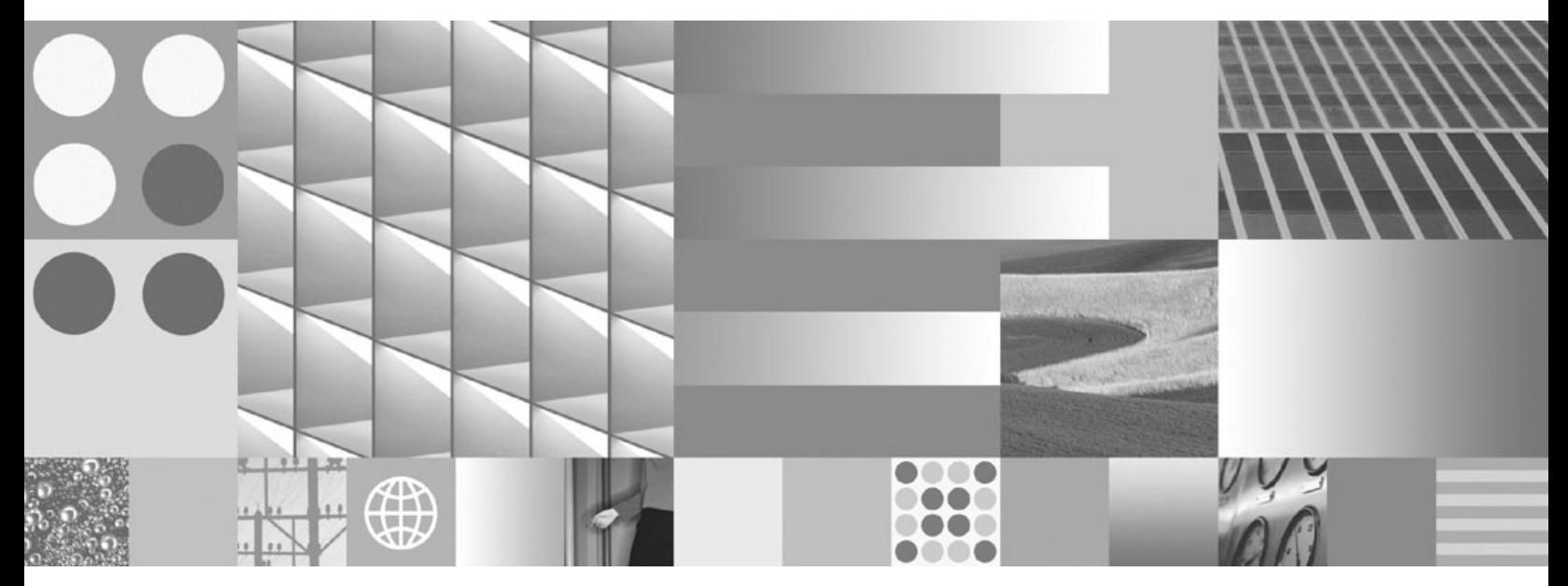

ワークロード・マネージャー ガイドおよびリファレンス

**DB2 Version 9.5 for Linux, UNIX, and Windows**

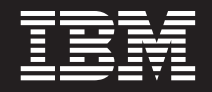

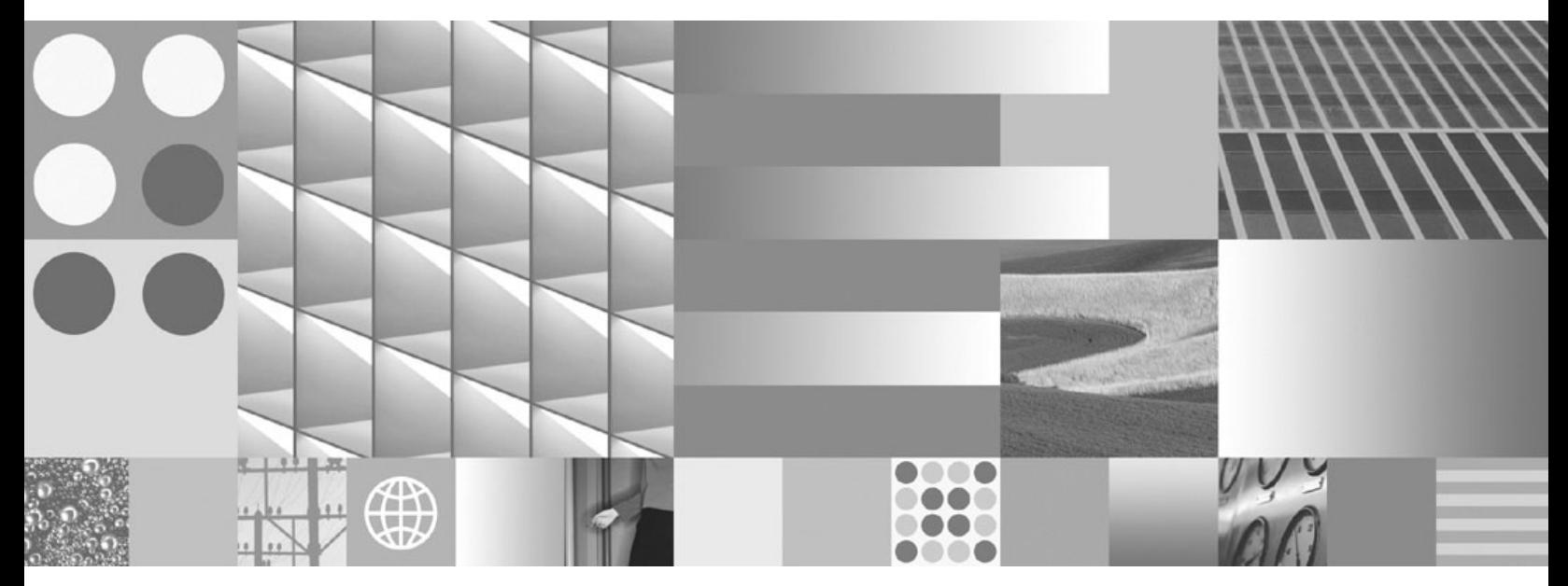

ワークロード・マネージャー ガイドおよびリファレンス

ご注意

本書および本書で紹介する製品をご使用になる前に、 345 [ページの『付録](#page-354-0) H. 特記事項』に記載されている情報をお読みくだ さい。

#### 当版に関する特記事項

本書には、IBM の専有情報が含まれています。その情報は、使用許諾条件に基づき提供され、著作権により保護され ています。本書に記載される情報には、いかなる製品の保証も含まれていません。また、本書で提供されるいかなる 記述も、製品保証として解釈すべきではありません。

IBM 資料は、オンラインでご注文いただくことも、ご自分の国または地域の IBM 担当員を通してお求めいただくこ ともできます。

- v オンラインで資料を注文するには、www.ibm.com/shop/publications/order にある IBM Publications Center をご利用 ください。
- v ご自分の国または地域の IBM 担当員を見つけるには、www.ibm.com/planetwide にある IBM Directory of Worldwide Contacts をお調べください。

IBM は、お客様が提供するいかなる情報も、お客様に対してなんら義務も負うことのない、自ら適切と信ずる方法 で、使用もしくは配布することができるものとします。

IBM 発行のマニュアルに関する情報のページ

http://www.ibm.com/jp/manuals/

こちらから、日本語版および英語版のオンライン・ライブラリーをご利用いただけます。また、マニュアルに関する ご意見やご感想を、上記ページよりお送りください。今後の参考にさせていただきます。

(URL は、変更になる場合があります)

お客様の環境によっては、資料中の円記号がバックスラッシュと表示されたり、バックスラッシュが円記号と表示さ れたりする場合があります。

原 典: SC23-5870-01

DB2 Version 9.5 for Linux, UNIX, and Windows Workload Manager Guide and Reference

発 行: 日本アイ・ビー・エム株式会社

担 当: ナショナル・ランゲージ・サポート

第1刷 2008.3

**© Copyright International Business Machines Corporation 2007, 2008. All rights reserved.**

# 目次

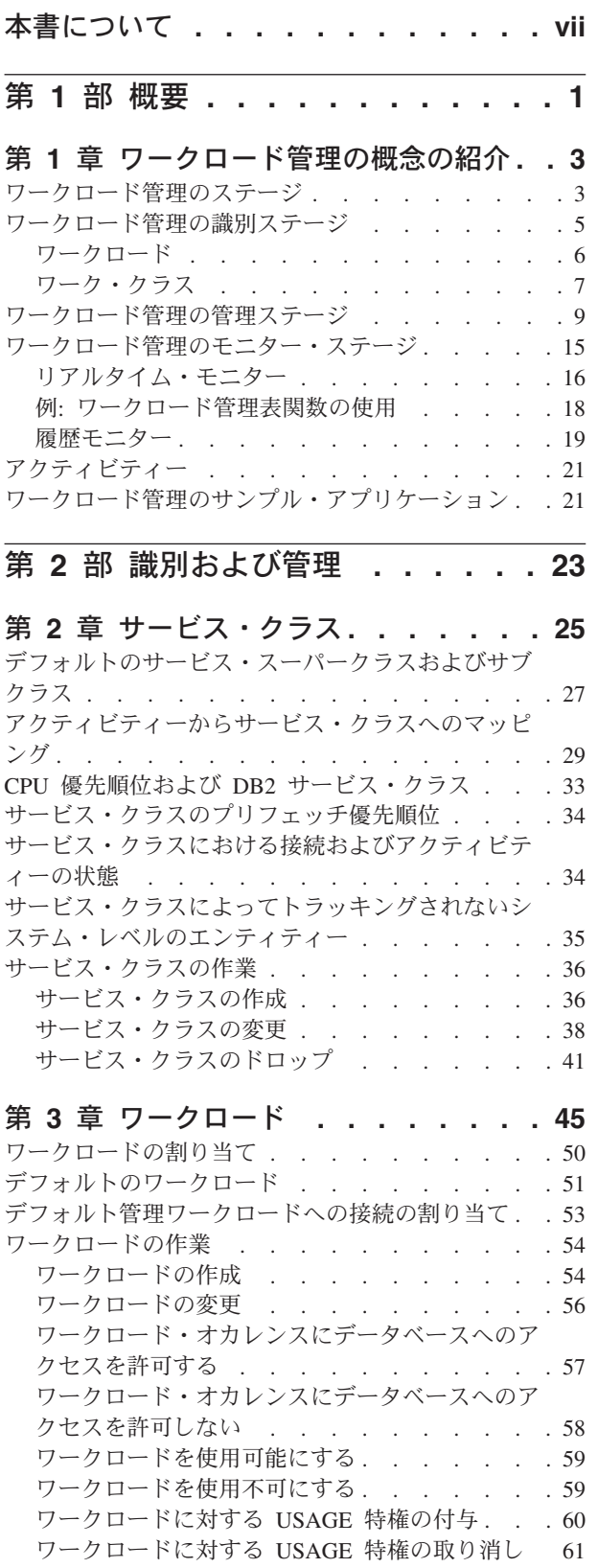

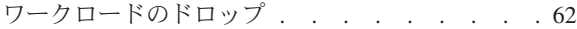

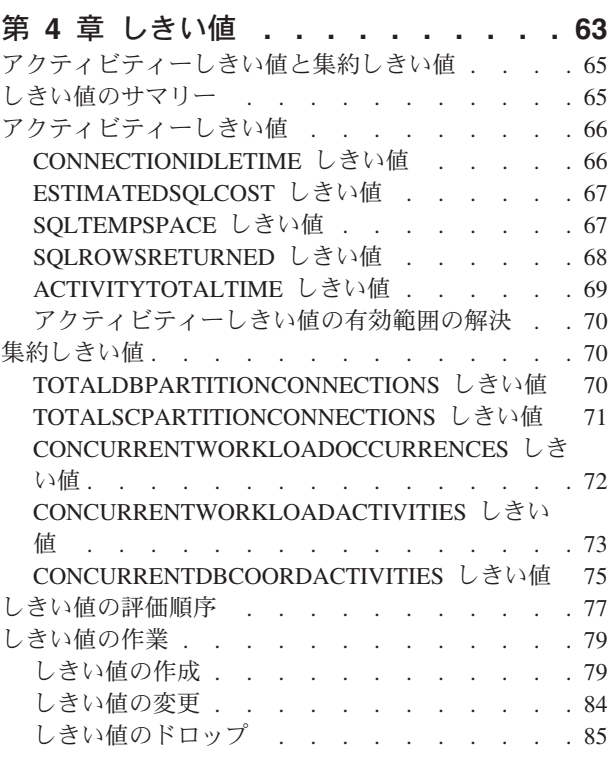

## 第 **5** [章 ワーク・アクション・セット、ワ](#page-96-0) [ーク・アクション、ワーク・クラス・セッ](#page-96-0)

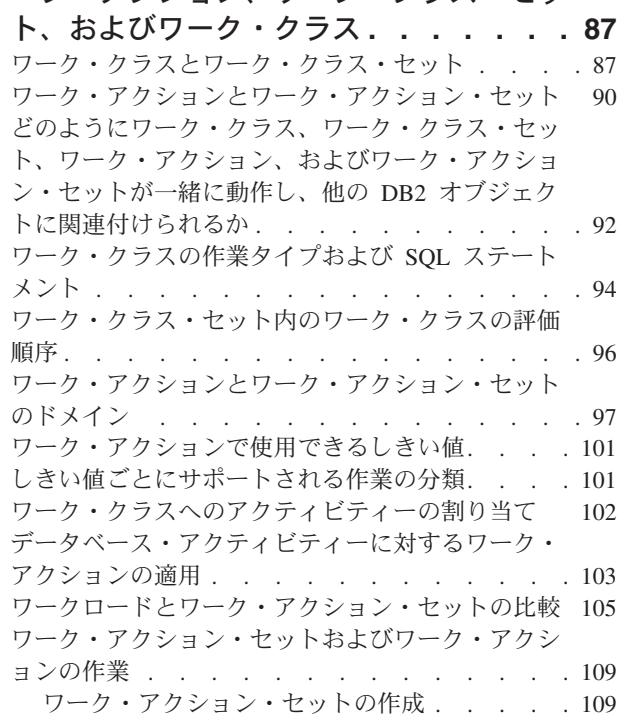

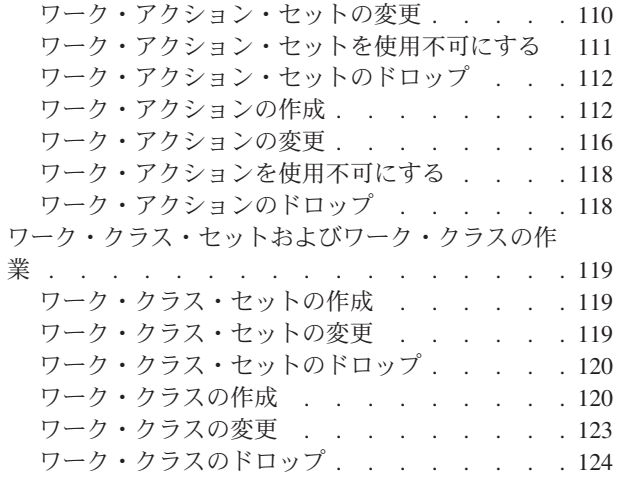

## 第 **3** [部 モニターおよび制御](#page-134-0) **. . . . [125](#page-134-0)**

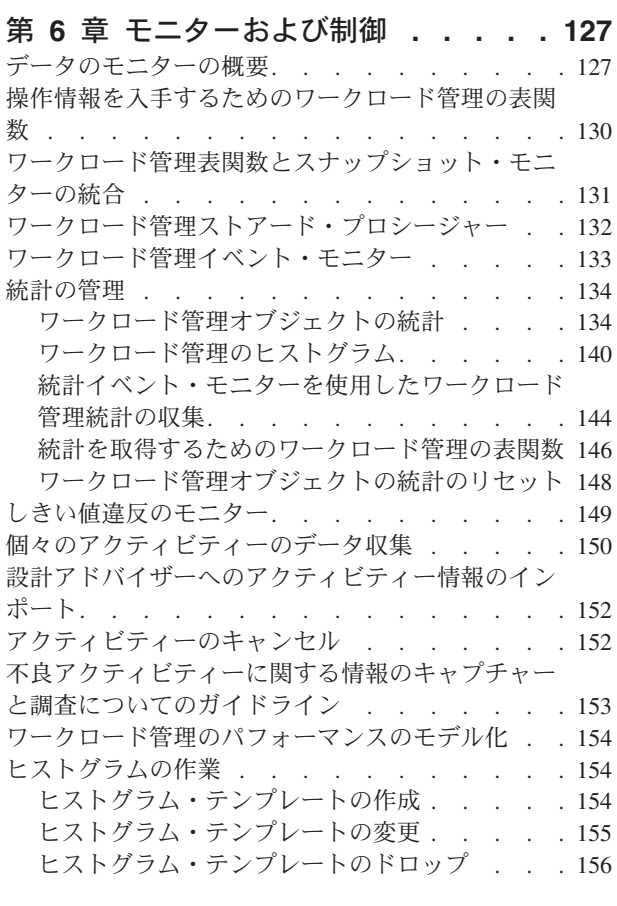

第4 部 例 [. . . . . . . . . . . . 157](#page-166-0)

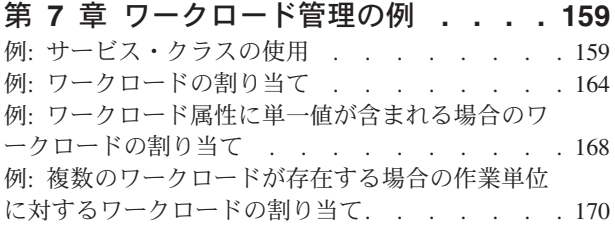

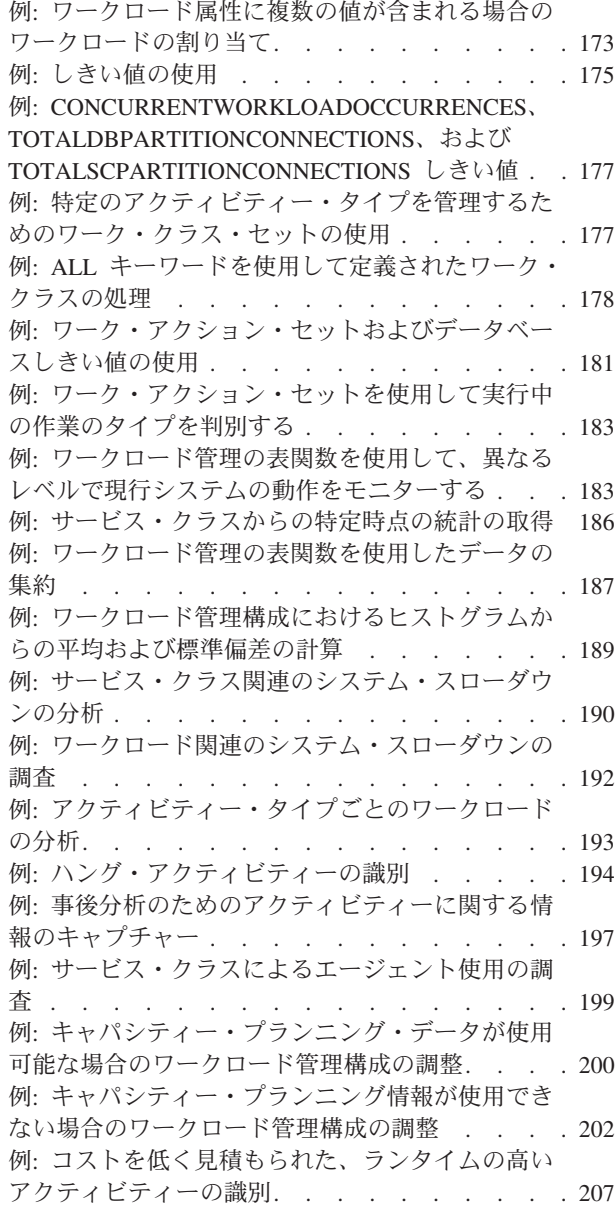

## 第 **5** [部 リファレンス](#page-218-0) **. . . . . . . [209](#page-218-0)**

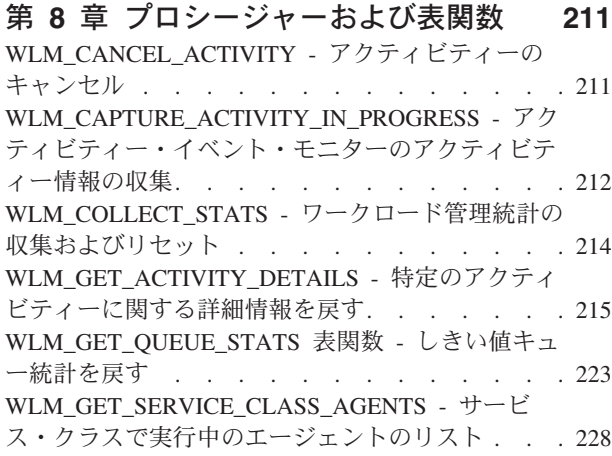

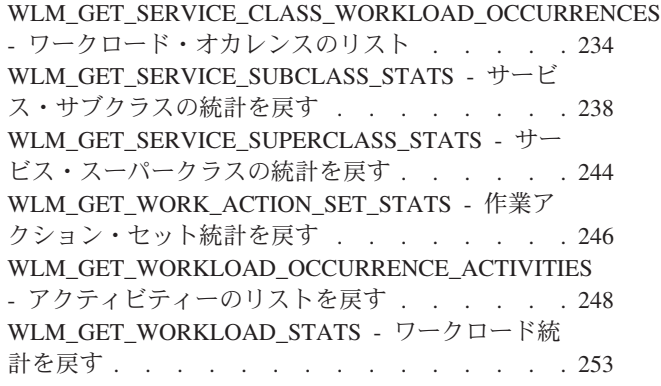

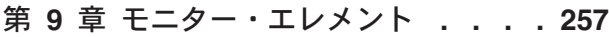

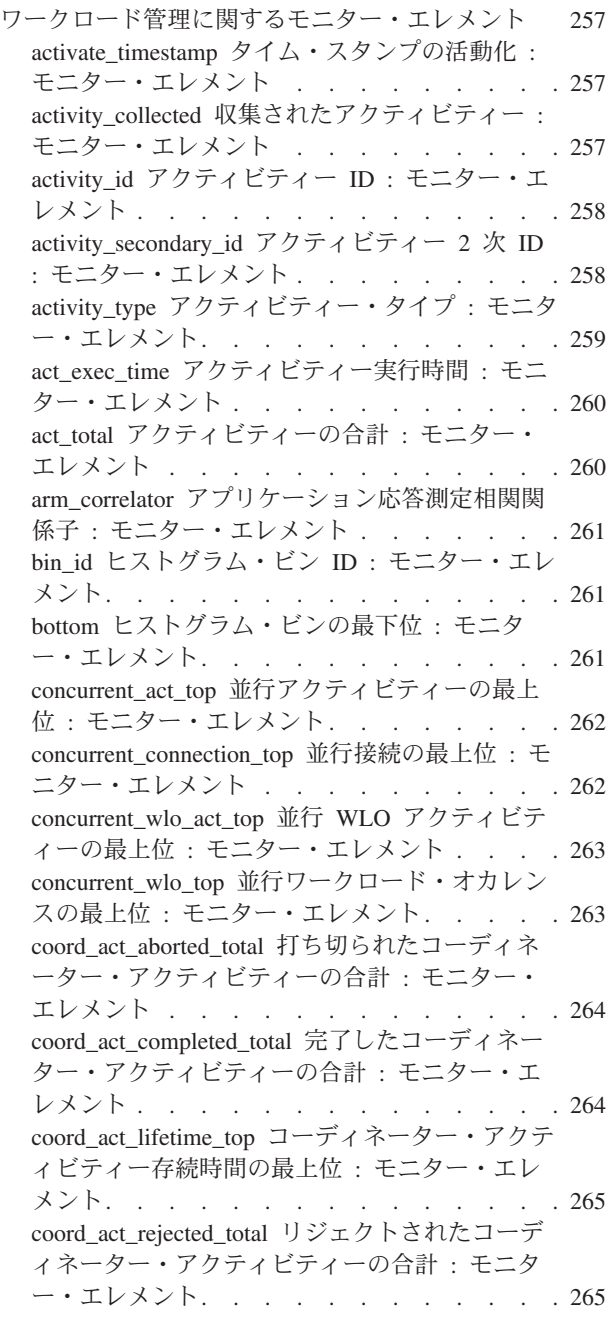

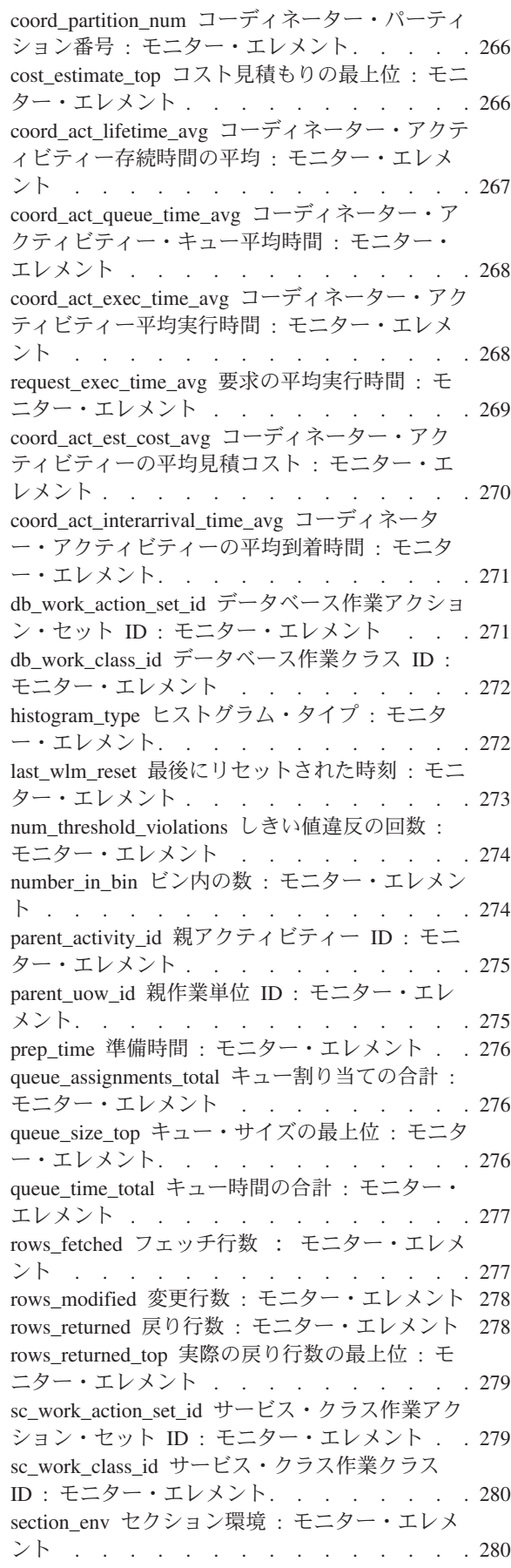

service\_class\_id [サービス・クラス](#page-289-0) ID : モニタ ー・エレメント[. . . . . . . . . . . . 280](#page-289-0) service\_subclass\_name [サービス・サブクラス名](#page-290-0) : モニター・エレメント [. . . . . . . . . 281](#page-290-0) service\_superclass\_name [サービス・スーパークラ](#page-290-0) ス名: [モニター・エレメント](#page-290-0) . . . . . . . [281](#page-290-0) statistics\_timestamp [統計タイム・スタンプ](#page-291-0) : モニ ター・エレメント [. . . . . . . . . . . 282](#page-291-0) [temp\\_tablespace\\_top TEMPORARY](#page-291-0) 表スペースの 最上位: [モニター・エレメント](#page-291-0) . . . . . . [282](#page-291-0) threshold\_action [しきい値アクション](#page-292-0) : モニタ ー・エレメント[. . . . . . . . . . . . 283](#page-292-0) threshold\_domain [しきい値ドメイン](#page-293-0) : モニター・ エレメント [. . . . . . . . . . . . . 284](#page-293-0) [threshold\\_maxvalue](#page-293-0) しきい値最大値 : モニター・ エレメント [. . . . . . . . . . . . . 284](#page-293-0) threshold\_name しきい値名 : [モニター・エレメ](#page-294-0) ント [. . . . . . . . . . . . . . . 285](#page-294-0) [threshold\\_predicate](#page-294-0) しきい値述部 : モニター・エ レメント [. . . . . . . . . . . . . . 285](#page-294-0) threshold\_queuesize [しきい値キュー・サイズ](#page-294-0) : モ ニター・エレメント [. . . . . . . . . . 285](#page-294-0) thresholdid しきい値 ID : [モニター・エレメント](#page-295-0) [286](#page-295-0) time\_completed 完了時刻 : [モニター・エレメン](#page-295-0) ト [. . . . . . . . . . . . . . . . 286](#page-295-0) time\_created 作成時刻 : [モニター・エレメント](#page-296-0) [287](#page-296-0) time\_of\_violation 違反時刻 : [モニター・エレメン](#page-296-0) ト [. . . . . . . . . . . . . . . . 287](#page-296-0) time\_started 開始時刻 : [モニター・エレメント](#page-296-0) [287](#page-296-0) top [ヒストグラム・ビンの最上位](#page-297-0) : モニター・ エレメント [. . . . . . . . . . . . . 288](#page-297-0) uow\_id 作業単位 ID : [モニター・エレメント](#page-297-0) [288](#page-297-0) wlo\_completed\_total [完了したワークロード・オカ](#page-298-0) レンスの合計 : [モニター・エレメント](#page-298-0) . . . . [289](#page-298-0) work\_action\_set\_id [作業アクション・セット](#page-298-0) ID : モニター・エレメント [. . . . . . . . . 289](#page-298-0) work\_action\_set\_name [作業アクション・セット名](#page-299-0) : モニター・エレメント . [. . . . . . . . . 290](#page-299-0) work\_class\_id 作業クラス ID : [モニター・エレ](#page-299-0) メント[. . . . . . . . . . . . . . . 290](#page-299-0) [work\\_class\\_name](#page-299-0) 作業クラス名 : モニター・エレ メント[. . . . . . . . . . . . . . . 290](#page-299-0) workload\_id ワークロード ID : [モニター・エレ](#page-300-0) メント[. . . . . . . . . . . . . . . 291](#page-300-0) workload\_name [ワークロード名](#page-300-0) : モニター・エ レメント [. . . . . . . . . . . . . . 291](#page-300-0) workload\_occurrence\_id [ワークロード・オカレン](#page-301-0) ス ID : [モニター・エレメント](#page-301-0) . . . . . . [292](#page-301-0) 第 **10** 章 コマンド **[. . . . . . . . . 293](#page-302-0)** SET WORKLOAD コマンド [. . . . . . . . 293](#page-302-0) 第 **11** [章 構成パラメーター](#page-304-0)**. . . . . . [295](#page-304-0)** wlm\_collect\_int - [ワークロード管理収集間隔構成パ](#page-304-0)

第 **12** [章 カタログ・ビュー](#page-306-0)**. . . . . . [297](#page-306-0)** [SYSCAT.HISTOGRAMTEMPLATEBINS](#page-306-0) . . . . . [297](#page-306-0) [SYSCAT.HISTOGRAMTEMPLATES](#page-306-0) . . . . . [297](#page-306-0) [SYSCAT.HISTOGRAMTEMPLATEUSE](#page-306-0) . . . . . [297](#page-306-0) [SYSCAT.SERVICECLASSES](#page-307-0) . . . . . . . . [298](#page-307-0) SYSCAT.THRESHOLDS [. . . . . . . . . . 300](#page-309-0) [SYSCAT.WORKACTIONS](#page-311-0) . . . . . . . . [302](#page-311-0) [SYSCAT.WORKACTIONSETS](#page-313-0) . . . . . . . [304](#page-313-0) [SYSCAT.WORKCLASSES](#page-314-0) . . . . . . . . . [305](#page-314-0) [SYSCAT.WORKCLASSSETS](#page-315-0) . . . . . . . . [306](#page-315-0) [SYSCAT.WORKLOADAUTH](#page-316-0) . . . . . . . . [307](#page-316-0) [SYSCAT.WORKLOADCONNATTR](#page-316-0) . . . . . [307](#page-316-0) SYSCAT.WORKLOADS [. . . . . . . . . . 308](#page-317-0) 第 **6** 部 付録 **[. . . . . . . . . . . 311](#page-320-0)** 付録 **A.** [ワークロード管理](#page-322-0) **DDL** ステー トメントの考慮事項 **[. . . . . . . . . 313](#page-322-0)** 付録 **B. DB2** [ワークロード管理と](#page-324-0) **AIX** [ワークロード・マネージャーの統合](#page-324-0)**. . . [315](#page-324-0)** 付録 **C.** [ワークロード管理ソリューショ](#page-334-0) [ンにおけるストアード・プロシージャー](#page-334-0) の処理 **[. . . . . . . . . . . . . . 325](#page-334-0)** 付録 **D.** 命名規則 **[. . . . . . . . . . 327](#page-336-0)** 付録 **E.** ロール **[. . . . . . . . . . . 329](#page-338-0)** 付録 **F.** [トラステッド・コンテキストお](#page-340-0) [よびトラステッド接続](#page-340-0) **. . . . . . . . [331](#page-340-0)** 付録 **G. DB2** [技術情報の概説](#page-344-0) **. . . . . [335](#page-344-0)** DB2 [テクニカル・ライブラリー](#page-345-0) (ハードコピーまた は PDF 形式[\) . . . . . . . . . . . . . 336](#page-345-0) DB2 の印刷資料の注文方法[. . . . . . . . . 338](#page-347-0) [コマンド行プロセッサーから](#page-348-0) SQL 状態ヘルプを表 示する[. . . . . . . . . . . . . . . . 339](#page-348-0) 異なるバージョンの DB2 [インフォメーション・セ](#page-348-0) ンターへのアクセス [. . . . . . . . . . . 339](#page-348-0) DB2 [インフォメーション・センターでの希望する](#page-349-0) 言語でのトピックの表示[. . . . . . . . . . 340](#page-349-0) [コンピューターまたはイントラネット・サーバーに](#page-349-0) インストールされた DB2 [インフォメーション・セ](#page-349-0) ンターの更新 [. . . . . . . . . . . . . 340](#page-349-0) DB2 チュートリアル [. . . . . . . . . . . 343](#page-352-0) DB2 [トラブルシューティング情報](#page-352-0) . . . . . . [343](#page-352-0) ご利用条件 [. . . . . . . . . . . . . . 344](#page-353-0) 付録 **H.** 特記事項 **[. . . . . . . . . . 345](#page-354-0)** 索引 **[. . . . . . . . . . . . . . . 349](#page-358-0)**

ラメーター [. . . . . . . . . . . . . . 295](#page-304-0)

# <span id="page-8-0"></span>本書について

本書には、業務目的に適った堅固かつ予測可能な実行環境を実現するために使用で きる DB2® ワークロード管理フィーチャーと機能についての情報があります。ワー クロード管理を行うことにより、要求とリソースの両方が管理されます。本書で は、データ・サーバー上のワークロードについてのモニター、およびトラブルシュ ーティングの実行に関する情報を提供します。

# <span id="page-10-0"></span>第 **1** 部 概要

## <span id="page-12-0"></span>第 **1** 章 ワークロード管理の概念の紹介

効果的なワークロード管理システムは、作業が発生する環境において、目標を効率 的に達成する上で役立ちます。効果的なワークロード管理システムの必要性を示す 例は、枚挙にいとまがありません。

例えば、食料品店について考えてみましょう。そこでは、顧客へのサービス提供、 棚への陳列、在庫管理などのさまざまな活動、つまりアクティビティーを考慮する 必要があります。そして、シンプルな目標も設定するでしょう。店主は、店内を歩 き回る顧客数と顧客が購入する品数の両方を最大にするという 2 つの目標を達成す ると同時に、顧客が満足し、再度来店したいという願いを持って店舗から出ること を願っています。店主は、買い物をする顧客のために十分な量の在庫が必ずあるよ うにする必要もあります (ただし無駄が発生すると問題となるため、在庫は過剰に ならないようにします)。店主はさらに、顧客が購入したものを追跡記録し、この情 報を使って、顧客が再度来店するよう促すことを意図した広告を作成します。モニ ター機構で在庫を追跡し、在庫が少なくなったら通知を送信するようにします。万 引きを検出するためにセキュリティー装置を設置します。数品目しか購入しない買 い物客が、たくさんの品目を購入する他の顧客の後ろで待たずに購入できるよう に、特別の優先レジを作ります。これらすべての目標が達成され、これらすべての 運用手順が適切に機能するなら、顧客は満足し、別の店舗に行かずにまた来店する でしょう。これらの目標と運用手順はすべて、ワークロード管理の一環として行わ れます。

データ・サーバー環境では、作業をさらに効果的に管理する必要があります。デー タ・サーバーがかつてないほど重視されている現在においてはなおさらそのように いえます。何千というデータ挿入がレジで生成されます。売上目標が達成されてい るかを調べるためにレポートが常に生成され、収集データをロードするためにバッ チ・アプリケーションが実行され、さらにデータを保護してサーバーを最適な状態 で実行させるためにバックアップと再編成などの管理タスクが実行されます。こう したすべての操作はすべて同じデータベース・システムを使用していて、なおかつ 同じリソースを獲得するために競合しています。

データ・サーバーを実行するための目標を確実に達成するためには、効率的なワー クロード管理システムがどうしても求められます。

## ワークロード管理のステージ

ワークロード管理には、はっきり定義された次の 3 つのステージがあります。つま り、データ・サーバーに存在する作業の識別、実行中の作業の管理、およびデー タ・サーバーが効率的に使用されていることを確認するためのモニターというステ ージです。

ワークロード管理を適切に行うには、目標を明確にすることから始め、多くの側面 を考慮する必要があります。 『第 1 章 ワークロード管理の概念の紹介』で説明さ れている食料品店を例に取ると、目標には、顧客の購入金額を最大にすること、万 引きを最小にすること、再度来店してもらえるように顧客が満足して店を出るよう にすることが含まれるかもしれません。

データ・サーバー環境でも目標を定義する必要があります。目標は明確なものであ る場合もあります。サービス・レベル契約 (SLA) を目的として考え出された目標で あれば特にそういえます。例えば、特定のアプリケーションからの照会が消費でき る量を、CPU 合計リソースの 10% を超えないようにします。また目標を、特定の 時刻に関連付けることができます。例えば、毎日の販売レポートが時間どおりに作 成されるように、夜間バッチ・ユーティリティーは、データのロードを午前 8 時ま でに完了する必要があるかもしれません。他の状況では、目標を定量化することが 難しい場合もあります。目標は、データベースのユーザーが満足し、異常なデータ ベース・アクティビティーが発生してユーザーの日常の作業を妨げることがないよ うにする、というものかもしれません。目標を定量化できるものであってもそうで なくても、ワークロード管理についての以下の各ステージを考慮する際に目標を明 確にすることは非常に重要です。

- v 識別。何らかの作業の目標を達成しようとする場合、まず作業に関する詳細を識 別できなければなりません。食料品店では、買い物客情報はクレジット・カード とデビット・カードから識別できますし、未払いの品目はその品目に付いている アクティブなセキュリティー・タグから識別できます。データ・サーバーの場合 には、システムに存在する作業を識別する方法を決定する必要があります。その 作業をサブミットするアプリケーションの名前や許可 ID、またはある種の ID を 提供する要素を組み合わせて使用することができます。
- v 管理。管理フェーズには、目標に向かって着実に進行していくメカニズムと、目 標を達成できなかった場合に取るアクションが含まれます。メカニズムの例に は、優先レジでの価格確認管理があります。優先レジを設置するとスループット が早くなり顧客は満足するはずですが、牛乳のカートンに間違った値段が付いて いて価格確認が必要になった場合、優先レジの流れは低下してしまいます。その 問題の管理方法として、可能ならば別のレジを開き、迅速に価格確認をし、こう したことが再度起きないように価格の問題を解決するようにします。データ・サ ーバー上では、記述が悪い SQL ステートメントがいくつか実行されていたり、 ピーク時にボリュームが急激に多くなったり、同じリソースに対して異なるアプ リケーションによる競合があまりにも多かったりして、全体的なパフォーマンス が悪いことに気付くかもしれません。管理フェーズには、目標を達成するために リソースを割り当てるメカニズムと、目標を達成できなかった場合にとるアクシ ョンが含まれます。
- v モニター。モニターが重要である理由は、いくつかあります。第 1 に、目標を達 成しているかを調べるには、その目標への進行状況を追跡するメカニズムが必要 です。さらに、モニターを行うと、目標の達成を妨げている可能性がある問題を 識別する上で役立ちます。店舗においては、店主は顧客の流れを監視したり、万 引き、特定の販売品目の在庫が危険なレベルまで不足した状態などの問題の警告 を自動的に受け取るようにしたり、店舗での製品の最適な配置方法を判断するた めに過去の消費行動パターンを分析したりすることができます。データ・サーバ ーにおいては、データベース・アクティビティーの応答時間には通常明示的な目 標があるため、この測定基準について測定するための方法があることと傾向を監 視することは重要です。

以下の図は、ワークロード管理のステージを示しています。

<span id="page-14-0"></span>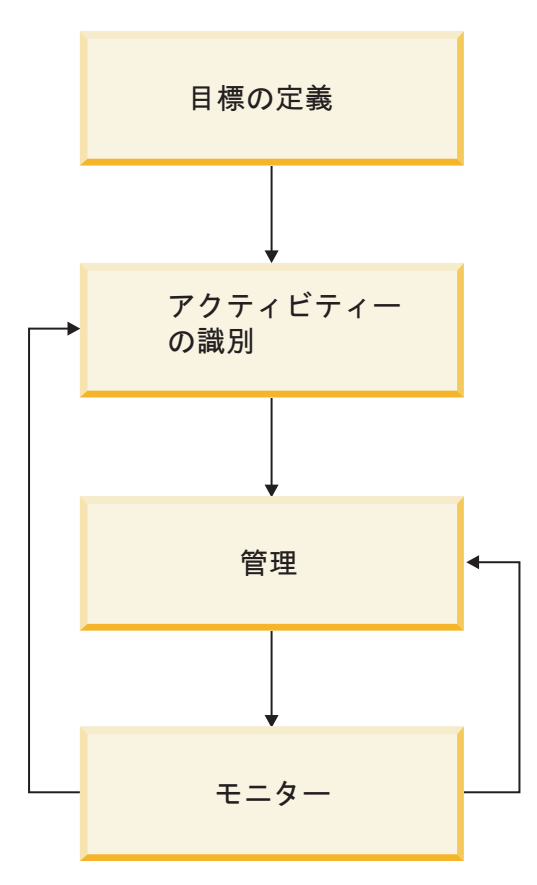

図 *1.* ワークロード管理のステージ

## ワークロード管理の識別ステージ

ワークロード管理ソリューションを実施するための最初の段階は、データ・サーバ ー上で実行される作業の識別です。

データベース・アクティビティーの識別には、幾つかの方法を使用できます。例え ば、ソース (つまり作業をサブミットした人) ごとにアクティビティーを識別できま す。以下の図は、異なるユーザー、グループ、およびアプリケーションに由来す る、様々な作業ソースを示しています。またアクティビティーを、タイプ別に識別 することもできます。

<span id="page-15-0"></span>組織名

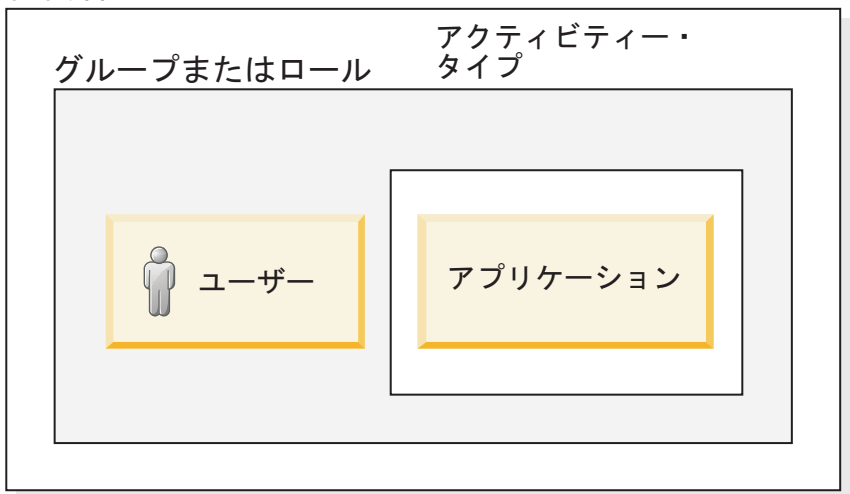

図 *2.* データ・サーバー上のデータベース・アクティビティーのさまざまなソースとタイプ

識別を実施するために、ワークロード・オブジェクトとワーク・クラス・オブジェ クトという 2 つの新しいデータベース・オブジェクトが提供されています。

## ワークロード

ワークロード は、サブミットされた作業を後で管理できるように、そのソースに基 づいてそれを識別するために使用されるオブジェクトです。そのソースは、作業が サブミットされたデータベース接続の属性を使用して決定されます。

接続の属性は接続が確立された時に評価されます。また接続はワークロードの新し いオカレンス (ワークロード・オカレンスという) が開始する時点でワークロード定 義に割り当てられます。接続の属性のいずれかがその接続の存続期間中に変更され る場合、そのワークロードの割り当ては変更後の次の作業単位が開始する時に再評 価されます。新規のワークロード定義が割り当てられる場合、以前に割り当てられ たワークロードの古いワークロード・オカレンスは終了し、新たに割り当てられた ワークロード定義の新規のオカレンスが開始します。それぞれの接続は、どんな場 合でも 1 つのワークロードだけに割り当てられますが、複数の接続が同じワークロ ードに同時に割り当てられ、その定義に関連した複数のワークロード・オカレンス が並行して存在する結果となる可能性もあります。

ワークロードのサポートされている接続の属性については、 45 [ページの『第](#page-54-0) 3 章 [ワークロード』を](#page-54-0)参照してください。

接続属性の値またはワークロード定義自体が作業単位の間に変更される場合には、 各作業単位の初めにワークロードの再評価が行われます。この再評価の結果とし て、接続が新しいワークロードに関連付けられ、別のワークロード・オカレンスが 作成される場合があります。

#### ワークロードの作成の最初の例

CREATE WORKLOAD "REPORTING" APPLNAME('Accounts') SERVICE CLASS Marketing

このコマンドにより、REPORTING というワークロード・オブジェクトが作成され ます。 Accounts というアプリケーション名の属性を持つすべての接続はこのワー

クロードに割り当てられ、以下の図に示されているように、それらは Marketing サ ービス・クラスで実行されます。

<span id="page-16-0"></span>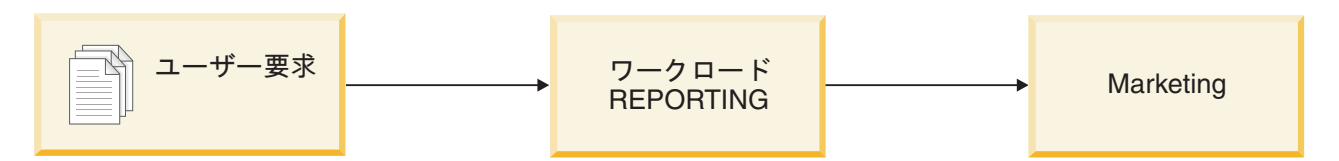

図 *3. REPORTING* ワークロード

### ワークロードの作成の **2** 番目の例

CREATE WORKLOAD "SUMMARY" SESSION\_USER\_GROUP('Deptmgr') APPLNAME('Accounts') SERVICE CLASS HumanResources

このコマンドにより、SUMMARY というワークロード・オブジェクトが作成されま す。アプリケーション名が Accounts で、セッション・ユーザー・グループ Deptmgr (そのセッション・ユーザーの許可 ID は DeptMgr グループに所属する) に 所属するすべての接続は SUMMARY ワークロードにマップされ、以下の図に示さ れているように、それらは HumanResources サービス・クラスで実行されるように 割り当てられます。

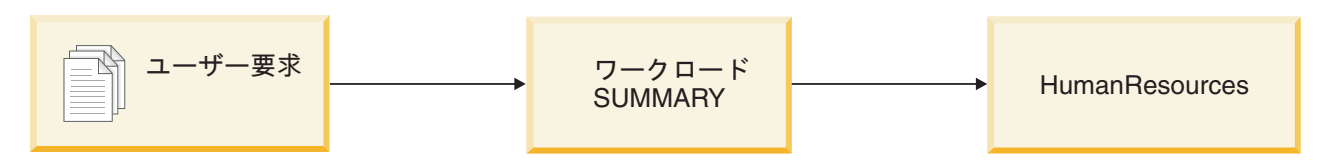

図 *4. SUMMARY* ワークロード

ワークロードの評価中にカスタム定義のワークロードに割り当てられない接続は、 デフォルトのワークロードに割り当てられます。デフォルトのワークロードは、す べてのデータベース接続がワークロードに必ず関連付けられるようにします。

## ワーク・クラス

アクティビティーのソースに注目するデータベース接続属性の使用に加えて、オプ ションのワーク・クラス を作成すると、作業のタイプに基づいてアクティビティー を識別できます。

ワーク・クラス・セット は、ワーク・アクション・セットとともに DB2 データ・ サーバーのさまざまなパーツで使用することができる作業タイプの共通の定義を示 しています。

表 *1.* 作業タイプ

| 作業タイプ        | 説明                                       |
|--------------|------------------------------------------|
| <b>READ</b>  | データのフェッチのみが行われる (つまり表は更新されない) すべて        |
|              | の SELECT および XQuery ステートメントを含めます。        |
| <b>WRITE</b> | データ・サーバー上のデータ内容を変更するすべてのステートメント          |
|              | (つまり、INSERT、UPDATE、DELETE、および MERGE。これらが |
|              | SELECT ステートメントに組み込まれている場合も含む)を含めま        |
|              | す。                                       |

表 *1.* 作業タイプ *(*続き*)*

| 作業タイプ | 説明                                           |
|-------|----------------------------------------------|
| CALI. | CALL ステートメントを使用する、プロシージャーのすべての呼び出            |
|       | しを含めます。                                      |
| DML   | READ および WRITE 作業タイプにみられる作業を組み合わせま           |
|       | す。                                           |
| DDL   | データベース・オブジェクトを作成または変更するステートメント               |
|       | (つまり、CREATE、ALTER、DROP、COMMENT、DECLARE       |
|       | GLOBAL TEMPORARY TABLE, REFRESH              |
|       | TABLE、RENAME、GRANT、REVOKE、SET INTEGRITY) を含め |
|       | ます。                                          |
| LOAD  | データ・サーバー上でロード・ユーティリティーにより開始されたす              |
|       | べての作業を含めます。                                  |
| ALL   | すべてのタイプの作業を含めます。                             |

ワーク・クラスでは、DML 作業 (あるいは READ および WRITE ステートメント) の ID に予測エレメントを使用する機能も取り入れています。予測エレメントは非 常に役に立ちます。なぜなら、データベース・アクティビティーがデータ・サーバ ーのリソースの消費を開始する前にアクションを取るために使用できる、それらの アクティビティーに関する情報を得られるからです。以下の表には、予測エレメン トに関する情報が示されています。

表 *2.* 予測識別の特性

| 予測エレメント     | 説明                                                                                                    |
|-------------|----------------------------------------------------------------------------------------------------|
| 見積コスト       | 特定の timeron の範囲内の DML を含めるため、DB2<br>コンパイラーから取得できる見積コストを使用します<br>(例えば、1,000,000 timeron を超える見積コストを持つ<br>すべての大規模な照会に対してワーク・クラス・セット<br>を作成します) |
| 見積カーディナリティー | 特定の戻り行数の範囲内の DML を含めるため、DB2<br>コンパイラーから返される見積行数 (カーディナリティ<br>ー)を使用します (例えば、500,000 行を超える行を返<br>すと見積もられる大規模な照会に対してワーク・クラス<br>を作成します)         |

CALL ステートメントが呼び出すプロシージャーのスキーマ名を使用することによ りアクティビティーを識別することもできます。ワークロード属性とワーク・クラ ス・タイプに基づいて作業を識別して、次のステージである作業の管理のために準 備できます。

ワーク・アクションを使って、ワーク・クラスでアクティビティーを管理する方法 の一部を定義することもできます。ワーク・クラスをアクティブにするには、その ために少なくとも 1 つのワーク・アクションを定義する必要があります。詳しく は、 9 [ページの『ワークロード管理の管理ステージ』に](#page-18-0)あるワーク・アクション・ セットについての説明を参照してください。

## <span id="page-18-0"></span>ワークロード管理の管理ステージ

作業の識別に続く次のステージは、作業のアクティブ管理です。ここではリソース を割り当て、その作業の制御を設定します。

### サービス・クラス

サービス・クラスの目的は、作業を実行できる実行環境を定義することです。この 環境には、使用可能なリソースとさまざまな実行しきい値を含めることができま す。

ワークロードを定義する際、そのワークロードに関連付けられる作業が実行される サービス・クラスを示す必要があります。デフォルトのワークロードも存在してい るため、データ・サーバーのすべての作業は 1 つのサービス・クラスの中で必ず実 行されます。

#### 優先順位付けとリソース制御

サービス・クラス・オブジェクトを作成または変更する際、次のようないくつかの リソース制御を定義できます。

| 制御                  | 説明                                                                                                    |
|---------------------|----------------------------------------------------------------------------------------------------|
| Agent priority      | この制御は、サービス・クラスで実行中のエージェント・スレッドの<br>CPU 優先順位レベルを設定します。この優先順位は、このデータ・<br>サーバーで実行中の他のスレッドおよびプロセスに対する相対 (デル<br>夕) 優先順位として、オペレーティング・システムに渡されます。<br>注: アウトバウンドの相関関係子の使用中はアクティブになりませ<br>$h_{\alpha}$  |
| Prefetch priority   | この制御はプリフェッチ要求に対する優先順位を割り当て、プリフェ<br>ッチ要求がデータ・サーバーによって扱われる順序に影響を与えま<br>す。                                                                                                    |
| Outbound correlator | この制御を使用すると、ワークロードのリソースを外部ワークロー<br>ド・マネージャーで制御できます (現在サポートされている外部ワー<br>クロード・マネージャーは AIX® ワークロード・マネージャーのみ<br>です)。タグは、エージェントから外部ワークロード・マネージャー<br>に渡され、マネージャーで定義されたリソース・グループにマップさ<br>れます。          |
|                     | DB2 ワークロード管理と AIX ワークロード・マネージャーとを併<br>用する場合は、追加の機能が使用可能です。 AIX ワークロード・マ<br>ネージャーを使用して、それぞれのサービス・クラスに割り振られる<br>CPU の量を制御することができます。オプションには、各サービ<br>ス・クラスに対する CPU の最小、最大、または相対比率の共有の設<br>定が含まれます。 |

表 *3.* サービス・クラスにより得られるリソース制御

### サービス・サブクラス

サービス・スーパークラスは作業における最高位の層ですが、アクティビティーは サービス・サブクラスでだけ実行されます。この区別に注意することは重要です。 各サービス・スーパークラスには、明示的に定義されたサブクラスに割り当てない

アクティビティーを実行するための、デフォルトのサービス・サブクラスが定義さ れています。サービス・スーパークラスが作成されると、このデフォルトのサブク ラスが作成されます。さらに作業またはリソースを分離することが必要であれば、 それに応じてサービス・クラス内に追加のサブクラスを作成することができます。

定義できるサブクラスは単一のレベルだけです (つまり、サブクラスはサービス・ スーパークラスの下位にしか定義できず、別のサブクラスの下位には定義できませ  $h$ <sub>)</sub>。

以下の図は、ワークロードおよびサービス・クラスを使用したカスタム・ワークロ ード管理構成の例です。

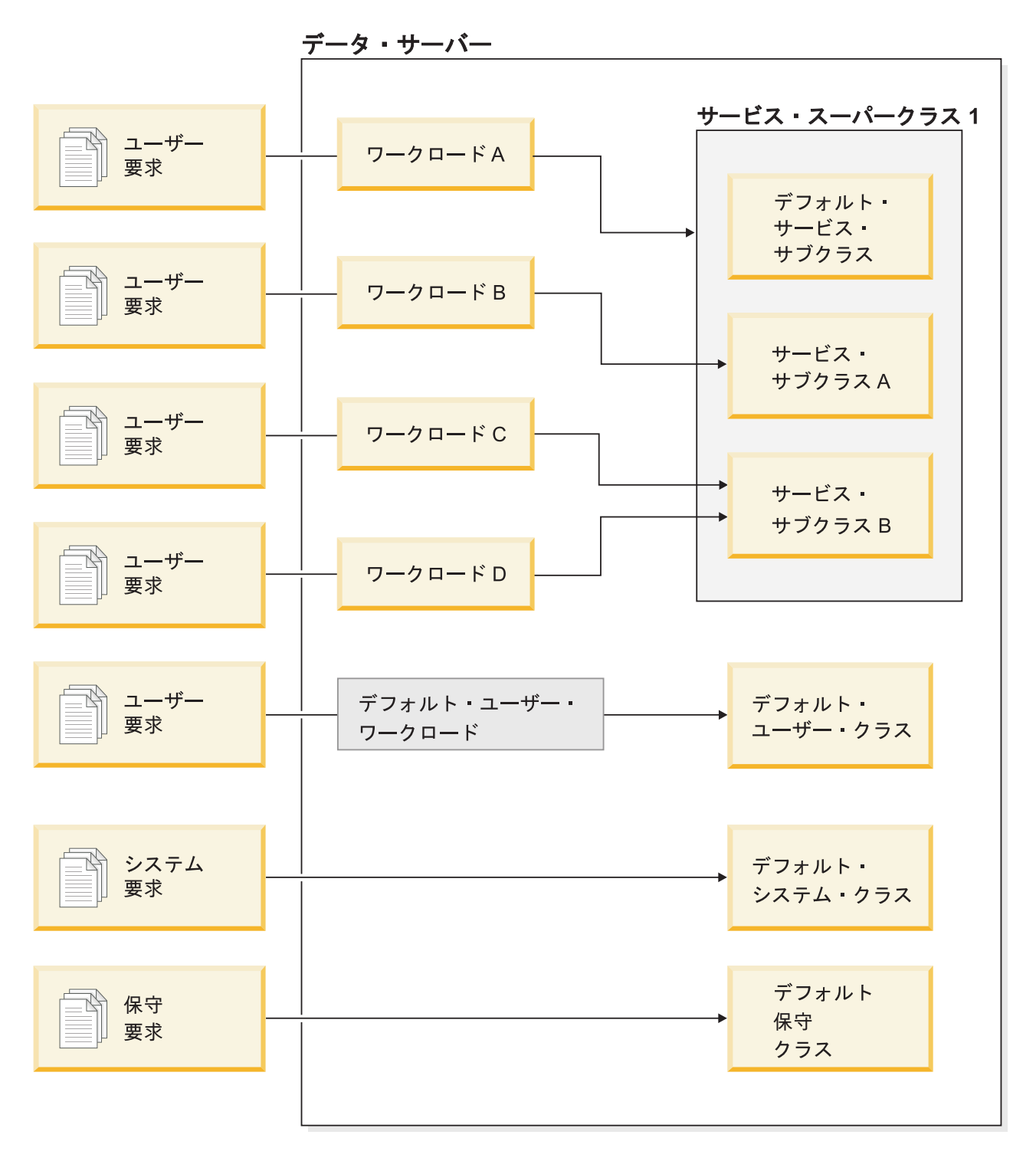

図 *5.* ワークロードおよびサービス・クラスを使用したカスタム・ワークロード管理構成

ユーザー要求がデータ・サーバーに入ると、それは特定のワークロードに所属する ものとして識別され、サービス・スーパークラスまたはサブクラスに割り当てられ ます。さらに、特別なデフォルトのシステム・サービス・クラスの下で実行される システム要求 (例えばプリフェッチなど) や、デフォルトの保守サービス・クラスの 下で実行される DB2 主導型の保守要求 (ヘルス・モニターからの自動 RUNSTATS など) もあります。

### しきい値

リソース制御は、データ・サーバーの一定の健全な状態を維持するための 1 つの方 法です。健全とは、定義した目標が達成されている、という意味です。時には、通 常の予想を超えるような作業 (何十万という行を返す照会など) が入ってきて、シス テム上で実行中の他のすべての作業を犠牲にして貴重なリソースを消費してしまう 場合もあります。

しきい値オブジェクトを作成して、システム内の秩序を維持したり、異常な動作を する作業をキャッチしたりします。以下の表には、定義できるさまざまなしきい値 に関する情報が示されています。しきい値の最初のセットはアクティビティーの限 界を扱うもので、制御は、アクティビティーがデータ・サーバーの実行方法に与え る影響に関連しています。時間の超過、通常を超えて返される大量のデータ、およ び通常を超えて消費される大量のリソースの発生は、潜在的に問題があるアクティ ビティーが基準を超えてリソースを消費している可能性があることの警告標識で す。

表 *4.* アクティビティー限界しきい値

| しきい値                      | 説明                                                                                                    |
|---------------------------|----------------------------------------------------------------------------------------------------|
| <b>ACTIVITYTOTALTIME</b>  | DB2 データ・サーバーで、特定のアクティビティーがサブミットされてから完了ま<br>でに費やすことができる時間の長さ (実行時間およびキュー時間) を制御します。完<br>了までに異常に長い時間がかかっているジョブを検出するために使用します。               |
| <b>CONNECTIONIDLETIME</b> | 接続がアイドル状態にあり、ユーザー要求のために作動していない時間の長さを制御<br>します。データ・サーバーのリソースを効率的に使用していない状態と、アプリケー<br>ションの待ち状態を検出するために使用します。                               |
| <b>ESTIMATEDSOLCOST</b>   | DB2 オプティマイザーによって見積コストが大きいと判断される DML アクティビ<br>ティーを制御します。リソースを大量に消費する可能性がある SQL がシステムで実<br>行開始され、不適切な書き方の SQL が識別される前にそれを予測するために使用し<br>ます。 |
| SQLROWSRETURNED           | SQL を実行する時に返される行数を制御します。データ量が適切なボリュームを超<br>えた時を識別するために使用します。                                                                             |
| <b>SQLTEMPSPACE</b>       | 特定のアクティビティーがパーティション上で消費できる TEMPORARY 表スペース<br>の量を制御します。いくつかの正しくない SQL ステートメントが大量の一時スペー<br>スを独占し、他の作業の進行を妨げてしまうような状態を防ぐために使用します。          |

しきい値の次のセットは並行性制御を扱うもので、これは、同時に実行される特定 のアクティビティーがデータ・サーバーに与える影響を減らすために、それらの数 を制限する必要がある状態の発生を監視するためのものです。

#### 表 *5.* 並行性限界しきい値

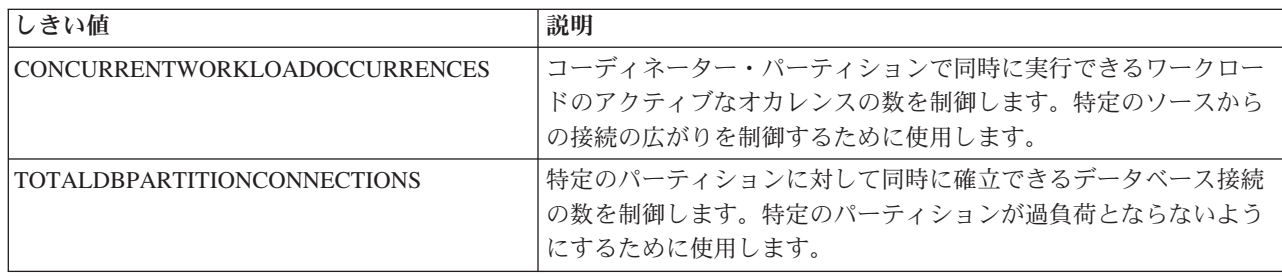

表 *5.* 並行性限界しきい値 *(*続き*)*

| しきい値                                | 説明                                                                                                    |
|-------------------------------------|----------------------------------------------------------------------------------------------------|
| TOTAL SCPARTITIONCONNECTIONS        | 特定のサービス・クラスの中で実行される作業用の特定のパーティ<br>ションに対して同時に確立できるデータベース接続の数を制御しま<br>す。データベース・パーティション接続の合計数に似ていますが、<br>接続がサービス・クラスとリンクされているため、細分性は高くな<br>ります。 |
| <b>CONCURRENTWORKLOADACTIVITIES</b> | 1 つのワークロード・オカレンスの中で実行できる個々のアクティ<br>ビティーの数を制御します。個々のワークロード・オカレンスの中<br>での作業を制限するために使用します。                                                      |
| <b>CONCURRENTDBCOORDACTIVITIES</b>  | しきい値が関連しているドメイン内の並行アクティビティー (デー<br>タベース、ワーク・アクション、サービス・スーパークラス、また<br>はサービス・サブクラス)の数を制御します。                                                   |

しきい値に違反した場合に取ることができるアクションの種類は、しきい値自体に よって異なります。

#### データの収集

一部のしきい値では、違反が生じると何らかの形式のデータが収集されま す。デフォルトでは、しきい値に違反したという事実が、アクティブにされ たしきい値違反イベント・モニターに記録されます。しかし、さらに詳細な 情報を必要とする場合には、各しきい値定義で、アクティブにされたアクテ ィビティー・イベント・モニターに他のデータをキャプチャーすることを要 求できます。例えば、個々のアクティビティーに関する情報、ステートメン ト・テキスト、コンパイル環境、さらには入力データ値などを要求できま す。

#### 実行の停止

しきい値の違反が発生した場合に取る一般的なアクションは、アクティビテ ィーの実行を停止することです。この場合、サブミットしたアプリケーショ ンに対して、しきい値に違反したことを示すエラー・コードが返されます。

#### 実行の継続

状況によっては、アクティビティーの実行を停止するのは、行き過ぎである 場合もあります。望ましい対応は、そのアクティビティーの実行は継続さ せ、この状態が再度発生しないようにする方法を判別するために将来分析を 行うための関連データを管理者のために収集する、というものです。この状 況では、サブミットしたアプリケーションにエラー・コードは返されませ ん。アクションを続行する場合、ユーザーはしきい値に違反したという通知 は受け取りません。

### ワーク・アクション・セット

7 [ページの『ワーク・クラス』で](#page-16-0)説明されているように、特定のタイプのアクティ ビティー (LOAD アクティビティー、READ アクティビティーなど) を表すワー ク・クラスを定義できます。ワーク・アクションは、ワーク・クラスに適用できる アクションを提供します。ワーク・アクション・セットは、特定のスーパークラス またはデータベース全体のいずれかのアクティビティーに適用できる 1 つ以上のワ ーク・アクションを含んでいます。ワーク・クラスをアクティブにし、それにアク ティビティーを割り当てるには、そのワーク・クラスに定義されたワーク・アクシ ョンが必要です。

ワーク・アクション・セットをデータベースに適用した場合、あるワーク・クラス に該当するアクティビティーに適用できるアクションのタイプがいくつかあります (しきい値定義、実行の回避、アクティビティー・データの収集、アクティビティー のカウントなど)。ワーク・アクションのしきい値の定義は、データベースのワー ク・アクションとして最も強力なものです。例えば、SQL が 100 000 を超える行 数を読み取ったり返したりしないようにする場合を考慮します。 SQL READ ステ ートメントを識別するワーク・アクション・セットのために単一のワーク・クラス を定義し、戻り行数が 100 000 を超えた場合に実行を停止するしきい値を持つワー ク・アクションを定義できます。実行可能なアクションについて詳しくは、 97 [ペー](#page-106-0) [ジの『ワーク・アクションとワーク・アクション・セットのドメイン』を](#page-106-0)参照して ください。

サービス・スーパークラスのワーク・アクション・セットを定義した場合、アクテ ィビティーに適用できるアクションのタイプには、サービス・クラスへのアクティ ビティーのマッピング、実行の回避、アクティビティーまたは集約アクティビティ ー・データの収集、アクティビティーのカウントというさまざまなものが含まれま す。通常、ワーク・アクション・セットはアクティビティーをサービス・サブクラ スにマップし、アクティビティーの管理の助けとなるようにそのサブクラスにしき い値を定義しています。

<span id="page-24-0"></span>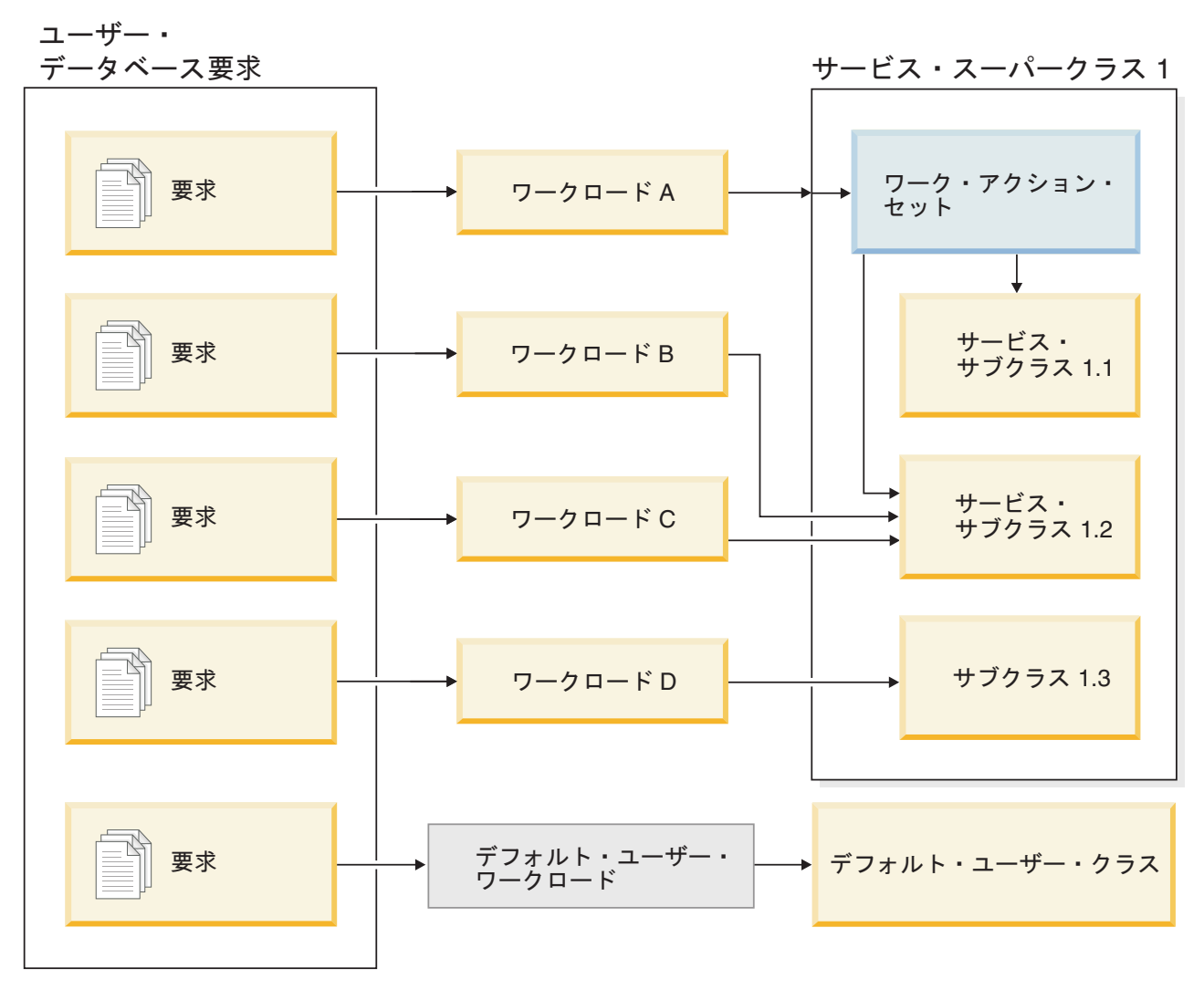

図 *6.* サービス・スーパークラスのためのワーク・アクション・セットのマッピング

## ワークロード管理のモニター・ステージ

ワークロード管理の 3 番目のステージはモニターです。これはワークロード管理の 最後のステージとして説明されていますが、モニターは継続して行われるもので す。

モニターの主な目的は、システム、およびシステム上で実行される個別のワークロ ードの健全さと効率を確認することです。表関数を使用することより、リアルタイ ム運用データ (実行中のワークロード・オカレンスおよびサービス・クラスで実行 中のアクティビティーのリスト、平均応答時間など) にアクセスできます。イベン ト・モニターを使用して、詳細なアクティビティー情報を収集したり、履歴分析の ためにアクティビティーの統計を集約したりすることができます。

モニター方針を作成する時の最初のステップとして、通常、集約情報を調べます。 集約情報はデータ・サーバー・アクティビティーの全体像を十分に反映していると 共に、調べる対象となるすべてのアクティビティーの情報を収集する必要がないた め、安上がりです。モニターが必要な領域の範囲が明確になってきたら、さらに詳 細な情報を収集できます。

## <span id="page-25-0"></span>リアルタイム・モニター

リアルタイム・モニターを使用して、パフォーマンス問題または問題報告書に対応 してシステム上に何が起こっているかを判別することができます。

リアルタイム・モニターのデータには、使用パターンとリソース割り振りを決定し たり問題のある領域を識別するために役立つ、システムでの現在のアクティビティ ーを示す統計が含まれます。

リアルタイム・モニターのデータにアクセスする方法は、DB2 表関数を介するもの です。表関数を使用すると、SELECT ステートメントを実行できる仮想 DB2 表と して DB2 データベースの内部に存在するデータ集合 (ワークロード管理統計など) にアクセスできます。これにより、データ・サーバー上の物理表の場合と同様にデ ータを照会してそれを分析するためのアプリケーションを作成することができま す。

現在システム上で実行中の作業に関する情報のセットを返す表関数もあります。作 業に関するこの情報は、さまざまなレベルにおいて得られます。

| 情報収集の対象とな                     |                                                                                                    |
|-------------------------------|----------------------------------------------------------------------------------------------------|
| るオブジェクト                       | 説明                                                                                                    |
| ワークロード・オカ<br>レンス              | WLM_GET_SERVICE_CLASS_WORKLOAD_OCCURRENCES 表関数<br>は、全データベース・パーティションにおける、サービス・クラスに<br>割り当てられたワークロード・オカレンスのリストを返します。オカ<br>レンスごとに、ワークロードをサービス・クラスに割り当てるために<br>使用される現在の状態と接続属性に関する情報と、アクティビティ<br>ー・ボリュームおよび成功率を示すアクティビティー統計に関する情<br>報があります。         |
| サービス・クラス・<br>エージェント           | WLM_GET_SERVICE_CLASS_AGENTS 表関数は、サービス・クラス<br>またはアプリケーション・ハンドルに関連付けられたデータベース・<br>エージェントのリストを返します。返される情報は、エージェントの<br>現在の状態、エージェントが実行中のアクション、およびそのアクシ<br>ョンの状況も示します。                                                                              |
| ワークロード・オカ<br>レンス・アクティビ<br>ティー | WLM_GET_WORKLOAD_OCCURRENCE_ACTIVITIES 表関数は、ワ<br>ークロード・オカレンスに関連付けられた現在のアクティビティーの<br>リストを返します。アクティビティーごとに、アクティビティーの現<br>在の状態(例えば、実行中または待機中)、アクティビティーのタイ<br>プ(例えば、LOAD、READ、DDL)、およびアクティビティーが開始<br>した時刻に関する情報が得られます。                              |
| アクティビティーの<br>詳細               | WLM_GET_ACTIVITY_DETAILS 表関数は、個々のアクティビティ<br>ーに関する詳細を返します。返される詳細の 1 つはアクティビティ<br>ー・タイプです。そのタイプに応じて追加データのセットが返されま<br>す。例えば SQL アクティビティーにおいては、ステートメント・テ<br>キスト、パッケージ・データ、コスト見積もり、および戻されたり変<br>更されたりした行に関する情報が得られます。分離レベルおよび<br>CPU 時間に関する詳細も得られます。 |

表 *6.* 実行中の作業に関して得られる表関数情報

一般統計情報は、以下の表で説明されているレベルを含めて、いくつかの異なるレ ベルでも使用できます。

表 *7.* ワークロード管理ソリューションで使用できる統計情報

| 統計の対象となるオ         |                                                                                                    |
|-------------------|----------------------------------------------------------------------------------------------------|
| ブジェクト             | 返される統計の説明                                                                                                    |
| サービス・スーパー<br>クラス  | WLM_GET_SERVICE_SUPERCLASS_STATS 表関数は、サービス・<br>スーパークラス・レベルでの全データベース・パーティションにおけ<br>るサマリー統計、つまり同時接続の最高水準点を示します (これはワ<br>ークロード・アクティビティーのピークを判別する時に役立ちま<br>す)。                                                                                                    |
| サービス・サブクラ<br>ス    | WLM GET SERVICE SUBCLASS STATS 表関数は、サービス・サ<br>ブクラス・レベルでの全データベース・パーティションにおけるサマ<br>リー統計を示します (すべてのアクティビティーはサービス・サブク<br>ラスで実行されます)。統計には、完了したアクティビティー数と平<br>均実行時間が含まれます (サービス・クラスおよびデータベース・パ<br>ーティション全体の一般的なシステム・ヘルスおよびアクティビティ<br>ーの分散を調べる時に役立ちます)。                                                                                                    |
| ワークロード            | WLM_GET_WORKLOAD_STATS 表関数は、ワークロード・レベル<br>での全データベース・パーティションにおけるサマリー統計を示しま<br>す。これには、並行ワークロード・オカレンスの最高水準点と完了し<br>たアクティビティー数が含まれます (一般的なシステム・ヘルスのモ<br>ニターの時、または問題のある領域を識別するために詳しく調べる時<br>に役立ちます)。                                                                                                    |
| ワーク・アクショ<br>ン・セット | WLM GET_WORK_ACTION_SET_STATS 表関数は、ワーク・アクシ<br>ョン・セット・レベルでの全データベース・パーティションにおける<br>サマリー統計、つまり対応するワーク・アクションが適用されたそれ<br>ぞれのワーク・クラスのアクティビティーの数を示します(これはワ<br>ーク・アクション・セットの効果性を理解し、システムで実行中のア<br>クティビティーのタイプを理解する上で役立ちます)。                                                                                                    |
| しきい値キュー           | WLM_GET_QUEUE_STATS 表関数は、キューに対応するしきい値で<br>使用される、キューの全データベース・パーティションにおけるサマ<br>リー統計を示します。統計には、キューに入れられたアクティビティ<br>ーの数 (現在のキューと合計) およびキューで費やされた合計時間が<br>含まれます (現在キューに入れられているアクティビティーを照会す<br>る場合またはしきい値が正しく定義されていることを検証する場合に<br>役立ちます。キューイングが頻繁に発生する場合は、しきい値の制限<br>が大きすぎることを示している可能性があり、キューイングがほとん<br>ど発生しない場合には、しきい値の制限が小さすぎるか必要ないこと<br>を示している可能性があります。) |

統計は、統計が収集される期間に意味がある場合にのみ役立ちます。非常に長い時 間にわたり統計を収集したり、いつでも WLM\_COLLECT\_STATS ストアード・プ ロシージャーを使用することによって、多くの古いデータが存在するようになるた めに傾向の変化または問題のある領域を識別することが難しくなる場合があり、あ まり役立たない場合があります。そのため、いつでも統計をリセットできるように なっています。

<span id="page-27-0"></span>デフォルトのワークロードおよびデフォルトのユーザー・サービス・クラスがある ため、モニター機能は DB2 データ・サーバーをインストールした時点から存在し ます。この機能は、ワークロード管理の識別ステージを開始または検証する上で非 常に役立ちます。ワークロード、およびそれらを割り当てることができるサービ ス・クラスを作成するために使用できるアクティビティーのソースを容易に分離で きるからです。

## 例**:** ワークロード管理表関数の使用

ワークロード管理のリアルタイム・モニターで大量のデータが得られます。このト ピックの例では、その情報を使えるようにする方法を示します。

ここでは、デフォルトのワークロードおよびサービス・クラスのみが使用されてい る状態を考えます。この例を使うと、データ・サーバーで何が実行されているかを 正確に把握するためにどのように表関数を使用できるかを理解できます。以下のス テップを実行してください。

- 1. サービス・スーパークラス統計表関数を使用してすべてのサービス・スーパーク ラスを表示します。 DB2 9.5 をインストール、またはそのバージョンにマイグ レーションした後、3 つのデフォルトのスーパークラスが定義されます。つま り、1 つは保守アクティビティー用、1 つはシステム・アクティビティー用、も う 1 つはユーザー・アクティビティー用です。ここで使用するサービス・クラ スは SYSDEFAULTUSERCLASS です。
- 2. サービス・サブクラス統計表関数を使用して、SYSDEFAULTUSERCLASS スー パークラスのすべてのサービス・サブクラスの統計を表示します。それぞれのサ ービス・サブクラスについては、現在処理中の要求の量、実行が完了したアクテ ィビティーの数、および全データベース・パーティションにおけるアクティビテ ィーの全体的な分散 (分散が不均一である場合、問題がある可能性があります) が示されます。オプションで、アクティビティーの平均存続時間、アクティビテ ィーがキューで費やす平均時間などを含む追加の統計を取得することができま す。ALTER SERVICE CLASS ステートメント上の COLLECT AGGREGATE ACTIVITY DATA キーワードを指定して、集約アクティビティーの統計の収集 を有効にすることにより、サービス・サブクラスのオプションの統計を取得でき ます。
- 3. 特定のサービス・サブクラスにおいては、ワークロード・オカレンス情報表関数 を使用して、サービス・サブクラスにマップされるワークロードのオカレンスを リストします。表関数は、すべての接続属性を表示します。これを使用してアク ティビティーのソースを識別できます。この情報は、将来カスタム・ワークロー ド定義を決定する上で非常に役立つ場合があります。例えば、ここでリストされ る特定のワークロード・オカレンスには、完了したアクティビティーのカウンタ ーで示されるようにアプリケーションからの大量の作業があるかもしれません。
	- a. そのアプリケーションでは、ワークロード・オカレンス・アクティビティー 情報表関数を使用して、アプリケーションの接続により作成された、全デー タベース・パーティションにおける現在のアクティビティーを表示します。 この情報は、データ・サーバー上で問題の原因となっている可能性があるア クティビティーの識別など、多くの目的に使用できます。
	- b. アクティビティーごとに、アクティビティーの詳細表関数を使用してさらに 詳細な情報を取り出します。このデータは、大量の行を返している SQL ス テートメントがあること、長時間アイドル状態であるアクティビティーがあ

ること、または極めて大きな見積コストを持つ照会が実行中であることを示 している可能性があります。このような状況では、将来の損害を与える可能 性のある動作を識別して防ぐために何らかのしきい値を定義することには意 味があると考えられます。

### <span id="page-28-0"></span>履歴モニター

DB2 ワークロード・マネージャーは、表関数に加えて、イベント・モニターを使用 して将来または履歴分析のために活用できる可能性がある情報をキャプチャーしま す。

ワークロード管理の構成で使用できる 3 つのイベント・モニターがあります。それ ぞれのイベント・モニターは、それぞれ異なる目的で使用されます。

#### アクティビティー・イベント・モニター

このモニターは、サービス・クラス、ワークロード、またはワーク・クラス における個々のアクティビティーに関する情報またはしきい値に違反したア クティビティーに関する情報をキャプチャーします。アクティビティーごと にキャプチャーされるデータの量は構成可能で、ディスク・スペースの容量 およびモニター・データを保持しなければならない時間の長さを決定する際 に考慮する必要があります。アクティビティー・データの一般的な使用法と しては、db2advis などのツールへの入力データとして、または一連の照会に おける表、列、および索引の使用量の判別に役立つアクセス・プランを (Explain ユーティリティーから) 使用するために活用するというものです。

#### しきい値違反イベント・モニター

このモニターは、しきい値に違反した場合に情報をキャプチャーします。こ れは、どのしきい値に違反したのか、違反の原因となったアクティビティ ー、およびそれが発生した時に取られたアクションを知らせます。

#### 統計イベント・モニター

このモニターは、詳細なアクティビティー情報をキャプチャーする代わり に、集約データ (完了したアクティビティーの数、平均実行時間など) を収 集することによりオーバーヘッドを少なくします。集約データには、存続時 間、キュー時間、実行時間および見積コストを含むさまざまなアクティビテ ィー測定のヒストグラムが含まれます。ヒストグラムを使用して値の分布を 理解し、異常値を識別し、そして平均および標準偏差のような追加統計を計 算することができます。例えば、ヒストグラムはユーザーの体感する応答時 間の変化を理解するのに役立ちます。変動性が高い場合、平均の存続時間そ のものは、ユーザーの体感する応答時間を反映するものとはなりません。

以下の図は、ワークロード情報にアクセスするために使用できるさまざまなモニタ ー・オプションを示しています。それには、リアルタイム統計とアクティビティー の詳細にアクセスする表関数、および効率的な集約または詳細な個々のアクティビ ティーとしてキャプチャーされる履歴情報が含まれます。

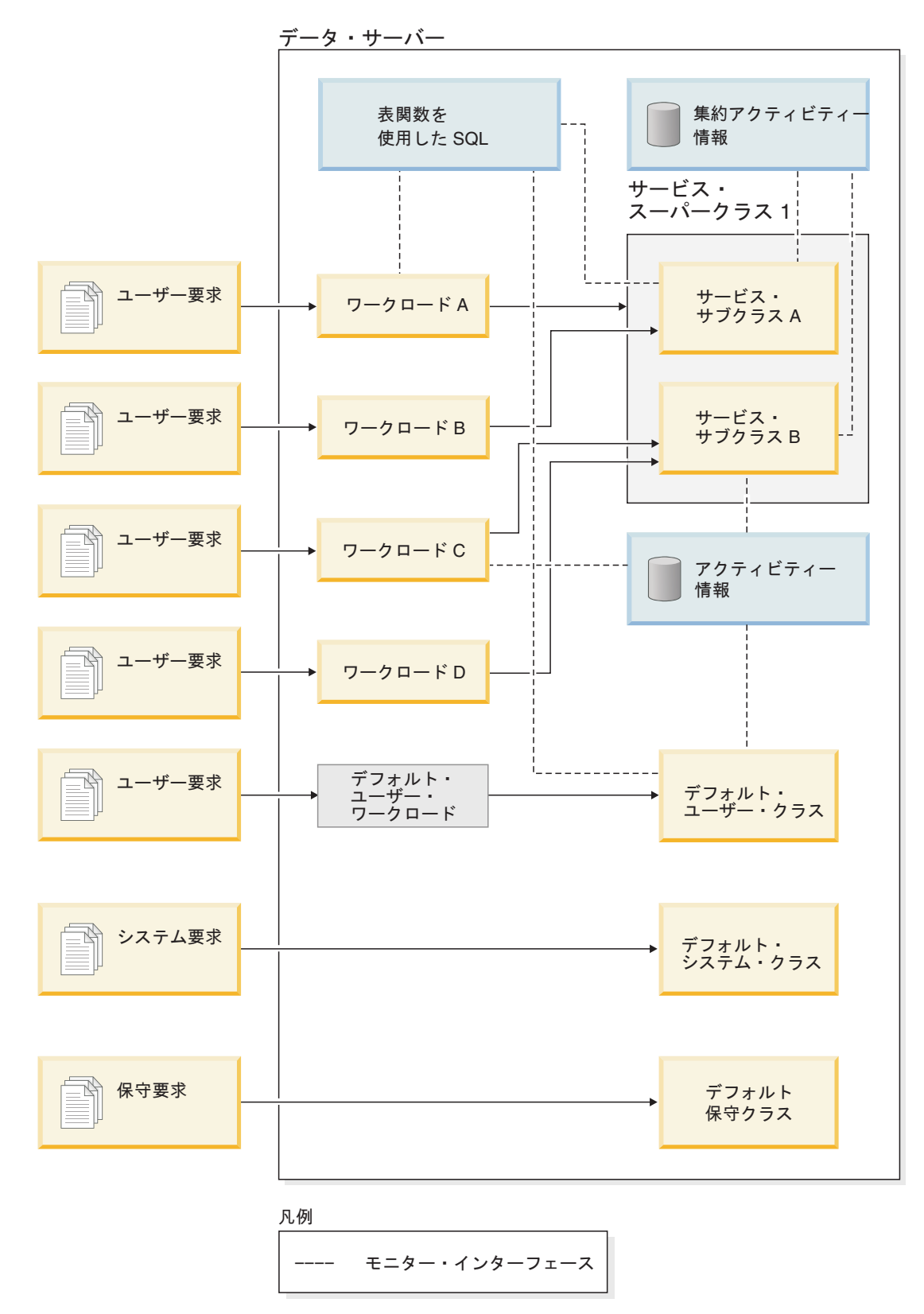

図 *7.* モニターを使用したワークロード管理

## <span id="page-30-0"></span>アクティビティー

アクティビティーとは、その存続時間中にデータベース・リソースを消費する個々 の作業のことをいいます。存続時間は、1 つのデータベース要求の間の場合もあり ますし、複数のデータベース要求にまたがる場合もあります。CALL ステートメン トまたはカーソルはアクティビティーの例です。OPEN および FETCH 要求は、カ ーソル・アクティビティーの存続期間中に発生するデータベース要求の例です。

データ・サーバーは、ワークロード管理構成に関与する以下のアクティビティーを 認識します。

- すべての DML ステートメント
- すべての DDL ステートメント
- CALL ステートメント
- v ロード・ユーティリティー

上に挙げた前のアクティビティーのいずれにも分類されない作業も、作業がサブミ ットされる接続の属性に基づいてワークロード (およびワークロード定義で指定さ れた対応するサービス・クラス) に割り当てられます。ただし、この作業にしきい 値またはワーク・アクションは適用されません。

アクティビティーのコンテキストでは、ネストとは、あるアクティビティーが別の アクティビティーを呼び出す状態のことを指しています。例えば、ストアード・プ ロシージャーは 1 つのアクティビティーです。ストアード・プロシージャーに DML アクティビティーが含まれている場合、そのアクティビティーはネストされた アクティビティーということになります。ストアード・プロシージャーが別のスト アード・プロシージャーを呼び出す場合、2 番目のストアード・プロシージャーが ネストされたアクティビティーになります。

## ワークロード管理のサンプル・アプリケーション

包括的なワークロード管理がバージョン 9.5 に統合され、結果としてアクティビテ ィー、リソース、およびパフォーマンスのより細かな制御が可能になるとともに、 システムの実行状況の洞察を深めることができるようになりました。現在、ワーク ロード管理のサンプル・アプリケーションは developerWorks® で入手できます。

ワークロード管理のサンプル・アプリケーションは、ワークロード管理フィーチャ ーを使用して以下の目標を達成する方法を説明します。

#### 照会の暴走からシステムを保護する

照会の暴走は多くのコストを費やし、パフォーマンス低下の原因となりま す。ワークロード管理のサンプル・アプリケーションは暴走する可能性のあ る照会を識別し、そのような照会が指定されたしきい値に違反した後、その 実行を停止させます。

#### 個別のアプリケーションによるリソースの同時使用量を制限する

サンプル・アプリケーションは、ワークロード管理フィーチャーを使用し て、大量の並行作業をサブミットするアプリケーションが他のアプリケーシ ョンのパフォーマンスにマイナスの影響を与えないようにする方法を示しま す。

#### 特定の応答時間を達成する

ワークロード管理フィーチャーによって、他のどんなアクティビティーがシ ステム上で同時に実行されているかにかかわりなく「アプリケーション Y からのトランザクション X は 90% のケースにおいて 1 秒以内で完了す る」といった形式の特定の回答時間の目標を達成することができます。サン プル・アプリケーションは回答時間の目標を達成する方法を示します。

短い照会の一貫性のある応答時間

一般的に応答時間が 1 秒未満の照会は、他のどんなワークロードがシステ ム上で実行されているかにかかわりなく、応答時間が比較的に一貫性のある ものとなります。サンプル・アプリケーションは照会実行時間のヒストグラ ムを使用して一貫性をモニターします。

ピーク要求の期間中にシステムを保護する

ワークロード管理ポリシー・フィーチャーは、いったんシステムに十分な負 荷がかかると作業をキューイングして、ピーク要求のバースト中にシステム をキャパシティーの過負荷から保護します。

### 抽出、トランスフォーム、およびロード **(ETL)** のバッチ処理とユーザー照会を並行 して使用可能にする

ワークロード管理フィーチャーを使用すれば、(例えば表へのデータのロー ドなどの) ETL ジョブを実行しながら、同時に照会を実行するユーザーのパ フォーマンスへの影響を制御できます。

サンプル・アプリケーションを入手するには、developerWorks [のワークロード管理](http://www.ibm.com/developerworks/exchange/dw_entryView.jspa?externalID=297&categoryID=1008) [のサンプルを](http://www.ibm.com/developerworks/exchange/dw_entryView.jspa?externalID=297&categoryID=1008)参照してください。

# <span id="page-32-0"></span>第 **2** 部 識別および管理

## <span id="page-34-0"></span>第 **2** 章 サービス・クラス

すべてのデータベース要求は、サービス・クラスで実行されます。サービス・クラ スは、すべてのデータベース要求へのリソース割り当ての 1 次点になります。さら に、サービス・クラスは、データベース内のデータベース・アクティビティーのセ ットをモニターおよび制御するためにも使用されます。

すべての DB2 サービス・クラスは、サービス・スーパークラスまたはサービス・ スーパークラスのサービス・サブクラスのいずれかです。各データベースには複数 のサービス・スーパークラスを含めることができ、各サービス・スーパークラスに は複数のサービス・サブクラスを含めることができます。サービス・サブクラス は、1 つのサービス・スーパークラスにのみ属することができます。スーパークラ スのリソースは、その中のすべてのサブクラスによって共有されます。

組織のパフォーマンス目標を満たすことができるよう、サービス・クラスをセット アップし、データベース内のアクティビティーを編成することができます。以下の 図に示すとおり、サービス・クラスなしでは、要求を編成して認識可能な論理グル ープにすることはできません。

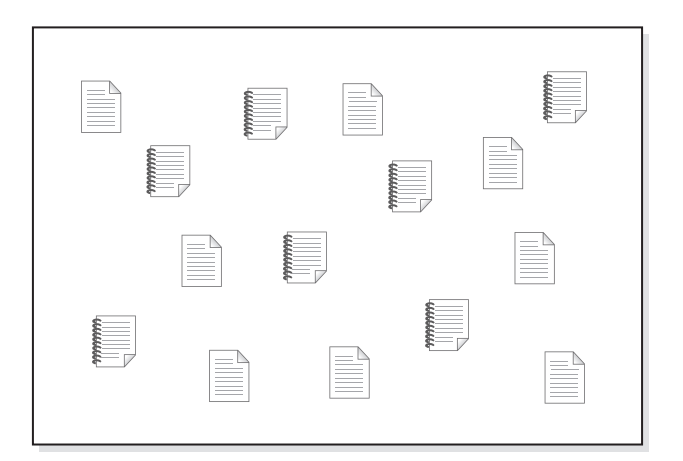

図 *8.* 未編成の作業

さまざまなサービス・スーパークラスを作成し、さまざまなタイプの作業用の実行 環境を提供してから、該当する要求をサービス・スーパークラスに割り当てること ができます。 2 つの別個の基幹業務 (金融および在庫) のアプリケーションを所有 していると想定します。各基幹業務には、組織に対する責任を実行するための独自 のアプリケーションがあるかもしれません。要求は、ワークロード管理目標にとっ て意味を成すカテゴリーに編成することができます。以下の図では、異なるサービ ス・スーパークラスが異なる基幹業務に割り当てられています。

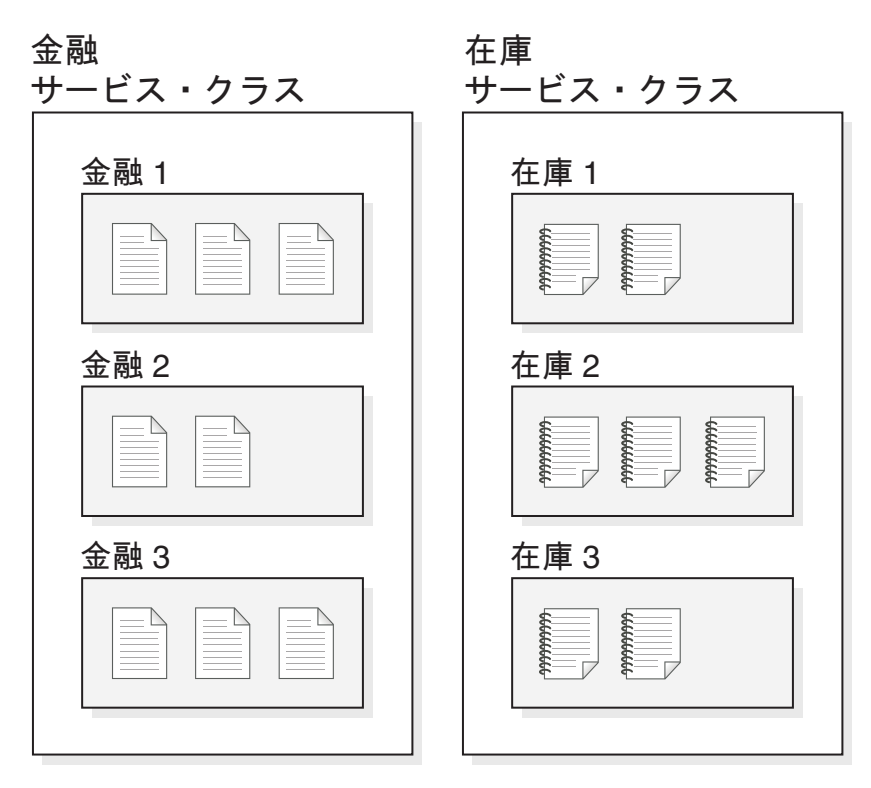

図 *9.* サービス・クラスによって編成される作業

前の図では、両方のサービス・スーパークラスにあるアクティビティーはさらに分 割されています。サービス・クラスは、サービス・スーパークラスとその下のサー ビス・サブクラスという 2 層の階層を提供します。この階層により、実行環境をよ り複雑に分割して、実際のモデルをより良くエミュレートすることができます。特 に指定がない限り、サービス・サブクラスはサービス・スーパークラスからの特性 を継承します。サービス・サブクラスは、サービス・スーパークラスの作業をさら に分割するために使用します。

すべての作業は実際にはサービス・サブクラスで実行され、サービス・スーパーク ラスの作成時にデフォルトのサービス・サブクラスが自動的に作成されます。その デフォルトのサブクラスは、サービス・スーパークラスにマップされる (そして残 される) すべての作業で使用されるものです。サービス・スーパークラスは、その サービス・サブクラスすべてに対する共通のバックグラウンドとして機能します。 ヒストグラムおよび COLLECT ACTIVITY DATA オプションを除き、特に指定さ れていない限り、サービス・サブクラスはそのサービス・スーパークラスの属性を 継承します。

別の作業には別の優先順位があるため、サービス・クラスを使用する場合、そのサ ービス・クラスの複数の特性を制御することができます。以下に例を示します。

- サービス・クラスでの作業に使用する、入出力ページのプリフェッチャーの優先 順位を設定できます。
- v サービス・クラスのすべてのエージェント用のエージェント CPU の優先順位を 設定できます。
<span id="page-36-0"></span>v さまざまなタイプのしきい値を使用して、サービス・クラスで実行中の作業に対 して制約を適用することによって、サービス・クラスでのリソースの使用を制御 することができます。

ワークロードを使用して、作業をサービス・スーパークラスに割り当てます。さら に、ワークロード定義またはワーク・アクションを使用して、作業をサービス・ス ーパークラスのサービス・サブクラスに割り当てることもできます。

サービス・クラスは CREATE SERVICE CLASS ステートメントを使用して作成で きます。サービス・クラスは ALTER SERVICE CLASS ステートメントを使用して 変更できます。サービス・クラスは DROP SERVICE CLASS ステートメントを使 用してドロップできます。

SYSCAT.SERVICECLASSES カタログ・ビューを照会して、サービス・クラスを表 示できます。

# デフォルトのサービス・スーパークラスおよびサブクラス

DB2 バージョン 9.5 以降をインストールするかそれにマイグレーションすると、そ れぞれの新規データベースまたはマイグレーション済みデータベースには、事前定 義された 3 つのデフォルトのサービス・スーパークラスが含まれることになりま す。それらは、デフォルトのユーザー・クラス、デフォルトの保守クラス、および デフォルトのシステム・クラスです。

デフォルトのサービス・スーパークラスはいずれも、使用不可にしたりドロップし たりすることはできません。

デフォルトのサービス・スーパークラスはすべて、1 つのデフォルト・サービス・ サブクラスとともに作成されます。デフォルトのサービス・スーパークラスの追加 のサービス・サブクラスを作成することはできません。デフォルトのサービス・サ ブクラスは、次のように常に SYSDEFAULTSUBCLASS という名前で作成されま す。

**SYSDEFAULTUSERCLASS**

**SYSDEFAULTSUBCLASS** 

**SYSDEFAULTSYSTEMCLASS**

**SYSDEFAULTSUBCLASS** 

#### **SYSDEFAULTMAINTENANCECLASS**

**SYSDEFAULTSUBCLASS** 

図 *10. 2* 層のサービス・クラス階層

デフォルトのサービス・スーパークラスへの接続によって発行される作業はすべ て、そのサービス・スーパークラスのデフォルトのサービス・サブクラスで処理さ れます。

デフォルトのサービス・スーパークラスおよびそのデフォルトのサービス・サブク ラスがドロップされるのは、データベースがドロップされる場合のみです。 DROP SERVICE CLASS ステートメントを使用してこれらをドロップすることはできませ ん。

デフォルトのユーザー・サービス・スーパークラス **(SYSDEFAULTUSERCLASS)** DB2 バージョン 9.5 をインストールまたはそれにマイグレーションした後 に、デフォルトでは、すべてのアクティビティーが SYSDEFAULTUSERCLASS で実行されます。

#### デフォルトの保守サービス・スーパークラス

#### **(SYSDEFAULTMAINTENANCECLASS)**

デフォルトの保守サービス・スーパークラスは、データベース保守および管 理タスクを実行する内部 DB2 接続をトラッキングします。 DB2 非同期バ ックグラウンド・プロセス (ABP) エージェントからの接続は、このサービ ス・スーパークラスにマップされます。 ABP エージェントは、データベー ス保守タスクを実行する内部エージェントです。非同期索引のクリーンアッ プ (AIC) は ABP 主導タスクの一例です。ABP エージェントは、データ・ サーバー上でユーザー接続の数が増加すると、リソースの使用量およびサブ エージェントの数を自動的に削減します。ユーザー接続によって発行される ユーティリティーは、通常のサービス・クラスを使用してマップされます。 サービス・クラスのしきい値を SYSDEFAULTMAINTENANCECLASS にイ ンプリメントすることはできません。

デフォルトの保守サービス・スーパークラスによってトラッキングされる内 部接続には、以下のものが含まれます。

- v ABP 接続 (AIC を含む)
- ヘルス・モニターによって開始されたバックアップ
- v ヘルス・モニターによって開始された RUNSTATS
- ヘルス・モニターによって開始された REORG

### デフォルトのシステム・サービス・スーパークラス

#### **(SYSDEFAULTSYSTEMCLASS)**

デフォルトのシステム・サービス・スーパークラスは、システム・レベルの タスクを実行する内部 DB2 接続およびスレッドをトラッキングします。こ のサービス・スーパークラスに対してサービス・サブクラスを定義したり、 ワークロードまたはワーク・アクションを関連付けたりすることはできませ ん。さらに、サービス・クラスのしきい値を SYSDEFAULTSYSTEMCLASS にインプリメントすることはできません。デフォルトのシステム・サービ ス・スーパークラスによってトラッキングされる DB2 スレッドおよび接続 には、以下のものが含まれます。

- ABP デーモン
- v Query Patroller (QP) 接続
- v セルフチューニング・メモリー・マネージャー (STMM)
- v プリフェッチャー・エンジン・ディスパッチ可能単位 (EDU) (db2pfchr)
- v ページ・クリーナー EDU (db2pclnr)
- v ログ読み取りプログラム EDU (db2loggr)
- v ログ書き込みプログラム EDU (db2loggw)
- v ログ・ファイル読み取りプログラム EDU (db2lfr)
- デッドロック検出機能 EDU (db2dlock)
- イベント・モニター (db2evm)
- v システム・レベルのタスクを実行する接続

Query Patroller 接続は、QP の開始時に QP コントローラー (QP のサーバー・コン ポーネント) によって発行される DB2 データ・サーバーへの内部的な接続です。こ の接続は QP の始動時に確立され、QP が正常に開始した後は、デフォルトのシス テム・サービス・スーパークラスに接続がマップされます。 QP の始動中に、通常 のワークロード・マッピング処理の一環として、接続が別のサービス・クラスに一 時的にマップされる場合があります。この期間中に、接続は、一時的なマップ先の サービス・クラスのすべてのコントロールおよびしきい値に従います。

# アクティビティーからサービス・クラスへのマッピング

すべてのデータベース接続は、最初の作業単位の開始時にワークロードに割り当て られます。ワークロード・オカレンスが開始されると、ワークロード定義で指定さ れたサービス・クラス名に基づいて、そのワークロード・オカレンスの下で実行さ れているすべてのアクティビティーがサービス・クラスにマップされます。ワーク ロード・オカレンスがサービス・スーパークラスに割り当てられると、ワーク・ア クション・セットがそのサービス・スーパークラスに定義されている場合、そのワ ークロード・オカレンスにサブミットされたすべての作業を、(ワーク・クラスに適 用された) ワーク・アクションによってそのサービス・スーパークラス内のユーザ ー定義のサービス・サブクラス (つまり、デフォルトのサービス・サブクラスでは ない) に再割り当てすることができます。

接続がワークロード定義に定義された基準を満たしている場合、データ・サーバー はそのワークロード定義に接続を割り当てます。例えば、アプリケーション A から の接続はすべてワークロード定義 Alpha に属するように、アプリケーション B か らの接続はすべてワークロード定義 Beta に属するように、ワークロード管理イン プリメンテーションをセットアップすることができます。

CREATE WORKLOAD ステートメントの SERVICE CLASS キーワードを指定する ことによって、ワークロードを使用してアクティビティーを接続からサービス・ス ーパークラスにマップできます。アクティビティーに当てはまるワーク・クラスま たはワーク・アクションがない場合、アクティビティーはサービス・スーパークラ スのデフォルトのサービス・サブクラスで実行されます。

さらに、CREATE WORKLOAD ステートメントの SERVICE CLASS キーワードで UNDER キーワードを指定することによって、ワークロードを使用してアクティビ ティーを接続からサービス・スーパークラスのサービス・サブクラスにマップする こともできます。この場合、接続は依然としてサービス・スーパークラスに属して いますが、その接続から発行されたすべてのアクティビティーは、ワークロード定 義で指定されたサービス・サブクラスに自動的にマップされます。

注**:** 接続用のサービス・スーパークラスのマッピングを行うのは、コーディネータ ー・エージェントのみです。コーディネーター・エージェントがサブエージェント を作成する場合、サブエージェントはコーディネーター・エージェントのスーパー クラス・マッピングを継承します。

以下の図では、接続、ワークロード、およびサービス・スーパークラスの間の関係 を示しています。ワークロード A の定義を満たす接続は、サービス・スーパークラ ス 1 にマップされます。ワークロード B または C の定義を満たす接続はサービ ス・スーパークラス 2 にマップされます。ワークロード D の定義を満たす接続は SYSDEFAULTUSERCLASS サービス・スーパークラスにマップされます。

ユーザー接続

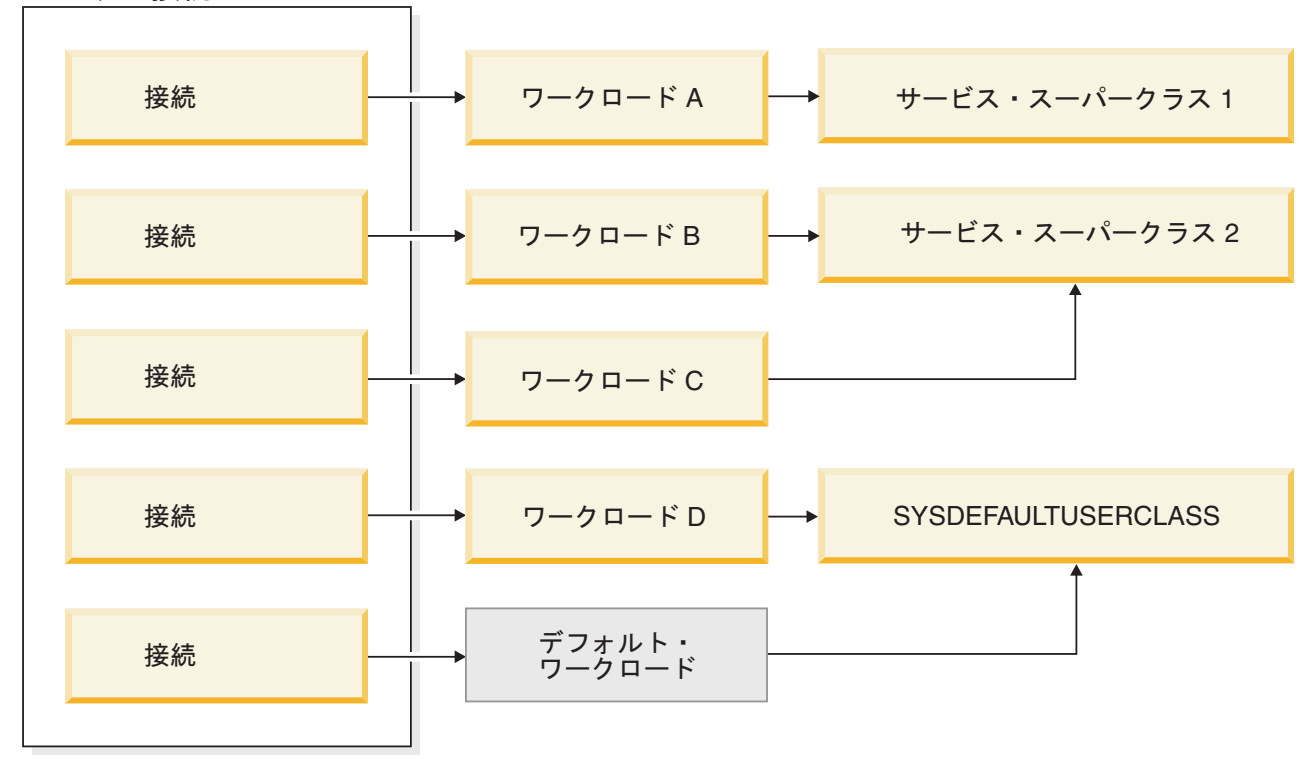

## DB2 内部保守接続

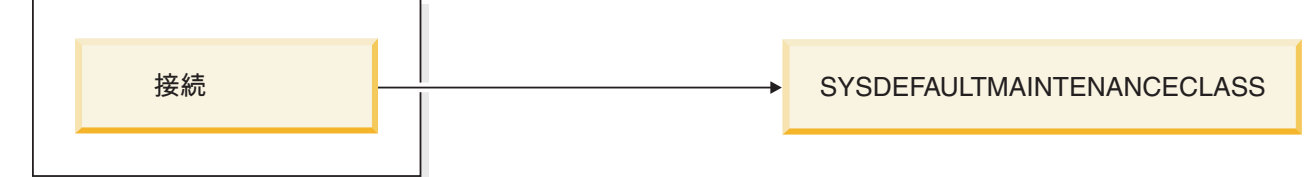

DB2 内部のシステム・

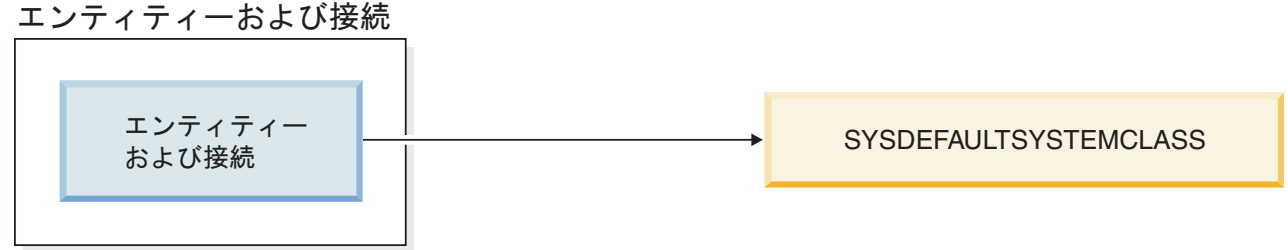

図 *11.* サービス・スーパークラスへのデータベース接続のマッピング

ワークロード管理構成がより複雑な場合、アクティビティー・タイプまたは他のア クティビティー属性に基づいてアクティビティーを別々に処理することも可能で す。例えば、以下のアクションのいずれかを実行することができます。

- v DML を DDL とは異なるサービス・サブクラスに配置する。
- v 見積コストが 100 timeron 未満のすべての読み取りタイプ照会を、その他すべて の読み取りタイプ照会とは異なるサービス・サブクラスに配置する。

より複雑な構成では、アクティビティーを接続からサービス・スーパークラスにマ ップするよう、ワークロードをセットアップすることができます。続いて、ワー ク・アクション (サービス・スーパークラスに適用されるワーク・アクション・セ ットに入っている) を使用して、アクティビティーをそのタイプまたは属性に基づ いて、サービス・スーパークラスの特定のサービス・サブクラスに再マップするこ とができます。

特に、MAP ACTIVITY ワーク・アクションが入っているワーク・アクション・セ ットをサービス・スーパークラスに適用することができるかもしれません。サービ ス・スーパークラスにマップされ、かつ MAP ACTIVITY ワーク・アクションに関 連付けられているワーク・クラスと一致するすべてのアクティビティーは、ワー ク・アクションによって指定されたサービス・サブクラスにマップされます。

ワークロードがアクティビティーをサービス・サブクラスにマップする場合、その アクティビティーは、サービス・スーパークラスに適用されるワーク・アクショ ン・セット内のワーク・アクションによって影響を受けることはありません。

- v ワークロードによって、アクティビティーをサービス・スーパークラスの 1 つの サービス・サブクラスにマップできる。
- 同じサービス・スーパークラス内の別のサービス・サブクラスへとアクティビテ ィーをマップするワーク・アクションも、このアクティビティーに適用される。

ワークロードまたはワーク・アクションによってアクティビティーがサービス・サ ブクラスにマップされない場合、そのアクティビティーは、そのアクティビティー のサービス・スーパークラスのデフォルトのサブクラス (SYSDEFAULTSUBCLASS) にマップされます。

データベース・アクティビティーがそれぞれのサービス・スーパークラスおよびサ ービス・サブクラスにマップされている場合、特定のサービス・クラス内のすべて のアクティビティーを制御することができます。統計は、そのサービス・クラスの データベース・アクティビティーをモニターするために使用できるサービス・クラ ス・レベルで使用可能です。

以下の図では、ワークロードを介してサービス・スーパークラスまたはサービス・ サブクラスにマップされているデータベースへの接続を示します。ワーク・アクシ ョンを使用してアクティビティーをサービス・サブクラスにマップする方法につい ては、 90 [ページの『ワーク・アクションとワーク・アクション・セット』を](#page-99-0)参照し てください。

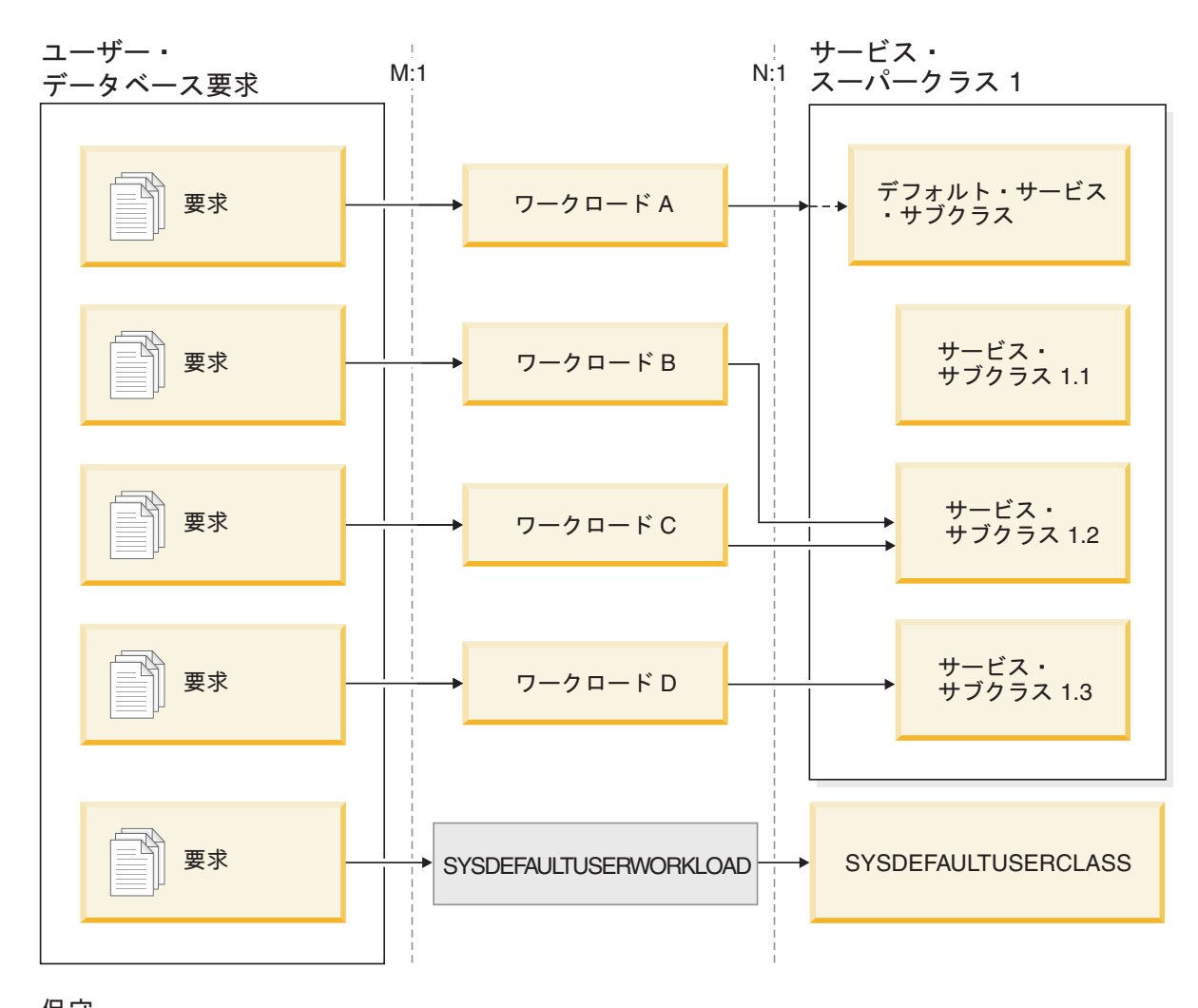

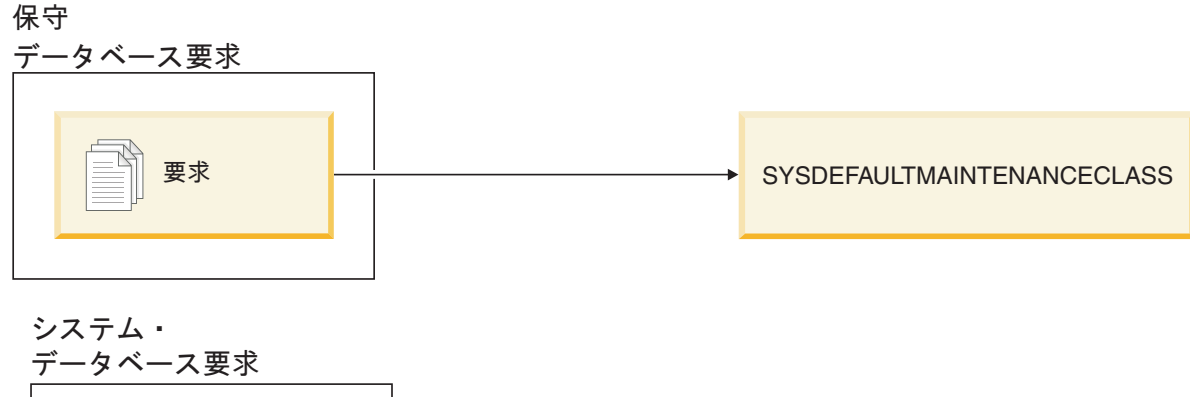

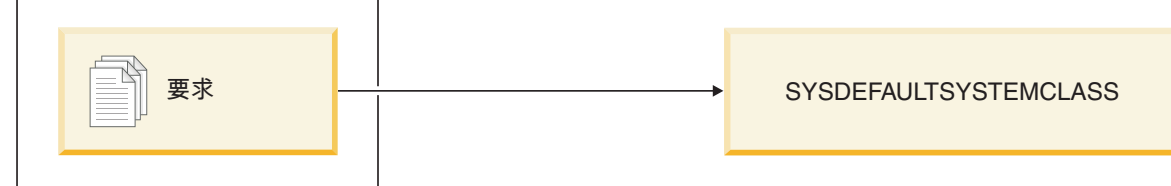

図 *12.* サービス・スーパークラスにマップされているデータベース接続

ユーザー定義のワークロード定義にマップしない接続は、デフォルトのユーザー・ ワークロード定義 SYSDEFAULTUSERWORKLOAD にマップされます。デフォルト

で、デフォルトのワークロード定義 (SYSDEFAULTUSERWORKLOAD) からの接続 は、ユーザー要求に対するデフォルトのサービス・スーパークラスである SYSDEFAULTUSERCLASS サービス・スーパークラスにマップされます。 SYSDEFAULTUSERWORKLOAD ワークロードは、別のサービス・クラスにマップ するように変更することができます。内部 DB2 保守接続は、保守要求のデフォル トのサービス・スーパークラスである SYSDEFAULTMAINTENANCECLASS にマ ップされます。内部システム・エンティティーおよび接続は、システム・レベルの タスクを実行する内部 DB2 接続およびスレッドのデフォルトのサービス・スーパ ークラスである SYSDEFAULTSYSTEMCLASS にマップされます。

# **CPU** 優先順位および **DB2** サービス・クラス

DB2 サービス・クラスを使用して、各サービス・クラスを相対的なエージェントの 優先順位と関連付けることができます。この優先順位は、サービス・クラスで機能 するすべてのエージェントに対して設定され、他のすべての DB2 エージェントの エージェント優先順位に対する相対的なものです。サービス・クラスに対してエー ジェントの優先順位の値を指定しなかった場合、そのサービス・クラスのすべての エージェントの優先順位は、他のすべての DB2 エージェントと同じになります。

DB2 サービス・クラスのエージェント優先順位を設定すると、新規作業が入れられ るそのサービス・クラスで実行中のエージェントの優先順位のみが調整されます。 サービス・クラスで実行するエージェント以外のスレッドは、サービス・クラスに 指定されたエージェントの優先順位の値を使用しません。

DB2 サービス・クラスと AIX ワークロード・マネージャーを統合する場合、AIX ワークロード・マネージャーを使用して、オペレーティング・システムのクラスで 使用する CPU の優先順位を指定してから、DB2 サービス・クラスの OUTBOUND CORRELATOR 値を使用して DB2 サービス・クラスにこの値を継承させることが できます。この場合、オペレーティング・システム・ワークロード・マネージャー を使用して指定する CPU の優先順位は、DB2 サービス・クラスで実行されるエー ジェントの優先順位を制御し、すべてのサービス・クラス・エージェントの優先順 位設定は無視されます。

**agentpri** データベース・マネージャー構成パラメーターは、DB2 インスタンス内の すべてのエージェントの絶対的な CPU 優先順位を固定値に設定します。エージェ ントに対して絶対優先順位が設定されている場合、その相対優先順位を変更するこ とはできません。このため、**agentpri** は、サービス・クラスのエージェント優先順 位あるいは AIX ワークロード・マネージャーとの統合との互換性はありません。 **agentpri** が非デフォルト値に設定されている場合、サービス・クラスのエージェン ト優先順位および AIX ワークロード・マネージャーはエージェントの優先順位に影 響しません。ワークロード管理構成では、この非推奨構成パラメーターを使用しな いでください。

AIX で、AGENT PRIORITY を使用してサービス・クラスのエージェントにより高 い相対優先順位を設定するためには、インスタンスの所有者に CAP\_NUMA\_ATTACH 機能および CAP\_PROPAGATE 機能が必要であることに注 意してください。これらの機能を付与するには、root としてログオンし、次のコマ ンドを実行します。

chuser capabilities=CAP\_NUMA\_ATTACH,CAP\_PROPAGATE

# サービス・クラスのプリフェッチ優先順位

プリフェッチャーは、ディスクからデータを検索し、このデータをバッファー・プ ールに保管して、エージェントがデータに即時にアクセスできるようにします。 DB2 ワークロード管理では、各サービス・スーパークラスおよびサブクラスが異な るプリフェッチ優先順位を持つように割り当てることができます。

エージェントは、先読み要求をデータベース・プリフェッチ・キューに送信しま す。プリフェッチャーは、これらの先読み要求をキューから取り、そのデータをバ ッファー・プールに取り出します。特定のデータを必要とする場合、エージェント は最初にバッファー・プールを検査して、データが使用可能かどうかを確認しま す。使用可能でない場合、エージェントはディスクからデータを取り出します。プ リフェッチャーは、長い時間がかかるディスク入出力操作を実行し、エージェント を解放して処理を並行して実行できるようにします。

サービス・クラスにルーティングされるすべての接続において、プリフェッチ要求 はサービス・クラスに割り当てられたプリフェッチ優先順位に従って処理されま す。各サービス・クラスは、高、中、または低の 3 つのプリフェッチ優先順位のい ずれかと関連付けることができます。 CREATE または ALTER SERVICE CLASS ステートメントのいずれかで、PREFETCH PRIORITY キーワードを使用して、サー ビス・クラスのプリフェッチ優先順位を指定します。

サービス・スーパークラスに DEFAULT を指定すると、サービス・スーパークラス のプリフェッチ優先順位は中に設定されます。サービス・スーパークラスのすべて のサービス・サブクラスで異なるプリフェッチ優先順位を指定できますが、サービ ス・サブクラスに対してデフォルトのプリフェッチ優先順位を使用する場合、サー ビス・サブクラスはそのサービス・スーパークラスからプリフェッチ優先順位の設 定を継承します。

高優先順位プリフェッチ要求は、中優先順位プリフェッチ要求より前に処理され、 中優先順位プリフェッチ要求は、低優先順位プリフェッチ要求より前に処理されま す。

# サービス・クラスにおける接続およびアクティビティーの状態

サービス・クラスは、サービス・クラスごとに接続統計を収集します。あるサービ ス・クラスにどの接続およびアクティビティーがあるのか、またその接続またはア クティビティーの状態を表示することができます。

#### 接続の状態

サービス・クラスにおける接続の状態として、以下が考えられます。

#### 接続済み

この接続はデータベースに正常に接続されていますが、まだそのワークロー ドおよびサービス・スーパークラスには関連付けられていません。

#### マップ済み

この接続はワークロードにマップされていて、サービス・スーパークラスに 加わりました。この接続はアクティビティーをサブミットして実行すること ができるようになりました。

- 過渡 この接続は、接続しきい値に達したサービス・クラスに加わろうとしていま す。この接続はサービス・クラスに加わるためのキューに入れられていま す。サービス・クラスが接続しきい値に違反していなければ、その接続はサ ービス・クラスに加わります。過渡状態の接続は、アクティビティーをサブ ミットして実行することができません。
- 終了中 この接続は、クライアントからの接続リセットを受け取ったか、強制終了ま たはエラー状態のために終了中です。

#### アクティビティーの状態

サービス・クラスにおけるアクティビティーの状態として、以下が考えられます。

#### 初期化中

このアクティビティーは作成され、実行のために準備中です。

待機中 このアクティビティーは、データベース・レベルまたはサービス・クラス・ レベルの並行性しきい値のために実行できません。このアクティビティーは 実行が許可されるまでキューに入れられます。

注**:** AIX オペレーティング・システムでは、キューに入れられたアクティビ ティーが SQL4297N を受け取った場合、DB2 クライアントとデータ・サー バーに次の APAR がインストールされていることを確認します。

- AIX 5.3 の場合は IY89429
- AIX 5.2 の場合は IY89387

実行中 このアクティビティーは実行中です。

#### **QP** 待機中

このアクティビティーは Query Patroller によりキューに入れられていま す。

終了中 このアクティビティーは終了します。

# サービス・クラスによってトラッキングされないシステム・レベルのエンテ ィティー

サービス・クラスは、データベース・レベルでオブジェクトをモニターおよび制御 するために使用されます。ただし、すべての DB2 エンティティーがデータベース で直接機能するわけではありません。

サービス・クラスはデータベース内で機能し、データベースのカタログ表に保管さ れるため、データベースで機能しないエンティティーをサービス・クラスによって トラッキングすることはできません。システム・コントローラーおよびヘルス・モ ニター・デーモンなどのインスタンス・レベルのエンティティーは、インスタン ス・レベルで機能し、他のデータベースと直接関連付けられることはありません。 インスタンス・アタッチメントおよびゲートウェイ接続を実行するエージェント も、サービス・クラスによってトラッキングされません。インスタンス・アタッチ メント・エージェントおよびゲートウェイ・エージェントはデータベース内では機 能しないため、これらはサービス・クラスによってトラッキングされません。

以下のリストは、データベース内で機能しないエンティティーの部分リストであ り、サービス・クラスによってトラッキングされません。

- v DB2 システム・コントローラー (db2sysc)
- v IPC リスナー (db2ipccm)
- v TCP リスナー (db2tcpcm)
- v FCM デーモン (db2fcms、db2fcmr)
- DB2 再同期エージェント (db2resync)
- アイドル・エージェント (データベースとの関連がないエージェント)
- インスタンス・アタッチメント・エージェント
- ゲートウェイ・エージェント
- v その他すべてのインスタンス・レベルの EDU

# サービス・クラスの作業

# サービス・クラスの作成

DDL ステートメント CREATE SERVICE CLASS を使用して、サービス・スーパー クラスとその下のサービス・サブクラスを作成します。

サービス・クラスを作成するためには、DBADM、SYSADM、または SYSCNTRL 権限が必要です。

その他の前提条件について、以下のトピックも参照してください。

- v 313 ページの『付録 A. ワークロード管理 DDL [ステートメントの考慮事項』](#page-322-0)
- v 命名規則

サービス・クラスを作成するには、次のようにします。

- 1. CREATE SERVICE CLASS ステートメントに、以下に挙げるサービス・クラス のプロパティーを 1 つ以上指定します。
	- v サービス・クラスの名前を指定。

注**:** サービス・クラスの名前は、一度設定すると変更することができません。

– サービス・スーパークラスを作成している場合は、データベース内のすべ てのサービス・スーパークラスの間で固有の名前を使用する必要がありま す。

サービス・スーパークラスが作成されると、それに関連付けられるデフォ ルトのサービス・サブクラスが自動的に作成されます。他のサービス・サ ブクラスは、親サービス・スーパークラスが作成されてからでなければ作 成できません。

- サービス・サブクラスを作成している場合は、サービス・スーパークラス 内のすべてのサービス・サブクラスの間で固有の名前を使用する必要があ ります。サービス・サブクラスをサービス・スーパークラスと同じ名前に することはできません。
- v サービス・サブクラスを作成している場合は、親サービス・スーパークラスの 名前を指定。特定のサービス・スーパークラスの下に作成されたサービス・サ ブクラスは、別のサービス・スーパークラスには関連付けることができませ ん。

v オプション: サービス・クラスのエージェント優先順位を指定。エージェント 優先順位が DEFAULT に設定されている場合、サービス・クラス内のエージ ェントには、オペレーティング・システムがすべての DB2 スレッドに割り当 てるのと同じ優先順位が割り当てられます。AGENT PRIORITY パラメーター に DEFAULT 以外の値を設定した場合は、デフォルトの優先順位に、次のア クティビティー開始時点の設定値を加えた値に等しい優先順位が、エージェン ト・スレッドの優先順位として設定されます。例えば、デフォルトの優先順位 が 20 でエージェント優先順位を -10 に設定した場合、結果的にエージェン トの優先順位は 20 + (-10) = 10 に設定されます。

エージェント優先順位 DEFAULT は、数値にすると -32768 です。

Linux® および UNIX® では、有効な値は -32768、-20 から 20 です (負の値 は、相対的により高い優先順位を示します)。Windows ベースのプラットフォ ームでは、有効な値は -32768、-6 から 6 です (負の値は、相対的により低い 優先順位を示します)。

• DB2 サービス・クラスを AIX サービス・クラスに関連付ける場合は、アウト バウンド相関関係子ストリングを指定。NULL 値は、外部 WLM サービス・ クラスの関連付けがないことを示します。

アウトバウンド相関関係子が設定されると、次のアクティビティーが開始され るときは、DB2 サービス・クラス内のすべてのスレッドがアウトバウンド相 関関係子を使用してオペレーティング・システムのワークロード・マネージャ ーに関連付けられます。

サービス・サブクラスでアウトバウンド相関関係子が NONE に設定されてい て、関連するサービス・スーパークラスにアウトバウンド相関関係子が指定さ れている場合、サービス・サブクラスは親サービス・スーパークラスで指定さ れているアウトバウンド相関関係子を継承します。

- v プリフェッチ優先順位を指定します。サービス・クラス内のエージェントがプ リフェッチ要求をサブミットできる優先順位を指定できます。指定された値に 応じて、プリフェッチ要求は優先順位がHIGH、MEDIUM、LOWのプリフェッ チ・キューにルーティングされます。デフォルトのプリフェッチ優先順位は MEDIUM です。
- 収集するアクティビティー・データを指定。アクティビティー・データの収集 が使用可能になっている場合、アクティビティーに関する情報は、アクティビ ティーの終了時にコーディネーター・パーティションから該当するイベント・ モニターに送信されます。望むなら、アクティビティーが実行されたすべての データベース・パーティションから、実行されたステートメント、そのコンパ イル環境、および適用可能なすべての入力データ値に関する情報などのデータ をイベント・モニターに書き出すことができます。データ・アクティビティー をまったく収集しないように指定することも可能です。デフォルトでは、アク ティビティー・データは収集されません。
- 収集された集約アクティビティー情報を指定。サービス・クラスに使用される 集約アクティビティー情報は、サービス・クラスの変更操作がコミットされた 後にのみ変更されます。
- COLLECT AGGREGATE ACTIVITY DATA を使用した集約アクティビティ ー・データ収集、または COLLECT AGGREGATE REQUEST DATA を使用

した集約要求データ収集を使用可能にしているサービス・サブクラスが使用す るヒストグラム・テンプレートを変更するかどうか。サービス・サブクラスが 使用するヒストグラム・テンプレートを更新すると、サービス・クラスまたは ワーク・アクションが参照するヒストグラム・テンプレートを表示する SYSCAT.HISTOGRAMTEMPLATEUSE ビューの対応する行が更新されます。 ヒストグラムおよびヒストグラム・テンプレートについて詳しくは、 140 [ペー](#page-149-0) [ジの『ワークロード管理のヒストグラム』を](#page-149-0)参照してください。

- v サービス・クラスを使用可能にするか使用不可にするかを指定。
	- サービス・クラスが使用可能として作成された場合 (デフォルト) は、その サービス・クラスに接続とアクティビティーをマップすることができま す。サービス・クラスが使用不可として作成された場合は、そのサービ ス・クラスへの新規接続およびアクティビティーのマップが拒否されま す。
	- サービス・スーパークラスを使用不可として作成すると、そのサービス・ スーパークラスに関連付けられているすべてのサービス・サブクラスは、 SYSCAT.SERVICECLASSES ビューを照会したときに使用可能として表示 されていたとしても、使用不可の動作をします。
- 2. 変更をコミットします。 変更をコミットすると、サービス・クラスが SYSCAT.SERVICECLASSES ビューに追加されます。

### サービス・クラスの変更

サービス・クラスの定義を変更する場合は、ALTER SERVICE CLASS ステートメ ントを使用します。

サービス・クラスを変更するためには、DBADM、SYSADM、または SYSCNTRL 権限が必要です。

前提条件について詳しくは、 313 ページの『付録 A. [ワークロード管理](#page-322-0) DDL ステ [ートメントの考慮事項』を](#page-322-0)参照してください。

既にリソースを獲得済みで、実行中のアクティビティーは、ALTER ステートメント の影響を受けません。これらのアクティビティーは、獲得したリソースを保持し、 完了まで実行されます。ただし、ALTER SERVICE CLASS 操作の途中でリモー ト・データベース・パーティションにサブエージェント要求が送信されると、コー ディネーター・エージェントとサブエージェントから見えるサービス・クラス定義 に違いが発生する可能性があります。次の例について考えてみます。この例では、 サービス・クラスのプリフェッチ優先順位が初めは MEDIUM に設定されていま す。

表 *8.* コーディネーター・エージェントとサブエージェントの間で生じる、変更されたサー ビス・クラスの見え方の違い

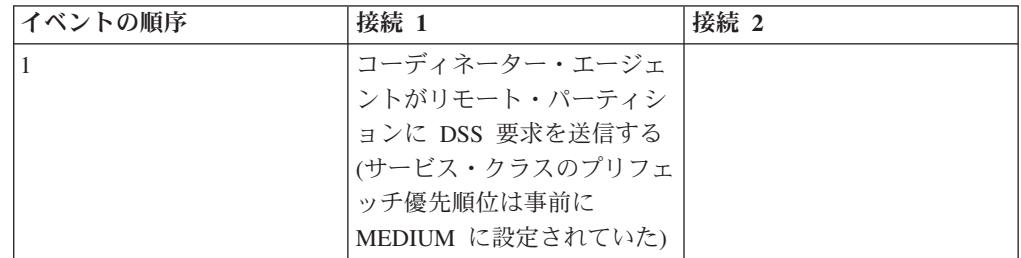

表 *8.* コーディネーター・エージェントとサブエージェントの間で生じる、変更されたサー ビス・クラスの見え方の違い *(*続き*)*

| イベントの順序        | 接続 1                                                                                                 | 接続 2                                                                                                    |
|----------------|----------------------------------------------------------------------------------------------------|----------------------------------------------------------------------------------------------------|
| $\overline{2}$ |                                                                                                    | ALTER SERVICE CLASS が<br>発行され、プリフェッチ優先<br>順位が HIGH に設定される                                                       |
| $\mathcal{R}$  |                                                                                                    | COMMIT が発行される (変<br>更されたサービス・クラスの<br>プロパティーはカタログ・パ<br>ーティションでコミットさ<br>れ、すべてのデータベース・<br>パーティションでメモリーに<br>ロードされる) |
| $\overline{4}$ | リモート・サブエージェント<br>が DSS 要求を受け取る。こ<br>の時点になって、サブエージ<br>ェントはサービス・クラス定<br>義の新しいプリフェッチ優先<br>順位 HIGH を確認する |                                                                                                    |

上の表で説明した状態は一時的な状態であり、この状態の影響を受けるのは ALTER SERVICE CLASS 操作中にサブエージェント要求を発行する接続だけです。新しい 接続はすべて、プリフェッチ優先順位が HIGH になった更新後のサービス・クラス 定義を認識します。

サービス・クラスを変更するには、次のようにします。

- 1. ALTER SERVICE CLASS ステートメントに、以下に挙げるサービス・クラスの プロパティーを 1 つ以上指定します。
	- v サービス・クラスを使用可能にするか使用不可にするかを指定。使用可能のサ ービス・クラスを使用不可に変更した場合、既存の接続やアクティビティーは サービス・クラスに残り、使用不可になる前に割り振られたリソースを完了ま で使用します。サービス・クラスに送られる作業がシステムを圧迫している場 合や、サービス・クラスに送られるすべての作業を拒否したい場合には、サー ビス・クラスを使用不可にできます。

サービス・スーパークラスが使用不可に設定されると、以下のことが起こりま す。

a. サービス・スーパークラスが使用不可になります。

b. そのスーパークラスのサービス・サブクラスが使用不可になります。

サービス・サブクラスは、親サービス・スーパークラスが使用不可になってい る間だけ使用不可になります。サービス・スーパークラスが使用可能になる と、サービス・サブクラスは、カタログ表で定義された以前の状態に戻りま す。

サービス・サブクラスが使用不可になっても、親サービス・スーパークラスは 影響を受けません。また、同じサービス・スーパークラスに関連付けられてい る他のサービス・サブクラスも影響を受けません。

デフォルトのサービス・サブクラスは、明示的に使用不可にすることはできま せん。デフォルトのサービス・サブクラスで新しい要求が実行されないように するためには、関連付けられているサービス・スーパークラスを使用不可にす る必要があります。

v サービス・クラスのエージェント優先順位を指定。エージェント優先順位が DEFAULT に設定されている場合、サービス・クラス内のエージェントには、 オペレーティング・システムがすべての DB2 スレッドに割り当てるのと同じ 優先順位が割り当てられます。AGENT PRIORITY パラメーターに DEFAULT 以外の値を設定した場合は、デフォルトの優先順位に、次のアクティビティー 開始時点の設定値を加えた値に等しい優先順位が、エージェント・スレッドの 優先順位として設定されます。例えば、デフォルトの優先順位が 20 でエージ ェント優先順位を -10 に設定した場合、結果的にエージェントの優先順位は 20 + (-10) = 10 に設定されます。

エージェント優先順位 DEFAULT は、数値にすると -32768 です。

Linux および UNIX では、有効な値は -32768、-20 から 20 です (負の値 は、相対的により高い優先順位を示します)。Windows ベースのプラットフォ ームでは、有効な値は -32768、-6 から 6 です (負の値は、相対的により低い 優先順位を示します)。

- v プリフェッチ優先順位を指定。サービス・クラス内のエージェントがプリフェ ッチ要求をサブミットできる優先順位を指定できます。指定された値に応じ て、プリフェッチ要求は優先順位がHIGH、MEDIUM、LOWのプリフェッチ・ キューにルーティングされます。デフォルトのプリフェッチ優先順位は MEDIUM です。プリフェッチ要求がサブミットされた後にプリフェッチ優先 順位が変更された場合、その要求の優先順位は変更されません。
- v DB2 サービス・クラスを AIX サービス・クラスに関連付ける場合は、アウト バウンド相関関係子ストリングを指定。NULL 値は、外部 WLM サービス・ クラスの関連付けがないことを示します。

アウトバウンド相関関係子が NULL 以外の値から NULL 値に変更される と、次のアクティビティーが開始されるときに、DB2 サービス・クラス内の すべてのスレッドでオペレーティング・システムのワークロード・マネージャ ーとの関連付けが解除されます。

サービス・サブクラスでアウトバウンド相関関係子が NONE に設定されてい て、関連するサービス・スーパークラスにアウトバウンド相関関係子が指定さ れている場合、サービス・サブクラスは親サービス・スーパークラスで指定さ れているアウトバウンド相関関係子を継承します。

サービス・スーパークラスでアウトバウンド相関関係子を使用する場合は、サ ービス・スーパークラスのエージェント優先順位をデフォルトに設定する必要 があります。

サービス・サブクラスで (サービス・サブクラス定義の一部として明示的に、 またはサービス・スーパークラスから継承することによって暗黙的に) アウト バウンド相関関係子を使用する場合は、サービス・サブクラスのエージェント 優先順位をデフォルトに設定する必要があります。

- 収集するアクティビティー・データを指定。アクティビティー・データの収集 が使用可能になっている場合、アクティビティーに関する情報は、アクティビ ティーの終了時にコーディネーター・パーティションから該当するイベント・ モニターに送信されます。望むなら、アクティビティーが実行されたすべての データベース・パーティションから、実行されたステートメント、そのコンパ イル環境、および適用可能なすべての入力データ値に関する情報などのデータ をイベント・モニターに書き出すことができます。データ・アクティビティー をまったく収集しないように指定することも可能です。デフォルトでは、アク ティビティー・データは収集されません。
- v 収集された集約アクティビティー情報を指定。サービス・クラスに使用される 集約アクティビティー情報は、サービス・クラスの変更操作がコミットされた 後にのみ変更されます。
- COLLECT AGGREGATE ACTIVITY DATA を使用した集約アクティビティ ー・データ収集、または COLLECT AGGREGATE REQUEST DATA を使用 した集約要求データ収集を使用可能にしているサービス・サブクラスが使用す るヒストグラム・テンプレートを変更するかどうか。サービス・サブクラスが 使用するヒストグラム・テンプレートを更新すると、サービス・クラスまたは ワーク・アクションが参照するヒストグラム・テンプレートを表示する SYSCAT.HISTOGRAMTEMPLATEUSE ビューの対応する行が更新されます。 ヒストグラムおよびヒストグラム・テンプレートについて詳しくは、 140 [ペー](#page-149-0) [ジの『ワークロード管理のヒストグラム』を](#page-149-0)参照してください。
- 2. 変更をコミットします。 変更をコミットすると、サービス・クラスが SYSCAT.SERVICECLASSES ビューで更新されます。

## サービス・クラスのドロップ

DDL ステートメント DROP SERVICE CLASS を使用してサービス・クラスをドロ ップします。

サービス・クラスをドロップするためには、DBADM または SYSADM 権限が必要 です。

前提条件について詳しくは、 313 ページの『付録 A. [ワークロード管理](#page-322-0) DDL ステ [ートメントの考慮事項』を](#page-322-0)参照してください。

サービス・クラスのドロップには、以下の制約事項があります。

- v デフォルトのサービス・スーパークラス (SYSDEFAULTUSERCLASS、SYSDEFAULTMAINTENANCECLASS、および SYSDEFAULTSYSTEMCLASS) およびそれに関連付けられているサービス・サブ クラスはドロップできません。デフォルトのサービス・スーパークラスや関連す るサービス・サブクラスをドロップする唯一の方法は、データベースをドロップ することです。
- サービス・クラスが以下の条件のいずれかに該当する場合、そのサービス・クラ スはドロップできません。
	- 使用可能になっている
	- 何らかのワークロード、ワーク・アクション、またはしきい値によって参照さ れている
- 現時点で何らかの接続またはアクティビティーがそのサービス・クラスにマッ プされている
- サービス・クラスをドロップするには、次のようにします。
- 1. ALTER SERVICE CLASS ステートメントを使用して、サービス・クラスを使用 不可にします。 サービス・スーパークラスをドロップしている場合は、このア クションによって、そのサービス・スーパークラスに関連付けられているすべて のサービス・サブクラスが使用不可になります。サービス・クラスを使用不可に すると、そのサービス・クラスにはそれ以上アクティビティーを関連付けること ができなくなります。サービス・クラスを使用不可にした後、COMMIT ステー トメントを発行します。

サービス・クラスで既に実行中のアクティビティーは、継続して実行されます。 現在サービス・クラスにマップされているエージェントは、 WLM GET SERVICE CLASS AGENTS 表関数を使用してリストすることができ ます。これらのアクティビティーを完了させることを希望しない場合は、表関数 によって戻されたアプリケーション ID と FORCE APPLICATION コマンドを 使用して、アプリケーションをデータベースから強制終了させることができま

- 2. DROP WORKLOAD ステートメントを使用して、サービス・クラスに関連付け られているワークロードをすべてドロップします。各ワークロードをドロップし た後、COMMIT ステートメントを発行します。
- 3. ドロップするサービス・クラスに関連付けられている適用可能なワーク・アクシ ョンをすべてドロップします。
	- v サービス・スーパークラスをドロップしている場合で、そのサービス・スーパ ークラスにワーク・アクション・セットが関連付けられている場合は、DROP WORK ACTION SET ステートメントを使用してワーク・アクション・セット をドロップしてください。ワーク・アクション・セットをドロップした後、 COMMIT ステートメントを発行します。
	- v サービス・サブクラスをドロップしている場合で、そのサービス・サブクラス にワーク・アクションがマップされている場合は、ALTER WORK ACTION SET ステートメントの DROP WORK ACTION キーワードを使用してワー ク・アクションをドロップしてください。あるいは別の方法として、DROP WORK ACTION SET ステートメントを使用し、サービス・サブクラスにマッ プしているワーク・アクションが含まれるワーク・アクション・セットをドロ ップすることもできます。各ワーク・アクションをドロップした後、またはワ ーク・アクション・セットをドロップした後、COMMIT ステートメントを発 行します。
- 4. DROP THRESHOLD ステートメントを使用して、ドロップするサービス・クラ スに関連付けられているしきい値をすべてドロップします。各しきい値をドロッ プした後、COMMIT ステートメントを発行します。
- 5. ドロップするオブジェクトに応じて、以下を行います。
	- v サービス・サブクラスをドロップする場合は、DROP SERVICE CLASS ステ ートメントを使用してサービス・サブクラスをドロップします。
	- v サービス・スーパークラスをドロップする場合は、DROP SERVICE CLASS ステートメントを使用して、そのサービス・スーパークラスに関連付けられて いるすべてのサービス・サブクラスをドロップし、各サービス・サブクラスが

す。

ドロップされた後で COMMIT ステートメントを発行します。次いで、DROP SERVICE CLASS ステートメントを発行してサービス・スーパークラスをド ロップします。

注**:** サービス・スーパークラスのデフォルトのサービス・サブクラスは、手動 ではドロップできません。サービス・スーパークラスのデフォルトのサービ ス・サブクラスは、サービス・スーパークラスをドロップするときにドロップ されます。

6. 変更をコミットします。 変更をコミットすると、サービス・クラスが SYSCAT.SERVICECLASSES ビューから除去されます。

# <span id="page-54-0"></span>第 **3** 章 ワークロード

ワークロードとは、ユーザーが定義するエンティティーであり、データベース接続 属性に従って、サブミットされたデータベース作業をそのソースに基づいて識別 し、後で管理できるようにします。ワークロードを使用して、サービス・スーパー クラスまたはサービス・スーパークラスのサービス・サブクラスに作業を割り当て ることができます。

ワークロード・オブジェクトは以下の項目で構成されます。

- v データベース内で固有のワークロード名。
- v ワークロードの固有の整数 ID。データ・サーバーによって内部で生成・使用され ます。
- v データベース接続またはアプリケーションとワークロードを関連付けるために満 たす必要があるデータベース接続属性。
- v 以下の項目を含むワークロード属性。
	- ワークロードの割り当て先となる DB2 サービス・クラスの名前。 サービス・クラス名を指定しない場合、ワークロードはデフォルトのユーザ ー・サービス・クラス SYSDEFAULTUSERCLASS にマップされます。
	- ワークロードのオカレンスがデータベースへのアクセスを許可されるかどうか を示す値。 デフォルトでは、ワークロード・オカレンスはデータベースにアクセスできま す。詳しくは、 57 [ページの『ワークロード・オカレンスにデータベースへの](#page-66-0)
	- [アクセスを許可する』お](#page-66-0)よび 58 [ページの『ワークロード・オカレンスにデー](#page-67-0) [タベースへのアクセスを許可しない』を](#page-67-0)参照してください。
	- ワークロードが使用不可かどうかを示す値。 デフォルトは「使用可能」です。詳しくは、 59 [ページの『ワークロードを使](#page-68-0) [用可能にする』お](#page-68-0)よび 59 [ページの『ワークロードを使用不可にする』を](#page-68-0)参照 してください。
- v データ・サーバー上の他のワークロードと比較した場合の、ワークロードの評価 順序または位置。

詳しくは、 50 [ページの『ワークロードの割り当て』を](#page-59-0)参照してください。

ワークロードは CREATE WORKLOAD ステートメントを使用して作成できます。 ワークロードは ALTER WORKLOAD ステートメントを使用して変更できます。 ワークロードは DROP WORKLOAD ステートメントを使用してドロップできま す。

ワークロードは、SYSCAT.WORKLOADS ビューを照会することによって表示でき ます。

各ワークロードに対して指定した接続属性は、SYSCAT.WORKLOADCONNATTR ビューを照会することによって表示できます。

SYSCAT.WORKLOADAUTH ビューを照会すると、ワークロードを使用する権限が ある人物を表示できます。

サポートされるデータベース接続属性は次のとおりです。ワークロードにおいて少 なくとも 1 つのデータベース接続属性を指定する必要があります。各接続属性は 1 つ以上の値を持つことができます。ワークロード用の特定の接続属性の値が指定さ れていない場合、データ・サーバーはワークロードの評価時にその属性を調べませ ん。

表 *9.* ワークロード定義の接続属性

| 接続属性             | 説明                                                                                                    |
|------------------|----------------------------------------------------------------------------------------------------|
| アプリケーション名        | クライアントで実行中のアプリケーションの<br>名前で、データ・サーバーに認識されます。<br>アプリケーション名は、システム・モニター<br>出力の「アプリケーション名」フィールドに<br>表示される値と等しくなります。詳しくは、<br>appl_name モニター・エレメントを参照して<br>ください。                   |
| システム許可 ID        | SYSTEM USER 特殊レジスターに設定され<br>ている、データベースに接続したユーザーの<br>許可 ID。異なる許可 ID を持つユーザーと<br>して接続することにより、SYSTEM USER<br>の値を変更できます。                                                         |
| セッション許可 ID       | SESSION_USER 特殊レジスターに設定され<br>ている、アプリケーションの現行セッション<br>で使用される許可 ID。 SET SESSION<br>AUTHORIZATION ステートメントを使用す<br>ることにより、SESSION_USER の値を変更<br>できます。                             |
| セッション許可 ID のグループ | 現行セッション・ユーザーが属するグルー<br>プ。                                                                                                    |
| セッション許可 ID のロール  | 現行セッション・ユーザーに付与されるロー<br>ル。詳しくは、以下を参照してください。<br>• ロール<br>・ GRANT ROLE ステートメント<br>• REVOKE ROLE ステートメント                                                                        |
| クライアント・ユーザー ID   | CURRENT CLIENT_USERID (または<br>CLIENT USERID) 特殊レジスターで設定さ<br>れている、クライアント情報からのクライア<br>ント・ユーザー ID。 sqleseti (クライアント<br>情報の設定) API を使用することによって、<br>クライアント・ユーザー ID の値を変更でき<br>ます。 |

表 *9.* ワークロード定義の接続属性 *(*続き*)*

| 接続属性              | 説明                                                                                                    |
|-------------------|----------------------------------------------------------------------------------------------------|
| クライアント・アプリケーション名  | CURRENT CLIENT_APPLNAME (または<br>CLIENT APPLNAME) 特殊レジスターで設定<br>されている、クライアント情報からのアプリ<br>ケーション名。クライアント・アプリケーシ<br>ョン名は、システム・モニター出力の「TP<br>モニター・クライアント・アプリケーション<br>名」フィールドに表示される値と等しくなり<br>ます。 sqleseti API を使用することによっ<br>て、クライアント・アプリケーション名の値<br>を変更できます。 |
| クライアント・ワークステーション名 | CURRENT CLIENT_WRKSTNNAME (または<br>CLIENT WRKSTNNAME) 特殊レジスターで<br>設定されている、クライアント情報からのワ<br>ークステーション名。 sqleseti API を使用す<br>ることによって、クライアント・ワークステ<br>ーション名の値を変更できます。                                                                                       |
| クライアント・アカウント情報    | CURRENT CLIENT_ACCTNG (または<br>CLIENT ACCTNG) 特殊レジスターで設定さ<br>れている、クライアント情報からの会計情報<br>ストリング。 sqleseti API を使用することに<br>よって、クライアント会計情報ストリングの<br>値を変更できます。                                                                                                  |

3 層から成るクライアント/サーバー環境では、データベース接続は、アプリケーシ ョンサーバーから確立されます。アプリケーション・サーバーは sqleseti API を使 用して、クライアント情報を DB2 データ・サーバーに渡すことができます。そう でない場合は、アプリケーション・サーバーに関する情報のみが渡され、その情報 は、このアプリケーション・サーバーを介して送付されるすべてのクライアント要 求で同じになると思われます。クライアントのユーザー ID、クライアント・アプリ ケーションの名前、クライアント・ワークステーションの名前、およびクライアン ト会計情報ストリングなどのクライアント情報属性をワークロード定義に指定する ことで、さまざまなクライアントで実行するユーザーをさまざまなワークロード (および、さまざまなサービス・クラス) に割り当てることができます。

最初の作業単位の開始時に、データベース接続の接続属性と、ワークロード定義で 指定されている接続属性とが一致するなら、そのデータベース接続がワークロード に割り当てられます。接続属性が変更された場合には、次の作業単位の開始時にデ ータベース接続は異なるワークロードに再割り当てされます。詳しくは、 50 [ページ](#page-59-0) [の『ワークロードの割り当て』を](#page-59-0)参照してください。

SYSDEFAULTUSERWORKLOAD はデフォルトのワークロードです。定義したどの ワークロードにも接続属性がマップされない場合、データベース接続は SYSDEFAULTUSERWORKLOAD に割り当てられ、デフォルトでは SYSDEFAULTUSERCLASS サービス・クラスで作業が実行されます。この状態は、 新規データベースまたは新規にマイグレーションされたデータベースで発生しま す。これは、デフォルトのワークロード以外のワークロードが存在しないためで す。

環境の使用特性を分析する際に、CREATE WORKLOAD ステートメントを使用して 独自のワークロードを作成し、それらを特定のサービス・クラスにマップすること ができます。ワークロードを作成する時には、ワークロードの割り当て中に接続属 性を評価するために使用する値、およびワークロードを評価する順番 (他のワーク ロードに対する相対的な順番) の両方を定義します。複数のワークロードが接続属 性と一致する場合があるため、評価順序が変更可能であることにより、一致するど のワークロードを選択するかを決めることが可能になります。セッション・ユーザ ーがワークロードに対する USAGE 特権があるかどうかによっても、一致するどの ワークロードを選択するかが決まります。詳しくは、 50 [ページの『ワークロードの](#page-59-0) [割り当て』を](#page-59-0)参照してください。

ワークロード・オカレンスは、ワークロード定義と一致する属性を持つデータベー ス接続です。ワークロードの割り当てが完了すると、ワークロードのオカレンスは データ・サーバーで開始され、ワークロード定義で指定されたサービス・クラスで 実行されます。このワークロード・オカレンスは、接続が終了するか、あるいは接 続属性が変更されるまで続きます。後者の場合、次の作業単位の開始時にワークロ ードの再評価が行われます。ワークロードの再評価および再割り当ては作業単位の 間で行われます。このため、ワークロード・オカレンスは、データ・サーバーで定 義済みのワークロードと関連したデータベース接続内の 1 つ以上の作業単位で構成 されます。複数のワークロード・オカレンスを、各ワークロードごとにデータ・サ ーバーで並行して実行できます。

以下の図は、複数の要求を A、B、C、D の順で各ワークロードに照らして評価し、 次いで特定のワークロードに割り当てて、当てはまるサービス・クラスで実行する 様子を示します。既存のワークロードと一致しない要求は、 SYSDEFAULTUSERWORKLOAD ワークロードとマッチングされ、デフォルトでは SYSDEFAULTUSERCLASS サービス・スーパークラスで実行されます。デフォルト の保守クラスおよびデフォルトのシステム・クラスで実行するアクティビティーの タイプについては、 27 [ページの『デフォルトのサービス・スーパークラスおよびサ](#page-36-0) [ブクラス』を](#page-36-0)参照してください。

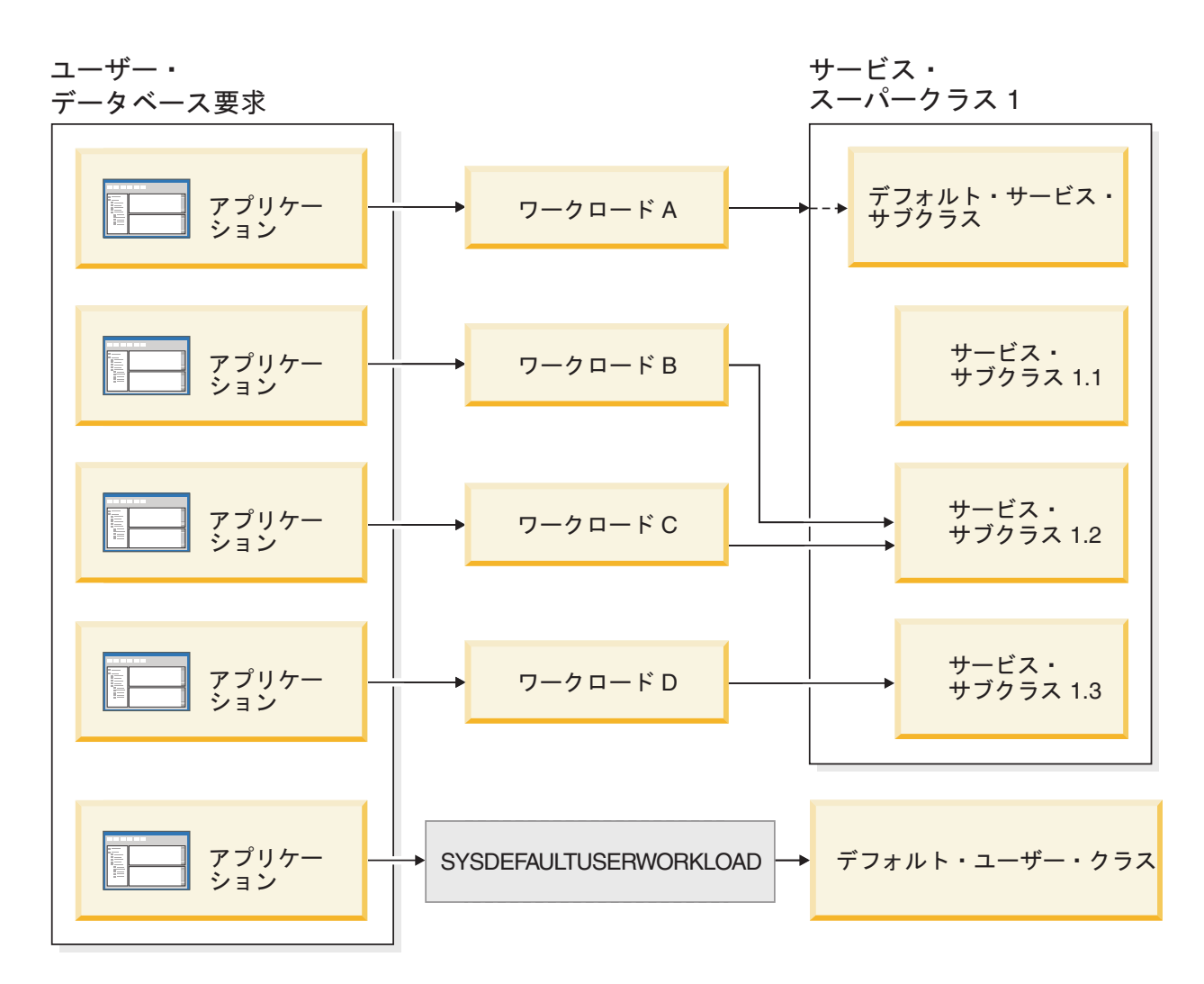

システム 保守要求

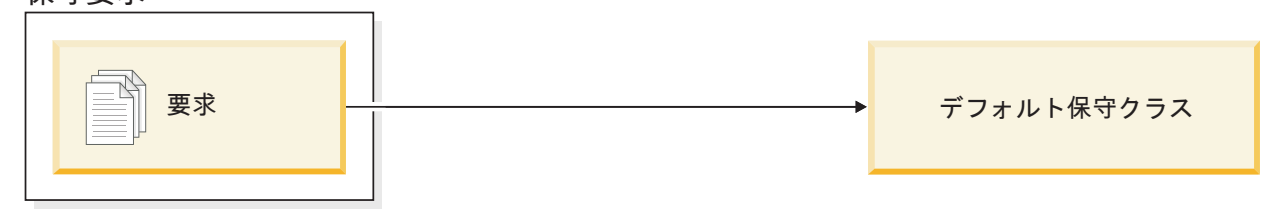

システム・ データベース要求

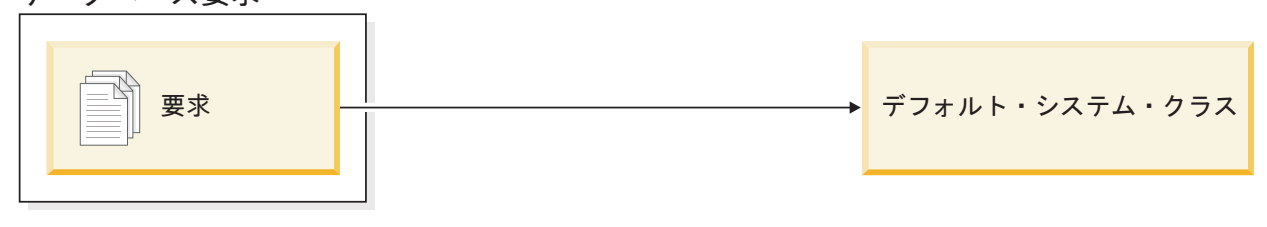

図 *13.* サービス・クラスとワークロード

## <span id="page-59-0"></span>ワークロードの割り当て

データベース接続が確立された後の最初の作業単位の初めに、使用可能になってい る各ワークロードの接続属性を評価することによって、データ・サーバーは接続を ワークロードに割り当てます。

ワークロードが評価される順序は、SYSCAT.WORKLOADS 表にある各ワークロー ドの EVALUATIONORDER 列値によって決定されます。一致する接続属性を持つ ワークロードが見つかると、データ・サーバーは、現行のセッション・ユーザーに そのワークロードに対する USAGE 特権があるかどうかを確認します。一致するワ ークロードに対する USAGE 特権をユーザーが持っている場合、ワークロードの割 り当ては完了し、接続はそのワークロードに割り当てられます。一致するワークロ ードに対する USAGE 特権をユーザーが持っていない場合、データ・サーバーは、 セッション・ユーザーが USAGE 特権を持つ、一致するワークロードが見つかるま で、ワークロードの評価を続行します。一致するワークロードが見つからない場 合、データ・サーバーは SYSDEFAULTUSERWORKLOAD ワークロードを使用しよ うとします。現行セッション・ユーザーにそのワークロードに対する USAGE 特権 がない場合、SQL4707N が戻され、作業単位は拒否されます。それ以外の場合、接 続は SYSDEFAULTUSERWORKLOAD ワークロードに割り当てられます。

CREATE WORKLOAD または ALTER WORKLOAD ステートメントの POSITION キーワードを使用して、評価順序を次のように設定することができます。

v 評価順序内でのワークロードの絶対位置を指定します。次に例を示します。 CREATE WORKLOAD...POSITION AT 2

POSITION AT 2 は、ワークロードが評価順序の 2 番目に置かれることを意味し ます。一致するワークロードのうち、評価順序の位置がより高いものが最初に評 価されます。つまり、位置 2 と位置 3 にあるワークロードが一致する場合、位 置 2 にあるワークロードが位置 3 にあるワークロードの前に評価されます。

CREATE WORKLOAD または ALTER WORKLOAD ステートメントで指定する 位置が既存のワークロードの合計数より大きい場合、ワークロードは、評価順序 の最後から 2 番目 (SYSDEFAULTUSERWORKLOAD ワークロードの前) に置か れます。これは、CREATE WORKLOAD または ALTER WORKLOAD ステート メントで POSITION LAST を指定した場合と効果は同じです。

v POSITION BEFORE *workload-name* または POSITION AFTER *workload-name* キ ーワードを使用します。*workload-name* は既存のワークロードです。このキーワ ードは、評価順序における新規または変更されたワークロードの位置を、別のワ ークロードから見た相対的な位置で指定します。次に例を示します。

ALTER WORKLOAD...POSITION BEFORE workload2

POSITION キーワードを指定しない場合は、デフォルトで、新規ワークロードは、 評価順序内の他の定義済みのワークロードの後、および常に最後であると見なされ る SYSDEFAULTUSERWORKLOAD ワークロードの前に置かれます。

以下のイベントのいずれかが発生したことをデータ・サーバーが検出すると、新し い作業単位の初めにワークロード割り当てが再評価されます。

v 関連した接続属性が変更されている。ワークロード定義で指定可能な接続属性の リストについて詳しくは、 45 ページの『第 3 [章 ワークロード』の](#page-54-0)表を参照して

ください。ワークロードの再評価は、現行セッション許可 ID が変更されたとき にも行われます。これは、トラステッド・コンテキストが原因でデータベース接 続が切り替えられるためです。詳しくは、トラステッド・コンテキストおよびト ラステッド接続 (Trusted contexts and trusted connections) を参照してください。

- v ワークロードを作成または変更した。
- v ユーザー、グループ、またはロールにワークロードに対する USAGE 特権を付与 したか、あるいはワークロードに対する USAGE 特権をユーザー、グループ、ま たはロールから取り消した。

アクティビティーがまだアクティブである間は、別のワークロードに接続を再割り 当てできません。アクティビティーは、ロード操作、ストアード・プロシージャー または表関数、あるいは WITH HOLD カーソルなどの、複数の UOW 間でリソー スを維持する操作です。現在のワークロード・オカレンスは、すべてのアクティビ ティーが完了するまで実行されます。ワークロードの再割り当ては、次の作業単位 の開始時に実行されます。

以下のいずれかの場合、ワークロードの割り当てまたは再割り当てが試行される と、SQL4707N エラーが生じます。

- データ・サーバーが、データベースへのアクセスが禁止されているワークロード に対して接続を割り当てようとした場合。詳しくは、 58 [ページの『ワークロー](#page-67-0) [ド・オカレンスにデータベースへのアクセスを許可しない』を](#page-67-0)参照してくださ  $\mathcal{U}^{\lambda}$
- v データ・サーバーが SYSDEFAULTUSERWORKLOAD ワークロードに接続を割 り当てようとするものの、現行セッション・ユーザーがこのワークロードに対す る USAGE 特権を持っていない場合。

DBADM または SYSADM 権限がある場合、データベース接続をデフォルトの管理 者ワークロードである SYSDEFAULTADMWORKLOAD ワークロードに割り当てる ことができます。詳しくは、 53 [ページの『デフォルト管理ワークロードへの接続の](#page-62-0) [割り当て』を](#page-62-0)参照してください。

### **XA** トランザクションおよびワークロード再割り当て

XA\_END (成功)、XA コミット、および XA ロールバックなどの XA 呼び出し は、作業単位の終わりを示す DB2 COMMIT または ROLLBACK を発行します。 ワークロード再評価は作業単位の初めに行うことができるため、これらの XA 呼び 出しによってワークロード再評価が開始することがありますが、ワークロード再評 価の理由は XA トランザクション自体とは直接関連していません。

## デフォルトのワークロード

デフォルトのユーザー・ワークロード SYSDEFAULTUSERWORKLOAD、およびデ フォルトの管理ワークロード SYSDEFAULTADMWORKLOAD はデータベースの作 成時に作成されます。それらをドロップすることはできません。

バージョン 9.5 以降の DB2 インストール、またはそれへのマイグレーションの 後、すべての接続はデフォルトのワークロード SYSDEFAULTUSERWORKLOAD に 割り当てられます。このデフォルトのワークロードに属する接続は、デフォルトの ユーザー・サービス・スーパークラス SYSDEFAULTUSERCLASS にマップされま

す。接続をデフォルトのワークロードからユーザー定義のワークロードに再マップ することにより、必要に応じて他のユーザー定義のサービス・クラスを使用するこ とができます。さらに、SYSDEFAULTUSERWORKLOAD を変更して、 SYSDEFAULTUSERCLASS とは異なるサービス・クラスに接続をマップすることも できます。

SYSDEFAULTUSERWORKLOAD ワークロードは、SYSCAT.WORKLOADS 表を照 会することによって表示できます。以下の表では、SYSCAT.WORKLOADS ビュー の SYSDEFAULTUSERWORKLOAD ワークロード用の項目を示します。 SYSDEFAULTUSERWORKLOAD ワークロードへの接続の割り当て方法について は、 50 [ページの『ワークロードの割り当て』を](#page-59-0)参照してください。

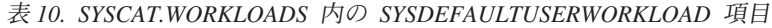

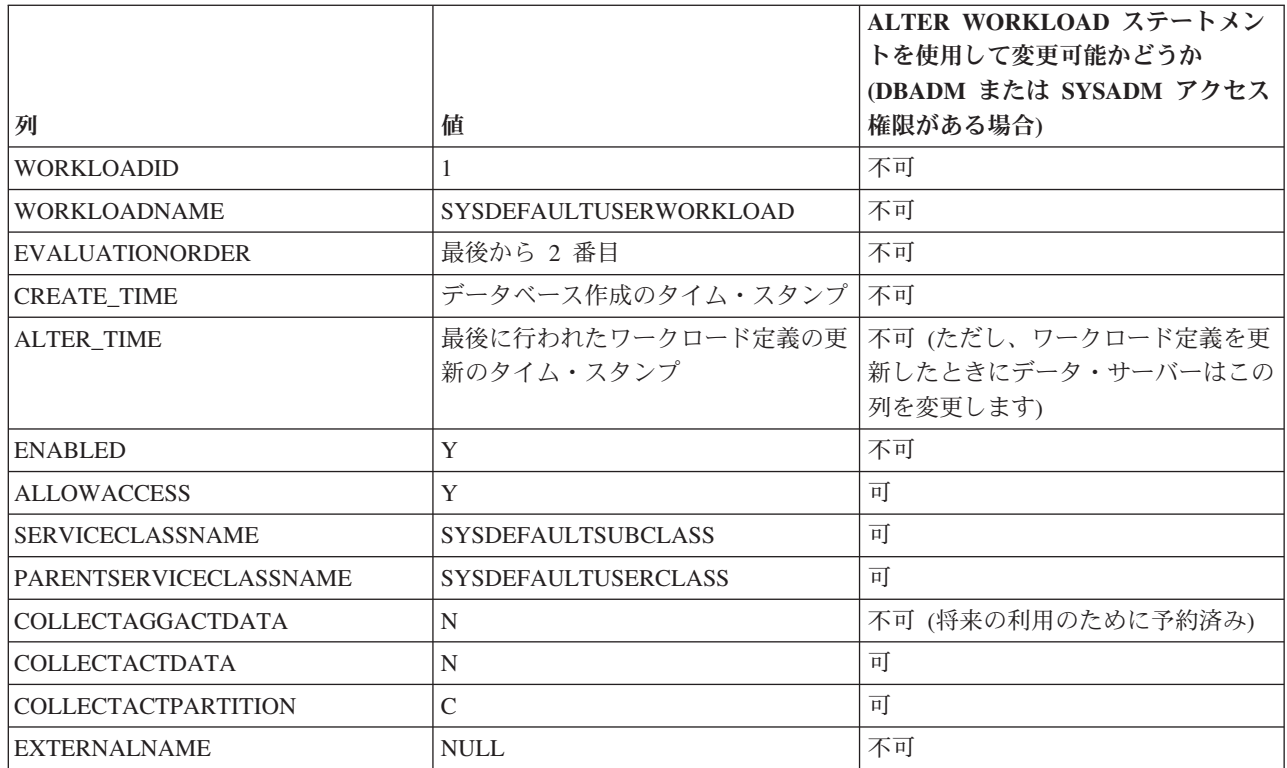

詳しくは、SYSCAT.WORKLOADS を参照してください。

SYSDEFAULTADMWORKLOAD ワークロードに割り当てることができるのは、 SYSADM または DBADM 権限を持つセッション・ユーザーによってサブミットさ れる作業単位のみです。このワークロードを使用すると、以下のイベントが発生し たときに、SYSADM および DBADM ユーザーはデータベースを照会したり、管理 またはモニター・タスクを実行したりできます。

- v 管理者が割り当てられているワークロードが、データベースへのアクセスを許可 されていない (つまり、ワークロードに対して CREATE WORKLOAD または ALTER WORKLOAD ステートメントの DISALLOW DB ACCESS キーワードが 指定されている)。
- v しきい値に違反したために管理者がデータベースでの作業を実行できない。

<span id="page-62-0"></span>SYSDEFAULTADMWORKLOAD ワークロードは、以下の点で他のワークロードと は異なります。

- v ドロップしたり、使用不可にしたりすることはできません。
- v DISALLOW DB ACCESS を指定することはできません。
- v このワークロードのオカレンスおよびその中のアクティビティーに適用されるし きい値はありません。
- v このワークロードは、SYSDEFAULTUSERCLASS サービス・スーパークラスでの み実行できます。詳しくは、 27 [ページの『デフォルトのサービス・スーパークラ](#page-36-0) [スおよびサブクラス』を](#page-36-0)参照してください。
- v SET WORKLOAD コマンドを使用してのみ、接続をこのワークロードに割り当て ることができます。このコマンドは、CLP インターフェースからのみ発行できま す。詳しくは、『デフォルト管理ワークロードへの接続の割り当て』を参照して ください。

SYSDEFAULTADMWORKLOAD ワークロードは、SYSCAT.WORKLOADS 表を照 会することによって表示できます。以下の表では、SYSCAT.WORKLOADS 表の SYSDEFAULTADMWORKLOAD ワークロード用の項目を示します。

|                               |                              | ALTER WORKLOAD ステートメン  |
|-------------------------------|------------------------------|------------------------|
|                               |                              | トを使用して変更可能かどうか         |
|                               |                              | (DBADM または SYSADM アクセス |
| 列                             | 値                            | 権限がある場合)               |
| <b>WORKLOADID</b>             | $\overline{c}$               | 不可                     |
| <b>WORKLOADNAME</b>           | <b>SYSDEFAULTADMWORKLOAD</b> | 不可                     |
| <b>EVALUATIONORDER</b>        | 最後                           | 不可                     |
| <b>CREATE_TIME</b>            | データベース作成のタイム・スタンプ            | 不可                     |
| <b>ALTER TIME</b>             | 最後に行われたワークロード定義の更            | 不可 (ただし、ワークロード定義を更     |
|                               | 新のタイム・スタンプ                   | 新したときにデータ・サーバーはこの      |
|                               |                              | 列を変更します)               |
| <b>ENABLED</b>                | Y                            | 不可                     |
| <b>ALLOWACCESS</b>            | Y                            | 不可                     |
| <b>SERVICECLASSNAME</b>       | <b>SYSDEFAULTSUBCLASS</b>    | 不可                     |
| <b>PARENTSERVICECLASSNAME</b> | <b>SYSDEFAULTUSERCLASS</b>   | 不可                     |
| <b>COLLECTAGGACTDATA</b>      | N                            | 不可 (将来の利用のために予約済み)     |
| <b>COLLECTACTDATA</b>         | N                            | 可                      |
| <b>COLLECTACTPARTITION</b>    | $\mathcal{C}$                | 可                      |
| <b>EXTERNALNAME</b>           | <b>NULL</b>                  | 不可                     |

表 *11. SYSCAT.WORKLOADS* 内の *SYSDEFAULTADMWORKLOAD* 項目

詳しくは、SYSCAT.WORKLOADS を参照してください。

# デフォルト管理ワークロードへの接続の割り当て

SET WORKLOAD コマンドを使用して、デフォルト管理ワークロード SYSDEFAULTADMWORKLOAD に接続を割り当てることができます。

SET WORKLOAD コマンドの使用には特殊権限は必要ありませんが、デフォルト管 理ワークロードに接続を割り当てるためには SYSADM または DBADM 権限が必 要です。権限がない場合は、ワークロードの割り当て時に SQL0552N が戻されま す。

デフォルトの管理ワークロード (SYSDEFAULTADMWORKLOAD) は、DB2 が供給 する特殊なワークロード定義で、どの DB2 のしきい値の影響も受けません。この ワークロードの目的は、データベース管理者が必要に応じて作業を実施したり、修 正アクションを行ったりできるようにすることです。このワークロードはしきい値 の影響を受けないため、ワークロード管理制御が制限されており、定期的な日常の 作業をサブミットするために使用することはお勧めできません。

デフォルト管理ワークロードに接続を割り当てるには、次のように SET WORKLOAD コマンドを発行します。

SET WORKLOAD TO SYSDEFAULTADMWORKLOAD

コマンドがいつ有効になるかは、いつコマンドを発行したかによって異なります。

- v データベースへ接続する前に SET WORKLOAD TO SYSDEFAULTADMWORKLOAD コマンドを発行した場合は、接続が確立された 後、最初の作業単位が開始されるときに、接続が SYSDEFAULTADMWORKLOAD に割り当てられます。
- v 作業単位の開始時に SET WORKLOAD TO SYSDEFAULTADMWORKLOAD コ マンドを発行した場合は、データベースへの接続が確立された後、sqleseti (クラ イアント情報設定) 要求以外の最初の要求がサブミットされるときに、接続が SYSDEFAULTADMWORKLOAD に割り当てられます。
- v 作業単位の中間で SET WORKLOAD TO SYSDEFAULTADMWORKLOAD コマ ンドが発行された場合は、接続が確立された後、次の作業単位の開始時に、接続 が SYSDEFAULTADMWORKLOAD に割り当てられます。

接続が SYSDEFAULTADMWORKLOAD に関連付けられていると、次のいずれかの 状況が発生した場合に、次の作業単位の開始時にワークロードの再割り当てが行わ れます。

- v セッション・ユーザーから SYSADM または DBADM 権限を取り消した。この 場合は、SQL0552N が戻されます。
- v SET WORKLOAD TO AUTOMATIC コマンドを発行した。このコマンドは、次 の作業単位を SYSDEFAULTADMWORKLOAD ワークロードに割り当てず、次の 作業単位の開始時には通常のワークロード評価を行うことを示します。詳しく は、 50 [ページの『ワークロードの割り当て』を](#page-59-0)参照してください。

# ワークロードの作業

## ワークロードの作成

CREATE WORKLOAD ステートメントを使用して、カタログにワークロードを追加 します。

ワークロードを作成するためには、DBADM または SYSADM 権限が必要です。

前提条件について詳しくは、以下のトピックを参照してください。

- v 313 ページの『付録 A. ワークロード管理 DDL [ステートメントの考慮事項』](#page-322-0)
- v 命名規則

ワークロードを作成するには、次のようにします。

- 1. CREATE WORKLOAD ステートメントを使用して、以下に挙げるワークロード のプロパティーを 1 つ以上指定します。
	- ワークロードの名前。
	- v メモリーにキャッシュされる際の、他のワークロードに対するワークロードの 相対的な位置。新しいワークロードの位置は、ワークロード割り当て時にワー クロードが評価される順序を決定します。デフォルトでは、新しいワークロー ドは一番後ろに配置されます。これは、そのワークロードが最後 (デフォルト のユーザー・ワークロードが考慮される直前) に評価されることを意味しま す。詳しくは、 50 [ページの『ワークロードの割り当て』を](#page-59-0)参照してくださ い。
	- v 収集するアクティビティー情報のタイプ。デフォルトでは、ワークロードに関 連するアクティビティーの情報は、まったくアクティビティー・イベント・モ ニターに送信されません。
	- v 接続属性。一致が生じるためには、ワークロードに指定した接続属性と一致す るものを着信接続が提供しなければなりません。詳しくは、 45 [ページの『第](#page-54-0) 3 [章 ワークロード』を](#page-54-0)参照してください。接続属性を指定する際は、値が OR 演算され、属性が AND 演算されることに注意してください。例えば、 UserID (bob OR sue OR frank) AND Application (SAS) となります。
	- このワークロードのオカレンスがデータベースへのアクセスを許可されるかど うかを示す値。デフォルトでは、このワークロードのオカレンスはデータベー スへのアクセスを許可されます。
	- v ワークロードが使用可能か使用不可かを示す値。デフォルトでは、ワークロー ドは使用可能になっています。
	- v このワークロードのオカレンスが実行されるサービス・クラス。デフォルトは SYSDEFAULTUSERCLASS サービス・スーパークラスです。

ユーザー定義のサービス・スーパークラスを指定して、サービス・スーパーク ラスの下のユーザー定義のサービス・サブクラスで実行するワークロードをマ ップしない場合、ワークロード・オカレンスは、サービス・スーパークラスの SYSDEFAULTSUBCLASS サービス・サブクラスで実行します。

注**:** SYSDEFAULTUSERCLASS サービス・スーパークラスを含め、サービ ス・スーパークラスの下に SYSDEFAULTSUBCLASS サービス・サブクラス を指定することはできません。

ワークロードのオカレンスを SYSDEFAULTSUBCLASS サービス・サブクラ スで実行させたくない場合は、このワークロードを通じてユーザー定義のサー ビス・サブクラスで実行するように、このワークロードをマップすることがで きます。また、ワーク・アクションを使用して、このワークロードを別のサー ビス・サブクラスにマップすることもできます (詳しくは 90 [ページの『ワー](#page-99-0) [ク・アクションとワーク・アクション・セット』を](#page-99-0)参照)。

2. 変更をコミットします。 変更をコミットすると、ワークロードが SYSCAT.WORKLOADS ビューに追加されます。変更をコミットすると、各アプ リケーションの次の作業単位の開始時にワークロードの再評価が行われるように なります。どのワークロードを選択するかによっては、アプリケーションが別の ワークロードに再割り当てされることがあります。

ワークロードを作成した後、1 人以上のセッション・ユーザーにそのワークロード に対する USAGE 特権を付与することが必要になる場合もあります。(SYSADM ま たは DBADM 権限を持つセッション・ユーザーには、すべてのワークロードを使用 する暗黙特権があります。) 接続の接続属性がワークロードの接続属性と完全に一 致する場合でも、セッション・ユーザーがそのワークロードに対する USAGE 特権 を持っていない場合は、データ・サーバーは、ワークロードの評価を実行する際 に、そのワークロードを考慮しません。詳しくは、 60 [ページの『ワークロードに対](#page-69-0) する USAGE [特権の付与』を](#page-69-0)参照してください。

## ワークロードの変更

ALTER WORKLOAD ステートメントは、カタログ内のワークロードを変更しま す。

ワークロードを変更するためには、DBADM または SYSADM 権限が必要です。

前提条件について詳しくは、 313 ページの『付録 A. [ワークロード管理](#page-322-0) DDL ステ [ートメントの考慮事項』を](#page-322-0)参照してください。

ワークロードを変更するには、次のようにします。

- 1. ALTER WORKLOAD ステートメントを使用して、以下に挙げるワークロードの プロパティーを 1 つ以上指定します。
	- v 接続属性。ワークロードが SYSDEFAULTUSERWORKLOAD または SYSDEFAULTADMWORKLOAD ワークロードである場合以外は、ワークロー ド定義に接続属性の追加やドロップができます。一致が生じるためには、ワー クロードに指定した接続属性と一致するものを着信接続が提供しなければなり ません。詳しくは、 45 ページの『第 3 [章 ワークロード』を](#page-54-0)参照してくださ い。ワークロードの接続属性を確認するには、

SYSCAT.WORKLOADCONNATTR ビューを照会します。

- このワークロードのオカレンスがデータベースへのアクセスを許可されるかど うかを示す値。デフォルトでは、このワークロードのオカレンスはデータベー スへのアクセスを許可されます。SYSDEFAULTADMWORKLOAD ワークロー ドによるデータベースへのアクセスを禁止することはできません。
- v ワークロードが使用可能か使用不可かを示す値。デフォルトでは、ワークロー ドは使用可能になっています。SYSDEFAULTUSERWORKLOAD ワークロー ドや SYSDEFAULTADMWORKLOAD ワークロードは使用不可にできませ ん。
- このワークロードのオカレンスが実行されるサービス・クラス。デフォルトは SYSDEFAULTUSERCLASS サービス・スーパークラスです。ユーザー定義の サービス・スーパークラスを指定する場合は、そのサービス・スーパークラス の下にサービス・サブクラスを指定することができます。 SYSDEFAULTUSERCLASS サービス・スーパークラスを含め、サービス・ス ーパークラスの下に SYSDEFAULTSUBCLASS サブクラスを指定することは

<span id="page-66-0"></span>できません。加えて、SYSDEFAULTSYSTEMCLASS または SYSDEFAULTMAINTENANCECLASS サービス・スーパークラスは指定でき ません。

- v ワークロード割り当て時にワークロードが評価される順序を決定する、他のワ ークロードに対するワークロードの相対的な位置。デフォルトでは、新しいワ ークロードは一番後ろに配置されます。これは、そのワークロードが最後 (デ フォルトのユーザー・ワークロードが考慮される直前) に評価されることを意 味します。SYSDEFAULTUSERWORKLOAD または SYSDEFAULTADMWORKLOAD ワークロードの位置は指定できません。詳し くは、 50 [ページの『ワークロードの割り当て』を](#page-59-0)参照してください。
- v 収集するアクティビティー情報のタイプ。デフォルトでは、ワークロードに関 連するアクティビティーの情報は、まったくアクティビティー・イベント・モ ニターに送信されません。
- 2. 変更をコミットします。 変更をコミットすると、ワークロードが SYSCAT.WORKLOADS ビューで更新されます。変更をコミットすると、各アプ リケーションの次の作業単位の開始時にワークロードの再評価が行われるように なります。どのワークロードを選択するかによっては、アプリケーションが別の ワークロードに再割り当てされることがあります。

ワークロードを変更した後、1 人以上のセッション・ユーザーにそのワークロード に対する USAGE 特権を付与することが必要になる場合もあります。(SYSADM ま たは DBADM 権限を持つセッション・ユーザーには、すべてのワークロードを使用 する暗黙特権があります。) 接続の接続属性がワークロードの接続属性と完全に一 致する場合でも、セッション・ユーザーがそのワークロードに対する USAGE 特権 を持っていない場合は、データ・サーバーは、ワークロードのオカレンスを作成す るためにワークロードに接続を関連付けません。詳しくは、 60 [ページの『ワークロ](#page-69-0) ードに対する USAGE [特権の付与』を](#page-69-0)参照してください。

# ワークロード・オカレンスにデータベースへのアクセスを許可する

データベースへのアクセスを許可していなかったワークロードで、これからオカレ ンスを実行できるようにする場合は、ワークロードに変更を加えてデータベースへ のアクセスが許可されるようにします。デフォルトでは、ワークロードは作成され たときに、データベースへのアクセスを許可されます。

ワークロードを変更してデータベースにアクセスできるようにするためには、 DBADM または SYSADM 権限が必要です。

前提条件について詳しくは、 313 ページの『付録 A. [ワークロード管理](#page-322-0) DDL ステ [ートメントの考慮事項』を](#page-322-0)参照してください。

ワークロードにデータベースへのアクセスを許可しないときも、データ・サーバー は引き続き、ワークロード割り当てを実行する際にそのワークロードを審査しま す。しかし、そのワークロードのオカレンスはすべて拒否されてエラーになりま す。ワークロードにデータベースへのアクセスを許可するには、次のようにしま す。

<span id="page-67-0"></span>1. ALTER WORKLOAD ステートメントの ALLOW DB ACCESS オプションを使 用して、ワークロードにデータベースへのアクセスを許可します。 例えば、 WL1 というワークロードにデータベースへのアクセスを許可する場合は、次の ステートメントを指定します。

ALTER WORKLOAD WL1 ALLOW DB ACCESS

2. 変更をコミットします。 変更をコミットすると、ワークロードが SYSCAT.WORKLOADS ビューで更新されます。

ワークロードを変更して、ワークロード・オカレンスがデータベースへのアクセス を許可されても、それが有効になるのはデータ・サーバーがそのワークロードの次 の作業単位を分析するときです。例えば、DISALLOW DB ACCESS を指定してい たワークロード A に変更を加えて ALLOW DB ACCESS を指定すると、ワークロ ード A の新しいオカレンスは実行を許可されます。変更前は、ワークロード A の すべてのオカレンスが拒否され、エラーになっていました。

# ワークロード・オカレンスにデータベースへのアクセスを許可しな い

このタスクを使用して、どのワークロードがデータベースにアクセスできるかを制 御します。ワークロード・オカレンスが実行できるようになる前に、データ・サー バーは、ワークロードがデータベースへのアクセスを許可されるかどうかを検査し ます。ワークロード・オカレンスにデータベースへのアクセスを許可しない場合 は、ワークロード・オカレンスが拒否されたことを示すエラーが戻されます。

ワークロードによるデータベースへのアクセスを許可しないようにするためには、 DBADM または SYSADM 権限が必要です。

前提条件について詳しくは、 313 ページの『付録 A. [ワークロード管理](#page-322-0) DDL ステ [ートメントの考慮事項』を](#page-322-0)参照してください。

ワークロード・オカレンスを許可しないこととワークロードを使用不可にすること とは異なります。ワークロードを使用不可にすると、ワークロード定義はメモリー にキャッシュされないため、ワークロードの割り当ての際に考慮されません。ワー クロードにデータベースへのアクセスを許可しないようにするには、次のようにし ます。

1. 次の例に示すように、ALTER WORKLOAD ステートメントの DISALLOW DB ACCESS オプションを使用します。

ALTER WORKLOAD *workload-name* DISALLOW DB ACCESS ...

2. 変更をコミットします。 変更をコミットすると、ワークロードが SYSCAT.WORKLOADS ビューで更新されます。

ワークロードに対して行われた、オカレンスにデータベースへのアクセスを許可し ないための変更は、既に実行されているワークロード・オカレンスの次の作業単位 が開始されるときに有効になります。例えば、 ALLOW DB ACCESS と指定されて いるワークロード A に対し、DISALLOW DB ACCESS を指定して変更した場合、 既に実行されているワークロード A のオカレンスは、次の作業単位が開始されると きに SQL エラーを受け取ります。ワークロード A の新規オカレンスは拒否されま す。

## <span id="page-68-0"></span>ワークロードを使用可能にする

DB2 データ・サーバーは、ワークロードに指定された接続属性を現行セッションの 接続属性と突き合わせて検査します。データ・サーバーは、一致するワークロード を探す際、使用不可にされたワークロードを考慮しません。

ワークロードを変更するためには、SYSADM または DBADM 権限が必要です。

前提条件について詳しくは、 313 ページの『付録 A. [ワークロード管理](#page-322-0) DDL ステ [ートメントの考慮事項』を](#page-322-0)参照してください。

ワークロードは、作成時はデフォルトで使用可能になっています。ワークロードを 使用不可として作成した場合、ワークロード評価の実行時にデータ・サーバーにそ のワークロードを考慮させるには、これを使用可能にする必要があります。

ワークロードを使用可能にするには、次のようにします。

1. 使用可能にするワークロードを識別します。 次の例に示すように、 SYSCAT.WORKLOADS ビューを照会することによって、使用不可になっている ワークロードのセットを表示できます。

SELECT \* FROM SYSCAT.WORKLOADS WHERE ENABLED='N'

2. ALTER WORKLOAD ステートメントを使用して、使用不可になっているワーク ロードを使用可能にします。 ALTER WORKLOAD...ENABLE

ALTER WORKLOAD ステートメントが成功すると、ワークロードの定義がデー タベース・カタログに書き込まれます。

3. 変更をコミットします。 変更をコミットすると、ワークロードが SYSCAT.WORKLOADS ビューで更新されます。

実際にワークロードが使用可能になるのは次の作業単位が開始されるときです。そ の時点でワークロードの再評価が行われ、データ・サーバーはワークロードの再評 価を実行する際に新しく使用可能になったワークロードを考慮するようになりま す。

## ワークロードを使用不可にする

このタスクを使用して、ワークロードの割り当て中に、特定のワークロードが考慮 の対象にならないようにします。DB2 データ・サーバーは、ワークロードに指定さ れた接続属性を現行セッションの接続属性と突き合わせて検査します。ワークロー ドを使用不可にすると、データ・サーバーは、一致するワークロードを検索する際 にそのワークロードを考慮しなくなります。代わりに、データ・サーバーは次の一 致するワークロードに作業単位を割り当てます。一致するカスタム定義のワークロ ードがない場合、その作業単位はデフォルトのワークロードに割り当てられます。

ワークロードを作成したり変更したりするためには、SYSADM または DBADM 権 限が必要です。

前提条件について詳しくは、 313 ページの『付録 A. [ワークロード管理](#page-322-0) DDL ステ [ートメントの考慮事項』を](#page-322-0)参照してください。

ワークロードを使用不可にするには、次のようにします。

<span id="page-69-0"></span>1. ALTER WORKLOAD ステートメントの DISABLE オプションを使用して、ワ ークロードを使用不可にします。

ALTER WORKLOAD...DISABLE

2. 変更をコミットします。 変更をコミットすると、ワークロードが SYSCAT.WORKLOADS ビューで更新されます。

実際にワークロードが使用不可になるのは次の作業単位が開始されるときです。そ の時点でワークロードの再評価が行われ、接続属性が一致し、必要な権限がある、 次に使用可能なワークロードに接続が割り当てられます。

## ワークロードに対する **USAGE** 特権の付与

ワークロードを接続に関連付けるには、セッション・ユーザーがそのワークロード に対する USAGE 特権を持っている必要があります。SYSADM および DBADM 権 限を持っているユーザーは、暗黙的にすべてのワークロードに対する USAGE 特権 を持ちます。

GRANT USAGE ON WORKLOAD ステートメントを使用するためには、SYSADM または DBADM 権限が必要です。

前提条件について詳しくは、 313 ページの『付録 A. [ワークロード管理](#page-322-0) DDL ステ [ートメントの考慮事項』を](#page-322-0)参照してください。

データ・サーバーが着信接続の属性と一致するワークロードを見つけると、デー タ・サーバーはセッション・ユーザーがそのワークロードに対する USAGE 特権を 持っているかどうかを検査します。セッション・ユーザーがそのワークロードに対 する USAGE 特権を持っていない場合、データ・サーバーは次の一致するワークロ ードを探します。(つまり、セッション・ユーザーが USAGE 特権を持っていないワ ークロードは、あたかも存在していないかのように扱われます。) したがって、ワ ークロードの USAGE 特権を使用することにより、一致する複数のワークロードの 中からどのワークロードにユーザー、グループ、またはロールを割り当てるかを一 層制御できるようになります。例えば、同じ接続属性を持つワークロードを複数定 義しておいて、それぞれのワークロードに対する USAGE 特権を特定のユーザー、 グループ、またはロールだけに付与することができます。詳しくは、 50 [ページの](#page-59-0) [『ワークロードの割り当て』を](#page-59-0)参照してください。

クライアントは、クライアント・ユーザー ID、クライアント・アプリケーション 名、クライアント・ワークステーション名、およびクライアント会計情報ストリン グ (これらはワークロードへの接続の割り当てに使用される接続属性の一部です) を 許可なしで設定することができます。それで、ワークロードの USAGE 特権は、ど のセッション・ユーザーにワークロードを使用する権限を持たせるかを制御するた めにも使用することができます。

USAGE 特権の情報は、SYSCAT.WORKLOADAUTH ビューを照会することによっ て表示できます。

RESTRICT オプションを使用せずにデータベースを作成する場合は、データベース 作成時に、SYSDEFAULTUSERWORKLOAD ワークロードに対する USAGE 特権が PUBLIC に付与されます。RESTRICT オプションを使用してデータベースを作成す る場合は、このワークロードに対する USAGE 特権を明示的に非 SYSADM および

非 DBADM ユーザーに付与する必要があります。セッション・ユーザーが SYSDEFAULTUSERWORKLOAD を含むどのワークロードに対しても USAGE 特権 を持っていない場合は、データ・サーバーがワークロードにデータベース接続を関 連付けようとする際に SQL4707N が戻されます。

ワークロードに対する USAGE 特権を付与するには、次のようにします。

1. GRANT USAGE ON WORKLOAD ステートメントを使用します。 特定のユー ザー、グループ、ロール、または PUBLIC に対して USAGE 特権を付与するこ とができます。例えば、ACCOUNTS ワークロードの USAGE 特権を CPA グル ープに付与するには、次のステートメントを発行します。

GRANT USAGE ON WORKLOAD ACCOUNTS TO GROUP CPA

SYSDEFAULTADMWORKLOAD ワークロードに対する USAGE 特権は付与で きません。SYSDEFAULTADMWORKLOAD ワークロードは、SET WORKLOAD TO SYSDEFAULTADMWORKLOAD コマンドを発行する SYSADM および DBADM ユーザーだけが使用できます。

2. 変更をコミットします。 変更をコミットすると、SYSCAT.WORKLOADAUTH ビューが更新されます。GRANT ステートメントがコミットされるまで、デー タ・サーバーは、新しく許可されたユーザー、グループ、またはロールに対して ワークロード割り当てを実行する際にそのワークロードを考慮できません。

### ワークロードに対する **USAGE** 特権の取り消し

REVOKE USAGE ON WORKLOAD ステートメントを使用して、ワークロードに対 する USAGE 特権を取り消すことができます。

REVOKE USAGE ON WORKLOAD ステートメントを使用するためには、 SYSADM または DBADM 権限が必要です。

前提条件について詳しくは、 313 ページの『付録 A. [ワークロード管理](#page-322-0) DDL ステ [ートメントの考慮事項』を](#page-322-0)参照してください。

SYSDEFAULTADMWORKLOAD ワークロードに対する USAGE 特権は、明示的に 取り消すことはできません。このワークロードは、SET WORKLOAD TO SYSDEFAULTADMWORKLOAD コマンドを発行する SYSADM および DBADM ユーザーだけが使用できます。したがって、REVOKE USAGE ON WORKLOAD ス テートメントは、SYSDEFAULTADMWORKLOAD に対しては機能しません。

ワークロードに対する USAGE 特権を取り消すには、次のようにします。

- 1. REVOKE USAGE ON WORKLOAD ステートメントを使用します。 特定のユー ザー、グループ、ロール、または PUBLIC から USAGE 特権を取り消すことが できます。例えば、ACCOUNTS ワークロードの USAGE 特権を PUBLIC から 取り消すには、次のステートメントを指定します。 REVOKE USAGE ON WORKLOAD ACCOUNTS FROM PUBLIC
- 2. 変更をコミットします。 変更をコミットすると、SYSCAT.WORKLOADAUTH ビューが更新されます。REVOKE ステートメントがコミットされるまで、デー タ・サーバーは、ワークロード割り当てを実行する際にこのワークロードを考慮 します。

# ワークロードのドロップ

ワークロードをドロップすると、ワークロードがデータベース・カタログから除去 されます。

ワークロードをドロップするためには、DBADM または SYSADM 権限が必要で す。

前提条件について詳しくは、 313 ページの『付録 A. [ワークロード管理](#page-322-0) DDL ステ [ートメントの考慮事項』を](#page-322-0)参照してください。

ワークロードをドロップするには、次のようにします。

- 1. ALTER WORKLOAD ステートメントを指定して、ワークロードを使用不可にし ます。 詳しくは、 59 [ページの『ワークロードを使用不可にする』を](#page-68-0)参照してく ださい。ワークロードを使用不可にすると、そのワークロードの新しいオカレン スはデータベースで実行できなくなります。
- 2. WLM GET SERVICE CLASS WORKLOAD OCCURRENCES 表関数を使用し て、このワークロードに実行中のオカレンスがないことを確認します。 詳しく は、WLM\_GET\_SERVICE\_CLASS\_WORKLOAD\_OCCURRENCES 表関数を参照 してください。

WLM GET SERVICE CLASS WORKLOAD OCCURRENCES 表関数は、アクテ ィブになっているワークロード・オカレンスに対応するアプリケーション・ハン ドルを戻します。FORCE APPLICATION コマンドを使用し、アプリケーショ ン・ハンドルを使用してアプリケーションを終了させることができます。

3. DROP WORKLOAD ステートメントを指定して、ワークロードをドロップしま す。 例えば、ACCTNG ワークロードをドロップする場合は以下のステートメン トを指定します。

DROP WORKLOAD ACCTNG

4. 変更をコミットします。 変更をコミットすると、ワークロードが SYSCAT.WORKLOADS ビューから除去されます。さらに、ワークロードの許可 情報が SYSCAT.WORKLOADAUTH ビューから除去されます。
## <span id="page-72-0"></span>第 **4** 章 しきい値

しきい値を使用してリソースの誤用を検出すること、またはシステムの過負荷を初 期のうちに検出することができます。

しきい値を使用して、ある特定のリソースの使用量に対して明確な限度を設定する ことができます。しきい値に違反すると、特定のアクションが起動するようにでき ます。サポートされるアクションは以下のとおりです。

- v しきい値に違反する原因となったアクティビティーの処理を停止する (STOP EXECUTION)
- 処理の続行 (CONTINUE)
- v しきい値に違反したアクティビティーに関する情報を収集する

しきい値に違反したアクティビティーが停止されているかまたは続行を許可されて いるかのどちらであっても、アクティビティーに関する詳細情報を収集することが できます。しきい値に違反したアクティビティーに関する情報は、アクティビティ ーの実行完了時に、アクティブな ACTIVITIES イベント・モニターによって収集さ れます。

しきい値に違反したアクティビティーに関する情報を収集するとしてもしないとし ても、しきい値に違反したときは、しきい値違反の記録がアクティブな THRESHOLD VIOLATIONS イベント・モニターに書き込まれます。

しきい値は 2 種類の一般的なカテゴリーに分類されます。

- アクティビティーしきい値。 アクティビティーしきい値は、個別のアクティビティーに適用されます。例え ば、最大アクティビティー合計時間のしきい値は、単一のアクティビティーがデ ータ・サーバーにとどまることができる合計時間を制限するので、アクティビテ ィーしきい値です。
- v 集約しきい値。 集約しきい値は、複数のアクティビティーのセットから計算された測定に限界を 設定します。例えば、サービス・クラス内の並行アクティビティーの最大数は、 集約しきい値です。

各しきい値はドメイン に対して適用されます。しきい値のドメインは、しきい値が 作用するデータベース・オブジェクトを定義します。しきい値の影響を受ける可能 性があるのは、そのドメイン内で起こるアクティビティーのみです。しきい値のド メインは以下のとおりです。

- v データベース
- サービス・スーパークラス
- サービス・サブクラス
- ワーク・アクション
- ワークロード

これらのしきい値のドメインのそれぞれにおいて、しきい値は単一のワークロー ド・オカレンス、1 つのデータベース・パーティション、またはデータベースのす べてのパーティションのいずれかに対して強制可能なものとなる場合があります。 これは、しきい値の適用範囲 として知られています。

サービス・クラスの集約しきい値は 2 つの適用範囲、データベースおよびデータベ ース・パーティションのうちの 1 つを持ちます。データベース・パーティション・ レベルで適用される集約しきい値の例は、パーティション上のサービス・スーパー クラスに対する同時接続の最大数です。データベース・レベルで (つまり、すべて のデータベース・パーティションにわたって) 適用される集約しきい値の例は、す べてのパーティションにまたがるサービス・クラスの並行アクティビティーの最大 数です。

いくつかのしきい値は組み込みキューを持っており、しきい値境界 とキューイング 境界 という 2 つの境界で定義されます。これらのしきい値はキューイングしきい 値 として知られています。通常、キューイングしきい値のしきい値境界は、一定レ ベルの並行性を強制します (並行アクティビティーの最大数など)。これを上回る追 加の要求についてはキューに入れられます。キューイング境界は、キューの上限を 定義します。具体的には、あるアクティビティーがキューイングしきい値のしきい 値境界に違反すると、そのしきい値によってトラッキングされる新しい作業要求 は、先入れ先出し法で自動的にキューに入れられます。これはキューがキューイン グ境界によって指定されたサイズに達するまで続きます。キューがいっぱいになっ て上限に達すると、そのしきい値によってトラッキングされる作業が新しく到着し た場合に、しきい値に指定されているアクションがこれに適用されることになりま す。例えば、STOP EXECUTION のアクションでは新しく到着する作業が拒否され ます。

上限を無制限 と定義することも可能です。この場合、キューのサイズに上限はあり ません。この状態では、新しく到着する作業はキューに追加されます。上限にハー ド・リミットを定義し、CONTINUE のアクションをしきい値のアクションとして定 義すると、しきい値境界に違反して新しく到着する作業はすべてキューに追加さ れ、しきい値はキューイング境界が無制限であるかのような動作をします。

異なるしきい値は、異なるタイプの作業をトラッキングします。例えば、しきい値 は SQL ベースのアクティビティー、ロード・ユーティリティーなどのユーティリ ティー、接続、ワークロード・オカレンスなどをトラッキングする可能性がありま す。しきい値の対象となる作業のことを、そのしきい値のトラッキングされる作業 と言います。例えば、timeron の数に基づいたしきい値は、timeron 値が関連付けら れている作業 (この場合は DML ベースのアクティビティー) にしか適用されず、 DDL またはユーティリティーなど、他のタイプの作業は含まれません。

しきい値は予測的か反応的かのどちらかになります。

- 予測的しきい値境界は、トラッキングされる作業が実行を開始する前に検査され ます。予測的しきい値が違反するかどうか検査するために、データ・サーバーは SQL コンパイラーから使用量の見積もりを入手します。
- v 反応的しきい値境界は、トラッキングされる作業の一部が実行されている間に検 査されます。制御されるリソースの概算の実行時使用量は、反応的しきい値境界

<span id="page-74-0"></span>を評価するのに使用されます。実行時使用量の推定量は連続して入手するのでは なく、むしろトラッキングされる作業の存続時間中の、選択された定義済みのチ ェックポイントで入手します。

しきい値はすべてのステートメントに適用されるわけではありません。例えば、 COMMIT、ROLLBACK、SAVEPOINT、および ROLLBACK to SAVEPOINT ステー トメントには適用されません。

しきい値は CREATE THRESHOLD ステートメントを使用して作成できます。しき い値は ALTER THRESHOLD ステートメントを使用して変更できます。しきい値は DROP THRESHOLD ステートメントを使用してドロップできます。

しきい値は SYSCAT.THRESHOLDS ビューを照会することによって表示できます。

### アクティビティーしきい値と集約しきい値

2 種類のワークロード管理のしきい値がサポートされます。アクティビティーしき い値および集約しきい値です。

アクティビティーしきい値は、個別のアクティビティーに適用されます。個別のア クティビティーのリソースの使用量が、それをトラッキングしているしきい値の上 限を超えると、対応するアクションが起動され、そのアクティビティーに 1 回適用 されます。適用された後、アクティビティーしきい値はそのアクティビティーに対 して非活動化されます。例えば、時間のしきい値を 5 分、そしてこのしきい値に対 するアクションを CONTINUE と定義すると仮定します。アクティビティーがこの しきい値に違反する場合、しきい値は 5 分ごとに再適用されるのではなく、1 回だ け適用されます。

集約しきい値は、データベース内の作業の複数のエレメントに対して、集合的な制 御を行います。集約しきい値を使用して定義する境界は、合計値として機能し、し きい値によってトラッキングされるあらゆる作業の合計値となります。新しくイン スタンス化された作業が原因で上限に違反した場合、対応するアクションが起動し ます。上限を違反する原因となった作業だけが、トリガー・アクションの影響を受 けます。

## しきい値のサマリー

このトピックの表は、使用可能なしきい値、およびそれぞれの対応する定義ドメイ ンと適用範囲のクイック・サマリーです。

表 *12.* 定義ドメインおよび適用範囲ごとのしきい値

|               | 適用範囲: データベース                                  | 適用範囲: データベース・パーティション                           | 適用範囲: ワークロード・オカレンス |
|---------------|-----------------------------------------------|------------------------------------------------|--------------------|
| 定義ドメイン:データベース | • 75ページの『CONCURRENTDBCOORDACTIVITIES<br>しきい値』 | • 70 ページの『TOTALDBPARTITIONCONNECTIONS<br>しきい値』 | なし                 |
|               | • 67ページの『ESTIMATEDSQLCOST しきい値』               | • 67 ページの『SQLTEMPSPACE しきい値』                   |                    |
|               | • 68ページの『SOLROWSRETURNED しきい値』                |                                                |                    |
|               | • 69ページの『ACTIVITYTOTALTIME しきい値』              |                                                |                    |
|               | • 66ページの『CONNECTIONIDLETIME しきい値』             |                                                |                    |

<span id="page-75-0"></span>表 *12.* 定義ドメインおよび適用範囲ごとのしきい値 *(*続き*)*

|                          | 適用範囲: データベース                                   | 適用範囲: データベース・パーティション                           | 適用範囲: ワークロード・オカレンス                |
|--------------------------|------------------------------------------------|------------------------------------------------|-----------------------------------|
| 定義ドメイン:ワーク・アクシ<br>ョン・セット | • 75 ページの『CONCURRENTDBCOORDACTIVITIES<br>しきい値』 | • 67ページの『SOLTEMPSPACE しきい値』                    | なし                                |
|                          | • 67ページの『ESTIMATEDSQLCOST しきい値』                |                                                |                                   |
|                          | • 68ページの『SOLROWSRETURNED しきい値』                 |                                                |                                   |
|                          | • 69ページの『ACTIVITYTOTALTIME しきい値』               |                                                |                                   |
| 定義ドメイン: サービス・スー<br>パークラス | • 75ページの『CONCURRENTDBCOORDACTIVITIES<br>しきい値』  | • 71 ページの『TOTALSCPARTITIONCONNECTIONS<br>しきい値』 | なし                                |
|                          | • 67ページの『ESTIMATEDSOLCOST しきい値』                | • 67ページの『SOLTEMPSPACE しきい値』                    |                                   |
|                          | • 68ページの『SOLROWSRETURNED しきい値』                 |                                                |                                   |
|                          | • 69ページの『ACTIVITYTOTALTIME しきい値』               |                                                |                                   |
|                          | • 『CONNECTIONIDLETIME しきい値』                    |                                                |                                   |
| 定義ドメイン: サービス・サブ<br>クラス   | • 75ページの『CONCURRENTDBCOORDACTIVITIES<br>しきい値』  | • 67ページの『SOLTEMPSPACE しきい値』                    | なし                                |
|                          | • 67ページの『ESTIMATEDSOLCOST しきい値』                |                                                |                                   |
|                          | • 68ページの『SOLROWSRETURNED しきい値』                 |                                                |                                   |
|                          | • 69ページの『ACTIVITYTOTALTIME しきい値』               |                                                |                                   |
| 定義ドメイン: ワークロード           | なし                                             | • 72 ページの                                      | • 73 ページの                         |
|                          |                                                | 『CONCURRENTWORKLOADOCCURRENCES しきい             | 『CONCURRENTWORKLOADACTIVITIES しきい |
|                          |                                                | 値』                                             | 值』                                |

# アクティビティーしきい値

## **CONNECTIONIDLETIME** しきい値

CONNECTIONIDLETIME しきい値は、接続をアイドル (つまり、ユーザー要求を処 理していない状態) にしておくことのできる時間の長さの上限を指定します。

タイプ アクティビティー

### 定義ドメイン

データベースまたはサービス・スーパークラス

### 適用範囲

データベース

#### トラッキングされる作業

ユーザー接続

### キューイング

不可

単位 分、時間、または日数で表現される時間の長さ

#### 予測的か反応的か

反応的

しきい値で指定された時間よりも長く接続がアイドル状態のままになっており、し きい値アクションが STOP EXECUTION である場合、接続は閉じられます。

このしきい値の細分度は 5 分です。したがって、このしきい値に指定される値はす べて、最も近いゼロ以外の 5 (分) の倍数に丸められます。

### <span id="page-76-0"></span>**ESTIMATEDSQLCOST** しきい値

ESTIMATEDSQLCOST しきい値は、DML アクティビティーで許可される見積コス トの最大値を指定します。

タイプ アクティビティー

#### 定義ドメイン

データベース、サービス・スーパークラス、サービス・サブクラス、ワー ク・アクション

適用範囲

データベース

#### トラッキングされる作業

このトピックで後述される情報を参照

#### キューイング

不可

単位 timeron で表現される見積 SQL コスト

### 予測的か反応的か

予測的

このしきい値では、以下のアクティビティーがトラッキングされます。

- v コーディネーター・パーティションで発行される DML アクティビティー。
- v ユーザー・アプリケーションから呼び出されるネストされた DML アクティビテ ィー。したがって、DB2 ユーティリティー、SYSPROC ストアード・プロシージ ャー、内部 SQL などの中から発行される DML など、データ・サーバーによっ て内部的に発行される DML アクティビティーは、このしきい値の影響を受けま せん。ただし、アクティビティーのコストが親アクティビティーの見積もりに含 まれている場合は例外です。この場合は、アクティビティーは間接的にトラッキ ングされます。間接的にトラッキングされるアクティビティーの例としては、ト リガーが挙げられます。

DML 作業タイプをもつワーク・クラスに分類されるアクティビティーについては、 94 [ページの『ワーク・クラスの作業タイプおよび](#page-103-0) SQL ステートメント』を参照し てください。

データ・サーバーは、IMPORT、EXPORT、およびその他の各 CLP コマンドをユー ザー・ロジックとみなします。 IMPORT、EXPORT、およびその他の各 CLP コマ ンドの中から呼び出されるアクティビティーは、しきい値の影響を受けます。

### **SQLTEMPSPACE** しきい値

SQLTEMPSPACE しきい値は、あらゆるデータベース・パーティションにおいて DML アクティビティーが消費できる TEMPORARY 表スペースの最大量を指定し ます。 DML アクティビティーでは、しばしば、ソートや中間結果セットの処理な どの操作に TEMPORARY 表スペースが使用されます。

タイプ アクティビティー

<span id="page-77-0"></span>定義ドメイン

```
データベース、サービス・スーパークラス、サービス・サブクラス、ワー
ク・アクション
```
適用範囲

データベース・パーティション

トラッキングされる作業

このトピックで後述される情報を参照

キューイング

不可

単位 キロバイト (KB)、メガバイト (MB)、またはギガバイト (GB) で表現され る TEMPORARY 表スペースの量

### 予測的か反応的か

反応的

このしきい値では、以下のアクティビティーがトラッキングされます。

- v コーディネーター・パーティションで発行される DML アクティビティー。
- v ユーザー・アプリケーションから派生するネストされた DML アクティビティ ー。したがって、DB2 ロジック (ユーティリティー、SYSPROC プロシージャ ー、または内部 SQL) によって発行される DML アクティビティーはこのしきい 値の影響を受けません。

データ・サーバーは、IMPORT、EXPORT、およびその他の各 CLP コマンドをユー ザー・ロジックとみなします。 IMPORT、EXPORT、およびその他の各 CLP コマ ンドの中から呼び出されるアクティビティーは、しきい値の影響を受けます。

### **SQLROWSRETURNED** しきい値

SQLROWSRETURNED しきい値は、データ・サーバーがクライアントに戻すことが できる行の最大数を指定します。

タイプ アクティビティー

- 定義ドメイン
	- データベース、サービス・スーパークラス、サービス・サブクラス、ワー ク・アクション

#### 適用範囲

データベース

トラッキングされる作業

このトピックで後述される情報を参照

### キューイング

不可

単位 行の数

### 予測的か反応的か

反応的

CALL ステートメントから複数の結果セットが戻される場合、しきい値は、全結果 セットから戻される行の総数の集約に対してではなく、結果セットごとに別個に適

<span id="page-78-0"></span>用されます。例えば、しきい値を 20 行として定義している場合に、CALL ステー トメントからそれぞれ 15 行と 19 行を戻す 2 つの結果セットが戻されたとして も、しきい値はトリガーされません。

このしきい値では、以下のアクティビティーがトラッキングされます。

- v コーディネーター・パーティションで発行される DML アクティビティー。
- v ユーザー・アプリケーションから呼び出されるネストされた DML アクティビテ ィー。したがって、DB2 ユーティリティー、SYSPROC ストアード・プロシージ ャー、内部 SQL などの中から発行される DML など、データ・サーバーによっ て内部的に発行される DML アクティビティーは、このしきい値の影響を受けま せん。

データ・サーバーは、IMPORT、EXPORT、およびその他の各 CLP コマンドをユー ザー・ロジックとみなします。 IMPORT、EXPORT、およびその他の各 CLP コマ ンドの中から呼び出されるアクティビティーは、しきい値の影響を受けます。

### **ACTIVITYTOTALTIME** しきい値

ACTIVITYTOTALTIME しきい値は、データ・サーバーがアクティビティーの処理 に費やす時間の上限を指定します。

タイプ アクティビティー

定義ドメイン

データベース、サービス・スーパークラス、サービス・サブクラス、ワー ク・アクション

適用範囲

データベース

トラッキングされる作業

認識されているコーディネーター・アクティビティーおよびネストされたア クティビティー ( 21 [ページの『アクティビティー』を](#page-30-0)参照)

#### キューイング

不可

単位 分、時間、または日数で表現される時間の長さ

#### 予測的か反応的か

反応的

アクティビティーがキューイングしきい値によってキューに入れられる場合、アク ティビティーの合計時間には、アクティビティーがキューで実行を待っている時間 も含まれます。カーソルが開かれている場合は、そのカーソルに関連付けられてい るアクティビティーはカーソルが閉じられるまで続きます。

このしきい値の細分度は 5 分です。したがって、このしきい値に指定される値はす べて、最も近いゼロ以外の 5 (分) の倍数に丸められます。

時間のしきい値がストアード・プロシージャーに適用される際は、そのストアー ド・プロシージャーの内部で行われている作業にもしきい値が適用されます。した がって、ストアード・プロシージャーの時間のしきい値が限度に達したときは、そ のストアード・プロシージャーの内部で行われているすべての作業が停止します。

<span id="page-79-0"></span>最も深いネスト・レベルのアクティビティー実行に適用される時間しきい値の階層 は、ストアード・プロシージャーの呼び出しの階層から導き出すことができます。 常に、その階層内で最も制限の高い時間しきい値 (つまり、期限が最も近い時間し きい値) が適用されます。

データ・サーバーは、IMPORT、EXPORT、およびその他の各 CLP コマンドをユー ザー・ロジックとみなします。 IMPORT、EXPORT、およびその他の各 CLP コマ ンドの中から呼び出されるアクティビティーは、しきい値の影響を受けます。

### アクティビティーしきい値の有効範囲の解決

アクティビティーしきい値は個々のアクティビティーに適用されるため、1 つのア クティビティーに複数のしきい値が適用される場合は、どのしきい値を実施するか を決定する必要があります。集約しきい値では、同じアクティビティーが複数の集 約に同時に寄与することができるため (例えば、並行性しきい値で起こるように)、 この問題は起きません。

実行中のアクティビティーに適用するためのアクティビティーしきい値の解決方法 は、ローカル側のドメイン内で定義された値は、より広域またはよりグローバルな ドメインからのあらゆる値をオーバーライドする、という規則に従います。以下に ドメインの階層を、ローカルなものからグローバルなものへ向かう順番で示しま す。

- 1. ワークロード
- 2. サービス・サブクラス
- 3. サービス・スーパークラス
- 4. ワーク・アクション
- 5. データベース

一例として、データベースのドメインで定義されたすべてのデータベース照会に対 する 1 時間という最大実行時間は、サービス・スーパークラス LARGE QUERIES に対する 5 時間という最大実行時間にオーバーライドされる可能性があり、それも サービス・サブクラス VERY LARGE QUERIES に対する 10 時間という最大実行 時間にオーバーライドされる可能性があります。同様に、データベースのドメイン で定義された 1 時間という最大実行時間は、迅速に完了する重要なクエリー向けの 異なるサービス・スーパークラス内の 10 分間という値にオーバーライドされる可 能性があります。

## 集約しきい値

### **TOTALDBPARTITIONCONNECTIONS** しきい値

TOTALDBPARTITIONCONNECTIONS しきい値は、データベースのコーディネータ ー・パーティションでの並行データベース接続の最大数を指定します。つまり、こ のしきい値は、各データベース・パーティションでデータベースに接続できるクラ イアントの最大数を制御します。このしきい値は、DBADM 権限を持つユーザーに は強制されません。

#### タイプ 集約

<span id="page-80-0"></span>定義ドメイン データベース 適用範囲 データベース・パーティション トラッキングされる作業 接続 キューイング 可 (0 で強制) 単位 同時接続の数 予測的か反応的か 予測的

例えば、TOTALDBPARTITIONCONNECTIONS しきい値を 10 に設定していて、デ ータベースに 5 つのパーティションがある場合、各パーティションでは 10 (デー タベース全体では合計で 50) までクライアントを同時接続させることができます。

TOTALDBPARTITIONCONNECTIONS しきい値で制御されるのはコーディネーター 接続だけです。サブエージェントによる接続はしきい値のカウントに含まれませ ん。

このしきい値は、同一インスタンス内で複数のデータベースを使用する場合に役立 ちます。データベース・パーティションに TotalDBPartitionConnections しきい値を 設定することにより、1 つのデータベースからのクライアント接続がデータベー ス・パーティションで使用可能な接続をすべて使用してしまうことのないようにす ることができます。

**max connections** データベース・マネージャー構成パラメーターは、データベース 全体で使用する接続の最大数に対応できる大きさに設定してください。データベー スに TOTALDBPARTITIONCONNECTIONS しきい値を設定する場合は、 **max\_connections** をしきい値以上の値に設定する必要があります。同一インスタン ス上で複数のデータベースを実行させる場合は、**max\_connections** を、全データベ ースの接続の最大数に対応できる大きさに設定するようにしてください。データ・ サーバーでは、同時にアクティブにされるデータベースの数をあらかじめ知ること ができないため、この条件は検査されません。

### **TOTALSCPARTITIONCONNECTIONS** しきい値

TOTALSCPARTITIONCONNECTIONS しきい値は、サービス・スーパークラスのコ ーディネーター・パーティションでの並行データベース接続の最大数を指定しま す。

タイプ 集約

定義ドメイン

サービス・スーパークラス

適用範囲

データベース・パーティション

トラッキングされる作業

接続

<span id="page-81-0"></span>キューイング

可

単位 サービス・クラス内での同時接続の数

#### 予測的か反応的か

予測的

サービス・クラス内で接続数が TOTALSCPARTITIONCONNECTIONS しきい値に 達すると、それよりも後にサービス・スーパークラスに加わるコーディネーター接 続はキューに入れられます。これはキューが指定されたキュー・サイズに達するま で続きます。デフォルトのキュー・サイズはゼロで、これは接続がキューに入らな いことを意味します。接続が TOTALSCPARTITIONCONNECTIONS しきい値のキ ューに加わった場合、その接続は過渡 状態にあると見なされます。

トラッキングされる接続には、新しいクライアント接続と、別のサービス・クラス からそのサービス・クラスに切り替わる既存のクライアント接続の両方が含まれま す。接続のサービス・クラスの切り替えは、別のサービス・クラスにマップされて いる別のワークロード定義に関連付けることによって行われます。ワークロードの 再評価はトランザクション境界でのみ行われるため、接続のサービス・クラスの切 り替えはトランザクション境界でのみ行うことができます。ただし、WITH HOLD カーソルに関連付けられているリソースはトランザクション境界を越えて維持され るため、開かれている WITH HOLD カーソルがある接続では、サービス・スーパ ークラスの切り替えができません。接続コンセントレーターがオンになっている場 合、切り替えられたアプリケーションはすべてサービス・クラスを離れ、チケット を戻します。このチケットは TOTALSCPARTITIONCONNECTIONS しきい値によ って保持されます。後続のステートメントでそのアプリケーションへの切り替えが あるときは、アプリケーションは再度サービス・クラスに加わり、そこでしきい値 を渡す必要があります。

キュー・サイズがしきい値に達すると、しきい値アクションがトリガーされます。 TOTALSCPARTITIONCONNECTIONS しきい値で制御されるのはコーディネーター 接続だけです。サブエージェントによる接続はしきい値のカウントに含まれませ ん。

TOTALDBPARTITIONCONNECTIONS のしきい値を設定する際は、 TOTALSCPARTITIONCONNECTIONS に指定したしきい値に対応できる大きさの値 を設定してください。例えば、データベースに 5 つのサービス・スーパークラスを 定義していて、それぞれのサービス・スーパークラスで TOTALSCPARTITIONCONNECTIONS しきい値を 10 に設定している場合は、 TOTALDBPARTITIONCONNECTIONS しきい値を最低でも 50 以上に設定してくだ さい。

### **CONCURRENTWORKLOADOCCURRENCES** しきい値

CONCURRENTWORKLOADOCCURRENCES しきい値は、コーディネーター・パー ティション上で同時に実行できるワークロード・オカレンスの最大数を指定する集 約しきい値です。

タイプ 集約

<span id="page-82-0"></span>定義ドメイン ワークロード

適用範囲

データベース・パーティション

トラッキングされる作業

ワークロード・オカレンス

キューイング

不可

単位 並行ワークロード・オカレンスの数

### 予測的か反応的か

予測的

ワークロード・オカレンスの開始時に、それが生成する作業が非コーディネータ ー・パーティションに送信された場合、それらのパーティション上の作業は、コー ディネーター・パーティション上の並行性しきい値の合計に対してカウントされま せん。例えば、CONCURRENTWORKLOADOCCURRENCES しきい値が、あるデー タベース・パーティション上のワークロード A の 1 つのオカレンスのみを許可す るように定義されていると仮定します。さらに、あるアプリケーションがデータベ ース・パーティション 1 に接続し、その結果ワークロード A のオカレンスが開始 され、このワークロードが原因で作業がデータベース・パーティション 1、2、およ び 3 に送信されると仮定します。この状況では、ワークロード A のオカレンスの 合計数は、データベース・パーティション 1 では 1、データベース・パーティショ ン 2 および 3 では 0 です。そのため、別のアプリケーションがデータベース・パ ーティション 1 に接続し、データベース・パーティション 1 でワークロード A の 別のオカレンスが開始されると、そのワークロードは拒否されます。ただしワーク ロード A の新規オカレンスについては、データベース・パーティション 2 および 3 で開始できます。

### **CONCURRENTWORKLOADACTIVITIES** しきい値

CONCURRENTWORKLOADACTIVITIES しきい値は、1 つのワークロード・オカレ ンス内で同時に実行できるコーディネーター・アクティビティーおよびネストされ たアクティビティーの最大数を指定します。

タイプ 集約

定義ドメイン

ワークロード

#### 適用範囲

ワークロード・オカレンス

#### トラッキングされる作業

認識されているコーディネーター・アクティビティーおよびネストされたア クティビティー ( 21 [ページの『アクティビティー』を](#page-30-0)参照)

### キューイング

不可

単位 並行ワークロード・アクティビティーの数

#### 予測的か反応的か

予測的

このしきい値は、単一のワークロード・オカレンスに適用されます。同時に実行さ れるワークロードのオカレンスが複数存在する場合、しきい値は、各ワークロー ド・オカレンスに別個に適用されます。トラッキングされるアクティビティーに は、認識されているコーディネーター・アクティビティーすべてと、コーディネー ター・アクティビティーの実行の結果として生成されたすべてのネストされたアク ティビティーが含まれます。例えば、あるストアード・プロシージャーが呼び出さ れてそのストアード・プロシージャーが何らかの SQL を実行した場合は、CALL ステートメント (コーディネーター・アクティビティー) と、ストアード・プロシー ジャーが実行した SQL ステートメント (ネストされたアクティビティー) の両方 が、しきい値のカウントに含められます。

COMMIT、ROLLBACK、および ROLLBACK to SAVEPOINT ステートメントは、 このしきい値の影響を受けません。

### ネストされたアクティビティーに関する考慮事項

このしきい値によってトラッキングされるネストされたアクティビティーは、以下 の基準を満たしている必要があります。

- v 認識されているコーディネーター・アクティビティーであること。 94 [ページの](#page-103-0) [『ワーク・クラスの作業タイプおよび](#page-103-0) SQL ステートメント』に記述されている 認識済みのタイプのものではない、ネストされたコーディネーター・アクティビ ティーは、カウントされません。同様に、RPC 要求、DSS 要求、およびネスト された DSS 要求などのネストされたサブエージェント・アクティビティーもカ ウントされません。
- v SQL を発行するユーザー作成のストアード・プロシージャーなどのユーザー・ロ ジックや、SYSPROC.ADMIN CMD ストアード・プロシージャーから直接呼び出 されること。DB2 ユーティリティーの呼び出しや、SYSIBM、SYSFUN、または SYSPROC スキーマ内の他の何らかのコードの呼び出しによって開始された、ネ ストされたコーディネーター・アクティビティーは、このしきい値で指定された 上限へのカウントに含まれません。

### 例

この例では、CONCURRENTWORKLOADACTIVITIES しきい値の最大値が 5 に設 定されており、ユーザー・ロジックによってワークロード・オカレンスで以下の一 連の操作が行われます。

- 1. load コマンドを発行する: 現在のワークロード・アクティビティーの数は 1 で す。
	- v load コマンドが内部で何らかの SQL を発行する: 現在のワークロード・アク ティビティーの数は 1 です (ユーティリティーによって生成された SQL は、CONCURRENTWORKLOADACTIVITIES しきい値のカウントに含まれま せん)。
	- load コマンドが終了する: 現在のワークロード・アクティビティーの数は 0 です。
- <span id="page-84-0"></span>2. SYSPROC.SP1 ストアード・プロシージャーを呼び出す: 現在のワークロード・ アクティビティーの数は 1 です。
	- v SYSPROC.SP1 ストアード・プロシージャーが何らかの SQL を生成する: 現 在のワークロード・アクティビティーの数は 1 です (ユーティリティーによ って生成された SQL は、CONCURRENTWORKLOADACTIVITIES しきい値 のカウントに含まれません)。
	- v SYSPROC.SP1 ストアード・プロシージャーが終了する: 現在のワークロー ド・アクティビティーの数は 0 です。
- 3. カーソル C1 を開く: 現在のワークロード・アクティビティーの数は 1 です。
- 4. runstats コマンドを発行する: 現在のワークロード・アクティビティーの数は 1 です。
	- v runstats コマンドが何らかの SQL を生成する: 現在のワークロード・アクテ ィビティーの数は 1 です。
	- v runstats コマンドが終了する: 現在のワークロード・アクティビティーの数は 1 です。
- 5. カーソル C1 を閉じる: 現在のワークロード・アクティビティーの数は 0 で す。
- 6. BOB.SP1 ストアード・プロシージャーを呼び出す: 現在のワークロード・アクテ ィビティーの数は 1 です。
	- v BOB.SP1 ストアード・プロシージャーが 3 つのカーソルを開く: 現在のワー クロード・アクティビティーの数は 4 です。
	- v BOB.SP1 ストアード・プロシージャーが SYSPROC.SP2 ストアード・プロシ ージャーを呼び出す: 現在のワークロード・アクティビティーの数は 5 で す。
		- SYSPROC.SP2 ストアード・プロシージャーが何らかの SQL を発行する: 現在のワークロード・アクティビティーの数は 5 です。
		- SYSPROC.SP2 ストアード・プロシージャーが終了する: 現在のワークロー ド・アクティビティーの数は 4 です。
	- v BOB.SP1 ストアード・プロシージャーが BOB.SP2 ストアード・プロシージ ャーを呼び出す: 現在のワークロード・アクティビティーの数は 5 です。
		- BOB.SP2 ストアード・プロシージャーが何らかの SQL を発行する: この 時点で、しきい値がトリガーされます。
		- BOB.SP2 ストアード・プロシージャーが終了する: 現在のワークロード・ アクティビティーの数は 4 です。
	- v BOB.SP1 ストアード・プロシージャーが終了する: 現在のワークロード・アク ティビティーの数は 0 です。
- 7. カーソル C2 を開く: 現在のワークロード・アクティビティーの数は 1 です。
- 8. BOB.SP2 ストアード・プロシージャーを呼び出す: 現在のワークロード・アクテ ィビティーの数は 2 です。

### **CONCURRENTDBCOORDACTIVITIES** しきい値

CONCURRENTDBCOORDACTIVITIES しきい値は、指定された定義ドメイン内のす べてのデータベース・パーティション全体で同時に実行できる、認識されているコ ーディネーター・アクティビティーの最大数を指定します。アプリケーションが複

数の並行アクティビティーを開始する場合、アプリケーションはこのしきい値を複 数回渡さなければならないことがあり、場合によってはこのしきい値に関して使用 可能な並行性を使い切ってセルフ・デッドロック のシナリオを引き起こす可能性が あります。

#### タイプ 集約

#### 定義ドメイン

データベース、ワーク・アクション、サービス・スーパークラス、サービ ス・サブクラス

#### 適用範囲

データベース

#### トラッキングされる作業

認識されているコーディネーター・アクティビティーおよびネストされたア クティビティー ( 94 [ページの『ワーク・クラスの作業タイプおよび](#page-103-0) SQL [ステートメント』を](#page-103-0)参照)

#### キューイング

可

単位 並行データベース・アクティビティーの数

#### 予測的か反応的か

予測的

このしきい値は、CONCURRENTWORKLOADACTIVITIES しきい値の汎用化です。 CONCURRENTWORKLOADACTIVITIES はワークロード・ドメインで実行されるア クティビティーにのみ適用されますが、CONCURRENTDBCOORDACTIVITIES しき い値は、データベース全体から単一のワーク・アクションに及ぶさまざまなドメイ ンに適用することができます。CONCURRENTWORKLOADACTIVITIES しきい値と 同様、CONCURRENTDBCOORDACTIVITIES しきい値は、コーディネーター・アク ティビティーと、生成されるすべてのネストされたアクティビティーをトラッキン グします。 CONCURRENTWORKLOADACTIVITIES しきい値と異なり、 CONCURRENTDBCOORDACTIVITIES しきい値はキューイングしきい値です。

CONCURRENTDBCOORDACTIVITIES タイプのキューイングしきい値を作成すると きは、キューによる競合がどのような構成で発生するかを認識しておく必要があり ます。以下に例を示します。

- 1. タイプ CONCURRENTDBCOORDACTIVITIES の並行性しきい値が作成されま す。最大並行値は 1、キュー・サイズは 2 以上です。
- 2. アプリケーションは、DB2 データ・サーバーがアクティビティー A1 と認識す るカーソルを開き (あるいはストアード・プロシージャーを呼び出し) ます。こ れによって、しきい値に使用できるユニークなチケットが消費されます。
- 3. アクティビティー A1 がアクティブである間に、アプリケーションは 2 番目の SQL ステートメントを発行します。これをデータ・サーバーはアクティビティ ー A2 と認識します。このアクティビティーも、並行性しきい値の影響を受けま す。 A1 アクティビティーが既に実行中であるため、新規のアクティビティー A2 はキューに入れられます。

この状況は、アプリケーションでは解決不可能です。アプリケーションは A2 が 実行するまで待機しますが、A2 は A1 の実行が終了するまで待機しています。 この状況は、外部からの介入でしか解決しません。

この例は、複数のアプリケーションとキューの場合にも一般化して考えられます。 この状況は、並行値を大きくするか、または並行値が適正に設定されている場合は 一部のアクティビティーをキャンセルすることによって解決します。また、時間し きい値を使用して、アクティビティーがキューの中にいつまでも残るのを防ぎま す。このようにすると、上記のような場面で、外部からの介入なしに解決すること ができます。

### しきい値の評価順序

特定のしきい値は他のしきい値から独立して評価されますが (それはこれらのしき い値が、新規接続または新規ワークロード・オカレンスなど、特定のイベントによ って実行されるため)、その他のしきい値は相互に依存しており、それらを同じデー タベース内で定義する場合は特定の順序で評価する必要があります。

しきい値の評価は次のように行われます。

- v CONCURRENTWORKLOADOCCURRENCES。このしきい値は、このしきい値の 適用対象であるワークロード定義で新規ワークロード・オカレンスが開始したと きに、独立して評価されます。
- TOTALDBPARTITIONCONNECTIONS。このしきい値は、データベースに新規の 接続が行われると、独立して評価されます。
- v TOTALSCPARTITIONCONNECTIONS。このしきい値は、接続がサービス・クラ スに結合する時 (新規の接続、またはワークロードの再割り当ての結果としての サービス・クラス間の転送のどちらか) に、評価されます。

残りのしきい値はすべて、SQL ステートメントまたはロード・ユーティリティーな どのユーティリティーの実行の結果による認識されたアクティビティーに基づいて います。予測的しきい値は、反応的しきい値よりも前に検査されます。それは、予 測的しきい値に違反していないことを確認するための検査をしてからでなければ、 データベース・アクティビティーの実行を開始できないためです。予測的しきい値 が評価される順序は以下のとおりです。

注**:** しきい値を定義していない場合、このステップは省略されます。パフォーマン ス上の理由で、実行時に、説明されているステップがまとめられる可能性もありま す。

- 1. ESTIMATEDSQLCOST しきい値があるかどうかを検査し、ある場合はそれに違 反していないかどうかを検査します。このしきい値を複数のドメイン内に定義す ると、しきい値は有効範囲の解決の規則に従って解決されます (詳細について は、 70 [ページの『アクティビティーしきい値の有効範囲の解決』を](#page-79-0)参照してく ださい)。この操作の結果は、そのアクティビティーに適用可能な ESTIMATEDSQLCOST の 1 つの値です。
- 2. ESTIMATEDSQLCOST しきい値があるかどうかを検査し、ある場合はそれに違 反していないかどうかを検査します。しきい値に違反している場合は、対応する アクションが実行されます。当てはまる場合は、次のステップへ進みます。
- 3. CONCURRENTWORKLOADACTIVITIES しきい値があるかどうかを検査し、あ る場合はそれに違反していないかどうかを検査します。しきい値に違反している 場合は、対応するアクションが実行されます。当てはまる場合は、次のステップ へ進みます。
- 4. CONCURRENTDBCOORDACTIVITIES しきい値があるかどうかを検査し、ある 場合はそれに違反していないかどうかを検査します。しきい値に違反している場 合は、対応するアクションが実行されます。当てはまる場合は、次のステップへ 進みます。
- 5. CONCURRENTDBCOORDACTIVITIES しきい値があるかどうかを検査し、ある 場合はそれに違反していないかどうかを検査します。しきい値に違反している場 合は、対応するアクションが実行されます。当てはまる場合は、次のステップへ 進みます。
- 6. CONCURRENTDBCOORDACTIVITIES しきい値があるかどうかを検査し、ある 場合はそれに違反していないかどうかを検査します。しきい値に違反している場 合は、対応するアクションが実行されます。当てはまる場合は、次のステップへ 進みます。
- 7. CONCURRENTDBCOORDACTIVITIES しきい値があるかどうかを検査し、ある 場合はそれに違反していないかどうかを検査します。しきい値に違反している場 合は、対応するアクションが実行されます。当てはまる場合は、次のステップへ 進みます。

並行性しきい値の評価順序は、アクティビティーしきい値の解決に使用された階層 に従いません (詳細については、 70 [ページの『アクティビティーしきい値の有効範](#page-79-0) [囲の解決』を](#page-79-0)参照してください)。データベース・レベルのワーク・アクション・セ ットの並行性しきい値は、以下の状態を回避するために最初に検査されます。以下 のしきい値が定義されていると仮定します。

- v LOAD アクティビティーに対するワーク・アクションの並行性しきい値が 1 の 値で定義されています。
- v サービス・スーパークラス S1 の並行性限度が 10 に設定されています。

また、1 つの LOAD アクティビティーがデータベース内 (任意のサービス・スーパ ークラス下) で既に実行中で、そして 9 つのアクティビティーが既にサービス・ス ーパークラス S1 で実行されている時に、新規の LOAD アクティビティーが 10 番目のアクティビティーとして入ってくると想定します。有効範囲の解決の階層が しきい値の評価に使用されると、着信 LOAD アクティビティーはサービス・クラス のしきい値に違反しないことになり、並行性が 10 に増加します。次に LOAD アク ティビティーはワーク・アクションのしきい値の並行性限度に照らして評価されま すが、これは違反になります。データベースで LOAD アクティビティーが既に実行 中であり、ワーク・アクションのしきい値の並行性の値は 1 に限られているからで す。こうして 10 番目の LOAD アクティビティーはキューに入れられます。

この状態の結果として、サービス・スーパークラス S1 に到着する新規アクティビ ティーはどれもキューに入れられます (サービス・クラスの並行性限度に既に達し たため)。ワーク・アクションのしきい値のキューはサービス・クラスに影響を与え ますが、サービス・クラス内で実行しようとしているアクティビティーは必ずしも ワーク・アクションのしきい値の条件と関係するわけではないので (例えば、サー ビス・スーパークラス S1 で実行しようとしている挿入操作は、ワーク・アクショ ンのしきい値の条件のためにキューに入れられた LOAD アクティビティーを待つ必

<span id="page-88-0"></span>要はありません)、それは望ましいことではありません。それで、こうした種類の状 態を回避するためにワーク・アクションの並行性しきい値が最初に検査されます。 並行性しきい値が最初に検査されるので、サービス・クラス内の 10 番目のアクテ ィビティー (ここでは LOAD アクティビティー) が、サービス・スーパークラス S1 内の 1 つの場所を占めてしまう前に、ワーク・アクションのしきい値レベルで ブロックされます。

### 反応的しきい値に関する考慮事項

反応的しきい値はアクティビティーの実行中に離散的な方式で評価されます。反応 的しきい値 SQLTEMPSPACE、SQLROWSRETURNED、または ACTIVITYTOTALTIME を評価するのに特定の順序は使用されません。

## しきい値の作業

### しきい値の作成

DDL ステートメント CREATE THRESHOLD を使用してしきい値を作成します。 しきい値は、リソースの使用量に制限を設けるために作成します。

しきい値を作成するためには、DBADM または SYSADM 権限が必要です。

前提条件について詳しくは、以下のトピックを参照してください。

- v 313 ページの『付録 A. ワークロード管理 DDL [ステートメントの考慮事項』](#page-322-0)
- v 命名規則

ワーク・アクション・セットのしきい値を作成するには、CREATE WORK ACTION SET ステートメントまたは ALTER WORK ACTION SET ステートメントを ADD WORK ACTION キーワードとともに使用します。詳しくは、CREATE WORK ACTION SET ステートメントまたは ALTER WORK ACTION SET ステートメン トを参照してください。

しきい値を作成するには、次のようにします。

- 1. CREATE THRESHOLD ステートメントを発行し、以下に挙げるしきい値のプロ パティーを 1 つ以上指定します。
	- しきい値の名前。
	- v しきい値のドメイン。しきい値のドメインは、しきい値が付加されて、しきい 値が作用するデータベース・オブジェクトです。

注**:** 適用されるドメインは、しきい値のタイプに依存します。詳しくは、 [65](#page-74-0) [ページの『しきい値のサマリー』を](#page-74-0)参照してください。 ドメインとして使用できるものには以下があります。

- データベース
- サービス・スーパークラス
- サービス・サブクラス
- ワークロード
- 詳しくは、 63 ページの『第 4 [章 しきい値』を](#page-72-0)参照してください。

v しきい値の適用範囲。しきい値の有効範囲は、ドメイン内でのしきい値の強制 範囲です。

注**:** 適用される適用範囲は、しきい値のタイプに依存します。詳しくは、 [65](#page-74-0) [ページの『しきい値のサマリー』を](#page-74-0)参照してください。 適用範囲は、以下のいずれかになります。

- データベース
- データベース・パーティション
- ワークロード・オカレンス

詳しくは、 63 ページの『第 4 [章 しきい値』を](#page-72-0)参照してください。

v オプション: しきい値が使用可能か使用不可かを指定する値。デフォルトで は、しきい値は使用可能として作成されます。しきい値を使用不可として作成 し、後で使用可能にする場合は、ALTER THRESHOLD ステートメントを使用 します。詳しくは、 84 [ページの『しきい値の変更』を](#page-93-0)参照してください。

注**:** ワーク・アクションしきい値がある場合は、ALTER WORK ACTION SET ステートメントを使用して、しきい値を使用可能または使用不可にします。

- v しきい値の最大値を指定するしきい値述部。最大値に違反すると、しきい値に 指定されたアクションが強制的に施行されます。しきい値は以下のとおりで す。
	- – [TOTALDBPARTITIONCONNECTIONS](#page-79-0)。 0 または正整数を指定して、デー タベース・パーティションで実行できる並行コーディネーター接続の最大 数を指定します。値 0 を指定した場合は、新規のコーディネーター接続を 接続させません。定義ドメインは DATABASE に、適用範囲は PARTITION にする必要があります。例えば、データベース・パーティショ ン上で実行できる並行コーディネーター接続の数を 5 つにする場合は、次 のようにします。

TOTALDBPARTITIONCONNECTIONS > 5

注**:** このしきい値は、DBADM 権限を持つユーザーには適用されません。

- – [TOTALSCPARTITIONCONNECTIONS](#page-80-0)。 0 または正整数を指定して、サー ビス・スーパークラスにおいてデータベース・パーティション上で実行で きる並行コーディネーター接続の最大数を指定します。値 0 を指定した場 合は、新規の接続をサービス・スーパークラスに加わらせません。定義ド メインは SERVICE SUPERCLASS に、適用範囲は PARTITION にする必 要があります。このしきい値はキューイングしきい値であるため、オプシ ョンの AND QUEUEDCONNECTIONS キーワードをとります。有効な引数 は以下のとおりです。
	- AND QUEUEDCONNECTIONS > 0 は、コーディネーター接続をキュー に入れないことを示します。
	- AND QUEUEDCONNECTIONS > *integer* は、コーディネーター接続が最 大数を超えた場合の最大キュー・サイズを示します。
	- AND QUEUEDCONNECTIONS UNBOUNDED は、キュー・サイズに上 限がないことを示します。この場合、しきい値の違反条件が満たされる ことはありません。

例えば、あるサービス・スーパークラスにおいて、データベース・パーテ ィション上で実行できる並行コーディネーター接続の数を 5 つ、キューに 入れることのできる接続の数を 7 つとする場合は、次のようにします。 TOTALSCPARTITIONCONNECTSIONS > 5 AND QUEUEDCONNECTIONS > 7

注**:** TOTALSCPARTITIONCONNECTIONS を使用して、手動では使用不可 にできないサービス・クラス (例えば、デフォルト・ユーザー・クラスな ど) を効果的に使用不可にすることができます。 SYSDEFAULTADMWORKLOAD サービス・クラスで実行される DBADM 権限を持つユーザーにはしきい値が適用されませんが、使用不可にされた サービス・クラスはどのユーザーにも使用できなくなります。

- – [CONNECTIONIDLETIME](#page-75-0)。正整数と以下のいずれかのキーワードを指定し て、接続をアイドル状態のままにしておくことができる最大時間を指定し ます。
	- DAY
	- DAYS
	- HOUR
	- HOURS
	- MINUTE
	- MINUTES

最小細分が 5 MINUTES のため、指定される値はすべて、最も近いゼロ以 外の 5 MINUTESの倍数に丸められます。定義ドメインは DATABASE ま たは SERVICE SUPERCLASS に、適用範囲は DATABASE にする必要が あります。例えば、接続をアイドルにしておける時間を 90 分にする場合 は、次のように指定します。

CONNECTIONIDLETIME > 90 MINUTES

このしきい値に指定できる値の最大値は 2147483400 秒です。2147483400 秒よりも大きな値が (DAY、HOUR、MINUTE、または SECOND キーワー ドを使用して) 指定された場合は、すべて最大値で切り捨てられます。

– [CONCURRENTWORKLOADOCCURRENCES](#page-81-0)。ゼロ以外の正整数を指定し て、データベース・パーティション上の並行ワークロード・オカレンスの 最大数を指定します。定義ドメインは WORKLOAD にする必要がありま す。例えば、データベース・パーティション上に同時に存在できるワーク ロード・オカレンスの最大数を 8 にする場合は、次のようにします。

CONCURRENTWORKLOADOCCURRENCES > 8

– [CONCURRENTWORKLOADACTIVITIES](#page-82-0)。ゼロ以外の正整数を指定して、 ワークロード・オカレンスにおけるデータベース・パーティション上の並 行コーディネーター・アクティビティーおよびネストされたアクティビテ ィーの最大数を指定します。適用範囲は WORKLOAD OCCURRENCE に する必要があります。例えば、あるワークロード・オカレンスにおいてデ ータベース・パーティション上で並行して実行できるアクティビティーの 最大数を 26 にする場合は、次のようにします。

CONCURRENTWORKLOADACTIVITIES > 26

– [CONCURRENTDBCOORDACTIVITIES](#page-84-0)。 0 または正整数を指定して、指定 されたドメイン内の全データベース・パーティションで実行できる並行コ

ーディネーター・アクティビティーの最大数を指定します。値 0 を指定し た場合は、新規のコーディネーター・アクティビティー (このしきい値を使 用不可にしたり変更したりするためのアクティビティーもすべて含む) を実 行させません。この場合、しきい値を使用不可にしたり変更したりするに は SYSDEFAULTADMWORKLOAD ワークロードを使用する必要がありま す。定義ドメインは、DATABASE、SERVICE SUPERCLASS、または SERVICE SUBCLASS にすることができます。適用範囲は DATABASE に する必要があります。このしきい値はキューイングしきい値であるため、 オプションの AND QUEUEDACTIVITIES キーワードをとります。有効な 引数は以下のとおりです。

- AND QUEUEDACTIVITIES > 0 は、コーディネーター・アクティビティ ーをキューに入れないことを示します。
- AND QUEUEDACTIVITIES > *integer* は、コーディネーター・アクティ ビティーが最大数を超えた場合の最大キュー・サイズを示します。
- AND QUEUEDACTIVITIES UNBOUNDED は、キューのサイズに上限が ないことを示します。この場合、しきい値の違反条件が満たされること はありません。

例えば、指定した定義ドメインで実行できる並行コーディネーター・アク ティビティーの最大数を 12 に、キューに入れることのできるアクティビ ティーの数を 9 にする場合は、次のようにします。

CONCURRENTDBCOORDACTIVITIES > 12 AND QUEUEDACTIVITIES > 9

– [ESTIMATEDSQLCOST](#page-76-0)。ゼロ以外の正の 64 ビット整数を指定して、オプ ティマイザーが割り当てる、コーディネーター DML アクティビティーま たはユーザー・ロジックによって呼び出される DML アクティビティーの コストの最大値を指定します。定義ドメインは、DATABASE、SERVICE SUPERCLASS、または SERVICE SUBCLASS にすることができます。適用 範囲は DATABASE にする必要があります。例えば、1,000 timeron を超え る大きさの DML アクティビティーをデータベース内で実行しないように する場合は、次のように指定します。

ESTIMATEDSQLCOST > 1000

- – [SQLROWSRETURNED](#page-77-0)。ゼロ以外の正整数を指定して、アプリケーショ ン・サーバーからクライアント・アプリケーションに返すことができる行 の最大数を指定します。定義ドメインは、DATABASE、SERVICE SUPERCLASS、または SERVICE SUBCLASS にすることができます。適用 範囲は DATABASE にする必要があります。例えば、返せる行数を 50,000 行までにする場合は、次のように指定します。 SQLROWSRETURNED > 50000
- – [ACTIVITYTOTALTIME](#page-78-0)。ゼロ以外の正整数を指定して、アクティビティー の実行時間の上限を指定します。この実行時間には、アクティビティーが キューに入っている可能性のある時間も含まれます。この値の後に、以下 のいずれかの期間キーワードを指定します。
	- DAY
	- DAYS
	- HOUR
	- HOURS
- MINUTE
- MINUTES

最小細分が 5 MINUTES のため、指定される値はすべて、最も近いゼロ以 外の 5 MINUTES の倍数に丸められます。定義ドメインは、 DATABASE、SERVICE SUPERCLASS、または SERVICE SUBCLASS にす ることができます。適用範囲は DATABASE にする必要があります。例え ば、アクティビティー時間の上限を 2 時間にする場合は、次のように指定 します。

ACTIVITYTOTALTIME > 2 HOURS

このしきい値に指定できる値の最大値は 2147483400 秒です。2147483400 秒よりも大きな値が (DAY、HOUR、MINUTE、または SECOND キーワー ドを使用して) 指定された場合は、すべて最大値で切り捨てられます。

- – [SQLTEMPSPACE](#page-76-0)。ゼロ以外の正整数を指定して、データベース・パーティ ションにおいて消費できる TEMPORARY 表スペースの最大量を指定しま す。この値の後に、以下のいずれかのスペース・キーワードを指定しま す。
	- K(キロバイト)
	- M(メガバイト)
	- G(ギガバイト)

定義ドメインは、DATABASE、SERVICE SUPERCLASS、または SERVICE SUBCLASS にすることができます。適用範囲は DATABASE PARTITION にする必要があります。例えば、データベース・パーティションで使用で きる TEMPORARY 表スペースの最大量を 100 MB に指定する場合は、次 のようにします。

SQLTEMPSPACE > 100 M

- v しきい値の境界に違反したときに実行するアクション。アクションには、必須 の進行アクションと、オプションのアクティビティー収集アクションがありま す。アクティビティーの収集アクションでは、しきい値の境界に違反する原因 となったアクティビティーについて、どの情報を収集するかを指定します。ア クションは、アクティビティー関連のしきい値についてのみ指定します。アク ティビティー関連ではないしきい値にアクションが指定された場合、アクショ ンは無視されます。
	- STOP EXECUTION。TOTALDBPARTITIONCONNECTIONS しきい値や TOTALSCPARTITIONCONNECTIONS しきい値の場合は、接続が確立され なくなります。CONNECTIONIDLETIME しきい値の場合は、接続が閉じら れます。CONCURRENTWORKLOADOCCURRENCES の場合は、新規のワ ークロード・オカレンスが作成されなくなります。他のすべてのアクティ ビティー関連のしきい値の場合は、しきい値の違反の原因となったアクテ ィビティーが停止します。THRESHOLDVIOLATIONS イベント・モニター がアクティブな場合は、しきい値に違反したことを示すレコードがイベン ト・モニターに書き込まれます。
	- CONTINUE。THRESHOLDVIOLATIONS イベント・モニターがアクティブ な場合は、しきい値に違反したことを示すレコードがイベント・モニター に書き込まれます。イベント・モニターが存在しない場合は、それ以上の アクションは行われません。

<span id="page-93-0"></span>注**:** キューイングしきい値に CONTINUE がしきい値アクションとして指定 されている場合は、キュー・サイズにどんな厳しい値が指定されていても 関係なく、キューのサイズが事実上無制限になります。

- COLLECT ACTIVITY DATA。アクティビティー・イベント・モニター用 に収集する情報を指定します。デフォルトは COLLECT ACTIVITY DATA NONE です。
	- NONE。しきい値に違反したアクティビティーが実行を完了する際に、ア クティビティー情報を収集しません。
	- データを収集するロケーション:
		- ON COORDINATOR DATABASE PARTITION。ACTIVITIES イベン ト・モニターがアクティビティーのデータベース・パーティションで アクティブである場合、そのコーディネーター・パーティションでの み、アクティビティー・データが収集されます。
		- v ON ALL DATABASE PARTITIONS。アクションが CONTINUE にな っている予測的しきい値についてのみ、そのアクティビティーが処理 されるすべてのデータベース・パーティションでアクティビティー・ データを収集します。ただし、アクティビティーの詳細や値は、コー ディネーター・パーティションでのみ収集されます。反応的しきい値 やアクションが STOP EXECUTING になっているしきい値の場合、こ のオプションは ON COORDINATOR DATABASE PARTITION と同 じ効果を持ちます。アクティビティー・データは、ACTIVITIES イベ ント・モニターがアクティブであるデータベース・パーティションで のみ収集されます。
	- WITHOUT DETAILS。しきい値に違反する各アクティビティーについて の情報が、アクティビティーの実行完了時に該当するイベント・モニタ ーに送信されます。ただし、ステートメントやコンパイル環境の情報は イベント・モニターに送信されません。
	- WITH DETAILS。ステートメントやコンパイル環境の情報があるアクテ ィビティーについて、それらの情報が該当するイベント・モニターに送 信されます。詳細を要求する場合は AND VALUES を指定し、入力デー タ値を持つアクティビティーについて入力データ値の情報を該当するイ ベント・モニターに送信することもできます。

例えば、しきい値条件に違反したアクティビティーについて、入手可能な すべての情報 (しきい値違反の原因となったステートメント、コンパイル環 境、および入力データ値を含む) を、アクティビティー完了時にアクティビ ティー・イベント・モニターに送信する場合は、CREATE THRESHOLD ス テートメントに次のキーワードを使用します。

COLLECT ACTIVITY DATA ON ALL DATABASE PARTITIONS WITH DETAILS AND VALUES

2. 変更をコミットします。 変更をコミットすると、しきい値が SYSCAT.THRESHOLDS ビューに追加されます。

### しきい値の変更

DDL ステートメント ALTER THRESHOLD を使用してしきい値を変更します。期 待どおりの結果が得られないときは、しきい値に変更を加えることができます。

しきい値を変更するためには、DBADM または SYSADM 権限が必要です。

前提条件について詳しくは、 313 ページの『付録 A. [ワークロード管理](#page-322-0) DDL ステ [ートメントの考慮事項』を](#page-322-0)参照してください。

ワーク・アクション・セットのしきい値を変更するには、ALTER WORK ACTION SET ステートメントを ADD WORK ACTION キーワードとともに使用します。詳 しくは、ALTER WORK ACTION SET ステートメントを参照してください。

しきい値を変更するには、次のようにします。

- 1. ALTER THRESHOLD ステートメントで、以下に挙げるしきい値のプロパティー を 1 つ以上指定します。変更できるのは以下の各プロパティーです。これらの プロパティーについてサポートされる値の説明は、 79 [ページの『しきい値の作](#page-88-0) [成』を](#page-88-0)参照してください。
	- v しきい値述部の新しい境界。

注**:** しきい値のタイプは変更できません (つまり、 TOTALDBPARTITIONCONNECTIONS しきい値を TOTALSCPARTITIONCONNECTIONS しきい値に変更することはできませ  $h$ <sub>)</sub>。

- v しきい値の境界に違反したときに実行するアクション。
- v しきい値が使用可能か使用不可か。アクティビティーは、アクティビティーの 開始時に使用可能であった適用可能なしきい値の下で実行されます。
- 2. 変更をコミットします。 変更をコミットすると、しきい値が SYSCAT.THRESHOLDS ビューで更新されます。

### しきい値のドロップ

DDL ステートメント DROP THRESHOLD を使用して、必要でなくなったしきい値 をドロップします。

しきい値をドロップするためには、DBADM または SYSADM 権限が必要です。

前提条件について詳しくは、 313 ページの『付録 A. [ワークロード管理](#page-322-0) DDL ステ [ートメントの考慮事項』を](#page-322-0)参照してください。

注**:** ワーク・アクション・セット内のしきい値をドロップする場合は、ALTER WORK ACTION SET ステートメントを使用してください。

しきい値をドロップするには、次のようにします。

- 1. しきい値がキューイングしきい値である場合は、ALTER THRESHOLD ステート メントを使用して、しきい値を使用不可にします。
- 2. ALTER THRESHOLD ステートメントを使用してキューイングしきい値を使用不 可にしたなら、COMMIT ステートメントを発行して変更をコミットします。
- 3. DROP THRESHOLD ステートメントを使用して、しきい値をドロップします。
- 4. 変更をコミットします。 変更をコミットすると、しきい値が SYSCAT.THRESHOLDS ビューから除去されます。

# 第 **5** 章 ワーク・アクション・セット、ワーク・アクション、ワ ーク・クラス・セット、およびワーク・クラス

ワークロードを使用してアクティビティーをサブミット元 に基づいて分類するのと 同様の方法で、ワーク・アクション・セット、ワーク・アクション、ワーク・クラ ス・セット、およびワーク・クラスを使用してアクティビティーをその種類 に基づ いて分類できます。アクティビティー・タイプなどの属性に基づいてアクティビテ ィーを分類する場合、これらのアクティビティーに異なったタイプのアクションを 適用することによって処理方法を変えることができます。

アクティビティーをさまざまなワーク・クラスに分類でき、ワーク・クラスをワー ク・クラス・セットにグループ化することができます。ワーク・アクション・セッ ト (これにはワーク・アクションを入れることができる) をワーク・クラス・セット に適用すると、ワーク・アクション・セット内のワーク・アクションをワーク・ク ラス・セット内のワーク・クラスに適用できます。アクティビティーを分類するオ ブジェクト (ワーク・クラスおよびワーク・クラス・セット) は、アクティビティー に適用されるアクションを定義するオブジェクト (ワーク・アクションおよびワー ク・アクション・セット) から分離されているので、種別オブジェクトを複数のワ ーク・アクション・セットおよびワーク・アクション間で共有できます。

### ワーク・クラスとワーク・クラス・セット

ワーク・クラスとは、データベース・アクティビティーの属性に基づいて個々のデ ータベース・アクティビティーを分類する方法のことです。ワーク・クラスは、さ まざまなワーク・アクション・セットが共有できるワーク・クラス・セットにグル ープ分けされます。

どのワーク・クラスにアクティビティーが関連付けられるかを決定できるデータベ ース・アクティビティーの属性の例には、アクティビティー・タイプ (DDL、DML、LOAD)、見積コスト (使用可能な場合)、見積カーディナリティー (使

用可能な場合)、およびスキーマ (使用可能な場合) があります。

ワーク・クラスには以下の属性があります。

- ワーク・クラス名。これはワーク・クラス・セット内で固有でなければなりませ ん。
- v データベース・アクティビティー属性。これは以下の情報で構成されます。
	- このワーク・クラスに分類されるデータベース・アクティビティーのタイプ。

定義済みキーワード (例えば、READ、WRITE、DML、DDL、および LOAD) を使用して、データベース要求をさまざまなカテゴリーに分類することができ ます。異なるタイプのデータベース・アクティビティーを、その作業タイプに 基づいて、1 つのワーク・クラスに関連付けることができます。例えば、 WRITE キーワードには、UPDATE、DELETE、INSERT、MERGE と、 DELETE、INSERT、または UPDATE を含む SELECT が含まれます。詳しく は、 94 [ページの『ワーク・クラスの作業タイプおよび](#page-103-0) SQL ステートメント』 を参照してください。

- データベース・アクティビティーの DML または XQuery タイプを詳細に分類 する範囲情報。
	- 指定する範囲のタイプ (timeron コストまたはカーディナリティーのいずれ か)。値の範囲の指定はオプションです。例えば、ワーク・クラスの範囲を指 定する場合、見積コストが 100 timeron 未満のすべての照会を、他の照会と は異なる仕方で処理するように指定できます。
	- 範囲の下限。
	- 範囲の上限。
- 呼び出されるルーチンのスキーマ。

ワーク・クラスの定義時に、呼び出されるプロシージャーのスキーマに応じて CALL ステートメントをさらに詳細に分類するためにスキーマ属性を使用でき ます。例えば、ワーク・クラスのスキーマに SCHEMA1 を指定し、作業タイ プが CALL の場合、SCHEMA1 プロシージャーを呼び出すすべての CALL ス テートメントはそのワーク・クラスに分類されます。 CALL または ALL 以 外のワーク・クラス・タイプにスキーマを指定すると、エラー SQL0628N が 返されます。

• ワーク・クラスの評価順序 (またはワーク・クラス・セット内のワーク・クラス の位置)。

詳しくは、 96 [ページの『ワーク・クラス・セット内のワーク・クラスの評価順](#page-105-0) [序』を](#page-105-0)参照してください。

v ワーク・クラスを一意的に識別する自動生成クラス ID。

ワーク・クラスは以下の 2 とおりの方法で作成できます。

- 新規ワーク・クラスを含む新規ワーク・クラス・セットを作成するには、 CREATE WORK CLASS SET ステートメントの WORK CLASS キーワードを使 用します。
- v 新規ワーク・クラスを既存のワーク・クラス・セットに追加するには、ALTER WORK CLASS SET ステートメントの ADD キーワードを使用します。

ワーク・クラスを変更するには、ALTER WORK CLASS SET ステートメントの ALTER WORK CLASS キーワードを使用することができます。

ワーク・クラス・セットからワーク・クラスをドロップするには、ALTER WORK CLASS SET ステートメントの DROP WORK CLASS キーワードを使用し、ワー ク・クラス・セットをドロップするには、DROP WORK CLASS SET ステートメン トを使用することができます。

ワーク・クラスを表示するには、SYSCAT.WORKCLASSES ビューを照会します。

1 つ以上のワーク・クラスをグループ化するには、ワーク・クラス・セットを使用 します。ワーク・クラス・セットは以下の属性で構成されます。

- ワーク・クラス・セットの固有の記述名。
- ワーク・クラス・セットに提供するコメント。
- v ゼロ以上のワーク・クラス (ワーク・クラスはワーク・クラス・セット内でしか 存在できませんが、ワーク・クラス・セットにはワーク・クラスが含まれていな くても構いません)。

v ワーク・クラス・セットを一意的に識別する自動生成 ID。

新規ワーク・クラス・セットを作成するには、CREATE WORK CLASS SET ステ ートメントを使用します。空のワーク・クラス・セットを作成して後からワーク・ クラスを追加することもできますし、1 つ以上のワーク・クラスを含むワーク・ク ラス・セットを作成することもできます。

既存のワーク・クラス・セットを変更するには、ALTER WORK CLASS SET ステ ートメントを使用して以下の方法で実行できます。

- ワーク・クラス・セットにワーク・クラスを追加します。
- ワーク・クラス・セット内のワーク・クラスのワーク・クラス属性を変更しま す。
- v ワーク・クラス・セットからワーク・クラスをドロップします。

ワーク・クラス・セット属性は変更できません。

ワーク・クラス・セットをドロップするには、DROP WORK CLASS SET ステート メントを使用します。

ワーク・クラス・セットを表示するには、SYSCAT.WORKCLASSSETS カタログ・ ビューを照会します。

以下の図は、ワーク・クラス・セット内のワーク・クラスの例を示しています。

### ワーク・クラス・セット: Large activities

ワーク・クラス : Large reads SELECT ステートメント > 1000000 (カーディナリティー)

ワーク・クラス: Large writes UPDATE/INSERT/DELETE > 20000 (timerons)

ワーク・クラス: Load

図 *14.* ワーク・クラスおよびワーク・クラス・セットの例

システム上でワーク・クラス・セットが有効であるには、ワーク・アクション・セ ットを定義して、それをワーク・クラス・セットと関連付けなければなりません。 ワーク・アクション・セットを使用することで、ワーク・クラス・セットをサービ ス・スーパークラスまたはデータベースのどちらかと関連付けて、どのアクション

が分類内のデータベース・アクティビティーに適用されるかを示すことができま す。ワーク・クラス・セットに対してワーク・アクション・セットを作成しない場 合、データ・サーバーはワーク・クラス・セットを無視します。

### ワーク・アクションとワーク・アクション・セット

ワーク・アクションは、ワーク・クラスと併用される場合、特定のタイプのアクテ ィビティーを制御するために使用できます。例えば、さまざまなワーク・アクショ ンを LOAD アクティビティーに適用して、それらが DML とは異なる仕方で処理 されるようにすることができます。ワーク・アクションはワーク・アクション・セ ットにグループ化されます。

ワーク・アクションは以下の属性で構成されます。

- ユーザー提供のワーク・アクション名。これはワーク・アクション・セット内で 固有でなければなりません。
- v ワーク・アクションが適用されるワーク・クラス ID。

ワーク・クラスに適用されるワーク・アクションがない場合、データ・サーバー はワーク・クラスが存在しないかのように動作します。ワーク・クラスに対して は複数のワーク・アクションを定義できますが、それぞれのワーク・アクション は、そのワーク・クラスに対して異なるアクションを実行するものでなければな りません。

• ワーク・クラスに一致するデータベース・アクティビティーに適用されるアクシ ョン。ワーク・アクションの有効なアクションのタイプは、ワーク・アクション が属するワーク・アクション・セットが、データベースに適用されるか、それと もサービス・スーパークラスに適用されるかに応じて異なります。

ワーク・アクション・セットが (ワーク・アクションが関連付けられるワーク・ クラスに応じて) データベースに適用される場合、ワーク・アクション・セット はデータベース・アクティビティーとなる一部またはすべてのアクティビティー に適用されます。ワーク・アクション・セットが (ワーク・アクションが関連付 けられるワーク・クラスに応じて) サービス・スーパークラスに適用される場 合、ワーク・アクション・セットはサービス・スーパークラスの下で実行する一 部またはすべてのアクティビティーに適用されます。以下に例を示します。

- データベースに適用されるワーク・アクション・セットには、しきい値ワー ク・アクションを含めることができます。しきい値ワーク・アクションが定義 されているワーク・クラスにアクティビティーが割り当てられた場合、しきい 値はそのアクティビティーに適用されます。
- サービス・スーパークラスに適用されるワーク・アクション・セットには、ア クティビティーをサービス・スーパークラス内のサービス・サブクラスにマッ プするワーク・アクションを含めることができます。アクティビティーがワー ク・クラス・セット内の特定のワーク・クラスに対応し、ワーク・アクショ ン・セットがそのワーク・クラスに定義されたマッピング・ワーク・アクショ ンを持つ場合、そのアクティビティーは、ワーク・アクションにより指定され たサービス・サブクラスにマップされます。

サポートされるアクションのリストについては、 97 [ページの『ワーク・アクショ](#page-106-0) [ンとワーク・アクション・セットのドメイン』を](#page-106-0)参照してください。

v 指定されたアクションのターゲットであるオブジェクト。

アクションに応じて、オブジェクトは、アクティビティーのマップ先のサービ ス・サブクラスとすることもできますし、どのしきい値をアクティビティーに適 用するかを指定するしきい値とすることもできます。あるいは、アクションが実 行を妨げるもの、収集アクションの 1 つ、あるいはカウント・アクティビティー である場合には、NULL にすることもできます。

v 特定のインターバル中、このワーク・アクションの割り当て先のワーク・クラス に関連するアクティビティーがどれだけの時間に渡って稼働しなければならなか ったか (マイクロ秒数) についての統計情報を収集するためのヒストグラムを記述 するテンプレート。

この情報は、ワーク・アクション・タイプが COLLECT AGGREGATE ACTIVITY DATA (BASE または EXTENDED のいずれか) の場合にのみ収集さ れます。ヒストグラムおよびヒストグラム・テンプレートについて詳しくは、 140 [ページの『ワークロード管理のヒストグラム』を](#page-149-0)参照してください。

- ワーク・アクションが使用可能かどうか。
- v ワーク・アクションを識別する自動生成 ID。

ワーク・アクションを作成するには、CREATE WORK ACTION SET ステートメン トの WORK ACTION キーワード、または ALTER WORK ACTION SET ステート メントの ADD キーワードのいずれかを使用できます。ワーク・アクションを変更 するには、ALTER WORK ACTION SET ステートメントの ALTER キーワードを 使用できます。ワーク・アクションをワーク・アクション・セットから除去するに は、ALTER WORK ACTION SET ステートメントの DROP キーワードを使用でき ます。

ワーク・アクションを表示するには、SYSCAT.WORKACTIONS ビューを照会しま す。

ワーク・アクション・セットは以下の属性で構成されます。

- v データベース内で固有のワーク・アクション・セット名。
- v アクションのグループが適用されるワーク・クラスを含むワーク・クラス・セッ トの名前。

ワーク・クラス・セットの定義は、それらに定義されているワーク・アクショ ン・セットからは分離されているため、ワーク・クラス・セットに対して複数の ワーク・アクション・セットを定義することができます。

- ワーク・アクション・セットが関連付けられるオブジェクト (データベースまた はサービス・スーパークラス)。
- v アクションとワーク・クラス・セットが適用されるサービス・スーパークラスの 名前 (サービス・スーパークラスと関連付けられたワーク・アクション・セット の場合)。
- ワーク・アクション・セットが使用可能かどうか。
- v ユーザー・コメント。
- 1 つ以上のワーク・アクション (ワーク・アクション・セットには必ずしもワー ク・アクションが含まれている必要はありません)。

v ワーク・アクション・セットを一意的に識別する自動生成 ID。

ワーク・アクション・セットを作成するには CREATE WORK ACTION SET ステ ートメントを、ワーク・アクション・セットを変更するには ALTER WORK ACTION SET ステートメントを、およびワーク・アクション・セットをドロップす るには DROP WORK ACTION SET ステートメントを使用することができます。

ワーク・アクション・セットを表示するには、SYSCAT.WORKACTIONSETS ビュー を照会します。

ワーク・アクション・セットを作成する場合は、ワーク・アクション・セットが適 用されるオブジェクトを指定する必要があります。有効なオブジェクト・タイプ は、データベースまたはサービス・スーパークラスです。ワーク・アクション・セ ットと共に機能するワーク・クラス・セットも指定する必要があります。これによ りワーク・クラス・セット内のワーク・クラスを使用して、ワーク・アクションを 適用するアクティビティーのタイプを識別することができます。

そのデータベース・アクティビティーがサービス・サブクラスに直接マップするよ うにワークロードがセットアップされている場合、そのサービス・スーパークラス と関連付けられたワーク・アクション・セットは、そのワークロードにより実行さ れるアクティビティーに使用されることはありません。言い換えれば、ワークロー ドがアクティビティーをサービス・サブクラスに直接マップしている場合、ワー ク・アクション・セットはバイパスされます。ワーク・アクション・セット内のど のワーク・アクションも、サービス・サブクラスに直接マップされているアクティ ビティーには適用されません。

## どのようにワーク・クラス、ワーク・クラス・セット、ワーク・アクショ ン、およびワーク・アクション・セットが一緒に動作し、他の **DB2** オブジ ェクトに関連付けられるか

ワーク・クラスおよびワーク・アクションは一緒に動作し、特定のアクションを特 定のアクティビティー・タイプに適用します。これがどのように動作するか、例を 使って説明します。

以下の図は、ワーク・クラス、ワーク・クラス・セット、ワーク・アクション、お よびワーク・アクション・セットがどのように一緒に動作し、他の DB2 オブジェ クトと関連付けられるかについての概要を示しています。

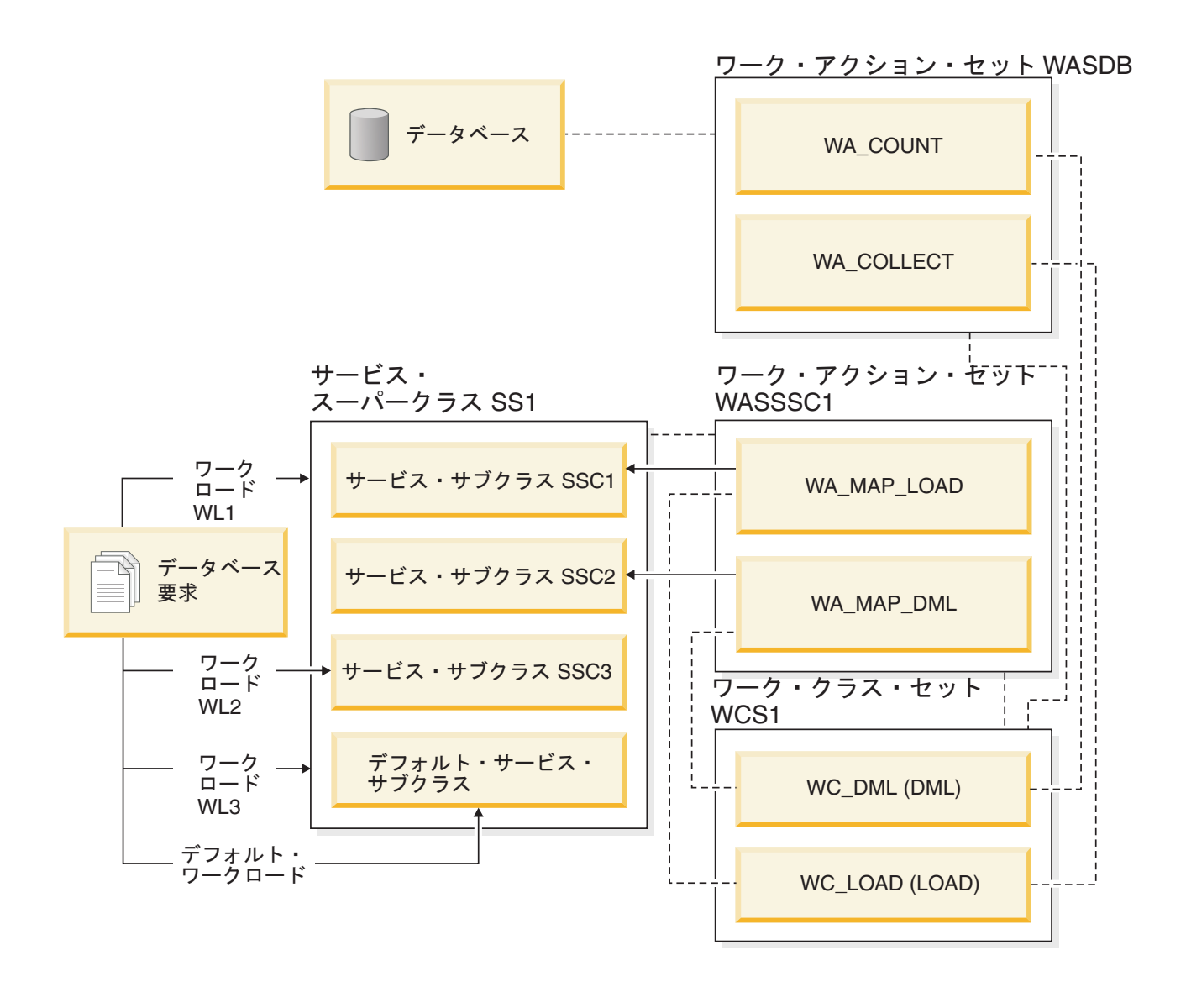

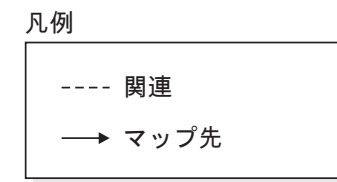

図 *15.* ワーク・アクション・セットとワーク・クラス・セットの概要

この図では、一部のデータベース・アクティビティーは、ワークロード WL1、ワー クロード WL3、およびデフォルトのユーザー・ワークロードである SYSDEFAULTUSERWORKLOAD から、サービス・スーパークラス SS1 にマップ されています。ワーク・アクション・セット WASDB はデータベースに適用されて いるので、デフォルトのユーザー・ワークロード、WL1 ワークロード、または WL3 ワークロードに割り当てられているアクティビティー、および WC\_DML ま たは WC\_LOAD ワーク・クラスに分類されるアクティビティーは、それに適用さ れる WASDB ワーク・アクション・セット内のワーク・アクションを持ちます。つ まり、DML 作業タイプのアクティビティーはカウントされ、LOAD 作業タイプの

<span id="page-103-0"></span>アクティビティーはそれに関するアクティビティー・データが収集されて、アクテ ィブ・イベント・モニターに書き込まれます (使用可能な場合)。

ワーク・アクション・セット WASSSC1 はサービス・スーパークラス SS1 に適用 されます。デフォルトのユーザー・ワークロード、WL1 ワークロード、または WL3 ワークロードに割り当てられており、WC\_DML ワーク・クラスと WC\_LOAD ワーク・クラスに分類されるアクティビティーも、WA\_MAP\_DML および WA MAP LOAD ワーク・アクションが適用されます。つまり、作業タイプが LOAD のアクティビティーは、WA\_MAP\_LOAD ワーク・アクションにより SSC1 サービス・サブクラスにマップされ、作業タイプが DML のアクティビティーは、 WA MAP DML ワーク・アクションにより SSC2 サービス・サブクラスにマップ されます。

(定義されているどのワークロードとも接続属性が一致しないために) WL2 ワークロ ードまたはデフォルトのワークロードのいずれかに割り当てられたアクティビティ ーは、サービス・サブクラスに直接マップされます。特に、WL2 ワークロードはそ のアクティビティーを SSC3 サービス・サブクラスにマップします。ワークロード がアクティビティーをサービス・サブクラスに直接マップする場合、それらのアク ティビティーに適用されるワーク・アクションはありません。

## ワーク・クラスの作業タイプおよび **SQL** ステートメント

ワーク・クラスには、関連する作業タイプがあります。 1 つ以上のアクティビティ ー・タイプを 1 つのワーク・クラス・タイプに分類することができます。ワーク・ クラスを定義する前に、どのタイプのアクティビティーが各タイプのワーク・クラ スに分類されるかを理解しておく必要があります。

以下の表は、ワーク・クラスに使用可能なタイプ・キーワードと、さまざまなキー ワードに対応する SQL ステートメントを示しています。 load コマンドを除いて、 以下の表内のすべてのステートメントは、EXECUTE、EXECUTE IMMEDIATE、ま たは OPEN 要求の処理の直前に代行受信されます。ロード・ユーティリティーは、 クライアントから実行した場合、データ・サーバー上で実際のロード操作を開始す る前に要求を発行することがあります。

表 *13.* 作業タイプ・キーワードおよび関連 *SQL* ステートメント

| 作業タイプ・キーワード | 該当する SQL ステートメント                |
|-------------|---------------------------------|
| <b>READ</b> | • すべての SELECT ステートメント           |
|             | (SELECT INTO, VALUES INTO, 全選択) |
|             | 注: DELETE、INSERT、または UPDATE     |
|             | を含む SELECT ステートメントは除外さ          |
|             | れます。                            |
|             | • すべての XQuery ステートメント           |

表 *13.* 作業タイプ・キーワードおよび関連 *SQL* ステートメント *(*続き*)*

| 作業タイプ・キーワード  | 該当する SQL ステートメント                                                            |
|--------------|-----------------------------------------------------------------------------|
| <b>WRITE</b> | • すべての UPDATE ステートメント (検索<br>条件付き、位置指定)                                     |
|              | • すべての DELETE ステートメント (検索<br>条件付き、位置指定)                                     |
|              | • すべての INSERT ステートメント<br>(values、副選択)                                       |
|              | • すべての MERGE ステートメント                                                        |
|              | • DELETE、INSERT、または UPDATE ステ<br>ートメントを含むすべての SELECT ステ<br>ートメント            |
| <b>CALL</b>  | CALL ステートメント。<br>注: CALL ステートメントは、CALL および<br>ALL ワーク・クラス・タイプにのみ分類さ<br>れます。 |
| <b>DML</b>   | READ および WRITE ワーク・クラス・タイ<br>プに分類される全ステートメント。                               |
| <b>DDL</b>   | • すべての ALTER ステートメント                                                        |
|              | • すべての CREATE ステートメント                                                       |
|              | ・ COMMENT ステートメント                                                           |
|              | • DECLARE GLOBAL TEMPORARY<br>TABLE ステートメント                                 |
|              | ・ DROP ステートメント                                                              |
|              | • FLUSH PACKAGE CACHE ステートメン<br>$\vdash$                                    |
|              | • すべての GRANT ステートメント                                                        |
|              | • REFRESH TABLE                                                             |
|              | • すべての RENAME ステートメント                                                       |
|              | • すべての REVOKE ステートメント                                                       |
|              | • SET INTEGRITY ステートメント                                                     |
| <b>LOAD</b>  | ロード・ユーティリティー<br>注: ロード・ユーティリティーは、LOAD お<br>よび ALL ワーク・クラス・タイプにのみ分<br>類されます。 |

<span id="page-105-0"></span>表 *13.* 作業タイプ・キーワードおよび関連 *SQL* ステートメント *(*続き*)*

| 作業タイプ・キーワード | 該当する SQL ステートメント                                                                                                    |
|-------------|----------------------------------------------------------------------------------------------------|
| AI.         | すべてのデータベース・アクティビティー。<br>注: アクションがしきい値の場合、しきい値<br>が適用されるデータベース・アクティビティ<br>ーは、しきい値のタイプに応じて異なりま<br>す。例えば、しきい値のタイプが<br>ESTIMATEDSQLCOST の場合、(timeron 単<br>位の) 見積コストがある DML アクティビテ<br>ィーだけがこのしきい値により影響を受けま |
|             | す。<br>詳しくは、 178 ページの『例: ALL キーワー<br>ドを使用して定義されたワーク・クラスの処<br>理』を参照してください。                                                                                                    |

以下の図は、作業タイプ・キーワードの階層図を示しています。

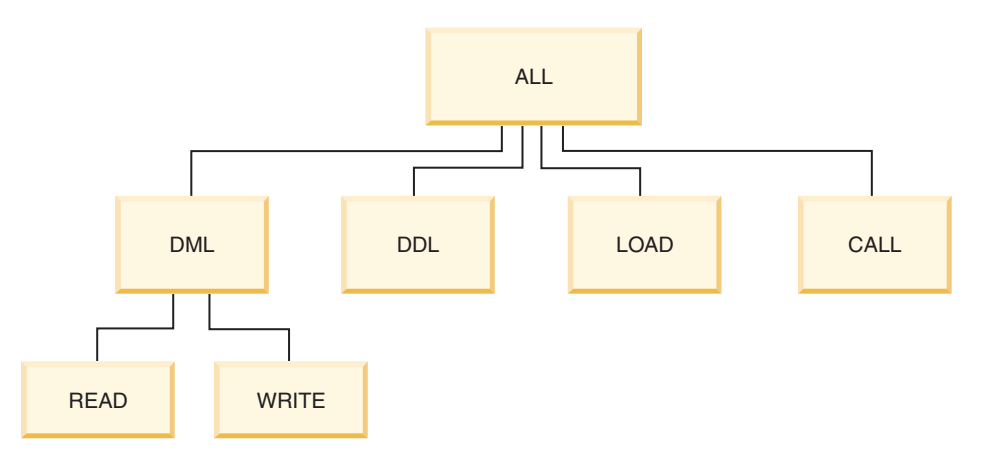

図 *16.* 作業タイプ・キーワード

使用可能などのキーワードにも属さない SQL ステートメントは分類されず、ワー ク・クラスやワーク・クラス・セットが存在しないかのように振る舞います。例え ば、ステートメントが SET SCHEMA であり、ワーク・クラス・セット内の唯一の ワーク・クラスが作業タイプ DML である場合、そのステートメントは分類され ず、適用できるワーク・アクションはありません。それで、アクションが MAP の 場合、SET SCHEMA アクティビティーはデフォルトのサービス・サブクラス (SYSDEFAULTSUBCLASS) で実行します。アクションがしきい値の場合、アクティ ビティーに適用されるしきい値はありません。

## ワーク・クラス・セット内のワーク・クラスの評価順序

ワーク・クラス・セットは、データベース・アクティビティーと一致する複数のワ ーク・クラスを持つことができます。ワーク・クラス・セットからアクティビティ ーの分類先となるワーク・クラスを選択するために、データ・サーバーは評価順序 に応じてワーク・クラスを評価し、アクティビティーと一致する最初のワーク・ク ラスで停止します。

<span id="page-106-0"></span>一致するワーク・クラスが存在しない場合、データベース・アクティビティーはど のワーク・クラスにも属さず、そのアクティビティーに適用されるワーク・アクシ ョンはありません。適用されるワーク・アクションがあるワーク・クラスだけが考 慮されます。

ワーク・クラス・セットの作成時または変更時に、ワーク・クラス・セット内のワ ーク・クラスの評価順序を調整することができます。ワーク・クラス・セットの作 成時または変更時には、以下の 3 つの方法の 1 つを使用して、ワーク・クラス・ セット内でのワーク・クラスの位置を決めます。

v リスト内でワーク・クラスの絶対位置を指定します。

例えば、POSITION AT 2 とすることができます。この場合、ワーク・クラスは ワーク・クラス・セット内の 2 番目の位置に配置され、2 番目の位置にあったワ ーク・クラスは 3 番目の位置に、3 番目のワーク・クラスは 4 番目の位置に、 という具合になります。 CREATE WORK CLASS SET または ALTER WORK CLASS SET ステートメントによりワーク・クラスに指定された位置が、ワー ク・クラス・セット内のワーク・クラスの合計数より大きい数値の場合、ワー ク・クラスはリストの最後に位置します。

- v POSITION BEFORE または POSITION AFTER キーワードを使用して、既にワー ク・クラス・セット内にあるワーク・クラスとの相対的なワーク・クラスの位置 を指定します。
- v ワーク・クラスの作成時に位置を省略します。

この状況では、新規ワーク・クラスはリストの末尾に配置されます。ワーク・ク ラス・セットのリスト内のワーク・クラスに指定する位置は、必ずしも SYSCAT.WORKCLASSES ビュー内の EVALUATIONORDER 列の実際の値では ありません。データ・サーバーは、ギャップを避けるために順序値を自動的に割 り当てます。

ワーク・クラスは受け取られる順序で処理されますが、これは評価順序に影響を与 える可能性があります。例えば、以下のステートメントを発行すると仮定します。 ALTER WORK CLASS SET WCS ALTER WORK CLASS C1 POSITION AT 1 ALTER WORK CLASS C2 POSITION AT 1

この結果、C1 ワーク・クラスは評価順序 2 を持ち、C2 ワーク・クラスは評価順 序 1 を持ちます。処理された最後のワーク・クラスは C2 だったためです。

### ワーク・アクションとワーク・アクション・セットのドメイン

データベースまたはサービス・スーパークラスのいずれかにワーク・アクション・ セットを定義できます。ワーク・アクション・セットに定義できるワーク・アクシ ョンのタイプは、ワーク・アクション・セットの定義対象のオブジェクトのタイプ に応じて異なります。

ワーク・アクション・セットがデータベースに定義される場合、ワーク・アクショ ン・セット内のワーク・アクションは以下のアクションの 1 つでなければなりませ ん。

• しきい値

実際のしきい値は WHEN threshold-type キーワードにより指定されます。複数の しきい値のワーク・アクションは、すべてのしきい値が異なるタイプである場合 は単一のワーク・クラスに適用できます。このアクションが指定される場合、し きい値はワーク・クラスに関連付けられたすべてのデータベース・アクティビテ ィーに適用されます。

• PREVENT EXECUTION

このアクションが指定された場合、関連付けられたワーク・クラスに一致するす べてのデータベース・アクティビティーは実行を許可されません。

• COLLECT ACTIVITY DATA

このアクションが指定された場合、このワーク・アクションが定義されているワ ーク・クラスに対応するデータベース・アクティビティーに関する情報は、アク ティビティーの実行完了時に、アクティブな ACTIVITIES イベント・モニターに 書き込まれます。詳しくは、 150 [ページの『個々のアクティビティーのデータ収](#page-159-0) [集』を](#page-159-0)参照してください。

• COUNT ACTIVITY

このアクションが指定された場合、関連するワーク・クラスにマップするすべて のデータベース・アクティビティーにより、そのワーク・クラス・タイプの回転 カウンターが増分されます。 (ワーク・クラスの回転カウンターは、アクティビ ティーがそのワーク・クラスに関連付けられるごとに 1 ずつ増分されます。) COUNT ACTIVITY ワーク・アクションにより、このカウンターは効率的な仕方 で更新されます。ワーク・クラスに対応するアクティビティーに適用されるワー ク・アクションがない場合、ワーク・クラス・アクティビティー・カウンターは 増分されません。時々注意すべきアクションは、特定のタイプのアクティビティ ーのカウントの入手だけということもあります。詳しくは、 150 [ページの『個々](#page-159-0) [のアクティビティーのデータ収集』を](#page-159-0)参照してください。

ワーク・アクション・セット内のワーク・アクションがこれらのアクションのいず れでもない場合、SQL4720N が返されます。

サービス・スーパークラスにワーク・アクション・セットを定義する場合、ワー ク・アクション・セット内のワーク・アクションは以下のアクションの 1 つでなけ ればなりません。

• マッピング・アクション

アクティビティーは、デフォルトのサービス・サブクラスを除き、サービス・ス ーパークラス内のどのサービス・サブクラスにでもマップできます。 MAP ACTIVITY TO SERVICE CLASS キーワードを使用して、アクティビティーのマ ップ先となるサービス・サブクラスを指定します。ワーク・アクション・セット 内の 1 つのマップ・ワーク・アクションだけを、同じワーク・クラスに適用する ことができます。

• PREVENT EXECUTION

振る舞いはデータベース・ワーク・アクションと同じです。

• COLLECT ACTIVITY DATA

振る舞いはデータベース・ワーク・アクションと同じです。
• COLLECT AGGREGATE ACTIVITY DATA

このアクションが指定された場合、このワーク・アクションの定義対象のワー ク・クラスに対応する集約データベース・アクティビティー・データが収集され ます。

• COUNT ACTIVITY

振る舞いはデータベース・ワーク・アクションと同じです。

ワーク・アクション・セット内のワーク・アクションがこれらのアクションのいず れでもない場合、SQL4720N が返されます。

以下の図は、LARGE ACTIVITIES と呼ばれるワーク・クラス・セット内のワー ク・クラスが、データベースとサービス・スーパークラスの両方にどのように適用 されるかの例を示しています。この目標に達するために、2 つのワーク・アクショ ン・セット (Database large activities と Service class large activities) が 作成されています。

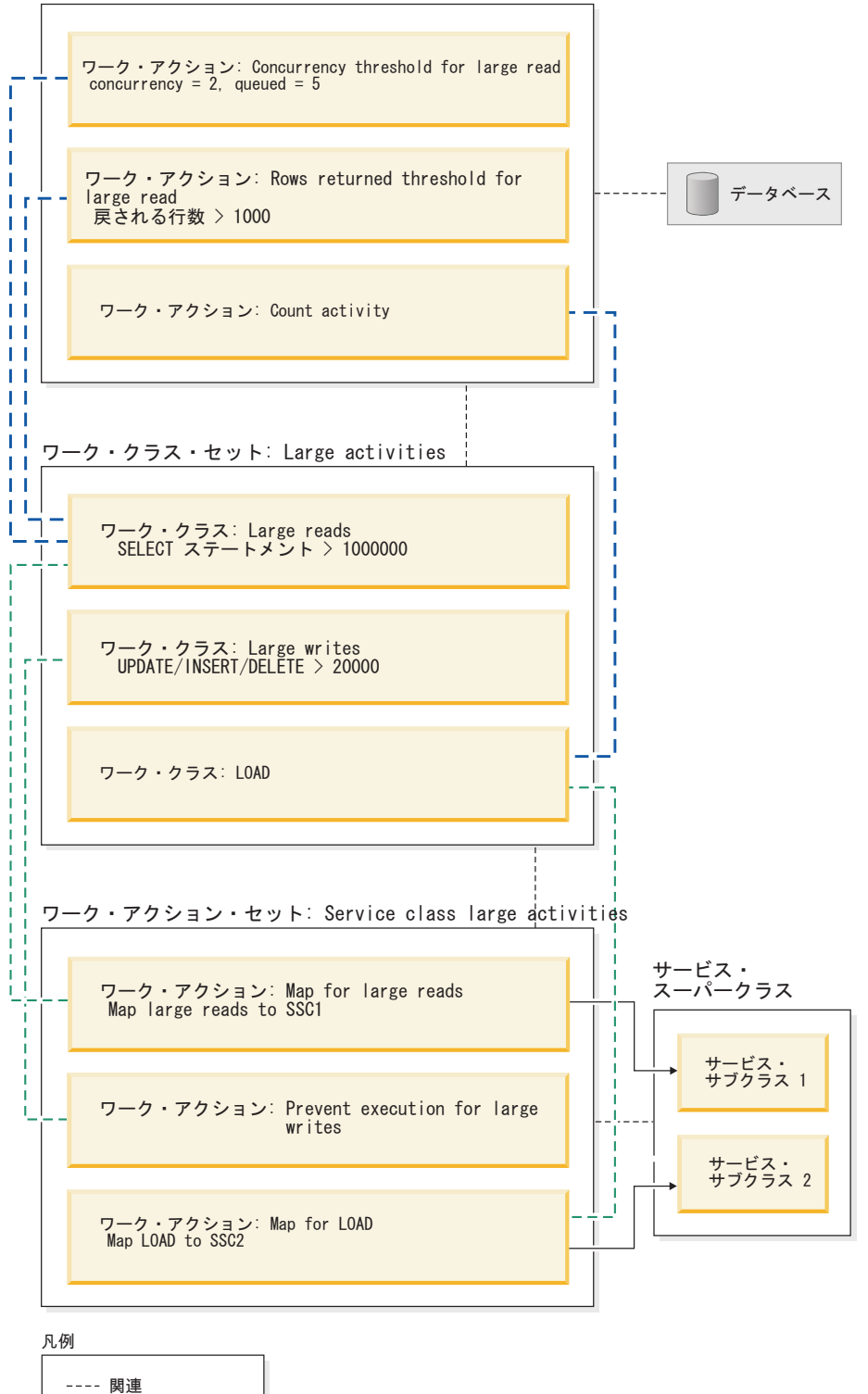

ワーク・アクション・セット: Database large activities

図 *17.* ワーク・アクション、ワーク・アクション・セット、ワーク・クラス、およびワーク・クラス・セットの例

ワーク・アクション・セットは以下のとおりです。 v Database large activities には以下が含まれています。

→ マップ先

- <span id="page-110-0"></span>– Concurrency threshold for large reads。これにより 2 つの大規模な読み取 りを同時に実行し、5 つの大規模読み取りをキューに入れることができます。
- Rows returned threshold for large reads。これにより大規模読み取りが 1000 を超える行を返すことはなくなります。
- Count activity for load。これはロード・ユーティリティーがデータベース に対して実行される回数をカウントします。
- v Service class large activities には以下が含まれています。
	- Map for large reads。これは大規模読み取りをサービス・サブクラス 1 にマ ップします。
	- Map for large writes。これにより大規模書き込みが実行されることはなくな ります。
	- Map for LOAD。これはロードをサービス・サブクラス 2 にマップします。

ワーク・アクション・セットには、ワーク・アクション・セットが適用されるワー ク・クラス・セット内のすべてのワーク・クラスに対してアクションが含まれてい る必要はありません。加えて、アクション・タイプが異なっていれば、複数のワー ク・アクションをワーク・クラスに適用することができます。しきい値タイプが異 なっていれば、複数のワーク・アクションをワーク・クラスに適用することができ ます。

## ワーク・アクションで使用できるしきい値

データベースに定義されたワーク・アクション・セットには、しきい値を指定する ワーク・アクションを含めることができます。

以下のしきい値がサポートされています。

- 集約しきい値:
	- – [CONCURRENTDBCOORDACTIVITIES](#page-84-0)
- アクティビティーしきい値:
	- – [SQLTEMPSPACE](#page-76-0)
	- – [SQLROWSRETURNED](#page-77-0)
	- – [ACTIVITYTOTALTIME](#page-78-0)
	- – [ESTIMATEDSQLCOST](#page-76-0)

# しきい値ごとにサポートされる作業の分類

ワーク・アクションで使用できるしきい値タイプはどれも任意のワーク・クラスに 関連付けできますが、すべてのタイプのデータベース・アクティビティーがこれら しきい値タイプのすべてについてサポートされるわけではありません。

例えば、DDL のワーク・クラスを作成する場合、そのワーク・クラスを ESTIMATEDSQLCOST しきい値ワーク・アクションと関連付けます。このしきい値 は、DDL に分類される要求のいずれにも適用されません。これは、DDL ステート メントが見積もりコストを持たないためです。 ALL のワーク・クラスを作成する 場合、そのワーク・クラスを ESTIMATEDSQLCOST しきい値ワーク・アクション

に関連付けます。すべてのデータベース・アクティビティーは ALL ワーク・クラ スに属しますが、しきい値は見積もりコストを持つデータベース・アクティビティ ーにのみ適用されます。

次の表に、どのワーク・クラス・カテゴリーがどのしきい値タイプでサポートされ るかを示します。

表 *14.* しきい値ごとにサポートされる作業の分類

|              | 75 ページの<br><b>『CONCURRENTDBCOORDACTIVITIES</b><br>しきい値』 | い値』 | 67 ページの『SOLTEMPSPACE しき   68 ページの『SOLROWSRETURNED<br>しきい値』 | 67 ページの<br>『ESTIMATEDSQLCOST しきい<br>値』 | 69 ページの<br><b><i>『ACTIVITYTOTALTIME</i></b><br>しきい値』 |
|--------------|---------------------------------------------------------|-----|------------------------------------------------------------|----------------------------------------|------------------------------------------------------|
| <b>READ</b>  |                                                         |     |                                                            |                                        |                                                      |
| <b>WRITE</b> | 可                                                       |     |                                                            |                                        |                                                      |
| <b>CALL</b>  |                                                         | 不可  | 不可 (注を参照)                                                  | 不可                                     |                                                      |
| DML          | 可                                                       |     | $\overline{u}$                                             |                                        |                                                      |
| DDL          |                                                         | 不可  | 不可                                                         | 不可                                     |                                                      |
| LOAD         |                                                         | 不可  | 不可                                                         | 不可                                     |                                                      |
| ALL          | त्त                                                     | 一部可 | 一部可                                                        | 一部可                                    |                                                      |

注**:** 呼び出されたプロシージャーのステートメントから行が戻されることがありま すが、これらの行は CALL ステートメントの結果として戻されるわけではないた め、SQLROWSRETURNED しきい値による制御は受けません。

# ワーク・クラスへのアクティビティーの割り当て

ワーク・クラス・セットが、ワーク・アクション・セットを経てデータベースまた はサービス・スーパークラスのいずれかに関連付けられている場合、実行、即時に 実行、またはオープン要求の処理の実行前、あるいはロード・ユーティリティーの 実行直前に、データベース・アクティビティーはワーク・クラス・セット内のワー ク・クラスで指定されたいずれかの基準に一致するかどうかを判別するために検査 されます。

ワーク・クラスは、ワーク・クラス・セット内でその評価順序によってソートされ ます。この評価順序に基づいて、データベース・アクティビティーはデータベー ス・アクティビティーの属性 (アクティビティー・タイプやカーディナリティーな ど) に基づく各ワーク・クラスに照らして検査されます。これは一致するものがあ るか、またはワーク・クラス・セット内のワーク・クラスのリストの末尾に達する まで続けられます。

以下のワーク・クラスがワーク・クラス・セット内にあり、すべてのワーク・クラ スがそれに適用されるワーク・アクションを持っていると仮定します。

- v 評価順序: 1。ワーク・クラス名: MyLoad。ワーク・クラス・タイプ: LOAD
- v 評価順序: 2。ワーク・クラス名: SmallRead。ワーク・クラス・タイプ: READ。 他の属性: 見積コスト < 300 timeron
- v 評価順序: 3。ワーク・クラス名: AllDML。ワーク・クラス・タイプ: DML
- v 評価順序: 4。ワーク・クラス名: LargeRead。ワーク・クラス・タイプ: READ。 他の属性: 見積コスト > 301 timeron
- v 評価順序: 5。ワーク・クラス名: MyDDL。ワーク・クラス・タイプ: DDL

見積コスト 200 timeron の SELECT ステートメントを受け取る場合、それは SmallRead ワーク・クラスに割り当てられます。 DDL アクティビティー (CREATE TABLE など) が着信する場合、それには MyDDL ワーク・クラスが割り当てられま

す。見積コスト 500 timeron の SELECT ステートメントを受け取る場合、AllDML は LargeRead ワーク・クラスの前に位置するので、それは AllDML ワーク・クラス に割り当てられます。詳しくは、 178 ページの『例: ALL [キーワードを使用して定](#page-187-0) [義されたワーク・クラスの処理』を](#page-187-0)参照してください。

ワーク・クラスにそれに適用されるワーク・アクションがない場合、そのワーク・ クラスは無視され、割り当てられるアクティビティーはありません。詳しくは、 [96](#page-105-0) [ページの『ワーク・クラス・セット内のワーク・クラスの評価順序』を](#page-105-0)参照してく ださい。

# データベース・アクティビティーに対するワーク・アクションの適用

1 つのデータベースまたはサービス・スーパークラスに対して 1 つのワーク・アク ション・セットのみを適用できます。

データ・サーバーにサブミットされると、作業はワークロード (ユーザー定義のワ ークロードまたはデフォルトのワークロードのいずれか) に関連付けられ、続いて サービス・クラスにマップされます。

以下の図は、ワーク・アクションをアクティビティーに適用する方法のプロセスに ついて示しています。

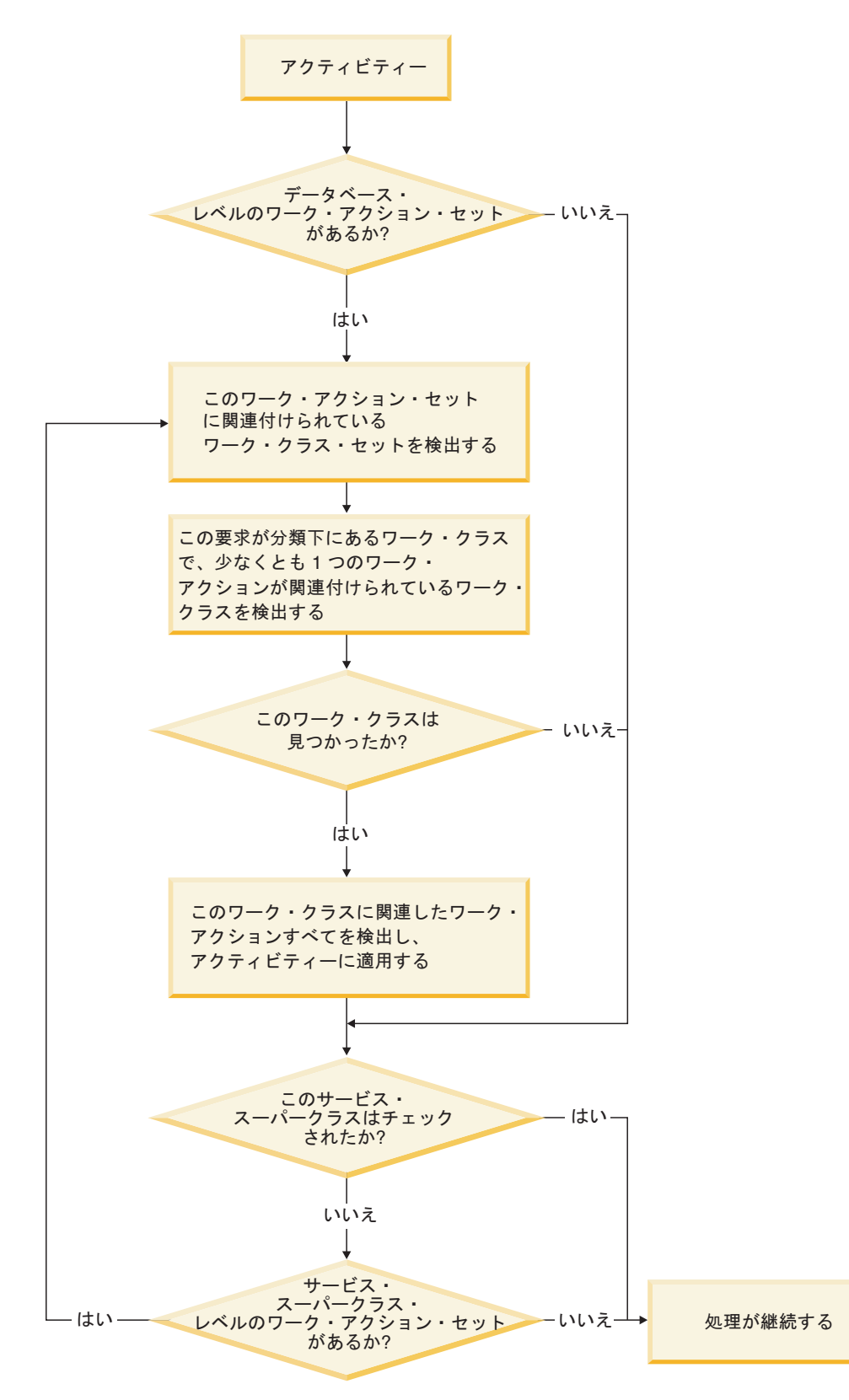

図 *18.* アクティビティーに対するワーク・アクションの適用

ワーク・アクションは、以下のようにアクティビティーに割り当てられます。

- 1. アクティビティーがサービス・スーパークラスまたはサービス・サブクラスにマ ップされると、データ・サーバーは使用可能なデータベース・レベルのワーク・ アクション・セットが存在するかどうかを調べます。
- 2. 使用可能なデータベース・レベルのワーク・アクション・セットが存在する場 合、データ・サーバーは、データベース・レベルのワーク・アクション・セット が関連付けられているワーク・クラス・セットのいずれかのワーク・クラスにア クティビティーが該当しているかどうかを調べます。
- 3. アクティビティーが、1 つ以上のワーク・アクションが適用されているワーク・ クラスに該当した場合、それらのワーク・アクションがアクティビティーに適用 されます。
- 4. 次に、アクティビティーがワークロードによってサービス・スーパークラスにマ ップされる場合、データ・サーバーはワーク・アクション・セットがサービス・ スーパークラスに適用されるかどうかを調べます。
- 5. ワーク・アクション・セットがサービス・スーパークラスに適用される場合、 データ・サーバーは、サービス・スーパークラス・レベルのワーク・アクショ ン・セットが関連付けられているワーク・クラス・セットのいずれかのワーク・ クラスにアクティビティーが該当しているかどうかを調べます。
- 6. アクティビティーが、1 つ以上のワーク・アクションが適用されているワーク・ クラスに該当した場合、それらのワーク・アクションがアクティビティーに適用 されます。

以下の場合、アクティビティーはワーク・アクション・セットによる影響を受けま せん。

- v アクティビティーがデフォルト・システム (SYSDEFAULTSYSTEMCLASS) およ びデフォルト保守 (SYSDEFAULTMAINTENANCECLASS) サービス・クラスに該 当する場合。
- アクティビティーがデフォルトの管理ワークロード SYSDEFAULTADMWORKLOAD に割り当てられている場合。
- アクティビティーがロード操作の内部にある場合。ロード操作自体は、ワーク· アクション・セットの評価を受けます。
- システムのストアード・プロシージャーの子アクティビティーの場合。唯一の例 外は、SYSPROC.ADMIN CMD ストアード・プロシージャーです。 SYSPROC.ADMIN CMD の子アクティビティーは、ワーク・アクション・セット の評価を受けます。
- v ワーク・アクション・セットが使用不可になっている場合。
- v ワークロードがアクティビティーをサービス・サブクラスに直接マップする場 合。

# ワークロードとワーク・アクション・セットの比較

データベース・アクティビティーに対してどのようなタイプの制御を保持したいか に応じて、ワークロードのみを使用して、あるいはワークロードとワーク・アクシ ョンの両方を使用して、アクティビティーをサービス・クラスにマップすることが できます。

ワークロードを使用した場合、要求の識別とサービス・クラスへの割り当ては接続 属性に基づいて行われます。ワークロードは、作業を特定の DB2 サービス・クラ スにルーティングして実行するための主な方法です。要求を識別する方法をさらに 詳細化する必要がある場合は、ワーク・クラスを使用して、そのタイプおよび他の アクティビティー属性に基づいてアクティビティーを分類することができます。例 えば、READ アクティビティー、WRITE アクティビティー、および LOAD アクテ ィビティーを異なるワーク・クラスに分類することができます。

ワーク・クラス (ワーク・クラス・セットにグループ化された) を使用する場合、ワ ーク・アクションを使用してさまざまなタイプのアクティビティーを制御すること ができます。例えば、1 つのワーク・アクションを使用して、ある特別なタイプの アクティビティーを、あるサービス・クラスにマップすることができ、別のワー ク・アクションを使用して、同じタイプのアクティビティーが特定の条件を超えな いよう、しきい値を適用することができます。

ワーク・アクションはワーク・アクション・セットにグループ化されます。単一の ワーク・アクション・セットは、データベース内のアクティビティーまたはサービ ス・スーパークラス内のアクティビティーに適用できます (両方は不可)。ワーク・ クラス・セットとワーク・アクション・セットは一緒に動作します。つまり、アク ティビティーを特定のタイプの作業として分類するためのワーク・クラスがあらか じめ存在していなければ、ワーク・アクションをワーク・クラスに適用することは できません。 1 つのワーク・クラス・セットは複数のワーク・アクション・セット に関連付けることができますが、1 つのワーク・アクション・セットは 1 つのワー ク・クラス・セットにだけ関連付けることができます。

以下の図は、ワークロードおよびワーク・アクション・セットを使用するワークロ ード管理のインプリメンテーションの例を示しています。この図では、要求をサブ ミットしたユーザー ID に基づいて、要求がワークロード WL\_A に割り当てられ ると仮定します。ワークロード WL\_A は、要求がサービス・スーパークラス SC\_A で実行されることを指定します。ワーク・クラス・セット WCS\_1 のワーク・クラ スは、ワークロード WL\_A に関連した要求が実行する作業タイプと一致すると仮定 します。

例えば、カタログを更新しないアクティビティー (READ アクティビティー) がシ ステムに入ってくると仮定します。データベース・レベルのワーク・アクション・ セット WAS\_1 (ワーク・クラス・セット WCS\_1 と関連付けられている) には、 READ ワーク・クラスに適用されるワーク・アクションが含まれており、500 以内 のアクティビティーであればデータベース全体で同時に実行可能とする、しきい値 を設定します。要求がこのしきい値で設定された境界を超えないと仮定すると、要 求はサービス・スーパークラス SC\_A に (ワークロード WL\_A によって) マップ されます。ここで要求は、サービス・スーパークラス・レベルのワーク・アクショ ン・セット WAS\_2 を検出します。これもまたワーク・クラス・セット WCS\_1 に 関連付けられており、サービス・スーパークラス SC\_A 内のアクティビティーに適 用されます。このワーク・アクション・セットには、マッピング・ワーク・アクシ ョンが含まれており、これも READ ワーク・クラスに適用され、これによってすべ ての READ アクティビティーは、サービス・スーパークラス SC\_A 内のサービ ス・サブクラス SSC\_1a にマップされます。

これにやや似た状態が、ワークロード WL B に関連付けられた要求 (この場合もそ の接続属性に基づいて関連付けられる) でも発生します。ワークロード WL\_B はア クティビティーをサービス・スーパークラス SC\_B にマップします。この要求は LOAD アクティビティーに関するものであり、ワーク・クラス・セット WCS 2 に は LOAD アクティビティーに当てはまるワーク・クラスが含まれていると仮定しま す。ワーク・クラス・セット WCS 2 はサービス・スーパークラス・レベルのワー ク・アクション・セット WAS\_3 に関連付けられ、これはサービス・スーパークラ ス SC\_B のアクティビティーに適用されます。ワーク・アクション・セット WAS\_3 に、LOAD ワーク・クラスに適用されているマッピング・ワーク・アクシ ョンが含まれていると仮定すると、LOAD アクティビティーがワークロード WL\_B によってサービス・スーパークラス SC B にマップされる場合、それはワーク・ア クションによって実行のためにサービス・サブクラス SSC\_1b にマップされます。

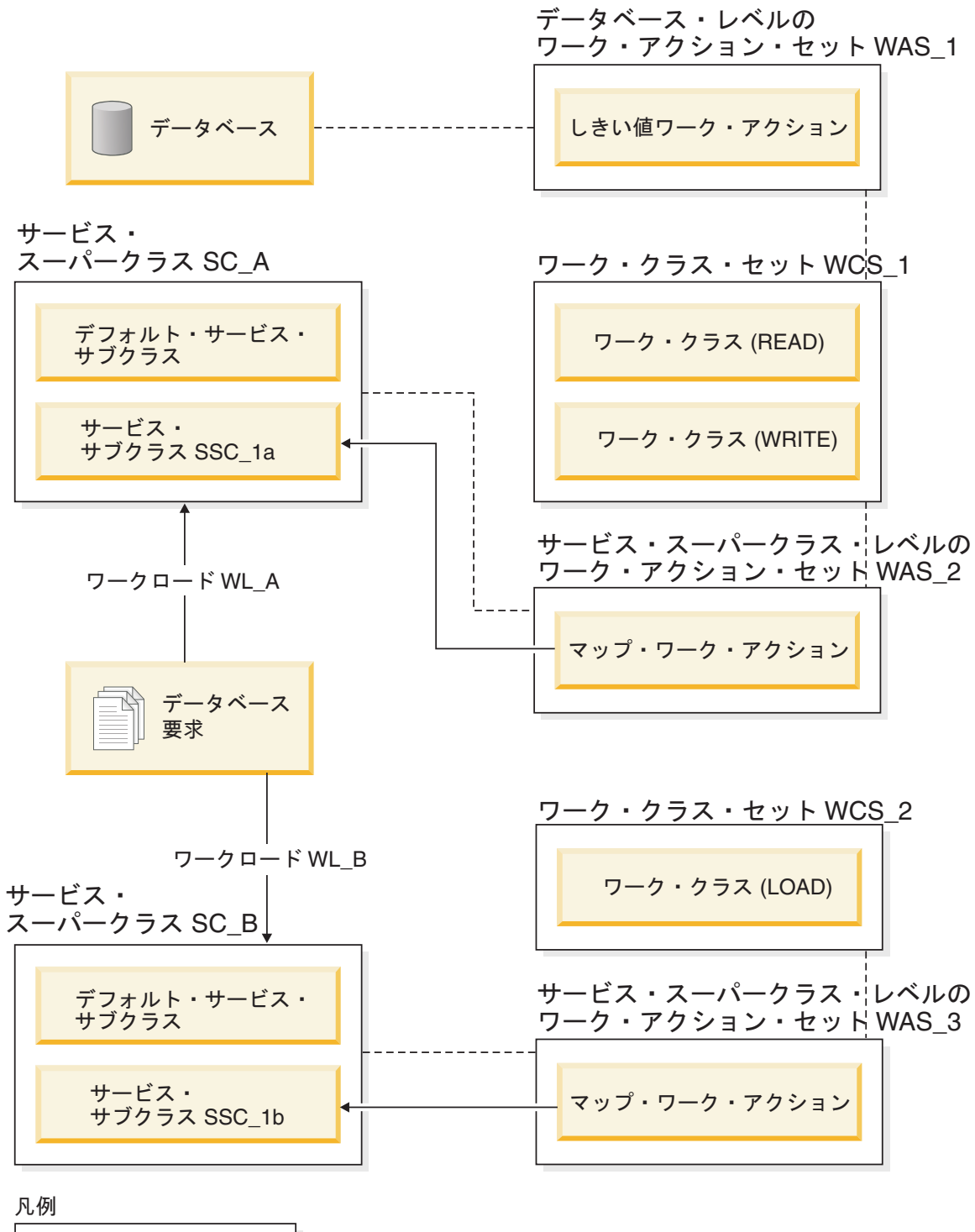

| ---- 関連 |         |
|---------|---------|
|         | ─→ マップ先 |

図 *19.* ワークロードとワーク・アクション・セット

# ワーク・アクション・セットおよびワーク・アクションの作業

#### ワーク・アクション・セットの作成

ワーク・アクションおよびワーク・アクション・セットを作成するには、CREATE WORK ACTION SET ステートメントを使用します。

ワーク・アクション・セットを作成するためには、SYSADM または DBADM 権限 が必要です。

その他の前提条件については、以下のトピックを参照してください。

- v 313 ページの『付録 A. ワークロード管理 DDL [ステートメントの考慮事項』](#page-322-0)
- v 命名規則

ワーク・アクション・セットを作成するときは、次のようにします。

- v ワーク・アクション・セットをワーク・クラス・セットに関連付けます。ワー ク・クラス・セットが既に存在している必要があります。
- v さらに、ワーク・アクション・セットをデータベースまたはサービス・スーパー クラスとも関連付けます。ワーク・アクション・セットをサービス・スーパーク ラスに関連付けている場合、このサービス・クラスが既に存在している必要があ ります。ワーク・アクション・セットをシステム・サービス・クラス (SYSDEFAULTSYSTEMCLASS) または保守サービス・クラス (SYSDEFAULTMAINTENANCECLASS) に定義することはできません。

ワーク・アクション・セットを作成するには、次のようにします。

- 1. CREATE WORK ACTION SET ステートメントを次のオプションとともに使用 します。
	- v ワーク・アクション・セットの名前を指定。ワーク・アクション・セットの名 前は、データベースの中で固有でなければなりません。
	- v ワーク・アクション・セットが関連付けられるオブジェクトを指定。データベ ースまたはサービス・スーパークラスを指定できます。ワーク・アクション・ セットをデータベースに関連付けるように指定した場合、そのワーク・アクシ ョン・セットに含まれるワーク・アクションは、いずれもマッピング・ワー ク・アクションまたは収集集約アクションにはなれません。ワーク・アクショ ン・セットをサービス・スーパークラスに関連付けるように指定した場合、そ のワーク・アクション・セットに含まれるワーク・アクションは、いずれもし きい値にはなれません。例えば、ワーク・アクション・セットを REPORTS サービス・スーパークラスに適用するには、次のように指定します。

FOR SERVICE CLASS REPORTS

ワーク・アクション・セットをデータベースに適用するには、次のように指定 します。

FOR DATABASE

v ワーク・アクション・セットが関連付けられるワーク・クラス・セットを指 定。ワーク・クラス・セットのワーク・クラスによって、ワーク・アクショ ン・セット内のワーク・アクションが適用されるデータベース・アクティビテ ィーが分類されます。例えば、ワーク・アクション・セットを LARGEREADS ワーク・クラス・セットに関連付けるには、次のように指定します。

USING WORK CLASS SET LARGEREADS

- v オプション: ワーク・アクション・セットに 1 つ以上のワーク・アクション を作成。手順については、 112 [ページの『ワーク・アクションの作成』を](#page-121-0)参照 してください。
- v ワーク・アクション・セットを使用可能にするか使用不可にするかを指定。デ フォルトでは、ワーク・アクション・セットは使用可能です。ワーク・アクシ ョン・セットが使用不可の場合、データ・サーバーはアクティビティーの実行 時にこのワーク・アクション・セット (またはそれに含まれるすべてのワー ク・アクション) を考慮しません。
- 2. 変更をコミットします。 変更をコミットすると、ワーク・アクション・セット が SYSCAT.WORKACTIONSETS ビューに追加されます。

新しいワーク・アクション・セットがデータベースで有効になるのはコミットさ れた後で、現在実行中のどのデータベース・アクティビティーにも影響しませ  $h_{\alpha}$ 

#### ワーク・アクション・セットの変更

ワーク・アクション・セットに含まれるワーク・アクションを追加、変更、ドロッ プしたり、ワーク・アクション・セットを使用可能または使用不可にするには、 ALTER WORK ACTION SET ステートメントを使用します。

ワーク・アクション・セットを変更するためには、SYSADM または DBADM 権限 が必要です。

その他の前提条件については、以下のトピックを参照してください。

- v 313 ページの『付録 A. ワークロード管理 DDL [ステートメントの考慮事項』](#page-322-0)
- v 命名規則

特定のワーク・クラス・セットと併用されるワーク・アクション・セットを作成す るときは、別のワーク・クラス・セットと併用されるように変更することはできま せん。これは、ワーク・アクション・セットに含まれるワーク・アクションには、 ワーク・クラス・セットに含まれるワーク・クラスと従属関係があるためです。こ のワーク・アクション・セットを適用するワーク・クラス・セットを変更する場合 は、ワーク・アクション・セットをドロップして再作成する必要があります。

ワーク・アクション・セットに含まれるワーク・アクションのタイプはワーク・ア クション・セットが定義されているオブジェクト (データベースまたはサービス・ スーパークラス) に依存するため、ワーク・アクション・セットの適用先となるオ ブジェクトを変更することはできません。ワーク・アクション・セットが関連付け られる先のオブジェクトを変更する場合は、ワーク・アクション・セットをドロッ プして、再作成する必要があります。

ワーク・アクション・セットを変更するには、次のようにします。

1. ワーク・アクション・セットに新しいワーク・アクションを追加する場合は、 ADD キーワードを使用します。 ワーク・アクション・セットにワーク・アクシ ョンを追加するときに指定できる各パラメーターについては、 112 [ページの『ワ](#page-121-0) [ーク・アクションの作成』を](#page-121-0)参照してください。

- 2. 既存のワーク・アクションを変更する場合は、ALTER キーワードを使用しま す。 ワーク・アクションを変更する方法については、 116 [ページの『ワーク・](#page-125-0) [アクションの変更』を](#page-125-0)参照してください。
- 3. ワーク・アクションをドロップする場合は、DROP キーワードを使用します。 ワーク・アクション・セットからワーク・アクションをドロップする方法につい ては、 118 [ページの『ワーク・アクションのドロップ』を](#page-127-0)参照してください。
- 4. 現在使用可能でないワーク・アクション・セットを使用可能にすることもできま すし、その逆もできます。 使用可能なワーク・アクション・セットを使用不可 にする場合、変更をコミットした後は、データ・サーバーはそのワーク・アクシ ョン・セットを無視します。詳しくは、『ワーク・アクション・セットを使用不 可にする』を参照してください。ワーク・アクション・セットを使用可能にする 場合、変更をコミットした後は、そのワーク・アクション・セットは、データベ ースに入力される、適用可能な次のアクティビティーに適用されます。
- 5. 変更をコミットします。 変更をコミットすると、ワーク・アクション・セット が SYSCAT.WORKACTIONSETS ビューで更新されます。 SYSCAT.WORKACTIONS ビューは、ワーク・アクションが追加、変更、または ドロップされると更新されます。

#### ワーク・アクション・セットを使用不可にする

ワーク・アクション・セットを使用不可にするには、CREATE WORK ACTION SET ステートメントまたは ALTER WORK ACTION SET ステートメントの DISABLE キーワードを使用します。

ワーク・アクション・セットを使用不可にするためには、SYSADM または DBADM 権限が必要です。

実行時に、使用不可にされたワーク・アクション・セットはあたかも存在しないか のようにして処理されます。例えば、READCLASSES というワーク・クラスに関連 付けられた READACTIVITIES というワーク・アクション・セットがあり、そのワ ーク・アクション・セットが READSERVICECLASS というサービス・スーパーク ラスに定義されていると仮定します。 SMALLREAD ワーク・アクション・セット の中には、すべての SELECT ステートメントをサービス・サブクラス SMALLREADSERVICECLASS に再マップするワーク・アクションがあります。 READACTIVITIES ワーク・アクション・セットを使用不可にすると、すべての SELECT ステートメントはあたかも READACTIVITIES ワーク・アクション・セッ トが存在していないかのように処理されて、デフォルトのサービス・サブクラスに マップされます。

ワーク・アクション・セットを使用不可にするには、次のようにします。

- 1. ワーク・アクション・セットを作成するのか変更するのかに応じて、以下のステ ートメントのいずれかを使用します。
	- v CREATE WORK ACTION SET ステートメントを使用して、ワーク・アクシ ョン・セットを使用不可にする。以下に例を示します。 CREATE WORK ACTION SET *work-action-set-name* ... DISABLE
	- v ALTER WORK ACTION SET ステートメントを使用する。以下に例を示しま す。

ALTER WORK ACTION SET *work-action-set-name* ... DISABLE

2. 変更をコミットします。 変更をコミットすると、ワーク・アクション・セット が SYSCAT.WORKACTIONSETS ビューで更新されます。

#### <span id="page-121-0"></span>ワーク・アクション・セットのドロップ

ワーク・アクション・セットをドロップするには、DROP WORK ACTION SET ス テートメントを使用します。

ワーク・アクション・セットをドロップするためには、SYSADM または DBADM 権限が必要です。

ワーク・アクション・セットをドロップすると、ワーク・アクション・セットおよ びそれに含まれるすべてのワーク・アクションがドロップされます。

ワーク・アクション・セットに CONCURRENTDBCOORDACTIVITIES しきい値ワ ーク・アクションが含まれる場合、そのワーク・アクション・セットをドロップで きるようにするには、まずそのワーク・アクションを使用不可にする必要がありま す。

ワーク・アクション・セットをドロップするには、次のようにします。

- 1. DROP WORK ACTION SET ステートメントを使用します。
- 2. 変更をコミットします。 変更をコミットすると、ワーク・アクション・セット が SYSCAT.WORKACTIONSETS ビューから除去されます。さらに、そのワー ク・アクション・セットの一部だったすべてのワーク・アクションが、 SYSCAT.WORKACTIONS ビューから除去されます。ワーク・アクション・セッ トにしきい値ワーク・アクションが含まれる場合、そのしきい値は SYSCAT.THRESHOLDS ビューから除去されます。

#### ワーク・アクションの作成

CREATE WORK ACTION SET ステートメントまたは ALTER WORK ACTION SET ステートメントを使用して、ワーク・アクションを作成します。

ワーク・アクションを作成するためには、SYSADM または DBADM 権限が必要で す。

その他の前提条件については、以下のトピックを参照してください。

- v 313 ページの『付録 A. ワークロード管理 DDL [ステートメントの考慮事項』](#page-322-0)
- v 命名規則

ワーク・アクションを作成するときは、次のようにします。

- v ワーク・アクションをワーク・クラスに関連付けます。ワーク・クラスは、ワー ク・アクション・セットが適用されるワーク・クラス・セット内に既に存在して いなければなりません。
- v ワーク・アクションがしきい値である場合、そのワーク・アクション・セットが データベースに対して定義されていなければなりません。ワーク・アクションで サポートされるしきい値のリストは、 101 [ページの『ワーク・アクションで使用](#page-110-0) [できるしきい値』を](#page-110-0)参照してください。
- v マッピング・ワーク・アクションを作成する場合は、そのワーク・アクション・ セットがサービス・スーパークラスに対して定義されていなければなりません。 マップ先のサービス・サブクラスは、このワーク・アクション・セットが定義さ れるサービス・スーパークラス内に既に存在している必要があります。さらに、 デフォルトのサービス・サブクラスを指定することはできません。
- v 同じタイプのワーク・アクション 1 つのみを、同じワーク・アクション・セット からの同じワーク・クラスに適用できます。しきい値は例外です。複数のしきい 値を 1 つのワーク・クラスに適用できます。ただし、それぞれのしきい値は異な るタイプでなければなりません。
- 集約アクティビティー・データ収集ワーク・アクションを作成する場合は、その ワーク・アクション・セットがサービス・スーパークラスに対して定義されてい なければなりません。

ワーク・アクションを作成するには、次のようにします。

- 1. CREATE WORK ACTION SET ステートメントの *work-action-definition* キーワ ード、または ALTER WORK ACTION SET ステートメントの *work-action-definition* キーワードを使用します。 ワーク・アクションに、以下を
	- 1 つ以上指定します。
	- ワーク・アクションの名前。ワーク・アクションの名前は、ワーク・アクショ ン・セット内で固有でなければなりません。
	- v このワーク・アクションが適用されるワーク・クラスの名前。このワーク・ク ラスは、このワーク・アクション・セットが関連付けられているワーク・クラ ス・セット内にあるワーク・クラスの 1 つである必要があります。例えば、 このワーク・アクションをワーク・クラス LARGEDML に適用するには、以下の ように指定します。

ON WORK CLASS LARGEDML

- v このワーク・アクションのワーク・クラスと一致するアクティビティーに適用 されるアクション。
	- このワーク・アクション・セットがサービス・スーパークラスに関連付け られている場合は、MAP ACTIVITY キーワードを指定すると、ワーク・ア クションはアクティビティーをそのサービス・スーパークラス内のサービ ス・サブクラスにマップします。デフォルトでは、マッピング・ワーク・ アクションにより、ネストされたアクティビティーは、親と同じサービ ス・サブクラスにマップされます。ルーチン内で開かれたカーソルは、ネ ストされたアクティビティーの一例です。

例えば、ワーク・アクションがサービス・サブクラス SMALLREAD にマップ されるようにし、すべてのネストされたアクティビティーも同じサービ ス・サブクラスにマップされるようにする場合は、次のように指定しま す。

MAP ACTIVITY TO SMALLREAD

次のように指定することもできます。 MAP ACTIVITY WITH NESTED TO SMALLREAD ワーク・アクションがこのサービス・サブクラスにマップされるように し、ネストされたアクティビティーはそのサービス・サブクラスにマップ されないようにする場合は、次のように指定します。

MAP ACTIVITY WITHOUT NESTED TO SMALLREAD

ワーク・アクションを WITHOUT NESTED として定義した場合、ネスト されたアクティビティーは親アクティビティーと同じサービス・サブクラ スに自動的にマップされるのではなく、それら自体のアクティビティー・ タイプに従って処理されるようになります。例えば、CALL アクティビテ ィーがサービス・サブクラス subsc1 にマップされ、このルーチン内にオ ープン・カーソルがあるとします。このオープン・カーソルが、別のマッ ピング・ワーク・アクションが適用される別のワーク・クラスに分類され る場合、このオープン・カーソルは別のサービス・サブクラスへマップさ れます。

- このワーク・アクション・セットがデータベースに関連付けられている場合 は、WHEN キーワードを指定して、アクティビティーにしきい値を適用し、 アクティビティーによりしきい値の違反が生じた場合に処置が取られるように することができます。ワーク・アクションには、以下のしきい値を指定できま す。
	- – [CONCURRENTDBCOORDACTIVITIES](#page-84-0) およびその QUEUEDACTIVITIES キーワード。
	- – [SQLTEMPSPACE](#page-76-0)
	- – [SQLROWSRETURNED](#page-77-0)
	- – [ESTIMATEDSQLCOST](#page-76-0)
	- – [ACTIVITYTOTALTIME](#page-78-0)

注**:** ACTIVITYTOTALTIME しきい値に指定できる値の最大値は 2147483400 秒です。2147483400 秒よりも大きな値が (DAY、HOUR、MINUTE、または SECOND キーワードを使用して) 指定 された場合は、すべて最大値で切り捨てられます。

しきい値の違反が生じた場合に以下の処置が取られることを指定できます。

- しきい値の違反の原因となったアクティビティーに関するアクティビティ ー・データを収集するかどうか。収集する場合、アクティビティー・デー タはアクティビティーの実行完了時に、アクティブなアクティビティー・ イベント・モニターに書き込まれます。デフォルトでは、アクティビティ ーに関するデータは収集されません。このアクティビティーに関するデー タを収集する場合には、コーディネーター・パーティション、特定のデー タベース・パーティション、またはすべてのデータベース・パーティショ ンから収集することができます。このデータの収集には、ステートメント およびそのコンパイル環境に関する詳細を含めるオプションと含めないオ プションがあります。ステートメントとコンパイル環境についての詳細を 収集する場合は、アクティビティーに使用された入力データ値も指定でき ます。
- しきい値の違反の原因となったアクティビティーの実行継続を許可するか どうか。デフォルトでは、アクティビティーは停止されます。

例えば、ワーク・アクションに、2,000 timeron を超えるコストの DML ステ ートメントをチェックさせ、しきい値の違反が起こった場合にそのアクティビ ティーに関する基本的なデータを収集して、実行を継続させる場合には、以下 のように指定します。

WHEN ESTIMATEDSQLCOST > 2000 COLLECT ACTIVITY DATA CONTINUE

- このワーク・アクションに定義されたワーク・クラスに対応するアクティビテ ィーが実行されないようにするには、PREVENT EXECUTION キーワードを 使用できます。
- 別のアクション (データの収集やアクティビティーのマッピングなど) でオー バーヘッドをさらに課すことなく、このワーク・クラスに関連したデータベー ス・アクティビティー数をカウントするには、COUNT ACTIVITY キーワード を指定できます。
- このワーク・クラス下に分類されるアクティビティーのアクティビティー・デ ータを収集するには、COLLECT ACTIVITY DATA キーワードを指定しま す。収集する場合、アクティビティー・データはアクティビティーの実行完了 時に、アクティブなアクティビティー・イベント・モニターに書き込まれま す。デフォルトでは、アクティビティーに関するデータは収集されません。こ のアクティビティーに関するデータを収集する場合には、コーディネーター・ パーティションまたはすべてのデータベース・パーティションから収集するこ とができます。ステートメントおよびコンパイル環境情報といったアクティビ ティーの詳細を収集する場合は、WITH DETAILS キーワードを指定してそう することができます。AND VALUES キーワードを使用して、入力データ値 (入力データ値を持つアクティビティーについて) をアクティビティー・イベン ト・モニターに送信することもできます。

例えば、サービス・スーパークラスに適用されるワーク・アクション・セット があるとします。このワーク・アクションに割り当てられたすべてのアクティ ビティーについて、アクティビティー・データを該当するイベント・モニター に書き込むようにします。このデータには、すべての集約アクティビティー情 報、コンパイル環境に関する情報、および入力データ値があればそれも含めま す。以下のように指定します。

COLLECT ACTIVITY DATA ON ALL WITH DETAILS AND VALUES

• このワーク・クラスに分類されるアクティビティーの集約アクティビティー・ データを収集するには、COLLECT AGGREGATE ACTIVITY DATA キーワー ドを指定します。収集する場合、集約アクティビティー・データはキャプチャ ーされて該当するイベント・モニターへ送信されます。この情報は、 **wlm collect int** データベース構成パラメーターで指定されたインターバルに より周期的に収集されます。

例えば、サービス・スーパークラスに適用されるワーク・アクション・セット があるとします。このワーク・アクションに割り当てられたすべてのアクティ ビティーについて、該当するイベント・モニターに集約アクティビティー・デ ータを書き込むようにします。このデータには、基本データ、アクティビティ ー・データ操作言語 (DML) の見積コストのヒストグラム、およびアクティビ ティー DML の到着間隔時間のヒストグラムが含まれます。以下のように指 定します。

COLLECT AGGREGATE ACTIVITY DATA EXTENDED

<span id="page-125-0"></span>v 対応するワーク・クラスに対して作成されるヒストグラムを記述するために、 COLLECT AGGREGATE ACTIVITY DATA ワーク・アクションによって使用 されるヒストグラム・テンプレート。ワーク・アクションによって使用される ヒストグラム・テンプレートを指定すると、 SYSCAT.HISTOGRAMTEMPLATEUSE (そのサービス・クラスまたはワーク・ アクションによって参照されるヒストグラム・テンプレートを表示するビュ ー) 内に対応する行が追加されます。例えば、デフォルトの到着間隔ヒストグ ラム・テンプレートの到着間隔統計を収集する場合、以下のように指定しま す。

INTERARRIVALTIME HISTOGRAM TEMPLATE SYSDEFAULTHISTOGRAM

ヒストグラムおよびヒストグラム・テンプレートについて詳しくは、 140 [ペー](#page-149-0) [ジの『ワークロード管理のヒストグラム』を](#page-149-0)参照してください。

- v ワーク・アクションを使用可能にするか使用不可にするか。デフォルトで、ワ ーク・アクションは使用可能な状態で作成されますが、ENABLE キーワード または DISABLE キーワードを使用して、使用可能にするか使用不可にする かを指定できます。ワーク・アクションが使用不可にされると、アクティビテ ィーがデータベースまたはサービス・スーパークラス (どのオブジェクトに対 してワーク・アクション・セットを作成したかによる) に入るときに、デー タ・サーバーはこのワーク・アクションを無視します。
- 2. 変更をコミットします。 変更をコミットすると、ワーク・アクションは SYSCAT.WORKACTIONS ビューに追加されます。ワーク・アクションがしきい 値である場合、そのしきい値は SYSCAT.THRESHOLDS ビューに追加されま す。

新規ワーク・アクションは、コミットされた後にはじめてデータベースで有効に なり、現在実行中のデータベース・アクティビティーには影響しません。

#### ワーク・アクションの変更

ワーク・アクションを変更する必要がある場合には、ALTER WORK ACTION SET ステートメントを使用します。

ワーク・アクションを変更するためには、SYSADM または DBADM 権限が必要で す。

その他の前提条件は、 313 ページの『付録 A. [ワークロード管理](#page-322-0) DDL ステートメ [ントの考慮事項』を](#page-322-0)参照してください。

ワーク・アクションを変更するには、次のようにします。

- 1. ALTER WORK ACTION SET ステートメントの ALTER キーワードを使用し て、ワーク・アクションの以下の特性 (複数可) を変更します。
	- v ワーク・アクションが適用されるワーク・クラスを変更することができます。 ワーク・クラスは、ワーク・アクション・セットが適用されるワーク・クラ ス・セット内に既に存在していなければなりません。
	- v ワーク・アクションがサービス・サブクラスにマップする場合、どのサービ ス・サブクラスにデータベース・アクティビティーがマップされるかを変更す ることができます。マッピングは、同じサービス・スーパークラス内のサービ ス・サブクラスにのみ変更できます。デフォルトのサービス・サブクラスへは

マップできません。アクティビティー内のネストされたアクティビティーが同 じサービス・サブクラスへマップされるかどうかを変更することもできます。 例えば、ワーク・アクションが現在 WITH NESTED として定義されている場 合、これを WITHOUT NESTED に変更することができます。この変更によ り、ネストされたアクティビティーは親アクティビティーと同じサービス・サ ブクラスに自動的にマップされるのではなく、それら自体のアクティビティ ー・タイプに従って処理されるようになります。例えば、CALL ステートメン トがサービス・サブクラス SUBSC1 にマップされ、このルーチン内にオープ ン・カーソルがあるとします。このオープン・カーソルが、別のマッピング・ ワーク・アクションの適用される別のワーク・クラスに属する場合、このオー プン・カーソルは別のサービス・サブクラスへマップされます。

- ワーク・アクション (つまり、マッピング、しきい値、実行の阻止、アクティ ビティーのカウント、収集のアクション) に指定されているアクション・タイ プを変更することができます。ただし、有効な作業タイプに変更しなければな りません。例えば、ワーク・アクションがアクティビティーのサービス・サブ クラスへのマッピングである場合、このワーク・アクションをしきい値に変更 したり、その逆を行ったりすることはできません。この理由は、この例の場 合、マッピング・アクションのためにワーク・アクション・セットがサービ ス・スーパークラスに適用されていなければなりませんが、しきい値アクショ ンは、サービス・スーパークラスに適用されるワーク・アクション・セットで は有効でないからです。しきい値ワーク・アクションであるワーク・アクショ ンのタイプを変更した場合、またはワーク・アクションのタイプをしきい値に 変更した場合、以下のことが生じます。
	- ワーク・アクションがしきい値で、非しきい値に変更された場合、そのし きい値は SYSCAT.THRESHOLDS ビューから除去されます。
	- ワーク・アクションがしきい値ではなく、しきい値に変更された場合、新 規しきい値が SYSCAT.THRESHOLDS ビューに作成されます。

注**:** アクションがしきい値である場合、そのしきい値のタイプを異なるしきい 値に変更することはできません。したがって、例えばワーク・アクションが SQLROWSRETURNED しきい値であった場合、これを SQLTEMPSPACE し きい値に変更することはできません。さらに、有効にされた CONCURRENTDBCOORDACTIVITIES ワーク・アクションしきい値のワー ク・アクション・タイプを変更することもできません。

- v COLLECT AGGREGATE ACTIVITY DATA ワーク・アクションによって使用 されるヒストグラム・テンプレートを変更して、対応するワーク・クラスに作 成されるヒストグラムを示すことができます。ワーク・アクションによって使 用されるヒストグラム・テンプレートを更新すると、 SYSCAT.HISTOGRAMTEMPLATEUSE ビュー (そのサービス・クラスまたは
	- ワーク・アクションによって参照されるヒストグラム・テンプレートを表示す る) 内の対応する行も更新されます。ヒストグラムおよびヒストグラム・テン プレートについて詳しくは、 140 [ページの『ワークロード管理のヒストグラ](#page-149-0) [ム』を](#page-149-0)参照してください。
- v ワーク・アクションを使用可能にするか使用不可にするか。デフォルトでは、 ワーク・アクションは使用可能になっています。使用可能に設定された場合、 データ・サーバーは、このワーク・アクションのワーク・クラスに分類される

アクティビティーに対して、このワーク・アクションを適用することを考慮し ます。ワーク・アクションを使用不可にすると、そのワーク・アクションはデ ータ・サーバーに無視されます。

2. 変更をコミットします。 変更をコミットすると、ワーク・アクションは SYSCAT.WORKACTIONS ビューで更新されます。

#### <span id="page-127-0"></span>ワーク・アクションを使用不可にする

ワーク・クラスに適用されないように、ワーク・アクションを使用不可にすること ができます。実行時に、使用不可にされたワーク・アクションは、まるで存在しな いかのように扱われます。

ワーク・アクションを使用不可にするためには、SYSADM または DBADM 権限が 必要です。

ワーク・アクションを使用不可にするには、次のようにします。

- 1. ワーク・アクション・セットを作成するのか変更するのかに応じて、以下のステ ートメントのいずれかを使用します。
	- v CREATE WORK ACTION SET ステートメントの DISABLE キーワードおよ び ADD キーワードを使用します。以下に例を示します。 ADD WORK ACTION *work-action-name* ON WORK CLASS *work-class-name* ... DISABLE
	- v ALTER WORK ACTION SET ステートメントの DISABLE キーワードおよび ALTER キーワードを使用します。以下に例を示します。 ALTER WORK ACTION *work-action-name* ... DISABLE
- 2. 変更をコミットします。 変更をコミットすると、ワーク・アクションは SYSCAT.WORKACTIONS ビューで更新されます。

## ワーク・アクションのドロップ

必要でなくなったワーク・アクションは、ワーク・アクション・セットからドロッ プすることができます。

- v ワーク・アクションをドロップするためには、SYSADM または DBADM 権限が 必要です。
- v その他の前提条件は、 313 ページの『付録 A. [ワークロード管理](#page-322-0) DDL ステート [メントの考慮事項』を](#page-322-0)参照してください。

ワーク・アクションをドロップするには、次のようにします。

- 1. ALTER WORK ACTION SET ステートメントの DROP キーワードを使用しま す。 CONCURRENTDBCOORDACTIVITIES しきい値ワーク・アクションをドロ ップする場合は、1 回目の ALTER WORK ACTION SET 操作でそのワーク・ アクションを使用不可に設定して変更をコミットし、それから 2 回目の ALTER WORK ACTION SET 操作でしきい値をドロップしてください。
- 2. 変更をコミットします。 変更をコミットすると、ワーク・アクションは SYSCAT.WORKACTIONS ビューから除去されます。ワーク・アクションがしき い値ワーク・アクションである場合、しきい値も SYSCAT.THRESHOLDS ビュ ーから除去されます。

変更されたワーク・アクション・セットおよびワーク・アクションは、コミット された後にはじめてデータベースで有効になり、現在実行中のデータベース・ア クティビティーには影響しません。

#### ワーク・クラス・セットおよびワーク・クラスの作業

#### ワーク・クラス・セットの作成

ワーク・クラス・セットを作成するには、CREATE WORK CLASS SET ステート メントを使用します。

ワーク・クラス・セットを作成するためには、SYSADM または DBADM 権限が必 要です。

その他の前提条件については、以下のトピックを参照してください。

- v 313 ページの『付録 A. ワークロード管理 DDL [ステートメントの考慮事項』](#page-322-0)
- v 命名規則

ワーク・クラス・セットを作成するには、次のようにします。

- 1. CREATE WORK CLASS SET ステートメントを使用して、以下に挙げるワー ク・クラス・セットのプロパティーを指定します。
	- ワーク・クラス・セットの名前。指定する名前は、データベースの中で固有で なければなりません。
	- オプション: ワーク・クラス・セットの 1 つ以上のワーク・クラス。詳しく は、 120 [ページの『ワーク・クラスの作成』を](#page-129-0)参照してください。
- 2. 変更をコミットします。 変更をコミットすると、ワーク・クラス・セットが SYSCAT.WORKCLASSSETS ビューに追加されます。

#### ワーク・クラス・セットの変更

ワーク・クラス・セットの属性をワーク・クラス・セットの作成後に変更すること はできません。ただし、ALTER WORK CLASS SET ステートメントを使用して、 ワーク・クラス・セットに含まれるワーク・クラスを追加、変更、およびドロップ することはできます。

ワーク・クラス・セットを変更するためには、SYSADM または DBADM 権限が必 要です。

その他の前提条件については、以下のトピックを参照してください。

- v 313 ページの『付録 A. ワークロード管理 DDL [ステートメントの考慮事項』](#page-322-0)
- v 命名規則
- 1. ワーク・クラス・セットにワーク・クラスを追加する場合は、ADD キーワード を使用します。 ワーク・クラスを追加するときに指定できる各キーワードにつ いては、 120 [ページの『ワーク・クラスの作成』を](#page-129-0)参照してください。
- 2. ワーク・クラスを変更する場合は、ALTER キーワードを使用します。 ワーク・ クラスを変更する方法については、 123 [ページの『ワーク・クラスの変更』を](#page-132-0)参 照してください。
- <span id="page-129-0"></span>3. ワーク・クラスをドロップする場合は、DROP キーワードを使用します。 ワー ク・クラス・セットからワーク・クラスをドロップする方法については、 [124](#page-133-0) ペ [ージの『ワーク・クラスのドロップ』を](#page-133-0)参照してください。ワーク・クラス・セ ットからすべてのワーク・クラスをドロップする場合は、そのワーク・クラス・ セット自体をドロップすることができます。詳しくは、『ワーク・クラス・セッ トのドロップ』を参照してください。
- 4. 変更をコミットします。 変更をコミットすると、SYSCAT.WORKCLASSES ビ ューが更新されて、追加、変更、またはドロップされたワーク・クラスがあれば それらが示されます。

#### ワーク・クラス・セットのドロップ

ワーク・クラス・セットをドロップするには、DROP WORK CLASS SET ステート メントを使用します。

ワーク・クラス・セットをドロップするためには、SYSADM または DBADM 権限 が必要です。

ワーク・クラス・セットに関連付けられているワーク・アクション・セットがない 場合にのみ、ワーク・クラス・セットをドロップできます。ワーク・クラス・セッ トをドロップする場合は、まずそれに従属するワーク・アクション・セットをドロ ップする必要があります。

ワーク・クラス・セットをドロップするには、次のようにします。

- 1. DROP WORK CLASS SET ステートメントを使用します。
- 2. 変更をコミットします。 変更をコミットすると、ワーク・クラス・セットが SYSCAT.WORKCLASSSETS ビューから除去されます。さらに、そのワーク・ク ラス・セットの一部だったすべてのワーク・クラスが、 SYSCAT.WORKCLASSES ビューから除去されます。

#### ワーク・クラスの作成

ワーク・クラスを作成するには、CREATE WORK CLASS SET ステートメントま たは ALTER WORK CLASS SET ステートメントを使用します。

ワーク・クラスを作成するためには、SYSADM または DBADM 権限が必要です。

その他の前提条件については、以下のトピックを参照してください。

- v 313 ページの『付録 A. ワークロード管理 DDL [ステートメントの考慮事項』](#page-322-0)
- v 命名規則

ワーク・クラスを作成するには、次のようにします。

- 1. ワーク・クラスを作成して同時に新規ワーク・クラス・セットも作成する場合、 または新規ワーク・クラスを既存のワーク・クラス・セットに追加する場合は、 以下のようにします。
	- v 新規ワーク・クラス・セットに追加する新規ワーク・クラスを作成するには、 CREATE WORK CLASS SET ステートメントの WORK CLASS キーワード を使用します。

v 既存のワーク・クラス・セットに追加する新規ワーク・クラスを作成するに は、ALTER WORK CLASS SET ステートメントの ADD WORK CLASS キ ーワードを使用します。

新規ワーク・クラスに、以下に挙げるプロパティーを 1 つ以上指定します。

- ワーク・クラスの名前。この名前は、ワーク・クラス・セット内で固有でなけ ればなりません。
- v ワーク・クラスの属性。これらの属性は、アクティビティーをワーク・クラス と関連付けるために使用されます。
	- ワーク・クラスを使用する作業のタイプ。この特性を指定するには WORK TYPE パラメーターを使用します。
		- READ。非更新 SELECT アクティビティー、およびすべての XQuery ア クティビティーを表します。

READ キーワードを指定するときには、オプションの for-from-to-clause 引数も指定できます。この引数を使用して、ステートメントのコスト (timeron 単位で) またはステートメントのカーディナリティー (戻される 行数) の範囲を指定します。最初の値には数値を指定する必要がありま す。2 番目の値には、数値を指定するか、または値 UNBOUNDED を指 定してアクティビティーのコストまたはカーディナリティーに上限を設 けないことを指定できます。この引数は、WRITE キーワード、DML キ ーワード、および ALL キーワードに対しても指定できます。

例えば、5000 timeron 以上のコストの SELECT アクティビティーをこの ワーク・クラスに関連付けるには、以下のように指定します。

WORK TYPE READ FOR TIMERONCOST FROM 5000 TO UNBOUNDED

- WRITE。データベース内のデータを更新する SQL アクティビティーを 表します。

例えば、50 から 100 行を更新するデータ書き込みアクティビティーを このワーク・クラスに関連付けるには、以下のように指定します。 WORK TYPE WRITE FROM 50 TO 100

- CALL。CALL アクティビティーを表します。

CALL キーワードを指定するときに、ROUTINES IN SCHEMA キーワー ドも指定して、特定のスキーマ内のルーチンへの CALL アクティビティ ーのみがこのワーク・クラスに関連付けられるようにすることができま す。例えば、ACCOUNTS スキーマ内のルーチンへの呼び出しのみをこ のワーク・クラスに関連付ける場合、以下のように指定します。

WORK TYPE CALL ROUTINES IN SCHEMA ACCOUNTS

- DML。READ および WRITE キーワードの両方によってカバーされる SQL アクティビティーを表します。

例えば、500 から 1000 timeron のコストの DML アクティビティーすべ てをこのワーク・クラスに関連付けるには、以下のように指定します。 WORK TYPE DML FOR TIMERONCOST FROM 500 TO 1000

- DDL。以下のアクティビティーを表します。
	- ALTER
- v CREATE
- COMMENT
- DECLARE GLOBAL TEMPORARY TABLE
- DROP
- **FLUSH PACKAGE CACHE**
- $\cdot$  GRANT
- REFRESH TABLE
- RENAME
- REVOKE
- SET INTEGRITY

例えば、すべての DDL アクティビティーをこのワーク・クラスに関連 付けるには、以下のように指定します。

WORK TYPE DDL

- LOAD。LOAD アクティビティーを表します。

例えば、LOAD アクティビティーをこのワーク・クラスに関連付けるに は、以下のように指定します。

WORK TYPE LOAD

- ALL。先行するキーワードすべてによって示されるすべての作業タイプ を表します。

ワーク・クラス・タイプに ALL を指定するときに、ROUTINES IN SCHEMA キーワードも指定して、特定のスキーマ内のルーチンへの CALL アクティビティーのみがこのワーク・クラスに関連付けられるよ うにすることができます。for-from-to-clause 引数を指定して、指定されて いる見積コスト (timeron) またはカーディナリティーの DML アクティ ビティーすべてをこのクラスに入れるようにすることもできます。例え ば、300 から 1500 行のカーディナリティーを持つ DML アクティビテ ィーと、NEWHIRES スキーマから呼び出されるルーチンの両方をこのワ ーク・クラスに関連付けるには、以下のように指定します。 WORK TYPE ALL FOR CARDINALITY FROM 300 TO 1500 ROUTINES IN SCHEMA NEWHIRES

このワーク・クラスのタイプは ALL であるため、これは、LOAD アク ティビティーおよび DDL アクティビティーといった、スキーマまたは カーディナリティーを持たない他のアクティビティーにも適用されま す。

– オプション。ワーク・クラス・セット内でのワーク・クラスの位置。ワー ク・クラス・セット内でのワーク・クラスの位置によって、アクティビテ ィーをワーク・クラスにクラス分けする際にワーク・クラスが評価される 順序が決定されます。ワーク・クラスの割り当てが行われるとき、デー タ・サーバーはまずオブジェクト (サービス・スーパークラスまたはデータ ベースのいずれか) に関連するワーク・クラス・セットを判別し、それから そのワーク・クラス・セット内で、ワーク・アクションが関連付けされた

<span id="page-132-0"></span>最初に一致するワーク・クラスを選択します。POSITION キーワードを使 用して、以下のいずれかを指定します。

- LAST。ワーク・クラスは、ワーク・クラス・セット内でワーク・クラス のリストの最後尾に配置されます。以下に例を示します。 WORK TYPE ... POSITION LAST
- BEFORE *work-class-name*。ワーク・クラスは、ワーク・クラス・セット 内の、指定のワーク・クラスの前に作成されます。以下に例を示しま す。

WORK TYPE ... POSITION BEFORE LARGEDDL

- AFTER *work-class-name*。ワーク・クラスは、ワーク・クラス・セット内 の、指定のワーク・クラスの後に作成されます。以下に例を示します。 WORK TYPE ... POSITION AFTER LARGEDDL
- AT *integer*。ワーク・クラスは、ワーク・クラス・セット内の、整数値で 指定された位置に作成されます。以下に例を示します。 WORK TYPE ... POSITION AT 3
- 2. 変更をコミットします。 変更をコミットすると、ワーク・クラスは SYSCAT.WORKCLASSES ビューに追加されます。

#### ワーク・クラスの変更

ワーク・クラスを変更する必要がある場合には、ALTER WORK CLASS SET ステ ートメントを使用します。

ワーク・クラスを変更するためには、SYSADM または DBADM 権限が必要です。

その他の前提条件は、 313 ページの『付録 A. [ワークロード管理](#page-322-0) DDL ステートメ [ントの考慮事項』を](#page-322-0)参照してください。

ワーク・クラスを変更するには、次のようにします。

- 1. ALTER WORK CLASS SET ステートメントの ALTER キーワードを使用し て、以下のプロパティー (複数可) を変更します。 これらのプロパティーについ てサポートされる値の説明は、 120 [ページの『ワーク・クラスの作成』を](#page-129-0)参照し てください。
	- v FOR キーワード。例えば、FOR キーワードに指定される値を CARDINALITY から TIMERONCOST に変更できます。
	- v FROM *from-value* TO *to-value* 引数。例えば、引数を FROM 50 TO 100 から FROM 500 TO 1500 に変更できます。
	- v CALL アクティビティーの SCHEMA キーワード。例えば、現在ワーク・ク ラスでスキーマの指定がない場合、スキーマを追加できます。また、キーワー ド ALL を指定して、ルーチンのスキーマに関わりなく、ワーク・クラスがす べての CALL ステートメントに適用されるようにすることもできます。ALL はデフォルトです。
	- v POSITION キーワード。例えば、AT キーワードを使用して、最後の位置から 任意の位置に、または LAST キーワードを使用して任意の位置から最後の位 置に、ワーク・クラスを移動させることができます。
- 2. 変更をコミットします。 変更をコミットすると、ワーク・クラスは SYSCAT.WORKCLASSES ビューで更新されます。

## <span id="page-133-0"></span>ワーク・クラスのドロップ

必要でなくなったワーク・クラスは、ワーク・クラス・セットからドロップするこ とができます。

ワーク・クラスをドロップするためには、SYSADM または DBADM 権限が必要で す。

その他の前提条件は、 313 ページの『付録 A. [ワークロード管理](#page-322-0) DDL ステートメ [ントの考慮事項』を](#page-322-0)参照してください。

ワーク・クラスをドロップするには、次のようにします。

- 1. ALTER WORK CLASS SET ステートメントの DROP キーワードを使用しま す。 ワーク・クラス・セットと関連付けられているワーク・アクション・セッ ト内に、ドロップしたいワーク・クラスに依存しているワーク・アクションがあ る場合には、そのワーク・クラスをドロップすることはできません。この場合、 まず従属ワーク・アクションすべてをドロップしてから、ワーク・クラスをドロ ップする必要があります。
- 2. 変更をコミットします。 変更をコミットすると、ワーク・クラスは SYSCAT.WORKCLASSES ビューから除去されます。

# 第 **3** 部 モニターおよび制御

# 第 **6** 章 モニターおよび制御

ワークロード管理フィーチャーおよび機能により、データベース内で実行中の作業 のモニターと制御の両方を行うことができます。

例えば、以下のタスクを実行できます。

- v 初期ワークロード管理構成の設計を支援するための、システム上のワークロード の分析。
- v 以下のタイプの操作情報を入手することによる、システムの動作のトラッキング および調査。
	- 環境に関する一般モニター情報。
	- システム・パフォーマンス低下を分析するための情報。
	- 停止アクティビティーを診断するための情報。
	- エージェント競合を調査するための情報。
	- パフォーマンスが悪い照会を分離するための情報。

アクティビティー、サービス・クラス、ワークロード、ワーク・クラス、しきい 値キュー、およびしきい値違反についての情報を入手できます。

v 問題を引き起こすと予想される、キューに入れられたアクティビティーを取り消 すことで環境を制御します。またはシステムにマイナスの影響を与えると診断さ れたアクティビティーの実行を取り消します。

ワークロード管理ソリューションでは、データベースからサービス・クラスとワー クロードまで、およびデータベース内の個々のアクティビティーまでドリルダウン できるので、より効率的にトラブルシューティングを行うことができます。

### データのモニターの概要

データのモニターは、ワークロード、ワーク・クラス、サービス・サブクラス、サ ービス・スーパークラス、およびしきい値キューから使用可能です。このデータを 使用して、問題を診断および修正したり、パフォーマンス調整を行ったりすること ができます。

以下の図は、ワークロードで使用可能なモニター情報を示しています。イベント・ モニターを使用して、ワークロード内で実行されるアクティビティーに関するワー クロード統計および情報を収集することができます。表関数を使用して、ワークロ ード統計およびワークロード・オカレンスに関する情報にリアルタイムでアクセス することができます。

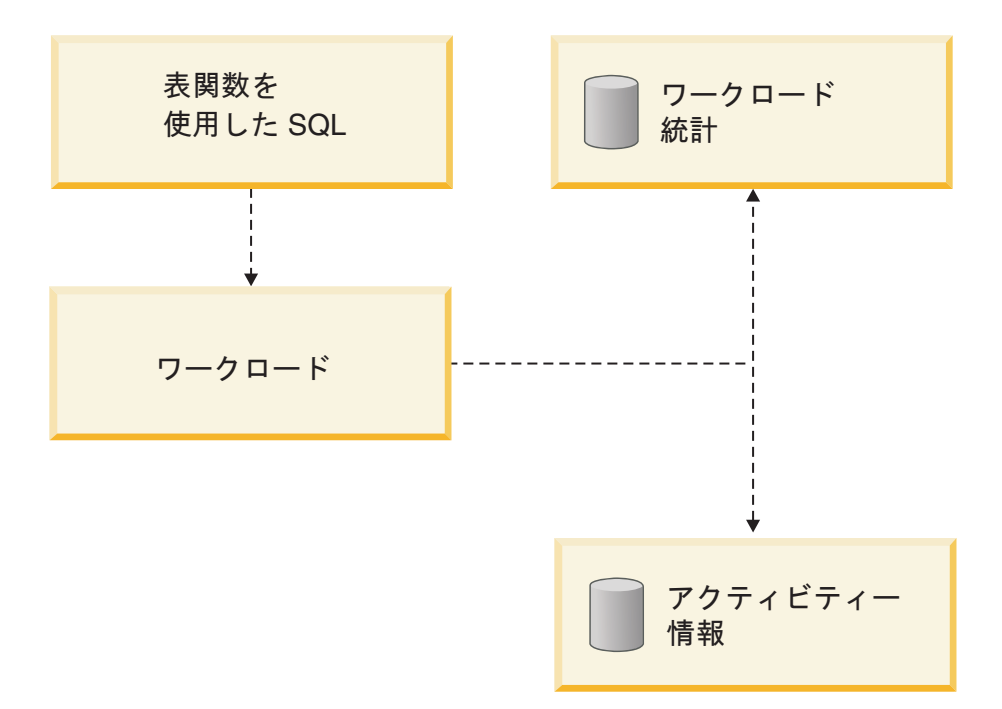

図 *20.* ワークロードで使用可能なデータのモニター

以下の図は、サービス・クラスで使用可能なモニター情報を示しています。サービ ス・サブクラスおよびサービス・スーパークラスの統計を収集することができま す。サービス・サブクラスの場合、集約アクティビティーおよび要求統計、および サービス・サブクラスで実行されるアクティビティーに関する情報を入手すること もできます。表関数を使用して、サービス・スーパークラスおよびサービス・サブ クラスの統計、および特定のサービス・クラスで実行中のエージェントに関する情 報にリアルタイムでアクセスできます。

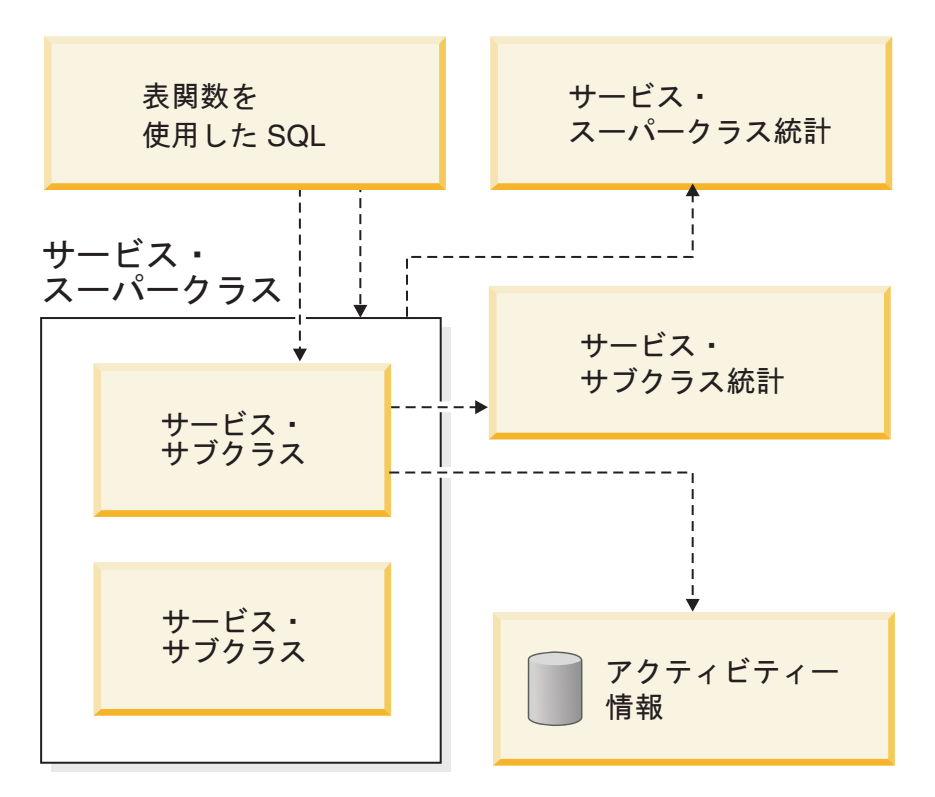

図 *21.* サービス・クラスで使用可能なデータのモニター

以下の図は、ワーク・クラスで使用可能なモニター情報を示しています。ワーク・ クラスの統計、および特定のワーク・クラスに関連付けられたアクティビティーに 関する情報を収集することができます。表関数を使用して、ワーク・クラスの統計 にリアルタイムでアクセスすることができます。

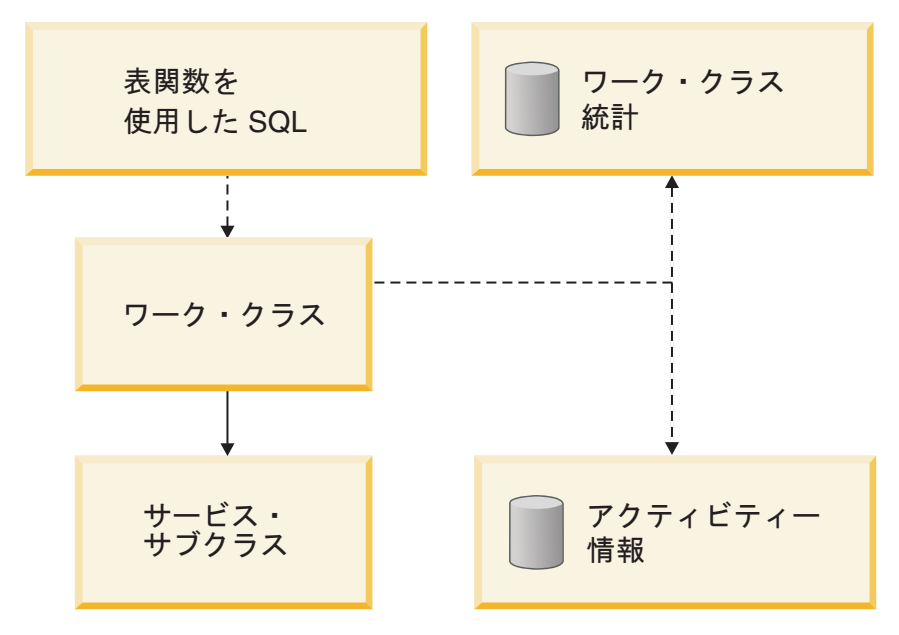

図 *22.* ワーク・クラスで使用可能なデータのモニター

以下の図は、しきい値で使用可能なモニター情報を示しています。しきい値の違 反、しきい値の違反の原因となったアクティビティー、およびキューイング統計 (キューイングしきい値用) に関する情報を入手できます。表関数を使用して、キュ ーイングしきい値の統計にリアルタイムでアクセスすることができます。

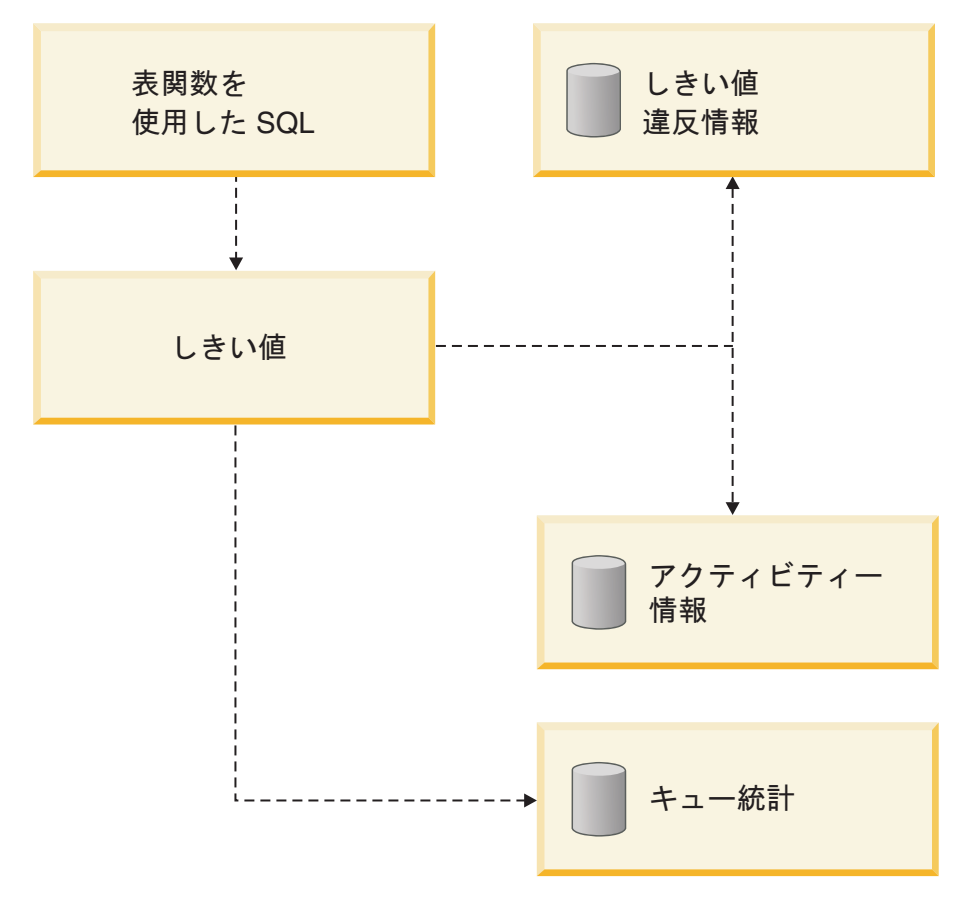

図 *23.* しきい値で使用可能なデータのモニター

## 操作情報を入手するためのワークロード管理の表関数

このトピックで説明されている表関数を使用して、操作情報を入手することができ ます。

ワークロード管理の表関数は SYSPROC スキーマに用意されています。これらの表 関数はハイパフォーマンスであり、現在実行中のワークロードにほとんど影響を与 えることなく、システムで実行されている作業に関する情報を返すことができま す。

以下の表関数を使用して、システム上で実行されている作業について、サービス・ クラス、ワークロード・オカレンス、エージェント、要求、およびアクティビティ ーの観点から調べることができます。すべての表関数は、パーティション・データ ベース環境の単一データベース・パーティションまたはすべてのデータベース・パ ーティションのいずれかに関する情報を返すことができます。

#### v WLM\_GET\_SERVICE\_CLASS\_WORKLOAD\_OCCURRENCES (*service\_superclass\_name*, *service\_subclass\_name*, *dbpartitionnum*)。この表関数は、 データベース内のワークロード・オカレンスのリストを入手するために使用しま

す。ワークロード・オカレンスは、ワークロード定義と一致する属性を持つデー タベース接続です。特定のサービス・クラスあるいはすべてのサービス・クラス のワークロード・オカレンスをリストすることができます。この表関数の使用に ついての詳しい情報は、 199 ページの『例: [サービス・クラスによるエージェン](#page-208-0) [ト使用の調査』を](#page-208-0)参照してください。

v WLM\_GET\_SERVICE\_CLASS\_AGENTS(*service\_superclass\_name*,

*service\_subclass\_name*, *app\_handle*, *dbpartitionnum*)。この表関数は、データベース 内で作業中のエージェントのリストを入手するために使用します。特定のサービ ス・クラスで実行中のすべてのエージェント、または特定のアプリケーションの ために作業中のすべてのエージェントをリストすることができます。さらに、こ の表関数を使用して、アプリケーションのコーディネーター・エージェントおよ びサブエージェントの状態を判別したり、システム内の各エージェントが作業中 の要求を判別したりすることができます。この表関数の使用についての詳しい情 報は、 199 ページの『例: [サービス・クラスによるエージェント使用の調査』を](#page-208-0) 参照してください。

- v WLM\_GET\_WORKLOAD\_OCCURRENCE\_ACTIVITIES(*app\_handle*, *dbpartitionnum*)。この表関数は、特定のデータベース・パーティションのワークロ ード・オカレンスに関連付けられたアクティブなアクティビティーのリストを入 手するために使用します (複数のアプリケーション ID およびデータベース・パ ーティションにまたがる場合は、ワイルドカード文字を使用できます)。この表関 数は、キューに入れられたアクティビティー、アイドル状態のアクティビティ ー、または実行中のアクティビティーに関する情報を返します。この表関数は、 実行が完了したアクティビティーに関する情報は返しません。この表関数の使用 についての詳しい情報は、 187 ページの『例: [ワークロード管理の表関数を使用](#page-196-0) [したデータの集約』お](#page-196-0)よび 194 ページの『例: [ハング・アクティビティーの識](#page-203-0) [別』を](#page-203-0)参照してください。
- v WLM\_GET\_ACTIVITY\_DETAILS(*app\_handle*, *uow\_id*, *activity\_id*, *dbpartitionnum*)。この表関数は、進行中のアクティビティーに関する詳細情報を入 手するために使用します。アクティビティーの識別は、アクティビティー ID、作 業単位 ID、およびアプリケーション ID の固有の組み合わせによって行います。 この表関数を使用して、WLM\_GET\_WORKLOAD\_OCCURRENCE\_ACTIVITIES 表関数によって返されるアクティビティーに関する情報を分析することができま す。この表関数の使用についての詳しい情報は、 183 [ページの『例](#page-192-0): ワークロー [ド管理の表関数を使用して、異なるレベルで現行システムの動作をモニターす](#page-192-0) [る』を](#page-192-0)参照してください。

## ワークロード管理表関数とスナップショット・モニターの統合

問題判別またはパフォーマンス調整を実行する際、ワークロード管理表関数をスナ ップショット・モニター表関数とともに使用できます。

ワークロード管理表関数とスナップショット・モニター表関数は、以下のフィール ドを共有します。こうしたフィールドでデータを結合して、診断およびパフォーマ ンス調整を実施するのに必要なデータを得ることができます。

表 *15.* ワークロード管理表関数とスナップショット・モニター表関数で共有するフィールド

|                    | ワークロード・マネージャー表関数フィール  スナップショット・モニター表関数フィール |
|--------------------|--------------------------------------------|
| $\mathbf{F}$       |                                            |
| agent tid          | agent pid                                  |
| application handle | agent id                                   |
|                    | agent id holding lock                      |
| session auth id    | session auth id                            |
| dbpartitionnum     | node_number                                |
| utility id         | utility id                                 |
| workload id        | workload id                                |

異なる表関数の間で結合を使用する理由を示す例として、BATCH サービス・スー パークラスで実行されているすべてのユーティリティーに関する基本情報を取得し

たいとします。以下の照会を発行できます。

SELECT SUBSTR(UTILITY TYPE,1,4) TYPE, UTILITY PRIORITY PRIORITY, SUBSTR(UTILITY\_DESCRIPTION,1,12) AS UTILITY\_DESCRIPTION, SUBSTR(UTILITY\_DBNAME,1,8) AS DBNAME, UTILITY STATE, SUBSTR(UTILITY\_INVOKER\_TYPE,1,7) INVOKER, SUBSTR(CHAR(WLM.DBPARTITIONNUM),1,4) PART, SUBSTR(CLASSES.PARENTSERVICECLASSNAME,1,19) SUPERCLASS\_NAME, SUBSTR(CLASSES.SERVICECLASSNAME,1,18) SUBCLASS\_NAME FROM SYSIBMADM.SNAPUTIL SNAP, TABLE(WLM GET WORKLOAD OCCURRENCE ACTIVITIES(CAST(NULL AS BIGINT), -2)) WLM, SYSCAT.SERVICECLASSES CLASSES WHERE SNAP.UTILITY ID = WLM.UTILITY ID AND WLM.SERVICE CLASS ID = CLASSES.SERVICECLASSID AND CLASSES.SERVICECLASSNAME = 'SYSDEFAULTSUBCLASS' AND CLASSES.PARENTSERVICECLASSNAME = 'BATCH' ORDER BY WLM.DBPARTITIONNUM;

出力は、以下のようになります。

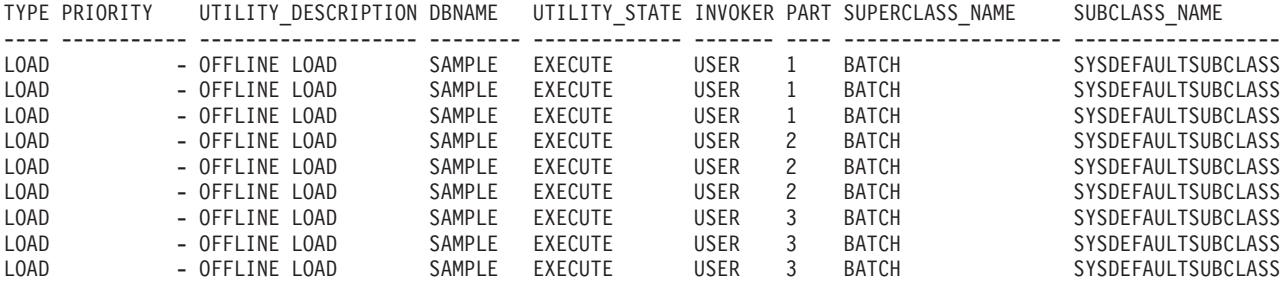

# ワークロード管理ストアード・プロシージャー

アクティビティーをキャンセルしたり、アクティビティーに関する詳細情報をキャ プチャーしたり、ワークロード管理オブジェクトに関する統計をリセットしたりす るために、ストアード・プロシージャーを使用することができます。

以下のストアード・プロシージャーを使用できます。

v WLM\_CANCEL\_ACTIVITY(*application\_handle*, *uow\_id*, *activity\_id*)。このストアー ド・プロシージャーは、実行中またはキューに入れられたアクティビティーをキ ャンセルするために使用します。アクティビティーは、そのアプリケーション・

ハンドル、作業単位 ID、およびアクティビティー ID で識別されます。どのタイ プのアクティビティーもキャンセルすることができます。キャンセルされたアク ティビティーが含まれるアプリケーションはエラー SQL4725N を受け取ります。

v WLM\_CAPTURE\_ACTIVITY\_IN\_PROGRESS(*application\_handle*, *uow\_id*, *activity\_id*)。このストアード・プロシージャーを使用して、現在実行中の個別のア クティビティーに関する情報をアクティビティー・イベント・モニターに送信し ます。このストアード・プロシージャーは、アクティビティーが完了するまで待 機するのではなく、情報を即時に送信します。

注**:** このストアード・プロシージャーを使用して、INOUT パラメーターが含まれ るプロシージャーのアクティビティー情報を収集する場合、INOUT 値はキャプチ ャーが行われるまでに上書きされる可能性があります。アクティビティー・デー タをキャプチャーするサービス・クラス、ワークロード、ワーク・アクション、 または予測しきい値を COLLECT ACTIVITY WITH DETAILS AND VALUES と して作成した場合、あるいはサービス・クラス、ワークロード、ワーク・アクシ ョン、または予測しきい値を変更して、ON COORDINATOR または ON ALL キ ーワードのいずれか、および WITH DETAILS AND VALUES キーワードととも に COLLECT ACTIVITY DATA キーワードを指定した場合、この状態は発生し ません。

• WLM\_COLLECT\_STATS()。このストアード・プロシージャーは、ワークロード管 理オブジェクトの統計を収集およびリセットするために使用します。サービス・ クラス、ワークロード、しきい値キュー、およびワーク・アクション・セット用 に追跡されたすべての統計は、アクティブな統計イベント・モニターに送信され (存在する場合)、リセットされます。アクティブな統計イベント・モニターが存在 しない場合、統計のリセットのみが行われ、収集は行われません。

# ワークロード管理イベント・モニター

イベント・モニターは、デバッグ用に履歴情報を収集したり、イベントのセットを キャプチャーしたりします。一方、表関数は特定時点の情報を収集および報告しま す。

ワークロード管理構成において、以下のタイプのイベント・モニターを使用するこ とができます。

v ACTIVITIES。このタイプのイベント・モニターは、個別のアクティビティーに関 する情報をキャプチャーします。場合によっては、ステートメント情報、および SQL アクティビティーの変数に対する入力データをイベント・モニターに含める ことができます。アクティビティー・イベント・モニターによって収集されるア クティビティーは、db2advis などのツールへの入力として使用することができま す。さらに、ACTIVITIES イベント・モニターを使用して、個々のアクティビテ ィーをデバッグするための情報をキャプチャーすることもできます。

アクティビティーに関する情報を収集するには、該当するアクティビティーが属 するサービス・クラス、ワークロード、またはワーク・アクションに対して、あ るいは該当するアクティビティーが違反する可能性のあるしきい値に対して、 COLLECT ACTIVITY DATA を指定します。アクティビティーが完了すると、ア クティビティーが正常に完了したかどうかにかかわらず、情報が収集されます。

v THRESHOLD VIOLATIONS。このタイプのイベント・モニターは、アクティビテ ィーがしきい値に違反するたびに情報をキャプチャーします。この情報に組み込 まれるのは、しきい値に違反したアクティビティーを一意的に識別するための ID、作業単位、およびアプリケーション・ハンドル、ならびにアクティビティー に適用されるアクション (STOP EXECUTION または CONTINUE) です。

しきい値に COLLECT ACTIVITY DATA を指定した場合、アクティビティー・ イベント・モニターが作成されてアクティブになると、しきい値に違反している アクティビティーに関する情報も収集されますが、この情報が収集されるのはア クティビティーが終了 (正常に完了あるいは失敗) したときです。

しきい値に関する詳細を入手するには SYSCAT.THRESHOLDS ビューを照会しま す。

v STATISTICS。このタイプのイベント・モニターは、設定した一定期間に渡って測 定される統計をキャプチャーします。 STATISTICS イベント・モニターは、個別 のアクティビティーではなく集約アクティビティー情報を処理し、そのターゲッ トを単一のサービス・クラスまたはワーク・クラスとすることができます。その ため、このタイプのイベント・モニターは、ステートメントまたはアクティビテ ィー・イベント・モニターと比べて、履歴情報をキャプチャーするためのコスト が低い方法です。イベント・モニターに統計を送信する方法について詳しくは、 144 [ページの『統計イベント・モニターを使用したワークロード管理統計の収](#page-153-0) [集』を](#page-153-0)参照してください。

ステートメント、接続、およびトランザクション・イベント・モニターとは異な り、アクティビティー、統計、およびしきい値違反のイベント・モニターにはイベ ント条件 (つまり、CREATE EVENT MONITOR ステートメントの WHERE キーワ ードで指定された条件) がありません。代わりに、これらのイベント・モニター は、サービス・クラス、ワークロード、ワーク・クラス、およびしきい値の属性に 依存することによって、これらのオブジェクトが自分のアクティビティー情報また は集約情報を各モニターに送るかどうかを決めます。

通常、イベント・モニターは表またはファイルのいずれかにデータを書き込みま す。これらの表またはファイルから自動的にデータが削除されるわけではないた め、自分で定期的にデータを削除する必要があります。

sqllib/misc ディレクトリーの wlmevmon.ddl スクリプトを使用して、 DB2ACTIVITIES、DB2STATISTICS、および DB2THRESHOLDVIOLATIONS という 3 つのイ ベント・モニターを作成して使用可能にすることができます。必要に応じて、スク リプトを変更して表スペースまたは他のパラメーターを変更してください。

## 統計の管理

#### ワークロード管理オブジェクトの統計

サービス・クラス、ワーク・クラス、ワークロード、およびしきい値キューを含 む、ワークロード管理オブジェクトの統計が維持されます。これらの統計はメモリ ー内に常駐しており、ワークロード管理統計の表関数を使用してリアルタイムで表 示することが可能です。あるいは、統計を収集して統計イベント・モニターに送信 し、後で履歴分析を行うときに表示することもできます。
統計がイベント・モニターに送信されると、メモリー内の値はリセットされ、重複 したデータが後続の収集間隔において収集されないようにします。ワークロード管 理統計の表関数は現在のメモリー内の値を報告するため、収集の後はリセットされ た値が報告されます。ワークロード管理の表関数は統計のサブセットのみを報告し ます。完全な統計のセットを表示するには、統計を収集して、それらを統計イベン ト・モニターに送信する必要があります。

以下の統計は、各データベース・パーティションの所定のオブジェクトに関して維 持されます。これは、そのオブジェクトを作成または変更したときに指定した COLLECT AGGREGATE ACTIVITY DATA または COLLECT AGGREGATE REQUEST DATA オプションの値に関わりなく、そのようになります。

- しきい値キュー:
	- キューの割り当ての合計 (queue assignments total)。この統計は、過剰なキュ ーイングが発生していないかどうか、あるいは適正な数のアクティビティーが キューイングされているかどうか (つまり、並行性しきい値による制限が過度 または不十分ではないか) を判別するために使用します。
	- キュー・サイズの上限 (**queue\_size\_top**)。この統計は、最大キュー・サイズを 決定したり、キュー・サイズが十分であるかどうかを識別したりするために使 用します。
	- キュー時間の合計 (**queue\_time\_total**)。この統計は、アクティビティーがキュ ーで費やす時間や、その時間が過剰でないかを判別するために使用します。
- サービス・サブクラス:
	- 並行アクティビティーの上限 (**concurrent\_act\_top**)。この統計は、統計を収集 した時間間隔中に、特定のデータベース・パーティションで特定のサービス・ クラスが達した、アクティビティーの最高の並行性 (ネストされたアクティビ ティーを含む) を判別するために使用します。
	- 完了したコーディネーター・アクティビティーの合計 (coord act completed total)。この統計は、サービス・クラスで実行中の作業の 量を判別するために使用します。
	- 打ち切られたコーディネーター・アクティビティーの合計 (**coord\_act\_aborted\_total**)。この統計は、正常に完了しなかったアクティビティ ーを測定し、システムがどれほど正常稼働しているかを判別するために使用し ます。アクティビティーは、取り消し、エラー、または再アクティブしきい値 が原因で打ち切られる可能性があります。
	- 拒否されたコーディネーター・アクティビティーの合計 (coord act rejected total)。この統計は、アクティビティーの拒否を測定し、拒 否ポリシーの有効性の指標を入手するために使用します。アクティビティーが STOP EXECUTION アクションを持つ予測しきい値に違反した場合、あるいは ワーク・アクションによって実行を妨げられた場合、そのアクティビティーは 拒否されたものとして数えられます。
	- アクティブな要求の数 (**num\_requests\_active**)。この統計は、サービス・クラス で現在実行中の要求の数を判別するために使用します。
- v サービス・スーパークラス:
	- 同時接続の上限 (**concurrent\_connection\_top**)。この統計は、接続の並行性しき い値を調整するために使用します。
- v ワークロード:
- 完了したワークロード・オカレンスの合計 (**wlo\_completed\_total**)。この統計 は、特定の期間に完了したワークロードのオカレンスの数を判別するために使 用します。
- 並行ワークロード・オカレンスの上限 (**concurrent\_wlo\_top**)。この統計は、並 行ワークロード・オカレンスの最大数を識別するために、あるいは並行して実 行中のワークロード・オカレンス数が多すぎる (つまり、同じワークロード定 義に関連付けられ、システム上で同時に実行しているアプリケーションが多す ぎる) 場合にワークロード・オカレンスの並行性しきい値を設定または調整す るために使用します。
- 並行アクティビティーの上限 (**concurrent\_act\_top**)。この統計は、 CONCURRENTWORKLOADACTIVITIES しきい値を調整するために使用しま す。
- 完了したコーディネーター・アクティビティーの合計 (coord act completed total)。この統計は、アクティビティーの正常完了率を測 定し、システムの正常性の指標を入手するために使用します。
- 打ち切られたコーディネーター・アクティビティーの合計 (**coord\_act\_aborted\_total**)。この統計は、正常に完了しなかったアクティビティ ーを測定し、システムがどれほど正常稼働しているかを判別するために使用し ます。アクティビティーは、取り消し、エラー、または再アクティブしきい値 が原因で打ち切られる可能性があります。
- 拒否されたコーディネーター・アクティビティーの合計 (coord act rejected total)。この統計は、アクティビティーの拒否率を測定し、 拒否ポリシーの有効性を判別するために使用します。アクティビティーが STOP EXECUTION アクションを持つ予測しきい値に違反した場合、あるいは ワーク・アクションによって実行を妨げられた場合、そのアクティビティーは 拒否されたものとして数えられます。
- 完了したワークロード・オカレンスの合計 (**wlo\_completed\_total**)。この統計 は、特定の期間に完了したワークロードのオカレンスの数を判別するために使 用します。
- ワーク・クラス (ワーク・アクションを介した):
	- アクティビティーの合計 (**act\_total**)。この統計は、ワーク・アクション・セッ トの有効性を判別したり、システム上の各アクティビティー・タイプの相対的 な割合を判別したりするために使用します。

サービス・サブクラスの COLLECT AGGREGATE REQUEST DATA オプションの 値を BASE に設定すると、以下の統計がサービス・サブクラス用に維持されます。

v 要求実行時間のヒストグラム。要求実行時間は、データベース・パーティション ごとにすべての要求に関して収集され、ヒストグラムにまとめられます。要求実 行時間は、アクティビティーのために作業するエージェントが費やす時間を概算 したものです (アクティビティーは 1 つ以上の要求で構成されます)。この情報 は、どこで作業が実行されているか、およびパーティション間で作業の分散が均 等であるかどうかを把握するために使用します。 (例えば、コーディネーター・ アクティビティー・カウントは、大半のアクティビティーが 1 つのデータベー ス・パーティションで発生していることを示しているかもしれませんが、コーデ ィネーター・エージェントは、アクティビティーの処理の一環として、要求を別 のデータベース・パーティションに送り、そこで作業の大半が実行される場合が あります。) 要求実行時間のヒストグラムは、データベース・パーティションに 送信される要求のサイズを判別するのに役立ちます (つまり、データベース・パ ーティションに送信される作業の大半を構成しているのが小さな要求あるいは大 きな要求のどちらか、または特定の分散がないかどうか)。

v 要求実行時間の平均 (**request\_exec\_time\_avg**)。この統計は、データベース・パー ティションでの各要求の処理に費やされる平均時間を把握し、対応する要求実行 時間のヒストグラムのヒストグラム・テンプレートを調整するために使用しま す。

サービス・サブクラスまたはワーク・クラス (ワーク・アクションを介した) に対し て COLLECT AGGREGATE ACTIVITY DATA オプションの値を BASE に設定す ると、対応するサービス・クラスまたはワーク・クラスに関して、データベース・ パーティションごとに、以下の統計が収集されるか、以下のヒストグラムが生成さ れます。平均を使用すると、アクティビティーがどこで時間の大半を費やすか (例 えば、キューで、あるいは実行時に)、およびその応答時間 (存続時間) を素早く把 握することができます。さらに、平均を使用してヒストグラム・テンプレートを調 整することもできます。つまり、真の平均とヒストグラムから計算された平均とを 比較して、ヒストグラムからの平均が真の平均から外れている場合、自分のデータ にとってより適切なビン値のセットを使用して、対応するヒストグラムのヒストグ ラム・テンプレートを変更することを考慮できます。

- v コーディネーター・アクティビティーの平均存続期間 (**coord\_act\_lifetime\_avg**)。 この統計は、サービス・クラスまたはワーク・クラスに関連付けられた、ネスト なしコーディネーター・アクティビティーの存続期間の算術平均を判別するため に使用します。
- v コーディネーター・アクティビティーの平均実行時間 (**coord\_act\_exec\_time\_avg**)。この統計は、サービス・クラスまたはワーク・クラス に関連付けられた、ネストなしコーディネーター・アクティビティーの実行時間 の算術平均を判別するために使用します。
- コーディネーター・アクティビティー・キューの平均時間 (**coord\_act\_queue\_time\_avg**)。この統計は、サービス・クラスまたはワーク・クラ スに関連付けられた、ネストなしコーディネーター・アクティビティーのキュー 時間の算術平均を判別するために使用します。
- コスト見積もりの上限 (cost estimate top)。この統計は、見積コストのしきい値 を調整するために使用します。
- v 返される見積行数の上限 (**rows\_returned\_top**)。この情報は、返される実際の行数 のしきい値を調整するために使用します。
- v TEMPORARY 表スペースの上限 (**temp\_tablespace\_top**)。この統計は、 TEMPORARY 表スペース使用量のしきい値を調整するために使用します。この統 計は、TEMPORARY 表スペース使用量のしきい値を定義した場合にのみモニター されます。
- v アクティビティーの存続期間のヒストグラム。このヒストグラムは、ネストなし コーディネーター・アクティビティーのアクティビティー発生時刻から終了時刻 までの時間を収集します。このヒストグラムは、システム・パフォーマンスの全 体像を把握するために使用します。アクティビティーが、終了後もカーソルを開 いたままにするルーチンの場合、存続期間ヒストグラムは、カーソルの存続期間 を、カーソルの親であるルーチンの存続期間にカウントしません。
- v アクティビティー実行時間のヒストグラム。このヒストグラムは、ネストなしコ ーディネーター・アクティビティーの実行時間を収集します。このヒストグラム は、実行時間に影響する、システムに対する変更の影響を測定するために使用し ます。実行時間は以下のように計算されます。
	- カーソルの場合、実行時間はオープン・カーソル要求、フェッチ、およびク ローズ・カーソル要求を組み合わせた時間になります。カーソルがアイドル中 の時間は実行時間にカウントされません。
	- ルーチンの場合、実行時間はルーチン呼び出しの開始から終了までの時間で す。ルーチンの終了後もカーソルが開かれたままの場合、これらのカーソルの 存続期間はルーチンの実行時間にカウントされません。
	- 他のすべてのアクティビティーの場合、実行時間は、アクティビティーの存続 期間とアクティビティーがキューで費やした時間との差になります。
- アクティビティー・キュー時間のヒストグラム。このヒストグラムは、ネストな しコーディネーター・アクティビティーがキューで費やす時間を収集します。こ のヒストグラムを使用して、アクティビティーに対するキューイングしきい値の 影響を測定します。

サービス・サブクラスまたはワーク・クラスに対して COLLECT AGGREGATE ACTIVITY DATA オプションの値を EXTENDED に設定すると、対応するサービ ス・クラスまたはワーク・クラス (ワーク・アクションを介した) に関して、データ ベース・パーティションごとに、以下のシステム統計が収集されるか、以下のヒス トグラムが生成されます。平均を使用すると、アクティビティーの発生の平均比率 (発生比率は発生間隔時間の反対) およびアクティビティーのコスト (見積コスト) について素早く理解することができます。さらに、平均を使用してヒストグラム・ テンプレートを調整することもできます。つまり、真の平均とヒストグラムから計 算された平均とを比較して、ヒストグラムからの平均が真の平均から外れている場 合、自分のデータにとってより適切なビン値のセットを使用して、対応するヒスト グラムのヒストグラム・テンプレートを変更することを考慮できます。

注**:** EXTENDED 統計は、より詳細なパフォーマンスのモデル化に役立ちます。 154 [ページの『ワークロード管理のパフォーマンスのモデル化』を](#page-163-0)参照してくださ い。

- ネストなしコーディネーター・アクティビティーの発生間隔時間の平均 (**coord\_act\_interarrival\_time\_avg**)。この統計は、このサービス・クラスまたはワ ーク・クラスに関連付けられた、ネスト・レベル 0 のコーディネーター・アクテ ィビティーが発生してから、次のコーディネーター・アクティビティーが発生す るまでの時間の算術平均を判別するために使用します。統計が最後にリセットさ れた時からの平均が計算されます。
- コーディネーター・アクティビティーの平均見積コスト (**coord\_act\_est\_cost\_avg**)。この統計は、このサービス・サブクラスまたはワーク・ クラスに関連付けられた、ネスト・レベル 0 のコーディネーター DML アクテ ィビティーの、最後に統計がリセットされた時以降の見積もりコストの算術平均 を判別するために使用します。
- アクティビティー発生間隔時間のヒストグラム。このヒストグラムは、ネストな しコーディネーター・アクティビティーの発生間隔時間を収集します。このヒス トグラムを使用して、ネストなしコーディネーター・アクティビティーの発生間

隔時間分布を入手します。このデータは、システムのモデル化に、あるいはパフ ォーマンス・モデル化アプリケーションへの入力に役立ちます。

• アクティビティー見積コストのヒストグラム。このヒストグラムは、ネストなし コーディネーター・アクティビティーの見積コストを収集します。このヒストグ ラムを使用して、概算のサービス時間分布を入手します。このデータは、システ ムのモデル化に、あるいはパフォーマンス・モデル化アプリケーションへの入力 に役立ちます。

以下の表は、ワークロード管理オブジェクトごとに収集される統計に関するクイッ ク・リファレンスとなります。一部の統計は、常にオブジェクトごとに収集されま す。他の統計は、特定の COLLECT AGGREGATE オプションが指定された場合に のみ収集されます。集約アクティビティー統計の場合、COLLECT AGGREGATE ACTIVITY DATA EXTENDED が指定されると、すべての BASE 集約アクティビ ティー統計も収集されます。

表 *16.* ワークロード管理オブジェクトごとに収集される統計

| $-1 - 1$              | .                                          | COLLECT AGGREGATE ACTIVITY | <b>COLLECT AGGREGATE ACTIVITY</b> | COLLECT AGGREGATE REQUEST |
|-----------------------|--------------------------------------------|----------------------------|-----------------------------------|---------------------------|
|                       |                                            | DATA BASE を指定した場合に収集さ      | DATA EXTENDED を指定した場合に            | DATA BASE を指定した場合に収集さ     |
| オブジェクト・タイプ<br>しきい値キュー | デフォルトで収集される統計<br>· queue assignments total | れる統計<br>N/A                | 収集される統計<br>N/A                    | れる統計<br>N/A               |
|                       | • queue_size_top                           |                            |                                   |                           |
|                       | · queue_time_total                         |                            |                                   |                           |
| サービス・サブクラス            |                                            |                            |                                   |                           |
|                       | • coord act completed total                | • cost estimate top        | • coord act est cost avg          | • request_exec_time_avg   |
|                       | • coord act rejected total                 | • rows returned top        | • coord act interarrival time avg | • 要求実行時間のヒストグラム           |
|                       | * coord act aborted total                  | • temp_tablespace_top      | • アクティビティー発生間隔時間のヒ                |                           |
|                       | • concurrent_act_top                       | • coord_act_lifetime_top   | ストグラム                             |                           |
|                       | • num_requests_active                      | • request_exec_time_avg    | • アクティビティー見積コストのヒス<br>トグラム        |                           |
|                       |                                            | • coord_act_lifetime_avg   |                                   |                           |
|                       |                                            | • coord act exec time avg  |                                   |                           |
|                       |                                            | • coord act queue time avg |                                   |                           |
|                       |                                            | • アクティビティーの存続期間のヒス         |                                   |                           |
|                       |                                            | トグラム                       |                                   |                           |
|                       |                                            | • アクティビティー実行時間のヒスト<br>グラム  |                                   |                           |
|                       |                                            | • アクティビティー・キュー時間のヒ         |                                   |                           |
|                       |                                            | ストグラム                      |                                   |                           |
|                       |                                            | • 要求実行時間のヒストグラム            |                                   |                           |
| サービス・スーパークラス          |                                            | N/A                        | N/A                               |                           |
| ワークロード                | • concurrent_connection_top                | N/A                        | N/A                               |                           |
|                       | • concurrent_wlo_top                       |                            |                                   |                           |
|                       | • concurrent_act_top                       |                            |                                   |                           |
|                       | • coord act completed total                |                            |                                   |                           |
|                       | • coord act rejected total                 |                            |                                   |                           |
|                       | • coord_act_aborted_total                  |                            |                                   |                           |
|                       | • wlo_completed_total                      |                            |                                   |                           |

<span id="page-149-0"></span>表 *16.* ワークロード管理オブジェクトごとに収集される統計 *(*続き*)*

| オブジェクト・タイプ                  | デフォルトで収集される統計 | <b>COLLECT AGGREGATE ACTIVITY</b><br>DATA BASE を指定した場合に収集さ<br>れる統計 | <b>COLLECT AGGREGATE ACTIVITY</b><br>DATA EXTENDED を指定した場合に<br>収集される統計 | <b>COLLECT AGGREGATE REQUEST</b><br>DATA BASE を指定した場合に収集さ<br>れる統計 |
|-----------------------------|---------------|--------------------------------------------------------------------|------------------------------------------------------------------------|-------------------------------------------------------------------|
| ワーク・クラス (ワーク・アクションを<br>介した) | • act total   | • cost_estimate_top                                                | • coord_act_est_cost_avg                                               |                                                                   |
|                             |               | • rows returned top                                                | • coord act interarrival time avg                                      |                                                                   |
|                             |               | • temp_tablespace_top                                              | • アクティビティー発生間隔時間のヒ                                                     |                                                                   |
|                             |               | • coord act lifetime top                                           | ストグラム                                                                  |                                                                   |
|                             |               | • coord act lifetime avg                                           | • アクティビティー見積コストのヒス<br>トグラム                                             |                                                                   |
|                             |               | • coord act exec time avg                                          |                                                                        |                                                                   |
|                             |               | • coord_act_queue_time_avg                                         |                                                                        |                                                                   |
|                             |               | • アクティビティーの存続期間のヒス<br>トグラム                                         |                                                                        |                                                                   |
|                             |               | • アクティビティー実行時間のヒスト<br>グラム                                          |                                                                        |                                                                   |
|                             |               | • アクティビティー・キュー時間のヒ<br>ストグラム                                        |                                                                        |                                                                   |

### ワークロード管理のヒストグラム

ヒストグラム はビンのコレクションです。ビンは、データの離散的範囲を収集する ためのコンテナーです。ヒストグラムは、様々なワークロード分析およびパフォー マンスのチューニング・タスクに役立ちます。

DB2 ワークロード管理のヒストグラムは 41 個のビンを持っています。ビンの数は 固定されています。40 番目のビンにはヒストグラムの最高の定義値が含まれます が、41 番目のビンは最高の定義値を超える値のためのものです。以下の図は、アク ティビティー存続時間のヒストグラムを棒グラフに作図したものを示しています。

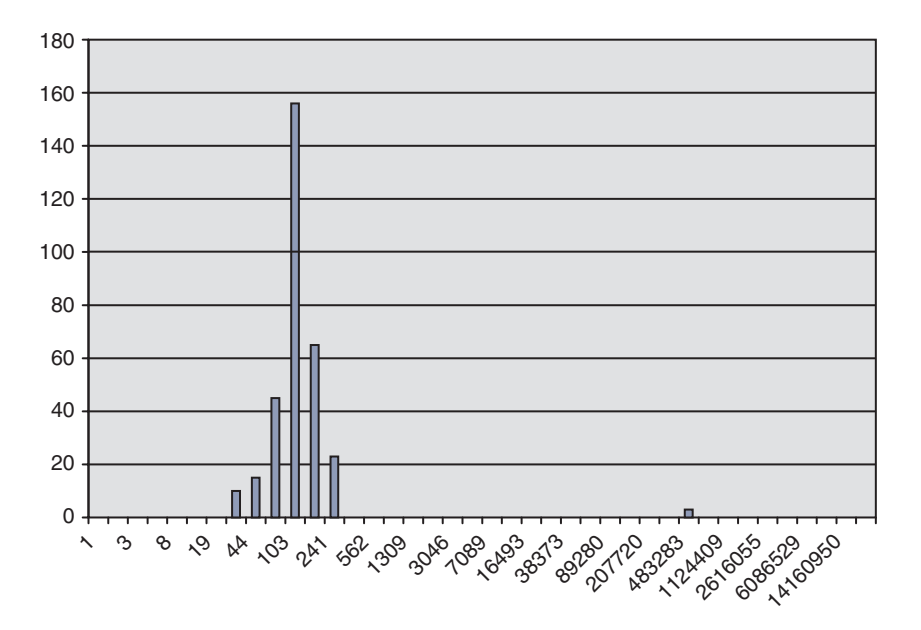

図 *24.* 棒グラフに作図したヒストグラム

作図されたアクティビティーの存続時間のヒストグラムは以下のデータに対応して います。それぞれのカウントは、存続時間 (ミリ秒) がビンの下限値からビンの上限 値の範囲内に該当するアクティビティーの数を表しています。例えば、156 個のア クティビティーは、存続時間が 68 ミリ秒から 103 ミリ秒の範囲内でした。

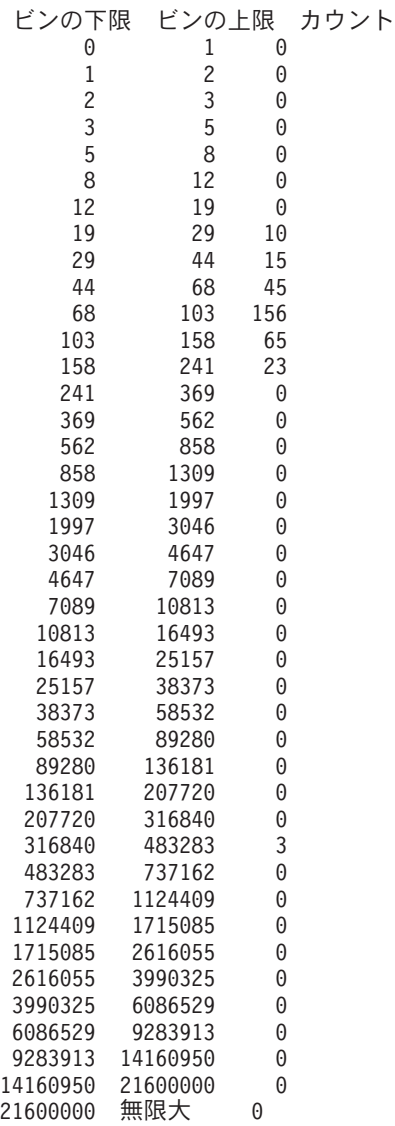

ヒストグラムを多数のさまざまな目的に使用することができます。例えば、ヒスト グラムを使用して値の分布を調べたり、範囲外にある値を識別したり、または平均 および標準偏差を計算したりすることができます。ワークロードのより良い理解と 特徴付けにヒストグラムを使用する方法の例については、 202 [ページの『例](#page-211-0): キャパ [シティー・プランニング情報が使用できない場合のワークロード管理構成の調整』](#page-211-0) および 189 ページの『例: [ワークロード管理構成におけるヒストグラムからの平均お](#page-198-0) [よび標準偏差の計算』を](#page-198-0)参照してください。

パーティション・データベース環境では、ヒストグラムはデータベース・パーティ ションごとに収集されます。ヒストグラムの各ビンの上限値、下限値は、すべての データベース・パーティションで同じ値となります。ビンを使用して、パーティシ ョンごとに情報を分析することができます。すべてのデータベース・パーティショ ンからのヒストグラムを結合することもできます。これは、対応するビンのカウン トを加算して単一のヒストグラムにまとめることによって行います。こうしてデー タの全体像を把握でき、全体的なヒストグラムから全体的な平均や標準偏差を計算 するなどの作業にこれを使用することができます。

ヒストグラムはサービス・サブクラスおよびワーク・クラス (ワーク・アクション を介して) に使用することができます。オブジェクトの作成または変更時に COLLECT AGGREGATE ACTIVITY DATA 節の 1 つを指定すると、これらのオブ ジェクトのためにヒストグラムが収集されます。ワーク・クラスについては、 COLLECT AGGREGATE ACTIVITY DATA ワーク・アクションがワーク・クラス に適用されるとヒストグラムが収集されます。以下のヒストグラムが使用可能で す。

- v ネストなしコーディネーター・アクティビティー存続時間 (サービス・サブクラ スまたはワーク・クラスに適用されたワーク・アクションに対して AGGREGATE ACTIVITY DATA BASE または AGGREGATE ACTIVITY DATA EXTENDED を指定する時)。
- v ネストなしコーディネーター・アクティビティー実行時間 (サービス・サブクラ スまたはワーク・クラスに適用されたワーク・アクションに対して AGGREGATE ACTIVITY DATA BASE または AGGREGATE ACTIVITY DATA EXTENDED を指定する時)。
- ネストなしコーディネーター・アクティビティー・キュー時間 (サービス・サブ クラスまたはワーク・クラスに適用されたワーク・アクションに対して AGGREGATE ACTIVITY DATA BASE または AGGREGATE ACTIVITY DATA EXTENDED を指定する時)。
- v 要求実行時間 (サービス・クラスに対して AGGREGATE REQUEST DATA BASE を指定する時)。このヒストグラムはワーク・クラスには適用されません。
- v ネストなしアクティビティー到着間隔時間のヒストグラム (サービス・サブクラ スまたはワーク・クラスに適用されたワーク・アクションに対して AGGREGATE ACTIVITY DATA EXTENDED を指定する時)。
- v ネストなし DML アクティビティーの見積コスト (サービス・サブクラスまたは ワーク・クラスに適用されたワーク・アクションに対して AGGREGATE ACTIVITY DATA EXTENDED を指定する時)。

アクティビティー関連のヒストグラムはすべて、完了、打ち切り、または拒否され たアクティビティーを収集します。

オプションでヒストグラム・テンプレートを指定することができます。これは、あ るオブジェクトのために収集される各ヒストグラムのビンの上限値を記述したもの です。ヒストグラム・テンプレートは、ヒストグラムのビンの上限値を決定するた めに使用されます。ヒストグラム・テンプレートは、特定のヒストグラムの外見を 指定する単位なし のオブジェクトです。(「単位なし」とは、ヒストグラム・テン プレートに、事前に定義された計算単位が割り当てられていないことを意味しま す)。

サービス・サブクラスまたはワーク・アクションを作成または変更する時、適切な HISTOGRAM TEMPLATE キーワードを使用することにより、ヒストグラム・テン プレートを適用することができます。ヒストグラム・テンプレートを指定しない場 合、デフォルトのテンプレート SYSDEFAULTHISTOGRAM が使用されます。 AGGREGATE ACTIVITY DATA コレクションがオブジェクトに対して使用可能に なっていない場合、ヒストグラム・テンプレートは無視されます。

CREATE HISTOGRAM TEMPLATE ステートメントを使用すること、および最大の ビンの上限値を指定することによって、ヒストグラム・テンプレートを作成するこ

とができます。その他のビンはすべて、ビンの上限値に向かって指数関数的に増加 する値として、自動的に定義されます。例えば、ビンの上限値を 3,000,000 として ヒストグラム・テンプレートを作成するには、以下のようなステートメントを発行 します。

CREATE HISTOGRAM TEMPLATE TEMPLATE1 HIGH BIN VALUE 3000000

このステートメントは、以下のビンの値を使用してヒストグラム・テンプレートを 作成します。

次に、既存のヒストグラムのために、このヒストグラム・テンプレートを使用する ことができます。例えば、サービス・スーパークラス MYSUPERCLASS 下のサー ビス・サブクラス MYSUBCLASS のアクティビティーの存続時間のヒストグラムの ために TEMPLATE1 ヒストグラム・テンプレートを使用するには、以下のようなス テートメントを発行します。

ALTER SERVICE CLASS MYSUBCLASS UNDER MYSUPERCLASS ACTIVITY LIFETIME HISTOGRAM TEMPLATE TEMPLATE1

<span id="page-153-0"></span>ALTER SERVICE CLASS ステートメントをコミットした後、このサービス・サブ クラスに関して収集されるアクティビティー存続時間のヒストグラムは、 SYSDEFAULTHISTOGRAM ヒストグラム・テンプレートからのデフォルトのビン の上限値を使用する代わりに、TEMPLATE1 ヒストグラム・テンプレートによって 決定されたビンの上限値を使用します。

注**:** 別のヒストグラム・テンプレートを使用するようサービス・クラスを変更する 場合、あるいはヒストグラム・テンプレートを変更する場合、その変更は統計のリ セットが発生するまで有効になりません。

DROP HISTOGRAM TEMPLATE ステートメントを使用してヒストグラム・テンプ レートをドロップすることができます。

SYSCAT.HISTOGRAMTEMPLATES ビューを照会することによってヒストグラム・ テンプレートを表示できます。SYSCAT.HISTOGRAMTEMPLATEBINS ビューを照 会することによって対応するヒストグラム・テンプレートのビンの上限値を表示す ることができます (ビンの下限値は、常に前のビンの上限値か 0 (最初のビンの場 合) になります)。

#### 統計イベント・モニターを使用したワークロード管理統計の収集

ワークロード管理オブジェクトの統計は、統計イベント・モニターに送信して、履 歴分析できます。

統計を使用して、長期にわたるシステムの動作を理解し (例えばアクティビティー の平均存続時間、アクティビティーがキューで費やされた時間、小さなアクティビ ティーと比較した大きなアクティビティーの分散など)、しきい値を設定し (例えば 並行アクティビティーの上限を見つけるなど)、問題を検出する (例えば現在ユーザ ーが経験している平均存続時間が通常より長いのかどうかを検出するなど) ことが できます。各ワークロード管理オブジェクトについてどの統計が収集されるのかに ついての説明は、 134 [ページの『ワークロード管理オブジェクトの統計』を](#page-143-0)参照し てください。

ワークロード管理統計は、決められた時間間隔でイベント・モニターへ自動送信す ることも、任意の時点で手動で送信することもできます。

ワークロード管理統計を決められた時間間隔で自動収集するには、次のようにしま す。

- 1. CREATE EVENT MONITOR ステートメントを使用して、STATISTICS イベン ト・モニターを作成します。 例えば、次のステートメントを発行できます。 CREATE EVENT MONITOR STATS1 FOR STATISTICS WRITE TO TABLE
- 2. COMMIT ステートメントを使用して、変更をコミットします。
- 3. SET EVENT MONITOR STATE ステートメントを使用して、イベント・モニタ ーを活動化します。 SET EVENT MONITOR STATE ステートメントを使用せ ずに、STATISTICS イベント・モニターに AUTOSTART のデフォルトを使用し て、データベースが次回活動化されたときにこのイベント・モニターが活動化さ れるようにする方法もあります。ただし、データベース・パーティションで一度 にアクティブにできる STATISTICS タイプのイベント・モニターは 1 つだけで す。複数の STATISTICS イベント・モニターを定義する場合は、AUTOSTART オプションを使用しないでください。
- 4. COMMIT ステートメントを使用して、変更をコミットします。
- 5. オプション: その他の統計の収集を使用可能にします。 デフォルトでは、各ワー クロード管理オブジェクトについて、最小セットの統計のみが収集されます。各 オブジェクトに対して、デフォルトでどの統計が収集されるかについては、 [134](#page-143-0) [ページの『ワークロード管理オブジェクトの統計』を](#page-143-0)参照してください。 ALTER SERVICE CLASS ステートメントおよび ALTER WORK ACTION SET ステートメントの COLLECT AGGREGATE ACTIVITY DATA キーワードを使 用して、サービス・サブクラスとワーク・クラスの集約アクティビティー・デー タの収集を指定します。ALTER SERVICE CLASS ステートメントの COLLECT AGGREGATE REQUEST DATA キーワードを使用して、サービス・サブクラス の集約要求データの収集を指定します。変更があればコミットします。
- 6. データベース構成パラメーター **wlm\_collect\_int** を更新して、収集間隔を指定し ます。 **wlm\_collect\_int** パラメーターは、時間間隔を分単位で指定します。間隔 ごとに、すべてのワークロード管理オブジェクトのワークロード管理統計のメモ リー内コピーがアクティブな統計イベント・モニターに書き込まれ、メモリー内 統計がリセットされます。パーティション・データベース環境では、 **wlm\_collect\_int** パラメーターが、カタログ・パーティションで更新される必要が あります。このパラメーターは、動的に更新できます。以下に例を示します。 CONNECT TO *database alias*

UPDATE DATABASE CONFIGURATION USING WLM\_COLLECT\_INT 5 IMMEDIATE

上記の各ステップを実行すると、ワークロード管理統計は **wlm\_collect\_int** 分ごとに 統計イベント・モニターに書き込まれます。この統計イベント・モニターに書き込 まれた各レコードは、STATISTICS\_TIMESTAMP 値と LAST\_WLM\_RESET 値を持 っています。LAST\_WLM\_RESET から STATISTICS\_TIMESTAMP までの時間間隔 により、収集の間隔 (つまり、そのレコードの統計が収集された時間間隔) が定義さ れます。

**wlm\_collect\_int** パラメーターがゼロ以外の値に設定され、アクティブな統計イベン ト・モニターがない場合、メモリー内ワークロード管理統計は引き続き **wlm\_collect\_int** 分ごとにリセットされますが、統計は収集されません。するとデー タは失われます。このため、統計イベント・モニターを活動化せずに **wlm\_collect\_int** 値にゼロ以外の値を指定することはお勧めできません。

**wlm\_collect\_int** パラメーターが 0 に設定されている場合 (デフォルト)、統計が自 動的に統計イベント・モニターに送信されることはありません。

WLM\_COLLECT\_STATS ストアード・プロシージャーを使用すると、後で履歴分析 をするために、統計を統計イベント・モニターに手動で送信できます。このプロシ ージャーが呼び出されると、自動統計収集間隔で行われる場合と同じアクションが 実行されます。つまり、メモリー内統計が統計イベント・モニターに送信されて、 メモリー内統計がリセットされます。アクティブな統計イベント・モニターがない 場合、メモリー内値はリセットされますが、データは収集されません。統計をリセ ットしようとするだけの場合は、アクティブな統計イベント・モニターがないとき に WLM COLLECT STATS プロシージャーを呼び出すことができます。

統計の手動収集は、統計の自動収集の支障にはなりません。例えば、**wlm\_collect\_int** が 60 に設定されているとします。統計は、統計イベント・モニターに 1 時間ごと に送信されます。ここで、最後に統計が収集された時刻が 5:30 AM であると仮定 します。WLM\_COLLECT\_STATS プロシージャーを 5:55 AM に呼び出すと、統計

のメモリー内値がイベント・モニターに送信され、統計がリセットされます。次の 自動統計収集は、前回の自動収集の 1 時間後である 6:30 AM に行われます。収集 の間隔は手動による収集およびその間隔の間に発生した統計のリセットの影響を受 けません。

注**:** ワークロード管理統計の表関数は、メモリー内統計の現行値を報告します。自 動ワークロード管理統計収集を使用可能にしている場合、これらの値は

**wlm\_collect\_int** データベース構成パラメーターで定義された間隔で定期的にリセッ トされます。表関数で報告される統計を調べるときは、必ず LAST RESET 列を検 討するようにします。この列は、前回メモリー内統計がリセットされた時刻を示し ています。前回のリセット時刻から現在時刻までの時間間隔が不十分な場合、意味 のある結論を引き出すのに十分なデータがない場合があります。

注**:** ワークロード管理統計の自動収集を使用している場合は、イベント・モニター のファイルや表を定期的に整理する必要があります。イベント・モニターが収集さ れたデータを自動的に整理することはなく、自動収集によってファイルと表は時間 とともにいっぱいになってしまいます。

注**:** データベースが非活動化されると、メモリー内統計はリセットされます。デー タベースを非活動化すると、統計は統計イベント・モニターには送信されません。 前回の収集以降累積された統計を非活動化のために失いたくない場合は、データベ ースを非活動化する前に WLM\_COLLECT\_STATS プロシージャーを手動で呼び出 す必要があります。

注**:** WLM\_COLLECT\_STATS プロシージャーは、RESET MONITOR コマンドとは 別の方法で統計をリセットします。 RESET MONITOR コマンドは、現在の値を保 管することによってスナップショット・モニター・エレメントの値をリセットしま す。 RESET MONITOR コマンドが発行された後で、スナップショット処理はこれ らの値と現行値との間の差分を報告します。これに対して、

WLM\_COLLECT\_STATSプロシージャーによるリセットでは値は保管されず、該当 する各ワークロード管理オブジェクトの統計カウンター自体がすべてリセットされ ます。

また、RESET MONITOR コマンドでは、各プロセス (アタッチ) には、モニター・ データについての独自のプライベート・ビューがあります。あるユーザーがリセッ トを実行しても、他のユーザーは影響を受けません。これに対して、ワークロー ド・マネージャー統計のリセットは、すべてのユーザーに適用されます。

#### 統計を取得するためのワークロード管理の表関数

このトピックで説明されている表関数を使用して、ワークロード管理オブジェクト についての統計を取得することができます。

ワークロード管理の表関数は SYSPROC スキーマに用意されています。これらの表 関数はハイパフォーマンスであり、現在実行中のワークロードにほとんど影響を与 えることなく、システムで実行されている作業に関する情報を返すことができま す。

統計は、例えばワークロード管理の構成への変更が、期待された効果をもたらした かどうかを検証するなど、さまざまな異なる目的に使用できます。例えば、READ アクティビティーを分類するための新規のワーク・クラスを作成した場合、READ

アクティビティーが新規のワーク・クラスの下に分類されているかどうかを検証し たいと思うかもしれません。また、表関数を使用してシステムに関する特定の問題 をすぐに認識することができます。例えば、表関数を使用して平均的なアクティビ ティーの存続時間の許容値を判別することや、この値が通常の範囲を超えていて、 さらに調査の必要な問題を指し示している可能性がある場合に、それを認識するこ とができます。

すべての統計表関数は、統計が最後にリセットされた時から累算した統計を返しま す。

*dbpartitionnum* 変数については、-2 を指定してすべてのデータベース・パーティシ ョンからデータを収集することを指示することもできますし、あるいは -1 を指定 して、表関数呼び出しを発行したアプリケーションが接続されたデータベース・パ ーティション (つまり、コーディネーター・パーティション) からのみデータを収集 することを指示することもできます。これらの表関数をアプリケーション・プログ ラムから呼び出す場合、sqlmon.h ヘッダー・ファイル内の SQLM\_CURRENT\_NODE および SQLM\_ALL\_NODE 定数を使用すべきであり、-1

および -2 をリテラルとして使用することを避けるべきです。

- v WLM\_GET\_SERVICE\_SUPERCLASS\_STATS(*service\_superclass\_name*, *dbpartitionnum*)。この表関数を使用して、統計が最後にリセットされた時から計算 された、同時接続の高水準点に関する情報を取得することができます。ワイルド カード文字を使用すると、複数のサービス・スーパークラスおよびデータベー ス・パーティションをまたぐことができます。
- v WLM\_GET\_SERVICE\_SUBCLASS\_STATS(*service\_superclass\_name*, *service\_subclass\_name*, *dbpartitionnum*)。この表関数を使用して、統計が最後にリセ ットされてから計算されたアクティビティーの数および平均実行時間などの要約 された統計を取得することができます。1 つ以上のデータベース・パーティショ ンにまたがる複数のサービス・サブクラスのためにこの情報を取得できます。ワ イルドカード文字を使用すると、複数のサービス・スーパークラス、サービス・ サブクラス、およびデータベース・パーティションをまたぐことができます。こ の表関数の使用についての詳しい情報は、 186 ページの『例: [サービス・クラス](#page-195-0) [からの特定時点の統計の取得』、](#page-195-0) 187 ページの『例: [ワークロード管理の表関数](#page-196-0) [を使用したデータの集約』、](#page-196-0) 190 ページの『例: [サービス・クラス関連のシステ](#page-199-0) [ム・スローダウンの分析』、](#page-199-0)および 192 ページの『例: [ワークロード関連のシス](#page-201-0) [テム・スローダウンの調査』を](#page-201-0)参照してください。
- v WLM\_GET\_WORKLOAD\_STATS(*workload\_name*, *dbpartitionnum*)。この表関数を 使用して、1 つまたはすべてのワークロードおよびデータベース・パーティショ ンの要約された統計を取得することができます。ワイルドカード文字を使用する と、複数のワークロード名およびデータベース・パーティションをまたぐことが できます。返される統計には、統計のリセット以後に計算された、完了したアク ティビティーに関する情報、および高水準点に関する情報が含まれます。この表 関数の使用についての詳しい情報は、 192 ページの『例: [ワークロード関連のシ](#page-201-0) [ステム・スローダウンの調査』を](#page-201-0)参照してください。
- v WLM\_GET\_WORK\_ACTION\_SET\_STATS(*work\_action\_set\_name*, *dbpartitionnum*)。 この表関数を使用して、1 つ以上のデータベース・パーティションにまたがる、1 つ以上のワーク・アクション・セットに関する要約された統計を取得することが できます。返される統計には、統計が最後にリセットされてから、それぞれのワ ーク・クラスに割り当てられたアクティビティーの数についての情報が含まれま

<span id="page-157-0"></span>す。この表関数の使用については、 193 ページの『例: [アクティビティー・タイ](#page-202-0) [プごとのワークロードの分析』を](#page-202-0)参照してください。

v WLM\_GET\_QUEUE\_STATS (*threshold\_predicate*, *threshold\_domain*, *threshold\_name*, *threshold\_id*)。この表関数を使用して、しきい値キューに関する情報を取得するこ とができます。この情報から、現在何個のアクティビティーがキューに入れられ ているか、またアクティビティーが最後にキューから出た時刻を知ることができ ます。統計情報には、キューでアクティビティーが費やした平均時間やキューの サイズの高水準点などの情報も含まれます。この情報を、ある特定のキューがシ ステム内でボトルネックになっていないかどうか (つまり、アクティビティーが このキューで費やす時間が長すぎないか) を判別するために使用することができ ます。

#### ワークロード管理オブジェクトの統計のリセット

このトピックは、ワークロード管理オブジェクトの統計をリセットする方法を説明 します。

4 つのイベントによって、それぞれのワークロード管理オブジェクトのために保管 されているメモリー内の統計がリセットされます。(それぞれのオブジェクトのため に維持されている統計についての説明は、 134 [ページの『ワークロード管理オブジ](#page-143-0) [ェクトの統計』を](#page-143-0)参照してください。)

- WLM COLLECT STATS ストアード・プロシージャーが呼び出される。詳しく は、 144 [ページの『統計イベント・モニターを使用したワークロード管理統計の](#page-153-0) [収集』を](#page-153-0)参照してください。
- v **wlm\_collect\_int** データベース構成パラメーターにより制御される、自動のワーク ロード管理統計収集およびリセットのプロセスによって、収集およびリセットが 起こる。詳しくは、 144 [ページの『統計イベント・モニターを使用したワークロ](#page-153-0) [ード管理統計の収集』を](#page-153-0)参照してください。
- v データベースが再活動化される。データベース・パーティション上でデータベー スが活動化されるたびに、そのデータベース・パーティション上のすべてのワー クロード管理オブジェクトの統計はリセットされます。
- v 統計が維持されているオブジェクトが変更され、その変更内容がコミットされ る。例えば、あるサービス・サブクラスが変更される場合、ALTER がコミット されるとそのサービス・サブクラスのメモリー内の統計はリセットされます。

統計の表関数を使用したり、LAST\_RESET 列にあるタイム・スタンプを見たりし て、特定のワークロード管理オブジェクトの統計が最後にリセットされた時間を判 別することができます。例えば、SYSDEFAULTUSERCLASS サービス・スーパーク ラス下のサービス・サブクラス SYSDEFAULTSUBCLASS に対して最後に統計がリ セットされた時間を知るために、以下のような照会を発行できるかもしれません。 SELECT LAST RESET FROM TABLE(WLM GET SERVICE SUBCLASS STATS( 'SYSDEFAULTUSERCLASS', 'SYSDEFAULTSUBCLASS', -2)) AS T

すべての統計表関数は、統計が最後にリセットされた時から累算した統計を返しま す。統計のリセットは、データベースがアクティブにされた時または非アクティブ にされた時、ワークロード管理オブジェクトを変更した時 (そのオブジェクトの統 計だけがリセットされます)、そして WLM COLLECT STATS ストアード・プロシ ージャーを呼び出した時に発生します。**wlm\_collect\_int** データベース構成パラメー

ターをゼロ以外の値に設定した場合にも、統計はこのパラメーターによって定義さ れる期間に従って自動的にリセットされます。

**wlm\_collect\_int** によって指定される期間は、この構成パラメーターによって指定さ れるインターバルの間に発生する統計のリセットによる影響を受けません。例え ば、**wlm\_collect\_int** によって指定される 20 分間のインターバルが開始してから 5 分後に WLM COLLECT STATS 表関数を実行する場合、そのインターバルはやは り 15 分後に有効期限が切れます。統計の収集およびリセットが発生することによ って、次の統計の収集とリセットの発生が 5 分遅くなることはありません。

別のヒストグラム・テンプレートを使用するようサービス・クラスを変更する場 合、あるいはヒストグラム・テンプレートを変更する場合、その変更は統計のリセ ットが発生するまで有効になりません。

WLM COLLECT STATS 表関数を呼び出して統計の収集とリセットを行うとき、こ れと同時に別の収集とリセットが進行中であると (例えば、**wlm\_collect\_int** による 定期的な収集およびリセットと表関数の呼び出しとがオーバーラップする場合、あ るいは別のユーザーが同時に WLM\_COLLECT\_STATS を呼び出す場合)、 WLM COLLECT STATS からの収集およびリセット要求は無視され、警告 SQL1632W が返されます。

#### しきい値違反のモニター

ワークロード管理のしきい値の違反があった場合には、アクティブな THRESHOLD VIOLATIONS イベント・モニターがある場合、それにしきい値違反レコードが書き 込まれます。

しきい値違反レコードには、以下の情報が含まれます。

- v 違反のあったしきい値の説明 (ID、最大値、など)。
- v しきい値に違反したアクティビティーの ID。これには、そのアクティビティーを サブミットしたアプリケーションの ID、アクティビティーの固有 ID、および作 業単位 ID が含まれます。
- v しきい値の違反が生じた時刻。
- v 取られた処置。この処置は、しきい値に違反したアクティビティーが続行を許可 されたか、または停止されたかを示します。アクティビティーが停止された場 合、アクティビティーをサブミットしたアプリケーションは、SQL4712N エラー を受信したはずです。

オプションで、アクティビティーによってしきい値違反が起こった場合に、詳細な アクティビティー情報 (ステートメント・テキストを含む) がアクティブなアクティ ビティー・イベント・モニターに書き込まれるようにすることができます。アクテ ィビティー情報は、しきい値の違反が生じたときではなく、アクティビティーの完 了時に書き込まれます。しきい値の違反時にアクティビティー情報を収集するよう に指定するには、COLLECT ACTIVITY DATA キーワードを CREATE または ALTER しきい値またはワーク・アクション・セットのステートメントで使用しま す。

しきい値の違反をモニターするには、以下のようにします。

1. CREATE EVENT MONITOR ステートメントを使用して、タイプが THRESHOLD VIOLATIONS であるイベント・モニターを作成します。 以下に 例を示します。

CREATE EVENT MONITOR VIOLATIONS FOR THRESHOLD VIOLATIONS WRITE TO TABLE

- 2. COMMIT ステートメントを使用して、変更をコミットします。
- 3. SET EVENT MONITOR STATE ステートメントを使用して、イベント・モニタ ーを活動化します。 SET EVENT MONITOR STATE ステートメントを使用せ ずに、THRESHOLD VIOLATIONS イベント・モニターに AUTOSTART のデフ ォルトを使用して、データベースが次回活動化されたときにこのイベント・モニ ターが活動化されるようにする方法もあります。ただし、データベース・パーテ ィションで一度にアクティブにできる THRESHOLD VIOLATIONS タイプのイ ベント・モニターは 1 つだけです。複数の THRESHOLD VIOLATIONS イベン ト・モニターを定義する場合は、AUTOSTART オプションを使用しないでくだ さい。
- 4. COMMIT ステートメントを使用して、変更をコミットします。

注**:** しきい値を作成する場合には、しきい値違反が生じたときにモニターでき るよう、しきい値違反イベント・モニターを作成してアクティブにすることをお 勧めします。しきい値違反イベント・モニターが与える影響は、しきい値違反が 生じない限り、全くありません。

### 個々のアクティビティーのデータ収集

ACTIVITIES イベント・モニターを使用して、システム上で実行される個々のアク ティビティーのデータを収集することができます。収集されるデータには、ステー トメント・テキストおよびコンパイル環境といった項目が含まれており、問題の調 査と診断に使用したり、他のツール (例えば、設計アドバイザー) への入力データと して使用したりすることができます。

サービス・サブクラス、ワークロード、ワーク・クラス (ワーク・アクションを通 して)、およびしきい値違反に対して、個々のアクティビティーに関する情報を収集 できます。これらのワークロード管理オブジェクトに対するアクティビティーの収 集は、CREATE または ALTER ステートメントの COLLECT ACTIVITY DATA キ ーワードを使用して有効にします。以下の場合に、アクティビティーの完了時に、 そのアクティビティーに関する情報は、アクティブな ACTIVITIES イベント・モニ ターに送信されます。

- アクティビティーは、COLLECT ACTIVITY DATA が指定されているワークロー ドにマップされたアプリケーションによってサブミットされた。
	- または、アクティビティーは、COLLECT ACTIVITY DATA が指定されてい るサービス・サブクラス内で実行されている。
	- または、アクティビティーには COLLECT ACTIVITY DATA ワーク・アクシ ョンが適用されている。
	- または、アクティビティーは、COLLECT ACTIVITY DATA アクションで定 義されたしきい値に違反する。

COLLECT ACTIVITY DATA キーワードは、ACTIVITIES イベント・モニターへ送 信される情報量もコントロールします。このキーワードで WITH DETAILS が指定

されている場合、ステートメント情報 (ステートメント・テキストなど) が収集され ます。キーワードで WITH DETAILS AND VALUES が指定されている場合、デー タ値も収集されます。

アクティビティーには、複数の COLLECT ACTIVITY DATA キーワードが適用さ れる場合があります。例えば、アクティビティーは、COLLECT ACTIVITY DATA が指定されているサービス・サブクラス内で実行され、実行中に COLLECT ACTIVITY DATA アクションを持つしきい値に違反するかもしれません。この場合 は、アクティビティーは 1 度のみ収集されます。アクティビティーには、最も大量 の情報の収集を指定する COLLECT キーワードが適用されます。例えば、 COLLECT ACTIVITY DATA WITHOUT DETAILS と COLLECT ACTIVITY DATA WITH DETAILS の両方が 1 つのアクティビティーに適用された場合、アク ティビティーは詳細情報と共に収集されます。

特定のワークロード管理オブジェクトに対するアクティビティーの収集を有効にす るには、以下のようにします。

- 1. CREATE EVENT MONITOR ステートメントを使用して、ACTIVITIES イベン ト・モニターを作成します。
- 2. COMMIT ステートメントを使用して、変更をコミットします。
- 3. SET EVENT MONITOR STATE ステートメントを使用して、イベント・モニタ ーを活動化します。 SET EVENT MONITOR STATE ステートメントを使用せ ずに、ACTIVITIES イベント・モニターに AUTOSTART のデフォルトを使用し て、データベースが次回活動化されたときにこのイベント・モニターが活動化さ れるようにする方法もあります。ただし、データベース・パーティションで一度 にアクティブにできる ACTIVITIES タイプのイベント・モニターは 1 つだけで す。複数の ACTIVITIES イベント・モニターを定義する場合は、AUTOSTART オプションを使用しないでください。
- 4. COMMIT ステートメントを使用して、変更をコミットします。
- 5. ALTER SERVICE CLASS、ALTER WORK ACTION SET、ALTER THRESHOLD、または ALTER WORKLOAD ステートメントを使用してどのオ ブジェクトに対してアクティビティーを収集するかを示し、COLLECT ACTIVITY DATA キーワードを指定します。
- 6. COMMIT ステートメントを使用して、変更をコミットします。

注**:** 個々のアクティビティー収集は、ワークロード管理統計収集より高コストで す。可能な限り少数のアクティビティーを収集するようアクティビティー収集をセ ットアップしてください。例えば、特定のアプリケーションによってサブミットさ れたアクティビティーを調査する必要がある場合、そのアプリケーション専用のワ ークロードまたはサービス・クラスを作成してそのアプリケーションを隔離し、そ のワークロードまたはサービス・クラスに対する収集のみを有効にすることができ ます。

アクティビティーをキャプチャーする必要が常に事前にわかるとは限りません。例 えば、ある照会の実行に長時間かかっている場合、後に分析するためにその情報を 収集する必要があるかもしれません。この場合、アクティビティーが既にシステム に入っているため、このワークロード管理オブジェクトに対して COLLECT ACTIVITY DATA キーワードを指定するには遅すぎます。この場合には、 WLM\_CAPTURE\_ACTIVITY\_IN\_PROGRESS ストアード・プロシージャーを使用で きます。 WLM\_CAPTURE\_ACTIVITY\_IN\_PROGRESS ストアード・プロシージャ ーは、実行しているアクティビティーに関する情報をアクティブな ACTIVITIES イ ベント・モニターに送信します。アプリケーション・ハンドル、作業単位 ID、およ びアクティビティー ID を使用して、収集するアクティビティーを指定します。プ ロシージャーが呼び出されると、このアクティビティーに関する情報は直ちに ACTIVITIES イベント・モニターに送信されます。アクティビティーの完了まで待 つ必要はありません。

WLM\_CAPTURE\_ACTIVITY\_IN\_PROGRESS ストアード・プロシージャーを使用し て INOUT パラメーターを持つプロシージャーのアクティビティー情報を収集する 場合、キャプチャーが生じる前に INOUT の値が上書きされることがあります。サ ービス・サブクラス、ワークロード、ワーク・アクション、または予測しきい値に 対する COLLECT ACTIVITY DATA WITH DETAILS AND VALUES キーワード の結果としてアクティビティーが収集される場合、この状態は生じません。

### 設計アドバイザーへのアクティビティー情報のインポート

アクティビティー・イベント・モニターによって収集されたアクティビティーを設 計アドバイザーにインポートして、これらアクティビティーがアクセスするデータ ベース・オブジェクトについての決定をする際に役立てることができます。

設計アドバイザーにインポートされるアクティビティーは、必ず、COLLECT ACTIVITY DATA WITH DETAILS オプションまたは COLLECT ACTIVITY DATA WITH DETAILS AND VALUES オプションを使用して収集されたものです。 COLLECT ACTIVITY DATA WITHOUT DETAILS オプションは不十分で、設計ア ドバイザーが必要とするステートメント・テキストをキャプチャーしません。

アクティビティー情報をアクティビティー・イベント・モニター表から設計アドバ イザーにインポートするには、db2advis コマンドに **-wlm** パラメーターを付け、そ の後に以下のようなその他のパラメーターを付けて実行します。

- 1. アクティビティー・イベント・モニター名
- 2. オプション: ワークロード名またはサービス・クラス名
- 3. オプション: 開始時刻と終了時刻

例えば、SAMPLE データベースで DB2ACTIVITIES イベント・モニターによって 収集されたすべてのアクティビティーに関する情報をインポートするには、次のコ マンドを使用します。

db2advis -d SAMPLE -wlm DB2ACTIVITIES

注**:** 設計アドバイザーのコマンド行インターフェースでは、アクティビティー・イ ベント・モニター表からの情報しかインポートできません。

# アクティビティーのキャンセル

アクティビティーが消費するリソースが多すぎる場合、またはハングした場合に、 そのアクティビティーをキャンセルする場合があります。アクティビティーのキャ ンセルの方が、そのアクティビティーをサブミットしたアプリケーションを強制終 了するよりも緩やかな対応です。キャンセルされたアクティビティーにより、ユー ザーに SQL4725N が戻されますが、接続を終了したり、そのユーザーの他のアクテ ィビティーに影響を与えたりはしません。アプリケーションを強制終了すると、そ のユーザーの接続とアクティビティーの両方が終了します。

アクティビティーを明示的にキャンセルできるのは、コーディネーター・アクティ ビティーが現在そのアクティビティーの要求を処理している場合のみです。IDLE 状 態 (つまり、処理されている要求がない状態) でアクティビティーをキャンセルした 場合、アクティビティーは CANCEL\_PENDING 状態に置かれ、次に受信される要 求でキャンセルされます。例えば、CURSOR アクティビティーをフェッチの間にキ ャンセルしようとすると、SQL4725N エラーはキャンセルの後の次のフェッチまで ユーザーに戻されません。

ロード・ユーティリティーおよびストアード・プロシージャーを含むすべてのユー ザー・アクティビティーはキャンセル可能です。

アクティビティーをキャンセルするには、以下のようにします。

- 1. キャンセルするアクティビティーを識別します。 WLM\_GET\_WORKLOAD\_OCCURRENCE\_ACTIVITIES 表関数を使用して、アプ リケーションで実行されているアクティビティーを識別できます。 WLM GET WORKLOAD OCCURRENCE ACTIVITIES 内の情報が、アクティビ ティーが実行している作業を識別するのに十分でない場合は、 WLM GET ACTIVITY DETAILS 表関数を使用して特定のアクティビティーに関 する詳細をさらに表示することもできます。
- 2. WLM CANCEL ACTIVITY ストアード・プロシージャーを使用してアクティビ ティーをキャンセルします。 ストアード・プロシージャーには、以下の引数を とります。*application\_handle*、*uow\_id*、および *activity\_id*。このストアード・プ ロシージャーの使用方法は、 194 ページの『例: [ハング・アクティビティーの識](#page-203-0) [別』の](#page-203-0)例を参照してください。

## 不良アクティビティーに関する情報のキャプチャーと調査についてのガイド ライン

このトピックでは、不良アクティビティーに関する情報のキャプチャーと調査につ いてのガイドラインが提供されています。

最初に、不良アクティビティーであると見なす一連の基準を設定します。以下に例 を示します。

- 見積コストの小さいアクティビティー用のサービス・クラスで実行されているも のの、1 時間を超えて実行されているアクティビティー
- v 異常なほど大量の行を戻すアクティビティー
- TEMPORARY 表スペースを異常に大量に消費するアクティビティー

次に、こうした基準を記述したしきい値を作成して、COLLECT ACTIVITY DATA WITH DETAILS アクションを組み込みます。そのしきい値に違反すると、アクティ ビティー完了時に、しきい値に違反したそのアクティビティーに関する情報がアク ティブな ACTIVITIES イベント・モニターに送信されます。

例えば、3 時間を超えて実行されているデータベース・アクティビティーに関する 情報を収集するには、以下のようなしきい値を作成します。

<span id="page-163-0"></span>CREATE THRESHOLD LONGRUNNINGACTIVITIES FOR DATABASE ACTIVITIES ENFORCEMENT DATABASE WHEN ACTIVITYTOTALTIME > 3 HOURS COLLECT ACTIVITY DATA WITH DETAILS CONTINUE

その後、イベント・モニターに書き込まれた情報を分析できます。また DML アク ティビティーにはイベント・モニターに書き込まれたステートメント・テキストお よびコンパイル環境情報があるので、こうした情報に対して DB2 Explain を実行し てアクティビティーのパフォーマンスをさらに調査することができます。

## ワークロード管理のパフォーマンスのモデル化

システムのワークロードはモデル化が可能です。これは、アクティビティーの到着 比率分布 (しばしば、その反対である到着間隔 時間分布の形で測定される) が定め る比率でシステムに到着するアクティビティーのセット、およびサービス時間分布 に従ってアクティビティーがシステムで実行に費やす時間の量、という形でモデル 化できます。

到着間隔時間とは、1 つのアクティビティーの到着から次のアクティビティーの到 着までの間の時間です。サービス時間は、アクティビティーがシステム上で実行に 費やす時間です。例えば、0 秒の時点で照会をサブミットし、これがキューで 2 秒 間費やし、5 秒の時点で完了する場合、サービス時間は 5-2=3 秒となります。 サービス時間は、他の作業がシステム上で実行されていないことを前提としていま す (つまり、これは実測上の実行時間ではなく、独立してアクティビティーを実行 するのに要するであろうと考えられる時間です)。 DML アクティビティーの場合、 サービス時間分布は、アクティビティーの CPU 時間と入出力時間の両方を考慮に 入れた見積コスト (timeron 単位) を使用して概算することができます。

システムのワークロード・モデルを作成するには、システム上のアクティビティー の到着間隔時間分布およびサービス時間分布を測定します。到着間隔時間分布およ びおおよそのサービス時間分布 (見積コストを使用) は、サービス・サブクラスまた はワーク・クラス (ワーク・アクションを使用) の拡張集約アクティビティー統計、 および統計イベント・モニターを使用して入手することができます。これらの統計 は、デフォルトでは収集されません。詳しくは、 134 [ページの『ワークロード管理](#page-143-0) [オブジェクトの統計』を](#page-143-0)参照してください。

### ヒストグラムの作業

### ヒストグラム・テンプレートの作成

CREATE HISTOGRAM TEMPLATE ステートメントを使用してヒストグラム・テン プレートを作成します。ヒストグラム・テンプレートは、サービス・サブクラスお よびワーク・アクションにより、ヒストグラムで維持される統計の bin 値を定義す るために使用されます。

ヒストグラム・テンプレートを作成するためには、SYSADM または DBADM 権限 が必要です。

前提条件について詳しくは、以下のトピックを参照してください。

- v 313 ページの『付録 A. ワークロード管理 DDL [ステートメントの考慮事項』](#page-322-0)
- v 命名規則

一部の DB2 サービス・サブクラス、ワーク・クラス・アクティビティー、および 要求統計は、ヒストグラムを使用して収集されます。すべてのヒストグラムには特 定数の bin があり、それぞれの bin はアクティビティーまたは要求がカウントされ る範囲を表します。bin に使用される単位のタイプは、作成するヒストグラムのタイ プによって異なります。ヒストグラム・テンプレートは、ヒストグラム中の最後か ら 2 番目の bin の最高値を表し、これはヒストグラム中のすべての bin の値に影 響します。ヒストグラムについて詳しくは、 140 [ページの『ワークロード管理のヒ](#page-149-0) [ストグラム』を](#page-149-0)参照してください。

ヒストグラム・テンプレートを作成するには、次のようにします。

- 1. 作成するヒストグラム・テンプレートの名前と、最後から 2 番目の bin の最高 値を設定する HIGH BIN VALUE キーワードの値を指定して、CREATE HISTOGRAM TEMPLATE ステートメントを発行します。
- 2. 変更をコミットします。 変更をコミットすると、ヒストグラムは SYSCAT.HISTOGRAMTEMPLATES ビューに追加され、bin は SYSCAT.HISTOGRAMTEMPLATEBINS ビューに追加されます。

#### ヒストグラム・テンプレートの変更

既存のヒストグラム・テンプレートを変更するには、ALTER HISTOGRAM TEMPLATE ステートメントを使用します。ヒストグラム・テンプレートは、サービ ス・サブクラスおよびワーク・アクションにより、ヒストグラムで維持される統計 のビン値を定義するために使用されます。

ヒストグラム・テンプレートを変更するためには、SYSADM または DBADM 権限 が必要です。

前提条件について詳しくは、 313 ページの『付録 A. [ワークロード管理](#page-322-0) DDL ステ [ートメントの考慮事項』を](#page-322-0)参照してください。

一部の DB2 サービス・サブクラス、ワーク・クラス・アクティビティー、および 要求統計は、ヒストグラムを使用して収集されます。すべてのヒストグラムには特 定数のビンがあり、それぞれのビンはアクティビティーまたは要求がカウントされ る範囲を表します。ビンに使用される単位のタイプは、作成するヒストグラムのタ イプによって異なります。ヒストグラム・テンプレートは、ヒストグラム中の最後 から 2 番目のビンの最高値を表し、これはヒストグラム中のすべてのビンの値に影 響します。ヒストグラムについて詳しくは、 140 [ページの『ワークロード管理のヒ](#page-149-0) [ストグラム』を](#page-149-0)参照してください。

ヒストグラム・テンプレートを変更するには、次のようにします。

- 1. ALTER HISTOGRAM TEMPLATE ステートメントを発行し、変更するヒストグ ラム・テンプレートの名前と、最後から 2 番目のビンの最高値を変更するため の HIGH BIN VALUE パラメーターの値を指定します。
- 2. 変更をコミットします。 変更をコミットすると、ヒストグラムのビンの最高値 が SYSCAT.HISTOGRAMTEMPLATEBINS ビューで更新されます。この変更 は、ワークロード管理統計が次回リセットされるまで有効になりません。詳しく は、 148 [ページの『ワークロード管理オブジェクトの統計のリセット』を](#page-157-0)参照し てください。

3. オプション: WLM\_COLLECT\_STATS ストアード・プロシージャーを実行して統 計を収集およびリセットし、新しいヒストグラム・テンプレートがただちに使用 されるようにします。

## ヒストグラム・テンプレートのドロップ

ヒストグラム・テンプレートは、必要ではなくなった場合にドロップできます。

ヒストグラム・テンプレートをドロップするためには、SYSADM または DBADM 権限が必要です。

前提条件について詳しくは、 313 ページの『付録 A. [ワークロード管理](#page-322-0) DDL ステ [ートメントの考慮事項』を](#page-322-0)参照してください。

SYSDEFAULTHISTOGRAM ヒストグラム・テンプレートは、ドロップすることは できません。

サービス・サブクラスまたはワーク・アクションに参照されるヒストグラム・テン プレートはドロップできません。ヒストグラム・テンプレートを参照するサービ ス・サブクラスおよびワーク・アクションは、

SYSCAT.HISTOGRAMTEMPLATESUSE ビューを照会して表示できます。

ヒストグラム・テンプレートをドロップするには、次のようにします。

- 1. DROP HISTOGRAM TEMPLATE ステートメントを使用します。
- 2. 変更をコミットします。 変更をコミットすると、ヒストグラムは SYSCAT.HISTOGRAMTEMPLATES ビューから除去され、その bin は SYSCAT.HISTOGRAMTEMPLATEBINS ビューから除去されます。

第 **4** 部 例

## 第 **7** 章 ワークロード管理の例

### 例**:** サービス・クラスの使用

以下の例では、サービス・クラスを使用してデータベース・ワークロードを制御す る方法について示します。

この例は、International Beer Emporium という架空の企業を使用して説明されます。 International Beer Emporium は販売、会計、技術、検査、および生産という 5 つの 主要な部門で構成されている中堅企業です。 5 つの部門はすべて、同じ製品カタロ グ・データベースを共有しています。

#### ワークロード管理ソリューションの初期インプリメンテーション

製品カタログ・データベースは、ほとんどいつも良好に稼働しています。ただし、 ユーザーから、最大接続数を超えたためにアプリケーションがデータベースに接続 できないという苦情が上がることがあります。 DB2 バージョン 9.5 へのマイグレ ーション後に、データベース管理者の Bob がサービス・クラスを試してみることに します。 Bob は、5 つの部門ごとに製品カタログ・データベースの使用パターンを 調べ、データベースの接続が時々不足する理由を確かめたいと思っています。以下 に、Bob がサービス・クラスをセットアップする場合に従うステップを示します。

- 1. まず最初に、Bob は各部門のサービス・スーパークラスを作成します (各サービ ス・スーパークラスごとにデフォルトのサービス・サブクラスも自動的に作成さ れます)。
	- 販売部門には SALES が作成されます。
		- CREATE SERVICE CLASS SALES
	- v 会計部門には ACCOUNTING が作成されます。 CREATE SERVICE CLASS ACCOUNTING
	- v 技術部門には ENGINEERING が作成されます。 CREATE SERVICE CLASS ENGINEERING
	- 検査部門には TESTING が作成されます。 CREATE SERVICE CLASS TESTING
	- 生産部門には PRODUCTION が作成されます。 CREATE SERVICE CLASS PRODUCTION
	-
- 2. Bob は、各部門ごとに適切な許可 ID を持つセッション・ユーザー・グループを 作成します。
	- 許可 ID SALESGRP を持つセッション・ユーザー・グループが作成されま す。このグループには、販売部門にいるすべてのユーザーの許可 ID が含まれ ます。
	- 許可 ID ACCTNGRP を持つセッション・ユーザー・グループが作成されま す。このグループには、会計部門にいるすべてのユーザーの許可 ID が含まれ ます。
- v 許可 ID ENGINGRP を持つセッション・ユーザー・グループが作成されま す。このグループには、技術部門にいるすべてのユーザーの許可 ID が含まれ ます。
- v 許可 ID TESTGRP を持つセッション・ユーザー・グループが作成されます。 このグループには、検査部門にいるすべてのユーザーの許可 ID が含まれま す。
- v 許可 ID PRODGRP を持つセッション・ユーザー・グループが作成されます。 このグループには、生産部門にいるすべてのユーザーの許可 ID が含まれま す。
- 3. Bob はワークロードを作成し、各グループからの接続を関連したサービス・クラ スにマップします。
	- v セッション・ユーザー・グループが SALESGRP に設定されたワークロード WL SALES が作成されます。 WL SALES は、その接続をサービス・スーパ ークラス SALES にマップします。

CREATE WORKLOAD WL\_SALES SESSION\_USER GROUP ('SALESGRP') SERVICE CLASS SALES

v セッション・ユーザー・グループが ACCTNGRP に設定されたワークロード WL\_ACCOUNTING が作成されます。 WL\_ACCOUNTING は、その接続をサ ービス・スーパークラス ACCOUNTING にマップします。

CREATE WORKLOAD WL\_ACCOUNTING SESSION\_USER GROUP ('ACCTNGRP') SERVICE CLASS ACCOUNTING

v セッション・ユーザー・グループが ENGINGRP に設定されたワークロード WL ENGINEERING が作成されます。 WL ENGINEERING はその接続をサー ビス・クラス ENGINEERING にマップします。

CREATE WORKLOAD WL\_ENGINEERING SESSION\_USER GROUP ('ENGINGRP') SERVICE CLASS ENGINEERING

v セッション・ユーザー・グループが TESTGRP に設定されたワークロード WL\_TEST が作成されます。 WL\_TEST はその接続をサービス・クラス TESTING にマップします。

CREATE WORKLOAD WL\_TEST SESSION\_USER GROUP ('TESTGRP') SERVICE CLASS TESTING

v セッション・ユーザー・グループが PRODGRP に設定されたワークロード WL\_PRODUCTION が作成されます。 WL\_PRODUCTION はその接続をサー ビス・クラス PRODUCTION にマップします。

CREATE WORKLOAD WL PRODUCTION SESSION USER GROUP ('PRODGRP') SERVICE CLASS PRODUCTION

Bob は、デフォルトのサービス・クラスおよびワークロード設定を使用します。ま た、サービス・クラスに対する何らかの制御を行う前に、データベースの使用パタ ーンを監視したいと考えています。結果として作成されるサービス・スーパークラ ス定義は次のとおりです。

表 *17.* サービス・クラス定義

| <b> サービス・クラス</b>   |  |
|--------------------|--|
| <b>SALES</b>       |  |
| <b>ACCOUNTING</b>  |  |
| <b>ENGINEERING</b> |  |

表 *17.* サービス・クラス定義 *(*続き*)*

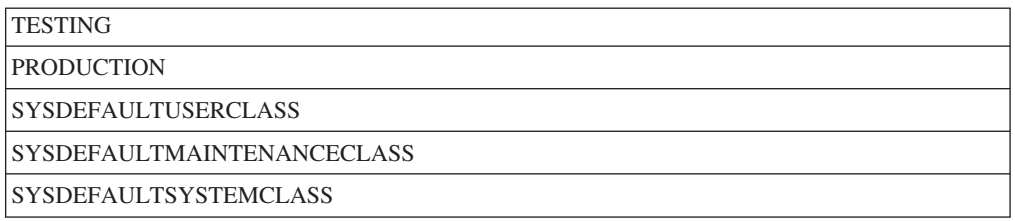

上記のとおりにインプリメントされたワークロード管理ソリューションを使用する と、各部門からの作業はそれ自体のサービス・スーパークラスにルーティングされ ます。どの部門からのものかが明確でない作業は、デフォルトのサービス・スーパ ークラス SYSDEFAULTUSERCLASS にマップされます。この構成を使用して、Bob は各サービス・クラスでの作業をモニターし、部門のデータベース使用パターンを 判別することができます。

#### ワークロード管理インプリメンテーションの最初の改良

最新の接続ピークの後、Bob は WLM GET SERVICE SUPERCLASS STATS 表関 数を使用してサービス・スーパークラスの統計を照会し、各サービス・スーパーク ラスごとに接続の最高水準点の値を調べます。 Bob は、検査部門を除くすべての部 門において接続の最高水準点がほぼ 100 であることに気付きます。ただし、検査部 門の統計では、検査チームがある時に 800 を超える接続を確立したことが示されて います。

検査部門では、月に一度、月ごとの徹底的な製品テストが行われます。このとき に、部門において最大 1000 の同時接続が確立されます。データベース・マネージ ャー構成パラメーター **max\_connections** は 1000 に設定されているため、検査部門 が使用可能なデータベースへの接続のほとんどを使用していることになります。シ ステムに 1000 の接続が存在する場合、その後のすべての接続は拒否されます。

システム上のメモリー制約のため、**max\_connections** および **maxagents** 構成値をデ ータ・サーバー上で増やして、より多くの接続を許可することはできません。

Bob は、検査部門がすべての接続を使用してしまわないように、検査部門からの接 続数を制限して、他の 4 つの部門がそれぞれのビジネス目標を達成するためにデー タベースへの十分な接続を得られるようにすることを決定します。

他の 4 つの部門は通常、それぞれ 150 を超える同時接続を必要としません。さら に、Bob はデフォルト・ユーザー、デフォルト保守、およびデフォルト・システム の各サービス・スーパークラスに接続が含まれることはほとんどないことにも気付 きます。それで、これらのデフォルト・サービス・スーパークラスには 100 の接続 で十分であると判断します。使用可能な 1000 個の接続を持つ **max\_connections** プ ールから 700 の接続 (600 は 4 つの部門用、100 はデフォルト・クラス用) が割り 振られ、検査部門が使用できる接続は 300 になります。検査部門の接続を最大 300 に制限することによって、他の部門からのユーザーは接続要求を拒否されることが なくなります。

検査グループの同時接続を最大 300 に制限するために、Bob は TESTING サービ ス・クラス用にしきい値が 300 の MAXSERVICECLASSCONNECTIONS を作成し ます。

CREATE THRESHOLD MAXSERVICECLASSCONNECTIONS FOR SERVICE CLASS TESTING ACTIVITIES ENFORCEMENT DATABASE PARTITION WHEN TOTALSCPARTITIONCONNECTIONS > 300 STOP EXECUTION

この変更を実施した後、ワークロード管理構成は次のようになります。

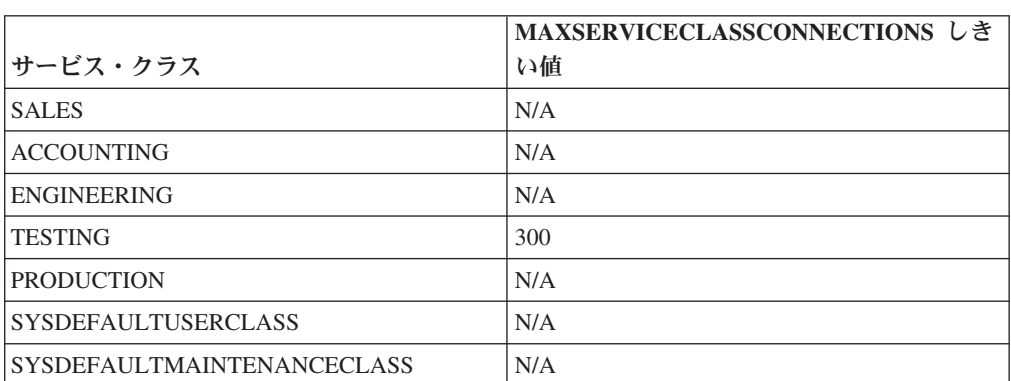

表 *18. TESTING* サービス・スーパークラス用のしきい値を追加した後の構成

TESTING サービス・クラスに含めることができる最大同時接続は 300 のみである ため、このしきい値を上回る接続要求はすべて拒否されます。一方、

MAXSERVICECLASSCONNECTIONS しきい値は他のサービス・クラスには適用さ れないため、これらのサービス・クラスはデータ・サーバーへの残りの 700 個の使 用可能な接続を共有します。これらのサービス・クラス間において接続の競合は存 在しません。このため、Bob は接続しきい値をそれらのサービス・クラスには設定 しません。

#### ワークロード管理インプリメンテーションの **2** 回目の改良

販売、会計、技術、および生産部門からの接続が拒否されることはなくなりました が、これらの部門のユーザーは依然として、検査部門が徹底的な製品検査を行って いるときにパフォーマンスが低下することについて苦情を述べています。 Bob は、 検査部門がその製品検査サイクル中に実行する照会を調べ、その照会に大量のデー タが関係する複雑な結合が含まれていることに気付きます。これらの照会では、非 常に多くのプリフェッチ・アクティビティーが生成されます。これにより、他の部 門からの接続のプリフェッチ要求が処理できなくなります。 Bob は検査部門からの 接続のプリフェッチ優先順位を下げることにし、TESTING サービス・クラスのプリ フェッチ優先順位の設定を LOW に変更します。

ALTER SERVICE CLASS TESTING PREFETCH PRIORITY LOW

ワークロード管理構成は次のようになります。

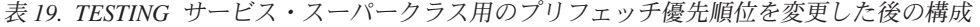

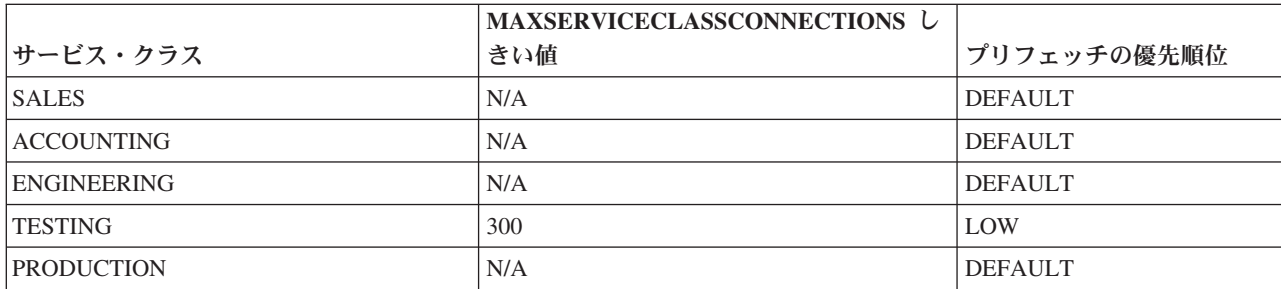

表 *19. TESTING* サービス・スーパークラス用のプリフェッチ優先順位を変更した後の構成 *(*続き*)*

|                                           | MAXSERVICECLASSCONNECTIONS L |                |
|-------------------------------------------|------------------------------|----------------|
| <b> サービス・クラス</b>                          | きい値                          | プリフェッチの優先順位    |
| <b>ISYSDEFAULTUSERCLASS</b>               | N/A                          | <b>DEFAULT</b> |
| <i><b>ISYSDEFAULTMAINTENANCECLASS</b></i> | N/A                          | <b>DEFAULT</b> |

TESTING サービス・クラスのプリフェッチ優先順位を LOW に設定すると、検査 部門から発行された接続からのプリフェッチ要求は、他の部門からのすべてのプリ フェッチ要求が処理された後に初めて扱われるようになります。この変更により、 他の部門の照会スループットは増加し、検査部門の製品検査フェーズ中のスループ ットは低下します。

#### ワークロード管理インプリメンテーションの **3** 回目の改良

プリフェッチ問題が解決した後、技術部門は Brewmeister という実験的なアプリケ ーション用にいくつかの接続を必要としていることを Bob に伝えます。そのアプリ ケーションは実験用であるため、Bob はそれが多くのデータベース接続を消費しな いようにするとともに、システムがビジーである場合はそのアプリケーションから の照会がプリフェッチャーの競合を起こさないようにしたいと思っています。これ らの目標を達成するため、実験的アプリケーション用の新規のサービス・サブクラ スを ENGINEERING サービス・スーパークラスの下に作成し、さらにアプリケーシ ョンからの接続を新規のサービス・サブクラスにマップするためのワークロードを 作成します。 Bob はサービス・クラスおよびワークロードを次のように更新しま す。

v サービス・サブクラス EXPERIMENT がサービス・スーパークラス ENGINEERING の下に作成されます。

CREATE SERVICE CLASS EXPERIMENT UNDER ENGINEERING

• しきい値が 50 の MAXSERVICECLASSCONNECTIONS がサービス・サブクラス EXPERIMENT 用に作成されます。

CREATE THRESHOLD MAXSERVICECLASSCONNECTIONS FOR SERVICE CLASS EXPERIMENT UNDER ENGINEERING ACTIVITIES ENFORCEMENT DATABASE WHEN TOTALDBPARTITIONCONNECTIONS > 50 STOP EXECUTION

v アプリケーション BREWMEISTER からの接続をサービス・サブクラス EXPERIMENT にマップするためにワークロード WL\_EXPERIMENT が作成され ます。

CREATE WORKLOAD WL\_EXPERIMENT APPLNAME ('BREWMEISTER') SERVICE CLASS EXPERIMENT UNDER ENGINEERING

v EXPERIMENT サービス・サブクラスのプリフェッチ優先順位は LOW に設定さ れます。

ALTER SERVICE CLASS EXPERIMENT UNDER ENGINEERING PREFETCH PRIORITY LOW

ワークロード管理構成は次のようになります。

表 *20. EXPERIMENT* サービス・サブクラスを使用した構成

|              | MAXSERVICECLASSCONNECTIONS |                |
|--------------|----------------------------|----------------|
| サービス・クラス     | しきい値                       | プリフェッチの優先順位    |
| <b>SALES</b> | N/A                        | <b>DEFAULT</b> |

表 *20. EXPERIMENT* サービス・サブクラスを使用した構成 *(*続き*)*

|                                   | <b>MAXSERVICECLASSCONNECTIONS</b> |                |
|-----------------------------------|-----------------------------------|----------------|
| サービス・クラス                          | しきい値                              | プリフェッチの優先順位    |
| <b>ACCOUNTING</b>                 | N/A                               | <b>DEFAULT</b> |
| <b>ENGINEERING</b>                | N/A                               | <b>DEFAULT</b> |
| <b>EXPERIMENT</b>                 | 50                                | LOW            |
| <b>TESTING</b>                    | 300                               | LOW            |
| <b>PRODUCTION</b>                 | N/A                               | <b>DEFAULT</b> |
| <b>SYSDEFAULTUSERCLASS</b>        | N/A                               | <b>DEFAULT</b> |
| <b>SYSDEFAULTMAINTENANCECLASS</b> | N/A                               | <b>DEFAULT</b> |

この構成により、BREWMEISTER アプリケーションは 50 個のデータベースへの同 時接続のみを保持することができます。さらに、このアプリケーションからのプリ フェッチ要求は、優先順位が低いプリフェッチ・キューに送信されます。これで、 誤ってデータベース・システムの処理を不能にしてしまうことはないとわかり、技 術部門はアプリケーションを使用した実験を安全に行うことができるようになりま した。

### 例**:** ワークロードの割り当て

データベース接続が確立された後の最初の作業単位の初めに、使用可能になってい る各ワークロードの接続属性を評価することによって、データ・サーバーは接続を ワークロードに割り当てます。接続属性の値またはワークロード定義自体が作業単 位の間に変更される場合には、各作業単位の初めにワークロードの再評価が行われ ます。

以下の図は、ワークロードの割り当てを示しています。AppA を介して照会をサブミ ットする Marketing グループのユーザーは、APPAQUERIES ワークロードに割り当 てられます。PAYROLL が APPAQUERIES の前に置かれているにも関わらず、 PAYROLL ワークロードには割り当てられません。これは、ワークロード PAYROLL の定義が SESSION USER GROUP キーワードを Finance として指定し ているためです。AppA を介して照会をサブミットする Finance グループのユーザ ーは、FINANCE ワークロードに割り当てられます。PAYROLL ワークロードの方 がより特定的で、かつその定義に AppA と Finance の両方が指定されているにも関 わらず、PAYROLL ワークロードには割り当てられません。これは、FINANCE ワ ークロードが PAYROLL ワークロードの前に置かれているためです。AppB を介し て照会をサブミットする Marketing グループのユーザーは、 SYSDEFAULTUSERWORKLOAD ワークロードに割り当てられます。これは、 FINANCE、PAYROLL、または APPAQUERIES ワークロード定義に指定されている 接続属性がどれも AppB アプリケーションまたは Marketing グループと一致しない ためです。

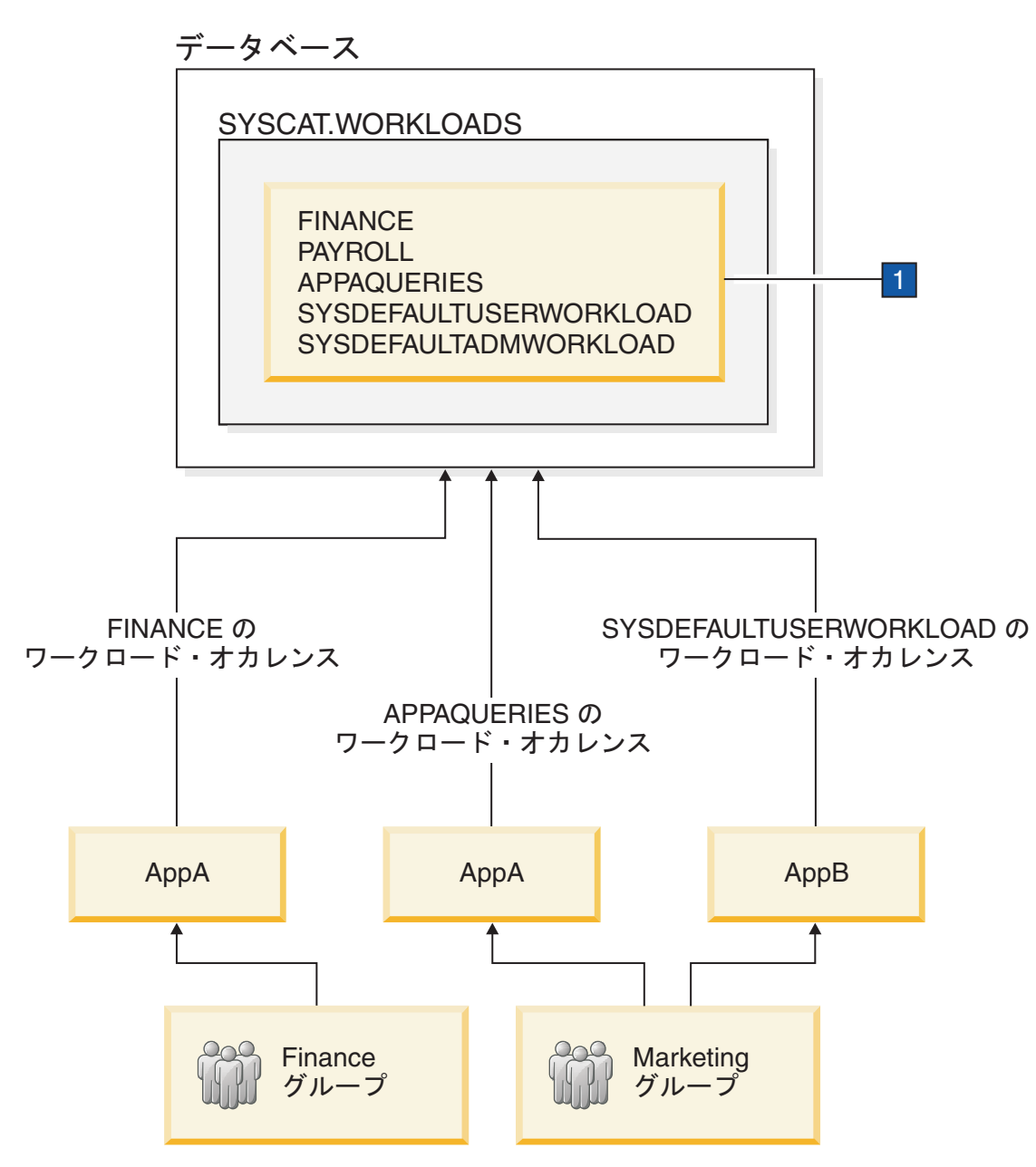

図 *25.* ワークロードの割り当ての例

■ 前の図では、CREATE WORKLOAD ステートメントは次のとおりです。

CREATE WORKLOAD PAYROLL APPLNAME ('AppA') SESSION\_USER GROUP ('FINANCE') SERVICE CLASS SC1 CREATE WORKLOAD APPAQUERIES APPLNAME('AppA') POSITION LAST SERVICE CLASS SC2

CREATE WORKLOAD FINANCE SESSION USER GROUP ('FINANCE') SERVICE CLASS SC1 POSITION BEFORE PAYROLL

3 層から成るクライアント/サーバー環境では、データベース接続は、アプリケーシ ョンサーバーから確立されます。アプリケーション・サーバーは sqleseti (クライア ント情報の設定) API を使用して、クライアント情報を DB2 データ・サーバーに 渡すことができます。そうでない場合は、アプリケーション・サーバーからの情報 のみが渡され、その情報は、このアプリケーション・サーバーを介して送付される

すべてのクライアント要求で同じになると思われます。データ・サーバーは、異な るクライアントからの作業単位を異なるワークロード (および異なるサービス・ク ラス) に割り当てる場合、作業単位とワークロードを関連付けるための基準とし て、クライアント情報属性 (つまり、クライアント・ユーザー ID、クライアント・ アプリケーション名、クライアント・ワークステーション名、およびクライアント 会計情報ストリング) を使用します。

以下の図は、セッション・ユーザー APPUSER を使用してデータベースへの接続を 確立するアプリケーション・サーバーを介して、さまざまなユーザー・アプリケー ション (marketing.exe、auditing.exe、および reporting.exe) が照会をサブミッ トする、3 層の環境の例を示しています。次の 3 つのワークロードが定義されま す。marketing.exe によってサブミットされる照会用のワークロード、 reporting.exe によってサブミットされる照会用のワークロード、および残りの照 会用のワークロードです。図に示されているとおり、marketing.exe によってサブ ミットされる照会を MARKETING ワークロードに割り当てるには、アプリケーシ ョン・サーバーは sqleseti API を呼び出して、CURRENT CLIENT\_APPLNAME 特 殊レジスターの値を marketing.exe に設定します。同様に、reporting.exe によっ てサブミットされる照会を REPORTING ワークロードに割り当てるには、サーバー は sqleseti を呼び出して、CURRENT CLIENT APPLNAME 特殊レジスターの値を reporting.exe に設定します。図でサーバーが sqleseti を呼び出して CURRENT CLIENT\_USERID 特殊レジスターを Lidia に設定する (他には何も変更されない。 つまりクライアント・アプリケーション名が引き続き reporting.exe に設定され る) 場合、ワークロードの再割り当ては生じないということに注意してください。 これは、特に CURRENT CLIENT\_USERID が Lidia に設定されて定義されている ワークロードがないためです。

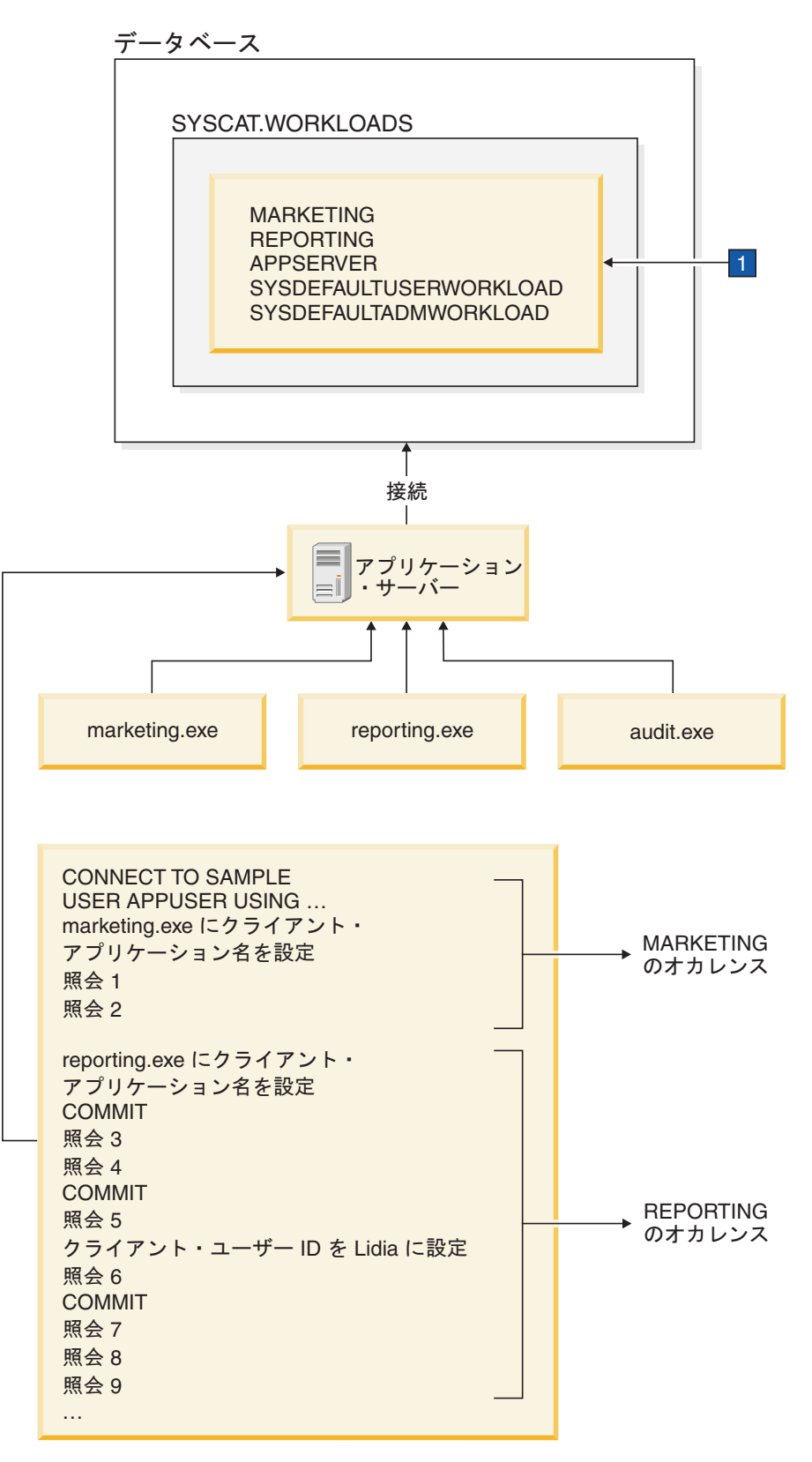

図 *26. 3* 層環境におけるワークロードの割り当ての例

以下のステートメントは、前の図の枠 ■ で指定されたワークロードを定義するた めに使用されます。

CREATE WORKLOAD MARKETING SESSION\_USER ('APPUSER') CURRENT CLIENT\_APPLNAME ('marketing.exe') SERVICE CLASS SC2 POSITION AT 1

CREATE WORKLOAD REPORTING SESSION USER ('APPUSER') CURRENT CLIENT\_APPLNAME ('reporting.exe') SERVICE CLASS SC4 POSITION AFTER MARKETING

CREATE WORKLOAD APPSERV SESSION\_USER ('APPUSER') SERVICE CLASS SC1

### 例**:** ワークロード属性に単一値が含まれる場合のワークロードの割り当て

このトピックの例では、データ・サーバーがワークロードの割り当てを実行する方 法について示します。この例では、各ワークロード接続属性ごとに 1 つの値のみが 指定されます。

以下のワークロードがカタログ内に存在すると想定します。

表 *21.* カタログ内のワークロード

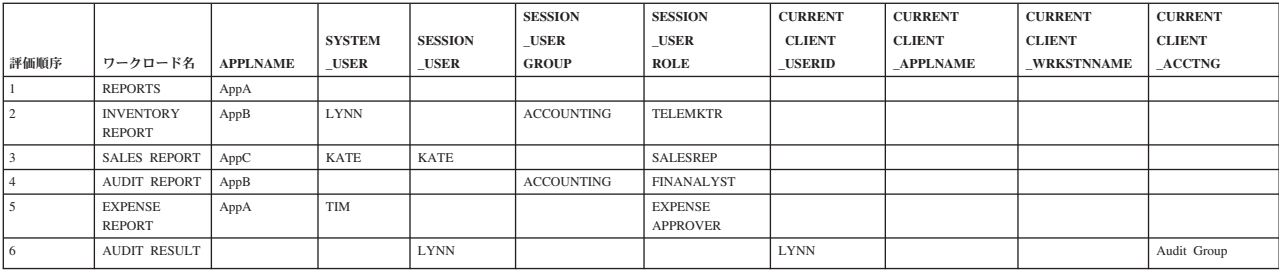

#### 以下の属性を持つデータベース接続が確立されると想定します。

表 *22.* データベース接続属性

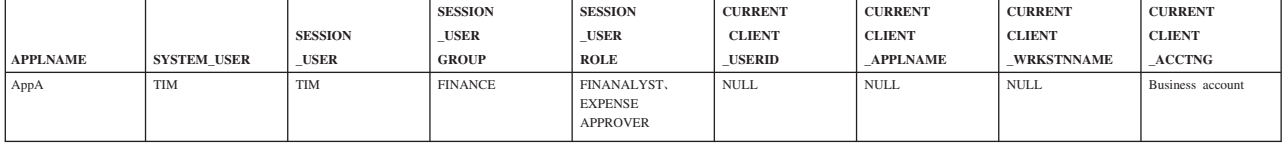

最初の作業単位がサブミットされるときに、データ・サーバーは、リストにある最 初のワークロードから始めて、カタログ内の各ワークロードを検査します。さら に、一致する属性を含むワークロードが見つかるまで、ワークロードを昇順で処理 します。一致するワークロードが見つかると、作業単位はそのワークロードのオカ レンスの下で実行されます。接続を割り当てるワークロードを決定する場合、デー タ・サーバーは接続属性を決定論的順序で比較します。

データ・サーバーは最初に REPORTS ワークロードを検査して一致がないかどうか 調べます。REPORTS ワークロードはリストの最初にあります。

表 *23.* カタログ内の *REPORTS* ワークロード

| - - - - - - - -<br>. |                |                 |                    |                |                |                |                |                 |                   |                |
|----------------------|----------------|-----------------|--------------------|----------------|----------------|----------------|----------------|-----------------|-------------------|----------------|
|                      |                |                 |                    |                | <b>SESSION</b> | <b>SESSION</b> | <b>CURRENT</b> | <b>CURRENT</b>  | <b>CURRENT</b>    | <b>CURRENT</b> |
|                      |                |                 |                    | <b>SESSION</b> | <b>USER</b>    | <b>USER</b>    | <b>CLIENT</b>  | <b>CLIENT</b>   | <b>CLIENT</b>     | <b>CLIENT</b>  |
| 評価順序                 | ワークロード名        | <b>APPLNAME</b> | <b>SYSTEM USER</b> | <b>USER</b>    | <b>GROUP</b>   | <b>ROLE</b>    | <b>USERID</b>  | <b>APPLNAME</b> | <b>WRKSTNNAME</b> | <b>ACCTNG</b>  |
|                      | <b>REPORTS</b> | AppA            |                    |                |                |                |                |                 |                   |                |

データ・サーバーは、以下の決定論的順序で接続属性を検査します。

- 1. APPLNAME。データベース接続の APPLNAME の値 AppA は REPORTS ワーク ロード用の APPLNAME の値と一致します。
- 2. SYSTEM USER。これはワークロード定義では設定されていません。すべての値 (NULL 値を含む) が一致であると見なされます。
- 3. SESSION USER。これはワークロード定義では設定されていません。すべての値 が一致であると見なされます。
- 4. SESSION\_USER GROUP。これはワークロード定義では設定されていません。す べての値が一致であると見なされます。
- 5. SESSION USER ROLE。これはワークロード定義では設定されていません。すべ ての値が一致であると見なされます。
- 6. CURRENT CLIENT USERID。これはワークロード定義では設定されていませ ん。すべての値が一致であると見なされます。
- 7. CURRENT CLIENT APPLNAME。これはワークロード定義では設定されていま せん。すべての値が一致であると見なされます。
- 8. CURRENT CLIENT WRKSTNNAME。これはワークロード定義では設定されて いません。すべての値が一致であると見なされます。
- 9. CURRENT CLIENT ACCTNG。これはワークロード定義では設定されていませ ん。すべての値が一致であると見なされます。

この場合、REPORTS ワークロードの接続属性と接続で渡される情報との間に明示 的および暗黙的な一致が存在するために、データ・サーバーは REPORTS ワークロ ードを潜在的な一致として選択します。ワークロードを選択した後、データ・サー バーは、セッション・ユーザーにそのワークロードに対する USAGE 特権があるか どうかを検査します。セッション・ユーザー TIM に REPORTS ワークロードに対 する USAGE 特権がある場合、そのワークロードは接続に使用されます。ただし、 TIM が REPORTS ワークロードに対する USAGE 特権を所有しない場合、デー タ・サーバーは、INVENTORYREPORT ワークロードを検査して一致がないかどう かを調べることによって処理を続行します。

EXPENSEREPORT ワークロードで追加の接続属性が指定されているため、TIM を そのワークロードに割り当てたいと仮定します。この場合、ワークロードの評価順 序を変更して、次のようにワークロード・リストの REPORTS の前に EXPENSEREPORT を配置します。

ALTER WORKLOAD EXPENSEREPORT POSITION AT 1

さらに、以下の SQL ステートメントを使用して同じ結果を得ることもできます。 ALTER WORKLOAD EXPENSEREPORT BEFORE REPORTS

ALTER WORKLOAD ステートメントを有効にするには、COMMIT ステートメント を ALTER WORKLOAD ステートメントの直後に発行する必要があります。カタロ グでの ALTER WORKLOAD ステートメントの効果は次のとおりです。

評価順序 ワークロード名 **APPLNAME SYSTEM \_USER SESSION \_USER SESSION \_USER GROUP SESSION \_USER ROLE CURRENT CLIENT \_USERID CURRENT CLIENT \_APPLNAME CURRENT CLIENT \_WRKSTNNAME CURRENT CLIENT \_ACCTNG EXPENSE** REPORT AppA TIM RESERVED BY THE RESERVED BY A RESERVED BY A RESERVED BY A RESERVED BY A RESERVED BY A RESERVED BY A R APPROVER REPORTS AppA

表 *24. EXPENSEREPORT* ワークロードを位置変更した後のカタログ内のワークロード

表 *24. EXPENSEREPORT* ワークロードを位置変更した後のカタログ内のワークロード *(*続き*)*

|      |                     |                 |               |                | <b>SESSION</b>    | <b>SESSION</b>    | <b>CURRENT</b> | <b>CURRENT</b>  | <b>CURRENT</b> | <b>CURRENT</b> |
|------|---------------------|-----------------|---------------|----------------|-------------------|-------------------|----------------|-----------------|----------------|----------------|
|      |                     |                 | <b>SYSTEM</b> | <b>SESSION</b> | USER              | <b>USER</b>       | <b>CLIENT</b>  | <b>CLIENT</b>   | <b>CLIENT</b>  | <b>CLIENT</b>  |
| 評価順序 | ワークロード名             | <b>APPLNAME</b> | <b>USER</b>   | <b>USER</b>    | <b>GROUP</b>      | <b>ROLE</b>       | <b>USERID</b>  | <b>APPLNAME</b> | WRKSTNNAME     | <b>ACCTNG</b>  |
|      | <b>INVENTORY</b>    | AppB            | <b>LYNN</b>   |                | ACCOUNTING        | <b>TELEMKTR</b>   |                |                 |                |                |
|      | <b>REPORT</b>       |                 |               |                |                   |                   |                |                 |                |                |
|      | <b>SALES REPORT</b> | AppC            | <b>KATE</b>   | <b>KATE</b>    |                   | SALESREP          |                |                 |                |                |
|      | AUDIT REPORT        | AppB            |               |                | <b>ACCOUNTING</b> | <b>FINANALYST</b> |                |                 |                |                |
|      | <b>AUDIT RESULT</b> |                 |               | <b>LYNN</b>    |                   |                   | <b>LYNN</b>    |                 |                | Audit Group    |

TIM がまだ EXPENSEREPORT ワークロードに対する USAGE 特権を持っていな い場合は、以下のステートメントを発行する必要があります (COMMIT ステートメ ントによって GRANT ステートメントを有効にします)。

GRANT USAGE ON WORKLOAD EXPENSEREPORT TO USER TIM COMMIT

次の作業単位の開始時に、ワークロードの再割り当てが実行され、データ・サーバ ーは TIM からの接続を EXPENSEREPORT ワークロードに割り当てます。さら に、同じ属性を持つ他の接続によってサブミットされた新しい作業単位も、 EXPENSEREPORT ワークロードと関連付けられます。

### 例**:** 複数のワークロードが存在する場合の作業単位に対するワークロードの 割り当て

このトピックの例では、データ・サーバーが既存のワークロードへの接続を割り当 てるために、ワークロード評価を実行する方法を示します。

以下のワークロードがカタログ内で定義されていると想定します。

表 *25.* カタログ内のワークロード

|      |                        |                 |               |                | <b>SESSION</b>    | <b>SESSION</b>                    | <b>CURRENT</b> | <b>CURRENT</b>  | <b>CURRENT</b>    | <b>CURRENT</b> |
|------|------------------------|-----------------|---------------|----------------|-------------------|-----------------------------------|----------------|-----------------|-------------------|----------------|
|      |                        |                 | <b>SYSTEM</b> | <b>SESSION</b> | <b>USER</b>       | USER                              | <b>CLIENT</b>  | <b>CLIENT</b>   | <b>CLIENT</b>     | <b>CLIENT</b>  |
| 評価順序 | ワークロード名                | <b>APPLNAME</b> | <b>USER</b>   | <b>USER</b>    | <b>GROUP</b>      | <b>ROLE</b>                       | <b>USERID</b>  | <b>APPLNAME</b> | <b>WRKSTNNAME</b> | <b>ACCTNG</b>  |
|      | <b>EXPENSE REPORT</b>  | AppB            | <b>TIM</b>    |                |                   | <b>EXPENSE</b><br><b>APPROVER</b> |                |                 |                   |                |
|      | <b>REPORTS</b>         | AppB            |               |                |                   |                                   |                |                 |                   |                |
|      | <b>INVENTORYREPORT</b> | AppA            | <b>LYNN</b>   |                | <b>ACCOUNTING</b> | <b>TELEMKTR</b>                   |                |                 |                   |                |
|      | <b>SALES REPORT</b>    | AppC            | <b>KATE</b>   | <b>KATE</b>    |                   | SALESREP                          |                |                 |                   |                |
|      | <b>AUDIT REPORT</b>    | AppA            |               |                | <b>ACCOUNTING</b> | FINANALYST                        |                |                 |                   |                |
| -6   | <b>AUDIT RESULT</b>    |                 |               | <b>LYNN</b>    |                   |                                   | <b>LYNN</b>    |                 |                   | Audit Group    |

以下の属性を持つデータベース接続が確立されると想定します。

表 *26.* データベース接続属性

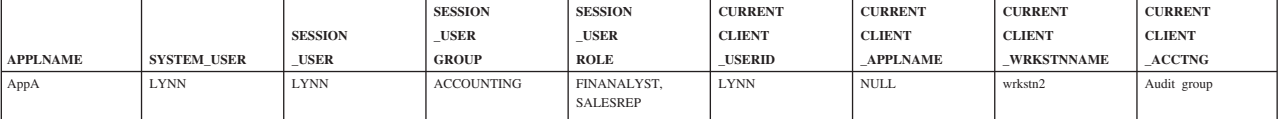

最初の作業単位がサブミットされると、データ・サーバーはカタログ内の各ワーク ロードを昇順の評価順序で検査し、接続が提供するものと接続属性が一致するワー クロードを見つけると停止します。ワークロードを確認する際、データ・サーバー は接続属性を決定論的順序で比較します。

最初に、データ・サーバーは EXPENSEREPORT ワークロードを検査します。
表 *27.* カタログ内の *EXPENSEREPORT* ワークロード

|      |                      |                 |               |                | <b>SESSION</b> | <b>SESSION</b>  | <b>CURRENT</b> | <b>CURRENT</b>  | <b>CURRENT</b>    | <b>CURRENT</b> |
|------|----------------------|-----------------|---------------|----------------|----------------|-----------------|----------------|-----------------|-------------------|----------------|
|      |                      |                 | <b>SYSTEM</b> | <b>SESSION</b> | <b>USER</b>    | <b>USER</b>     | <b>CLIENT</b>  | <b>CLIENT</b>   | <b>CLIENT</b>     | <b>CLIENT</b>  |
| 評価順序 | ワークロード名              | <b>APPLNAME</b> | USER          | <b>USER</b>    | <b>GROUP</b>   | <b>ROLE</b>     | <b>USERID</b>  | <b>APPLNAME</b> | <b>WRKSTNNAME</b> | <b>ACCTNG</b>  |
|      | <b>EXPENSEREPORT</b> | AppB            | TIM           |                |                | <b>EXPENSE</b>  |                |                 |                   |                |
|      |                      |                 |               |                |                | <b>APPROVER</b> |                |                 |                   |                |

ワークロード定義にある APPLNAME 属性は AppB ですが、接続から渡された APPLNAME 属性は AppA なので、マッチングは不可能です。データ・サーバー は、リストの 2 番目の REPORTS ワークロードへ進みます。

表 *28.* カタログ内の *REPORTS* ワークロード

|      |                |                 |               |                | <b>SESSION</b> | <b>SESSION</b> | <b>CURRENT</b> | <b>CURRENT</b>  | <b>CURRENT</b>    | <b>CURRENT</b> |
|------|----------------|-----------------|---------------|----------------|----------------|----------------|----------------|-----------------|-------------------|----------------|
|      |                |                 | <b>SYSTEM</b> | <b>SESSION</b> | <b>USER</b>    | <b>USER</b>    | <b>CLIENT</b>  | <b>CLIENT</b>   | <b>CLIENT</b>     | <b>CLIENT</b>  |
| 評価順序 | ワークロード名        | <b>APPLNAME</b> | <b>USER</b>   | <b>USER</b>    | <b>GROUP</b>   | <b>ROLE</b>    | <b>USERID</b>  | <b>APPLNAME</b> | <b>WRKSTNNAME</b> | <b>ACCTNG</b>  |
|      | <b>REPORTS</b> | AppB            |               |                |                |                |                |                 |                   |                |

この場合もやはり、ワークロード定義にある APPLNAME 属性は AppB なので AppA と一致しません。データ・サーバーはリスト内の 3 番目のワークロード、 INVENTORYREPORT へ進みます。

表 *29.* カタログ内の *INVENTORYREPORT* ワークロード

|      |                        |                 |               |                | <b>SESSION</b>    | <b>SESSION</b>  | <b>CURRENT</b> | <b>CURRENT</b>  | <b>CURRENT</b>    | <b>CURRENT</b> |
|------|------------------------|-----------------|---------------|----------------|-------------------|-----------------|----------------|-----------------|-------------------|----------------|
|      |                        |                 | <b>SYSTEM</b> | <b>SESSION</b> | <b>USER</b>       | <b>USER</b>     | <b>CLIENT</b>  | <b>CLIENT</b>   | <b>CLIENT</b>     | <b>CLIENT</b>  |
| 評価順序 | ワークロード名                | <b>APPLNAME</b> | <b>USER</b>   | <b>USER</b>    | <b>GROUP</b>      | <b>ROLE</b>     | <b>USERID</b>  | <b>APPLNAME</b> | <b>WRKSTNNAME</b> | <b>ACCTNG</b>  |
|      | <b>INVENTORYREPORT</b> | AppA            | <b>LYNN</b>   |                | <b>ACCOUNTING</b> | <b>TELEMKTR</b> |                |                 |                   |                |

データ・サーバーはサブミットされた接続属性と INVENTORYREPORT ワークロー ドの間の一致を検査します。属性が以下の順で検査されます

- 1. APPLNAME。ワークロード定義および接続の両方が AppA の値を持つため、一 致します。
- 2. SYSTEM USER。ワークロード定義および接続の両方が LYNN の値を持つため、 一致します。
- 3. SESSION USER。接続は LYNN の値を渡しました。ワークロードに SESSION USER 属性は設定されていないため、NULL 値を含め接続から渡され たどんな値でも一致します。
- 4. SESSION USER GROUP。ワークロード定義および接続の両方が ACCOUNTING の 値を持つため、一致します。
- 5. SESSION USER ROLE。ワークロード定義は TELEMKTR の値を指定しています が、接続は FINANALYST および SALESREP の値を提供しました。この属性には一 致が発生しません。

データ・サーバーは INVENTORYREPORT ワークロードと接続の属性を突き合わせ ようとするのを停止し、リストにある 4 番目のワークロードである SALESREPORT へ進みます。

表 *30.* カタログ内の *SALESREPORT* ワークロード

|      |                    |                 |               |                | <b>SESSION</b> | <b>SESSION</b> | <b>CURRENT</b> | <b>CURRENT</b>  | <b>CURRENT</b>    | <b>CURRENT</b> |
|------|--------------------|-----------------|---------------|----------------|----------------|----------------|----------------|-----------------|-------------------|----------------|
|      |                    |                 | <b>SYSTEM</b> | <b>SESSION</b> | <b>USER</b>    | <b>USER</b>    | <b>CLIENT</b>  | <b>CLIENT</b>   | <b>CLIENT</b>     | <b>CLIENT</b>  |
| 評価順序 | ワークロード名            | <b>APPLNAME</b> | <b>USER</b>   | <b>USER</b>    | <b>GROUP</b>   | <b>ROLE</b>    | <b>USERID</b>  | <b>APPLNAME</b> | <b>WRKSTNNAME</b> | <b>ACCTNG</b>  |
|      | <b>SALESREPORT</b> | AppC            | <b>KATE</b>   | <b>KATE</b>    |                | SALESREP       |                |                 |                   |                |

SALESREPORT ワークロード定義の APPLNAME が AppC なので、接続 (APPLNAME に対して AppA の値を渡した) との一致は発生しません。そこで、デ ータ・サーバーはリスト内の 5 番目のワークロード、AUDITREPORT へ進みま す。

表 *31.* カタログ内の *AUDITREPORT* ワークロード

|      |                    |                 |               |                | <b>SESSION</b>    | <b>SESSION</b> | <b>CURRENT</b> | <b>CURRENT</b>  | <b>CURRENT</b>    | <b>CURRENT</b> |
|------|--------------------|-----------------|---------------|----------------|-------------------|----------------|----------------|-----------------|-------------------|----------------|
|      |                    |                 | <b>SYSTEM</b> | <b>SESSION</b> | <b>USER</b>       | <b>USER</b>    | <b>CLIENT</b>  | <b>CLIENT</b>   | <b>CLIENT</b>     | <b>CLIENT</b>  |
| 評価順序 | ワークロード名            | <b>APPLNAME</b> | <b>USER</b>   | <b>USER</b>    | <b>GROUP</b>      | <b>ROLE</b>    | <b>USERID</b>  | <b>APPLNAME</b> | <b>WRKSTNNAME</b> | <b>ACCTNG</b>  |
|      | <b>AUDITREPORT</b> | AppA            |               |                | <b>ACCOUNTING</b> | FINANALYST     |                |                 |                   |                |

データ・サーバーは、AUDITREPORT ワークロードと接続の属性を決定論的順序で 比較します。

- 1. APPLNAME。ワークロード定義および接続の両方が AppA の値を持つため、一 致します。
- 2. SYSTEM\_USER。接続は LYNN の値を渡しました。ワークロードに SYSTEM\_USER 属性は設定されていないため、接続から渡されたどんな値でも 一致します。
- 3. SESSION USER。接続は LYNN の値を渡しました。ワークロードに SESSION USER 属性は設定されていないため、接続から渡されたどんな値でも 一致します。
- 4. SESSION\_USER GROUP。ワークロードおよび接続の両方がこの属性に対して ACCOUNTING の値を持つため、一致します。
- 5. SESSION USER ROLE。ワークロードおよび接続の両方がこの属性に対して FINANALYST の値を持つため、一致します。
- 6. CURRENT CLIENT USERID。ワークロードに CURRENT CLIENT USERID 属 性は設定されていないため、接続から渡されたどんな値でも一致します。
- 7. CURRENT CLIENT\_APPLNAME。ワークロードに CURRENT CLIENT\_APPLNAME 属性は設定されていないため、接続から渡されたどんな値 でも一致します。
- 8. CURRENT CLIENT WRKSTNNAME。ワークロードに CURRENT CLIENT\_WRKSTNNAME 属性は設定されていないため、接続から渡されたどん な値でも一致します。
- 9. CURRENT CLIENT\_ACCTNG。ワークロードに CURRENT CLIENT\_ACCTNG 属性は設定されていないため、接続から渡されたどんな値でも一致します。

すべての接続属性を処理し、一致するワークロードを見つけた後、データ・サーバ ーはセッション・ユーザーにそのワークロードに対する USAGE 特権があるかどう かを検査します。LYNN は AUDITREPORT ワークロードに対する USAGE 特権を持 っていないと想定します。この状態では、たとえすべての接続属性が一致しても、 このワークロードは接続と関連付けられません。データ・サーバーは評価リスト内 の 6 番目のワークロード、AUDITRESULT へ進みます。

表 *32.* カタログ内の *AUDITRESULT* ワークロード

|      |                    |                 |               |                | <b>SESSION</b> | <b>SESSION</b> | <b>CURRENT</b> | <b>CURRENT</b>  | <b>CURRENT</b>    | <b>CURRENT</b> |
|------|--------------------|-----------------|---------------|----------------|----------------|----------------|----------------|-----------------|-------------------|----------------|
|      |                    |                 | <b>SYSTEM</b> | <b>SESSION</b> | <b>USER</b>    | <b>USER</b>    | <b>CLIENT</b>  | <b>CLIENT</b>   | <b>CLIENT</b>     | <b>CLIENT</b>  |
| 評価順序 | ワークロード名            | <b>APPLNAME</b> | <b>USER</b>   | <b>USER</b>    | <b>GROUP</b>   | <b>ROLE</b>    | <b>USERID</b>  | <b>APPLNAME</b> | <b>WRKSTNNAME</b> | <b>ACCTNG</b>  |
|      | <b>AUDITRESULT</b> |                 |               | <b>LYNN</b>    |                |                | <b>LYNN</b>    |                 |                   | Audit Group    |

データ・サーバーは、AUDITRESULT ワークロードと接続の属性を決定論的順序で 比較します。

- 1. APPLNAME。ワークロードに APPLNAME 属性は設定されていないため、接続 から渡されたどんな値でも一致します。
- 2. SYSTEM USER。ワークロードに SYSTEM USER 属性は設定されていないた め、接続から渡されたどんな値でも一致します。
- 3. SESSION USER。ワークロードおよび接続の両方がこの属性に対して LYNN の値 を持つため、一致します。
- 4. SESSION USER GROUP。ワークロードに SESSION USER GROUP 属性は設定 されていないため、接続から渡されたどんな値でも一致します。
- 5. SESSION USER ROLE。ワークロードに SESSION USER ROLE 属性は設定さ れていないため、接続から渡されたどんな値でも一致します。
- 6. CURRENT CLIENT USERID。ワークロードおよび接続の両方がこの属性に対し て LYNN の値を持つため、一致します。
- 7. CURRENT CLIENT\_APPLNAME。ワークロードに CURRENT CLIENT\_APPLNAME 属性は設定されていないため、接続から渡されたどんな値 でも一致します。
- 8. CURRENT CLIENT WRKSTNNAME。ワークロードに CURRENT CLIENT\_WRKSTNNAME 属性は設定されていないため、接続から渡されたどん な値でも一致します。
- 9. CURRENT CLIENT ACCTNG。ワークロードおよび接続の両方がこの属性に対 して Audit Group の値を持つため、一致します。

すべての接続属性を処理し、一致するワークロードを見つけた後、データ・サーバ ーはセッション・ユーザーにそのワークロードに対する USAGE 特権があるかどう かを検査します。この状態で、セッション・ユーザー LYNN は AUDITRESULT ワ ークロードに対する USAGE 特権を持つと想定します。接続属性がすべて一致し、 セッション・ユーザーが USAGE 特権を持っているので、接続は AUDITRESULT ワークロードに割り当てられます。

# 例**:** ワークロード属性に複数の値が含まれる場合のワークロードの割り当て

このトピックの例では、データ・サーバーがワークロードの割り当てを実行する方 法について示します。この例では、いくつかのワークロード定義は 1 つの接続属性 に対して複数の値を許可します。

以下のワークロードがカタログ内で定義されていると想定します。

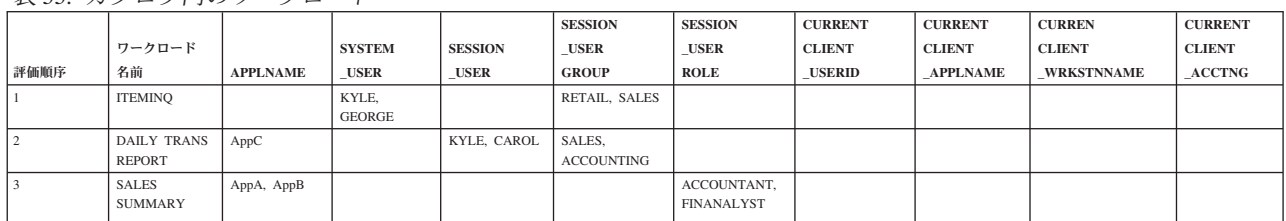

表 *33.* カタログ内のワークロード

以下の属性を持つデータベース接続が確立されると想定します。

表 *34.* データベース接続属性

|                 |                    |                | <b>SESSION</b> | <b>SESSION</b>    | <b>CURRENT</b> | <b>CURRENT</b>  | <b>CURREN</b>     | <b>CURRENT</b>          |
|-----------------|--------------------|----------------|----------------|-------------------|----------------|-----------------|-------------------|-------------------------|
|                 |                    | <b>SESSION</b> | <b>USER</b>    | <b>USER</b>       | <b>CLIENT</b>  | <b>CLIENT</b>   | <b>CLIENT</b>     | <b>CLIENT</b>           |
| <b>APPLNAME</b> | <b>SYSTEM USER</b> | <b>USER</b>    | <b>GROUP</b>   | <b>ROLE</b>       | <b>USERID</b>  | <b>APPLNAME</b> | <b>WRKSTNNAME</b> | <b>ACCTNG</b>           |
| AppC            | <b>LINDA</b>       | <b>KYLE</b>    | <b>SALES</b>   | <b>ACCOUNTANT</b> | <b>LINDA</b>   | <b>NULL</b>     | <b>NULL</b>       | <b>Business Account</b> |

最初の作業単位がサブミットされると、データ・サーバーはカタログ内の各ワーク ロードを昇順の評価順序で検査し、接続が提供するものと接続属性が一致するワー クロードを見つけると停止します。ワークロードを確認する際、データ・サーバー は接続属性を決定論的順序で比較します。

最初に、データ・サーバーは ITEMINQ ワークロードを検査します。

表 *35.* カタログ内の *ITEMINQ* ワークロード

|      |                |                 |                        |                | <b>SESSION</b> | <b>SESSION</b> | <b>CURRENT</b> | <b>CURRENT</b>  | <b>CURREN</b>     | <b>CURRENT</b> |
|------|----------------|-----------------|------------------------|----------------|----------------|----------------|----------------|-----------------|-------------------|----------------|
|      |                |                 |                        | <b>SESSION</b> | <b>USER</b>    | <b>USER</b>    | <b>CLIENT</b>  | <b>CLIENT</b>   | <b>CLIENT</b>     | <b>CLIENT</b>  |
| 評価順序 | ワークロード名        | <b>APPLNAME</b> | <b>SYSTEM USER</b>     | <b>USER</b>    | <b>GROUP</b>   | <b>ROLE</b>    | <b>USERID</b>  | <b>APPLNAME</b> | <b>WRKSTNNAME</b> | <b>ACCTNG</b>  |
|      | <b>ITEMINO</b> |                 | KYLE,<br><b>GEORGE</b> |                | RETAIL, SALES  |                |                |                 |                   |                |

データ・サーバーはサブミットされた接続属性と ITEMINQ ワークロードの間の一 致を検査します。属性が以下の順で検査されます

- 1. APPLNAME。ワークロードに APPLNAME 属性は設定されていないため、 NULL 値を含め、接続から渡されたどんな値でも一致します。
- 2. SYSTEM USER。接続は LINDA の値を渡しました。しかし、ITEMNO ワークロ ードの値は KYLE および GEORGE です。この属性には一致が発生しません。

データ・サーバーは ITEMNO ワークロードと接続を突き合わせようとするのを停 止し、リストにある 2 番目のワークロードである DAILYTRANSREPORT へ進みま す。

表 *36.* カタログ内の *DAILYTRANSREPORT* ワークロード

|      |                  |                 |               |                | <b>SESSION</b>       | <b>SESSION</b> | <b>CURRENT</b> | <b>CURRENT</b>  | <b>CURREN</b>     | <b>CURRENT</b> |
|------|------------------|-----------------|---------------|----------------|----------------------|----------------|----------------|-----------------|-------------------|----------------|
|      |                  |                 | <b>SYSTEM</b> | <b>SESSION</b> | <b>USER</b>          | USER           | <b>CLIENT</b>  | <b>CLIENT</b>   | <b>CLIENT</b>     | <b>CLIENT</b>  |
| 評価順序 | ワークロード名          | <b>APPLNAME</b> | <b>USER</b>   | <b>USER</b>    | <b>GROUP</b>         | <b>ROLE</b>    | <b>USERID</b>  | <b>APPLNAME</b> | <b>WRKSTNNAME</b> | <b>ACCTNG</b>  |
|      | DAILYTRANSREPORT | AppC            |               | KYLE.<br>CAROL | SALES.<br>ACCOUNTING |                |                |                 |                   |                |

データ・サーバーは、DAILYTRANSREPORT ワークロードと接続の属性を決定論的 順序で比較します。

- 1. APPLNAME。ワークロード定義および接続の両方が AppC の値を持つため、一 致します。
- 2. SYSTEM USER。ワークロードに SYSTEM USER 属性は設定されていないた め、NULL 値を含め、接続から渡されたどんな値でも一致します。
- 3. SESSION USER。接続によって渡された SESSION USER の値は KYLE で、ワー クロード SESSION USER の値の 1 つと一致します。接続から渡されたのが CAROL だったとしても、KYLE と CAROL の両方が DAILYTRANSREPORT ワーク ロード定義の一部として指定されているので、一致することになります。
- 4. SESSION USER GROUP。接続によって渡された SESSION USER GROUP の値 は SALES で、ワークロード SESSION USER GROUP の属性に対して指定され た SALES の値に一致します。接続から渡されたのが ACCOUNTING だったとして も、SALES と ACCOUNTING の両方がワークロード定義に指定されているので、一 致することになります。
- 5. SESSION USER ROLE。ワークロードに SESSION USER ROLE 属性は設定さ れていないため、接続から渡されたどんな値でも一致します。
- 6. CURRENT CLIENT USERID。ワークロードに CURRENT CLIENT USERID 属 性は設定されていないため、接続から渡されたどんな値でも一致します。
- 7. CURRENT CLIENT\_APPLNAME。ワークロードに CURRENT CLIENT\_APPLNAME 属性は設定されていないため、接続から渡されたどんな値 でも一致します。
- 8. CURRENT CLIENT WRKSTNNAME。ワークロードに CURRENT CLIENT\_WRKSTNNAME 属性は設定されていないため、接続から渡されたどん な値でも一致します。
- 9. CURRENT CLIENT\_ACCTNG。ワークロードに CURRENT CLIENT\_WRKSTNNAME 属性は設定されていないため、接続から渡されたどん な値でも一致します。

すべての接続属性を処理し、接続に一致するワークロードを見つけた後、データ・ サーバーはセッション・ユーザーにそのワークロードに対する USAGE 特権がある かどうかを検査します。この状態で、セッション・ユーザー KYLE は DAILYTRANSREPORT ワークロードに対する USAGE 特権を持つと想定します。 接続属性がすべて一致し、セッション・ユーザーが USAGE 特権を持っているの で、接続は DAILYTRANSREPORT ワークロードに割り当てられます。

# 例**:** しきい値の使用

しきい値をさまざまな目的に使用することができます。このトピックのシナリオで は、しきい値を使用して、大規模なジョブの実行数を制御し、さまざまなアプリケ ーションに異なる実行時間を許可し、開発中のアプリケーションの動作を制御しま す。

ワークロード管理ソリューションを設定する 1 つの方法は、社内のさまざまな部署 に渡ってデータベースのリソースを分割し、管理することです。例えば、営業部門 が 2 つのメイン・レポートを管理しており、そこには月間および年間の売り上げが 含まれていると想定します。また、人事部門が 1 週間おきに給与計算のアプリケー ションを実行し、開発チームは管理チームの要請で新しいタイプのレポートを作成 中であると想定します。

この状態で、これらのアプリケーションの 1 つ 1 つに対してワークロード定義を 作成し、そのアプリケーションを適用可能なサービス・スーパークラスへマップし ます。その結果、データベース・カタログには以下のワークロード定義が含まれま す。

- v MonthlySales (サービス・スーパークラス Sales へマッピングする)
- v YearlySales (サービス・スーパークラス Sales へマッピングする)
- v Payroll (サービス・スーパークラス Human Resources へマッピングする)
- v NewReport (サービス・スーパークラス Development へマッピングする)

#### 大規模なジョブの数のしきい値

YearlySales レポートは非常に大規模なので、データベース内でこのアプリケーショ ンの複数のオカレンスが実行されている、という状況を常に避けたいと思います。 そこで、しきい値を作成して、このワークロードの並行オカレンスの最大数を 1 に 設定します。

類似の解決策は、YearlySales アプリケーションをサービス・サブクラス YearlySalesReports (Sales サービス・スーパークラスの下にある) に関連付け、また サービス・サブクラスの最大の並行性しきい値を値 1 に設定することによって実現 できます。

どちらの状態でも、しきい値のアクションを STOP EXECUTION に設定して、ワー クロードの複数のオカレンスが実行されないようにすることができます。しきい値 に違反するときの条件についての追加情報を知りたい場合は、アクティビティー情 報を収集することもできます。

#### アクティビティーの存続時間のしきい値

全アプリケーションは 1 時間以下の時間で実行を完了することが期待されるので、 データベース・ドメインを使用してしきい値を作成し、どのアクティビティーも 1 時間を超えて実行することを禁止します。この規則の唯一の例外は、完了するのに 最大 5 時間かかる年間のレポートだけです。それで、新規のサービス・サブクラス を Sales サービス・スーパークラスの下に作成して、それを YearlySalesReports と 名付けます。それから YearlySales ワークロードをこのサービス・サブクラスにマ ップし、5 時間というアクティビティーの合計時間しきい値を作成し、このしきい 値をサービス・サブクラスに関連付けます。データベースの他の部分では 1 時間と いうグローバルな値が適用されますが、これにより、5 時間という新しい値が YearlySalesReports サービス・サブクラスに適用されるようになります。

## コーディネーターの数およびネストされたアクティビティーのしきい 値

NewReport アプリケーションはストアード・プロシージャーおよびユーザー定義関 数を頻繁に使用し、まだ完全にデバッグされていないため、システムの残りの部分 に影響を与えるアクティビティーを多数生成する傾向があります。開発者に相談す ると、この新規のレポートは合計して 20 を超えるアクティビティーを生成しない ことになっている、ということが分かります。それで、NewReport ワークロード上 にワークロード・アクティビティー・タイプのしきい値を定義して、それを 20 に 設定します。最初は、しきい値のアクションを STOP EXECUTION および COLLECT ALL に設定して、意に反するアプリケーションの副次作用で多数のアク ティビティーが開始しないようにするとともに、開発者が問題を識別しやすくなる ようにします。

アプリケーションがより安定したなら、今度は最適化のフェーズに入ります。この フェーズ中に、開発者はアプリケーションが生成するアクティビティーの数を、15 から 20 という数から、15 に削減しようとします。この時、しきい値を変更して、 上限の値を 15 に、しきい値のアクションを CONTINUE にします。このしきい値 の定義は、生成されたアクティビティーの数が 15 を超えた状態を識別して、それ

# 例**: CONCURRENTWORKLOADOCCURRENCES**、 **TOTALDBPARTITIONCONNECTIONS**、および **TOTALSCPARTITIONCONNECTIONS** しきい値

このトピックの例では、CONCURRENTWORKLOADOCCURRENCES、 TOTALDBPARTITIONCONNECTIONS、および TOTALSCPARTITIONCONNECTIONS 集約しきい値が相互作用する方法を示しま す。

データベース接続がデータベース・パーティション 1 上で確立されるケースを想定 します。TOTALDBPARTITIONCONNECTIONS しきい値はこの接続がデータベース に接続できるかどうかを決定するため、1 回評価されます。このしきい値の評価が 成功すると、TOTALDBPARTITIONCONNECTIONS は同じ接続に対して (それはも うデータベース内にあるので) 二度と評価されません。関連する接続属性が変更さ れたので、接続はワークロード A とワークロード B との間で何度か切り替えられ ます。接続がワークロードを切り替えるたびに、接続は別のサービス・クラスへ移 動することもあり得ます。いずれかのワークロードのオカレンスの開始時に、 CONCURRENTWORKLOADOCCURRENCES しきい値は評価されます。このしきい 値に違反していなければ、接続は対応するサービス・クラスに加わります。この時 点で、最後のしきい値である TOTALSCPARTITIONCONNECTIONS が評価されま す。この時点で、接続はサービス・クラスに入って何らかの作業を発行できるよう になる前に、キューに入れられる可能性があります。

# 例**:** 特定のアクティビティー・タイプを管理するためのワーク・クラス・セ ットの使用

以下の例では、ワーク・クラス・セットを使用して CALL および DML アクティ ビティーを管理する方法について示します。

毎日非常に多くのアプリケーションを NONAME データベースで実行しており、最 近少しのパフォーマンス問題が発生しているとします。これらの問題の一部に対応 するには、データベースで同時に実行可能な大規模な照会 (つまり、見積コストが 9999 timeron より大きい、または見積カーディナリティーが 9999 行より大きいす べての照会) の数を制御する必要があると判断します。さらに、MYSCHEMA スキ ーマの任意のルーチンを呼び出す CALL ステートメントの数が 5 を超えた場合に 通知を受けるようにしたいとします。

データベースに対して実行可能な大規模な照会および CALL ステートメントの数を 制御するには、以下のようにします。

1. 次の 3 つのワーク・クラスが入っている MYWORKCLASSSET ワーク・クラ ス・セットを作成します。見積コストが大きい照会用、見積カーディナリティー が大きい照会用、および MYSCHEMA スキーマ内のプロシージャーを呼び出す CALL ステートメント用のワーク・クラスです。以下に例を示します。

CREATE WORK CLASS SET MYWORKCLASSSET (WORK CLASS LARGEESTIMATEDCOST WORK TYPE DML FOR TIMERONCOST FROM 10000 TO UNBOUNDED, WORK CLASS LARGECARDINALITY WORK TYPE DML FOR CARDINALITY FROM 10000 TO UNBOUNDED, WORK CLASS CALLSTATEMENTS WORK TYPE CALL ROUTINES IN SCHEMA MYSCHEMA)

2. データベース・レベルで MYWORKCLASSSET ワーク・クラス・セットのワー ク・クラスに適用される 3 つのワーク・アクションが入った

DATABASEACTIONS ワーク・アクション・セットを作成します。

CREATE WORK ACTION SET DATABASEACTIONS FOR DATABASE USING WORK CLASS SET LARGEQUERIES (WORK ACTION ONECONCURRENTQUERY ON WORK CLASS LARGEESTIMATEDCOST WHEN CONCURRENTDBCOORDACTIVITIES > 1 AND QUEUEDACTIVITIES > 1 STOP EXECUTION, WORK ACTION TWOCONCURRENTQUERIES ON WORK CLASS LARGECARDINALITY WHEN CONCURRENTDBCOORDACTIVITIES > 2 AND QUEUEDACTIVITIES > 3 STOP EXECUTION, WORK ACTION FIVECALLS ON WORK CLASS CALLSTATEMENTS WHEN CONCURRENTDBCOORDACTIVITIES > 5 COLLECT ACTIVITY DATA CONTINUE)

さらに、いくつかの大規模な管理アプリケーションがデータベースに対して毎日実 行されており、これらのアプリケーションを 1 つのリソース・プールで実行するこ とを希望するとします。この目標を達成するために、これらのアプリケーションの ために ADMINAPPS というサービス・スーパークラスを作成することができます。 アプリケーションごとに、それを ADMINAPPS サービス・スーパークラスにマップ するためのワークロードを作成します。

照会 (SELECT ステートメント) が迅速に実行されることは重要であるため、 ADMINAPPS サービス・スーパークラスに、これらの照会用の SELECTS というサ ービス・サブクラスを作成することにします。

SELECT および XQuery ステートメントを SELECTS サービス・サブクラスにマッ プするには、以下のようにします。

1. データベースを更新しないすべての SELECT ステートメント用のワーク・クラ スが入った SELECTDML ワーク・クラス・セットを作成します。

CREATE WORK CLASS SET SELECTDML (WORK CLASS SELECTCLASS WORK TYPE READ)

2. ADMINAPPSACTIONS ワーク・アクション・セットを作成します。このワー ク・アクション・セットには、サービス・スーパークラス・レベルでワーク・ア クション・セット SELECTDML のワーク・クラスに適用されるワーク・アクシ ョンが入ります。

CREATE WORK ACTION SET ADMINAPPSACTIONS FOR SERVICE CLASS ADMINAPPS USING WORK CLASS SET SELECTDML (WORK ACTION MAPSELECTS ON WORK CLASS SELECTCLASS MAP ACTIVITY TO SELECTS)

## 例**: ALL** キーワードを使用して定義されたワーク・クラスの処理

以下の例では、ALL として定義されるワーク・クラスを処理する方法について示し ます。これは、データベース内で認識されるすべてのアクティビティーを網羅する 可能性があるワーク・クラスです。

ALL のタイプのワーク・クラスをマッピング・ワーク・アクションとともに使用し た場合、認識されるすべてのデータベース・アクティビティーは、ワーク・アクシ ョンで指定されたサービス・サブクラスにマップされます。 ALL の作業タイプの ワーク・クラスをしきい値のワーク・アクションとともに使用した場合、しきい値

のタイプによって、しきい値が適用されるデータベース・アクティビティーが決定 されます。次のような例について考慮します。

以下のワーク・クラスを使用して Example というワーク・クラス・セットを作成す るとします。ワーク・クラスの評価順序は、以下のとおりです。

- 1. SMALLDML (見積コストが 1000 timeron より小さいすべての DML タイプ SQL 用)。
- 2. LOADUTIL (ロード・ユーティリティー用)。
- 3. DDLACTIVITY (すべての DDL アクティビティー用)。
- 4. ALLACTIVITY (すべてのデータベース・アクティビティー用)。

ALLACTIVITY は最後に評価されるワーク・クラスであり、最初の 3 つのワーク・ クラスに対応していないデータベース・アクティビティーを網羅します。

このワーク・クラス・セットの作成用の DDL は次のとおりです。

CREATE WORK CLASS SET EXAMPLE (WORK CLASS SMALLDML WORK TYPE DML FOR TIMERONCOST FROM 0 TO 999, WORK CLASS LOADUTIL WORK TYPE LOAD, WORK CLASS DDLACTIVITY WORK TYPE DDL, WORK CLASS ALLACTIVITY WORK TYPE ALL)

EXAMPLESERVICECLASS というサービス・スーパークラスがあり、これに SMALLACTIVITY および OTHERACTIVITY という 2 つのサービス・サブクラス が含まれているとします。すべての小さなデータベース・アクティビティーが SMALLACTIVITY サービス・サブクラスで実行されるように、さらに (ロード・ユ ーティリティーを除く) 認識される他のすべてのデータベース・アクティビティー が OTHERACTIVITY サービス・サブクラスで実行されるようにシステムをセット アップしたいとします。ロード・ユーティリティーをその他のサービス・サブクラ スには再マップせずに、代わりにデフォルトのサービス・サブクラスで実行したい ものとします。

これらの目標を達成するために、EXAMPLESERVICECLASS サービス・スーパーク ラスに対してワーク・アクション・セット SERVICECLASSACTIONS をセットアッ プします。 SERVICECLASSACTIONS ワーク・アクション・セットには、以下のワ ーク・アクションが含まれます。

| ワーク・アクション       | 適用されるワーク・クラス    | アクション             |
|-----------------|-----------------|-------------------|
| <b>MAPDML</b>   | <b>SMALLDML</b> | SMALLACTIVITY サービ |
|                 |                 | ス・サブクラスにマップしま     |
|                 |                 |                   |
| <b>MAPOTHER</b> | ALLACTIVITY     | OTHERACTIVITY サービ |
|                 |                 | ス・サブクラスにマップしま     |
|                 |                 | ਰ                 |
| COUNTLOAD       | LOADUTIL        | LOAD アクティビティーの数   |
|                 |                 | をカウントします          |

表 *37. SERVICECLASSACTIONS* ワーク・アクション・セット

このワーク・アクション・セットを作成するための DDL は次のとおりです。

CREATE WORK ACTION SET SERVICECLASSACTIONS FOR SERVICE CLASS EXAMPLESERVICECLASS USING WORK CLASS SET EXAMPLE (WORK ACTION MAPDML ON WORK CLASS SMALLDML MAP ACTIVITY TO SMALLACTIVITY, WORK ACTION MAPOTHER ON WORK CLASS ALLACTIVITY MAP ACTIVITY TO OTHERACTIVITY, WORK ACTION COUNTLOAD ON WORK CLASS LOADUTIL COUNT ACTIVITY)

この構成を使用すると、すべての小さな DML は SMALLACTIVITY サービス・サ ブクラスの下で実行されます。 COUNTLOAD ワーク・アクションは、デフォルト のサービス・サブクラスの下で実行される LOADUTIL ワーク・クラスに適用され ます。認識される他のすべてのデータベース・アクティビティーは、 OTHERACTIVITY サービス・サブクラスの下で実行されます。LOADUTIL ワー ク・クラスに適用されるワーク・アクションがなかったとすれば、LOAD アクティ ビティーは ALLACTIVITY ワーク・クラスに該当し、MAPOTHER ワーク・アクシ ョンが適用されることになります (ワーク・クラスにワーク・アクションが適用さ れない場合、そのワーク・クラスの下で分類されるアクティビティーはありませ  $h$ <sub>)</sub>。

注**:** ALLACTIVITY ワーク・クラスが評価順序の先頭にあったとすれば、認識され るすべてのアクティビティーは OTHERACTIVITY サービス・サブクラスにマップ されることになります。

ここで、データベースに対してワーク・アクション・セットを定義し、システム上 で並行して実行可能なものを制御するしきい値を適用するとします。以下のワー ク・アクションが含まれる DATABASEACTIONS というワーク・アクション・セッ トを作成することができます。このワーク・アクション・セットを作成するための DML は次のとおりです。

CREATE WORK ACTION SET DATABASEACTIONS FOR DATABASE USING WORK CLASS SET EXAMPLE (WORK ACTION CONCURRENTSMALLDML ON WORK CLASS SMALLDML WHEN CONCURRENTDBCOORDACTIVITIES > 1000 AND QUEUEDACTIVITIES > 10000 COLLECT ACTIVITY DATA STOP EXECUTION, WORK ACTION CONCURRENTLOAD ON WORK CLASS LOADUTIL WHEN CONCURRENTDBCOORDACTIVITIES > 2 AND QUEUEDACTIVITIES > 10 COLLECT ACTIVITY DATA STOP EXECUTION, WORK ACTION CONCURRENTOTHER ON WORK CLASS ALLACTIVITY WHEN CONCURRENTDBCOORDACTIVITIES > 100 AND QUEUEDACTIVITIES > 100 COLLECT ACTIVITY DATA STOP EXECUTION, WORK ACTION MAXCOSTALLOWED ON WORK CLASS ALLACTIVITY WHEN ESTIMATEDSQLCOST > 1000000 COLLECT ACTIVITY DATA STOP EXECUTION)

表 *38. DATABASEACTIONS* ワーク・アクション・セット

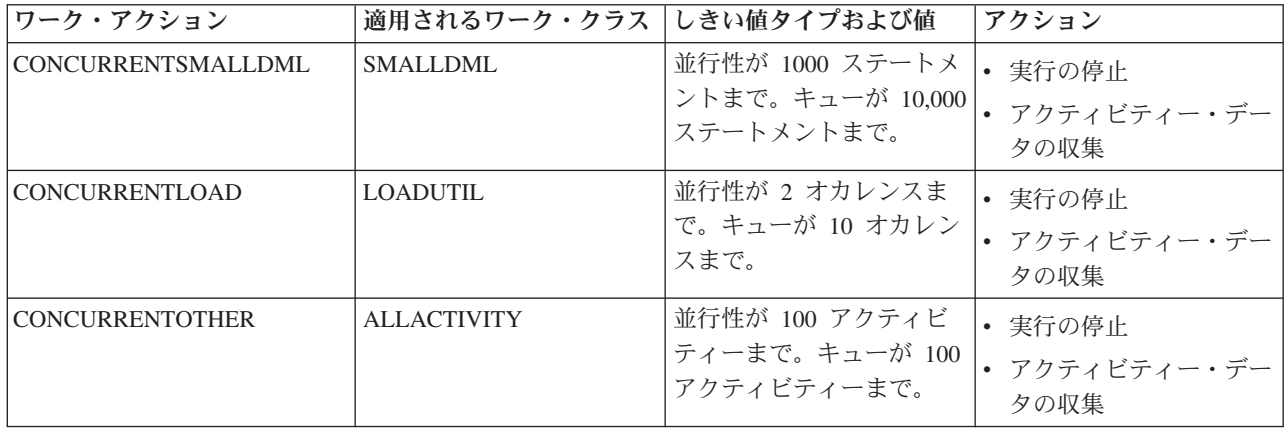

表 *38. DATABASEACTIONS* ワーク・アクション・セット *(*続き*)*

| <b> ワーク・アクション</b> | 適用されるワーク・クラス しきい値タイプおよび値 |                                       | <b> アクション</b>                    |
|-------------------|--------------------------|---------------------------------------|----------------------------------|
| MAXCOSTALLOWED    | <b>ALLACTIVITY</b>       | 見積 SQL コストが<br>「1,000,000 timeron まで。 | 実行の停止<br> • アクティビティー・デー!<br>タの収集 |

これらのワーク・アクションが適用されると、最大で 1000 個の小さい DML タイ プの SQL ステートメント (SMALLDML ワーク・クラスのため) を一度に実行する ことができます。さらに、最大で 10,000 個のステートメントをキューに入れること ができます。一度に実行できるロード・ユーティリティーのオカレンスは 2 つのみ であり、最大 10 のオカレンスをキューに入れることができます。 LOAD でなく、 小さい DML でもないアクティビティーは一度に 100 のみ実行できます。また、こ れらのアクティビティーのうち一度にキューに入れることができるのは 100 のみで す。いずれの状態においても、キューのしきい値に違反している場合、データベー ス・アクティビティーを実行することはできず、エラー・メッセージが返されま す。

さらに、MAXCOSTALLOWED ワーク・アクションが ALLACTIVITY クラスに適 用されます。これは、1,000,000 timeron より大きい見積コストを持つデータベー ス・アクティビティー (つまり、DML および XQueries ステートメント) は実行で きないことを意味します。 MAXCOSTALLOWED ワーク・アクションは ALLACTIVITY ワーク・クラスに適用されますが、このワーク・アクションは見積 コストが 1,000,000 timeron より大きいデータベース・アクティビティーにのみ影響 を与えます。このワーク・アクションは、見積コストを持たないアクティビティー (DDL など) には影響しません。

# 例**:** ワーク・アクション・セットおよびデータベースしきい値の使用

以下の例では、DB2 アクティビティーによって消費されるリソースを制御する、ワ ーク・アクション・セットおよびしきい値のさまざまな使用方法を示します。ワー クロード管理オブジェクトを作成する前に、それらの使用方法について理解してお く必要があります。

ALLSQL というワーク・クラス・セットがあり、それに以下のワーク・クラスが以 下に示す順序で含まれているとします。

- 1. SMALLDML (見積コストが 1,000 timeron より小さいすべての DML タイプ SQL ステートメント用)
- 2. MEDDML (見積コストが 1,000 timeron から 20,000 timeron までの、すべての DML タイプ SQL ステートメント用)
- 3. LARGEDML (見積コストが 20,000 timeron より大きいすべての DML タイプ SQL ステートメント用)
- 4. ALLDDL (すべての DDL タイプ SQL ステートメント用)
- 5. ALLACTIVITY (すべてのデータベース・アクティビティー用)

これらのワーク・クラスには既に、COUNT ACTIVITY、COLLECT、およびしきい 値 (ACTIVITYTOTALTIME しきい値ではない) などのワーク・アクションが適用さ れています。

大きな DML アクティビティーが 5 時間を超えて実行することを禁止したいものと します。他のすべての SQL は 30 分を超えて実行することができません。以下の 2 つの例は、この目標を達成するために取り得る方法を示しています。

## 方法 **1**

1 つの方法は、各ワーク・クラスに ACTIVITYTOTALTIME しきい値を指定してワ ーク・アクションを以下のようにセットアップすることです。

表 *39.* 各ワーク・クラスに指定された *ACTIVITYTOTALTIME* しきい値

| ワーク・アクション                     | 適用されるワーク・ク<br>ラス   | しきい値タイプおよび値                              | アクション                            |
|-------------------------------|--------------------|------------------------------------------|----------------------------------|
| SMALLDMLTIMEALLOWED           | <b>SMALLDML</b>    | ACTIVITYTOTALTIME <<br><b>31 MINUTES</b> | • 実行の停止<br>• アクティビティー・デー<br>夕の収集 |
| MEDDMLTIMEALLOWED             | <b>MEDDML</b>      | ACTIVITYTOTALTIME <<br><b>31 MINUTES</b> | • 実行の停止<br>• アクティビティー・デー<br>夕の収集 |
| LARGEDMLTIMEALLOWED           | LARGEDML           | ACTIVITYTOTALTIME <<br>5 HOURS           | • 実行の停止<br>• アクティビティー・デー<br>夕の収集 |
| <b>ALLDDLTIMEALLOWED</b>      | <b>ALLDDL</b>      | ACTIVITYTOTALTIME <<br>31 minutes        | • 実行の停止<br>• アクティビティー・デー<br>夕の収集 |
| <b>ALLACTIVITYTIMEALLOWED</b> | <b>ALLACTIVITY</b> | ACTIVITYTOTALTIME <<br>31 minutes        | • 実行の停止<br>• アクティビティー・デー<br>夕の収集 |

### 方法 **2**

もう 1 つの方法として考えられるのは、LARGEDML というワーク・クラスを 1 つだけ使用し、次いでこのワーク・クラスに適用される LARGEDMLTIMEALLOWED という 1 つのワーク・アクションを持ったワーク・ アクション・セットをデータベースのために作成するというものです。

表 *40. LARGEDML* ワーク・クラスに適用される *LARGEDMLTIMEALLOWED* ワーク・アクション

| ワーク・アクション            | 適用されるワーク・ク<br>ラス | しきい値タイプおよび値                    | アクション                            |
|----------------------|------------------|--------------------------------|----------------------------------|
| LLARGEDMLTIMEALLOWED | LARGEDML         | ACTIVITYTOTALTIME <<br>5 HOURS | 実行の停止<br> • アクティビティー・デー <br>夕の収集 |

次に、31 MINUTES 未満という ACTIVITYTOTALTIME しきい値をデータベース に適用します。この方法を使用した場合、LARGEDML ワーク・クラスに対応する アクティビティーにだけ 5 時間のしきい値が適用されます。他のアクティビティー

# 例**:** ワーク・アクション・セットを使用して実行中の作業のタイプを判別す る

ワーク・クラス・セット、ワーク・クラス、ワーク・アクション・セット、ワー ク・アクション、およびワークロード管理モニター・フィーチャーの一部を使用し て、システム上で実行されているさまざまな種類の作業、およびその作業の分布を 判別することができます。

この作業を行うには、まず対象となるさまざまな作業タイプのためのワーク・クラ スの入った、ワーク・クラス・セットを作成します。例えば、システムで実行中の READ アクティビティー、WRITE アクティビティー、DDL アクティビティー、お よび LOAD アクティビティーがいくつあるかを知りたい場合、以下の例にあるよう にワーク・クラス・セット、ACTIVITYTYPES を作成します。

CREATE WORK CLASS SET ACTIVITYTYPES (WORK CLASS READWC WORK TYPE READ, WORK CLASS WRITEWC WORK TYPE WRITE, WORK CLASS DDLWC WORK TYPE DDL, WORK CLASS LOADWC WORK TYPE LOAD)

次に、データベース・レベルのワーク・アクション・セット COUNTACTIONS を作 成して、ACTIVITYTYPES ワーク・クラス・セットに適用します。そのワーク・ア クション・セットには、以下の例にあるように、ACTIVITYTYPES ワーク・クラ ス・セットにあるそれぞれのワーク・クラスに対する COUNT ACTIVITY ワーク・ アクションが含まれます。

CREATE WORK ACTION SET COUNTACTIONS FOR DATABASE USING WORK CLASS SET ACTIVITYTYPES (WORK ACTION COUNTREAD ON WORK CLASSREADWC COUNT ACTIVITY, WORK ACTION COUNTWRITE ON WORK CLASS WRITEWC COUNT ACTIVITY, WORK ACTION COUNTDDL ON WORK CLASS DDLWC COUNT ACTIVITY, WORK ACTION COUNTLOAD ON WORK CLASS LOADWC COUNT ACTIVITY)

十分な時間が経過した後、WLM\_GET\_WORK\_ACTION\_SET\_STATS 表関数を使用 して実行されているタイプごとのアクティビティーの数を判別することができま す。

SELECT SUBSTR(CHAR(DBPARTITIONNUM),1,4) AS PART, LAST\_RESET, SUBSTR(WORK\_CLASS\_NAME,1,15) AS WORK\_CLASS\_NAME, SUBSTR(CHAR(ACT\_TOTAL),1,14) AS TOTAL ACTS FROM TABLE(WLM GET WORK ACTION SET STATS(CAST(NULL AS VARCHAR(128)), -2)) AS WASSTATS WHERE WORK ACTION SET NAME = 'COUNTACTIONS' ORDER BY WORK\_CLASS\_NAME, PART

# 例**:** ワークロード管理の表関数を使用して、異なるレベルで現行システムの 動作をモニターする

ワークロード管理機能は、ワークロード管理構成に関するデータを取得するために 使用可能なさまざまな表関数を備えています。

DB2 バージョン 9.5 をインストールすると、デフォルトのワークロードおよびサー ビス・クラスのセットが作成されます。独自のワークロード管理ソリューションを

実装する方法を決定する前に、表関数を使用して、システムで実行されている作業 の監視を、デフォルトのワークロード・オカレンス、サービス・クラス、およびア クティビティーの観点から行うことができます。

最初に、サービス・クラス内のワークロード・オカレンスのリストを取得すること ができます。これを行うには、

WLM\_GET\_SERVICE\_CLASS\_WORKLOAD\_OCCURRENCES 表関数を使用します。 以下の例では、*service\_superclass\_name* および *service\_subclass\_name* には空ストリ ング、および *dbpartitionnum* には -2 (ワイルドカード文字) を渡します。

SELECT SUBSTR(SERVICE SUPERCLASS NAME, 1,19) AS SUPERCLASS NAME, SUBSTR(SERVICE SUBCLASS NAME, 1, 18) AS SUBCLASS NAME, SUBSTR(CHAR(DBPARTITIONNUM),1,4) AS PART, SUBSTR(CHAR(COORD\_PARTITION\_NUM),1,4) AS COORDPART, SUBSTR(CHAR(APPLICATION HANDLE),1,7) AS APPHNDL, SUBSTR(CHAR(WORKLOAD\_NAME),1,22) AS WORKLOAD\_NAME, SUBSTR(CHAR(WORKLOAD\_OCCURRENCE\_ID),1,6) AS WLO\_ID FROM TABLE(WLM\_GET\_SERVICE\_CLASS\_WORKLOAD\_OCCURRENCES('', '', -2)) AS SCINFO ORDER BY SUPERCLASS\_NAME, SUBCLASS\_NAME, PART, APPHNDL, WORKLOAD\_NAME, WLO\_ID

システムに 4 つのデータベース・パーティションがあり、照会を発行したときに 2 つのアプリケーションがデータベース上でアクティビティーを実行しているとしま す。結果は以下のようになります。

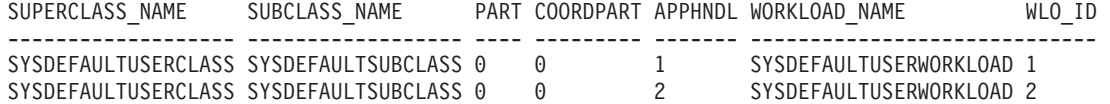

結果は、両方のワークロード・オカレンスが SYSDEFAULTUSERWORKLOAD ワー クロードに割り当てられたことを示しています。さらに、この結果は、両方のワー クロード・オカレンスが SYSDEFAULTUSERCLASS サービス・スーパークラスの SYSDEFAULTSUBCLASS サービス・サブクラスに割り当てられており、どちらの ワークロード・オカレンスも同じコーディネーター・パーティション (パーティシ ョン 0) のものであることも示しています。

次に、WLM\_GET\_SERVICE\_CLASS\_WORKLOAD\_OCCURRENCES 表関数を再度使 用して、以下のように 2 つのワークロード・オカレンスの接続属性を判別すること もできます。

SELECT SUBSTR(CHAR(APPLICATION HANDLE),1,7) AS APPHNDL, SUBSTR(CHAR(WORKLOAD NAME),1,22) AS WORKLOAD NAME, SUBSTR(CHAR(WORKLOAD\_OCCURRENCE\_ID),1,6) AS WLO ID, SUBSTR(CHAR(SYSTEM AUTH ID),  $1,9$ ) AS SYSAUTHID, SUBSTR(CHAR(APPLICATION NAME), 1,15) AS APPLNAME FROM TABLE(WLM\_GET\_SERVICE\_CLASS\_WORKLOAD\_OCCURRENCES('', '', 0)) AS SCINFO ORDER BY APPHNDL, WORKLOAD NAME, WLO ID

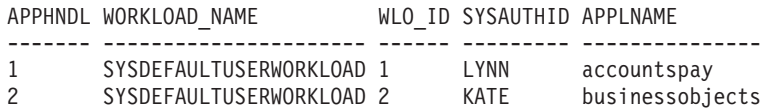

次に、WLM\_GET\_WORKLOAD\_OCCURRENCE\_ACTIVITIES 表関数を使用して、 いずれかのワークロード・オカレンスの現在のアクティビティーを表示することが できます。

SELECT SUBSTR(CHAR(COORD PARTITION NUM),1,5) AS COORD, SUBSTR(CHAR(DBPARTITIONNUM),1,4) AS PART, SUBSTR(CHAR(UOW\_ID),1,5) AS UOWID,

SUBSTR(CHAR(ACTIVITY ID),1,5) AS ACTID, SUBSTR(CHAR(PARENT\_UOW\_ID),1,8) AS PARUOWID, SUBSTR(CHAR(PARENT\_ACTIVITY\_ID),1,8) AS PARACTID, SUBSTR(ACTIVITY\_TYPE,1,9) AS ACTTYPE, SUBSTR(CHAR(NESTING\_LEVEL),1,7) AS NESTING FROM TABLE(WLM GET WORKLOAD OCCURRENCE ACTIVITIES(1, -2)) AS WLOACTS ORDER BY PART, UOWID, ACTID

COORD PART UOWID ACTID PARUOWID PARACTID ACTTYPE NESTING

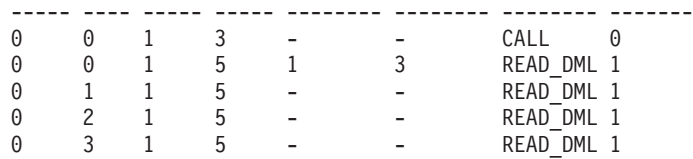

照会結果は、ワークロード・オカレンス 1 が 2 つのアクティビティーを実行中で あることを示しています。 1 つのアクティビティーはストアード・プロシージャー (CALL のアクティビティー・タイプで示される)、そしてもう 1 つのアクティビテ ィーは読み取りを実行する DML アクティビティー (例、SELECT ステートメント など) です。DML アクティビティーは、ストアード・プロシージャー呼び出しにネ ストされています。 DML アクティビティーの親作業単位 ID および親アクティビ ティー ID が CALL アクティビティーの作業単位 ID およびアクティビティー ID と一致しているため、DML アクティビティーがネストされているということがわか ります。さらに、DML アクティビティーがデータベース・パーティション 0、1、2、および 3 で実行されていることもわかります。親 ID の情報はコーディ ネーター・パーティションでのみ取得できます。

現在実行中の個別のアクティビティーに関する詳細情報を取得するには、 WLM GET ACTIVITY DETAILS 表関数を使用できます。この表関数は、データベ ース・パーティションごとに名前と値の対でアクティビティー情報を返します。以 下の例では、表関数はデータベース・パーティションごとに 11 のメンバーの名前 と値の対のサブセットのみを表示します。名前と値の対の完全なリストについて詳 しくは、『WLM GET ACTIVITY DETAILS 表関数』を参照してください。

SELECT SUBSTR(CHAR(DBPARTITIONNUM),1,4) AS PART, SUBSTR(NAME, 1, 20) AS NAME, SUBSTR(VALUE, 1, 30) AS VALUE FROM TABLE(WLM GET ACTIVITY DETAILS(1, 1, 5, -2)) AS ACTDETAIL WHERE NAME IN ('APPLICATION HANDLE' 'COORD\_PARTITION\_NUM', 'LOCAL\_START\_TIME', 'UOW\_ID', 'ACTIVITY\_ID', 'PARENT\_UOW\_ID', 'PARENT\_ACTIVITY\_ID', 'ACTIVITY TYPE', 'NESTING\_LEVEL', 'INVOCATION\_ID', 'ROUTINE\_ID') ORDER BY PART PART NAME VALUE ---- -------------------- ------------------------------ APPLICATION HANDLE 1 0 COORD\_PARTITION\_NUM 0 0 UOW ID 1 0 ACTIVITY ID 5

0 PARENT UOW ID 1

 $0$  ACTIVITY TYPE

0 PARENT\_ACTIVITY\_ID 3<br>0 ACTIVITY TYPE READ DML

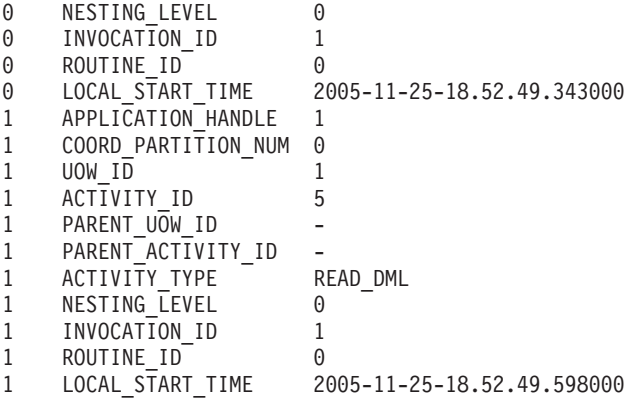

前述の 3 つの表関数は、システムで実行中の作業に関する概要的な記述を提供しま す。これらの表関数が作業の状況について提供する情報は、EXECUTING などのア クティビティー状態に制限されます。ある時点で、サービス・クラスで何が起きて いるかを正確に知るためにさらに調査する場合は、

WLM\_GET\_SERVICE\_CLASS\_AGENTS 表関数を実行することができます。

以下の例では、*application\_handle* に 1、*dbpartitionnum* に -2 (ワイルドカード文字) を渡すことによって、WLM\_GET\_SERVICE\_CLASS\_AGENTS を呼び出します。

SELECT SUBSTR(CHAR(APPLICATION HANDLE),1,7) AS APPHANDLE, SUBSTR(CHAR(DBPARTITIONNUM),1,4) AS PART, SUBSTR(CHAR(AGENT\_TID),1,9) AS AGENT\_TID, SUBSTR(AGENT TYPE,1,11) AS AGENTTYPE, SUBSTR(AGENT STATE,1,10) AS AGENTSTATE, SUBSTR(REQUEST TYPE, 1, 14) AS REQTYPE, SUBSTR(CHAR(UO $\overline{W}$  ID), 1,6) AS UOW ID, SUBSTR(CHAR(ACTIVITY\_ID),1,6) AS ACT\_ID FROM TABLE(WLM\_GET\_SERVICE\_CLASS\_AGENTS('', '', 1, -2)) AS SCDETAILS ORDER BY APPHANDLE, PART, AGENT\_TID

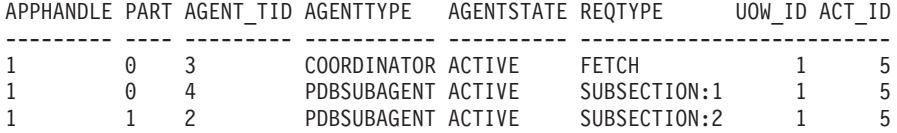

結果は、データベース・パーティション 0 のコーディネーター・エージェントおよ びサブエージェント、およびデータベース・パーティション 1 のサブエージェント が、作業単位 ID が 1 でアクティビティー ID が 5 のアクティビティーのために 作動していることを示しています。コーディネーター・エージェント情報は、要求 がフェッチ要求であることを示しています。

### 例**:** サービス・クラスからの特定時点の統計の取得

すべてのアクティビティーは、実行される前にサービス・クラスにマップされま す。サービス・クラス統計の表関数を使用し、すべてのデータベース・パーティシ ョン上のすべてのサービス・クラスを照会して、特定時点の統計を取得することに より、システムをモニターできます。

以下のステートメントを使用して、アクティビティーの平均存続期間などのサービ ス・クラス統計を取得することができます。 WLM\_GET\_SERVICE\_SUBCLASS\_STATS 表関数の引数に対して空ストリングを渡

した場合、結果はその引数によって制限されることはありません。最後の引数 *dbpartitionnum* の値は -2 (ワイルドカード文字) であり、これはすべてのデータベ ース・パーティションからのデータが返されることを意味します。

注**:** 存続時間情報が返されるのは、COLLECT AGGREGATE ACTIVITY DATA で 定義されているサービス・クラスについてのみです。

SELECT SUBSTR(SERVICE SUPERCLASS NAME, 1,19) AS SUPERCLASS NAME, SUBSTR(SERVICE\_SUBCLASS\_NAME,1,18) AS SUBCLASS\_NAME, SUBSTR(CHAR(DBPARTITIONNUM),1,4) AS PART, CAST(COORD ACT LIFETIME AVG / 1000 AS DECIMAL(9,3)) AS AVGLIFETIME, CAST(COORD\_ACT\_LIFETIME\_STDDEV / 1000 AS DECIMAL(9,3)) AS STDDEVLIFETIME, SUBSTR(CAST(LAST\_RESET AS VARCHAR(30)),1,16) AS LAST\_RESET<br>RELE(WLM GET SERVICE SUBCLASS STATS('', '', -2)) AS SCSTATS FROM TABLE(WLM\_GET\_SERVICE\_SUBCLASS\_STATS('', ' ORDER BY SUPERCLASS NAME, SUBCLASS NAME, PART

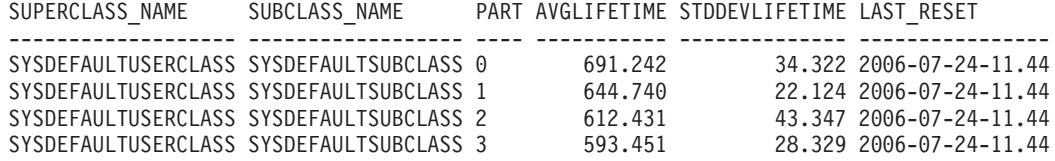

さらに、WLM\_GET\_SERVICE\_SUBCLASS\_STATS 表関数を使用して、データベー ス・パーティションごとにサービス・クラスで実行される、コーディネーター・ア クティビティーの並行性の最高水準点を取得することもできます。

SELECT SUBSTR(SERVICE\_SUPERCLASS\_NAME,1,19) AS SUPERCLASS\_NAME, SUBSTR(SERVICE SUBCLASS NAME, 1,18) AS SUBCLASS NAME, SUBSTR(CHAR(DBPARTITIONNUM), 1,4) AS PART, CONCURRENT\_ACT\_TOP AS ACTHIGHWATERMARK FROM TABLE(WLM GET SERVICE SUBCLASS STATS('', '', -2)) AS SCSTATS ORDER BY SUPERCLASS NAME, SUBCLASS NAME, PART

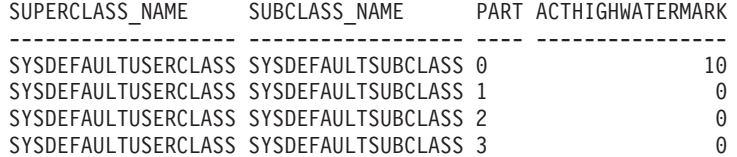

完了したアクティビティーの平均存続期間および数を検討することにより、 WLM\_GET\_SERVICE\_SUBCLASS\_STATS 表関数の出力を使用して、データベース の各データベース・パーティションのワークロードのロールアップ・ビューを取得 することができます。表関数によって返された最高水準点と平均に大きなばらつき がある場合、システム上でワークロードが変更されている可能性があります。

## 例**:** ワークロード管理の表関数を使用したデータの集約

ワークロード管理構成では、表データでさまざまな集約を実行して、システムをモ ニターしたり、起こりうる問題を識別したりすることができます。

以下は、問題を識別するために実行可能なデータ集約の例です。

#### 照会がキューで費やす時間が多すぎるために生じる照会の平均存続期 間の増加を識別する

システム全体に渡って各サービス・クラスのコーディネーター・アクティビティー がキューに存在する平均時間を表示することにより、照会がキューで費やす時間が 多すぎるために照会の平均存続時間が増加する状態を識別することができます。

以下の例は、各サービス・クラスでコーディネーター・アクティビティーのために 平均的な照会がキューで費やす時間 (全データベース・パーティションに渡って合 計) の割合を示しています。

```
SELECT SUBSTR(SERVICE SUPERCLASS NAME, 1,19) AS SUPERCLASS NAME,
                                SUBSTR(SERVICE SUBCLASS NAME, 1, 18) AS SUBCLASS NAME,
                                CASE WHEN (SUM(COORD ACT COMPLETED TOTAL) = 0) THEN
                                  0 ELSE
                                  SUM(COORD_ACT_QUEUE_TIME_AVG * COORD_ACT_COMPLETED_TOTAL) /
                                  SUM(COORD_ACT_COMPLETED_TOTAL)
                                END AS AVG QUEUE TIME,
                                CASE WHEN (SUM(COORD_ACT_COMPLETED_TOTAL) = 0) THEN
                                  0 ELSE
                                  SUM(COORD ACT LIFETIME AVG * COORD ACT COMPLETED TOTAL) /
                                  SUM(COORD ACT COMPLETED TOTAL)
                                END AS AVG_LIFE_TIME,
                                CASE WHEN \overline{(\text{SUM}(\text{COORD ACT COMPLETED TOTAL})} = 0) THEN
                                  0 ELSE CASE WHEN
                                  (CAST(SUM(COORD_ACT_LIFETIME_AVG * COORD_ACT_COMPLETED_TOTAL) /
                                   SUM(COORD ACT COMPLETED TOTAL) AS INTEGER) = 0) THEN
                                    0 ELSE
                                    100 * (SUM(COORD_ACT_QUEUE_TIME_AVG * COORD_ACT_COMPLETED_TOTAL) /
                                                 SUM(COORD ACT COMPLETED TOTAL)) /
                                                (SUM(COORD_ACT_LIFETIME_AVG * COORD_ACT_COMPLETED_TOTAL) /
                                                 SUM(COORD ACT COMPLETED TOTAL))
                                  END END AS PERCENT TIME QUEUED
                        FROM TABLE(WLM_GET_SERVICE_SUBCLASS_STATS('', '', -2)) AS STATS
                        GROUP BY SERVICE_SUPERCLASS_NAME, SERVICE_SUBCLASS_NAME
                        ORDER BY SERVICE_SUPERCLASS_NAME, SERVICE_SUBCLASS_NAME
SUPERCLASS_NAME SUBCLASS_NAME AVG_QUEUE_TIME AVG_LIFE_TIME PERCENT_TIME_QUEUED
                                  ------------------- ------------------ ------------------------ ------------------------ ------------------------
SYSDEFAULTMAINTENAN SYSDEFAULTSUBCLASS +0.00000000000000E+000 +0.00000000000000E+000 +0.00000000000000E+000
```
SYSDEFAULTSYSTEMCLA SYSDEFAULTSUBCLASS +0.00000000000000E+000 +0.00000000000000E+000 +0.00000000000000E+000 SYSDEFAULTUSERCLASS SYSDEFAULTSUBCLASS +2.32860100000000E+005 +8.23421424000000E+005 +2.82800000000000E-001

> 結果は、平均的なアクティビティーがキュー内で費やす時間の割合が約 28% であ ることを示しています。システムおよびワークロードでの以前の経験から見て、こ の値が高すぎるか低すぎる場合、しきい値を調整すると、キューイングに費やされ る時間の割合に影響する可能性があります。

#### ワークロードで実行されている照会数の突然の増加を識別する

WL1 というワークロードがあると想定します。システム全体を通じて、ワークロー ドに対して実行中のネストなしコーディネーター・アクティビティーの合計数を表 示することによって、ワークロードで非常に多くの照会が実行されている状態を識 別することができます。

SELECT SUBSTR(WORKLOAD NAME, 1,22) AS WLNAME, COUNT(\*) AS TOTAL\_EXE\_ACT FROM TABLE(WLM\_GET\_SERVICE\_CLASS\_WORKLOAD\_OCCURRENCES('', '', -2)) AS APPS, TABLE(WLM\_GET\_WORKLOAD\_OCCURRENCE\_ACTIVITIES(APPS.APPLICATION\_HANDLE, -2)) AS APPACTS WHERE WORKLOAD\_NAME = 'WL1' AND APPS.DBPARTITIONNUM = APPS.COORD\_PARTITION\_NUM AND ACTIVITY\_STATE = 'EXECUTING' AND NESTING LEVEL = 0

GROUP BY WORKLOAD\_NAME

WLNAME **TOTAL EXE ACT** -------------------- -------------  $WL1$ 

# 例**:** ワークロード管理構成におけるヒストグラムからの平均および標準偏差 の計算

ヒストグラムの使用方法の 1 つは、アクティビティーの存続期間の標準偏差を入手 することです。このトピックの例では、この統計の計算でビンを使用する方法を示 します。

アクティビティーごとの平均存続期間の計算は、有用な情報の 1 つです。ただし、 平均だけではユーザーの体感について正確に表すことはできません。アクティビテ ィーの存続期間の変動性が大きいと、サポートを受けているユーザーが、照会の実 行が高速なとき (望ましい状態) と、低速なとき (許容されないことのある状態) を 体感されるかもしれません。アクティビティーの存続期間の目標を定義する場合、 アクティビティーの平均存続期間だけでなく、アクティビティーの存続時間の標準 偏差も重要になります。ユーザーが実際に体感しているのが実測上の平均であるよ うにするためには、変動性について理解し、それを制御する必要があります。

ワークロード管理構成において、統計はデータベース・パーティションごとに収集 されます。以下の例は、単一データベース・パーティションのアクティビティーの 平均存続期間を取得する方法を示しています。

単一パーティション環境において、以下のビンが含まれるヒストグラムがあるとし ます。実際のヒストグラムではさらに多くのビンが存在しますが、ここでは例を簡 潔にするためにビンの数は 8 に制限されています。

ビン 1-0 から 2 秒 ビン 2-2 から 4 秒 ビン 3-4 から 8 秒 ビン 4-8 から 16 秒 ビン 5 - 16 から 32 秒 ビン 6 - 32 から 64 秒 ビン 7 - 64 から 128 秒 ビン 8 - 128 秒から無限大

x から y の範囲のビンに該当する照会の平均応答時間を (x + y)/2 とすること で、平均の近似値を計算できます。次に、この数値とこのビンに入った照会数とを 乗算し、すべてのビンに渡って合計してから、その和を全体のカウントで除算する ことができます。前述の例の場合に、各ビンの平均応答時間を以下のようであると します。

ビン 1 の平均存続期間 = (0+2)/2 = 1 ビン 2 の平均存続期間 = (2+4)/2 = 3 ビン 3 の平均存続期間 = (4+8)/2 = 6 ビン 4 の平均存続期間 = (8+16)/2 = 12 ビン 5 の平均存続期間 = (16+32)/2 = 24 ビン 6 の平均存続期間 = (32+64)/2 = 48 ビン 7 の平均存続期間 = (64+128)/2 = 96

以下のヒストグラムが測定期間中に収集されたと仮定します。

ビン 1 ビン 2 ビン 3 ビン 4 ビン 5 ビン 6 ビン 7 ビン 8 カウント カウント カウント カウント カウント カウント カウント カウント 20 30 80 10 5 3 2 0

平均存続期間を計算するには、ビン 8 は空でなければなりません。ビン 8 は、範 囲の上限を変更する必要がある場合に通知するという目的でのみ存在します。この ため、範囲の上限を指定する必要があります。

データベース・パーティション 1 の平均存続期間を以下のように概算することがで きます。

平均存続時間 = (20 x 1 + 30 x 3 + 80 x 6 + 10 x 12 + 5 x 24 + 3 x 48 + 2 x 96) / 150

 $=$  (20 + 90 + 480 + 120 + 120 + 144 + 192) / 150

 $= 1166 / 150$ = 7.77 秒

> 存続期間の標準偏差は、以下のように概算することができます。 標準偏差 =  $[(20 \times (1 - 7.77))2 + 30 \times (3 - 7.77)2 + ... ) / 150]^{1/2}$

パーティション・データベース環境の場合、全データベース・パーティションの各 ビンのカウントを加算し、全データベース・パーティションに渡る結合ヒストグラ ムを計算することで、平均および標準偏差を計算することができます。

例えば、データベースに 2 つのパーティションが含まれており、ヒストグラムのビ ンのサイズは上で説明されているとおりで、ヒストグラムには以下のデータが含ま れるとします。

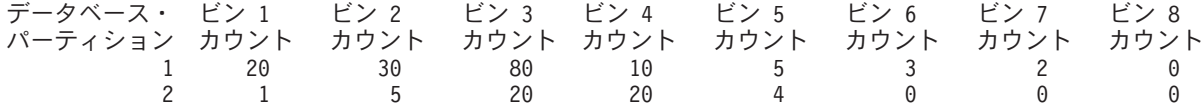

ビンのサイズはすべてのデータベース・パーティションで同じであるため、ヒスト グラム全体は以下のように簡単に計算することができます。

ビン 1 ビン 2 ビン 3 ビン 4 ビン 5 ビン 6 ビン 7 ビン 8 カウント カウント カウント カウント カウント カウント カウント カウント 21 35 100 30 9 3 2 0

結合ヒストグラムから、全体の存続期間の平均および標準偏差を、単一パーティシ ョン環境で計算したときと同じ方法で以下のように計算できます。

平均存続時間 = (21 x 1 + 35 x 3 + 100 x 6 + 30 x 12 + 9 x 24 + 3 x 48 + 2 x 96) / 200  $= (21 + 105 + 600 + 360 + 216 + 144 + 192) / 200$ = 1638 / 200 = 8.19 秒

標準偏差 =  $[(21 \times (1 - 8.19)^2 + 35 \times (3 - 7.77)^2 + ...)$  / 200]<sup>1/2</sup>

## 例**:** サービス・クラス関連のシステム・スローダウンの分析

システム・スローダウン (例、一部のアプリケーションを完了するのに予想以上の 時間がかかる、など) に気付き、その問題がサービス・クラスの構成に関連してい るかどうかが不確かな場合、表関数のデータを使用して問題を調べたり、必要に応 じて訂正したりすることができます。

最初に、サービス・クラスで何が起きているか概要を把握します。この概要には、 アクティビティーの平均存続期間、異常終了ではなく正常に完了したアクティビテ

ィーの数、およびシステム内の並行コーディネーター・アクティビティーの最高水 準点が含まれるはずです。この情報を取得するには、表関数

WLM GET SERVICE CLASS STATS から取得したデータを使用して、複数のサー ビス・クラスとデータベース・パーティションにまたがる集約を伴う、一般照会を 作成します。すべてのデータベース・パーティションのすべてのサービス・クラス においてデータを収集することを指定するには、最初および 2 番目の引数を空スト リングに設定し、3 番目の引数を -2 (ワイルドカード文字) に設定します。照会は 次のようになります。

SELECT SUBSTR(SERVICE SUPERCLASS NAME, 1, 19) AS SUPERCLASS NAME, SUBSTR(SERVICE SUBCLASS NAME, 1, 18) AS SUBCLASS NAME, SUBSTR(CHAR(SUM(COORD\_ACT\_COMPLETED\_TOTAL)),1,13) AS ACTSCOMPLETED, SUBSTR(CHAR(SUM(COORD\_ACT\_ABORTED\_TOTAL)),1,11) AS ACTSABORTED, SUBSTR(CHAR(MAX(CONCURRENT\_ACT\_TOP)),1,6) AS ACTSHW, CAST(CASE WHEN SUM(COORD ACT COMPLETED TOTAL) = 0 THEN 0 ELSE SUM(COORD\_ACT\_COMPLETED\_TOTAL \* COORD\_ACT\_LIFETIME\_AVG) / SUM(COORD ACT COMPLETED TOTAL) END / 1000 AS DECIMAL(9,3)) AS ACTAVGLIFETIME FROM TABLE(WLM\_GET\_SERVICE\_SUBCLASS\_STATS ('', '', -2)) AS SCSTATS GROUP BY SERVICE\_SUPERCLASS\_NAME, SERVICE\_SUBCLASS\_NAME ORDER BY SERVICE SUPERCLASS NAME, SERVICE SUBCLASS NAME

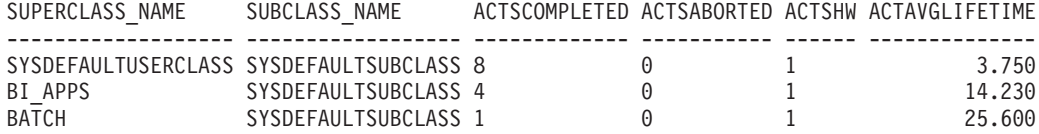

以前には、この照会で以下の結果が報告されたとします。

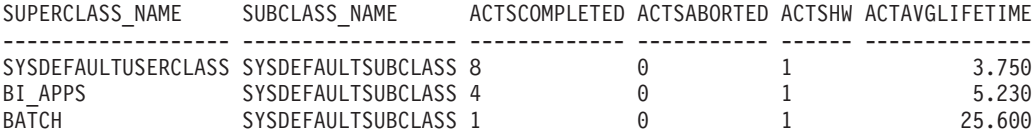

この照会によって返されるデータは、スローダウンが BI APPS サービス・クラス で発生していることを示すのに十分かもしれません。そのアクティビティーの平均 存続期間が通常よりもかなり高いことを示しているためです。この状態は、その特 定のサービス・クラスで使用可能なリソースが使い尽くされようとしていることを 示している可能性があります。

すべてのデータベース・パーティションのサービス・クラスの平均では問題を切り 分けることができない場合、各データベース・パーティションの平均値を分析する ことを考慮してください。各データベース・パーティションの平均を全体の平均に 集約すると、データベース・パーティション間の大きな不整合が隠されてしまうお それがあります。この場合、すべてのデータベース・パーティションがコーディネ ーター・パーティションとして使用されていることが前提になっています。この前 提が正しくない場合、コーディネーター・パーティション以外で計算される平均存 続期間はゼロになります。

SELECT SUBSTR(SERVICE SUPERCLASS NAME, 1,19) AS SUPERCLASS NAME, SUBSTR(SERVICE\_SUBCLASS\_NAME,1,18) AS SUBCLASS\_NAME,

SUBSTR(CHAR(DBPARTITIONNUM), 1,4) AS PART,

CAST(COORD ACT LIFETIME AVG / 1000 AS DECIMAL(9,3)) AS AVGLIFETIME FROM TABLE(WLM GET SERVICE SUBCLASS STATS('', '', -2)) AS SCSTATS ORDER BY SUPERCLASS NAME, SUBCLASS NAME

SUPERCLASS\_NAME SUBCLASS\_NAME PART AVGLIFETIME ------------------- ------------------ ---- -----------

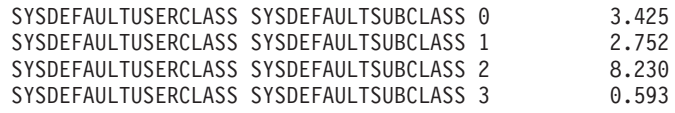

この例では、データベース・パーティション 2 は通常よりも多くの作業を受け取っ ている可能性があります。アクティビティーの平均存続期間が他のデータベース・ パーティションの平均存続期間よりも非常に高いためです。

システム・スローダウンが発生する原因としては多くの異なる状態が考えられま す。以下の原則を使用して、ワークロード管理の表関数によって提供される情報を 最大限に活用してください。

- v アプリケーション・ロジックおよび環境のレベル (分離レベルなど) での大量のロ ック競合を解決します。
- v サービス・クラスがそのしきい値レベル (並行要求の数など) に近づいている場 合、しきい値を増やす必要があるかもしれません。
- v サービス・クラスに割り当てられたリソースが使い尽くされようとしている場 合、オペレーティング・システム・サービス・クラスへのマッピングが問題の原 因となっている可能性があります (つまり、サービス・クラスに対応するオペレ ーティング・システムのサービス・クラスが十分な CPU、I/O 帯域幅、および他 のリソースを得られていないということです)。
- サービス・クラスで実行されているアクティビティーの数が予想よりも多い可能 性があり、これにより、通常よりも多くのリソースが消費されている可能性があ ります。完了したアクティビティーの数を確認して、サービス・クラスで実行中 の作業量が妥当であるかどうかを判別してください。
- 予想よりも多くのアクティビティーがサブミットされており、並行性しきい値が 定義されている場合、アクティビティーがキューでより多くの時間を費やしてい る可能性があります。アクティビティーの平均キュー時間が平均存続期間と同じ だけ増加しているかどうかを確認してください。同じ量だけ増加している場合、 キューの動作は予想どおりです。しかし、存続時間が容認できないものである場 合は、さらに多くのリソースをサービス・クラスに割り振り、並行性しきい値を 減らすことを考慮してください。

## 例**:** ワークロード関連のシステム・スローダウンの調査

システム・スローダウン (例、一部のアプリケーションを完了するのに予想以上の 時間がかかる、など) に気付き、その問題がワークロードの構成に関連しているか どうかが不確かな場合、表関数のデータを使用して問題を調べたり、必要に応じて 訂正したりすることができます。

最初に、WLM GET SERVICE SUBCLASS STATS 表関数からのデータを使用し て、複数のサービス・クラスとデータベース・パーティションにまたがるデータを 集約する照会を作成します。すべてのデータベース・パーティションのすべてのサ ービス・クラスにおいてデータを収集することを指定するには、最初および 2 番目 の引数を空ストリングに設定し、3 番目の引数を -2 (ワイルドカード文字) に設定 します。

照会は次のようになります。

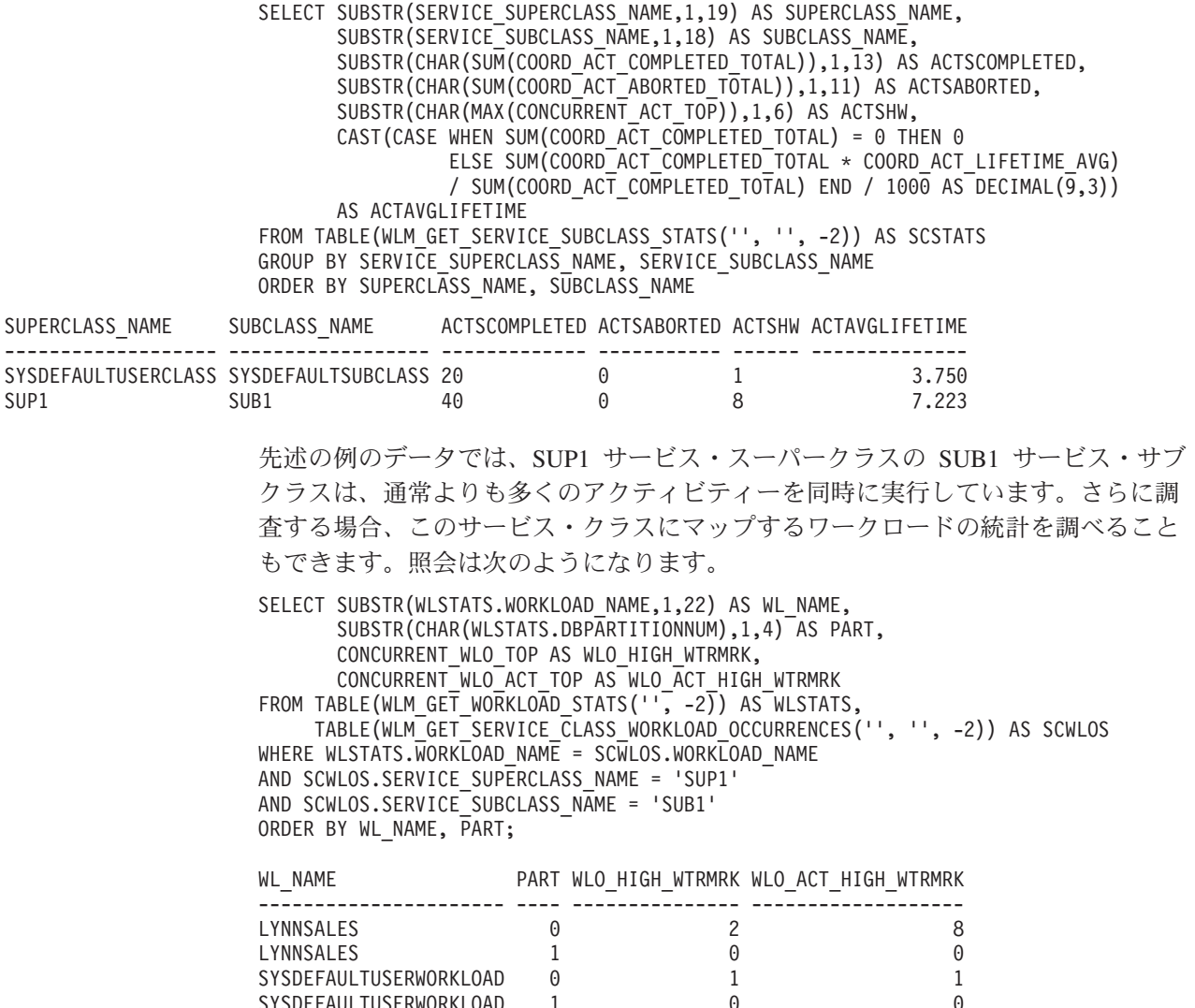

出力は、LYNNSALES ワークロードのアプリケーションが 8 個のアクティビティ ーを並行してサブミットしたことを示しています。各ワークロード・オカレンスの コーディネーター・アクティビティーの並行性を制限するには、しきい値の追加を 考慮してください。

# 例**:** アクティビティー・タイプごとのワークロードの分析

SYSDEFAULTUSERWORKLOAD 1

実行中のアクティビティーのタイプに応じて、ワークロード管理表関数を使用して 環境内のワークロードを調べることができます。

状況によっては、LOAD アクティビティーなどの特定のタイプのアクティビティー の動作を把握したい場合があります。例えば、以下のようにして現在システム内に 存在する LOAD アクティビティー数を知ることができます。

SELECT COUNT(\*) FROM TABLE(WLM\_GET\_WORKLOAD\_OCCURRENCE\_ACTIVITIES(CAST(NULL AS BIGINT), -2)) AS ACTS WHERE ACTIVITY\_TYPE = 'LOAD'

以下の例に示されているように、WLM\_GET\_WORK\_ACTION\_SET\_STATS 表関数 を使用すると、ワークロード管理統計を最後にリセットして以降にサブミットされ た特定のタイプのアクティビティー数のカウントを取得できます。タイプ READ の アクティビティーおよびタイプ LOAD のアクティビティー用の READCLASS ワー ク・クラスと LOADCLASS ワーク・クラスがあるとします (それぞれのワーク・ク ラス用にワーク・アクションもなければなりません。ワーク・アクションがない と、アクティビティーはワーク・クラスに分類されません)。\* は、READCLASS ま たは LOADCLASS ワーク・クラスに分類されない他のすべてのアクティビティー を表します。

SELECT SUBSTR(WORK ACTION SET NAME, 1,18) AS WORK ACTION SET NAME, SUBSTR(CHAR(DBPARTITIONNUM), 1,4) AS PART, SUBSTR(WORK CLASS NAME, 1,15) AS WORK CLASS NAME, LAST RESET, SUBSTR(CHAR(ACT\_TOTAL),1,14) AS TOTAL ACTS FROM TABLE(WLM\_GET\_WORK\_ACTION\_SET\_STATS('', -2)) AS WASSTATS ORDER BY WORK ACTION SET NAME, WORK CLASS NAME, PART

WORK ACTION SET NAME PART WORK CLASS NAME LAST RESET TOTAL ACTS -------------------- ---- --------------- -------------------------- ---------- AdminActionSet 0 ReadClass 2005-11-25-18.52.49.343000 8 AdminActionSet 1 ReadClass 2005-11-25-18.52.50.478000 0 AdminActionSet 0 LoadClass 2005-11-25-18.52.49.343000 2 AdminActionSet 1 LoadClass 2005-11-25-18.52.50.478000 0 AdminActionSet 0 \* 2005-11-25-18.52.50.478000 0 AdminActionSet 1 \* 2005-11-25-18.52.50.478000 0

LOAD アクティビティーを特定のサービス・サブクラスにマップするワーク・アク ション・セットを作成すると、LOAD アクティビティーの平均存続時間を表示でき ます。例えば、LOAD アクティビティーを、サービス・スーパークラス MYSUPERCLASS の下のサービス・サブクラス LOADSERVICECLASS にマップす

るとします。その場合、WLM\_GET\_SERVICE\_CLASS\_STATS 表関数を次のように 照会できます。

SELECT SUBSTR(SERVICE SUPERCLASS NAME, 1,19) AS SUPERCLASS NAME, SUBSTR(SERVICE SUBCLASS NAME, 1,18) AS SUBCLASS NAME, SUBSTR(CHAR(DBPARTITIONNUM),1,4) AS PART, CAST(COORD\_ACT\_LIFETIME\_AVG / 1000 AS DECIMAL(9,3)) AS AVGLIFETIME FROM TABLE(WLM\_GET\_SERVICE\_SUBCLASS\_STATS('MYSUPERCLASS', 'LOADSERVICECLASS', -2)) AS SCSTATS

ORDER BY SUPERCLASS NAME, SUBCLASS NAME, PART

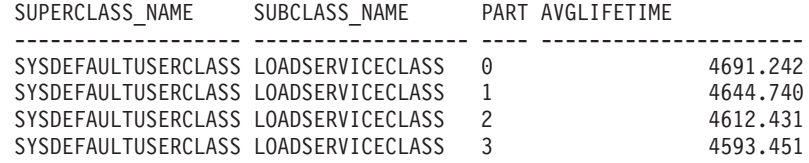

## 例**:** ハング・アクティビティーの識別

ワークロード管理表関数を使用すると、データ・サーバー内の特定のアクティビテ ィーを識別したり、必要に応じてアプリケーション全体を終了させることなくその アクティビティーを取り消したりするタスクを単純化することができます。

### ハング・アクティビティーの識別

以下は、ハング照会の識別の例です。SalesReport アプリケーションを実行中の販売 部のユーザーから、アプリケーションがハングしたとの苦情が報告されたとしま す。

アプリケーション・ハンドルを識別してから、

WLM\_GET\_WORKLOAD\_OCCURRENCE\_ACTIVITIES 表関数を使用して、このア プリケーションで現在実行中のすべてのアクティビティーを調べます。例えば、ア プリケーション・ハンドルが 1 の場合、照会は以下のようになります。

SELECT SUBSTR(CHAR(COORD PARTITION NUM),1,5) AS COORD, SUBSTR(CHAR(DBPARTITIONNUM), 1, 4) AS PART, SUBSTR(CHAR(UOW\_ID),1,5) AS UOWID, SUBSTR(CHAR(ACTIVITY ID),1,5) AS ACTID, SUBSTR(CHAR(PARENT\_UOW\_ID),1,8) AS PARUOWID, SUBSTR(CHAR(PARENT\_ACTIVITY\_ID),1,8) AS PARACTID, SUBSTR(ACTIVITY TYPE, 1,8) AS ACTTYPE, SUBSTR(CHAR(NESTING\_LEVEL),1,7) AS NESTING FROM TABLE(WLM GET WORKLOAD OCCURRENCE ACTIVITIES(1, -2)) AS WLOACTS ORDER BY PART, UOWID, ACTID

COORD PART UOWID ACTID PARUOWID PARACTID ACTTYPE NESTING

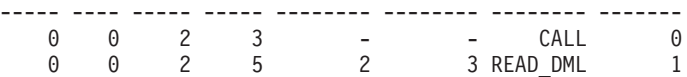

該当するアクティビティーは、作業単位 ID が 2、アクティビティー ID が 5 であ ると識別されます。その後、WLM\_GET\_SERVICE\_CLASS\_AGENTS 表関数を以下 のように使用して、このアクティビティーでエージェントが行っている事柄を把握 できます。

```
SELECT APPLICATION HANDLE,
UOW_ID,
ACTIVITY_ID,
SUBSTR(REQUEST_TYPE,1,8) AS REQUEST_TYPE,
SUBSTR(EVENT TYPE, 1,8) AS EVENT_TYPE,
SUBSTR(EVENT_OBJECT,1,8) AS EVENT_OBJECT
FROM TABLE(WLM GET SERVICE CLASS AGENTS('', '',
CAST(NULL AS BIGINT),
-2)) AS AGENTS
WHERE APPLICATION HANDLE = 1
AND UOW ID = 2AND ACTIVITY ID = 5
```
例えば、このアクティビティーがキューに入れられる場合や、実行中、またはロッ クで待機中の場合があります。アクティビティーがキューに入れられた場合の結果 は、次のようになります。

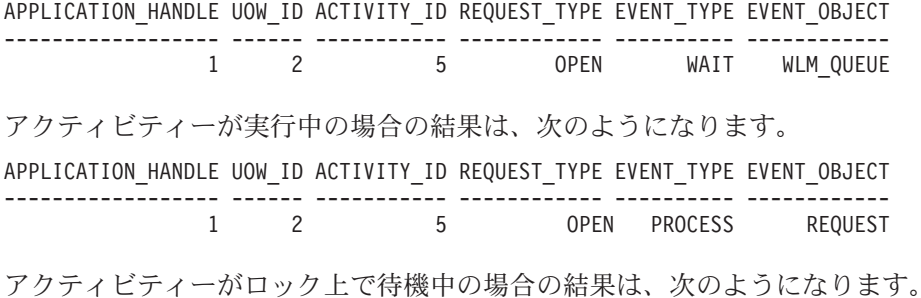

APPLICATION\_HANDLE UOW\_ID ACTIVITY\_ID REQUEST\_TYPE EVENT\_TYPE EVENT\_OBJECT ------------------ ------ ----------- ------------ ---------- ------------ 1 2 5 OPEN ACQUIRE LOCK

アクティビティーが現在行っている事柄を確認したなら、それに応じて以下のよう に続行できます。

- v アクティビティーがキューに存在する場合、照会の実行時間が長すぎてもはやユ ーザーが結果に関心がない、または照会が消費しているリソース量が多すぎると 判断するのであれば、その照会を取り消せます。
- v 重要なアクティビティーがキューに存在する場合、現在実行中の作業のうちそれ ほど重要でない他のものを取り消すことを考慮するか (並行性を減らして重要な アクティビティーがキューに入れられたままにする)、その作業がハングしている わけではなく、実行の機会を待機しているだけであることが分かってユーザーは 納得する場合もあります。
- v アクティビティーがロックを待機している場合、スナップショット・モニターを 使用してアプリケーションが待機しているロックについて調査できます。
- v アクティビティーが待機しているロックが優先度の低いアクティビティーによっ て保持されているのであれば、その優先度の低いアクティビティーを取り消すこ とを考慮してください。

アクティビティー 5 が実行中の DML ステートメントについて把握することが役立 つ場合もあります。アクティブ・アクティビティー・イベント・モニターがあると 仮定します。WLM\_CAPTURE\_ACTIVITY\_IN\_PROGRESS プロシージャーを実行す ると、アクティビティー 5 が実行中の DML ステートメントに関する情報および他 の情報をキャプチャーできます。WLM\_CAPTURE\_ACTIVITY\_IN\_PROGRESS プロ シージャーを使用すると、ステートメント・イベント・モニターとは異なり、その 時点で実行されているすべてのステートメントではなく特定の照会に関する情報を キャプチャーできます。また WLM\_GET\_ACTIVITY\_DETAILS を使用すると、ステ ートメント・テキストを最初の 1024 文字に切り捨てた形で取得できます。

アクティビティーを取り消す必要があると判断する場合、

WLM CANCEL ACTIVITY ルーチンを以下のように使用すると、アクティビティー を発行したアプリケーションを終了させなくてもそのアクティビティーを取り消せ ます。

CALL WLM CANCEL ACTIVITY (1, 2, 5)

アクティビティーを発行したアプリケーションは SQL4725N エラーを受け取りま す。負の SQL コードを処理するアプリケーションはこの SQL コードを処理できま す。

#### ロック競合によるアクティビティー・ハングの識別

あるユーザーからアプリケーションのハングに関して苦情が報告されたとします。 さらに、そのハングしたアプリケーションのアプリケーション名または許可 ID の いずれかが分かっていると想定してください。この情報を用いて、LIST APPLICATIONS コマンドを使用すると、アプリケーション・ハンドルを取得できま す。LIST APPLICATIONS コマンドによって戻されたアプリケーション・ハンドル

が 2 であるとすると、WLM\_GET\_SERVICE\_CLASS\_AGENTS 表関数を使用してこ のアクティビティーを操作しているエージェントを判別できます。照会は次のよう になります。

SELECT SUBSTR(CHAR(APPLICATION HANDLE),1,7) AS APPHANDLE, SUBSTR(CHAR(DBPARTITIONNUM),1,4) AS PART, SUBSTR(CHAR(AGENT TID),1,9) AS AGENT TID, SUBSTR(AGENT\_TYPE,1,11) AS AGENTTYPE, SUBSTR(EVENT\_OBJECT,1,11) AS EVENTOBJECT, SUBSTR(REQUEST\_TYPE,1,7) AS REQTYPE, SUBSTR(CHAR(UOW ID),  $1,6$ ) AS UOW ID, SUBSTR(CHAR(ACTIVITY ID), 1,6) AS ACT ID FROM TABLE(WLM GET SERVICE\_CLASS\_AGENTS('', '', 2, -2)) AS SCDETAILS ORDER BY APPHANDLE, PART, AGENT TID

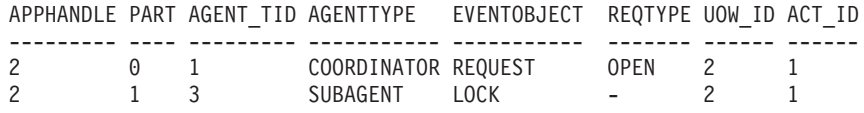

エージェント 1 がリモート応答を待機中であることを結果は示しています。同じア クティビティーを操作しているリモート・パーティション上のエージェントを見る と、そのエージェントがロックを取得するために待機中であることが EVENTOBJECT フィールドから分かります。

次のステップでは、ロックの所有者を判別します。この情報は以下の例に示されて いるように、モニター・スイッチをオンにして、スナップショット・モニター表関 数を使用すると取得できます。

SELECT AGENT ID AS WAITING FOR LOCK,

SUBSTR(APPL ID HOLDING  $\overline{L}K,1,40$ ) AS HOLDING LOCK, CAST(LOCK\_MODE\_REQUESTED AS SMALLINT) AS WANTED, CAST(LOCK\_MODE AS SMALLINT) AS HELD

FROM TABLE(SNAPSHOT LOCKWAIT('SAMPLE',-1)) AS SLW

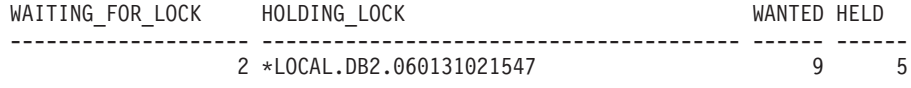

また以下の一連のコマンドを使用しても、ロック所有者を判別できます。

db2pd -db *database alias* -locks db2pd –db *database alias* -transactions

ハング・アクティビティーを取り消す場合には、WLM\_CANCEL\_ACTIVITY プロシ ージャーを使用できます。ハング・アプリケーションを正常終了させる方がロック を所有しているアプリケーションを正常終了させるよりも重要な場合には、ロック を所有しているアプリケーションを強制終了させます。

# 例**:** 事後分析のためのアクティビティーに関する情報のキャプチャー

ワークロード管理ツールを使用して、後ほど分析するために、アクティビティーに 関する情報をキャプチャーできます。

MYSCHEMA.MYSLOWSTP というストアード・プロシージャーがあり、通常より実 行速度が遅いとします。この状況に関して苦情が報告されたので、速度が低下した 原因を調査することにします。ストアード・プロシージャーの実行中にその調査を

行うことが実際的ではない場合には、そのストアード・プロシージャー・アクティ ビティーおよびそのアクティビティーにネストしているすべてのアクティビティー に関する情報をキャプチャーできます。

DB2ACTIVITIES というアクティブ・アクティビティー・イベント・モニターがあ るとします。CALL ステートメントのワーク・クラスを作成して、 MYSCHEMA.MYSLOWSTP ストアード・プロシージャーのスキーマに適用できま す。その後、CALL アクティビティーおよびすべてのネストされたアクティビティ ーを、アクティビティー・コレクションが使用可能なサービス・クラスにマップす るようなワーク・アクションを作成できます。CALL アクティビティーおよびその すべてのネストされているアクティビティーはイベント・モニターに送信されま す。以下は、ワークロード管理オブジェクトを作成するために必要な DDL の例で す。

CREATE SERVICE CLASS SC1; CREATE WORKLOAD WL1 APPLNAME ('DB2BP') SERVICE CLASS SC1; CREATE SERVICE CLASS PROBLEMQUERIESSC UNDER SC1 COLLECT ACTIVITY DATA ON COORDINATOR WITH DETAILS;

CREATE WORK CLASS SET PROBLEMQUERIES (WORK CLASS CALLSTATEMENTS WORK TYPE CALL ROUTINES IN SCHEMA MYSCHEMA);

CREATE WORK ACTION SET DATABASEACTIONS FOR SERVICE CLASS SC1 USING WORK CLASS SET PROBLEMQUERIES (WORK ACTION CAPTURECALL ON WORK CLASS CALLSTATEMENTS MAP ACTIVITY WITH NESTED TO PROBLEMQUERIESSC);

> MYSCHEMA.MYSLOWSTP ストアード・プロシージャーの実行後に以下の照会を発 行すると、アクティビティーのアプリケーション・ハンドル、作業単位 ID、および アクティビティー ID を取得できます。

SELECT AGENT ID, UOW ID, ACTIVITY ID FROM ACTIVITY DB2ACTIVITIES WHERE SC WORK ACTION SET ID = (SELECT ACTIONSETID FROM SYSCAT.WORKACTIONSETS WHERE ACTIONSETNAME = 'DATABASEACTIONS') AND SC\_WORK\_CLASS\_ID = (SELECT WORKCLASSID FROM SYSCAT.WORKCLASSES WHERE WORKCLASSNAME = 'CALLSTATEMENTS' AND WORKCLASSSETID = (SELECT WORKCLASSSETID FROM SYSCAT.WORKACTIONSETS WHERE ACTIONSETNAME = 'DATABASEACTIONS')); キャプチャーされたアクティビティーのアプリケーション・ハンドルが 1 で、作業 単位 ID は 2、アクティビティー ID は 3 であると想定すると、以下の結果が生成 されます。 AGENT ID UOW ID ACTIVITY ID ===================== =========== =========== 1 2 3 この情報を使用して、ACTIVITY\_DB2ACTIVITIES 表および ACTIVITYSTMT\_DB2ACTIVITIES 表に対して以下の照会を発行し、アクティビティ ーが時間を費やす対象を判別できます。 WITH RAH (LEVEL, APPL ID, PARENT UOW ID, PARENT ACTIVITY ID, UOW ID, ACTIVITY ID, STMT TEXT, TIME CREATED, TIME COMPLETED) AS (SELECT 1, ROOT.APPL\_ID, ROOT.PARENT\_UOW\_ID, ROOT.PARENT\_ACTIVITY\_ID, ROOT.UOW\_ID, ROOT.ACTIVITY\_ID, ROOTSTMT.STMT\_TEXT, ROOT.TIME\_CREATED, ROOT.TIME\_COMPLETED FROM ACTIVITY DB2ACTIVITIES ROOT, ACTIVITYSTMT\_DB2ACTIVITIES ROOTSTMT WHERE ROOT.APPL ID = ROOTSTMT.APPL ID AND ROOT.AGENT ID = 1

```
AND ROOT.UOW_ID = ROOTSTMT.UOW_ID AND ROOT.UOW_ID = 2
    AND ROOT.ACTIVITY ID = ROOTSTMT.ACTIVITY ID AND ROOT.ACTIVITY ID = 3
 UNION ALL
  SELECT PARENT.LEVEL +1, CHILD.APPL_ID, CHILD.PARENT_UOW_ID,
        CHILD.PARENT ACTIVITY ID, CHILD.UOW ID,
         CHILD.ACTIVITY_ID, CHILDSTMT.STMT_TEXT, CHILD.TIME_CREATED,
        CHILD.TIME_COMPLETED
  FROM RAH PARENT, ACTIVITY DB2ACTIVITIES CHILD,
      ACTIVITYSTMT_DB2ACTIVITIES CHILDSTMT
  WHERE PARENT.APPL_ID = CHILD.APPL_ID AND
       CHILD.APPL_ID = CHILDSTMT.APPL_ID AND
       PARENT.UOW_ID = CHILD.PARENT_UOW_ID AND
       CHILD.UOW\_ID = CHILDSTMT.UOW\_ID \overline{AND}PARENT.ACTIVITY_ID = CHILD.PARENT_ACTIVITY_ID AND
       CHILD.ACTIVITY_ID = CHILDSTMT.ACTIVITY_ID AND
       PARENT.LEVEL < 64
 )
SELECT UOW ID, ACTIVITY ID, SUBSTR(STMT TEXT,1,40),
             TIMESTAMPDIFF(2, CHAR(TIME_COMPLETED - TIME_CREATED)) AS
              LIFE_TIME
FROM RAH
 ORDER BY UOW ID, ACTIVITY ID;
結果は以下のようになります。
UOW_ID_ACTIVITY_ID_STMT_TEXT LIFE_TIME
====== =========== =================================== =============
2 3 CALL SLOWPROC 1000
2 4 SELECT COUNT(*) FROM ORG 1
2 5 SELECT * FROM MYHUGETABLE 9999
```
ストアード・プロシージャーがその時間のほとんどを費やしたのは MYHUGETABLE 表の照会であることを、この結果は示しています。次のステップ は、MYHUGETABLE 表に対して加えられたどの変更が、その表に対する照会の実 行速度を低下させる原因となっているかを調査することです。

多くのストアード・プロシージャーが同時に実行されると、分析の実行時にオーバ ーヘッドが一層大きくなります。この問題を解決するには、ワークロードおよびサ ービス・クラスを作成して、特定の許可 ID またはアプリケーション (あるいはそ の両方) ごとに発行されるストアード・プロシージャーを実行します。その後、前 述の方法を使用して、ストアード・プロシージャーの動作を分析します。

## 例**:** サービス・クラスによるエージェント使用の調査

ワークロード管理ソリューションでは WLM\_GET\_SERVICE\_CLASS\_AGENTS 表関 数が備えられていて、この関数を用いるとサービス・クラス間におけるエージェン トの相対分散を判別できます。

エージェントなどのデータ・サーバー・リソースがユーザーまたはアプリケーショ ンのグループによって使用過多になるという状況が起こり得ます。例えば特定のユ ーザーのグループが、使用可能なほとんど全部のエージェントを使用していて、こ のグループ以外のユーザーからこの状況について知らされるとします。

実行すべき最初のステップは、各サービス・クラスを操作しているエージェント数 を判別することです。以下のような照会を使用できます。

SELECT SUBSTR(AGENTS.SERVICE SUPERCLASS NAME,1,19) AS SUPERCLASS NAME, SUBSTR(AGENTS.SERVICE<sup>-</sup>SUBCLASS NAME,1,19) AS SUBCLASS NAME, COUNT(\*) AS AGENT\_COUNT

FROM TABLE(WLM\_GET\_SERVICE\_CLASS\_AGENTS('', '', CAST(NULL AS BIGINT), -2)) AS AGENTS WHERE AGENT STATE  $=$  'ACTIVE' GROUP BY SERVICE SUPERCLASS NAME, SERVICE SUBCLASS NAME ORDER BY SERVICE\_SUPERCLASS\_NAME, SERVICE\_SUBCLASS\_NAME

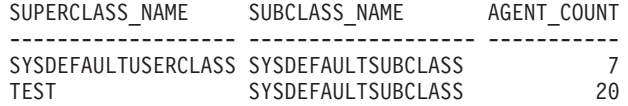

特定のサービス・クラスで正当な数を超えるエージェントが使用されていると判断 する場合、ワークロードまたはサービス・クラスで許可されるアクティビティー数 を制限するアクションを実行できます。別の方法としては、サービス・クラスに対 する接続数を制限できます。

# 例**:** キャパシティー・プランニング・データが使用可能な場合のワークロー ド管理構成の調整

キャパシティー・プランニングを実行した場合、ユーザーのタイプおよびその予測 される応答時間に関する情報があるはずです。この情報を使用して、ワークロード 管理構成の構築、構成の有効性の判別、および構成の調整を行えます。

キャパシティー・プランニングを実行したと仮定し、以下の表のデータは、作業タ イプおよび応答時間目標に関するその実行結果を表しているとします。

表 *41.* キャパシティー・プランニングの結果

|                                  |                      |              |     | 予想されるスループッ      |
|----------------------------------|----------------------|--------------|-----|-----------------|
| 作業タイプ                            | アプリケーション             | 目標           | 重要度 |                 |
| 受注                               | orderentryapp.exe    | 平均応答時間を < 1  | 高   | 1 日につき 10,000   |
|                                  |                      | 秒にする         |     | (挿入と更新の両方)      |
| ビジネス・インテリジ   businessobjects.exe |                      | 平均応答時間を < 10 | 高   | Ⅰ日につき 100 の照    |
| ェンス照会                            |                      | 秒にする         |     | 会               |
| バッチ処理                            | batchapp.exe         | スループットを最大化 低 |     | ○ 日につき 5000 の更│ |
|                                  |                      | する           |     | 新               |
| その他                              | その他すべてのアプリ ベスト・エフォート |              | 低   | Ⅰ日につき 100 のア    |
|                                  | ケーション                |              |     | クティビティー         |

前述の表のデータに基づいて、3 つのサービス・クラス

(ORDER\_ENTRY\_SC、BI\_QUERIES\_SC、BATCH\_SC) およびそれらのサービス・ク ラスに作業を割り当てる 3 つのワークロード

(ORDER ENTRY WL、BI QUERIES WL、BATCH WL) を作成できます。サービ ス・クラスとワークロードの作成後、統計イベント・モニターを作成して、各サー ビス・クラスのアクティビティー存続期間ヒストグラムなどの集約アクティビティ ー情報を収集できます。以下の表は、各サービス・クラスのアクティビティーの日 々の平均カウント (アクティビティー存続期間ヒストグラムから算出) を、キャパシ ティー・プランニング実行時に予想されていた量と比較したデータであると仮定し ます。

表 *42.* 日々のアクティビティー

|                            | 1日当たりの予想されるアクティビテ |                    |
|----------------------------|-------------------|--------------------|
| サービス・クラス                   |                   | 1 日当たりの実際のアクティビティー |
| <b>ORDER ENTRY SC</b>      | 10,000            | 9700               |
| BI_QUERIES_SC              | 100               | 115                |
| <b>BATCH SC</b>            | 5000              | 5412               |
| <b>SYSDEFAULTUSERCLASS</b> | 100               | 85                 |

測定されたデータは、キャパシティー・プランニングによる見積が正しかったこと を示しています。以下の表は、平均アクティビティー存続期間 (アクティビティー 存続期間ヒストグラムから取得) を、キャパシティー・プランニング時に判別され た応答時間目標と比較したデータで、BI OUERIES SC サービス・クラス内のアク ティビティーが応答時間の目標を満たしていないことを示しています。

表 *43.* 応答時間

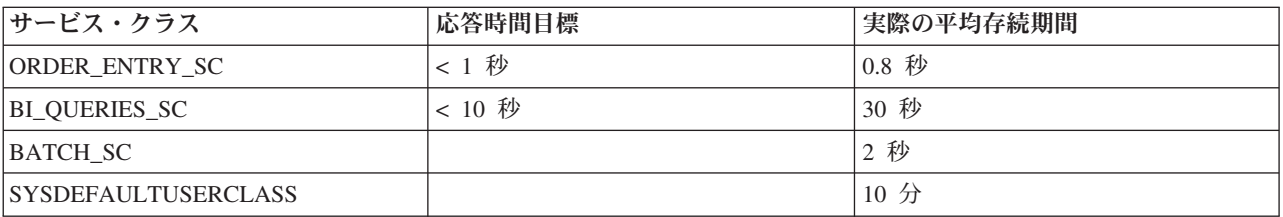

ワークロード管理インターフェースを使用すると、ビジネス・インテリジェンス照 会が応答時間目標を満たさないという問題を処理する際に、以下のような様々な方 法を使用できます。

- 重要度の低いサービス・クラスの並行性を制限する
- v オペレーティング・システムのワークロード・マネージャーによって、重要度の 低いサービス・クラスには CPU リソースがわずかしか割り当てられないように する
- サービス・クラスのエージェントおよび入出力プリフェッチャーの優先度を変更 する
- 前述の 3 つの方法を組み合わせて使用する

ビジネス・インテリジェンス照会がその目標に達しない原因となっているリソース が CPU であるとします。さらに、オペレーティング・システムのワークロード・ マネージャーを使用して、SYSDEFAULTUSERCLASS サービス・クラスには他のサ ービス・クラスと比較して少ない CPU リソースを割り当てていると想定します。 その場合、一定の日数に渡り、集約アクティビティー情報をキャプチャーして、 CPU 割り振りに対して行った変更によって期待した結果が得られたかどうかを調べ ます。以下の表は別の比較を示しているデータで、応答時間目標と、オペレーティ ング・システムのワークロード・マネージャーに変更を加えた後にヒストグラムか ら算出された実際の平均存続期間を比較したものです。今度はすべてのサービス・ クラスが応答時間の目標を達成し、CPU の再割り振りを行ったので、 SYSDEFAULTUSERCLASS サービス・クラス内のアクティビティーの応答時間は 2 倍になりました。

表 *44.* 再構成後の応答時間

| サービス・クラス                   | 応答時間目標 | 実際の平均存続期間             |
|----------------------------|--------|-----------------------|
| ORDER ENTRY SC             | < 1 秒  | $\vert 0.6 \rangle$ 秒 |
| BI QUERIES SC              | < 10 秒 | 9.5 秒                 |
| <b>BATCH SC</b>            |        | 1.5 秒                 |
| <b>SYSDEFAULTUSERCLASS</b> |        | $20$ 分                |

# 例**:** キャパシティー・プランニング情報が使用できない場合のワークロード 管理構成の調整

ワークロード管理ツールを使用すると、構成を設計するために使用するキャパシテ ィー分析データがない場合であっても、ワークロード管理構成を設計、モニター、 および調整するのに役立ちます。

次のような状況を想定してください。システムのワークロードに関して十分な知識 がないか、安定した実行結果を得るために必要なワークロードをまだ知らないため に、作成するワークロードおよびサービス・クラスが最初は分からないとします。 また、一部のアプリケーションには応答時間要件があることは知っているものの、 スピードを重要視するアプリケーションなど、他の幾つほどのアプリケーションが リソースを得るために競っているかは知らないとします。ワークロード管理モニタ ー機能を使用すると、これが判別できます。

モニター・データを基礎として使用して、ワークロード管理構成をセットアップす るには、以下のようにします。

- 1. 重要であると分かっているアプリケーションを分類します。そうしたアプリケー ションを取り分けて、それに見合うシステム・リソースの部分を割り振ってくだ さい。
- 2. その他のワークロードに関しては、ワークロード内で最大のアクティビティーに 関する統計を収集します。そうしたアクティビティーは、アクティビティー単位 でシステムに最大の影響を与えるものだからです。
- 3. ステップ 2 で収集したアクティビティー情報を分析します。
- 4. ワークロードのまだ分類されていない部分に関して、ステップ 1 から 3 までを 繰り返します。未分類の作業を分類する必要はないと判断するまで、このステッ プを繰り返します。

以下のセクションでは、こうしたステップを実行する方法について記します。

### ステップ **1:** 重要なことが分かっているアプリケーションを取り分け て、それに見合うリソースの部分を指定する

BI1 と BI2 という 2 つの重要なビジネス・インテリジェンス・アプリケーション があり、それらのアプリケーションの応答時間を最小化する必要があると想定しま す。これら 2 つのアプリケーション用のワークロードを作成し、システム・リソー スを割り当てることのできる MOSTIMPORTANT というサービス・クラスにそれら のワークロードをマップできます。

AIX オペレーティング・システムでは、AIX ワークロード・マネージャーを使用し て MOSTIMPORTANT というサービス・クラスを作成し、このサービス・クラスに 保証されたリソースの集合を割り振ることができます。

DB2 データ・サーバーでは、必要なサービス・クラスおよびワークロードを以下の ようにして作成します。

CREATE SERVICE CLASS MOSTIMPORTANT OUTBOUND CORRELATOR 'MOSTIMPORTANT' CREATE WORKLOAD BI1WORKLOAD APPLNAME ('BI1') SERVICE CLASS MOSTIMPORTANT CREATE WORKLOAD BI2WORKLOAD APPLNAME ('BI2') SERVICE CLASS MOSTIMPORTANT

この例での意図を明白にするため、認識済みアプリケーションについて把握した後 でさえ、システム・ワークロードの大部分が使途不明であるとします。そのため、 このワークロードに関して理解を深め、場合によっては制御する必要があります。

#### ステップ **2:** その他の未分類のワークロードに関して、ワークロード 内の最大のアクティビティーに関する統計を収集する

長時間実行アクティビティーは、短時間実行アクティビティーに比べてシステムに 与える個々の影響が大きくなります。長時間実行アクティビティーは、長期間に渡 ってシステム・リソースを占有するからです。しかし、長期間実行アクティビティ ーに関する情報を収集しても、短時間実行アクティビティーに関する情報を収集す ることと比較して、オーバーヘッドが大きくなるということはありません。このた め、ワークロードで最も大きな比率を占める部分に関する情報を収集する最善の方 法は、上位 30% の長時間実行アクティビティーに関する情報を最初に収集するこ とです。

アクティビティー情報を収集するアクティビティー存続期間を最初に決定して、ア クティビティー情報の収集を開始します。このタスクを単純化するには、収集する 未分類のアクティビティーの部分 (30 % など) を選択してから、こうしたアクティ ビティーのアクティビティー存続期間ヒストグラムを調査できます。システムがメ モリー内統計を更新し、WLM\_COLLECT\_STATS プロシージャーを実行してその統 計をアクティブ統計イベント・モニターに送信できるようにします。

以下の照会を使用して、SYSDEFAULTUSERCLASS サービス・クラスのアクティビ ティー存続期間ヒストグラムを表として取得します。その表は、各存続期間範囲に 分類される合計アクティビティーの比率を表しています。この照会は、データベー スがパーティション化されていないという前提で書かれています。

```
WITH TOTAL AS (
SELECT PARENTSERVICECLASSNAME,
      SERVICECLASSNAME,
      HIST.HISTOGRAM_TYPE,
       SUM(NUMBER IN BIN) AS NUMBER IN BIN
FROM HISTOGRAMBIN DB2STATISTICS AS HIST,
    SYSCAT.SERVICECLASSES SC
WHERE
     HIST.SERVICE_CLASS_ID = SC.SERVICECLASSID
     AND HIST.TOP >= 0
     AND SC.PARENTSERVICECLASSNAME = 'SYSDEFAULTUSERCLASS'
    AND SC.SERVICECLASSNAME = 'SYSDEFAULTSUBCLASS'
    AND HIST.HISTOGRAM_TYPE = 'COORDACTLIFETIME'
GROUP BY PARENTSERVICECLASSNAME, SERVICECLASSNAME, HISTOGRAM_TYPE)
SELECT CAST(CAST(TOP AS DOUBLE) / 60000 AS DECIMAL(14,3)) AS TOP IN MINUTES,
      CAST(100 * CAST(SUM(HIST.NUMBER_IN_BIN) AS DOUBLE) / TOTAL.NUMBER_IN_BIN AS DECIMAL(4,2))
       AS PERCENT IN BIN
FROM HISTOGRAMBIN DB2STATISTICS AS HIST,
```
SYSCAT.SERVICECLASSES SC, TOTAL WHERE HIST.SERVICE CLASS ID = SC.SERVICECLASSID AND HIST.TOP  $\overline{P}$  = 0 AND SC.PARENTSERVICECLASSNAME = 'SYSDEFAULTUSERCLASS' AND SC.SERVICECLASSNAME = 'SYSDEFAULTSUBCLASS' AND HIST.HISTOGRAM\_TYPE = 'COORDACTLIFETIME' AND TOTAL.PARENTSERVICECLASSNAME = SC.PARENTSERVICECLASSNAME AND TOTAL.SERVICECLASSNAME = SC.SERVICECLASSNAME AND TOTAL.HISTOGRAM\_TYPE = HIST.HISTOGRAM\_TYPE GROUP BY TOP, SC.PARENTSERVICECLASSNAME, SC.SERVICECLASSNAME, HIST.HISTOGRAM\_TYPE, TOTAL.NUMBER\_IN\_BIN;

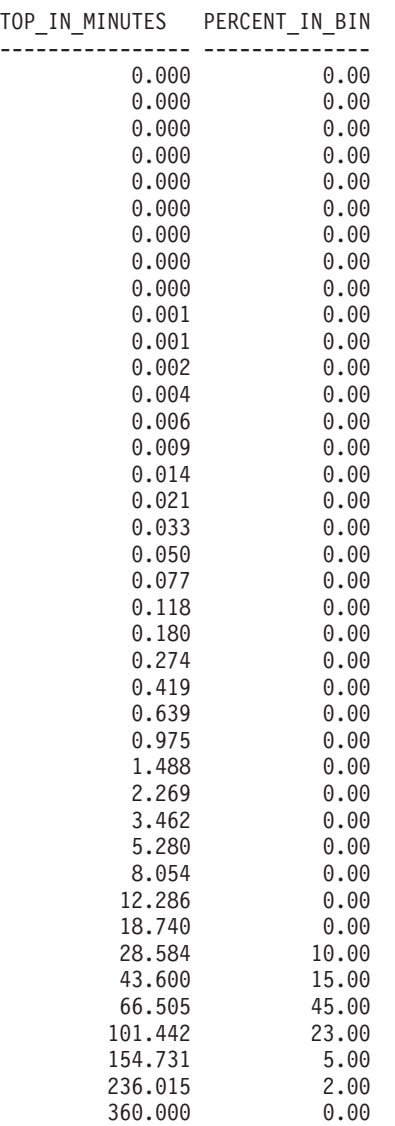

以下の図は、前述の照会の結果をグラフとして作図したものです。

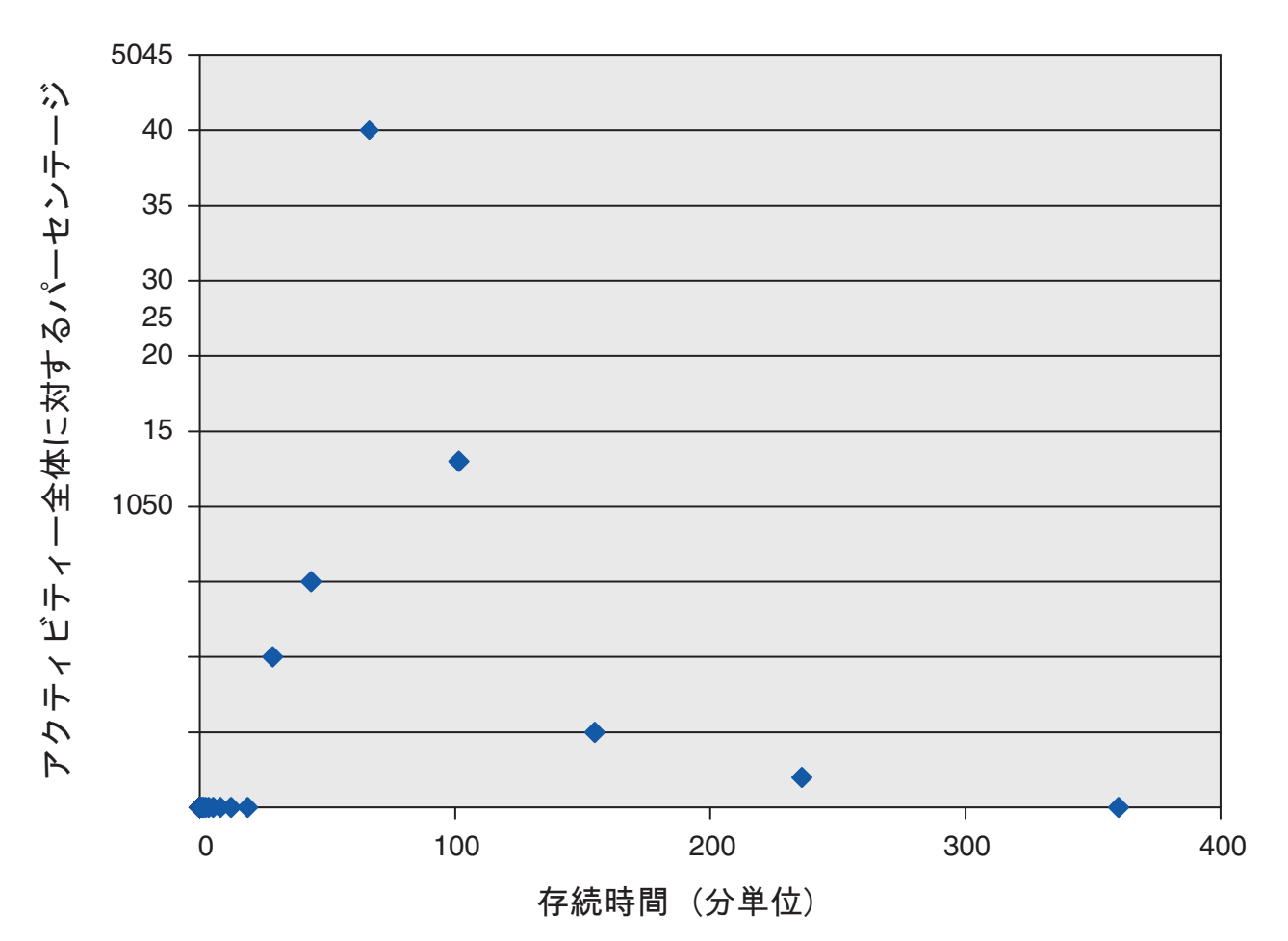

図 *27.* 未分類アクティビティーのアクティビティー存続期間ヒストグラム

この例では、アクティビティーの 30% が 101 分以上の存続期間範囲に該当しま す。こうしたアクティビティーの情報をキャプチャーするには、以下の例に示され ているように CONTINUE オプションと COLLECT ACTIVITY DATA オプション を使用して、100 分のアクティビティー存続期間しきい値を作成します。このしき い値に違反すると、アクティビティー情報がアクティブ・アクティビティー・イベ ント・モニターに送信されます。

CREATE THRESHOLD COLLECTLONGESTRUNNING30PERCENT FOR SERVICE CLASS SYSDEFAULTSUBCLASS UNDER SYSDEFAULTUSERCLASS ACTIVITIES ENFORCEMENT DATABASE ENABLE WHEN ACTIVITYTOTALTIME > 100 MINUTES COLLECT ACTIVITY DATA CONTINUE

データを収集できるようにシステムを実行します。

この 上位 30% の長時間実行アクティビティーに関する情報の収集に伴うオーバー ヘッドを許容でき、数時間または数日間は引き続きデータの収集が可能であるとし ます。収集したデータを使用して、まだ未分類である、DML の 上位 30% の長時 間実行アクティビティーを生成しているユーザーとアプリケーションを判別できま す。こうしたアクティビティーには、スピードを重視するものが含まれている場合 があります。優先度の低いアプリケーションがかなりの数の大きなアクティビティ ーを実行しているなど、予想外なことが分かることもあります。データの収集と分 析が終わったら、アクティビティー存続期間に対するしきい値を削除できます。

### ステップ **3:** 前のステップで収集したアクティビティーに関する情報 を分析する

アクティビティーをサブミットしたアプリケーション毎に、前のステップで収集し たアクティビティーに関する情報を分析できます。以下の照会を指定できます。

SELECT SUBSTR (APPL\_NAME, 1,16) APPLICATION\_NAME, AVG(TIMESTAMPDIFF(4, CHAR(TIME\_COMPLETED – TIME\_CREATED))) AS AVG\_LIFETIME\_MINUTES COUNT $(\cdot)$  AS ACTIVITY COUNT FROM ACTIVITY DB2ACTIVITIES GROUP BY APPL\_NAME ORDER BY APPL\_NAME

APPLICATION\_NAME AVG\_LIFETIME\_MINUTES ACTIVITY\_COUNT

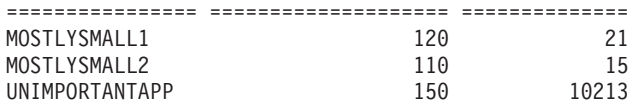

サブミットしたアプリケーション毎にアクティビティーを分析すると、上位 30% の長時間実行アクティビティーの大多数は UNIMPORTANTAPP アプリケーションによ ってサブミットされたことがわかります。ワークロードを使用してこのアプリケー ションを他の未分類のアプリケーションから分離して、BESTEFFORT というサービ ス・クラスにマップします。このサービス・クラスは、他のすべてのアクティビテ ィーがそのリソースの必要性を満たした場合にのみリソースを受け取ります。

前述の結果からすると、デフォルトのサービス・クラス内の残りのアプリケーショ ンは大規模なアクティビティーをわずかしかサブミットしていないように思われま す。長時間実行アクティビティーの収集を制限せずに、デフォルトのサービス・ク ラス内で実行されているアクティビティーを収集するプロセスを繰り返すことが役 立つ場合もあります。

## ステップ **4:** ワークロード内に残っている未分類の作業を分類する必 要がなくなるまで、ワークロードのまだ未分類の部分に関して、ステ ップ **1** から **3** までを繰り返す

この時点で、2 つの重要なアプリケーションが MOSTIMPORTANT サービス・クラ スで実行されていて、重要でないアプリケーションは BESTEFFORT サービス・ク ラスで実行され、デフォルトのユーザー・サービス・クラスではさらに重要度の低 い作業が実行されています。この状況では、このサービス・クラス内のすべてのア クティビティーに関する情報を収集するのはそれほど大変なことではありません。 あるいは、作業をさらに細分化する必要がなければ、ここで終了することもできま す。万一、残りのワークロードに想定外の事柄が含まれている場合に備えて、そう した残りのアクティビティーに関する情報を収集できます。以下のようにして、デ フォルトのユーザー・サービス・クラスに COLLECT ACTIVITY DATA を設定し て、アクティビティー・イベント・モニターを作成すると、このタスクを行えま す。

ALTER SERVICE CLASS SYSDEFAULTSUBCLASS UNDER SYSDEFAULTUSERCLASS COLLECT ACTIVITY DATA ON COORDINATOR WITHOUT DETAILS

データを収集できるようにシステムを実行します。ステップ 3 の結果を分析できま す。
SELECT SUBSTR (APPL NAME,1,16) APPLICATION NAME, AVG(TIMESTAMPDIFF(4, CHAR(TIME\_COMPLETED – TIME\_CREATED))) AS AVG\_LIFETIME\_MINUTES COUNT $(\overline{\star})$  AS ACTIVITY COUNT FROM ACTIVITY DB2ACTIVITIES GROUP BY APPL\_NAME ORDER BY APPL\_NAME

APPLICATION\_NAME AVG\_LIFETIME\_MINUTES ACTIVITY\_COUNT

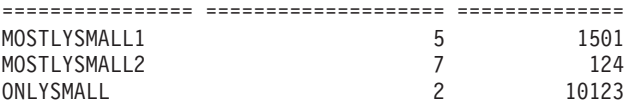

ONLYSMALL アプリケーションが未分類のアクティビティーの大多数を生成してい ることを、この結果は示しています。最も大規模なアクティビティーに関する情報 を収集した際の結果にはこのアプリケーションが含まれていなかったので、データ 収集の期間中には ONLYSMALL は大規模な照会を生成していなかったと考えるこ とができます。

# 例**:** コストを低く見積もられた、ランタイムの高いアクティビティーの識別

次の例は、ワーク・クラス、ワーク・アクション・セット、しきい値、およびアク ティビティー・コレクションを使用して、見積もりコストは低いがランタイムは高 いアクティビティーを識別できる方法を示しています。このような状況は、表と索 引の統計が古いために、見積もりコスト (timeron 単位) が不正確であることを示し ている場合があります。

最初のステップは、ワーク・クラス・セット及びワーク・クラスを作成することで す。これは、見積もりコストが低いアクティビティーを識別するために使用されま す。以下に例を示します。

CREATE WORK CLASS SET WCS1 (WORK CLASS SMALLDML WORK TYPE DML FOR TIMERONCOST FROM 0 TO 500)

次に、データベース・ワーク・アクション・セット及び、ワーク・アクションを作 成します。これは、アクティビティー合計時間しきい値を SMALLDML ワーク・ク ラスに適用します。しきい値アクションは CONTINUE で、しきい値に違反したア クティビティーが完了時にアクティビティー・イベント・モニターに送信されるよ うに、次のようにして COLLECT ACTIVITY DATA オプションを指定します。

CREATE WORK ACTION SET WAS1 FOR DATABASE USING WORK CLASS SET WCS1 (WORK ACTION WA1 ON WORK CLASS SMALLDML WHEN ACTIVITYTOTALTIME > 15 MINUTES COLLECT ACTIVITY DATA WITH DETAILS CONTINUE)

最後に、次のようにして、しきい値違反イベント・モニターとアクティビティー・ イベント・モニターを作成し、活動化します。

CREATE EVENT MONITOR THVIOLATIONS FOR THRESHOLD VIOLATIONS WRITE TO TABLE SET EVENT MONITOR THVIOLATIONS STATE 1

CREATE EVENT MONITOR DB2ACTIVITIES FOR ACTIVITIES WRITE TO TABLE SET EVENT MONITOR DB2ACTIVITIES STATE 1

見積もりコストが 500 timeron 未満の DML アクティビティーが 15 分を超えて実 行すると、THVIOLATIONS イベント・モニターに (合計時間しきい値に違反したこ とを示す) しきい値違反レコードが書き込まれ、DML アクティビティーの完了時に それについての詳細が収集されて、DB2ACTIVITIES イベント・モニターに送信さ

れます。DB2ACTIVITIES イベント・モニターのアクティビティーについて収集さ れた情報を使用して、さらに調査を進めることができます。例えば、照会で EXPLAIN ステートメントを実行して、アクセス・プランを調べることができます。 また、アクティビティーの収集時のシステム負荷とキューイングも考慮する必要が あります。これは、存続時間が長いのは、システム・リソースが不足したり、アク ティビティーがキューに入れられたためである可能性があるからです。存続時間が 長いからといって、必ずしも統計が古いことを示しているとは限りません。

第 **5** 部 リファレンス

# 第 **8** 章 プロシージャーおよび表関数

# **WLM\_CANCEL\_ACTIVITY -** アクティビティーのキャンセル

このプロシージャーは、指定されたアクティビティーをキャンセルします。キャン セルが行われる場合、キャンセルされたアクティビティーをサブミットしたアプリ ケーションにエラー・メッセージが戻されます。

## 構文

-- WLM\_CANCEL\_ACTIVITY ( *application\_handle* , *uow\_id* , *activity\_id* ) -

スキーマは SYSPROC です。

# プロシージャー・パラメーター

#### *application\_handle*

アクティビティーがキャンセルされるアプリケーション・ハンドルを指定する、 タイプ BIGINT の入力引数。引数が NULL の場合、アクティビティーは検出 されず、SQLSTATE 5U035 の SQL4702N が戻されます。

*uow\_id*

キャンセルされるアクティビティーの作業単位 ID を指定する、タイプ INTEGER の入力引数。引数が NULL の場合、アクティビティーは検出され ず、SQLSTATE 5U035 の SQL4702N が戻されます。

#### *activity\_id*

キャンセルされる作業単位内のアクティビティーを一意的に識別するアクティビ ティー ID を指定する、タイプ INTEGER の入力引数。引数が NULL の場合、 アクティビティーは検出されず、SQLSTATE 5U035 の SQL4702N が戻されま す。

### 許可

WLM\_CANCEL\_ACTIVITY プロシージャーに対する EXECUTE 特権。

## 例

管理者は WLM\_GET\_WORKLOAD\_OCCURRENCE\_ACTIVITIES 表関数を使用し て、アクティビティーのアプリケーション・ハンドル、作業単位 ID、およびアクテ ィビティー ID を検索できます。アプリケーション・ハンドル 1、作業単位 ID 2、 およびアクティビティー ID 3 のアクティビティーをキャンセルするには、次のよ うにします。

CALL WLM\_CANCEL\_ACTIVITY(1, 2, 3)

### 使用上の注意

v アクティビティーが見つからない場合、SQLSTATE 5U035 の SQL4702N が戻さ れます。

- v アクティビティーが正しい状態でない (初期化されていない) ためにキャンセルで きない場合、SQLSTATE 5U016 の SQL4703N (理由コード 1) が戻されます。
- v アクティビティーが正常にキャンセルされた場合、SQLSTATE 57014 の SQL4725N がキャンセルされたアプリケーションに戻されます。
- v キャンセル時に、コーディネーターが別のアクティビティーの要求を処理してい るかまたはアイドル状態である場合、アクティビティーは CANCEL\_PENDING 状態になり、コーディネーターがアクティビティーの次の要求を処理するとキャ ンセルされます。

# **WLM\_CAPTURE\_ACTIVITY\_IN\_PROGRESS -** アクティビティー・イベン ト・モニターのアクティビティー情報の収集

このプロシージャーにより、指定したアクティビティーに関する情報が収集され、 アクティブなアクティビティー・イベント・モニターに書き込まれます。このプロ シージャーが子アクティビティーを持つアクティビティーに適用される場合、これ は最低のレベルに至るまでの間、それぞれの子アクティビティーのレコードを再帰 的に生成します。このプロシージャーが呼び出されるとすぐに、この情報が収集さ れ、送信されます。アクティビティーが実行を完了するまで待機しません。イベン ト・モニター内のアクティビティーのレコードは部分レコードとしてマークが付け られます。

## 構文

-- WLM\_CAPTURE\_ACTIVITY\_IN\_PROGRESS ( *application\_handle* , -

◂

- *uow\_id* , *activity\_id* ) -

スキーマは SYSPROC です。

# プロシージャー・パラメーター

### *application\_handle*

そのアクティビティーがキャプチャーされるアプリケーション・ハンドルを指定 する、タイプ BIGINT の入力引数。引数が NULL の場合、アクティビティー は検出されず、SQLSTATE 5U035 の SQL4702N が戻されます。

*uow\_id*

キャプチャーされるアクティビティーの作業単位 ID を指定する、タイプ INTEGER の入力引数。引数が NULL の場合、アクティビティーは検出され ず、SQLSTATE 5U035 の SQL4702N が戻されます。

*activity\_id*

キャプチャーされる作業単位内のアクティビティーを一意的に識別するアクティ ビティー ID を指定する、タイプ INTEGER の入力引数。引数が NULL の場 合、アクティビティーは検出されず、SQLSTATE 5U035 の SQL4702N が戻さ れます。

# 許可

WLM\_CAPTURE\_ACTIVITY\_IN\_PROGRESS プロシージャーに対する EXECUTE 特権。

### 例

特定のプロシージャー MYSCHEMA.MYSLOWSTP が通常より遅く実行していると します。ユーザーは苦情を漏らし、管理者はスローダウンの原因の調査に乗り出し ます。ストアード・プロシージャーを実行しながらの調査は実際的とは言えないの で、管理者はストアード・プロシージャー・アクティビティーおよびその中にネス トされたアクティビティーをキャプチャーする能力を持っています。

管理者は、DB2ACTIVITIES という名前の 、既存の DB2 アクティビティーのイベ ント・モニターが活動化されていると想定し、

WLM GET WORKLOAD OCCURRENCE ACTIVITIES 関数を使用して、このスト アード・プロシージャーの呼び出しのアプリケーション・ハンドル、作業単位 ID、 およびアクティビティー ID を取得できます。ここで、管理者がアクティビティー がアプリケーション・ハンドル 1、作業単位 ID 2、およびアクティビティー ID 3 で識別されていると想定し、WLM\_CAPTURE\_ACTIVITY\_IN\_PROGRESS への呼び 出しを次のように発行できます。

CALL WLM\_CAPTURE\_ACTIVITY\_IN\_PROGRESS(1,2,3)

プロシージャーが完了すると、DB2ACTIVITIES という名前のアクティビティー・ イベント・モニターについて、管理者は次の表関数を使用してアクティビティーが 時間を要した場所を検出できます。

CREATE FUNCTION SHOWCAPTUREDACTIVITY(APPHNDL BIGINT,

UOWID INTEGER, ACTIVITYID INTEGER)

RETURNS TABLE (UOW ID INTEGER, ACTIVITY ID INTEGER, STMT TEXT VARCHAR(40), LIFE TIME DOUBLE) LANGUAGE SQL READS SQL DATA NO EXTERNAL ACTION DETERMINISTIC RETURN WITH RAH (LEVEL, APPL ID, PARENT UOW ID, PARENT ACTIVITY ID, UOW\_ID, ACTIVITY\_ID, STMT\_TEXT, ACT\_EXEC\_TIME) AS (SELECT 1, ROOT.APPL\_ID, ROOT.PARENT\_UOW\_ID, ROOT.PARENT\_ACTIVITY\_ID, ROOT.UOW\_ID, ROOT.ACTIVITY\_ID, ROOTSTMT.STMT TEXT, ACT EXEC TIME FROM ACTIVITY\_DB2ACTIVITIES ROOT, ACTIVITYSTMT\_DB2ACTIVITIES ROOTSTMT WHERE ROOT.APPL ID = ROOTSTMT.APPL ID AND ROOT.AGENT ID = APPHNDL AND ROOT.UOW\_ID = ROOTSTMT.UOW\_ID AND ROOT.UOW\_ID = UOWID AND ROOT.ACTIVITY\_ID = ROOTSTMT.ACTIVITY\_ID AND ROOT.ACTIVITY\_ID = ACTIVITYID UNION ALL SELECT PARENT.LEVEL +1, CHILD.APPL ID, CHILD.PARENT UOW ID, CHILD.PARENT ACTIVITY ID, CHILD.UOW ID, CHILD.ACTIVITY ID, CHILDSTMT.STMT TEXT, CHILD.ACT EXEC TIME FROM RAH PARENT, ACTIVITY DB2ACTIVITIES CHILD, ACTIVITYSTMT\_DB2ACTIVITIES CHILDSTMT WHERE PARENT.APPL ID = CHILD.APPL ID AND CHILD.APPL\_ID = CHILDSTMT.APPL\_ID AND PARENT.UOW ID = CHILD.PARENT UOW ID AND CHILD.UOW\_ID = CHILDSTMT.UOW\_ID AND PARENT.ACTIVITY ID = CHILD.PARENT ACTIVITY ID AND CHILD.ACTIVITY  $ID = CHILDSTMT.ACTIVITY$  ID AND PARENT.LEVEL < 64 )

SELECT UOW ID, ACTIVITY ID, SUBSTR(STMT TEXT,1,40), ACT\_EXEC\_TIME AS LIFE TIME

FROM RAH

表関数を使用する照会の例は次のとおりです。

SELECT \* FROM TABLE(SHOWCAPTUREDACTIVITY(1, 2, 3)) AS ACTS ORDER BY UOW ID, ACTIVITY ID

## 使用上の注意

アクティブなアクティビティー・イベント・モニターがない場合、SQLSTATE 01H53 の SQL1633W が戻されます。

アクティビティー情報を収集するためにこのプロシージャーを使用している場合に は、入力データ値は収集されません。

# WLM COLLECT STATS - ワークロード管理統計の収集およびリセット

このプロシージャーでは、サービス・クラス、ワークロード、作業クラス、および しきい値キューの統計が収集され、統計イベント・モニターに書き込まれます。ま た、サービス・クラス、ワークロード、作業クラス、およびしきい値キューの統計 がリセットされます。アクティブな統計イベント・モニターがない場合、統計のみ リセットされます。

### 構文

-- WLM\_COLLECT\_STATS ( ) -◂

スキーマは SYSPROC です。

# 許可

WLM\_COLLECT\_STATS プロシージャーに対する EXECUTE 特権。

# 例

例 *1:* WLM\_COLLECT\_STATS を呼び出して、統計を収集およびリセットする。 CALL WLM\_COLLECT\_STATS()

以下はこの照会の出力例です。

Return Status = 0

例 *2:* 別の呼び出しが進行中に、WLM\_COLLECT\_STATS を呼び出して、統計を収 集およびリセットする。

CALL WLM\_COLLECT\_STATS()

以下はこの照会の出力例です。

SQL1632W The collect and reset statistics request was ignored because another collect and reset statistics request is already in progress.

## 使用上の注意

WLM\_COLLECT\_STATS プロシージャーは、統計を手動で収集するために使用され ます。これは、WLM\_COLLECT\_INT データベース構成パラメーターで定義された 間隔で自動的に行われるものと同じ収集 (アクティブな統計イベント・モニターへ の統計の送信) およびリセット操作を実行します。プロシージャーが別の収集およ びリセット要求の進行中と同時に呼び出される場合 (例えば、プロシージャーが別 のプロシージャー呼び出しの実行中と同時に呼び出されたり、自動収集の発生時と 同時に呼び出される)、警告 SQL1632W が SQLSTATE 01H53 とともに戻され、要 求は無視されます。

WLM\_COLLECT\_STATS プロシージャーは、収集およびリセット・プロセスのみ開 始します。このプロシージャーはプロセスが完了する前に戻ることがあります。つ まり、すべての統計がアクティブな統計イベント・モニターに書き込まれる前に呼 び出し元に戻すことがあります。統計の収集およびリセットが発生する速度に応じ て、WLM\_COLLECT\_STATS プロシージャーへの呼び出し (これはアクティビティ ーそのもので、アクティビティー統計でカウントされる) は、前の収集間隔または 開始された新規の収集間隔のいずれかでカウントされます。

# **WLM\_GET\_ACTIVITY\_DETAILS -** 特定のアクティビティーに関する詳細情 報を戻す

この関数は、そのアプリケーション・ハンドル、作業単位 ID、およびアクティビテ ィー ID によって識別される特定のアクティビティーに関する詳細情報を戻しま す。

# 構文

-- WLM\_GET\_ACTIVITY\_DETAILS ( *application\_handle* , *uow\_id* , -

- *activity\_id* , *dbpartitionnum* ) -

スキーマは SYSPROC です。

### 表関数パラメーター

*application\_handle*

有効なアプリケーション・ハンドルを指定する、タイプ BIGINT の入力引数。 引数が NULL の場合、行はこの関数から戻されません。引数が NULL の場 合、SQL171N エラーが戻されます。

*uow\_id*

アプリケーション内で固有の有効な作業単位 ID を指定する、タイプ INTEGER の入力引数。引数が NULL の場合、行はこの関数から戻されません。引数が NULL の場合、SQL171N エラーが戻されます。

*activity\_id*

作業単位内で固有の有効なアクティビティー ID を指定する、タイプ INTEGER の入力引数。引数が NULL の場合、行はこの関数から戻されません。引数が NULL の場合、SQL171N エラーが戻されます。

◂

#### *dbpartitionnum*

この関数を呼び出すときに現在接続されているデータベースと同じインスタンス 内の有効なパーティション番号を指定する、タイプ INTEGER の入力引数。現 行のデータベース・パーティションには -1、すべてのデータベース・パーティ ションには -2 を指定します。 NULL 値を指定すると、-1 が暗黙的に設定され ます。

### 許可

WLM GET ACTIVITY DETAILS 関数に対する EXECUTE 特権。

## 例

個々のアクティビティーに関する詳細情報は、WLM\_GET\_ACTIVITY\_DETAILS 表 関数を使用して取得できます。この表関数は、パーティションごとにアクティビテ ィー情報を、名前と値のペアで戻します。この例は、アプリケーション・ハンドル 1、作業単位 ID 1、アクティビティー ID 5 で識別されるアクティビティーのパー ティションごとに、名前と値のペアの 11 個のメンバー・サブセットのみを示すこ とに限定しています。名前と値のペアの完全なリストについては、 218 [ページの表](#page-227-0) [46](#page-227-0)および 221 [ページの表](#page-230-0) 47を参照してください。

```
SELECT SUBSTR(CHAR(DBPARTITIONNUM),1,4) AS PART,
       SUBSTR(NAME, 1, 20) AS NAME,
       SUBSTR(VALUE, 1, 30) AS VALUE
FROM TABLE(WLM GET ACTIVITY DETAILS(1, 1, 5, -2)) AS ACTDETAIL
WHERE NAME IN ('APPLICATION HANDLE',
             'COORD_PARTITION_NUM',
             'LOCAL_START_TIME',
             'UOW I\overline{D}',
             'ACTIVITY_ID',
             'PARENT_UOW_ID',
             'PARENT_ACTIVITY_ID',
             'ACTIVITY TYPE',
             'NESTING_LEVEL',
             'INVOCATION ID',
             'ROUTINE_ID')
```
ORDER BY PART

以下はこの照会の出力例です。

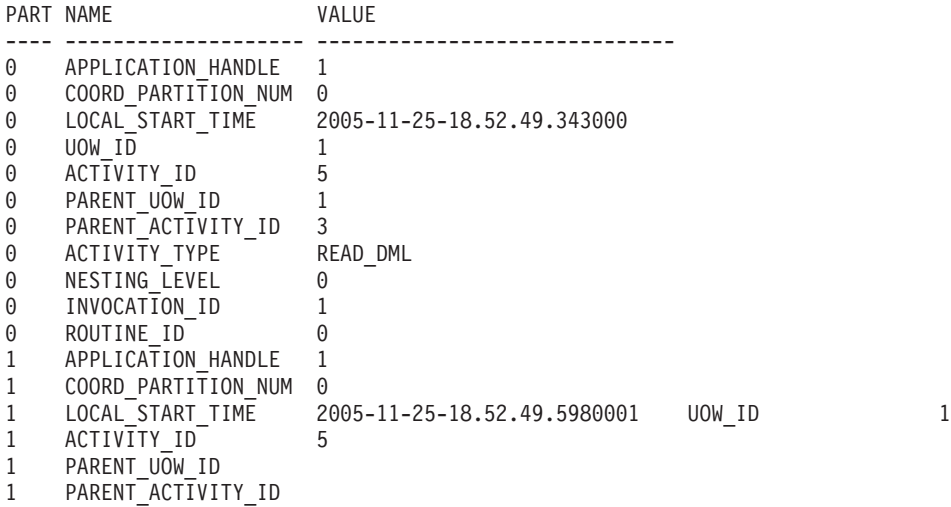

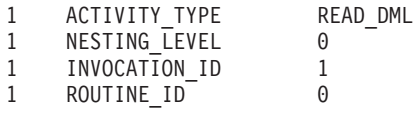

# 使用上の注意

ACTIVITY\_STATE が QUEUED である場合、コーディネーター・アクティビティ ーがカタログ・パーティションに対する RPC を行ってしきい値チケットを取得し たが、まだ応答を受け取っていないことを意味します。この状態が表示されること は、アクティビティーが WLM によってキューに入れられていることを示すか、ま たは短期間にわたって、アクティビティーがそのチケットを取得する処理中である ことを示すことがあります。

<span id="page-227-0"></span>アクティビティーが本当にキューに入れられているかどうかについてもっと正確な 実態を把握するために、どのエージェントが

(WLM\_GET\_SERVICE\_CLASS\_AGENTS 表関数を使用して) アクティビティーで作 業しているかを判別し、カタログ・パーティションにあるこのエージェントの event\_object の値が WLM\_QUEUE であるかどうかを検出することができます。

# 戻される情報

表 *45. WLM\_GET\_ACTIVITY\_DETAILS* について戻される情報

| 列名                     | データ・タイプ         | 説明                                                  |
|------------------------|-----------------|-----------------------------------------------------|
| <b>IDBPARTITIONNUM</b> | <b>SMALLINT</b> | このレコードが収集されたパーティション番号。                              |
| <b>NAME</b>            | VARCHAR (256)   | エレメント名。考えられる値については、表46および<br>221 ページの表 47を参照してください。 |
| <b>VALUE</b>           | VARCHAR(1024)   | エレメント値。考えられる値については、表46および<br>221 ページの表47を参照してください。  |

表 *46.* 戻されるエレメント

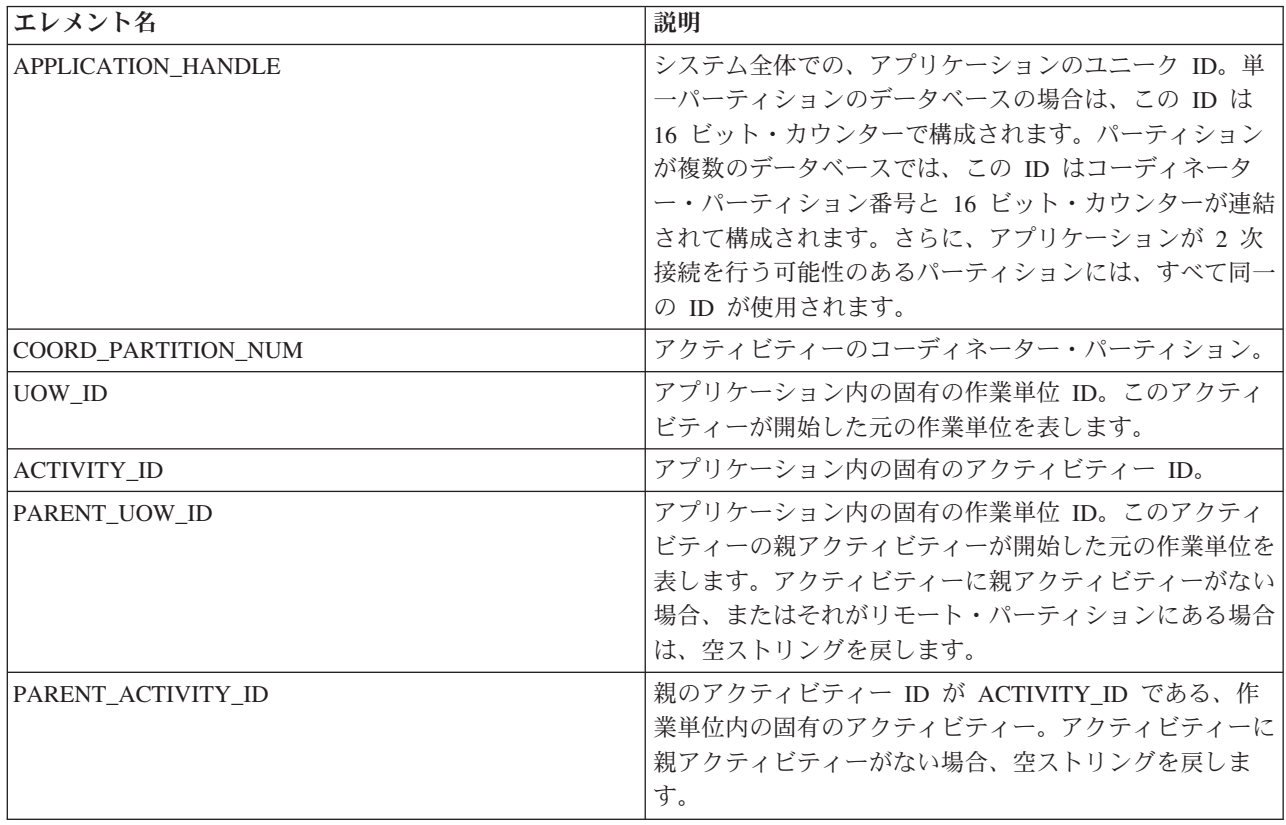

表 *46.* 戻されるエレメント *(*続き*)*

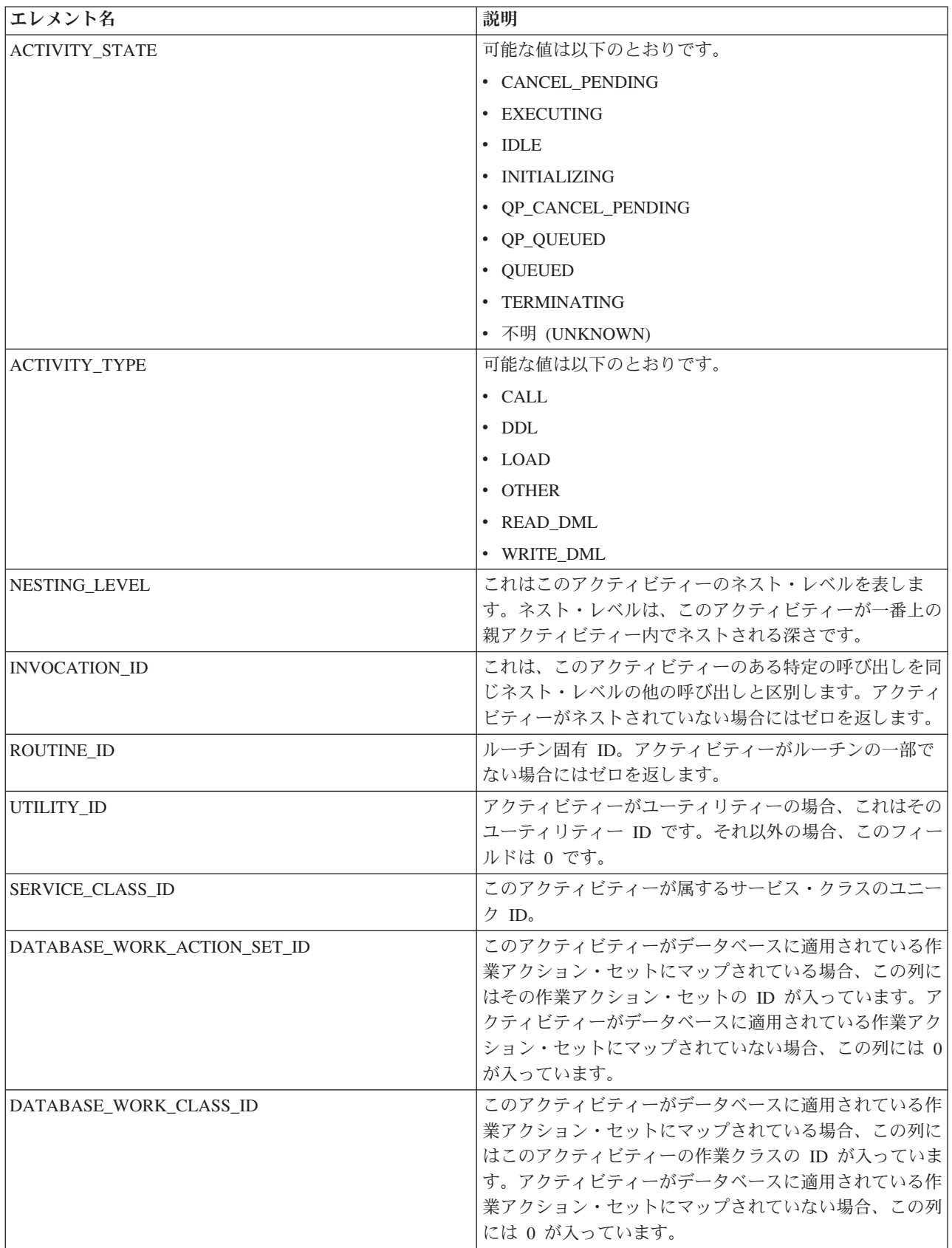

表 *46.* 戻されるエレメント *(*続き*)*

| エレメント名                           | 説明                                                                                                    |
|----------------------------------|----------------------------------------------------------------------------------------------------|
| SERVICE_CLASS_WORK_ACTION_SET_ID | このアクティビティーがサービス・クラスに適用されてい<br>る作業アクション・セットにマップされている場合、この<br>列にはその作業アクション・セットの ID が入っていま<br>す。アクティビティーがサービス・クラスに適用されてい<br>る作業アクション・セットにマップされていない場合、こ<br>の列には 0 が入っています。    |
| SERVICE_CLASS_WORK_CLASS_ID      | このアクティビティーがサービス・クラスに適用されてい<br>る作業アクション・セットにマップされている場合、この<br>列にはこのアクティビティーの作業クラスの ID が入って<br>います。アクティビティーがサービス・クラスに適用され<br>ている作業アクション・セットにマップされていない場<br>合、この列には 0 が入っています。 |
| ENTRY_TIME                       | このアクティビティーがシステムに到達した時刻。                                                                                                    |
| LOCAL_START_TIME                 | アクティビティーがパーティションで作業を開始した時<br>刻。これはローカル時刻です。アクティビティーがシステ<br>ムに入ったが、キューに入れられており、実行を開始して<br>いない場合は、このフィールドを空ストリングにすること<br>ができます。                                             |
| LAST_REFERENCE_TIME              | 要求がこのアクティビティーで発生するたびに、このフィ<br>ールドは更新されます。                                                                                                    |
| PACKAGE_NAME                     | アクティビティーが SQL ステートメントの場合、これは<br>そのパッケージの名前を表します。                                                                                                    |
| PACKAGE_SCHEMA                   | アクティビティーが SQL ステートメントの場合、これは<br>そのパッケージのスキーマ名を表します。                                                                                                    |
| PACKAGE_VERSION_ID               | アクティビティーが SQL ステートメントの場合、これは<br>そのパッケージのバージョンを表します。                                                                                                    |
| SECTION_NUMBER                   | アクティビティーが SQL ステートメントの場合、これは<br>そのセクション番号を表します。                                                                                                    |
| STMT_PKG_CACHE_ID                | ステートメント・パッケージ・キャッシュ ID。                                                                                                    |
| STMT_TEXT                        | アクティビティーが動的 SQL であるか、またはステート<br>メント・テキストが使用可能になっている静的 SQL であ<br>る場合、このフィールドにはそのステートメント・テキス<br>トの最初の 1024 文字が入っています。そうでない場合、<br>これは空ストリングです。                               |
| EFFECTIVE_ISOLATION              | このアクティビティーに有効な分離レベル。                                                                                                    |
| EFFECTIVE_LOCK_TIMEOUT           | このアクティビティーに有効なロック・タイムアウト値。                                                                                                    |
| EFFECTIVE_QUERY_DEGREE           | このアクティビティーに有効な照会度の値。                                                                                                    |
| QUERY_COST_ESTIMATE              | SQL コンパイラーによって判別された照会コストの見積<br>もり (単位は timeron)。                                                                                                    |

<span id="page-230-0"></span>表 *46.* 戻されるエレメント *(*続き*)*

| エレメント名               | 説明                                                                                                    |
|----------------------|----------------------------------------------------------------------------------------------------|
| ROWS_FETCHED         | これは、表から読み取られた行の数です。これは、このレ<br>コードが記録されているデータベース・パーティションの<br>これらの値のみ報告します。 DPF システムでは、これら<br>の値はアクティビティー全体の合計を正しく反映しない場<br>合があります。ステートメント・モニター・スイッチがオ<br>ンにされていないと、このエレメントは収集されず、代わ                                          |
| <b>ROWS MODIFIED</b> | りに -1 が書き込まれます。<br>これは挿入、更新、または削除された行数です。これは、<br>このレコードが記録されているデータベース・パーティシ<br>ョンのこれらの値のみ報告します。 DPF システムでは、<br>これらの値はアクティビティー全体の合計を正しく反映し<br>ない場合があります。ステートメント・モニター・スイッ<br>チがオンにされていないと、このエレメントは収集され<br>ず、代わりに -1 が書き込まれます。 |
| SYSTEM_CPU_TIME      | データベース・マネージャー・エージェント・プロセス、<br>作業単位、またはステートメントによって使用されるシス<br>テム CPU 時間の合計 (秒およびマイクロ秒)。ステート<br>メント・モニター・スイッチまたはタイム・スタンプ・ス<br>イッチがオンになっていない場合は、このエレメントは収<br>集されず、代わりに -1 が書き込まれます。                                             |
| USER_CPU_TIME        | データベース・マネージャー・エージェント・プロセス、<br>作業単位、またはステートメントによって使用されるユー<br>ザー CPU 時間の合計 (秒およびマイクロ秒)。ステート<br>メント・モニター・スイッチまたはタイム・スタンプ・ス<br>イッチがオンになっていない場合は、このエレメントは収<br>集されず、代わりに -1 が書き込まれます。                                             |
| QP_QUERY_ID          | アクティビティーが照会の場合に、Query Patroller によっ<br>てこのアクティビティーに割り当てられる照会 ID。照会<br>ID が 0 であると、Query Patroller が照会 ID をこのアク<br>ティビティーに割り当てなかったことを示します。                                                                                   |

# 以下は、対応するしきい値がアクティビティーに適用される場合にのみ戻されま す。

表 *47.* 適用される場合に戻されるエレメント

| エレメント名                                          | 説明                                                                                   |
|-------------------------------------------------|--------------------------------------------------------------------------------------|
| CONCURRENTWORKLOADACTIVITIES THRESHOLD ID       | しきい値の ID。                                                                            |
| CONCURRENTWORKLOADACTIVITIES THRESHOLD VALUE    | その値を超えると、しきい値を起動する<br>値。                                                             |
| CONCURRENTWORKLOADACTIVITIES THRESHOLD VIOLATED | 「はい」は、このアクティビティーがし<br>きい値に違反したことを示します。「い<br>いえ」は、このアクティビティーがしき<br>い値に違反していないことを示します。 |
| CONCURRENTDBCOORDACTIVITIES DB THRESHOLD ID     | しきい値の ID。                                                                            |
| CONCURRENTDBCOORDACTIVITIES DB THRESHOLD VALUE  | その値を超えると、しきい値を起動する<br>値。                                                             |

表 *47.* 適用される場合に戻されるエレメント *(*続き*)*

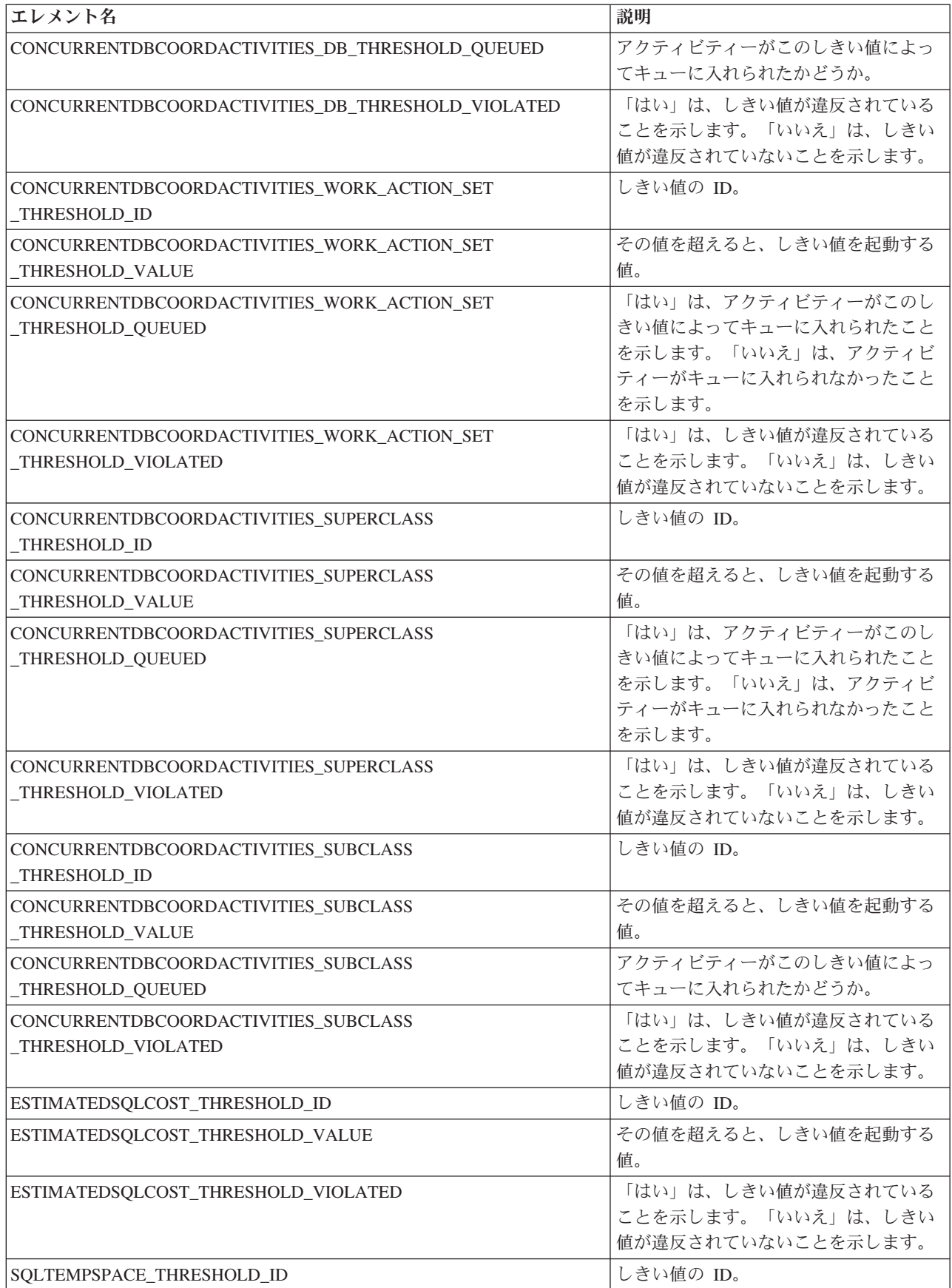

表 *47.* 適用される場合に戻されるエレメント *(*続き*)*

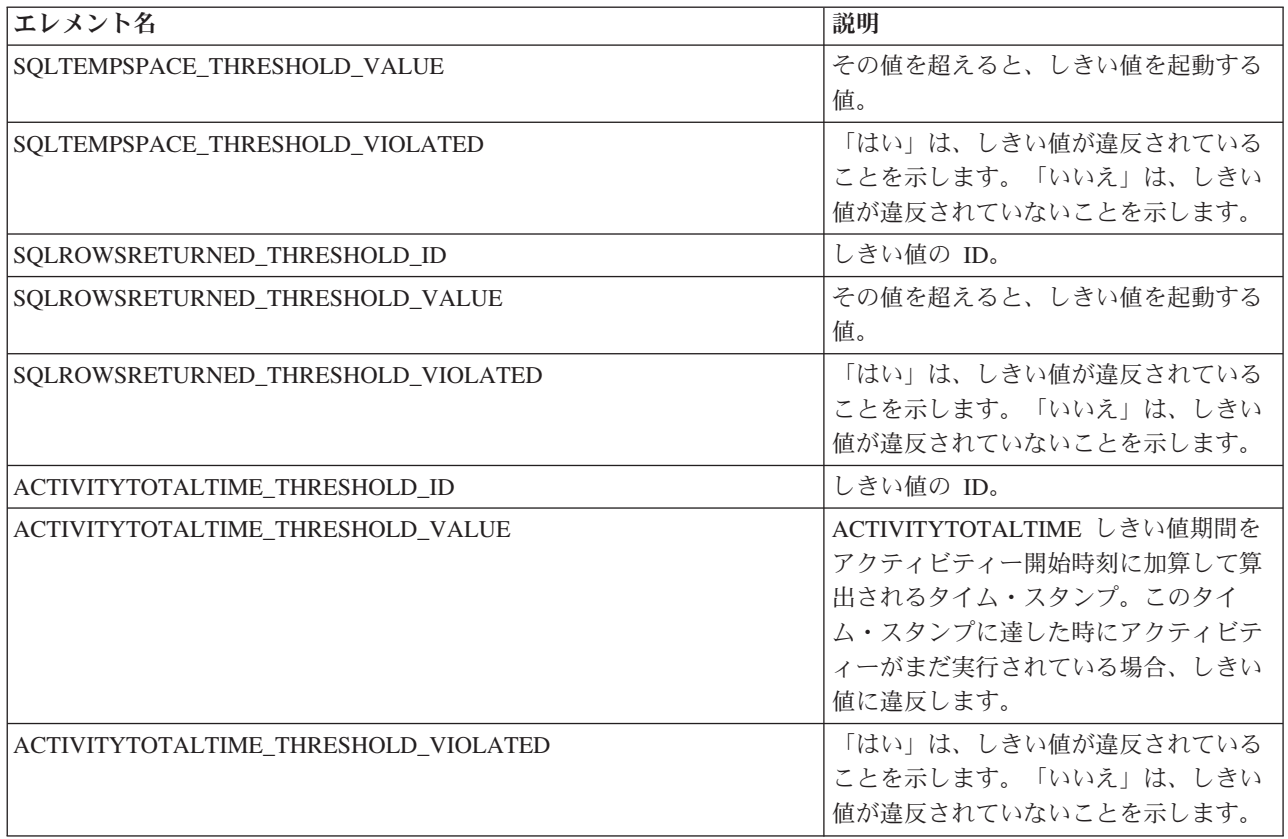

# **WLM\_GET\_QUEUE\_STATS** 表関数 **-** しきい値キュー統計を戻す

この関数は、1 つ以上のしきい値キューの基本統計を戻します。

この関数は、しきい値キューごとに 1 行の統計を戻します。統計はすべてのアクテ ィブ・パーティション上のキューについて戻されます。

# 構文

→→ →WLM\_GET\_QUEUE\_STATS—(—*threshold\_predicate—* ,—*threshold\_domain*— ,——————→

- *threshold\_name* , *threshold\_id* ) -◂

スキーマは SYSPROC です。

# 表関数パラメーター

*threshold\_predicate*

有効なしきい値述部を指定する、タイプ VARCHAR(27) の入力引数。使用でき る値は次のとおりです。

- CONCDBC: 並行データベース・コーディネーター・アクティビティーしきい 値
- v DBCONN: データベース・パーティション接続合計しきい値
- SCCONN: サービス・クラス・パーティション接続合計しきい値

v NULL または空ストリング: 考えられるすべてのしきい値述部についてデー タが戻されます。 *threshold\_predicate* の値は、SYSCAT.THRESHOLDS ビュ ーの THRESHOLDPREDICATE 列の値と一致します。

#### *threshold\_domain*

有効なしきい値ドメインを指定する、タイプ VARCHAR(18) の入力引数。使用 できる値は次のとおりです。

- DB: データベース
- SB: サービス・サブクラス
- SP: サービス・スーパークラス
- WA: 作業アクション・セット
- v NULL または空ストリング: 考えられるすべてのしきい値ドメインについて データが戻されます。 *threshold\_domain* の値は、SYSCAT.THRESHOLDS ビ ューの DOMAIN 列の値と一致します。
- *threshold\_name*

有効なしきい値の名前を指定する、タイプ VARCHAR(128) の入力引数。引数 が NULL または空ストリングである場合、他の基準を満たすすべてのしきい値 についてデータが戻されます。 *threshold\_name* の値は、

SYSCAT.THRESHOLDS ビューの THRESHOLDNAME 列の値と一致します。

#### *threshold\_id*

有効なしきい値 ID を指定する、タイプ INTEGER の入力引数。引数が NULL または -1 である場合、他の基準を満たすすべてのしきい値についてデータが戻 されます。 *threshold\_id* の値は、SYSCAT.THRESHOLDS ビューの THRESHOLDID 列の値と一致します。

# 許可

WLM GET OUEUE STATS 関数に対する EXECUTE 特権。

### 例

システム上のすべてのキューのすべての基本統計をすべてのパーティションの間で 表示するには、次のようにします。

SELECT substr(THRESHOLD NAME, 1, 6) THRESHNAME, THRESHOLD PREDICATE, THRESHOLD\_DOMAIN, DBPARTITIONNUM PART, QUEUE SIZE TOP, QUEUE<sup>TIME</sup> TOTAL, QUEUE<sup>\_</sup>ASSIGNMENTS\_TOTAL QUEUE\_ASSIGN FROM table(WLM\_GET\_QUEUE\_STATS('', '', '', -1)) as QSTATS

以下はこの照会の出力例です。

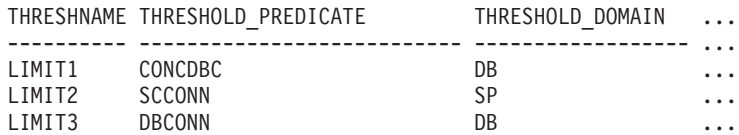

この照会の出力 (続き)。

... PART QUEUE\_SIZE\_TOP QUEUE\_TIME\_TOTAL QUEUE\_ASSIGN

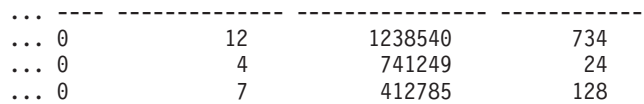

# 使用上の注意

(パーティション上の) キューの間または (1 つ以上のキューの) パーティションの 間の集約は実行されませんが、このタイプの集約は上の例で示された SQL 照会を 使用して実行できます。

### 戻される情報

表 *48. WLM\_GET\_QUEUE\_STATS* について戻される情報

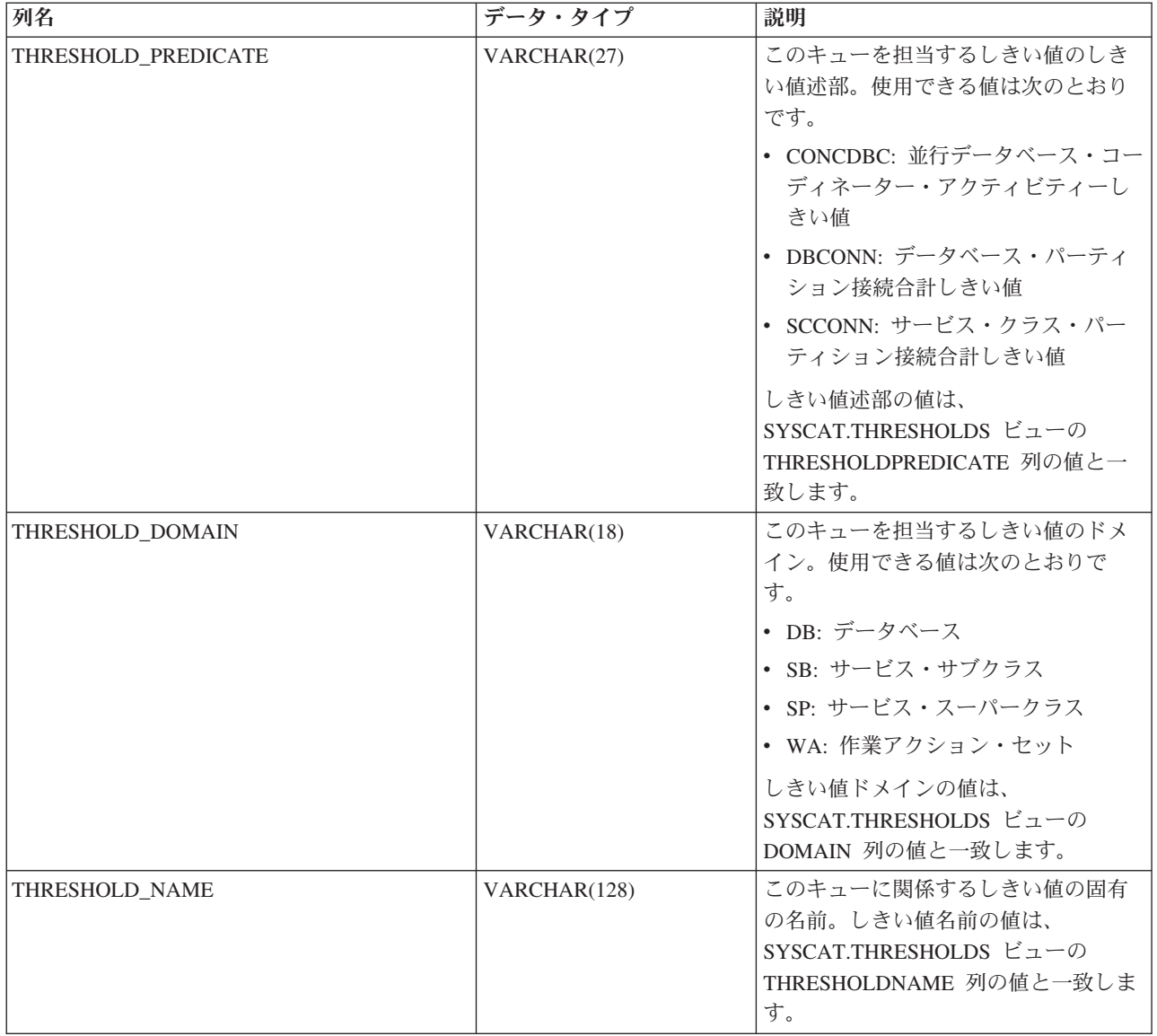

表 *48. WLM\_GET\_QUEUE\_STATS* について戻される情報 *(*続き*)*

| 列名                      | データ・タイプ         | 説明                                                                                                    |
|-------------------------|-----------------|----------------------------------------------------------------------------------------------------|
| THRESHOLD ID            | <b>INTEGER</b>  | このキューを担当するしきい値のユニ<br>ーク ID。しきい値 ID の値は、<br>SYSCAT.THRESHOLDS $\forall \bot \neg \emptyset$<br>THRESHOLDNAME 列の値と一致しま<br>す。 |
| <b>DBPARTITIONNUM</b>   | <b>SMALLINT</b> | このレコードが収集されたパーティシ<br>ョン番号。                                                                                                 |
| SERVICE SUPERCLASS NAME | VARCHAR(128)    | このキューを担当するしきい値のドメ<br>インであるサービス・スーパークラス<br>の名前。しきい値のドメインがサービ<br>ス・スーパークラスまたはサービス・<br>サブクラスでない場合は NULL。                      |
| SERVICE_SUBCLASS_NAME   | VARCHAR(128)    | このキューを担当するしきい値のドメ<br>インであるサービス・サブクラスの名<br>前。しきい値のドメインがサービス・<br>サブクラスでない場合は NULL。                                           |
| WORK ACTION SET NAME    | VARCHAR(128)    | このキューを担当するしきい値のドメ<br>インである作業アクション・セットの<br>名前。しきい値のドメインが作業アク<br>ション・セットでない場合は NULL。                                         |
| WORK CLASS NAME         | VARCHAR(128)    | その作業アクションがこのキューを担<br>当するしきい値のドメインである作業<br>アクション・セットに属する作業クラ<br>スの名前。しきい値のドメインが作業<br>アクション・セットでない場合は<br>NULL <sub>2</sub>   |
| <b>WORKLOAD NAME</b>    | VARCHAR(128)    | このキューを担当するしきい値のドメ<br>インであるワークロードの名前。しき<br>い値のドメインがワークロードでない<br>場合は NULL。                                                   |

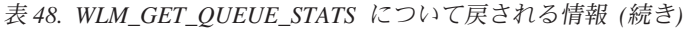

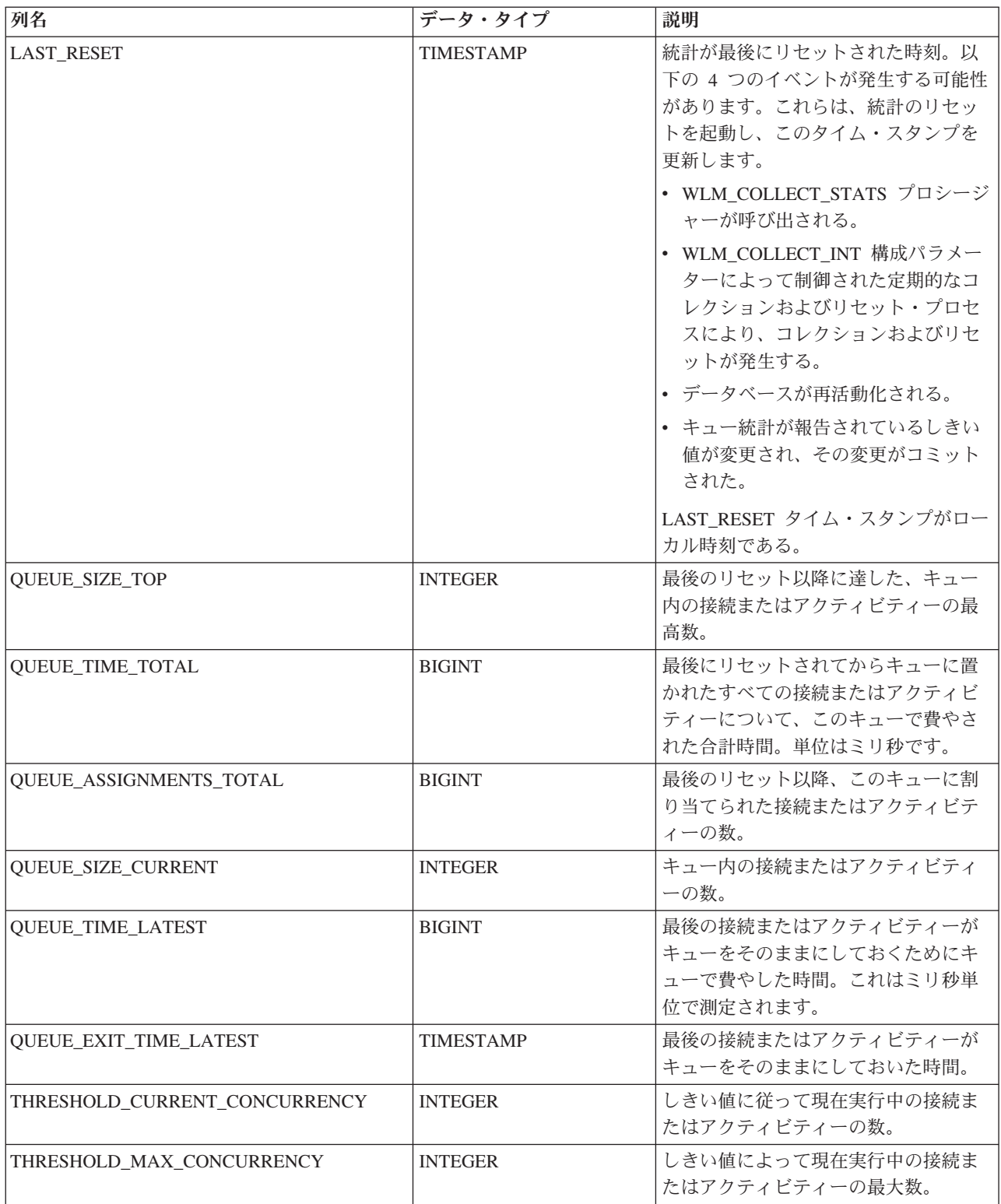

# **WLM\_GET\_SERVICE\_CLASS\_AGENTS -** サービス・クラスで実行中のエ ージェントのリスト

この関数は、指定されたサービス・クラスで実行しているか、または指定されたア プリケーションの代わりに実行している、指定されたパーティション上のエージェ ント、fenced モード・プロセス (db2fmps)、およびシステム・エンティティーのリ ストを戻します。システム・エンティティーは、非エージェント・スレッドおよび プロセス (ページ・クリーナーおよびプリフェッチャーなど) です。

### 構文

-- WLM\_GET\_SERVICE\_CLASS\_AGENTS ( *service\_superclass\_name* , -

- *service\_subclass\_name* , *application\_handle* , *dbpartitionnum* ) -

スキーマは SYSPROC です。

# 表関数パラメーター

*service\_superclass\_name*

この関数を呼び出すときに現在接続されているデータベースと同じデータベース 内の有効なサービス・スーパークラス名を指定する、タイプ VARCHAR(128) の入力引数。引数が NULL または空ストリングである場合、他のパラメーター が一致する、データベース内のすべてのスーパークラスについてデータが取得さ れます。

*service\_subclass\_name*

スーパークラス内の特定のサブクラスを参照する、タイプ VARCHAR(128) の 入力引数。引数が NULL または空ストリングである場合、他のパラメーターが 一致する、データベース内のすべてのサブクラスについてデータが取得されま す。

#### *application\_handle*

エージェント情報を戻さなければならないアプリケーション・ハンドルを指定す る、タイプ BIGINT の入力引数。引数が NULL である場合、他のパラメータ ーが一致する、データベース内のすべてのアプリケーションについてデータが取 得されます。アプリケーション・ハンドルが 0 の場合、システム・エンティテ ィーのみ戻されます。

#### *dbpartitionnum*

この関数を呼び出すときに現在接続されているデータベースと同じインスタンス 内の有効なパーティション番号を指定する、タイプ INTEGER の入力引数。現 行のデータベース・パーティションには -1、すべてのデータベース・パーティ ションには -2 を指定します。 NULL 値を指定すると、-1 が暗黙的に設定され ます。

#### 許可

WLM GET SERVICE CLASS AGENTS 関数に対する EXECUTE 特権。

# 例

すべてのデータベース・パーティションについてアプリケーション・ハンドル 1 に 関連付けられたエージェントのリストを戻します。アプリケーション・ハンドル は、LIST APPLICATIONS コマンドまたは

WLM\_GET\_SERVICE\_CLASS\_WORKLOAD\_OCCURRENCES 表関数を使用して判別 される可能性もありました。

SELECT SUBSTR(CHAR(APPLICATION HANDLE),1,7) AS APPHANDLE, SUBSTR(CHAR(DBPARTITIONNUM),1,4) AS PART, SUBSTR(CHAR(AGENT\_TID),1,9) AS AGENT\_TID, SUBSTR(AGENT\_TYPE,1,11) AS AGENTTYPE, SUBSTR(AGENT STATE, 1,10) AS AGENTSTATE, SUBSTR(REQUEST TYPE, 1,12) AS REQTYPE, SUBSTR(CHAR(UOW\_ID),1,6) AS UOW\_ID, SUBSTR(CHAR(ACTIVITY ID),1,6) AS ACT ID FROM TABLE(WLM GET SERVICE CLASS AGENTS(CAST(NULL AS VARCHAR(128)), CAST(NULL AS VARCHAR(128)), 1, -2)) AS SCDETAILS ORDER BY APPHANDLE, PART, AGENT\_TID

以下はこの照会の出力例です。

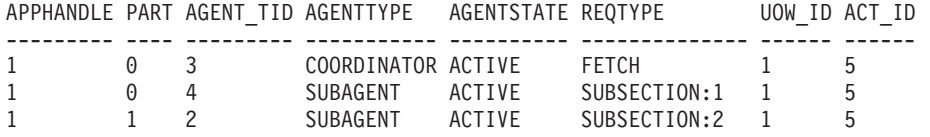

ここでは、UOW ID 1 およびアクティビティー ID 5 のアクティビティーの代わり に作動しているパーティション 0 上のコーディネーター・エージェントとサブエー ジェントおよびパーティション 1 上のサブエージェントを示しています。コーディ ネーター・エージェントは要求がフェッチ要求であることを伝えています。

## 使用上の注意

このパラメーターの影響として、ANDing されます。つまり、サービス・スーパー クラス SUP A とサブクラス SUB B などの競合レコードを、SUB B が SUP A のサブクラスにならないように指定する場合、行は戻されません。

### 戻される情報

表 *49. WLM\_GET\_SERVICE\_CLASS\_AGENTS* によって戻される情報

| 列名                             | データ・タイプ         | 説明                                                                                                    |
|--------------------------------|-----------------|----------------------------------------------------------------------------------------------------|
| <b>SERVICE SUPERCLASS NAME</b> | VARCHAR(128)    | このレコードが収集されたサービス・スーパークラスの名<br>前。                                                                                                    |
| <b>SERVICE SUBCLASS NAME</b>   | VARCHAR(128)    | このレコードが収集されたサービス・サブクラスの名前。                                                                                                    |
| <b>APPLICATION HANDLE</b>      | <b>BIGINT</b>   | システム全体での、アプリケーションのユニーク ID。単一パ <br>ーティションのデータベースの場合は、この ID は 16 ビッ<br>ト・カウンターで構成されます。パーティションが複数のデ<br>ータベースでは、この ID はコーディネーター・パーティシ<br>ョン番号と 16 ビット・カウンターが連結されて構成されま<br>す。さらに、アプリケーションが 2 次接続を行う可能性のあ<br>るパーティションには、すべて同一の ID が使用されます。 |
| <b>DBPARTITIONNUM</b>          | <b>SMALLINT</b> | このレコードが収集されたパーティション番号。                                                                                                    |

表 *49. WLM\_GET\_SERVICE\_CLASS\_AGENTS* によって戻される情報 *(*続き*)*

| 列名                     | データ・タイプ        | 説明                                                                                                    |
|------------------------|----------------|----------------------------------------------------------------------------------------------------|
| <b>ENTITY</b>          | VARCHAR(32)    | この行のエンティティーのタイプがエージェントの場合、こ<br>のフィールドには "db2agent" が表示されます。この行のエン<br>ティティーのタイプが fenced モード・プロセスの場合、こ<br>のフィールドには "db2fmp (pid)" が表示されます。ここで、<br>pid は fenced モード・プロセスのプロセス ID です。それ以<br>外の場合、システム・エンティティーの名前が表示されま<br>す。 |
| WORKLOAD NAME          | VARCHAR(128)   | このレコードが収集されたワークロードの名前。                                                                                                    |
| WORKLOAD_OCCURRENCE_ID | <b>INTEGER</b> | ワークロード・オカレンスの ID。ワークロード・オカレンス<br>がコーディネーター・データベース・パーティション番号お<br>よびワークロード名と結合されていなければ、これはワーク<br>ロード・オカレンスを一意的に識別しません。あるいは、ア<br>プリケーション・ハンドルをコーディネーター・データベー<br>ス・パーティション番号の代わりに使用することもできま<br>す。                            |
| UOW_ID                 | <b>INTEGER</b> | アプリケーション内の固有の作業単位 ID。このアクティビテ<br>ィーが開始した元の作業単位を表します。                                                                                                    |
| <b>ACTIVITY_ID</b>     | <b>INTEGER</b> | 作業単位内の固有のアクティビティー ID。                                                                                                    |
| PARENT_UOW_ID          | <b>INTEGER</b> | アプリケーション内の固有の作業単位 ID。このアクティビテ<br>ィーの親アクティビティーが開始した元の作業単位を表しま<br>す。このアクティビティーに親がない場合、NULL を戻しま<br>す。                                                                                                    |
| PARENT_ACTIVITY_ID     | <b>INTEGER</b> | 親のアクティビティー ID が activity_id である、作業単位内<br>の固有のアクティビティー。このアクティビティーに親がな<br>い場合、NULL を戻します。                                                                                                    |
| <b>AGENT_TID</b>       | <b>BIGINT</b>  | エージェントまたはシステム・エンティティーのスレッド<br>ID。この ID が使用できない場合、このフィールドは NULL<br>です。                                                                                                    |
| <b>AGENT_TYPE</b>      | VARCHAR(32)    | コーディネーターまたはサブエージェント。コーディネータ<br>ーの場合、エージェント ID はコンセントレーター環境で変<br>わることがあります。エージェント・タイプは、以下によっ<br>て表されます。<br>• COORDINATOR<br>• OTHER<br>• PDBSUBAGENT<br>· SMPSUBAGENT                                                     |
| SMP_COORDINATOR        | <b>INTEGER</b> | エージェントが smp コーディネーターかどうか。<br>「はい」<br>の場合は 1、「いいえ」の場合は 0。                                                                                                    |
| <b>AGENT_SUBTYPE</b>   | VARCHAR(32)    | 使用できるサブタイプは以下のとおりです。<br>• DSS<br>• OTHER<br>$\cdot$ RPC<br>$\cdot$ SMP                                                                                                    |

表 *49. WLM\_GET\_SERVICE\_CLASS\_AGENTS* によって戻される情報 *(*続き*)*

| 列名                | データ・タイプ      | 説明                                                                                                    |  |
|-------------------|--------------|----------------------------------------------------------------------------------------------------|--|
| AGENT_STATE       | VARCHAR(32)  | エージェントが関連付けられているか、アクティブであるか                                                                                                    |  |
|                   |              | どうか。使用できる値は次のとおりです。                                                                                                    |  |
|                   |              | • ACTIVE                                                                                                    |  |
|                   |              | • ASSOCIATED                                                                                                    |  |
| EVENT_TYPE        | VARCHAR(32)  | このエージェントによって最後に処理されたイベントのタイ<br>プ。使用できる値は次のとおりです。                                                                                |  |
|                   |              | · ACQUIRE                                                                                                    |  |
|                   |              | • PROCESS                                                                                                    |  |
|                   |              | $\cdot$ WAIT                                                                                                    |  |
| EVENT_OBJECT      | VARCHAR(32)  | このエージェントによって最後に処理されたイベントのオブ<br>ジェクト。使用できる値は次のとおりです。                                                                             |  |
|                   |              | • COMPRESSION_DICTIONARY_BUILD                                                                                                  |  |
|                   |              | • IMPLICIT_REBIND                                                                                                    |  |
|                   |              | · INDEX_RECREATE                                                                                                    |  |
|                   |              | $\cdot$ LOCK                                                                                                    |  |
|                   |              | • LOCK_ESCALATION                                                                                                    |  |
|                   |              | • QP_QUEUE                                                                                                    |  |
|                   |              | · REMOTE_REQUEST                                                                                                    |  |
|                   |              | · REQUEST                                                                                                    |  |
|                   |              | • ROUTINE                                                                                                    |  |
|                   |              | • WLM_QUEUE                                                                                                    |  |
| EVENT_STATE       | VARCHAR(32)  | このエージェントによって最後に処理されたイベントの状<br>態。使用できる値は次のとおりです。                                                                                 |  |
|                   |              | • EXECUTING                                                                                                    |  |
|                   |              | $\cdot$ IDLE                                                                                                    |  |
| <b>REQUEST_ID</b> | VARCHAR (64) | application_handle と組み合わせる場合にのみ固有です。これ<br>は、長時間かかる 1 つの要求がある場合と複数の要求がある<br>場合とを区別するために使用できます。例えば、複数のフェ<br>ッチを 1 つの長いフェッチと区別します。 |  |

表 *49. WLM\_GET\_SERVICE\_CLASS\_AGENTS* によって戻される情報 *(*続き*)*

| 列名           | データ・タイプ     | 説明                                                                                                   |
|--------------|-------------|----------------------------------------------------------------------------------------------------|
| REQUEST_TYPE | VARCHAR(32) | 要求のタイプ。使用できる値は次のとおりです。                                                                               |
|              |             | • コーディネーター・エージェントの場合:                                                                                |
|              |             | - CLOSE                                                                                              |
|              |             | - COMMIT                                                                                             |
|              |             | - COMPILE                                                                                            |
|              |             | - DESCRIBE                                                                                           |
|              |             | - EXCSQLSET                                                                                          |
|              |             | - EXECIMMD                                                                                           |
|              |             | - EXECUTE                                                                                            |
|              |             | - FETCH                                                                                              |
|              |             | - INTERNAL <number></number>                                                                         |
|              |             | - OPEN                                                                                               |
|              |             | - PREPARE                                                                                            |
|              |             | - REBIND                                                                                             |
|              |             | - REDISTRIBUTE                                                                                       |
|              |             | - REORG                                                                                              |
|              |             | - ROLLBACK                                                                                           |
|              |             | - RUNSTATS                                                                                           |
|              |             | • サブエージェント (DSS および SMP) の場合:                                                                        |
|              |             | - サブセクション番号がゼロ以外の場合に、                                                                                |
|              |             | "SUBSECTION: <subsection number="">" の形式でサブセク<br/>ション番号を表示します。それ以外の場合は、NULL を<br/>戻します。</subsection> |

表 *49. WLM\_GET\_SERVICE\_CLASS\_AGENTS* によって戻される情報 *(*続き*)*

| 列名                | データ・タイプ        | 説明                                                         |
|-------------------|----------------|------------------------------------------------------------|
| REQUEST_TYPE (続く) | VARCHAR(32)    | • サブエージェント (RPC) の場合:                                      |
|                   |                | $-$ ABP                                                    |
|                   |                | - CATALOG                                                  |
|                   |                | - INTERNAL                                                 |
|                   |                | - REORG                                                    |
|                   |                | - RUNSTATS                                                 |
|                   |                | $-$ WLM                                                    |
|                   |                | • サブエージェント (OTHER) の場合:                                    |
|                   |                | $-$ ABP                                                    |
|                   |                | - APP_RBSVPT                                               |
|                   |                | - APP_RELSVPT                                              |
|                   |                | - BACKUP                                                   |
|                   |                | - CLOSE                                                    |
|                   |                | - EXTERNAL_RBSVPT                                          |
|                   |                | - EVMON                                                    |
|                   |                | - FORCE                                                    |
|                   |                | - FORCE_ALL                                                |
|                   |                | INTERNAL <number></number>                                 |
|                   |                | - INTERRUPT                                                |
|                   |                | - NOOP: 要求がない場合                                            |
|                   |                | $-QP$                                                      |
|                   |                | - REDISTRIBUTE                                             |
|                   |                | - STMT_RBSVPT                                              |
|                   |                | - STOP_USING                                               |
|                   |                | - UPDATE_DBM_CFG                                           |
|                   |                | $-$ WLM                                                    |
|                   |                | 要求タイプが内部タイプのいずれかである場合、値は                                   |
|                   |                | 'INTERNAL' の後に内部定数の実際の値が続く形で表示され                           |
|                   |                | ます。                                                        |
| NESTING_LEVEL     | <b>INTEGER</b> | これは、ID が activity_id であるアクティビティーのネス                        |
|                   |                | ト・レベルを表します。ネスト・レベルは、このアクティビ<br>ティーが一番上の親アクティビティー内でネストされる深さ |
|                   |                | です。                                                        |
| INVOCATION_ID     | <b>INTEGER</b> | これは、あるアクティビティーのある特定の呼び出しを同じ                                |
|                   |                | ネスト・レベルの他の呼び出しと区別します。                                      |
| ROUTINE_ID        | <b>INTEGER</b> | ルーチン固有 ID。ルーチンの一部でない場合は NULL。                              |

# **WLM\_GET\_SERVICE\_CLASS\_WORKLOAD\_OCCURRENCES -** ワークロ ード・オカレンスのリスト

この関数は、特定のパーティション上の指定されたサービス・クラスで実行してい るすべてのワークロード・オカレンスのリストを戻します。ワークロード・オカレ ンスとは、属性がワークロードの定義と一致しており、そのためにワークロードに 関連付けられた、またはワークロードに割り当てられた特定のデータベース接続で す。

## 構文

→ WLM\_GET\_SERVICE\_CLASS\_WORKLOAD\_OCCURRENCES—(—service\_superclass\_name—,—————→

◀

- *service\_subclass\_name* , *dbpartitionnum* ) -

スキーマは SYSPROC です。

# 表関数パラメーター

*service\_superclass\_name*

現在接続されているデータベースで有効なサービス・スーパークラス名を指定す る、タイプ VARCHAR(128) の入力引数。引数が NULL または空ストリングで ある場合、他のパラメーターが一致する、データベース内のすべてのスーパーク ラスについてデータが取得されます。

*service\_subclass\_name*

現在接続されているデータベースで有効なサービス・スーパークラス名を指定す る、タイプ VARCHAR(128) の入力引数。引数が NULL または空ストリングで ある場合、他のパラメーターが一致する、データベース内のすべてのサブクラス についてデータが取得されます。

*dbpartitionnum*

現在接続されているデータベースと同じインスタンス内の有効なパーティション 番号を指定する、タイプ INTEGER の入力引数。現行のデータベース・パーテ ィションには -1、すべてのデータベース・パーティションには -2 を指示しま す。 NULL 値を指定すると、-1 が暗黙的に設定されます。

# 許可

WLM\_GET\_SERVICE\_CLASS\_WORKLOAD\_OCCURRENCES 関数に対する EXECUTE 特権。

# 例

管理者がどのワークロード・オカレンスがシステム上で全体として実行しているか を調べたい場合、service superclass\_name および service\_subclass\_name\_NULL 値ま たは空ストリングを指定し、 *dbpartitionnum* に -2 を指定した WLM\_GET\_SERVICE\_CLASS\_WORKLOAD\_OCCURRENCES 関数を呼び出すことが

できます。

SELECT SUBSTR(SERVICE SUPERCLASS NAME, 1,19) AS SUPERCLASS NAME, SUBSTR(SERVICE SUBCLASS NAME, 1,18) AS SUBCLASS NAME, SUBSTR(CHAR(DBPARTITIONNUM),1,4) AS PART,

```
SUBSTR(CHAR(COORD PARTITION NUM),1,4) AS COORDPART,
       SUBSTR(CHAR(APPLICATION HANDLE),1,7) AS APPHNDL,
       SUBSTR(WORKLOAD_NAME,1,22) AS WORKLOAD_NAME,
      SUBSTR(CHAR(WORKLOAD_OCCURRENCE_ID),1,6) AS WLO_ID
FROM TABLE(WLM_GET_SERVICE_CLASS_WORKLOAD_OCCURRENCES
      (CAST(NULL AS VARCHAR(128)), CAST(NULL AS VARCHAR(128)), -2))
      AS SCINFO
ORDER BY SUPERCLASS NAME, SUBCLASS NAME, PART, APPHNDL,
      WORKLOAD_NAME, WLO_ID
```
システムに 4 つのデータベース・パーティションがあり、現時点で 2 つのワーク ロードを実行していると想定すると、上記の照会は以下のような結果を生成しま す。

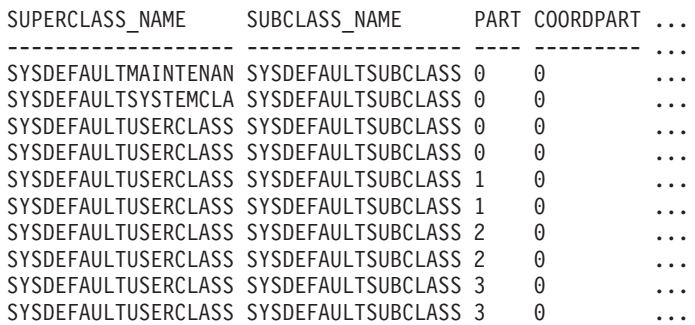

この照会の出力 (続き)。

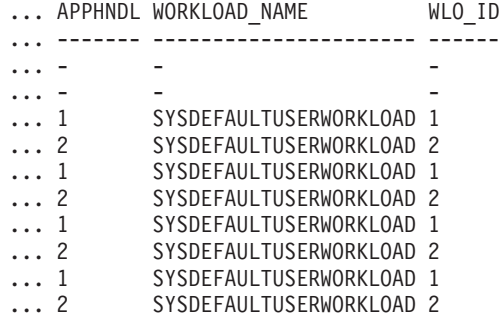

# 使用上の注意

このパラメーターの影響として、ANDing されます。つまり、サービス・スーパー クラス SUP\_A とサブクラス SUB\_B などの競合レコードを、SUB\_B が SUP\_A のサブクラスにならないように指定する場合、行は戻されません。

注**:** ワークロード・オカレンスについて報告される統計 (例えば、 coord\_act\_completed\_total) が、対応するワークロード統計と結合されると、ワークロ ード・オカレンスについて報告される統計が各作業単位の初めにリセットされま す。

# 戻される情報

表 50. WLM\_GET\_SERVICE\_CLASS\_WORKLOAD\_OCCURRENCES について戻される情報

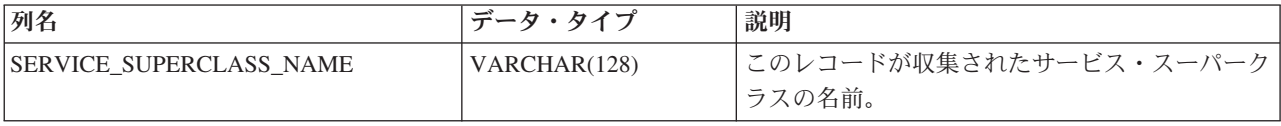

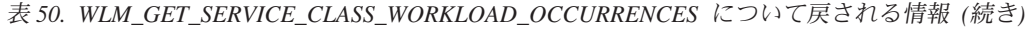

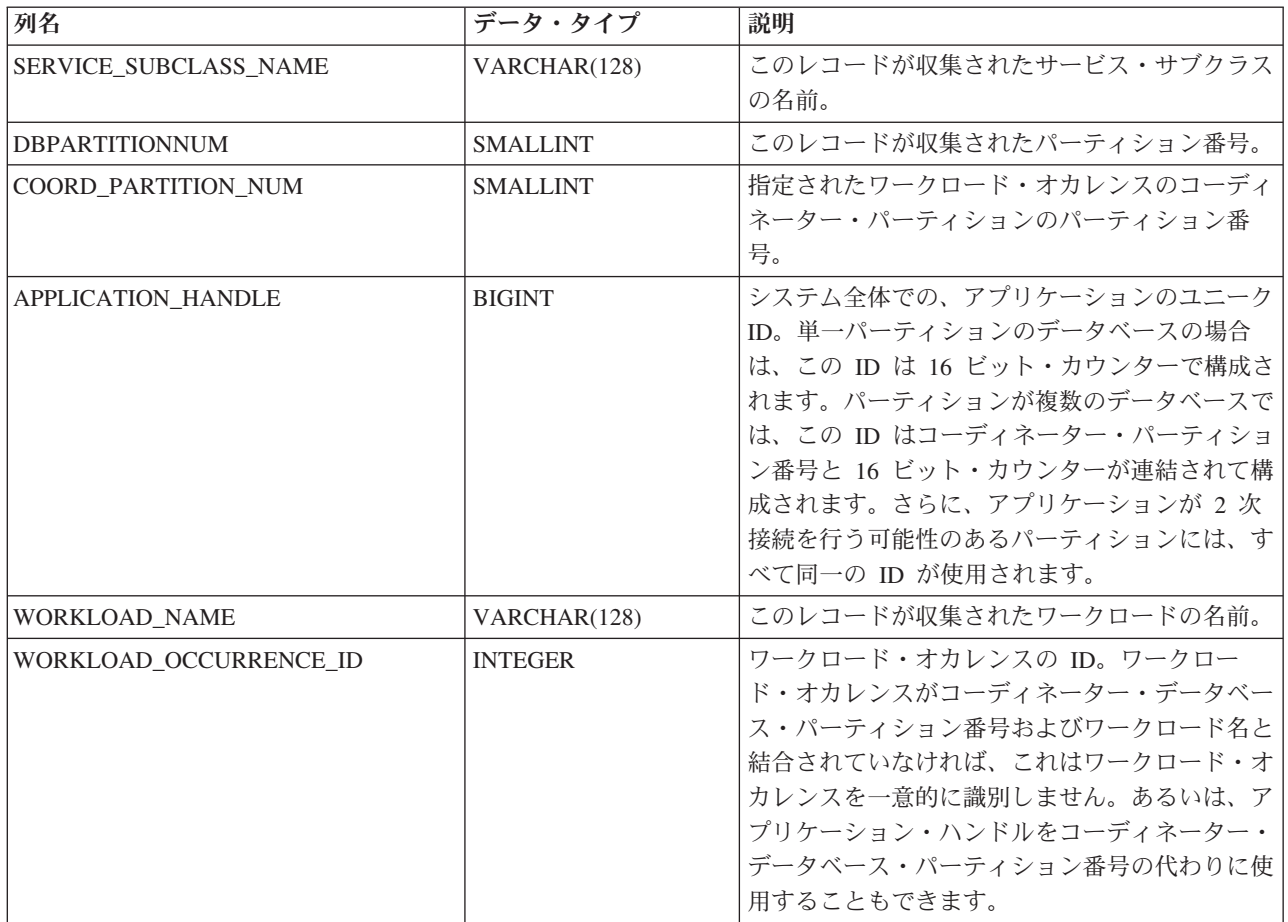

| 列名                        | データ・タイプ        | 説明                                                                                                    |
|---------------------------|----------------|----------------------------------------------------------------------------------------------------|
| WORKLOAD_OCCURRENCE_STATE | VARCHAR(32)    | 可能な値は以下のとおりです。                                                                                                    |
|                           |                | • DECOUPLED - ワークロード・オカレンスに<br>は割り当てられたコーディネーター・エージェ<br>ントがありません (コンセントレーターの場<br>合)。<br>• DISCONNECTPEND - ワークロード・オカレ<br>ンスはデータベースから切断中です。<br>• FORCED - ワークロード・オカレンスが強制                                                                                                    |
|                           |                | されました。<br>• INTERRUPTED - ワークロード・オカレンス                                                                                                    |
|                           |                | が中断されました。<br>• OUEUED - ワークロード・オカレンス・コー<br>ディネーター・エージェントが、Query<br>Patroller またはワークロード管理キューイング<br>しきい値によってキューに入れられています。<br>データベース・パーティション機能 (DPF) 環<br>境では、この状態は、コーディネーター・エー<br>ジェントがカタログ・パーティションに対する<br>RPC を行ってしきい値チケットを取得したも<br>のの、まだ応答を受け取っていないことを示す<br>場合があります。<br>• TRANSIENT - ワークロード・オカレンスがま<br>だサービス・スーパークラスにマップされてい |
|                           |                | ません。<br>• UOWEXEC - ワークロード・オカレンスは要<br>求を処理中です。                                                                                                    |
|                           |                | • UOWWAIT - ワークロード・オカレンスはク<br>ライアントからの要求を待機中です。                                                                                                    |
| UOW_ID                    | <b>INTEGER</b> | アプリケーション内の固有の作業単位 ID。この<br>ワークロード・オカレンスが開始した元の作業単<br>位を表します。                                                                                                    |
| SYSTEM_AUTH_ID            | VARCHAR(128)   | ワークロード・オカレンスがシステムに注入され<br>るときに使用したシステム許可 ID。                                                                                                    |
| <b>SESSION AUTH ID</b>    | VARCHAR(128)   | ワークロード・オカレンスがシステムに注入され<br>るときに使用したセッション許可 ID。                                                                                                    |
| <b>APPLICATION NAME</b>   | VARCHAR(128)   | このワークロード・オカレンスを作成したアプリ<br>ケーションの名前。                                                                                                    |
| <b>CLIENT_WRKSTNNAME</b>  | VARCHAR (255)  | このワークロード・オカレンスの<br>CLIENT_WRKSTNNAME 特殊レジスターの現行<br>値。                                                                                                    |
| CLIENT_ACCTNG             | VARCHAR (255)  | このワークロード・オカレンスの<br>CLIENT_ACCTNG 特殊レジスターの現行値。                                                                                                    |
| <b>CLIENT_USER</b>        | VARCHAR (255)  | このワークロード・オカレンスの CLIENT_USER<br>特殊レジスターの現行値。                                                                                                    |

表 *50. WLM\_GET\_SERVICE\_CLASS\_WORKLOAD\_OCCURRENCES* について戻される情報 *(*続き*)*

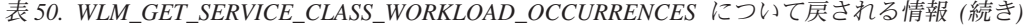

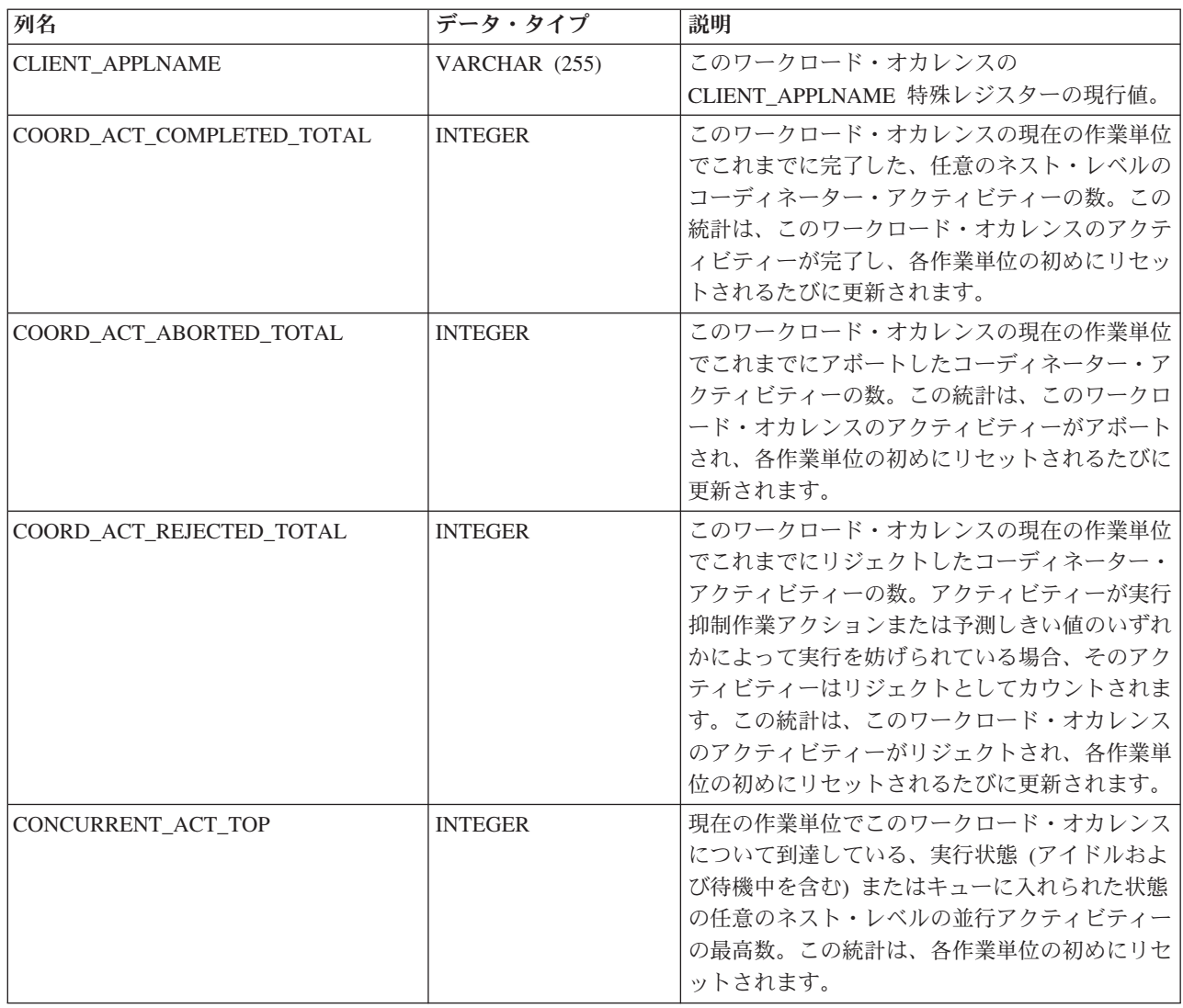

# **WLM\_GET\_SERVICE\_SUBCLASS\_STATS -** サービス・サブクラスの統計 を戻す

この関数は、1 つ以上のサービス・サブクラスの基本統計を戻します。

# 構文

→→ WLM\_GET\_SERVICE\_SUBCLASS\_STATS—(*—service\_superclass\_name—* ,—————————<del>——</del>

- *service\_subclass\_name* , *dbpartitionnum* ) -

スキーマは SYSPROC です。

# 表関数パラメーター

*service\_superclass\_name* この関数を呼び出すときに現在接続されているデータベースと同じデータベース 内の有効なサービス・スーパークラス名を指定する、タイプ VARCHAR(128) の入力引数。引数が NULL または空ストリングである場合、データベース内の すべてのスーパークラスについてデータが取得されます。

*service\_subclass\_name*

この関数を呼び出すときに現在接続されているデータベースと同じデータベース 内の有効なサービス・サブクラス名を指定する、タイプ VARCHAR(128) の入 力引数。引数が NULL または空ストリングである場合、データベース内のすべ てのサブクラスについてデータが取得されます。

*dbpartitionnum*

この関数を呼び出すときに現在接続されているデータベースと同じインスタンス 内の有効なパーティション番号を指定する、タイプ INTEGER の入力引数。現 行のデータベース・パーティションには -1、すべてのデータベース・パーティ ションには -2 を指定します。 NULL 値を指定すると、-1 が暗黙的に設定され ます。

### 許可

EWLM GET SERVICE SUBCLASS STATS 関数に対する EXECUTE 特権。

### 例

例 *1:* すべてのアクティビティーは実行前に DB2 サービス・クラスにマップされる 必要があるため、サービス・クラス統計表関数を使用し、すべてのパーティション 上のすべてのサービス・クラスを照会して、システムの全体的な状態を定期的にモ ニターすることができます (引数に NULL 値を渡すと、最後の引数である dbpartitionnum を除いて、その引数によって結果を制限しないことを表すことに注意 してください。dbpartitionnum の場合、-2 はすべてのデータベース・パーティショ ンからのデータが戻されることを意味します。) 次のステートメントは、アクティ ビティー存続期間の平均および標準偏差などのサービス・クラス統計を秒単位で戻 します。

SELECT SUBSTR(SERVICE SUPERCLASS NAME, 1,19) AS SUPERCLASS NAME, SUBSTR(SERVICE SUBCLASS NAME, 1,18) AS SUBCLASS NAME, SUBSTR(CHAR(DBPARTITIONNUM),1,4) AS PART, CAST(COORD ACT LIFETIME AVG / 1000 AS DECIMAL(9,3)) AS AVGLIFETIME, CAST(COORD ACT LIFETIME STDDEV / 1000 AS DECIMAL(9,3)) AS STDDEVLIFETIME, SUBSTR(CAST(LAST\_RESET AS VARCHAR(30)),1,16) AS LAST\_RESET FROM TABLE(WLM GET SERVICE SUBCLASS STATS(CAST(NULL AS VARCHAR(128)), CAST(NULL AS VARCHAR(128)), -2)) AS SCSTATS ORDER BY SUPERCLASS NAME, SUBCLASS NAME, PART

以下はこの照会の出力例です。

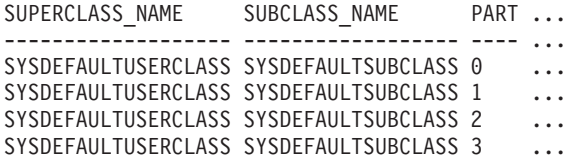

この照会の出力 (続き)。

... AVGLIFETIME STDDEVLIFETIME LAST RESET

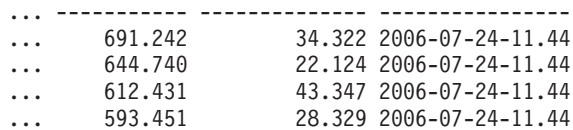

例 *2:* また、同じ表関数が、各パーティション上のサービス・クラスで実行してい るコーディネーター・アクティビティーの平均並行性の最高値を示すこともできま す。

SELECT SUBSTR(SERVICE SUPERCLASS NAME, 1,19) AS SUPERCLASS NAME, SUBSTR(SERVICE SUBCLASS NAME, 1,18) AS SUBCLASS NAME, SUBSTR(CHAR(DBPARTITIONNUM),1,4) AS PART, CONCURRENT\_ACT\_TOP AS ACTTOP, CONCURRENT\_WLO\_TOP AS CONNTOP FROM TABLE(WLM GET\_SERVICE\_SUBCLASS\_STATS(CAST(NULL AS VARCHAR(128)), CAST(NULL AS VARCHAR(128)), -2)) AS SCSTATS ORDER BY SUPERCLASS NAME, SUBCLASS NAME, PART

以下はこの照会の出力例です。

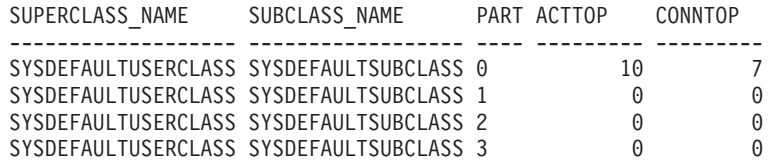

この表関数の出力では、平均実行時間およびアクティビティーの数を調べることに より、特定のデータベースの各パーティション上の「ロード」についての優れた高 水準の見解を管理者に示します。これらの表関数によって戻される高水準ゲージの 大きなバリエーションは、システム上でのロードの変更を示すことがあります。

# 使用上の注意

対応するサービス・サブクラスの COLLECT AGGREGATE ACTIVITY DATA およ び COLLECT AGGREGATE REQUEST DATA 設定が NONE 以外の値に設定され ている場合にのみ、一部の統計が戻されます。

WLM GET SERVICE SUBCLASS STATS 表関数は、サービス・サブクラスごとお よびパーティションごとに 1 行のデータを戻します。 (パーティション上の) サー ビス・クラスの間または (1 つ以上のサービス・クラスの) パーティションの間の集 約は実行されません。しかし、集約は上の例で示された SQL 照会を使用して実行 できます。

このパラメーターの影響として、ANDing されます。つまり、スーパークラス名 SUPA とサブクラス名 SUBB などの競合レコードを、SUBB が SUPA のサブクラ スにならないように指定する場合、行は戻されません。

### 戻される情報

表 *51. WLM\_GET\_SERVICE\_SUBCLASS\_STATS* について戻される情報

| 列名                             | <b> データ・タイプ</b> | 説明                   |
|--------------------------------|-----------------|----------------------|
| <b>SERVICE SUPERCLASS NAME</b> | VARCHAR(128)    | このレコードが収集されたサービス・スーパ |
|                                |                 | ークラスの名前。             |

表 *51. WLM\_GET\_SERVICE\_SUBCLASS\_STATS* について戻される情報 *(*続き*)*

| 列名                        | データ・タイプ          | 説明                                                                                                    |
|---------------------------|------------------|----------------------------------------------------------------------------------------------------|
| SERVICE_SUBCLASS_NAME     | VARCHAR(128)     | このレコードが収集されたサービス・サブク<br>ラスの名前。                                                                                                    |
| <b>DBPARTITIONNUM</b>     | <b>SMALLINT</b>  | このレコードが収集されたパーティション番<br>号。                                                                                                    |
| <b>LAST_RESET</b>         | <b>TIMESTAMP</b> | 統計が最後にリセットされた時刻。以下の 4<br>つのイベントが発生する可能性があります。<br>これらは、統計のリセットを起動し、この夕<br>イム・スタンプを更新します。                                                                                                    |
|                           |                  | • WLM_COLLECT_STATS プロシージャーが<br>呼び出される。                                                                                                    |
|                           |                  | • WLM_COLLECT_INT 構成パラメーターに<br>よって制御された定期的なコレクションお<br>よびリセット・プロセスにより、コレクシ<br>ョンおよびリセットが発生する。                                                                                                    |
|                           |                  | • データベースが再活動化される。                                                                                                    |
|                           |                  | • 統計が報告されているサービス・サブクラ<br>スが変更され、その変更がコミットされ<br>た。                                                                                                    |
|                           |                  | LAST RESET タイム・スタンプがローカル時<br>刻である。                                                                                                    |
| COORD_ACT_COMPLETED_TOTAL | <b>BIGINT</b>    | ユーザーが最後のリセット以降にサブミット<br>し、正常に完了したコーディネーター・アク<br>ティビティーの合計数。この数は、アクティ<br>ビティーが完了するたびに更新されます。                                                                                                    |
| COORD_ACT_ABORTED_TOTAL   | <b>BIGINT</b>    | ユーザーが最後のリセット以降にサブミット<br>し、エラーを出して完了したコーディネータ<br>ー・アクティビティーの合計数。この数は、<br>アクティビティーが異常終了するたびに更新<br>されます。                                                                                                    |
| COORD_ACT_REJECTED_TOTAL  | <b>BIGINT</b>    | ユーザーが最後のリセット以降にサブミット<br>し、実行が許可される代わりに実行前にリジ<br>ェクトされたコーディネーター・アクティビ<br>ティーの合計数。アクティビティーが実行抑<br>制作業アクションまたは予測しきい値のいず<br>れかによって実行を妨げられている場合、そ<br>のアクティビティーはリジェクトとしてカウ<br>ントされます。この数は、アクティビティー<br>がリジェクトされるたびに更新されます。 |
| CONCURRENT_ACT_TOP        | <b>INTEGER</b>   | このサービス・サブクラスについて到達して<br>いる、実行状態 (アイドルおよび待機中を含<br>む)またはキューに入れられた状態の任意のネ<br>スト・レベルの並行アクティビティーの最高<br>数。                                                                                                    |

表 *51. WLM\_GET\_SERVICE\_SUBCLASS\_STATS* について戻される情報 *(*続き*)*

| 列名                         | データ・タイプ       | 説明                                                                                                    |
|----------------------------|---------------|----------------------------------------------------------------------------------------------------|
| COORD_ACT_LIFETIME_TOP     | <b>BIGINT</b> | すべてのネスト・レベルでカウントされる、<br>コーディネーター・アクティビティー存続時<br>間の最高水準点。サービス・クラスの<br>COLLECT AGGREGATE ACTIVITY DATA<br>が NONE の場合は、NULL です。単位はミ<br>リ秒です。                                                                                                    |
| COORD_ACT_LIFETIME_AVG     | <b>DOUBLE</b> | 最後のリセット以降、このサービス・サブク<br>ラスに関連付けられたネスト・レベル 0 のコ<br>ーディネーター・アクティビティーの存続期<br>間の算術平均。内部的に追跡されている平均<br>がオーバーフローすると、値 -2 が返されま<br>す。サービス・クラスの COLLECT<br>AGGREGATE ACTIVITY DATA が NONE の<br>場合は、NULL です。単位はミリ秒です。                                                                                                    |
| COORD_ACT_LIFETIME_STDDEV  | <b>DOUBLE</b> | 最後のリセット以降、このサービス・サブク<br>ラスに関連付けられたネスト・レベル 0 のコ<br>ーディネーター・アクティビティーの存続期<br>間の標準偏差。サービス・クラスの<br>COLLECT AGGREGATE ACTIVITY DATA<br>が NONE の場合は、NULL です。単位はミ<br>リ秒です。この標準偏差はコーディネータ<br>ー・アクティビティーの存続期間ヒストグラ<br>ムから計算され、ヒストグラムのサイズがデ<br>ータに合わせて正しく設定されていない場合<br>は不正確になることがあります。値が最後の<br>ヒストグラム bin に入る場合、値 -1 が戻さ<br>れます。 |
| COORD_ACT_EXEC_TIME_AVG    | <b>DOUBLE</b> | 最後のリセット以降、このサービス・サブク<br>ラスに関連付けられたネスト・レベル 0 のコ<br>ーディネーター・アクティビティーの実行時<br>間の算術平均。内部的に追跡されている平均<br>がオーバーフローすると、値 -2 が返されま<br>す。サービス・クラスの COLLECT<br>AGGREGATE ACTIVITY DATA $\hat{\mathcal{D}}$ NONE $\mathcal{D}$<br>場合は、NULL です。単位はミリ秒です。                                                                            |
| COORD ACT EXEC TIME STDDEV | <b>DOUBLE</b> | 最後のリセット以降、このサービス・サブク<br>ラスに関連付けられたネスト・レベル 0 のコ<br>ーディネーター・アクティビティーの実行時<br>間の標準偏差。単位はミリ秒です。この標準<br>偏差はコーディネーター・アクティビティー<br>の実行時間ヒストグラムから計算され、ヒス<br>トグラムのサイズがデータに合わせて正しく<br>設定されていない場合は不正確になることが<br>あります。値が最後のヒストグラム bin に入<br>る場合、値 -1 が戻されます。                                                                         |
表 *51. WLM\_GET\_SERVICE\_SUBCLASS\_STATS* について戻される情報 *(*続き*)*

| 列名                          | データ・タイプ       | 説明                                                                                                    |
|-----------------------------|---------------|----------------------------------------------------------------------------------------------------|
| COORD_ACT_QUEUE_TIME_AVG    | <b>DOUBLE</b> | 最後のリセット以降、このサービス・サブク<br>ラスに関連付けられたネスト・レベル 0 のコ<br>ーディネーター・アクティビティーのキュー<br>時間の算術平均。内部的に追跡されている平<br>均がオーバーフローすると、値 -2 が返されま<br>す。サービス・クラスの COLLECT<br>AGGREGATE ACTIVITY DATA $\hat{\mathcal{N}}$ NONE $\mathcal{D}$<br>場合は、NULL です。単位はミリ秒です。                                                                             |
| COORD_ACT_QUEUE_TIME_STDDEV | <b>DOUBLE</b> | 最後のリセット以降、このサービス・サブク<br>ラスに関連付けられたネスト・レベル 0 のコ<br>ーディネーター・アクティビティーのキュー<br>時間の標準偏差。サービス・クラスの<br>COLLECT AGGREGATE ACTIVITY DATA<br>が NONE の場合は、NULL です。単位はミ<br>リ秒です。この標準偏差はコーディネータ<br>ー・アクティビティーのキュー時間ヒストグ<br>ラムから計算され、ヒストグラムのサイズが<br>データに合わせて正しく設定されていない場<br>合は不正確になることがあります。値が最後<br>のヒストグラム bin に入る場合、値 -1 が戻<br>されます。 |
| NUM_REQUESTS_ACTIVE         | <b>BIGINT</b> | この表関数の実行時にサービス・サブクラス<br>で実行している要求の数。                                                                                                    |
| NUM_REQUESTS_TOTAL          | <b>BIGINT</b> | 最後のリセット以降、このサービス・サブク<br>ラスで実行を終了する要求の数。これは、ア<br>クティビティー内の要求のメンバーシップに<br>関係なく、任意の要求に適用されます。この<br>サービス・サブクラスの COLLECT<br>AGGREGATE REQUEST DATA が NONE に<br>設定される場合、この列の値は NULL です。                                                                                                    |
| REQUEST_EXEC_TIME_AVG       | <b>DOUBLE</b> | 最後のリセット以降に、このサービス・サブ<br>クラスに関連付けられた要求の実行時間の算<br>術平均。単位はミリ秒です。内部的に追跡さ<br>れている平均がオーバーフローすると、値 -2<br>が返されます。このサービス・クラスの<br>COLLECT AGGREGATE REQUEST DATA $\dot{\mathcal{N}}$<br>NONE に設定される場合、この列の値は<br>NULL です。                                                                                                    |

表 *51. WLM\_GET\_SERVICE\_SUBCLASS\_STATS* について戻される情報 *(*続き*)*

| 列名                       | データ・タイプ       | 説明                                                                                                    |
|--------------------------|---------------|----------------------------------------------------------------------------------------------------|
| REQUEST EXEC TIME STDDEV | <b>DOUBLE</b> | 最後のリセット以降、このサービス・サブク<br>ラスに関連付けられた要求の実行時間の標準<br>偏差。単位はミリ秒です。このサービス・ク<br>ラスの COLLECT AGGREGATE REQUEST<br>DATA が NONE に設定される場合、この列<br>の値は NULL です。この標準偏差は要求実行<br>時間ヒストグラムから計算され、ヒストグラ<br>ムのサイズがデータに合わせて正しく設定さ<br>れていない場合は不正確になることがありま<br>す。値が最後のヒストグラム bin に入る場<br>合、値 -1 が戻されます。 |
| REQUEST EXEC TIME TOTAL  | <b>BIGINT</b> | 最後のリセット以降、このサービス・サブク<br>ラスに関連付けられた要求の実行時間の合<br>計。単位はミリ秒です。このサービス・クラ<br>スの COLLECT AGGREGATE REQUEST<br>DATA が NONE に設定される場合、この列<br>の値は NULL です。                                                                                                    |

# **WLM\_GET\_SERVICE\_SUPERCLASS\_STATS -** サービス・スーパークラ スの統計を戻す

この関数は、1 つ以上のサービス・スーパークラスの基本統計を戻します。

#### 構文

→→ —WLM\_GET\_SERVICE\_SUPERCLASS\_STATS——(*—service\_superclass\_name—* ,—————————→

◂

- *dbpartitionnum* ) -

スキーマは SYSPROC です。

### 表関数パラメーター

*service\_superclass\_name*

この関数を呼び出すときに現在接続されているデータベースと同じデータベース 内の有効なサービス・スーパークラス名を指定する、タイプ VARCHAR(128) の入力引数。引数が NULL または空ストリングである場合、データベース内の すべてのスーパークラスについてデータが取得されます。

*dbpartitionnum*

この関数を呼び出すときに現在接続されているデータベースと同じインスタンス 内の有効なパーティション番号を指定する、タイプ INTEGER の入力引数。現 行のデータベース・パーティションには -1、すべてのデータベース・パーティ ションには -2 を指定します。 NULL 値を指定すると、-1 が暗黙的に設定され ます。

## 許可

WLM\_GET\_SERVICE\_SUPERCLASS\_STATS 関数に対する EXECUTE 特権。

## 例

システム上のすべてのサービス・スーパークラスのすべての基本統計をすべてのデ ータベース・パーティションの間で表示するには、次のようにします。

SELECT SUBSTR(SERVICE SUPERCLASS NAME, 1, 26) SERVICE SUPERCLASS NAME, DBPARTITIONNUM, LAST\_RESET, CONCURRENT\_CONNECTION\_TOP CONCURRENT\_CONN\_TOP FROM TABLE(WLM GET SERVICE SUPERCLASS STATS $\overline{('', -2)}$ ) as SCSTATS

以下はこの照会の出力例です。

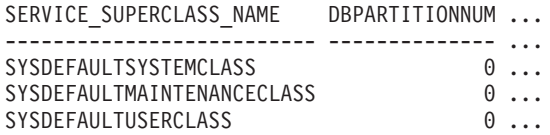

この照会の出力 (続き)。

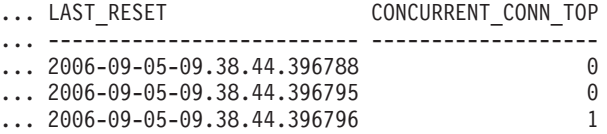

### 使用上の注意

WLM\_GET\_SERVICE\_SUPERCLASS\_STATS 表関数は、サービス・スーパークラス およびパーティションごとに1 行のデータを戻します。 (パーティション上の) サー ビス・スーパークラスの間または (1 つ以上のサービス・スーパークラスの) パーテ ィションの間の集約は実行されません。しかし、集約は上の例で示された SQL 照 会を使用して実行できます。

#### 戻される情報

表 52. WLM\_GET\_SERVICE\_SUPERCLASS\_STATS について戻される情報

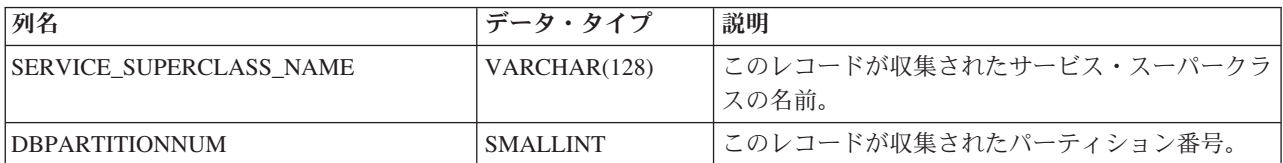

表 *52. WLM\_GET\_SERVICE\_SUPERCLASS\_STATS* について戻される情報 *(*続き*)*

| 列名                        | データ・タイプ          | 説明                                                                                           |
|---------------------------|------------------|----------------------------------------------------------------------------------------------|
| <b>LAST RESET</b>         | <b>TIMESTAMP</b> | 統計が最後にリセットされた時刻。以下の 4 つの<br>イベントが発生する可能性があります。これらは、<br>統計のリセットを起動し、このタイム・スタンプを<br>更新します。     |
|                           |                  | • WLM_COLLECT_STATS プロシージャーが呼び<br>出される。                                                      |
|                           |                  | • WLM_COLLECT_INT 構成パラメーターによっ<br>て制御された定期的なコレクションおよびリセッ<br>ト・プロセスにより、コレクションおよびリセッ<br>トが発生する。 |
|                           |                  | • データベースが再活動化される。                                                                            |
|                           |                  | • 統計が報告されているサービス・スーパークラス<br>が変更され、その変更がコミットされた。                                              |
|                           |                  | LAST_RESET タイム・スタンプがローカル時刻で<br>ある。                                                           |
| CONCURRENT CONNECTION TOP | <b>INTEGER</b>   | 最後のリセット以降にこのクラスで達した並行コー<br>ディネーター接続の最高数。                                                     |

# **WLM GET WORK ACTION SET STATS - 作業アクション・セット統計** を戻す

この関数は、作業アクション・セットの統計を戻します。

### 構文

-- WLM\_GET\_WORK\_ACTION\_SET\_STATS ( *work\_action\_set\_name* , -

◂

- *dbpartitionnum* ) -

スキーマは SYSPROC です。

## 表関数パラメーター

*work\_action\_set\_name*

統計を戻す特定の作業アクション・セットを指定する、タイプ VARCHAR(128) の入力引数。引数が NULL または空ストリングである場合、すべての作業アク ション・セットについて統計が戻されます。

*dbpartitionnum*

この関数を呼び出すときに現在接続されているデータベースと同じインスタンス 内の有効なパーティション番号を指定する、タイプ INTEGER の入力引数。現 行のデータベース・パーティションには -1、すべてのデータベース・パーティ ションには -2 を指定します。 NULL 値を指定すると、-1 が暗黙的に設定され ます。

## 許可

WLM\_GET\_WORK\_ACTION\_SET\_STATS 関数に対する EXECUTE 特権。

### 例

3 つの作業クラス、ReadClass、WriteClass、および LoadClass があると想定しま す。 ReadClass に関連した作業アクションと LoadClass に関連した作業アクション はありますが、WriteClass に関連した作業アクションはありません。パーティショ ン 0 では、ReadClass で現在実行中の (またはキューに入れられた) 8 つのアクテ ィビティー、WriteClass で現在実行中の (またはキューに入れられた) 4 つのアクテ ィビティー、LoadClass で現在実行中の (またはキューに入れられた) 2 つのアクテ ィビティー、およびどの作業クラスにも割り当てられていない現在実行中の (また はキューに入れられた) 3 つのアクティビティーがあります。 WriteClass 作業クラ スに関連した作業アクションはないため、その作業クラスが該当する 4 つのアクテ ィビティーは、どの作業クラスにも割り当てられなかった 3 つのアクティビティー とともに人工的な"\*" クラスでカウントされます。

SELECT SUBSTR(WORK ACTION SET NAME,1,18) AS WORK ACTION SET NAME, SUBSTR(CHAR(DBPARTITIONNUM), 1,4) AS PART, SUBSTR(WORK CLASS NAME, 1,15) AS WORK CLASS NAME, LAST\_RESET, SUBSTR(CHAR(WLO ACT TOTAL),1,14) AS TOTAL WLO ACTS FROM TABLE(WLM GET WORK ACTION SET STATS  $(CAST(NULL AS VARCHAR(128), -2))$  AS WASSTATS ORDER BY WORK\_ACTION\_SET\_NAME, WORK\_CLASS\_NAME, PART

以下はこの照会の出力例です。

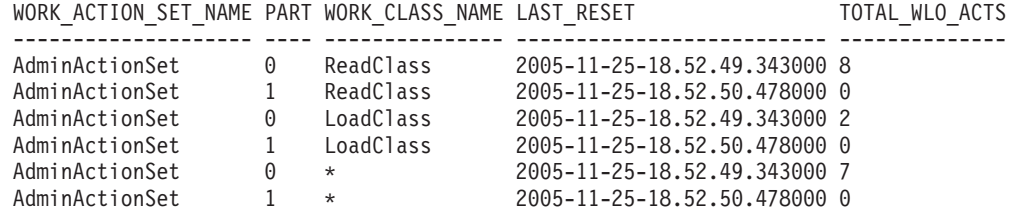

#### 戻される情報

表 53. WLM\_GET\_WORK\_ACTION\_SET\_STATS について戻される情報

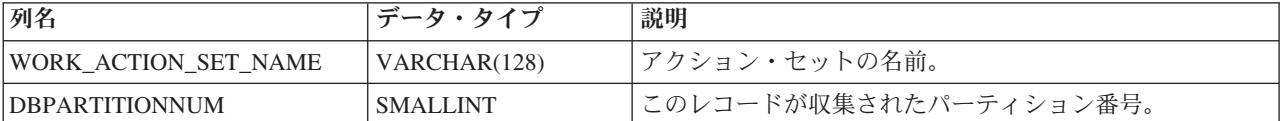

表 *53. WLM\_GET\_WORK\_ACTION\_SET\_STATS* について戻される情報 *(*続き*)*

| 列名                | データ・タイプ          | 説明                                                                                                    |
|-------------------|------------------|----------------------------------------------------------------------------------------------------|
| <b>LAST RESET</b> | <b>TIMESTAMP</b> | 統計が最後にリセットされた時刻。 以下の 4 つのイベン<br>トが発生する可能性があります。これらは、統計のリセッ<br>トを起動し、このタイム・スタンプを更新します。                                                                                                    |
|                   |                  | • WLM COLLECT STATS プロシージャーが呼び出され<br>る。                                                                                                    |
|                   |                  | • WLM_COLLECT_INT 構成パラメーターによって制御さ<br>れた定期的なコレクションおよびリセット・プロセスに<br>より、コレクションおよびリセットが発生する。                                                                                                    |
|                   |                  | • データベースが再活動化される。                                                                                                    |
|                   |                  | • 統計が報告されている作業アクション・セットが変更さ<br>れ、その変更がコミットされた。                                                                                                    |
|                   |                  | LAST_RESET タイム・スタンプがローカル時刻である。                                                                                                    |
| WORK CLASS NAME   | VARCHAR(128)     | 指定された作業アクション・セットに関連した作業クラス<br>の名前。作業クラスをこの表に表示するには、この作業ク<br>ラスに関連付けられた作業アクションがなければなりませ<br>ん。"*"は、ユーザーが 1 つ以上の作業アクションを関<br>連付けたその他の作業クラスに属さない、すべてのアクテ<br>ィビティーをカウントするために作成された人工的な作業<br>クラスを表します。 |
| <b>ACT_TOTAL</b>  | <b>BIGINT</b>    | WORK_CLASS_NAME で指定される作業クラスに割り当<br>てられた、ネスト・レベルのアクティビティーの数。                                                                                                    |

# **WLM\_GET\_WORKLOAD\_OCCURRENCE\_ACTIVITIES -** アクティビティ ーのリストを戻す

この関数は、指定されたパーティション上の特定のアプリケーションからサブミッ トされ、また完了していないすべてのアクティビティーのリストを戻します。

### 構文

 $\rightarrow$  WLM\_GET\_WORKLOAD\_OCCURRENCE\_ACTIVITIES—(*—application\_handle* —\_\_\_\_\_\_\_\_\_\_\_\_\_\_

◂

- *dbpartitionnum* ) -

スキーマは SYSPROC です。

## 表関数パラメーター

*application\_handle*

アクティビティーのリストが戻されるアプリケーション・ハンドルを指定する、 タイプ BIGINT の入力引数。引数が NULL である場合、他のパラメーターが 一致する、データベース内のすべてのアプリケーションについてデータが取得さ れます。

*dbpartitionnum*

この関数を呼び出すときに現在接続されているデータベースと同じインスタンス

内の有効なパーティション番号を指定する、タイプ INTEGER の入力引数。現 行のデータベース・パーティションには -1、すべてのデータベース・パーティ ションには -2 を指定します。 NULL 値を指定すると、-1 が暗黙的に指定され ます。

## 許可

WLM\_GET\_WORKLOAD\_OCCURRENCE\_ACTIVITIES 関数に対する EXECUTE 特 権。

#### 例

アプリケーション・ハンドルが識別されたら、このアプリケーションで現在実行中 のすべてのアクティビティーを検索できます。例えば、管理者が list applications コ マンドを使用して判別したアプリケーション・ハンドルが 1 であることがわかった アプリケーションのアクティビティーをリストするとします。

SELECT SUBSTR(CHAR(COORD PARTITION NUM),1,5) AS COORD, SUBSTR(CHAR(DBPARTITIONNUM),1,4) AS PART, SUBSTR(CHAR(UOW\_ID),1,5) AS UOWID, SUBSTR(CHAR(ACTIVITY ID),1,5) AS ACTID, SUBSTR(CHAR(PARENT\_UOW\_ID),1,8) AS PARUOWID, SUBSTR(CHAR(PARENT\_ACTIVITY\_ID),1,8) AS PARACTID, ACTIVITY TYPE AS ACTTYPE, SUBSTR(CHAR(NESTING\_LEVEL),1,7) AS NESTING FROM TABLE(WLM GET WORKLOAD OCCURRENCE ACTIVITIES(1, -2)) AS WLOACTS ORDER BY PART, UOWID, ACTID

以下はこの照会の出力例です。

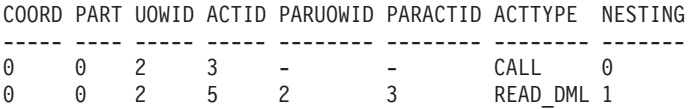

### 戻される情報

表 *54. WLM\_GET\_WORKLOAD\_OCCURRENCE\_ACTIVITIES* によって戻される情報

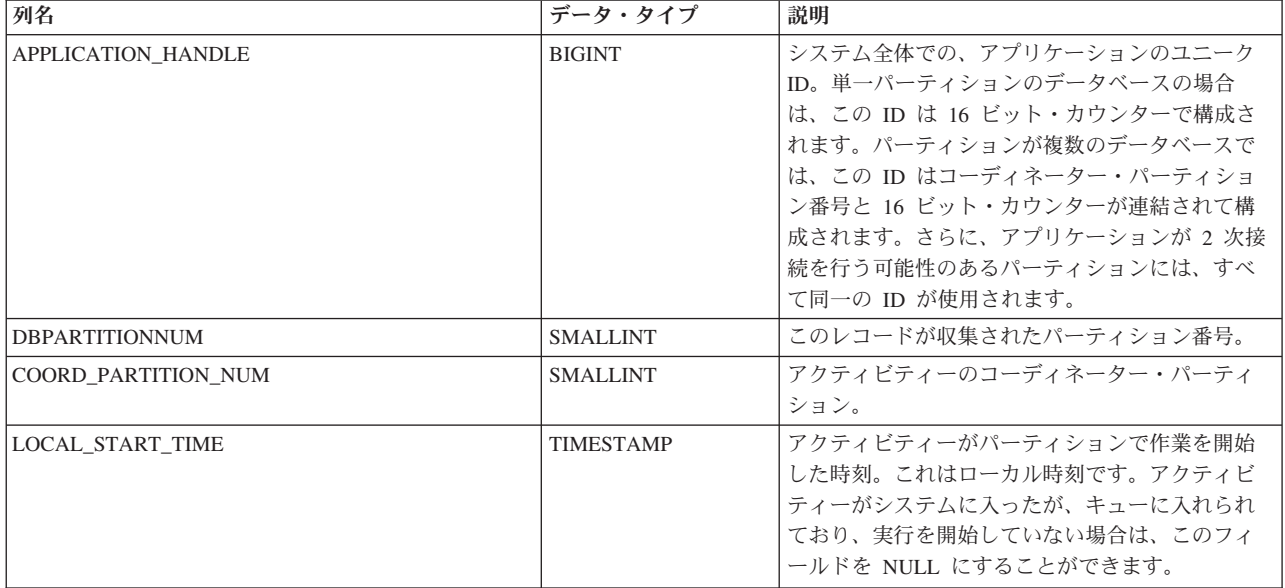

表 *54. WLM\_GET\_WORKLOAD\_OCCURRENCE\_ACTIVITIES* によって戻される情報 *(*続き*)*

| 列名                 | データ・タイプ        | 説明                                                                                                    |
|--------------------|----------------|----------------------------------------------------------------------------------------------------|
| UOW ID             | <b>INTEGER</b> | アプリケーション内の固有の作業単位 ID。アクテ<br>ィビティーが開始した元の作業単位を表します。                                                                                       |
| <b>ACTIVITY ID</b> | <b>INTEGER</b> | 作業単位内の固有のアクティビティー ID。                                                                                                    |
| PARENT UOW ID      | <b>INTEGER</b> | アプリケーション内の固有の作業単位 ID。アクテ<br>ィビティーの親アクティビティーが開始した元の<br>作業単位を表します。アクティビティーに親アク<br>ティビティーがない場合、またはそれがリモー<br>ト・パーティションにある場合は、NULL を戻し<br>ます。 |
| PARENT ACTIVITY ID | <b>INTEGER</b> | 親のアクティビティー ID が ACTIVITY ID であ<br>る、作業単位内の固有のアクティビティー。アク<br>ティビティーに親アクティビティーがない場合、<br>またはそれがリモート・パーティションにある場<br>合は、NULL を戻します。           |

| 列名                    | データ・タイプ     | 説明                                                                                                    |
|-----------------------|-------------|----------------------------------------------------------------------------------------------------|
| <b>ACTIVITY_STATE</b> | VARCHAR(32) | 可能な値は以下のとおりです。                                                                                                    |
|                       |             | • CANCEL_PENDING - アクティビティーの要求<br>をアクティブに実行しているエージェントがな<br>いときに、アクティビティーは取り消されまし<br>た。次に要求がアクティビティーの一部として<br>サブミットされるときに、そのアクティビティ<br>ーは取り消され、そのアクティビティーをサブ<br>ミットしたユーザーは SQL4725N エラーを受け<br>取ります。                                                                                                    |
|                       |             | • EXECUTING - エージェントはアクティビティ<br>ーの要求をアクティブに実行しています。                                                                                                    |
|                       |             | • IDLE - アクティビティーの要求をアクティブに<br>処理しているエージェントがありません。                                                                                                    |
|                       |             | • INITIALIZING - アクティビティーはサブミット<br>されましたが、まだ実行を開始していません。<br>初期化状態中に、予測しきい値がアクティビテ<br>ィーに適用され、アクティビティーが実行を許<br>可されるかどうかを判別します。                                                                                                    |
|                       |             | • QP_CANCEL_PENDING - CANCEL_PENDING<br>状態と同じですが、アクティビティーは<br>WLM_CANCEL_ACTIVITY プロシージャーでは<br>なく、Query Patroller によって取り消されまし<br>た。                                                                                                    |
|                       |             | • QP_QUEUED - アクティビティーは Query<br>Patroller によってキューに入れられます。                                                                                                    |
|                       |             | ・ OUEUED - アクティビティーが、ワークロード<br>管理キューイングしきい値によってキューに入<br>れられています。データベース・パーティショ<br>ン機能 (DPF) 環境では、この状態は、コーディ<br>ネーター・エージェントがカタログ・パーティ<br>ションに対する RPC を行ってしきい値チケッ<br>トを取得したものの、まだ応答を受け取ってい<br>ないことを意味する場合があります。この状態<br>が表示されることは、アクティビティーがワー<br>クロード管理キューイングしきい値によってキ<br>ューに入れられていることを示すか、または短<br>期間にわたって、アクティビティーがそのチケ<br>ットを取得する処理中であることを示すことが<br>あります。アクティビティーが本当にキューに<br>入れられているかどうかについてもっと正確な<br>実態を把握するために、どのエージェントがア<br>クティビティーで作業しているかを判別し、力<br>タログ・パーティションにあるこのエージェン<br>トの EVENT_OBJECT の値が WLM_QUEUE で<br>あるかどうかを検出することができます。 |
|                       |             | • TERMINATING - アクティビティーは実行を完<br>了し、システムから除去されています。                                                                                                    |

表 *54. WLM\_GET\_WORKLOAD\_OCCURRENCE\_ACTIVITIES* によって戻される情報 *(*続き*)*

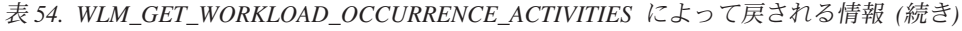

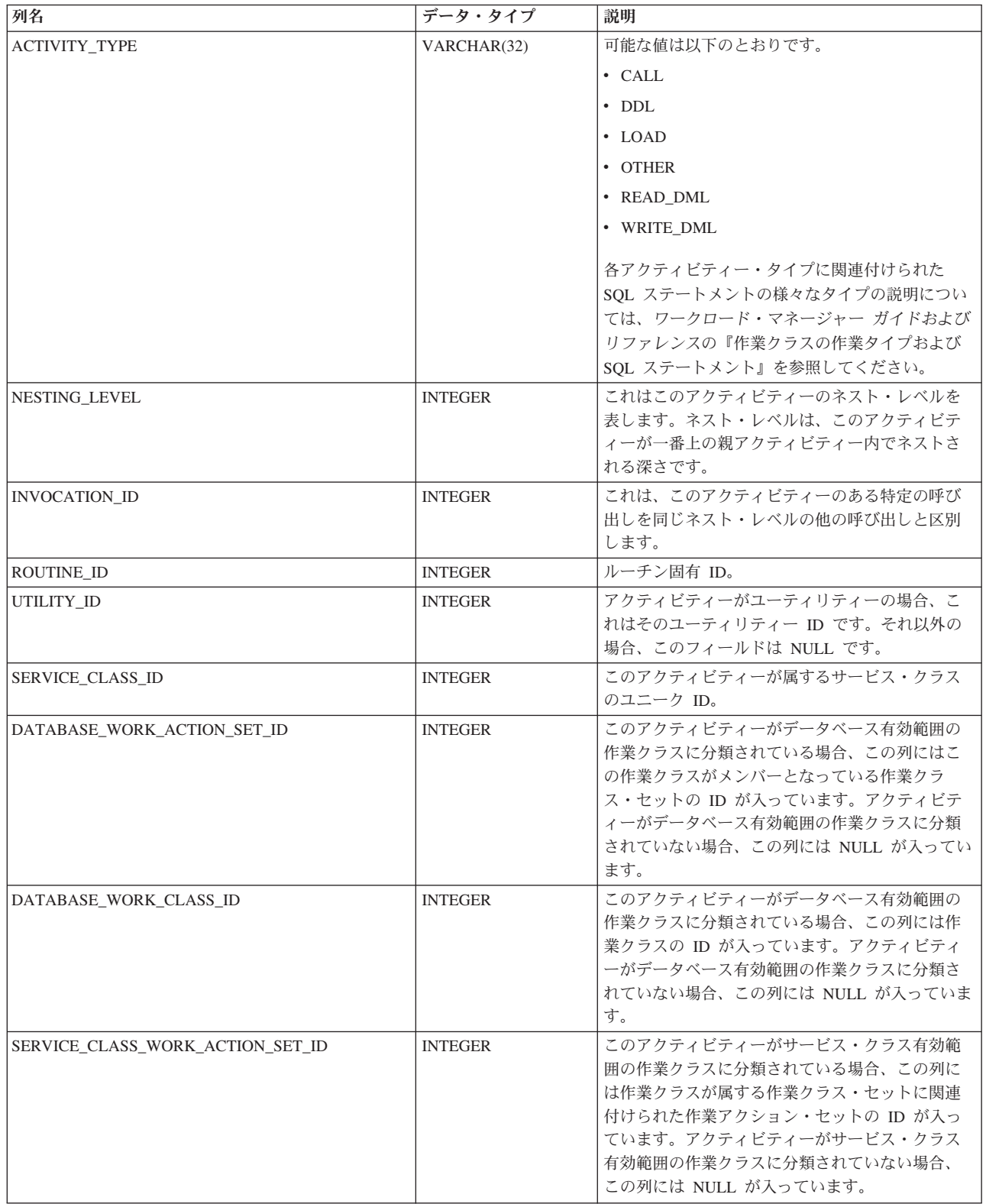

表 *54. WLM\_GET\_WORKLOAD\_OCCURRENCE\_ACTIVITIES* によって戻される情報 *(*続き*)*

| 列名                          | データ・タイプ        | 説明                                                                                                    |
|-----------------------------|----------------|----------------------------------------------------------------------------------------------------|
| SERVICE CLASS WORK CLASS ID | <b>INTEGER</b> | このアクティビティーがサービス・クラス有効範<br>囲の作業クラスに分類されている場合、この列に<br>はこのアクティビティーに割り当てられた作業ク<br>ラスの ID が入っています。 アクティビティーが<br>サービス・クラス有効範囲の作業クラスに分類さ<br> れていない場合、この列には NULL が入っていま  <br>゙゙す。 |

## **WLM\_GET\_WORKLOAD\_STATS -** ワークロード統計を戻す

この関数は、ワークロード名とデータベース・パーティション番号のすべての組み 合わせについてのワークロード統計を戻します。

#### 構文

-- WLM\_GET\_WORKLOAD\_STATS ( *workload\_name* , *dbpartitionnum* ) -◂

スキーマは SYSPROC です。

### 表関数パラメーター

#### *workload\_name*

統計が戻される特定のワークロードを指定する、タイプ VARCHAR(128) の入 力引数。引数が NULL または空ストリングである場合、すべてのワークロード について統計が戻されます。

#### *dbpartitionnum*

この関数を呼び出すときに現在接続されているデータベースと同じインスタンス 内の有効なパーティション番号を指定する、タイプ INTEGER の入力引数。現 行のデータベース・パーティションには -1、すべてのデータベース・パーティ ションには -2 を指定します。 NULL 値を指定すると、-1 が暗黙的に設定され ます。

#### 許可

WLM GET WORKLOAD STATS 関数に対する EXECUTE 特権。

#### 例

管理者がワークロードの統計を調べるとします。これは以下の照会を使用して行う ことができます。

SELECT SUBSTR(WORKLOAD NAME, 1,22) AS WL DEF NAME, SUBSTR(CHAR(DBPARTITIONNUM),1,4) AS PART, CONCURRENT WLO TOP AS WLO TOP, CONCURRENT\_WLO\_ACT\_TOP AS WLO\_ACT\_TOP FROM TABLE(WLM GET WORKLOAD STATS(CAST(NULL AS VARCHAR(128)), -2)) AS WLSTATS ORDER BY WL\_DEF\_NAME, PART

以下はこの照会の出力例です。

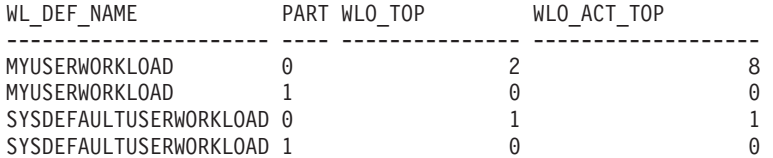

ここで、パーティション 0 では、MYUSERWORKLOAD ワークロードの並行オカ レンスの最高数が 2 であり、これらのワークロード・オカレンスのいずれかの並行 アクティビティーの最高数が 8 であることがわかります。

### 使用上の注意

この関数は、ワークロード名とデータベース・パーティション番号のすべての組み 合わせについて 1 行を戻します。ワークロードの間、パーティションの間、または サービス・クラスの間の集約は実行されません。しかし、集約は SQL 照会を使用 して実行できます。

## 戻される情報

表 *55. WLM\_GET\_WORKLOAD\_STATS* によって戻される情報

| 列名                     | データ・タイプ          | 説明                                                                                                    |
|------------------------|------------------|----------------------------------------------------------------------------------------------------|
| WORKLOAD_NAME          | <b>BIGINT</b>    | このレコードが収集されたワークロードの名前。                                                                                                    |
| <b>DBPARTITIONNUM</b>  | <b>SMALLINT</b>  | このレコードが収集されたパーティション番号。                                                                                                    |
| <b>LAST RESET</b>      | <b>TIMESTAMP</b> | 統計が最後にリセットされた時刻。以下の 4 つのイベ<br>ントが発生する可能性があります。これらは、統計の<br>リセットを起動し、このタイム・スタンプを更新しま<br>す。<br>• WLM_COLLECT_STATS プロシージャーが呼び出さ<br>れる。<br>• WLM_COLLECT_INT 構成パラメーターによって制<br>御された定期的なコレクションおよびリセット・プ<br>ロセスにより、コレクションおよびリセットが発生<br>する。 |
|                        |                  | • データベースが再活動化される。<br>• 統計が報告されているワークロードが変更され、そ<br>の変更がコミットされた。                                                                                                    |
|                        |                  | LAST_RESET タイム・スタンプがローカル時刻であ<br>る。                                                                                                    |
| CONCURRENT WLO TOP     | <b>INTEGER</b>   | 最後のリセット以降、このパーティション上の指定さ<br>れたワークロードの並行オカレンスの最高数。                                                                                                    |
| CONCURRENT_WLO_ACT_TOP | <b>INTEGER</b>   | 最後のリセット以降、このワークロードのいずれかの<br>オカレンスで到達した、実行状態 (アイドルおよび待<br>機中を含む) またはキューに入れられた状態の並行ア<br>クティビティー (コーディネーターとネストを含む)<br>の最高数。各ワークロード・オカレンスによってその<br>作業単位の終わりに更新されます。                                                                     |

表 *55. WLM\_GET\_WORKLOAD\_STATS* によって戻される情報 *(*続き*)*

| 列名                        | データ・タイプ       | 説明                                                                                                    |
|---------------------------|---------------|----------------------------------------------------------------------------------------------------|
| COORD ACT COMPLETED TOTAL | <b>BIGINT</b> | 最後のリセット以降に完了したこのワークロードのい<br>ずれかのオカレンスに割り当てられた、任意のネス<br>ト・レベルのコーディネーター・アクティビティーの<br>合計数。各ワークロード・オカレンスによってその作<br>業単位の終わりに更新されます。                                                                                                    |
| COORD_ACT_ABORTED_TOTAL   | <b>BIGINT</b> | 最後のリセット以降で完了前にアボートされたこのワ<br>ークロードのいずれかのオカレンスに割り当てられ<br>た、任意のネスト・レベルのコーディネーター・アク<br>ティビティーの合計数。各ワークロード・オカレンス<br>によってその作業単位の終わりに更新されます。                                                                                                    |
| COORD ACT REJECTED TOTAL  | <b>BIGINT</b> | 最後のリセット以降で実行前にリジェクトされたこの<br>ワークロードのいずれかのオカレンスに割り当てられ<br>た、任意のネスト・レベルのコーディネーター・アク<br>ティビティーの合計数。各ワークロード・オカレンス<br>によってその作業単位の終わりに更新されます。アク<br>ティビティーが実行抑制作業アクションまたは予測し<br>きい値のいずれかによって実行を妨げられている場<br>合、そのアクティビティーはリジェクトとしてカウン<br>トされます。<br>WLM_GET_SERVICE_SUBCLASS_STATS 関数の同じ<br>名前の列とは異なり、これはアクティビティーがサー<br>ビス・クラスに割り当てられる前に発生するリジェク<br>トもカウントします。アクティビティーが<br>ConcurrentWorkloadOccurrences しきい値に違反する<br>と、そうしたリジェクトの例が発生します。 |
| WLO COMPLETED TOTAL       | <b>BIGINT</b> | 最後にリセットしてから完了するワークロード・オカ<br>レンスの数。                                                                                                    |

# 第 **9** 章 モニター・エレメント

# ワークロード管理に関するモニター・エレメント

次のモニター・エレメントにより、アクティビティー、しきい値違反、およびワー クロード管理の統計に関する情報が提供されます。

# **activate\_timestamp** タイム・スタンプの活動化 **:** モニター・エレ メント

イベント・モニターがアクティブにされた時刻。

#### エレメント **ID**

activate\_timestamp

エレメント・タイプ タイム・スタンプ

表 *56.* イベント・モニター情報

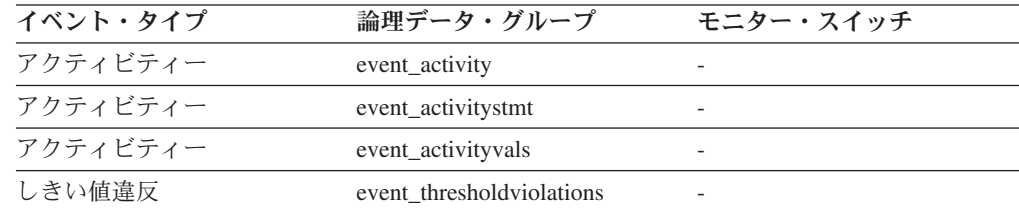

## 使用法

このエレメントを使用して、上記のイベント・タイプで戻された情報を関連付けま す。

# **activity\_collected** 収集されたアクティビティー **:** モニター・エレ メント

このエレメントは、しきい値の違反が発生した場合にアクティビティー・イベン ト・モニター・レコードが収集されるかどうかを示します。

#### エレメント **ID**

activity\_collected

#### エレメント・タイプ 情報

表 *57.* イベント・モニター情報

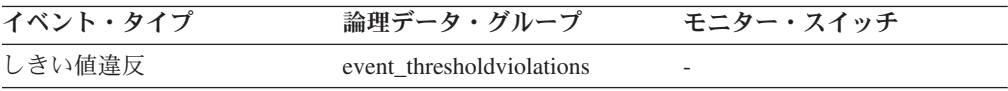

このエレメントを使用すると、しきい値を違反したアクティビティーのアクティビ ティー・イベントがアクティビティー・イベント・モニターに書き込まれるかどう かを判別できます。

アクティビティーが完了またはアボートし、その時点でアクティビティー・イベン ト・モニターがアクティブである場合、このモニター・エレメントの値が「Y」であ る場合には、このしきい値に違反したアクティビティーは収集されます。このモニ ター・エレメントの値が「N」である場合、それは収集されません。

# **activity\_id** アクティビティー **ID :** モニター・エレメント

特定の作業単位内のアプリケーションのアクティビティーを一意的に識別するカウ ンター。アクティビティー・イベント・モニター・レコード中でこのモニター・エ レメントを **appl\_id** および **uow\_id** と一緒に使用すると、収集されたアクティビテ ィーを一意的に識別します。しきい値違反イベント・モニター・レコード中でこの モニター・エレメントを **appl\_id** および **uow\_id** と一緒に使用すると、しきい値に 違反したアクティビティーを一意的に識別します。

エレメント **ID**

activity\_id

#### エレメント・タイプ 情報

表 *58.* イベント・モニター情報

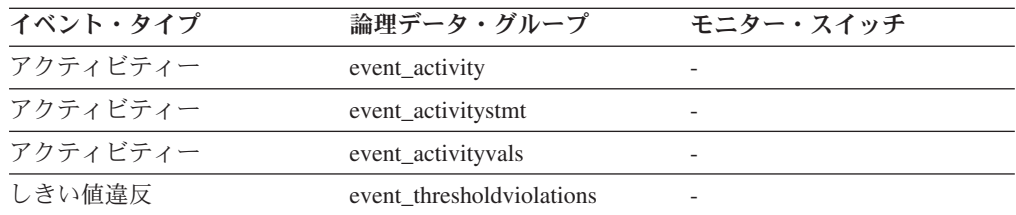

### 使用法

このエレメントを他のアクティビティー履歴エレメントと一緒に使用すると、アク ティビティーの動作の分析をすることができます。

さらにこのエレメントを **uow\_id** および **agent\_id** モニター・エレメントと一緒に使 用すると、アクティビティーを一意的に識別できます。

# **activity\_secondary\_id** アクティビティー **2** 次 **ID :** モニター・ エレメント

このエレメントの値は、同じアクティビティーに関してアクティビティー・レコー ドが書き込まれるたびに増分されます。例えば、アクティビティー・レコードが、 WLM\_CAPTURE\_ACTIVITY\_IN\_PROGRESS プロシージャーを呼び出した結果とし て 1 回目に書き込まれ、アクティビティーが終了した時に 2 回目に書き込まれた 場合、エレメントの値は、最初のレコードについては 0、2 番目のレコードについ ては 1 となります。

エレメント **ID**

activity\_secondary\_id

# エレメント・タイプ

情報

表 *59.* イベント・モニター情報

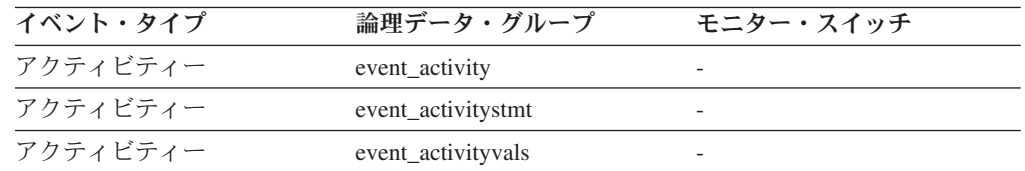

### 使用法

このエレメントを **activity\_id**、**uow\_id**、および **appl\_id** モニター・エレメントと一 緒に使用すると、同一のアクティビティーに関する情報がアクティビティー・イベ ント・モニターに複数回書き込まれた場合にアクティビティー・レコードを一意的 に識別できます。

例えば、以下の場合には、アクティビティーに関する情報がアクティビティー・イ ベント・モニターに 2 回送信されます。

- WLM CAPTURE ACTIVITY IN PROGRESS ストアード・プロシージャーを使用 して、実行中のアクティビティーに関する情報をキャプチャーした場合
- アクティビティーが関連付けられているサービス・クラス上で COLLECT ACTIVITY DATA 文節を指定したために、そのアクティビティーの完了時にその アクティビティーに関する情報を収集した場合。

# **activity\_type** アクティビティー・タイプ **:** モニター・エレメント

このアクティビティー・レコードが適用されるアクティビティーのタイプ。

#### エレメント **ID**

activity\_type

## エレメント・タイプ

情報

表 *60.* イベント・モニター情報

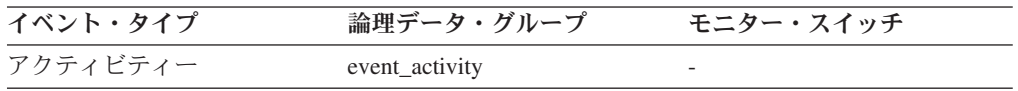

### 使用法

使用できる値は次のとおりです。

- LOAD
- READ\_DML
- WRITE DML
- v DDL
- CALL

 $\cdot$  OTHER

リモート・パーティションでは、このモニター・エレメントの値は常に OTHER で す。

## **act\_exec\_time** アクティビティー実行時間 **:** モニター・エレメン ト

このパーティションで実行するために費やされた時間 (マイクロ秒単位)。カーソル の場合、実行時間はオープン、フェッチ、およびクローズの時間を組み合わせたも のです。カーソルのアイドル時間は実行時間にカウントされません。ルーチンの場 合、実行時間はルーチン呼び出しの開始から終了までです。ルーチンの完了後にそ のルーチンによって (結果セットを戻すために) オープンされたままになっているカ ーソルの存続期間は、ルーチンの実行時間にカウントされません。他のすべてのア クティビティーの場合、実行時間は開始時刻から停止時刻までの時間です。どの場 合でも、実行時間には、初期化されている時間またはキューに入れられている時間 は含まれません。

エレメント **ID**

act exec time

エレメント・タイプ 時間

表 *61.* イベント・モニター情報

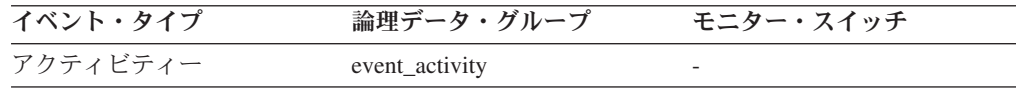

### 使用法

このエレメントを単独で使用すると、パーティションごとに DB2 によるアクティ ビティーの実行に費やされた経過時間を知ることができます。このエレメントは、 **time\_started** および **time\_completed** モニター・エレメントと一緒にコーディネータ ー・パーティションで使用して、カーソル・アクティビティーにおけるアイドル時 間を計算することもできます。以下の公式を使用できます。

カーソルのアイドル時間 = (time completed - time started) - act exec time

## **act\_total** アクティビティーの合計 **:** モニター・エレメント

最後にリセットしてから指定した作業クラスに対応する作業アクションが適用され た、任意のネスト・レベルのアクティビティーの合計数。

#### エレメント **ID**

act\_total

エレメント・タイプ カウンター

表 *62.* イベント・モニター情報

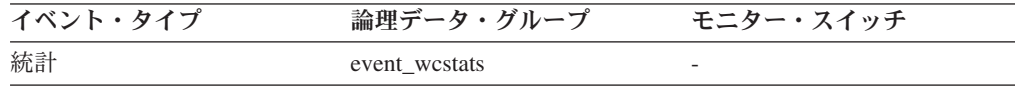

作業クラスに関連付けられた 1 つ以上の作業アクションがアクティビティーに適用 されるたびに、この作業クラスのカウンターが更新されます。**act\_total** モニター・ エレメントを使用すると、このカウンターが公開されます。このカウンターを使用 して、作業アクション・セットの有効性 (例えば、アクションが適用されているア クティビティーの数) を判断できます。また、システム上のアクティビティーのさ まざまなタイプを理解するためにも使用できます。

## **arm\_correlator** アプリケーション応答測定相関関係子 **:** モニタ ー・エレメント

アプリケーション応答測定 (ARM) 標準のトランザクションの ID。

```
エレメント ID
```
arm\_correlator

エレメント・タイプ 情報

表 *63.* イベント・モニター情報

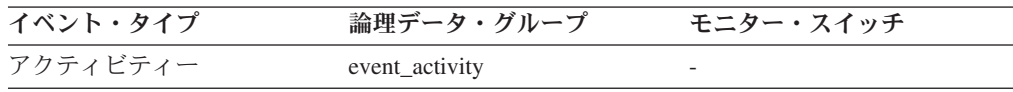

#### 使用法

このエレメントを使用すると、アクティビティー・イベント・モニターによって収 集されるアクティビティーに関連付けられたアプリケーションもアプリケーション 応答測定 (ARM) 標準をサポートする場合には、このアクティビティーをそのアプ リケーションにリンクさせることができます。

## **bin\_id** ヒストグラム・ビン **ID :** モニター・エレメント

ヒストグラム・ビンの ID。**bin\_id** はヒストグラム内で固有です。

エレメント **ID** bin\_id

## エレメント・タイプ 情報

表 *64.* イベント・モニター情報

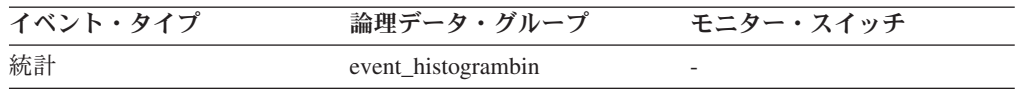

#### 使用法

このエレメントを使用すると、同じヒストグラム内でビンを区別できます。

## **bottom** ヒストグラム・ビンの最下位 **:** モニター・エレメント

ヒストグラム・ビンの範囲外の最終点。このモニター・エレメントの値は、前のヒ ストグラム・ビンがある場合には、その最終範囲に含まれる最初の値になります。

エレメント **ID** bottom

エレメント・タイプ 情報

表 *65.* イベント・モニター情報

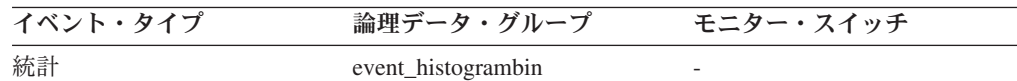

### 使用法

このエレメントと対応する **top** エレメントを一緒に使用して、ヒストグラム中のビ ンの範囲を判別します。

# **concurrent\_act\_top** 並行アクティビティーの最上位 **:** モニター・ エレメント

最後にリセットされてからのサービス・サブクラスにおける並行アクティビティー (すべてのネスト・レベル) の最高水準点。

#### エレメント **ID**

concurrent act top

エレメント・タイプ 水準点

表 *66.* イベント・モニター情報

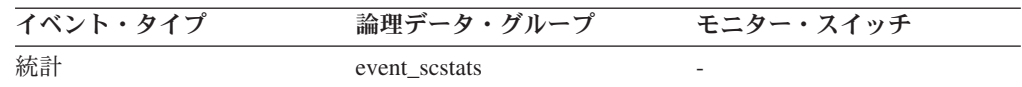

### 使用法

このエレメントを使用して、収集された時間間隔にサービス・サブクラス用のパー ティションで到達したアクティビティー (ネストされたアクティビティーを含む) の 並行性の最大数を調べることができます。

# **concurrent\_connection\_top** 並行接続の最上位 **:** モニター・エレ メント

最後にリセットされてからのこのサービス・クラスにおける並行コーディネーター 接続の最高水準点。同じスーパークラスを持つすべてのサブクラスにおいて、この フィールドの値は同じです。

#### エレメント **ID**

concurrent\_connection\_top

#### エレメント・タイプ 水準点

表 *67.* イベント・モニター情報

| イベント・タイプ | 論理データ・グループ    | スイッチ<br>モニター・ |
|----------|---------------|---------------|
| 統計       | event sestats |               |

このエレメントは、現在の最高水準点がある場所を示すことにより、接続並行性の どの位置にしきい値を設定するかを判別する上で役立つ場合があります。さらに、 そのようなしきい値が正しく構成され、作動しているかを検証する上でも役立ちま す。

## **concurrent\_wlo\_act\_top** 並行 **WLO** アクティビティーの最上位 **:** モニター・エレメント

最後にリセットされてからの、このワークロードの任意のオカレンスにおける並行 アクティビティー (すべてのネスト・レベル) の最高水準点。

エレメント **ID**

concurrent\_wlo\_act\_top

エレメント・タイプ

水準点

表 *68.* イベント・モニター情報

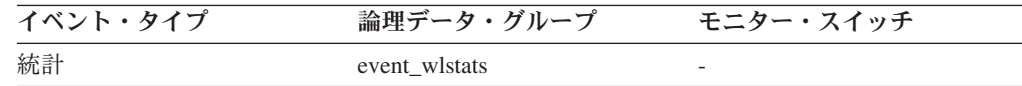

### 使用法

このエレメントを使用して、収集された時間間隔にこのワークロードの任意のオカ レンス用のパーティションで到達した並行アクティビティーの最大数を調べること ができます。

# **concurrent\_wlo\_top** 並行ワークロード・オカレンスの最上位 **:** モニター・エレメント

最後にリセットされてからのワークロードの並行オカレンスの最高水準点。

#### エレメント **ID**

concurrent\_wlo\_top

#### エレメント・タイプ 水準点

表 *69.* イベント・モニター情報

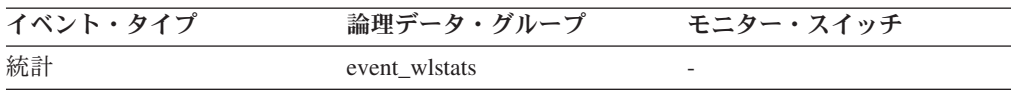

このエレメントを使用して、収集された時間間隔にワークロード用のパーティショ ンで到達したワークロード・オカレンスの並行性の最大数を調べることができま す。

## **coord\_act\_aborted\_total** 打ち切られたコーディネーター・アクテ ィビティーの合計 **:** モニター・エレメント

最後にリセットしてからの、エラーで完了した任意のネスト・レベルのコーディネ ーター・アクティビティーの合計数。サービス・クラスでは、アクティビティーの 完了時に値は更新されます。ワークロードでは、その作業単位の最後に各ワークロ ード・オカレンスによって値が更新されます。

#### エレメント **ID**

coord\_act\_aborted\_total

エレメント・タイプ カウンター

表 *70.* イベント・モニター情報

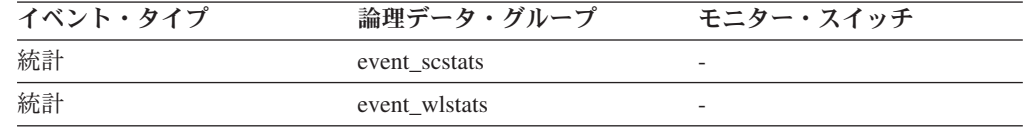

### 使用法

このエレメントを使用して、システム上のアクティビティーが正常に完了している かを知ることができます。アクティビティーは、取り消し、エラー、または反作用 しきい値のために打ち切られる場合があります。

# **coord act completed\_total 完了したコーディネーター・アクテ** ィビティーの合計 **:** モニター・エレメント

最後にリセットしてからの、正常に完了した任意のネスト・レベルのコーディネー ター・アクティビティーの合計数。サービス・クラスでは、アクティビティーの完 了時に値は更新されます。ワークロードでは、その作業単位の最後に各ワークロー ド・オカレンスによって値が更新されます。

#### エレメント **ID**

coord\_act\_completed\_total

#### エレメント・タイプ カウンター

表 *71.* イベント・モニター情報

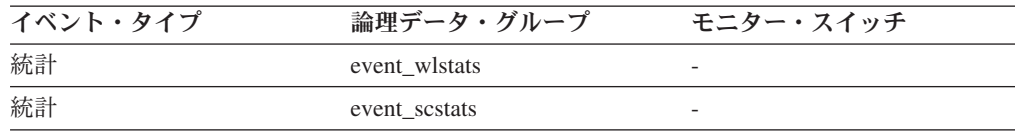

このエレメントを使用すると、システムのアクティビティーのスループットを判別 したり、複数のパーティション間の平均アクティビティー存続時間の計算を補助し たりすることができます。

## **coord\_act\_lifetime\_top** コーディネーター・アクティビティー存 続時間の最上位 **:** モニター・エレメント

すべてのネスト・レベルでカウントされる、コーディネーター・アクティビティー 存続時間の最高水準点。単位はミリ秒です。サービス・クラスでは、サービス・ク ラスの COLLECT AGGREGATE ACTIVITY DATA が NONE に設定されている場 合、このモニター・エレメントは -1 を返します。作業クラスでは、その作業クラ スに COLLECT AGGREGATE ACTIVITY DATA 作業アクションが指定されていな い場合、このモニター・エレメントは -1 を返します。

#### エレメント **ID**

coord\_act\_lifetime\_top

## エレメント・タイプ

水準点

表 *72.* イベント・モニター情報

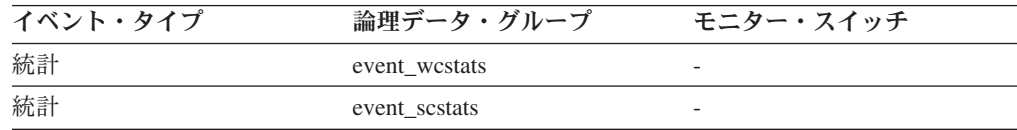

### 使用法

このエレメントを使用すると、アクティビティー存続時間のしきい値が有効である かどうかを判別する助けになります。さらに、そのようなしきい値を構成する方法 を判別する助けとすることもできます。

# **coord\_act\_rejected\_total** リジェクトされたコーディネーター・ アクティビティーの合計 **:** モニター・エレメント

最後にリセットしてからの、実行が許可されず、リジェクトされた任意のネスト・ レベルのコーディネーター・アクティビティーの合計数。このカウンターは、予測 しきい値または実行阻止作業アクションのいずれかによりアクティビティーの実行 が阻止された場合に更新されます。サービス・クラスでは、アクティビティーの完 了時に値は更新されます。ワークロードでは、その作業単位の最後に各ワークロー ド・オカレンスによって値が更新されます。

#### エレメント **ID**

coord\_act\_rejected\_total

#### エレメント・タイプ カウンター

表 *73.* イベント・モニター情報

| イベント・タイプ | 論理データ・グループ    | モニター・スイッチ                |
|----------|---------------|--------------------------|
| 統計       | event scstats | $\overline{\phantom{0}}$ |
| 統計       | event wistats | $\overline{\phantom{0}}$ |

このエレメントを使用すると、予測しきい値および実行を阻止する作業アクション が有効であるかどうか、および、それらの制限が大きすぎないかどうかを判別する 助けになります。

# **coord\_partition\_num** コーディネーター・パーティション番号 **:** モニター・エレメント

このアクティビティーのコーディネーター・パーティションのパーティション番号

#### エレメント **ID**

coord\_partition\_num

エレメント・タイプ

情報

表 *74.* イベント・モニター情報

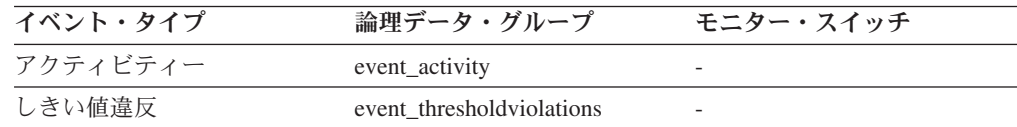

### 使用法

このエレメントを使用して、コーディネーター以外のパーティションにレコードが あるアクティビティーの、コーディネーター・パーティションを識別できます。

## **cost\_estimate\_top** コスト見積もりの最上位 **:** モニター・エレメ ント

サービス・サブクラスまたは作業クラスでの、すべてのネスト・レベルにおける DML アクティビティーの見積コストの最高水準点。サービス・サブクラスでは、そ のサービス・サブクラスの COLLECT AGGREGATE ACTIVITY DATA が NONE に設定されている場合、このモニター・エレメントは -1 を返します。作業クラス では、その作業クラスに COLLECT AGGREGATE ACTIVITY DATA 作業アクショ ンが指定されていない場合、このモニター・エレメントは -1 を返します。

#### エレメント **ID**

cost\_estimate\_top

#### エレメント・タイプ 水準点

表 *75.* イベント・モニター情報

| イベント・タイプ | 論理データ・グループ    | モニター・スイッチ                |
|----------|---------------|--------------------------|
| 統計       | event scstats | $\overline{\phantom{0}}$ |
| 統計       | event_wcstats | $\overline{\phantom{0}}$ |

このエレメントを使用して、収集された時間間隔にサービス・クラスまたは作業ク ラス用のパーティションで到達した DML アクティビティー見積コストの最大値を 判別することができます。

# **coord\_act\_lifetime\_avg** コーディネーター・アクティビティー存 続時間の平均 **:** モニター・エレメント

最後のリセット以降に、このサービス・サブクラスまたは作業クラスに関連付けら れた、ネスト・レベル 0 のコーディネーター・アクティビティーの存続時間の算術 平均。内部的に追跡されている平均がオーバーフローすると、値 -2 が返されま す。サービス・サブクラスでは、そのサービス・サブクラスの COLLECT AGGREGATE ACTIVITY DATA が NONE に設定されている場合、このモニタ ー・エレメントは -1 を返します。作業クラスでは、その作業クラスに COLLECT AGGREGATE ACTIVITY DATA 作業アクションが指定されていない場合、このモ ニター・エレメントは -1 を返します。単位はミリ秒です。

#### エレメント **ID**

coord\_act\_lifetime\_avg

## エレメント・タイプ

情報

#### 表 *76.* イベント・モニター情報

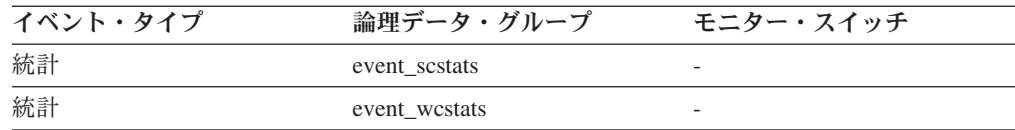

### 使用法

この統計を使用すると、完了またはアボートしたサービス・サブクラスまたは作業 クラスに関連付けられたコーディネーター・アクティビティーの存続時間の算術平 均を判別できます。

この統計を使用して、アクティビティー存続時間のヒストグラムに使用されるヒス トグラム・テンプレートが適切かどうかを判別することもできます。アクティビテ ィー存続時間のヒストグラムから平均アクティビティー存続時間を計算してくださ い。計算した平均をこのモニター・エレメントと比較してください。計算した平均 が、このモニター・エレメントによって報告される真の平均から大きく外れるよう なら、データにより適切なビン値のセットを使用する、アクティビティー存続時間 のヒストグラムに関するヒストグラム・テンプレートに変更することを考慮してく ださい。

## **coord\_act\_queue\_time\_avg** コーディネーター・アクティビティ ー・キュー平均時間 **:** モニター・エレメント

最後のリセット以降に、このサービス・サブクラスまたは作業クラスに関連付けら れた、ネスト・レベル 0 のコーディネーター・アクティビティーのキュー時間の算 術平均。内部的に追跡されている平均がオーバーフローすると、値 -2 が返されま す。サービス・サブクラスでは、そのサービス・サブクラスの COLLECT AGGREGATE ACTIVITY DATA が NONE に設定されている場合、このモニタ ー・エレメントは -1 を返します。作業クラスでは、その作業クラスに COLLECT AGGREGATE ACTIVITY DATA 作業アクションが指定されていない場合、このモ ニター・エレメントは -1 を返します。単位はミリ秒です。最後のリセット以降に 完了またはアボートしたこのサービス・サブクラスに 0 が関連付けられます。サー ビス・クラスの COLLECT AGGREGATE ACTIVITY DATA が NONE の場合は -1 が返されます。単位はミリ秒です。

#### エレメント **ID**

coord\_act\_queue\_time\_avg

#### エレメント・タイプ

情報

表 *77.* イベント・モニター情報

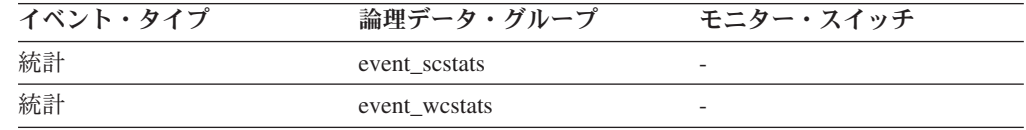

#### 使用法

この統計を使用すると、完了またはアボートしたサービス・サブクラスまたは作業 クラスに関連付けられたコーディネーター・アクティビティーのキュー時間の算術 平均を判別できます。

この統計を使用して、アクティビティー・キュー時間のヒストグラムに使用される ヒストグラム・テンプレートが適切かどうかを判別することもできます。アクティ ビティー・キュー時間のヒストグラムから平均アクティビティー・キュー時間を計 算してください。計算した平均をこのモニター・エレメントと比較してください。 計算した平均が、このモニター・エレメントによって報告される真の平均から大き く外れるようなら、データにより適切なビン値のセットを使用する、アクティビテ ィー・キュー時間のヒストグラムに関するヒストグラム・テンプレートに変更する ことを考慮してください。

# **coord\_act\_exec\_time\_avg** コーディネーター・アクティビティー 平均実行時間 **:** モニター・エレメント

最後のリセット以降に、このサービス・サブクラスまたは作業クラスに関連付けら れた、ネスト・レベル 0 のコーディネーター・アクティビティーの実行時間の算術 平均。内部的に追跡されている平均がオーバーフローすると、値 -2 が返されま す。サービス・サブクラスでは、そのサービス・サブクラスの COLLECT AGGREGATE ACTIVITY DATA が NONE に設定されている場合、このモニタ ー・エレメントは -1 を返します。作業クラスでは、その作業クラスに COLLECT

AGGREGATE ACTIVITY DATA 作業アクションが指定されていない場合、このモ ニター・エレメントは -1 を返します。単位はミリ秒です。

エレメント **ID**

coord\_act\_exec\_time\_avg

エレメント・タイプ 情報

表 *78.* イベント・モニター情報

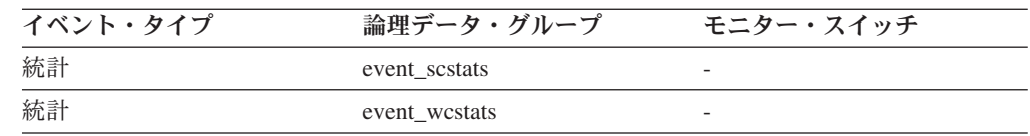

#### 使用法

この統計を使用すると、完了またはアボートしたサービス・サブクラスまたは作業 クラスに関連付けられたコーディネーター・アクティビティーの実行時間の算術平 均を判別できます。

この平均を使用して、アクティビティー実行時間のヒストグラムに使用されるヒス トグラム・テンプレートが適切かどうかを判別することもできます。アクティビテ ィー実行時間のヒストグラムから平均アクティビティー実行時間を計算してくださ い。計算した平均をこのモニター・エレメントと比較してください。計算した平均 が、このモニター・エレメントによって報告される真の平均から大きく外れるよう なら、データにより適切なビン値のセットを使用する、アクティビティー実行時間 のヒストグラムに関するヒストグラム・テンプレートに変更することを考慮してく ださい。

## **request\_exec\_time\_avg** 要求の平均実行時間 **:** モニター・エレメ ント

最後のリセット以降に、このサービス・サブクラスに関連付けられた要求の実行時 間の算術平均。内部的に追跡されている平均がオーバーフローすると、値 -2 が返 されます。サービス・サブクラスの COLLECT AGGREGATE REQUEST DATA が NONE に設定されている場合、このモニター・エレメントは -1 を返します。単位 はミリ秒です。

#### エレメント **ID**

request\_exec\_time\_avg

エレメント・タイプ 情報

表 *79.* イベント・モニター情報

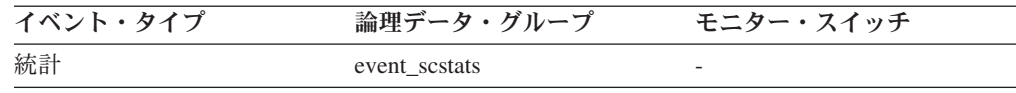

この統計を使用すると、このサービス・サブクラス中のデータベース・パーティシ ョン上での要求ごとの平均処理時間を即時に知ることができます。

この平均を使用して、要求の実行時間のヒストグラムに使用されるヒストグラム・ テンプレートが適切かどうかを判別することもできます。要求の実行時間のヒスト グラムから要求の平均実行時間を計算してください。計算した平均をこのモニタ ー・エレメントと比較してください。計算した平均が、このモニター・エレメント によって報告される真の平均から大きく外れるようなら、データにより適切なビン 値のセットを使用する、要求の実行時間のヒストグラムに関するヒストグラム・テ ンプレートに変更することを考慮してください。

# **coord\_act\_est\_cost\_avg** コーディネーター・アクティビティーの 平均見積コスト **:** モニター・エレメント

最後のリセット以降に、このサービス・サブクラスまたは作業クラスに関連付けら れた、ネスト・レベル 0 のコーディネーター DML アクティビティーの見積コスト の算術平均。内部的に追跡されている平均がオーバーフローすると、値 -2 が返さ れます。サービス・サブクラスでは、そのサービス・サブクラスの COLLECT AGGREGATE ACTIVITY DATA が NONE または BASE に設定されている場合、 このモニター・エレメントは -1 を返します。作業クラスでは、その作業クラスに COLLECT AGGREGATE ACTIVITY DATA EXTENDED 作業アクションが指定さ れていない場合、このモニター・エレメントは -1 を返します。単位はミリ秒で す。

エレメント **ID**

coord\_act\_est\_cost\_avg

エレメント・タイプ 情報

表 *80.* イベント・モニター情報

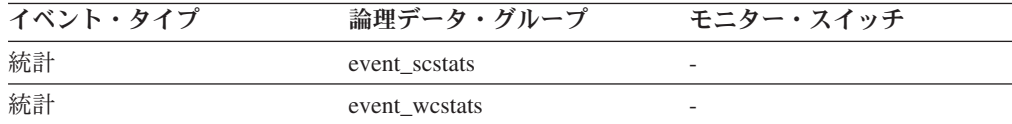

#### 使用法

この統計を使用すると、最後の統計リセット以降に完了またはアボートしたこのサ ービス・サブクラスまたは作業クラスに関連付けられた、ネスト・レベル 0 のコー ディネーター DML アクティビティーの見積コストの算術平均を判別できます。

この平均を使用して、アクティビティー見積コストのヒストグラムに使用されるヒ ストグラム・テンプレートが適切かどうかを判別することもできます。アクティビ ティー見積コストのヒストグラムからアクティビティーの平均見積コストを計算し てください。計算した平均をこのモニター・エレメントと比較してください。計算 した平均が、このモニター・エレメントによって報告される真の平均から大きく外 れるようなら、データにより適切なビン値のセットを使用する、アクティビティー

見積コストのヒストグラムに関するヒストグラム・テンプレートに変更することを 考慮してください。

## coord act interarrival time avg コーディネーター・アクティビ ティーの平均到着時間 **:** モニター・エレメント

最後のリセット以降に、このサービス・サブクラスまたは作業クラスに関連付けら れた、ネスト・レベル 0 のコーディネーター・アクティビティーの到着間隔の時間 の算術平均。内部的に追跡されている平均がオーバーフローすると、値 -2 が返さ れます。サービス・サブクラスでは、そのサービス・サブクラスの COLLECT AGGREGATE ACTIVITY DATA が NONE または BASE に設定されている場合、 このモニター・エレメントは -1 を返します。作業クラスでは、その作業クラスに COLLECT AGGREGATE ACTIVITY DATA EXTENDED 作業アクションが指定さ れていない場合、このモニター・エレメントは -1 を返します。単位はミリ秒で す。

エレメント **ID**

coord\_act\_interarrival\_time\_avg

エレメント・タイプ 情報

表 *81.* イベント・モニター情報

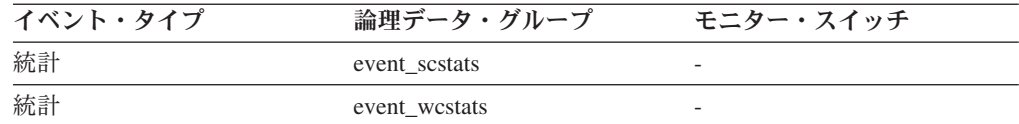

### 使用法

この統計を使用すると、このサービス・サブクラスまたは作業クラスに関連付けら れた、ネスト・レベル 0 のコーディネーター・アクティビティーの到着間隔の算術 平均を判別できます。

到着間隔の時間を使用して、到着レートを判別できます。到着レートは到着間隔の 時間の逆になります。この平均を使用して、アクティビティー到着間隔の時間のヒ ストグラムに使用されるヒストグラム・テンプレートが適切かどうかを判別するこ ともできます。アクティビティー到着間隔の時間のヒストグラムから平均アクティ ビティー到着間隔の時間を計算してください。計算した平均をこのモニター・エレ メントと比較してください。計算した平均が、このモニター・エレメントによって 報告される真の平均から大きく外れるようなら、データにより適切なビン値のセッ トを使用する、アクティビティー到着間隔の時間のヒストグラムに関するヒストグ ラム・テンプレートに変更することを考慮してください。

# **db\_work\_action\_set\_id** データベース作業アクション・セット **ID :** モニター・エレメント

このアクティビティーがデータベース有効範囲の作業クラスにカテゴリー化されて いる場合、このモニター・エレメントは、この作業クラスが所属する作業クラス・ セットに関連した作業アクション・セットの ID を示します。それ以外の場合、こ のモニター・エレメントは 0 の値を示します。

エレメント **ID**

db\_work\_action\_set\_id

エレメント・タイプ

情報

表 *82.* イベント・モニター情報

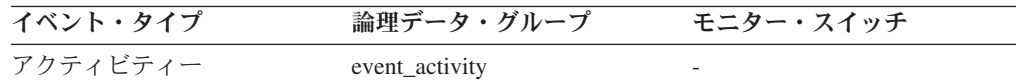

### 使用法

このエレメントと **db\_work\_class\_id** エレメントを組み合わせて使用すると、アクテ ィビティーのデータベース作業クラスが存在する場合にはそれを一意的に識別でき ます。

## **db\_work\_class\_id** データベース作業クラス **ID :** モニター・エレ メント

このアクティビティーがデータベース有効範囲の作業クラスにカテゴリー化されて いる場合、このモニター・エレメントは、この作業クラスの ID を表示します。そ れ以外の場合、このモニター・エレメントは 0 の値を表示します。

#### エレメント **ID**

db\_work\_class\_id

エレメント・タイプ 情報

表 *83.* イベント・モニター情報

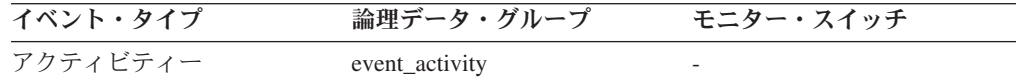

#### 使用法

このエレメントと **db\_work\_action\_set\_id** エレメントを組み合わせて使用すると、 アクティビティーのデータベース作業クラスが存在する場合にはそれを一意的に識 別できます。

## **histogram\_type** ヒストグラム・タイプ **:** モニター・エレメント

ヒストグラムのタイプ (ストリング形式)。

ヒストグラムには、6 つのタイプがあります。

#### **CoordActQueueTime**

ネストなしアクティビティーがキュー (しきい値キューなど) に入れられて いる時間のヒストグラム。コーディネーター・パーティション上で測定され ます。

#### **CoordActExecTime**

ネストなしアクティビティーがコーディネーター・パーティションで実行さ れている時間のヒストグラム。実行時間には、初期化されている時間または キューに入れられている時間は含まれません。カーソルの場合、実行時間に はオープン、フェッチ、およびクローズ要求に要する時間のみ含まれます。

#### **CoordActLifetime**

ネストなしアクティビティーの経過存続時間のヒストグラム。コーディネー ター・パーティション上でアクティビティーがシステムに入った時からアク ティビティーが実行を完了するまでを測定します。存続時間には、アクティ ビティーが初期化に要する時間、キューに入れられている時間、および実行 に要する時間が含まれます。

#### **CoordActInterArrivalTime**

ネストなしコーディネーター・アクティビティーの到着から次の到着までの 間の時間間隔のヒストグラム。

#### **CoordActEstCost**

ネストなし DML アクティビティーの見積コストのヒストグラム。

#### **ReqExecTime**

要求の実行時間のヒストグラム。アクティビティーに関連付けられていない 要求を含む、コーディネーター・パーティションと非コーディネーター・パ ーティションの両方におけるすべての要求が含まれます。

#### エレメント **ID**

histogram\_type

#### エレメント・タイプ 情報

表 *84.* イベント・モニター情報

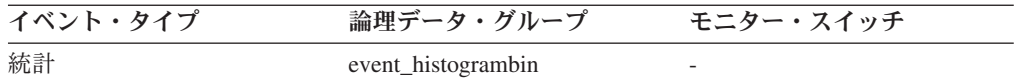

#### 使用法

このエレメントを使用すると、ヒストグラムのタイプを識別できます。複数のヒス トグラムが同じ統計レコードに所属する場合がありますが、各タイプごとに 1 つず つしか所属しません。

## **last\_wlm\_reset** 最後にリセットされた時刻 **:** モニター・エレメン ト

このエレメントは、このタイプの統計イベント・レコードが最後に作成された時刻 をローカル・タイム・スタンプの形式で示します。

#### エレメント **ID**

last wlm reset

## エレメント・タイプ

情報

#### 表 *85.* イベント・モニター情報

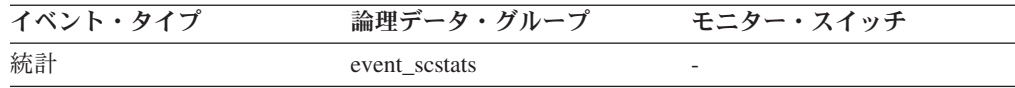

表 *85.* イベント・モニター情報 *(*続き*)*

| イベント・タイプ | 論理データ・グループ    | モニター・スイッチ |
|----------|---------------|-----------|
| 統計       | event wlstats |           |
| 統計       | event westats |           |
| 統計       | event_qstats  |           |

**wlm\_last\_reset** および **statistics\_timestamp** モニター・エレメントを使用すると、イ ベント・モニター統計レコード中の統計が収集された期間を判別できます。収集間 隔の開始時刻は **wlm\_last\_reset** で、終了時刻は **statistics\_timestamp** です。

## **num\_threshold\_violations** しきい値違反の回数 **:** モニター・エ レメント

このデータベースが最後にアクティブにされてからそこで発生したしきい値違反の 回数。

エレメント **ID**

num\_threshold\_violations

エレメント・タイプ カウンター

表 *86.* スナップショット・モニター情報

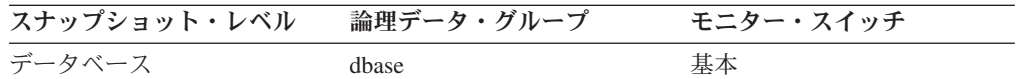

スナップショット・モニターの場合、このカウンターはリセットできます。

表 *87.* イベント・モニター情報

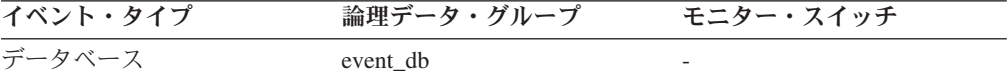

### 使用法

このエレメントを使用すると、この特定のアプリケーションにおいてしきい値が有 効であるかどうか、またはしきい値違反が多すぎないかを判別する助けになりま す。

## **number\_in\_bin** ビン内の数 **:** モニター・エレメント

このエレメントは、ヒストグラム・ビンの中に入るアクティビティーまたは要求の カウント数を保持します。

エレメント **ID**

number\_in\_bin

## エレメント・タイプ 情報

表 *88.* イベント・モニター情報

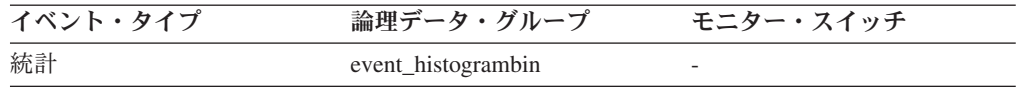

#### 使用法

このエレメントを使用すると、ヒストグラムのビンの高さを示すことができます。

## **parent\_activity\_id** 親アクティビティー **ID :** モニター・エレメン ト

アクティビティーの親アクティビティーの作業単位内における、その親アクティビ ティーのユニーク ID。親アクティビティーがない場合、このモニター・エレメント の値は 0 です。

#### エレメント **ID**

parent\_activity\_id

#### エレメント・タイプ

情報

表 *89.* イベント・モニター情報

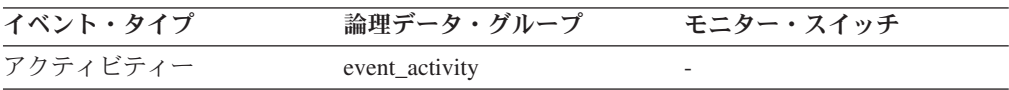

### 使用法

このエレメントを **parent\_uow\_id** エレメントおよび **appl\_id** エレメントと組み合わ せて使用すると、このアクティビティー・レコードで記述されているアクティビテ ィーの親アクティビティーを一意的に識別できます。

## **parent uow id 親作業単位 ID : モニター・エレメント**

アプリケーション・ハンドル内の固有の作業単位 ID。アクティビティーの親アクテ ィビティーが発生する作業単位の ID。親アクティビティーがない場合、値は 0 で す。

#### エレメント **ID**

parent\_uow\_id

#### エレメント・タイプ 情報

表 *90.* イベント・モニター情報

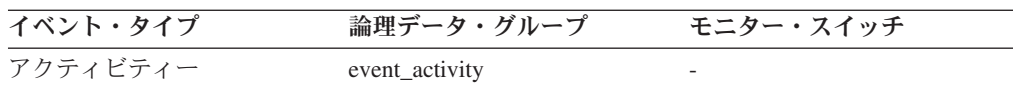

### 使用法

このエレメントを **parent\_activity\_id** エレメントおよび **appl\_id** エレメントと組み 合わせて使用すると、このアクティビティー・レコードで記述されているアクティ

ビティーの親アクティビティーを一意的に識別できます。

## **prep\_time** 準備時間 **:** モニター・エレメント

アクティビティーが SQL ステートメントである場合に SQL ステートメントを準備 するために必要な時間 (ミリ秒単位)。

エレメント **ID** prep\_time

# エレメント・タイプ

時間

表 *91.* イベント・モニター情報

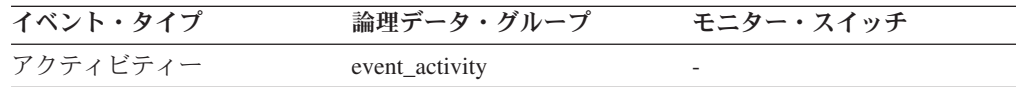

### 使用法

このエレメントを使用すると、これが SQL アクティビティーであった場合、アク ティビティーの合計存続時間のうち、どれだけの時間が SQL ステートメントを準 備するために費やされたかを識別できます。

## **queue\_assignments\_total** キュー割り当ての合計 **:** モニター・エ レメント

最後にリセットされてからこのしきい値キューに割り当てられた接続またはアクテ ィビティーの数。

#### エレメント **ID**

queue\_assignments\_total

エレメント・タイプ カウンター

表 *92.* イベント・モニター情報

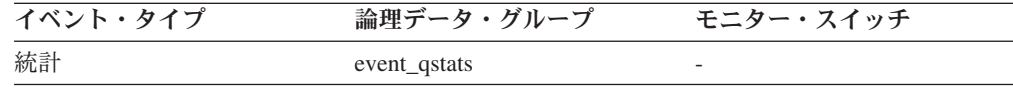

### 使用法

このエレメントを使用すると、統計収集間隔により決定される特定の期間にこの特 定のキューに入れられたアクティビティーまたは接続の数を判別できます。これ は、キューのしきい値の効果性を判別する助けになります。

# **queue\_size\_top** キュー・サイズの最上位 **:** モニター・エレメン ト

最後にリセットしてから到達したキュー・サイズの最大値。

#### エレメント **ID**

queue\_size\_top

エレメント・タイプ

水準点

表 *93.* イベント・モニター情報

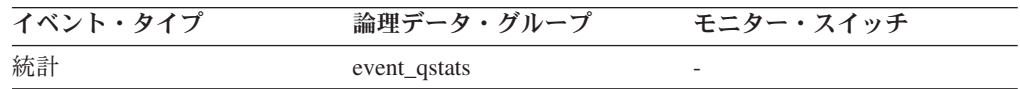

#### 使用法

このエレメントを使用すると、キューのしきい値の効果性を測定したり、キューイ ングが大きすぎる時を検出したりすることができます。

# **queue\_time\_total** キュー時間の合計 **:** モニター・エレメント

最後にリセットされてからキューに置かれたすべての接続またはアクティビティー について、このキューで費やされた合計時間。単位はミリ秒です。

#### エレメント **ID**

queue\_time\_total

## エレメント・タイプ

カウンター

表 *94.* イベント・モニター情報

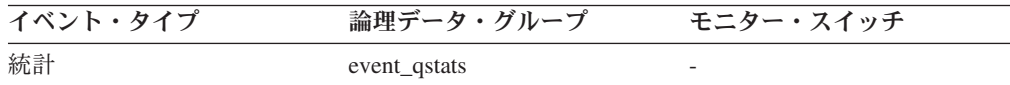

### 使用法

このエレメントを使用すると、キューのしきい値の効果性を測定したり、キューイ ングが大きすぎる時を検出したりすることができます。

## **rows fetched フェッチ行数 : モニター・エレメント**

表から読み取られた行の数。

このモニター・エレメントは、**rows\_read** モニター・エレメントの別名です。

注**:** このモニター・エレメントは、この情報を記録する対象としたデータベース・ パーティションにおける値のみを報告します。 DPF システムでは、これらの値は アクティビティー全体の合計を正しく反映しない場合があります。

#### エレメント **ID**

rows\_fetched

#### エレメント・タイプ カウンター

#### 表 *95.* イベント・モニター情報

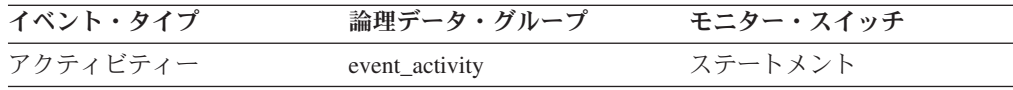

詳しくは、**rows\_read** モニター・エレメントを参照してください。

## **rows\_modified** 変更行数 **:** モニター・エレメント

挿入、更新、または削除された行数。

このモニター・エレメントは、**rows\_written** モニター・エレメントの別名です。

注**:** このモニター・エレメントは、このレコードを記録する対象としたデータベー ス・パーティションにおける値のみを報告します。 DPF システムでは、これらの 値はアクティビティー全体の合計を正しく反映しない場合があります。

#### エレメント **ID**

rows\_modified

## エレメント・タイプ

カウンター

表 *96.* イベント・モニター情報

| イベント・タイプ | 論理データ・グループ     | モニター・スイッチ |
|----------|----------------|-----------|
| アクティビティー | event activity | ステートメント   |

#### 使用法

詳しくは、**rows\_written** モニター・エレメントを参照してください。

## **rows\_returned** 戻り行数 **:** モニター・エレメント

選択されてアプリケーションに戻された行数。このエレメントは、アクティビティ ー・レコードが部分的な場合 (例えば、アクティビティーがまだ実行中に収集され た場合、またはメモリーの制約のために完全なアクティビティー・レコードをイベ ント・モニターに書き込むことができなかったとき) に、値が 0 になります。

このモニター・エレメントは、**fetch\_count** モニター・エレメントの別名です。

#### エレメント **ID**

rows\_returned

#### エレメント・タイプ カウンター

表 *97.* イベント・モニター情報

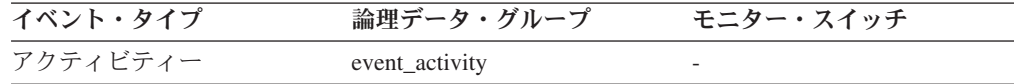

#### 使用法

このエレメントを使用すると、アプリケーションに戻される行数のしきい値を判別 する助けになります。または、そのようなしきい値が正しく構成され、作動してい るかを検証するために使用できます。
## **rows\_returned\_top** 実際の戻り行数の最上位 **:** モニター・エレメ ント

サービス・クラスまたは作業クラスでの、すべてのネスト・レベルにおける DML アクティビティーの実際の戻り行数の最高水準点。サービス・クラスでは、サービ ス・クラスの COLLECT AGGREGATE ACTIVITY DATA が NONE に設定されて いる場合、このモニター・エレメントは -1 を返します。作業クラスでは、その作 業クラスに COLLECT AGGREGATE ACTIVITY DATA 作業アクションが指定され ていない場合、このモニター・エレメントは -1 を返します。

#### エレメント **ID**

rows\_returned\_top

#### エレメント・タイプ 水準点

表 *98.* イベント・モニター情報

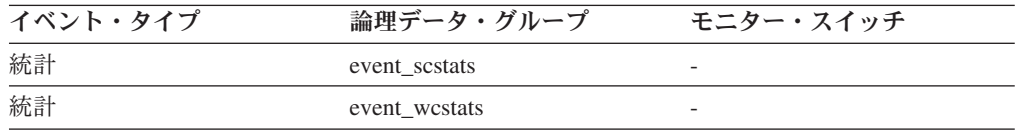

#### 使用法

このエレメントを使用して、収集された時間間隔にサービス・クラスまたは作業ク ラス用のパーティションで到達した DML アクティビティーの実際の戻り行数の最 大数を調べることができます。

## **sc\_work\_action\_set\_id** サービス・クラス作業アクション・セッ ト **ID :** モニター・エレメント

このアクティビティーがサービス・クラス有効範囲の作業クラスにカテゴリー化さ れている場合、このモニター・エレメントは、この作業クラスが所属する作業クラ ス・セットに関連した作業アクション・セットの ID を表示します。それ以外の場 合、このモニター・エレメントは 0 の値を表示します。

#### エレメント **ID**

sc\_work\_action\_set\_id

#### エレメント・タイプ 情報

表 *99.* イベント・モニター情報

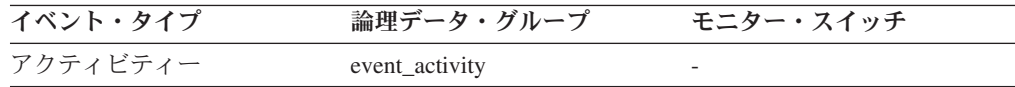

#### 使用法

このエレメントと **sc\_work\_class\_id** エレメントを組み合わせて使用すると、アクテ ィビティーのサービス・クラス作業クラスが存在する場合にはそれを一意的に識別 できます。

## **sc\_work\_class\_id** サービス・クラス作業クラス **ID :** モニター・ エレメント

このアクティビティーがサービス・クラス有効範囲の作業クラスにカテゴリー化さ れている場合、このモニター・エレメントは、このアクティビティーに割り当てら れた作業クラスの IDを表示します。それ以外の場合、このモニター・エレメントは 0 の値を表示します。

#### エレメント **ID**

sc\_work\_class\_id

### エレメント・タイプ 情報

表 *100.* イベント・モニター情報

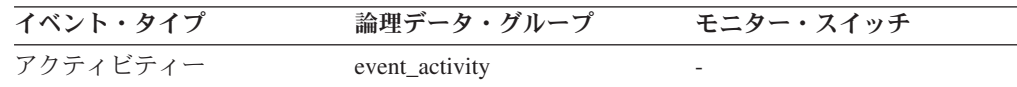

#### 使用法

このエレメントと **sc\_work\_action\_set\_id** エレメントを組み合わせて使用すると、ア クティビティーのサービス・クラス作業クラスが存在する場合にはそれを一意的に 識別できます。

### **section\_env** セクション環境 **:** モニター・エレメント

アクティビティーのセクションの詳細を示すハンドル。

エレメント **ID**

section\_env

#### エレメント・タイプ 情報

表 *101.* イベント・モニター情報

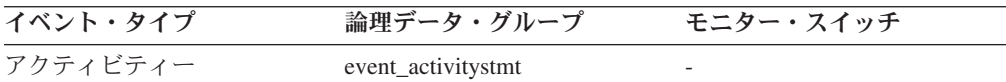

#### 使用法

このエレメントは、このレコードで記述されているアクティビティーのセクション 情報を抽出するための、将来の IBM® ツールで使用されます。

### **service\_class\_id** サービス・クラス **ID :** モニター・エレメント

サービス・クラスのユニーク ID。ヒストグラム・ビン表と結合を行うために使用で きます。

#### エレメント **ID**

service class id

#### エレメント・タイプ 情報

表 *102.* イベント・モニター情報

| イベント・タイプ | 論理データ・グループ         | モニター・スイッチ |
|----------|--------------------|-----------|
| 統計       | event histogrambin |           |
| 統計       | event scstats      |           |

このエレメントを **statistics\_timestamp** および **partition\_number** モニター・エレメ ントと一緒に使用すると、ヒストグラム・ビン・レコードをサービス・クラス統計 レコードにリンクできます。

## **service\_subclass\_name** サービス・サブクラス名 **:** モニター・ エレメント

このアクティビティー・レコードまたは統計レコードが適用されるサービス・サブ クラスの名前。

エレメント **ID**

service subclass name

#### エレメント・タイプ 情報

表 *103.* イベント・モニター情報

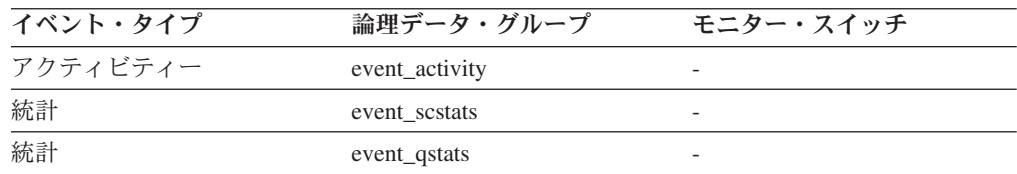

### 使用法

このエレメントを他のアクティビティー・エレメントと一緒に使用すると、アクテ ィビティーの動作の分析をすることができます。あるいは、他の統計エレメントと 一緒に使用すると、サービス・クラスまたはしきい値キューの動作の分析をするこ とができます。

## **service\_superclass\_name** サービス・スーパークラス名 **:** モニ ター・エレメント

このアクティビティー・レコードまたは統計レコードが適用されるサービス・スー パークラスの名前。

#### エレメント **ID**

service\_superclass\_name

#### エレメント・タイプ 情報

表 *104.* イベント・モニター情報

| イベント・タイプ | 論理データ・グループ     | モニター・スイッチ |
|----------|----------------|-----------|
| アクティビティー | event_activity | -         |
| 統計       | event scstats  |           |
| 統計       | event_qstats   |           |

このエレメントを他のアクティビティー・エレメントと一緒に使用すると、アクテ ィビティーの動作の分析をすることができます。あるいは、他の統計エレメントと 一緒に使用すると、サービス・クラスまたはしきい値キューの動作の分析をするこ とができます。

## **statistics\_timestamp** 統計タイム・スタンプ **:** モニター・エレメ ント

この統計レコードが生成された時刻。

エレメント **ID**

statistics\_timestamp

#### エレメント・タイプ 情報

表 *105.* イベント・モニター情報

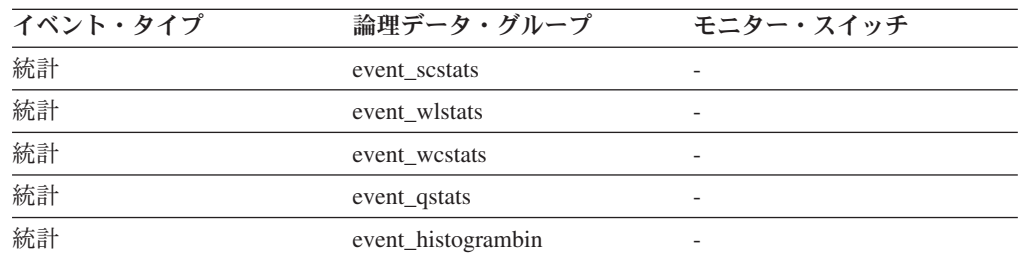

### 使用法

このエレメントを使用すると、この統計レコードが生成された時点を判別できま す。

このエレメントと **last\_wlm\_reset** エレメントを組み合わせて使用すると、この統計 レコードの統計が生成された時間間隔を識別できます。

このモニター・エレメントを使用すると、同じ収集間隔において生成されたすべて の統計レコードをグループ化することもできます。

## **temp\_tablespace\_top TEMPORARY** 表スペースの最上位 **:** モニ ター・エレメント

サービス・クラスまたは作業クラスでの、すべてのネスト・レベルにおける DML アクティビティーの TEMPORARY 表スペース使用量の最高水準点。サービス・ク ラスでは、サービス・クラスの COLLECT AGGREGATE ACTIVITY DATA が

NONE に設定されている場合、このモニター・エレメントは -1 を返します。作業 クラスでは、その作業クラスに COLLECT AGGREGATE ACTIVITY DATA 作業ア クションが指定されていない場合、このモニター・エレメントは -1 を返します。

#### エレメント **ID**

temp\_tablespace\_top

エレメント・タイプ 水準点

表 *106.* イベント・モニター情報

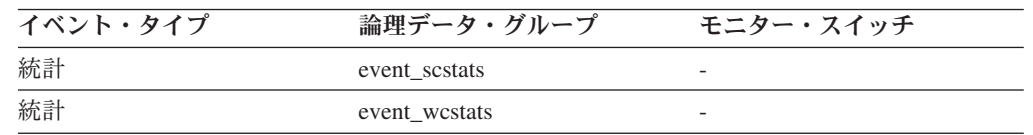

#### 使用法

このエレメントを使用すると、収集された時間間隔にサービス・クラスまたは作業 クラス用のパーティションで到達した DML アクティビティーの SYSTEM TEMPORARY 表スペース使用量の最大値を判別することができます。

このエレメントは、適用される TEMPORARY 表スペースのしきい値があるアクテ ィビティーによってのみ更新されます。アクティビティーに TEMPORARY 表スペ ースのしきい値が適用されない場合、0 の値が返されます。サービス・クラスまた は作業クラスに対する集約アクティビティー・データ収集が有効でない場合、-1 の 値が返されます。

### **threshold\_action** しきい値アクション **:** モニター・エレメント

このしきい値違反レコードが適用されるしきい値のアクション。可能な値は「停 止」および「続行」です。

#### エレメント **ID**

threshold\_action

エレメント・タイプ 情報

表 *107.* イベント・モニター情報

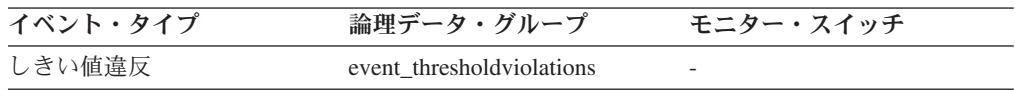

#### 使用法

このエレメントを使用すると、しきい値を違反したアクティビティーが、違反が起 きた時点で停止したか、それとも実行を継続できたかを判別できます。アクティビ ティーが停止された場合、アクティビティーをサブミットしたアプリケーション は、SQL4712N エラーを受信したはずです。

### **threshold\_domain** しきい値ドメイン **:** モニター・エレメント

このキューに関係するしきい値のドメイン。

可能な値は以下のとおりです。

- v データベース
- ワーク・アクション・セット
- サービス・スーパークラス
- v サービス・サブクラス
- ワークロード

#### エレメント **ID**

threshold\_domain

#### エレメント・タイプ 情報

表 *108.* イベント・モニター情報

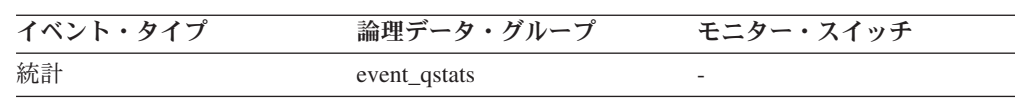

### 使用法

このエレメントを使用すると、述部は同じでもドメインが異なるしきい値のキュー 統計を区別することができます。

### **threshold\_maxvalue** しきい値最大値 **:** モニター・エレメント

このモニター・エレメントは、キューイング非対象しきい値においては、このしき い値を超えてしまった値を表します。キューのしきい値の場合は、このモニター・ エレメントは、キューイングの原因となった並行性のレベルを表します。キューの しきい値の違反の原因となった並行性のレベルは、**threshold\_maxvalue** および **threshold\_queuesize** モニター・エレメントの合計です。

#### エレメント **ID**

threshold\_maxvalue

エレメント・タイプ 情報

表 *109.* イベント・モニター情報

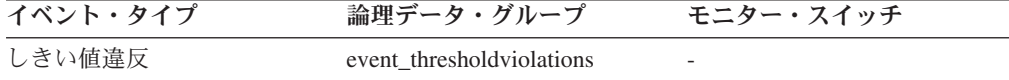

### 使用法

アクティビティーしきい値では、このエレメントは、しきい値の違反が発生した時 点でのしきい値の最大値の履歴レコードを提供します。これは、違反の発生以降に しきい値の最大値が変更され、古い値が SYSCAT.THRESHOLDS ビューで表示でき なくなった場合に便利です。

## **threshold\_name** しきい値名 **:** モニター・エレメント

このキューに関係するしきい値の固有の名前。

#### エレメント **ID**

threshold\_name

エレメント・タイプ 情報

表 *110.* イベント・モニター情報

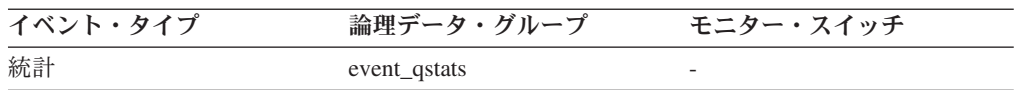

#### 使用法

このエレメントを使用すると、このレコードが示す統計の元となるキューのしきい 値を一意的に識別できます。

### **threshold\_predicate** しきい値述部 **:** モニター・エレメント

違反したしきい値または統計の収集の対象となったしきい値のタイプを識別しま す。

```
エレメント ID
```
threshold\_predicate

エレメント・タイプ 情報

表 *111.* イベント・モニター情報

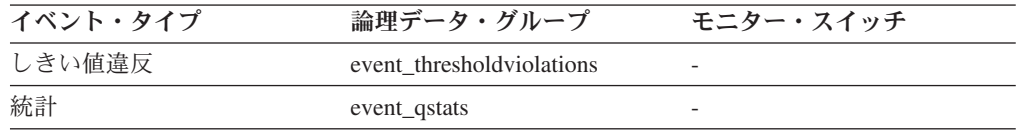

### 使用法

このモニター・エレメントを他の統計またはしきい値違反モニター・エレメントと 一緒に使用すると、しきい値違反の分析をすることができます。

## **threshold\_queuesize** しきい値キュー・サイズ **:** モニター・エレ メント

キューのしきい値におけるキューのサイズ。このサイズを超えようとすると、しき い値違反が発生します。キューのしきい値以外では、この値は 0 です。

#### エレメント **ID**

threshold queuesize

エレメント・タイプ 情報

表 *112.* イベント・モニター情報

| イベント・タイプ | 論理データ・グループ                | モニター・スイッチ                |
|----------|---------------------------|--------------------------|
| しきい値違反   | event thresholdviolations | $\overline{\phantom{0}}$ |

このエレメントを使用すると、しきい値の違反が発生した時点でのこのしきい値の キューにおけるアクティビティーまたは接続の数を判別できます。

### **thresholdid** しきい値 **ID :** モニター・エレメント

しきい値違反レコードを適用するしきい値か、キュー統計の収集対象のしきい値を 識別します。

エレメント **ID**

thresholdid

エレメント・タイプ 情報

表 *113.* イベント・モニター情報

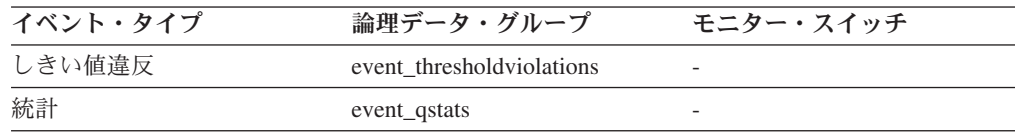

#### 使用法

このモニター・エレメントを他のアクティビティー履歴モニター・エレメントと一 緒に使用すると、しきい値キューの分析またはしきい値に違反したアクティビティ ーの分析をすることができます。

### **time\_completed** 完了時刻 **:** モニター・エレメント

このアクティビティー・レコードにより記述されているアクティビティーが実行を 完了した時刻。このエレメントは、ローカル・タイム・スタンプです。

このフィールドは、メモリーの制約のために完全なアクティビティー・レコードを 表イベント・モニターに書き込むことができなかった場合、またはアクティビティ ーが進行中にキャプチャーされた場合に、値が「0000-00-00-00.00.00.000000」になり ます。

#### エレメント **ID**

time\_completed

### エレメント・タイプ 情報

表 *114.* イベント・モニター情報

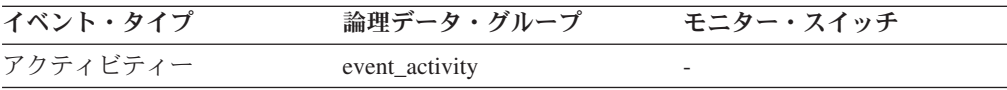

このエレメントを他のアクティビティー履歴エレメントと一緒に使用すると、アク ティビティーの動作の分析をすることができます。

### **time\_created** 作成時刻 **:** モニター・エレメント

ユーザーが、このアクティビティー・レコードにより記述されているアクティビテ ィーをサブミットした時刻。このエレメントは、ローカル・タイム・スタンプで す。

#### エレメント **ID**

time\_created

#### エレメント・タイプ

情報

表 *115.* イベント・モニター情報

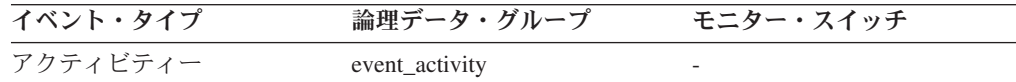

#### 使用法

このエレメントを他のアクティビティー履歴エレメントと一緒に使用すると、アク ティビティーの動作の分析をすることができます。

### **time\_of\_violation** 違反時刻 **:** モニター・エレメント

このしきい値違反レコードに記述されているしきい値違反が発生した時刻。このエ レメントは、ローカル・タイム・スタンプです。

エレメント **ID**

time of violation

#### エレメント・タイプ

情報

表 *116.* イベント・モニター情報

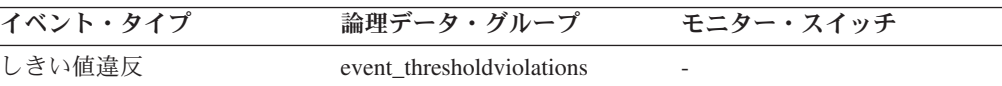

#### 使用法

このエレメントを他のしきい値違反モニター・エレメントと一緒に使用すると、し きい値違反の分析をすることができます。

### **time\_started** 開始時刻 **:** モニター・エレメント

このアクティビティー・レコードにより記述されているアクティビティーが実行を 開始した時刻。このエレメントは、ローカル・タイム・スタンプです。

#### エレメント **ID**

time\_started

#### エレメント・タイプ

情報

表 *117.* イベント・モニター情報

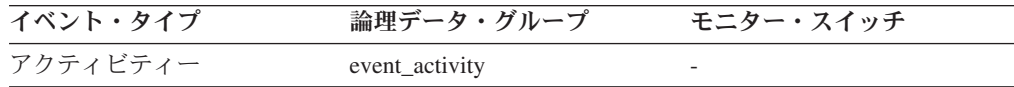

#### 使用法

このエレメントを他のアクティビティー履歴エレメントと一緒に使用すると、アク ティビティーの動作の分析をすることができます。

## **top** ヒストグラム・ビンの最上位 **:** モニター・エレメント

ヒストグラム・ビンの範囲の包括的最上端。このモニター・エレメントの値は、次 のヒストグラム・ビンの範囲の排他的最下端でもあります。

エレメント **ID**

最上位

#### エレメント・タイプ

情報

表 *118.* イベント・モニター情報

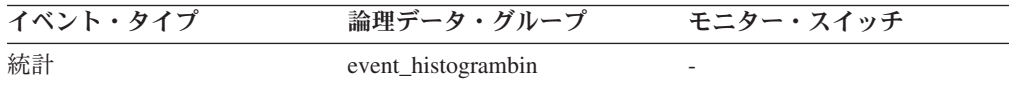

#### 使用法

このエレメントと対応する **bottom** エレメントを一緒に使用して、ヒストグラム中 のビンの範囲を判別します。

### **uow\_id** 作業単位 **ID :** モニター・エレメント

このアクティビティー・レコードが適用される作業単位 ID。作業単位 ID は、アプ リケーション・ハンドル内で固有です。

エレメント **ID**

uow\_id

#### エレメント・タイプ

情報

表 *119.* イベント・モニター情報

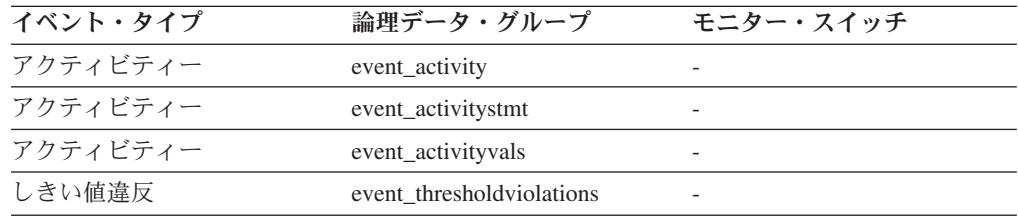

このエレメントを他のアクティビティー履歴エレメントと一緒に使用すると、アク ティビティーの動作の分析をすることができます。

さらにこのエレメントを **activity\_id** および **appl\_id** モニター・エレメントと一緒に 使用すると、アクティビティーを一意的に識別できます。

## **wlo completed total 完了したワークロード・オカレンスの合計 :** モニター・エレメント

最後にリセットしてから完了するワークロード・オカレンスの数。

#### エレメント **ID**

wlo\_completed\_total

エレメント・タイプ カウンター

表 *120.* イベント・モニター情報

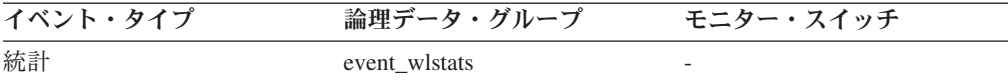

#### 使用法

このエレメントを使用すると、処理をシステムに移動させている特定のワークロー ドのオカレンスの数を判別できます。

## **work\_action\_set\_id** 作業アクション・セット **ID :** モニター・エ レメント

この統計レコードが適用される作業アクション・セットの ID。

#### エレメント **ID**

work\_action\_set\_id

#### エレメント・タイプ 情報

表 *121.* イベント・モニター情報

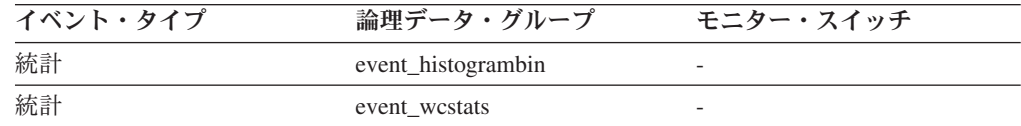

### 使用法

このエレメントを他のアクティビティー履歴エレメントと一緒に使用すると、アク ティビティーの動作の分析をすることができます。あるいは、他の統計エレメント と一緒に使用すると、作業クラスの動作の分析をすることができます。

## **work\_action\_set\_name** 作業アクション・セット名 **:** モニター・ エレメント

このイベントの一部として示された統計が関連付けられた作業アクション・セット の名前。

#### エレメント **ID**

work\_action\_set\_name

エレメント・タイプ

情報

表 *122.* イベント・モニター情報

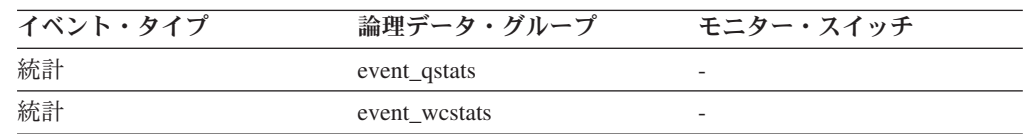

### 使用法

このエレメントと **work\_class\_name** エレメントを組み合わせて使用すると、統計が このレコードに示されている作業クラスを一意的に識別したり、統計がこのレコー ドに示されているしきい値キューのドメインである作業クラスを一意的に識別でき ます。

### **work\_class\_id** 作業クラス **ID :** モニター・エレメント

この統計レコードが適用される作業クラスの ID。

エレメント **ID**

work\_class\_id

## エレメント・タイプ

情報

表 *123.* イベント・モニター情報

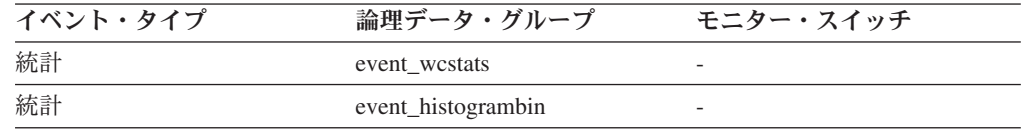

#### 使用法

このエレメントを他の統計エレメントと一緒に使用すると、作業クラスの分析をす ることができます。

### **work\_class\_name** 作業クラス名 **:** モニター・エレメント

このイベントの一部として示された統計が関連付けられた作業クラスの名前。

エレメント **ID** work\_class\_name

#### エレメント・タイプ 情報

表 *124.* イベント・モニター情報

| イベント・タイプ | 論理データ・グループ    | モニター・スイッチ                |
|----------|---------------|--------------------------|
| 統計       | event_qstats  | $\overline{\phantom{0}}$ |
| 統計       | event westats | $\overline{\phantom{0}}$ |

このエレメントと **work\_action\_set\_name** エレメントを組み合わせて使用すると、 統計がこのレコードに示されている作業クラスを一意的に識別したり、統計がこの レコードに示されているしきい値キューのドメインである作業クラスを一意的に識 別できます。

## **workload\_id** ワークロード **ID :** モニター・エレメント

このアクティビティー、アプリケーション、またはワークロード統計レコードが所 属するワークロードの ID。

エレメント **ID**

workload\_id

#### エレメント・タイプ 情報

表 *125.* スナップショット・モニター情報

| スナップショット・レベル | 論理データ・グループ | モニター・スイッチ |
|--------------|------------|-----------|
| アプリケーション     | appl_info  | 基本        |

表 *126.* イベント・モニター情報

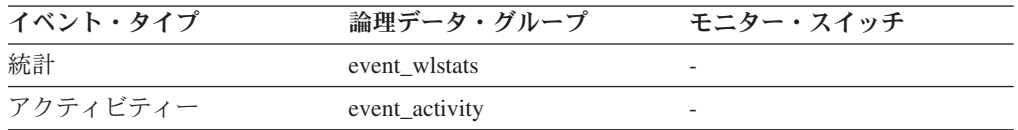

### 使用法

この ID を使用すると、このアクティビティー、アプリケーション、またはワーク ロード統計レコードが所属するワークロードを一意的に識別できます。

## **workload\_name** ワークロード名 **:** モニター・エレメント

この統計レコードが適用されるワークロードの名前。

#### エレメント **ID**

workload\_name

#### エレメント・タイプ 情報

表 *127.* イベント・モニター情報

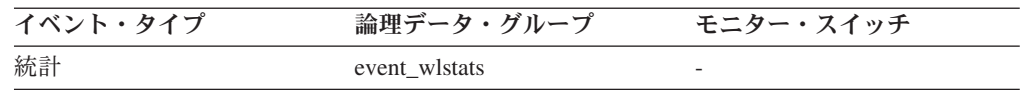

このエレメントを他の統計エレメントと一緒に使用すると、ワークロードの分析を することができます。

## **workload\_occurrence\_id** ワークロード・オカレンス **ID :** モニタ ー・エレメント

このアクティビティーが所属するワークロード・オカレンスの ID。

エレメント **ID**

workload\_occurrence\_id

### エレメント・タイプ

表 *128.* イベント・モニター情報

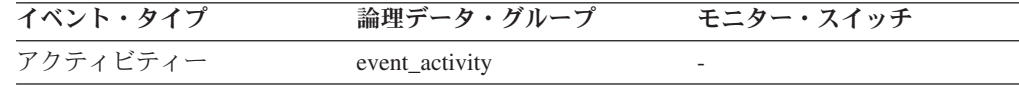

### 使用法

これを使用すると、アクティビティーをサブミットしたワークロード・オカレンス を識別できます。

## 第 **10** 章 コマンド

## **SET WORKLOAD** コマンド

データベース接続の接続先として割り当てるワークロードを指定します。このコマ ンドは、データベースに接続する前に発行することができます。あるいは、接続が 確立されてから現行接続の再割り当てをするために使用することができます。接続 が確立されている場合は、次の作業単位の開始時にワークロードの再割り当てが行 われます。

#### 許可

なし

#### 必要な接続

なし

コマンド構文

-- SET WORKLOAD TO SYSDEFAULTADMWORKLOAD -AUTOMATIC ◂

#### コマンド・パラメーター

#### **AUTOMATIC**

サーバーが自動的に実行するワークロード計算に選ばれているワークロードに、 データベース接続を割り当てるよう指定します。

#### **SYSDEFAULTADMWORKLOAD**

データベース接続を SYSDEFAULTADMWORKLOAD に割り当てて、*dbadm* 権 限または *sysadm* 権限を持つユーザーが通常のワークロード計算を迂回できるよ う指定します。

#### 例

接続を SYSDEFAULTADMWORKLOAD に割り当てる方法。

SET WORKLOAD TO SYSDEFAULTADMWORKLOAD

ワークロード割り当てをリセットして、サーバーが実行するワークロード計算に選 ばれているワークロードを使用するようにする方法。

SET WORKLOAD TO AUTOMATIC

#### 使用上の注意

データベース接続の SESSION 許可 ID に *dbadm* 権限または *sysadm* 権限がない場 合、接続を SYSDEFAULTADMWORKLOAD に割り当てることはできず、エラーが 戻されます。SET WORKLOAD TO SYSDEFAULTADMWORKLOAD コマンドがデ ータベース接続前に発行される場合、データベース接続が確立された後の、次の作

業単位の開始時にエラーが戻されます。データベース接続が確立されているときに コマンドが発行された場合は、ワークロードの再割り当てが実行される予定の、次 の作業単位の開始時にエラーが戻されます。

## 第 **11** 章 構成パラメーター

## **wlm collect int - ワークロード管理収集間隔構成パラメーター**

このパラメーターは、ワークロード管理 (WLM) 統計の収集およびリセットの間隔 を分単位で指定します。

x *wlm\_collect\_int* 分ごと (x は *wlm\_collect\_int* パラメーターの値) に、すべてのワ ークロード管理統計が収集されて、任意のアクティブな統計イベント・モニターに 送信され、その後で統計がリセットされます。アクティブなイベント・モニターが 存在する場合は、それが作成された方法によって、統計はファイルか表のいずれか に書き込まれます。アクティブなイベント・モニターが存在しない場合は、統計は リセットのみされて、収集はされません。

収集とリセットのプロセスは、カタログ・パーティションから開始されます。カタ ログ・パーティションでは、*wlm\_collect\_int* パラメーターを指定する必要がありま す。これは、他のパーティションでは使用されません。

#### 構成タイプ

データベース

パラメーター・タイプ

オンラインで構成可能

デフォルト **[**範囲**]**

0 [0 (収集は実行されない), 5 - 32,767]

統計イベント・モニターにより収集されるワークロード管理統計は、システムの短 期および長期の動作をモニターするために使用できます。短い間隔を使用して、シ ステムの短期および長期の動作をモニターすることができます。これは、その結果 をマージすると、長期の動作を取得できるためです。ただし、異なる間隔で得られ た結果を手動でマージすると、分析が複雑になります。短い間隔の統計が必要なけ れば、オーバーヘッドが無用に増大するだけです。したがって、長期の動作の分析 だけで十分な場合は、短期の動作をキャプチャーする間隔を下げ、オーバーヘッド を削減する間隔を上げます。

この間隔は SQL 要求、コマンドの呼び出し、またはアプリケーションごとではな く、データベースごとにカスタマイズする必要があります。他の構成パラメーター を考慮する必要はありません。

注**:** すべての WLM 統計表関数は、統計が前回リセットされてから累積した統計を 戻します。この統計は、この構成パラメーターで指定された間隔で定期的にリセッ トされます。

# 第 **12** 章 カタログ・ビュー

### **SYSCAT.HISTOGRAMTEMPLATEBINS**

各行は、ヒストグラム・テンプレート bin を表します。

表 *129. SYSCAT.HISTOGRAMTEMPLATEBINS* カタログ・ビュー

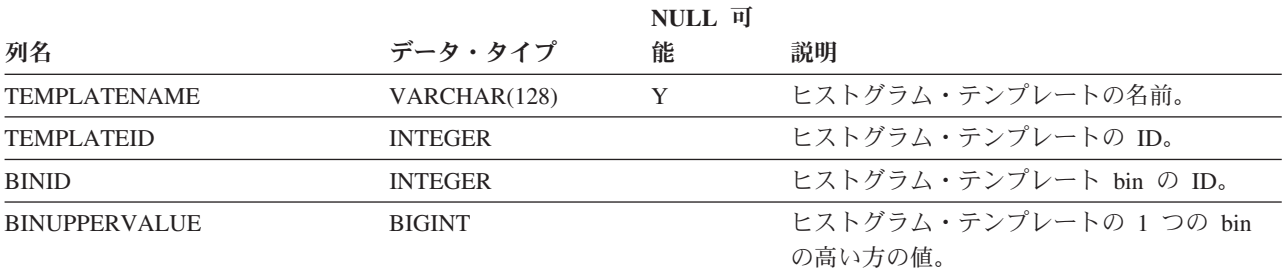

## **SYSCAT.HISTOGRAMTEMPLATES**

各行は、ヒストグラム・テンプレートを表します。

表 *130. SYSCAT.HISTOGRAMTEMPLATES* カタログ・ビュー

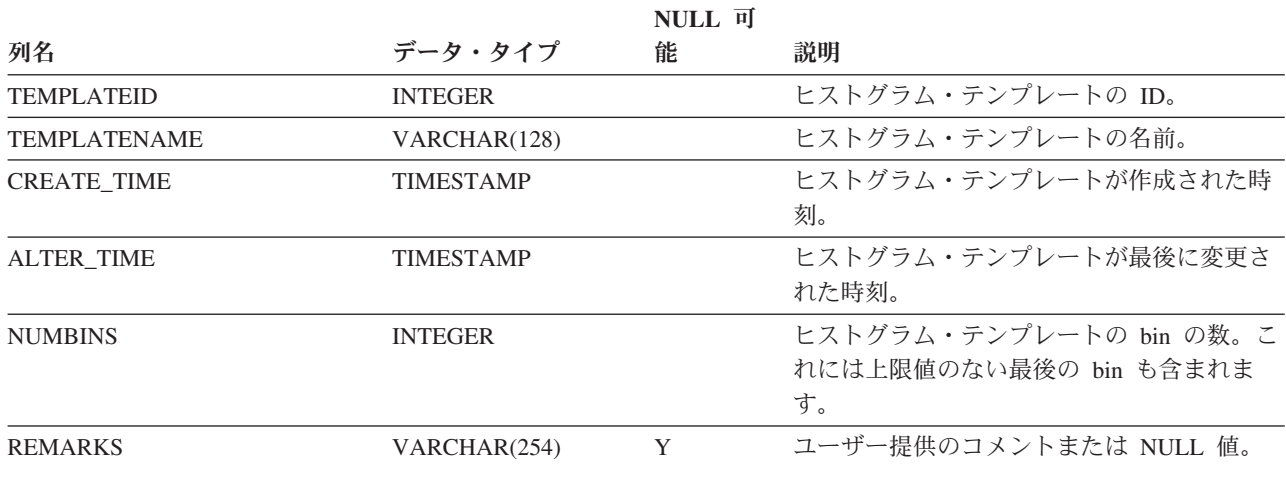

## **SYSCAT.HISTOGRAMTEMPLATEUSE**

各行は、ヒストグラム・テンプレートを使用できるワークロード管理オブジェクト とヒストグラム・テンプレートの関係を表します。

表 *131. SYSCAT.HISTOGRAMTEMPLATEUSE* カタログ・ビュー

|                     |              | <b>NULL</b> 可 |                   |
|---------------------|--------------|---------------|-------------------|
| 列名                  | データ・タイプ      | 能             | 説明                |
| <b>TEMPLATENAME</b> | VARCHAR(128) |               | ヒストグラム・テンプレートの名前。 |

| 列名                       | データ・タイプ        | NULL 可<br>能 | 説明                                                           |
|--------------------------|----------------|-------------|--------------------------------------------------------------|
| <b>TEMPLATEID</b>        | <b>INTEGER</b> |             | ヒストグラム・テンプレートの ID。                                           |
| <b>HISTOGRAMTYPE</b>     | CHAR(1)        |             | このテンプレートに基づくヒストグラムで収<br>集される情報のタイプ。                          |
|                          |                |             | • C = アクティビティー見積コストのヒスト<br>グラム                               |
|                          |                |             | • E = アクティビティー実行時間のヒストグ<br>ラム                                |
|                          |                |             | • I = 1 つのアクティビティーが到着してか<br>ら別のアクティビティーが到着するまでの<br>時間のヒストグラム |
|                          |                |             | • L = アクティビティー存続時間のヒストグ<br>ラム                                |
|                          |                |             | • 0 = アクティビティー・キュー時間のヒス<br>トグラム                              |
|                          |                |             | • R = 要求実行時間のヒストグラム                                          |
| <b>OBJECTTYPE</b>        | CHAR(1)        |             | WLM オブジェクトのタイプ。                                              |
|                          |                |             | • h= サービス・クラス                                                |
|                          |                |             | • k = 作業アクション                                                |
| <b>OBJECTID</b>          | <b>INTEGER</b> |             | WLM オブジェクトの ID。                                              |
| <b>SERVICECLASSNAME</b>  | VARCHAR(128)   | Y           | サービス・クラスの名前。                                                 |
| PARENTSERVICECLASSNAME   | VARCHAR(128)   | Y           | 親サービス・クラスの名前。                                                |
| <b>WORKACTIONNAME</b>    | VARCHAR(128)   | Y           | 作業アクションの名前。                                                  |
| <b>WORKACTIONSETNAME</b> | VARCHAR(128)   | Y           | 作業アクション・セットの名前。                                              |

表 *131. SYSCAT.HISTOGRAMTEMPLATEUSE* カタログ・ビュー *(*続き*)*

## **SYSCAT.SERVICECLASSES**

各行はサービス・クラスを表します。

表 *132. SYSCAT.SERVICECLASSES* カタログ・ビュー

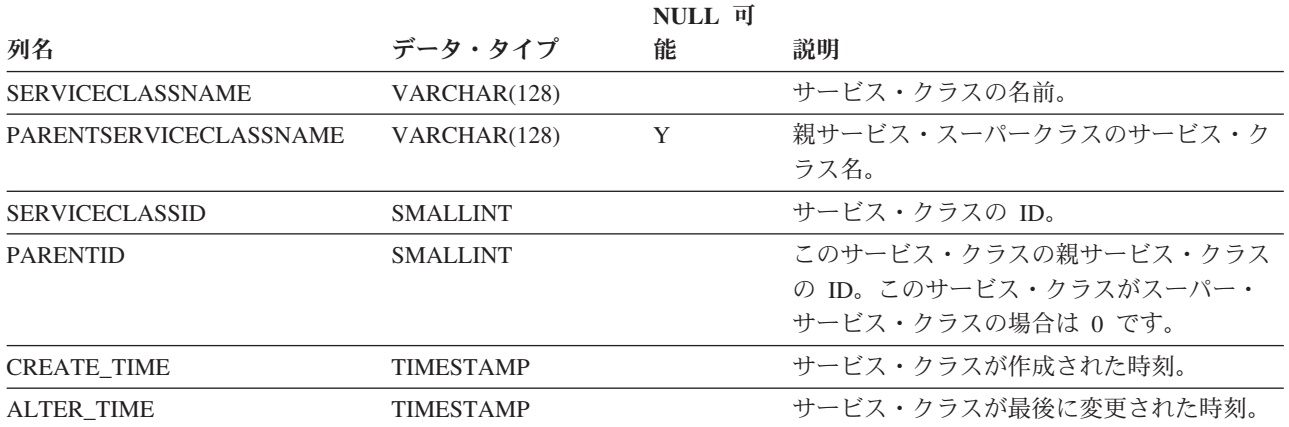

#### 表 *132. SYSCAT.SERVICECLASSES* カタログ・ビュー *(*続き*)*

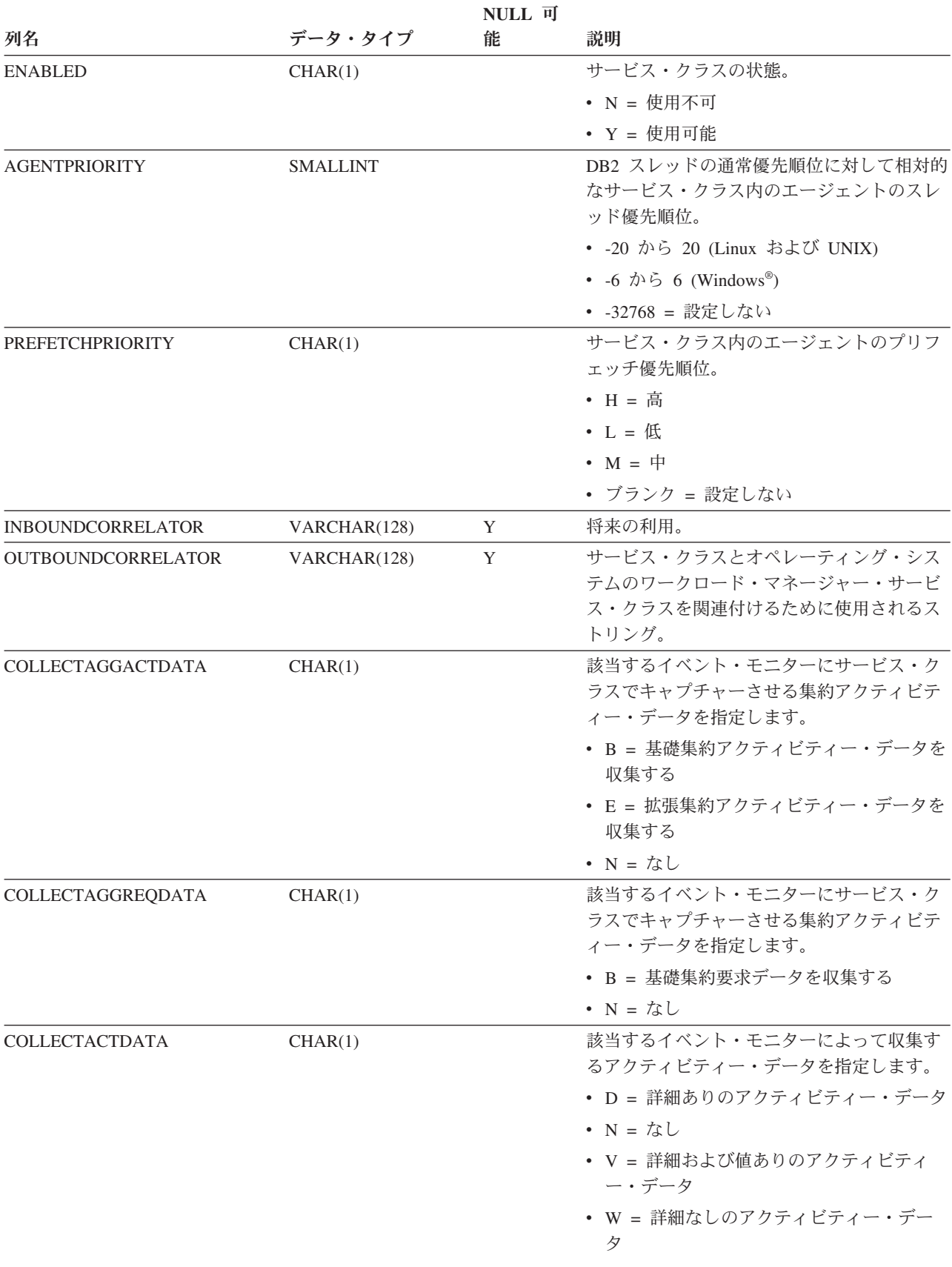

#### 表 *132. SYSCAT.SERVICECLASSES* カタログ・ビュー *(*続き*)*

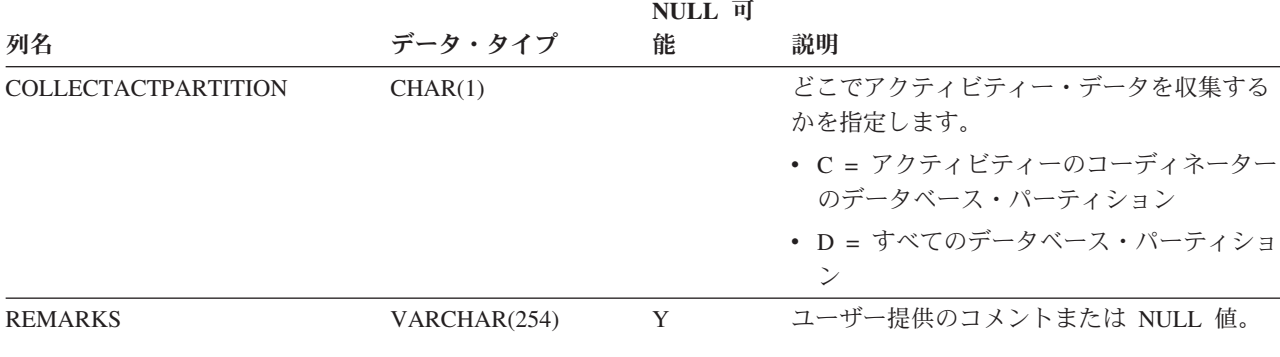

## **SYSCAT.THRESHOLDS**

各行はしきい値を表します。

表 *133. SYSCAT.THRESHOLDS* カタログ・ビュー

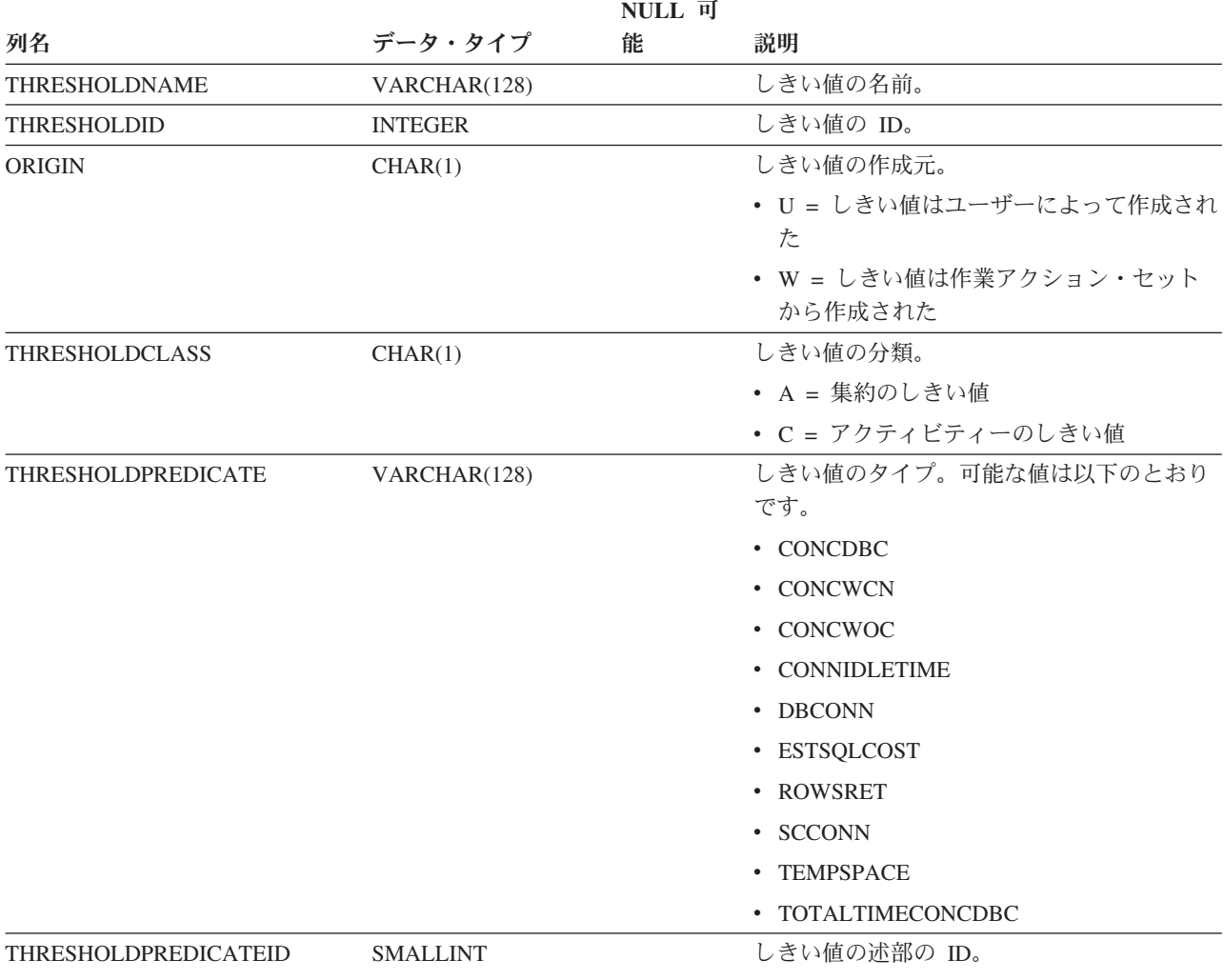

#### 表 *133. SYSCAT.THRESHOLDS* カタログ・ビュー *(*続き*)*

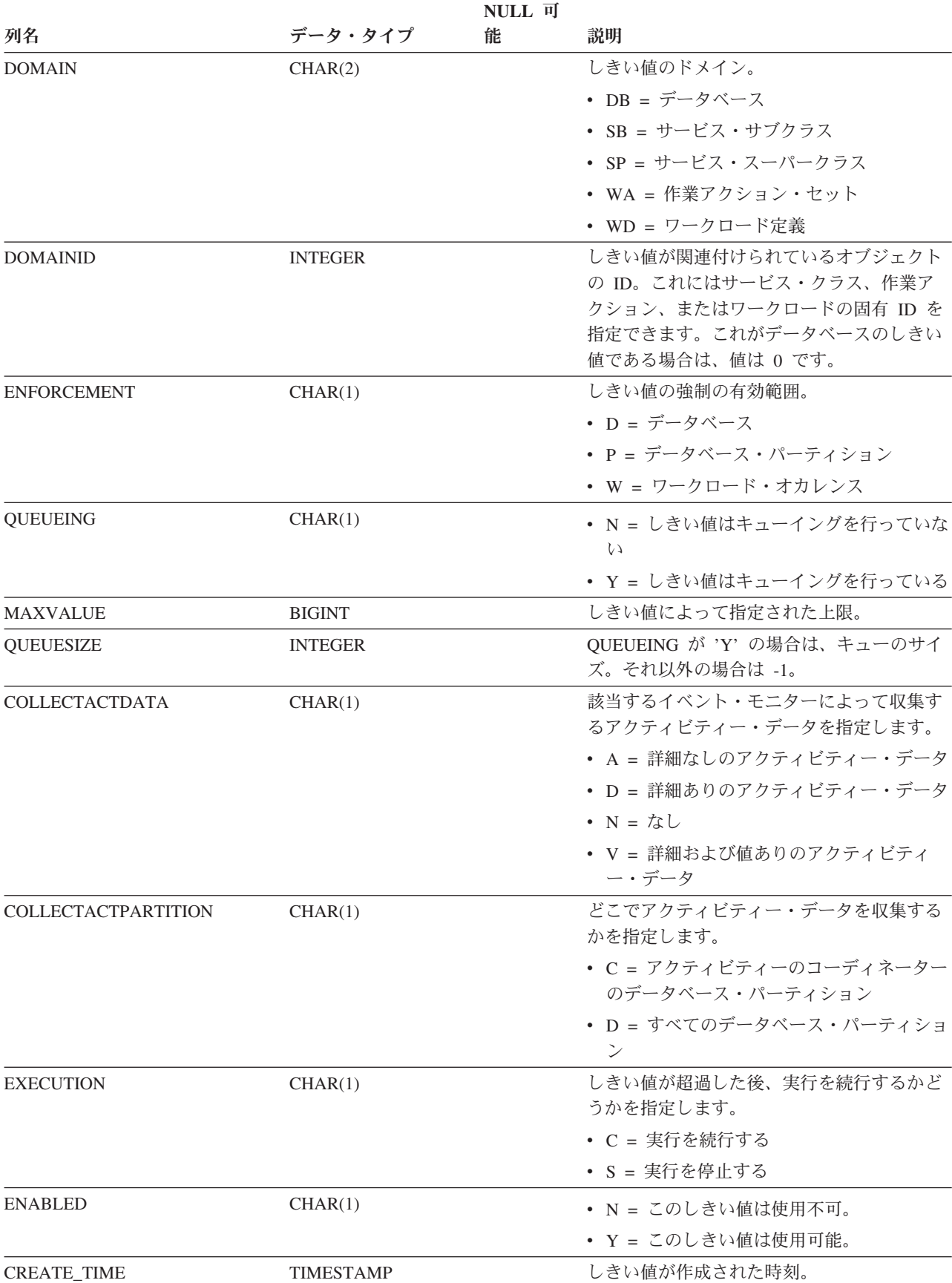

表 *133. SYSCAT.THRESHOLDS* カタログ・ビュー *(*続き*)*

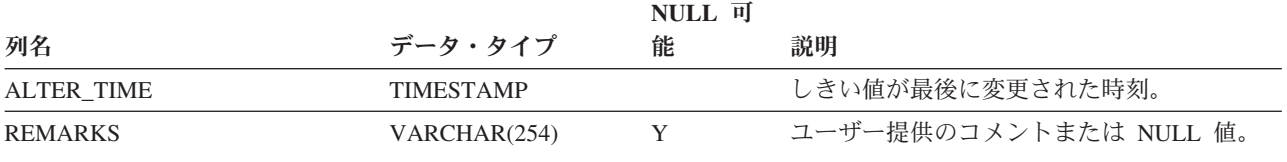

## **SYSCAT.WORKACTIONS**

各行は、作業アクション・セットで定義されている作業アクションを表します。

表 *134. SYSCAT.WORKACTIONS* カタログ・ビュー

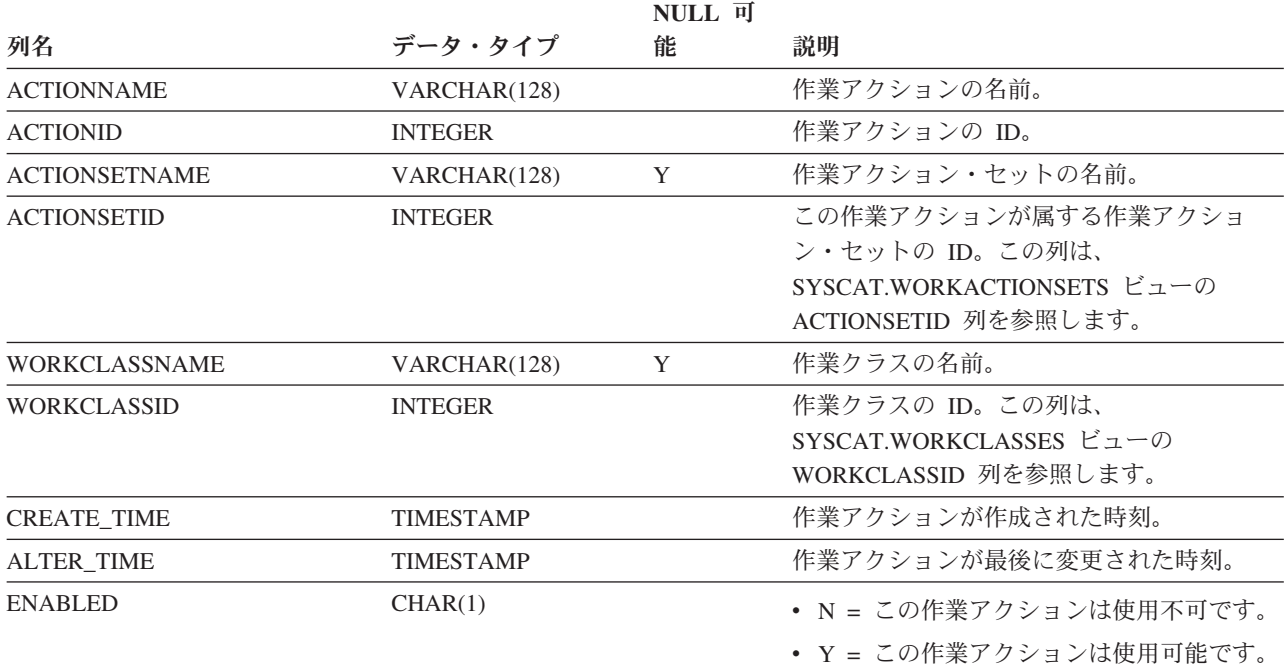

表 *134. SYSCAT.WORKACTIONS* カタログ・ビュー *(*続き*)*

|                   |         | NULL 可 |                                                                                                    |
|-------------------|---------|--------|----------------------------------------------------------------------------------------------------|
| 列名                | データ・タイプ | 能      | 説明                                                                                                    |
| <b>ACTIONTYPE</b> | CHAR(1) |        | 作業クラス属性 (突き合わせ有効範囲内の作<br>業クラスで指定された) と一致する各 DB2<br>アクティビティーで実行されるアクション・<br>タイプ。この列の記述の OBJECTTYPE は、<br>SYSCAT.WORKACTIONSETS の列<br>OBJECTTYPE を参照します。      |
|                   |         |        | • B - 基礎集約アクティビティー・データを<br>収集します。このアクション・タイプは、<br>OBJECTTYPE が 'b' (サービス・クラス)<br>の場合のみ指定できます。                                                               |
|                   |         |        | • C - この作業アクションが関連付けられて<br>いる作業クラスに該当するすべての DB2<br>アクティビティーの実行を許可し、作業ク<br>ラスのカウンターを増分します。                                                                   |
|                   |         |        | • D - アクティビティーのコーディネーター<br>のデータベース・パーティションにおけ<br>る、詳細を含むアクティビティー・データ<br>を収集します。                                                                             |
|                   |         |        | • E - 拡張された集約アクティビティー・デ<br>ータを収集します。このアクション・タイ<br>プは、OBJECTTYPE が 'b' (サービス・ク<br>ラス)の場合のみ指定できます。                                                            |
|                   |         |        | • M - サービス・サブクラスにマップしま<br>す。このアクション・タイプは、<br>OBJECTTYPE が 'b' (サービス・クラス)<br>の場合のみ指定できます。                                                                    |
|                   |         |        | · P - この作業アクションが関連付けられて<br>いる作業クラスに該当する DB2 アクティ<br>ビティーが実行されないようにします。                                                                                      |
|                   |         |        | • T - アクションはしきい値の形式になりま<br>す。このアクション・タイプは、<br>OBJECTTYPE が 'f' (しきい値) の場合の<br>み指定できます。                                                                      |
|                   |         |        | • U - ネスト・レベルがゼロのアクティビテ<br>ィーおよびこのアクティビティーの下にネ<br>ストされているアクティビティーすべてを<br>サービス・サブクラスにマップします。こ<br>のアクション・タイプは、OBJECTTYPE<br>が 'b' (サービス・クラス) の場合のみ指定<br>できます。 |

表 *134. SYSCAT.WORKACTIONS* カタログ・ビュー *(*続き*)*

|                           |                | NULL 可 |                                                                                                    |
|---------------------------|----------------|--------|----------------------------------------------------------------------------------------------------|
| 列名<br>ACTIONTYPE (cont'd) | データ・タイプ        | 能      | 説明<br>• V - アクティビティーのコーディネーター<br>のデータベース・パーティションにおけ<br>る、詳細と値を含むアクティビティー・デ<br>ータを収集します。<br>• W - アクティビティーのコーディネーター<br>のデータベース・パーティションにおけ<br>る、詳細を含まないアクティビティー・デ<br>ータを収集します。                                    |
|                           |                |        | • X - アクティビティーのコーディネーター<br>のデータベース・パーティションにおけ<br>る、詳細を含むアクティビティー・データ<br>と、すべてのデータベース・パーティショ<br>ンにおけるアクティビティー・データを収<br>集します。                                                                                     |
|                           |                |        | • Y - アクティビティーのコーディネーター<br>のデータベース・パーティションにおけ<br>る、詳細と値を含むアクティビティー・デ<br>ータと、すべてのデータベース・パーティ<br>ションにおけるアクティビティー・データ<br>を収集します。                                                                                   |
|                           |                |        | • Z - すべてのデータベース・パーティショ<br>ンにおける、詳細を含まないアクティビテ<br>ィー・データを収集します。                                                                                                    |
| <b>REFOBJECTID</b>        | <b>INTEGER</b> | Y      | ACTIONTYPE が 'M' (マップ) または 'N'<br>(ネストされたマップ)の場合、この値は<br>DB2 アクティビティーのマップ先のサービ<br>ス・サブクラスの ID に設定されます。<br>ACTIONTYPE が 'T' (しきい値) の場合、こ<br>の値は、使用されるしきい値の ID に設定さ<br>れます。それ以外のすべてのアクションの場<br>合、この値は NULL になります。 |
| <b>REFOBJECTTYPE</b>      | VARCHAR(30)    |        | ACTIONTYPE が 'M' または 'N' の場合、<br>この値は 'SERVICE CLASS' に設定されま<br>す。ACTIONTYPE が 'T' の場合、この値は<br>'THRESHOLD' になり、それ以外の場合は<br>NULL 値になります。                                                                         |

## **SYSCAT.WORKACTIONSETS**

各行は、作業アクション・セットを表します。

表 *135. SYSCAT.WORKACTIONSETS* カタログ・ビュー

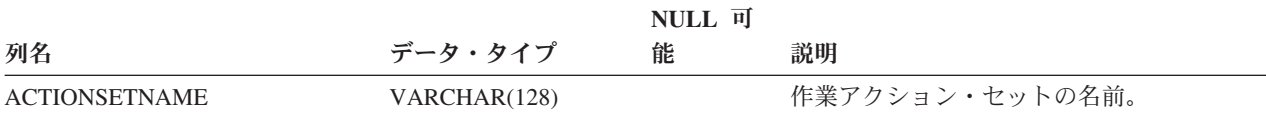

**304** ワークロード・マネージャー ガイドおよびリファレンス

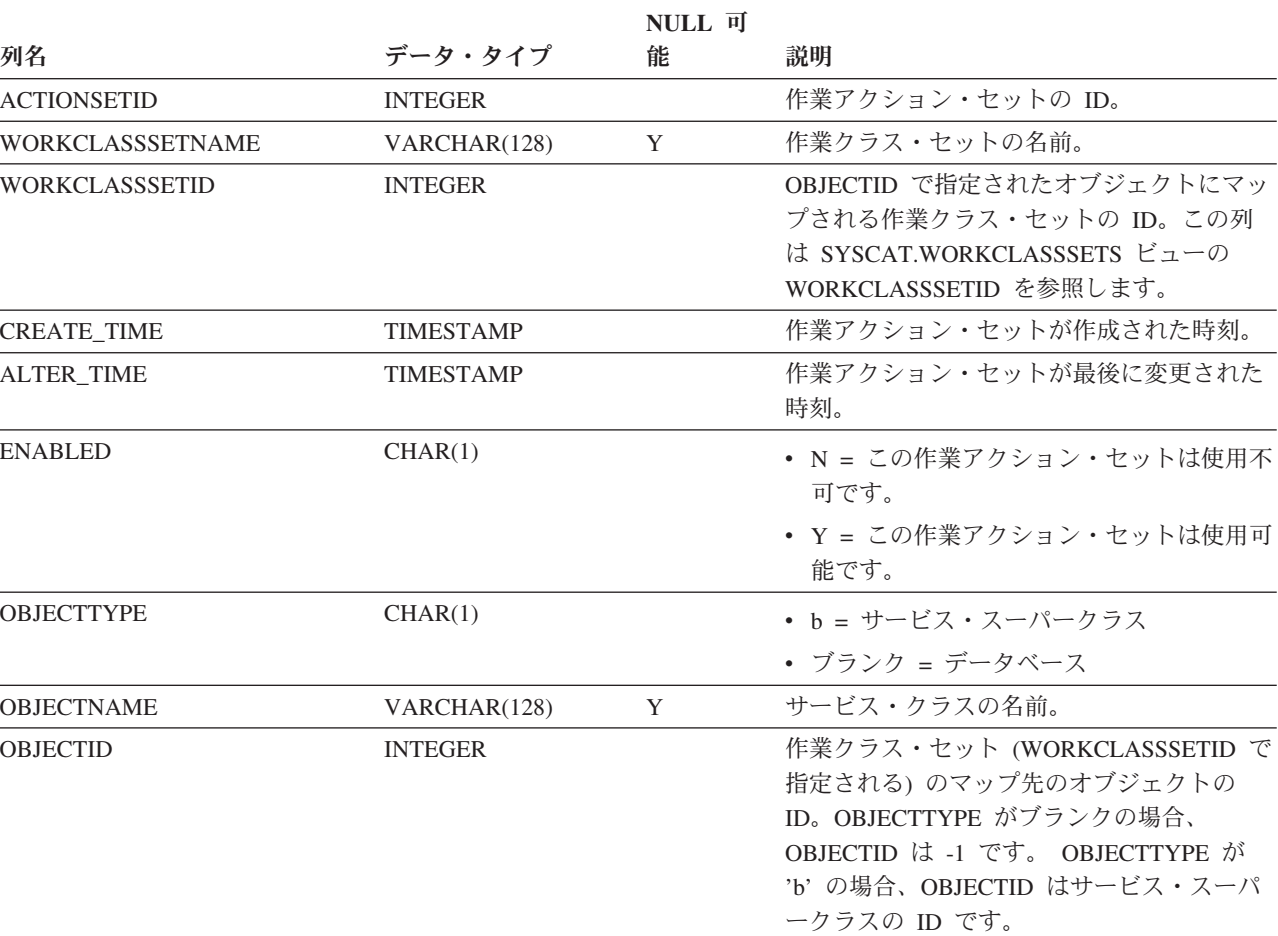

表 *135. SYSCAT.WORKACTIONSETS* カタログ・ビュー *(*続き*)*

## **SYSCAT.WORKCLASSES**

各行は、作業クラス・セットで定義されている作業クラスを表します。

REMARKS VARCHAR(254) Y ユーザー提供のコメントまたは NULL 値。

表 *136. SYSCAT.WORKCLASSES* カタログ・ビュー

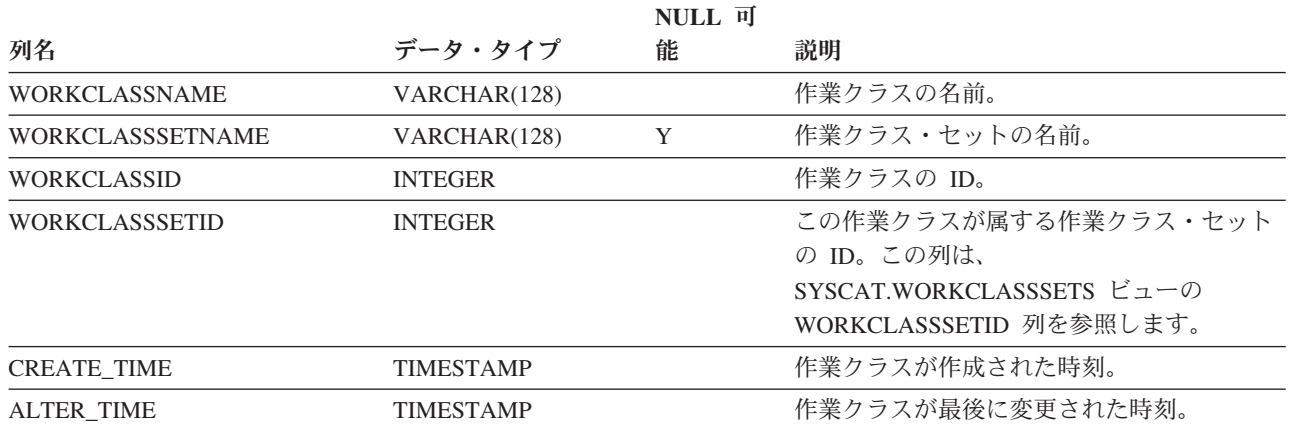

#### 表 *136. SYSCAT.WORKCLASSES* カタログ・ビュー *(*続き*)*

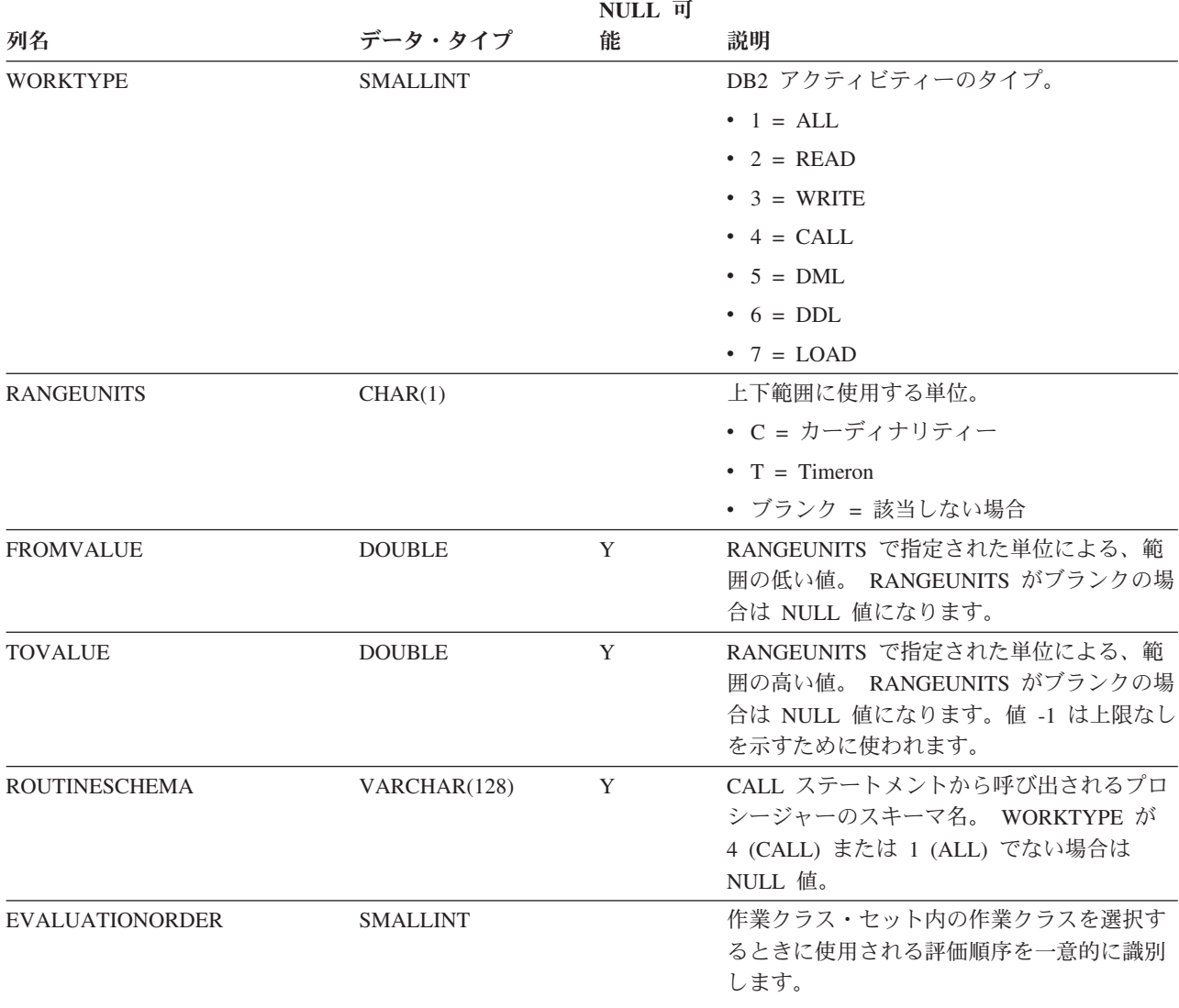

## **SYSCAT.WORKCLASSSETS**

各行は、作業クラス・セットを表します。

表 *137. SYSCAT.WORKCLASSSETS* カタログ・ビュー

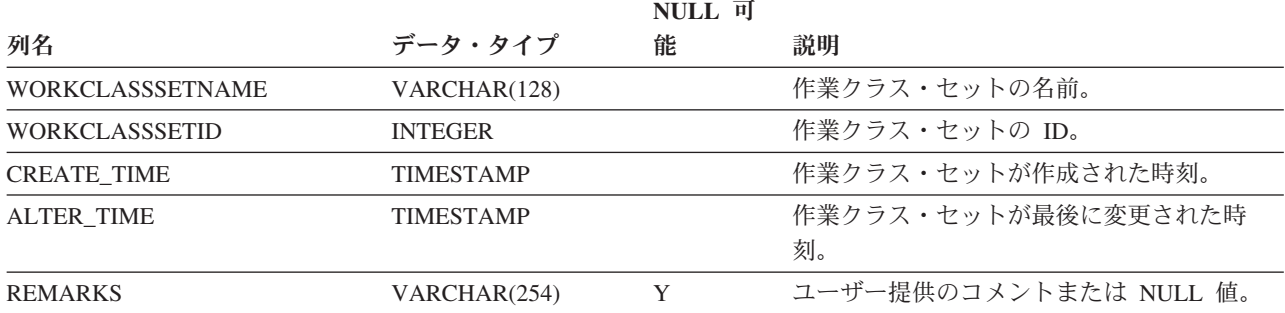

## **SYSCAT.WORKLOADAUTH**

各行は、ワークロードに対する USAGE 特権が付与されているユーザー、グルー プ、またはロールを表します。

表 *138. SYSCAT.WORKLOADAUTH* カタログ・ビュー

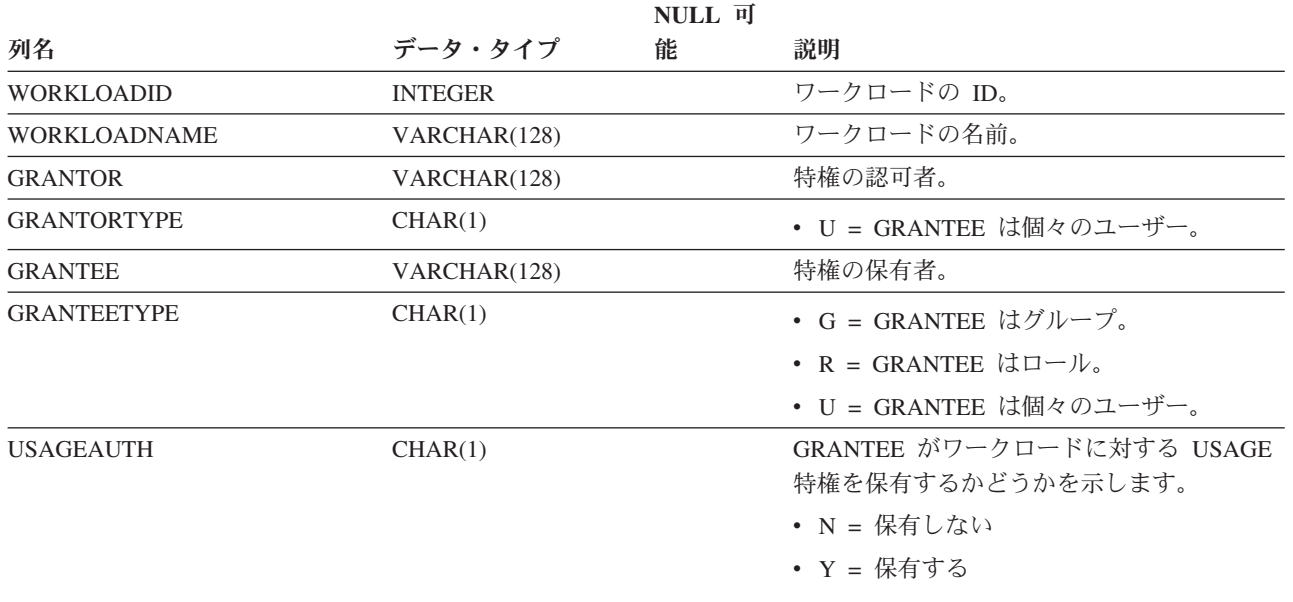

## **SYSCAT.WORKLOADCONNATTR**

各行は、ワークロードの定義における接続属性を表します。

表 *139. SYSCAT.WORKLOADCONNATTR* カタログ・ビュー

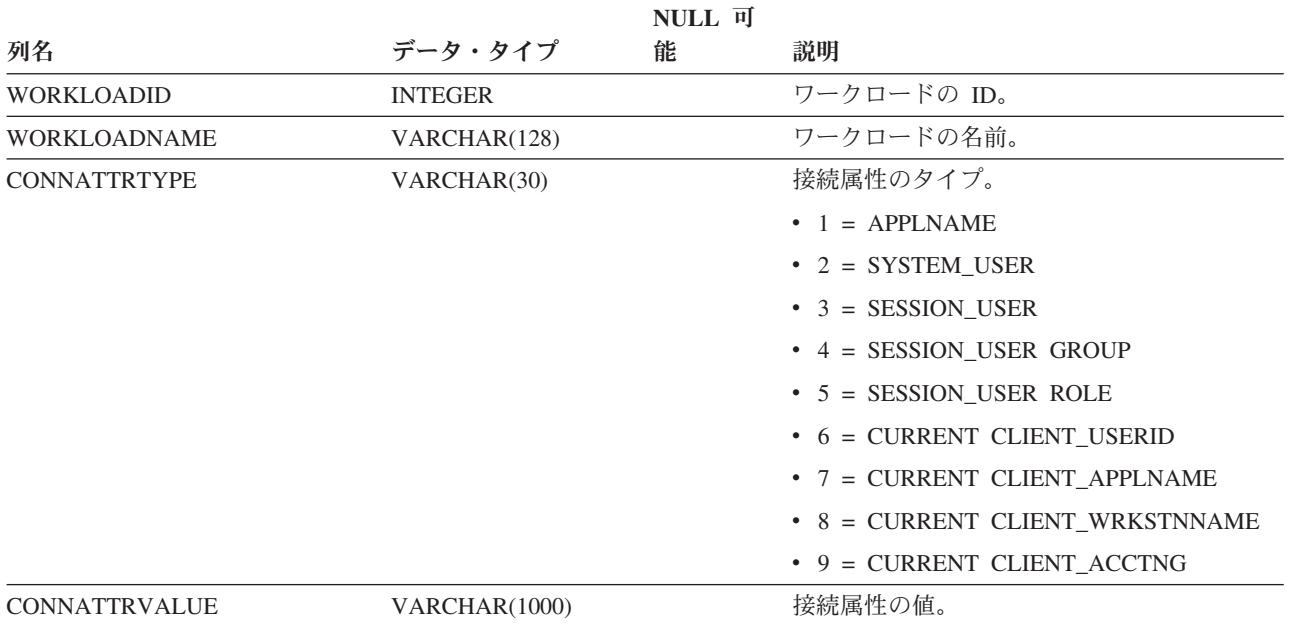

## **SYSCAT.WORKLOADS**

各行はワークロードを表します。

表 *140. SYSCAT.WORKLOADS* カタログ・ビュー

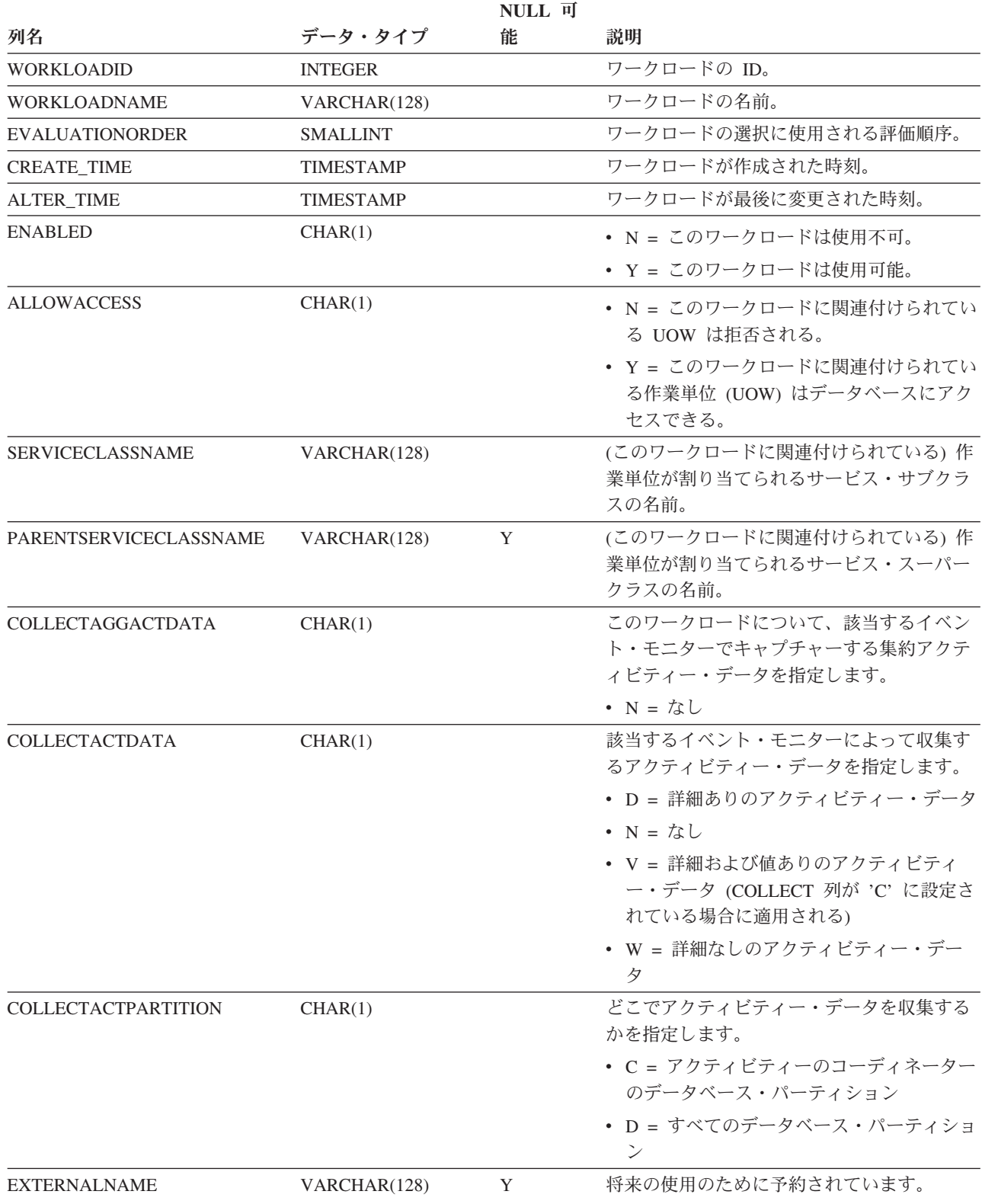

表 *140. SYSCAT.WORKLOADS* カタログ・ビュー *(*続き*)*

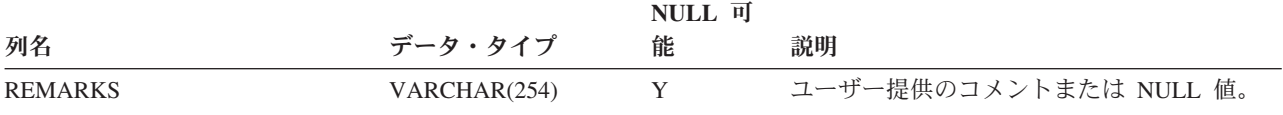

# 第 **6** 部 付録

## 付録 **A.** ワークロード管理 **DDL** ステートメントの考慮事項

DB2 ワークロード管理 DDL ステートメントは CREATE、ALTER、および DROP の各ステートメントから構成されます。これらは、サービス・クラス、ワークロー ド、ワーク・クラス・セット、ワーク・アクション・セット、しきい値、およびヒ ストグラムを操作するときに使用します。

ワークロード管理 DDL ステートメントを以下に示します。

- v CREATE WORKLOAD、ALTER WORKLOAD、および DROP WORKLOAD
- GRANT USAGE ON WORKLOAD および REVOKE USAGE ON WORKLOAD
- v CREATE SERVICE CLASS、ALTER SERVICE CLASS、および DROP SERVICE CLASS
- v CREATE WORK CLASS SET、ALTER WORK CLASS SET、および DROP WORK CLASS SET
- v CREATE WORK ACTION SET、ALTER WORK ACTION SET、および DROP WORK ACTION SET
- v CREATE THRESHOLD、ALTER THRESHOLD、および DROP THRESHOLD
- v CREATE HISTOGRAM TEMPLATE、ALTER HISTOGRAM TEMPLATE、および DROP HISTOGRAM TEMPLATE

ワークロード管理 DDL ステートメントは、以下のように他の DB2 DDL ステート メントとは異なります。

- v 全データベース・パーティションにおいて、非コミット・ワークロード管理 DDL ステートメントは、一度に 1 つしか許可されません。非コミット・ワークロード 管理 DDL ステートメントが存在する場合、それ以降のワークロード管理 DDL ステートメントは非コミット・ワークロード管理 DDL ステートメントがコミッ トされるかロールバックされるまで待機します。ワークロード管理 DDL ステー トメントは、発行された順序に処理されます。
- v すべてのワークロード管理 DDL ステートメントの後は、COMMIT または ROLLBACK ステートメントでなければなりません。
- v ワークロード管理 DDL ステートメントは、XA トランザクションでは発行でき ません。ある接続でワークロード管理 DDL ステートメントを発行した後、同じ 接続でそのワークロード管理 DDL ステートメントの直後に COMMIT または ROLLBACK ステートメントを発行する必要があります。 XA トランザクション では、複数の接続がトランザクションに参加することが可能で、いずれの接続も トランザクションをコミットまたはロールバックできます。この状況では、ワー クロード管理環境を正常にインプリメントすることは不可能です。
- v DB2 for z/OS® は、DB2 Database for Linux, UNIX, and Windows のワークロー ド管理 DDL ステートメントを認識しません。

多くのデータベース・オブジェクトには所有者がいて、これらの所有者には自分が 所有するオブジェクトを変更する権限があります。ほとんどのオブジェクトとは異 なり、ワークロード管理オブジェクトには所有者がいません。所有者がいると、予 測不能な問題が発生するためです。例えば、あるサービス・クラスのリソース割り

振り設定が変更されると、その変更の影響はそのサービス・クラスそのものだけで なく、同じ層の他のサービス・クラスにも及びます。例えば、あるサービス・スー パークラスに 2 つのユーザー定義のサービス・サブクラス、A および B があり、 各サービス・サブクラスの所有者がそれぞれ異なると仮定します。デフォルトのサ ービス・サブクラスおよび 2 つのサービス・サブクラス A および B のプリフェ ッチ優先順位設定は、中です。サービス・サブクラス A の所有者がそのプリフェッ チ優先順位を高に変更し、このサービス・サブクラスから多数のプリフェッチ要求 が来た場合、サービス・サブクラス B およびデフォルトのサブクラスへの接続では プリフェッチャー・サービスが利用できない状態 になり、これらのサービス・サブ クラスで実行しているアクティビティーのパフォーマンスが低下する可能性があり ます。このような理由で、DB2 ワークロード管理オブジェクトには所有者がありま せん。
# <span id="page-324-0"></span>付録 **B. DB2** ワークロード管理と **AIX** ワークロード・マネージ ャーの統合

DB2 ワークロード管理と AIX ワークロード・マネージャーとを併用する場合は、 追加の機能が使用可能です。 AIX ワークロード・マネージャーは、各サービス・ク ラスに割り振られる CPU の量を制御するために使用できます。

オプションには、各サービス・クラスに対する CPU の最小、最大、または相対比 率の共有の設定が含まれます。 DB2 サービス・クラスと AIX ワークロード・マネ ージャーのサービス・クラスとの間のマッピングは、CREATE SERVICE CLASS ま たは ALTER SERVICE CLASS ステートメントの OUTBOUND CORRELATOR オ プションを使用して、DB2 サービス・クラスの定義内に指定できます。 DB2 サー ビス・クラスは、DB2 ワークロード管理と AIX ワークロード・マネージャーとの 統合を図るための唯一の地点となります。

このトピックでは以下を説明しています。

- DB2 サービス・クラスと AIX ワークロード・マネージャーのサービス・クラス との間の推奨マッピング
- DB2 サービス・クラスと AIX ワークロード・マネージャーのサービス・クラス との間のマッピングの定義のための手順
- v AIX ワークロード・マネージャーのサービス・クラスに対する CPU 制御の設定

### **DB2** サービス・クラスと **AIX** ワークロード・マネージャーのサービ ス・クラスとの間の推奨マッピング

任意の方法で DB2 サービス・クラスを AIX ワークロード・マネージャーのサービ ス・クラスにマップすることができます。ただし、DB2 サービス・クラスと AIX ワークロード・マネージャーのサービス・クラスの 1:1 マッピングから始めてみる 必要があります。 DB2 サービス・クラスのアクティビティーのパフォーマンス目 標はほぼ同じであるため、1:1 マッピングは開始点として適切です。その目標を達成 する最も直接的な方法は、その AIX ワークロード・マネージャーのサービス・クラ スに割り振られる AIX リソースを調整することです。 DB2 サービス・クラスと AIX ワークロード・マネージャーのサービス・クラスとの間で 1:1 マッピングを行 うことによって、各サービス・クラスの AIX リソースを個別に調整することができ ます。

以下の図は、DB2 ワークロード・マネージャーと AIX ワークロード・マネージャ ーの統合を示しています。サービス・スーパークラスとサービス・サブクラスのレ ベルでの、DB2 サービス・クラスと AIX ワークロード・マネージャーのサービ ス・クラスとの間での 1:1 マッピングに注目してください。

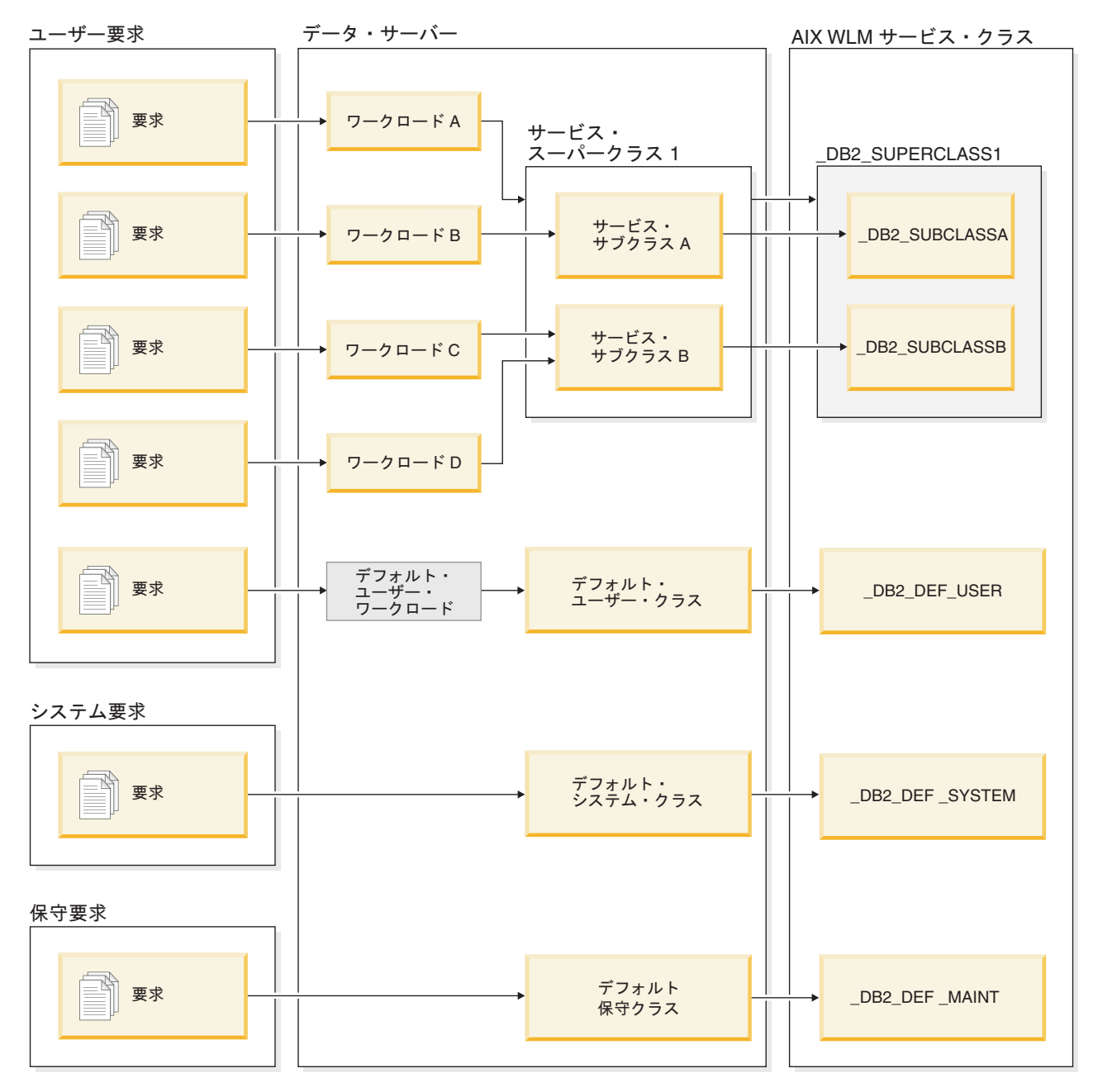

図 *28. DB2* ワークロード・マネージャーと *AIX* ワークロード・マネージャーの統合

前の図で示す例のように、DB2 環境が単一の DB2 インスタンス内の単一のデータ ベースで構成される場合、DB2 サービス・クラスと AIX ワークロード・マネージ ャーのサービス・クラスとの間での直接のマップが可能です。それぞれの DB2 サ ービス・スーパークラスは、対応する AIX ワークロード・マネージャーのサービ ス・スーパークラスを持つことができ、それぞれの DB2 サービス・サブクラス は、対応する AIX サービス・サブクラスにマップすることができます。

以下の図は、DB2 環境が複数のデータベースと DB2 インスタンスとで構成されて いる状況で、4 つのレベルがリソース制御の候補であることを示しています。

DB2 インスタンス

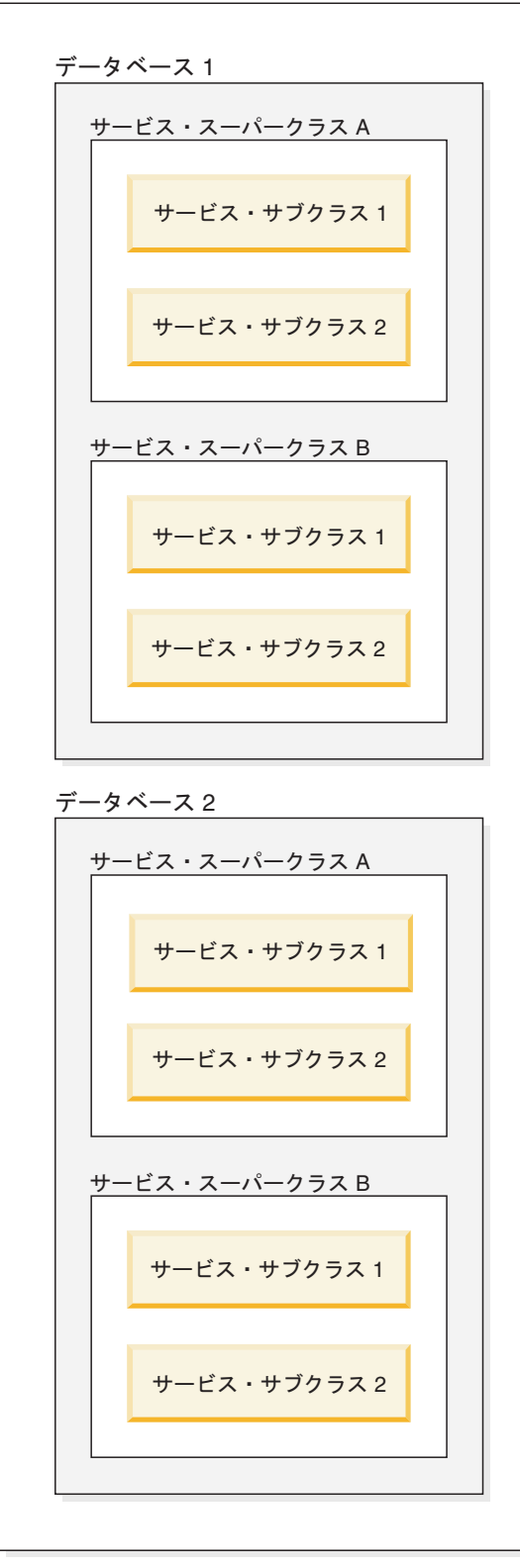

図 *29. DB2* 環境におけるリソース制御レベル

AIX ワークロード・マネージャーはスーパークラスとサブクラスの 2 つのレベルの 階層をサポートしているので、DB2 環境の 2 つのレベルだけは AIX ワークロー ド・マネージャーのサービス・クラスにいつでもマップできます。いくつかの構成 例を以下に示します。

以下の図は、それぞれスーパークラスを持つ複数のデータベースがある場合に、1:1 マッピングを実現するための 1 つの方法を示しています。ここで、各データベース にはその固有の AIX ワークロード・マネージャーのスーパークラスがあり、各 DB2 サービス・スーパークラスは AIX ワークロード・マネージャーのサブクラス にマップされています。

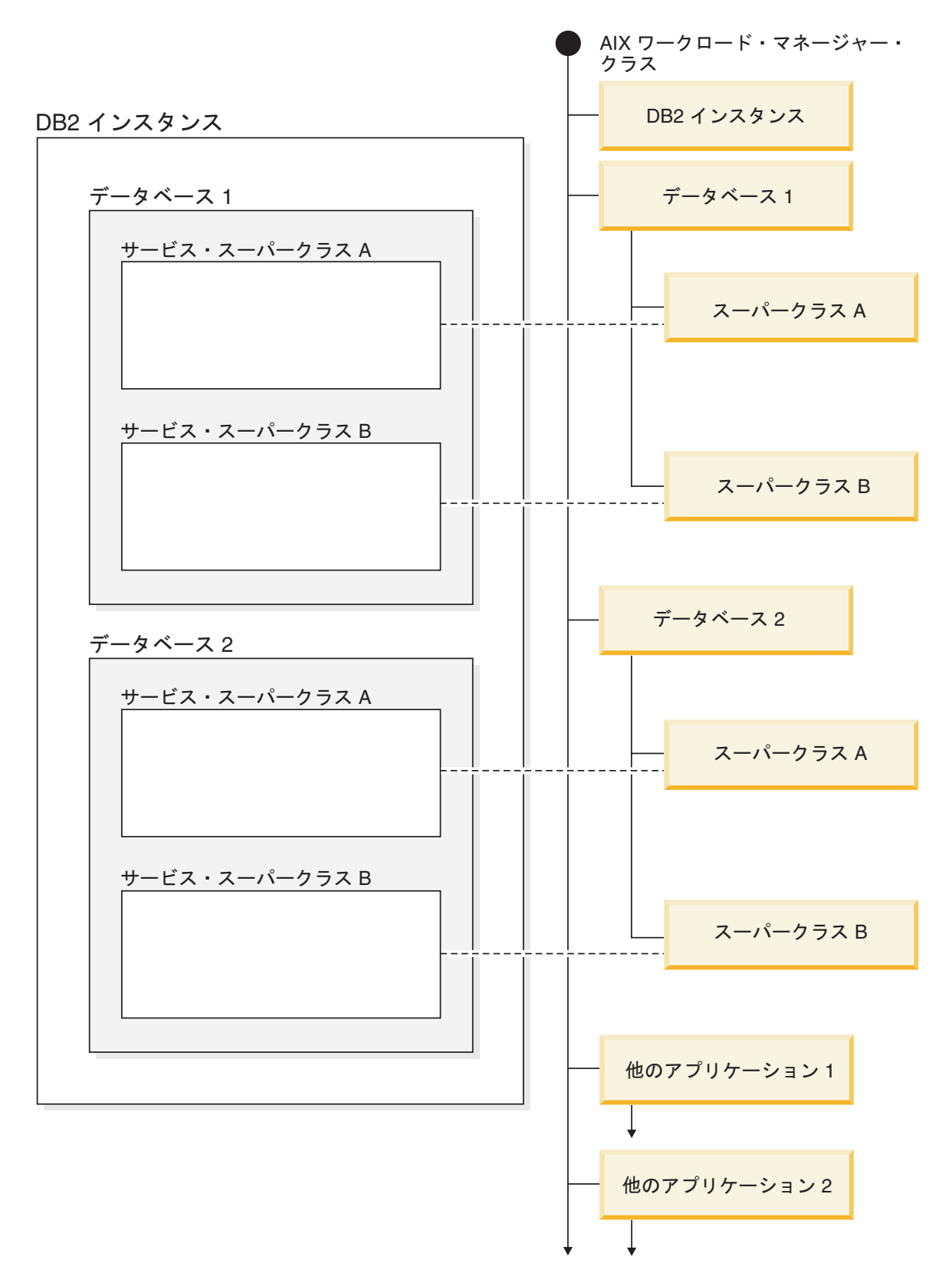

図 *30. AIX* サービス・クラスにマップされる *DB2* サービス・クラス *(DB2* サービス・スーパークラスのみを含む*)*

代替構成として、各 DB2 サービス・スーパークラスをその固有の AIX ワークロー ド・マネージャーのスーパークラスにマップすることができます。この例では結果

として 4 つのスーパークラスになります。この状況では、データベース・レベルの リソース制御は、AIX ワークロード・マネージャーのサービス・クラス定義で明示 的に表されます。

以下の図は、それぞれサービス・スーパークラスとサービス・サブクラスを持つ複 数のデータベースがある場合に、1:1 マッピングを実現するための 1 つの方法を示 しています。ここで、各データベースは AIX スーパークラスにマップされ、各 DB2 サービス・サブクラスは AIX ワークロード・マネージャーのサブクラスにマ ップされます。 DB2 サービス・スーパークラスは、AIX ワークロード・マネージ ャーのサービス・クラス定義には明示的に示されません。

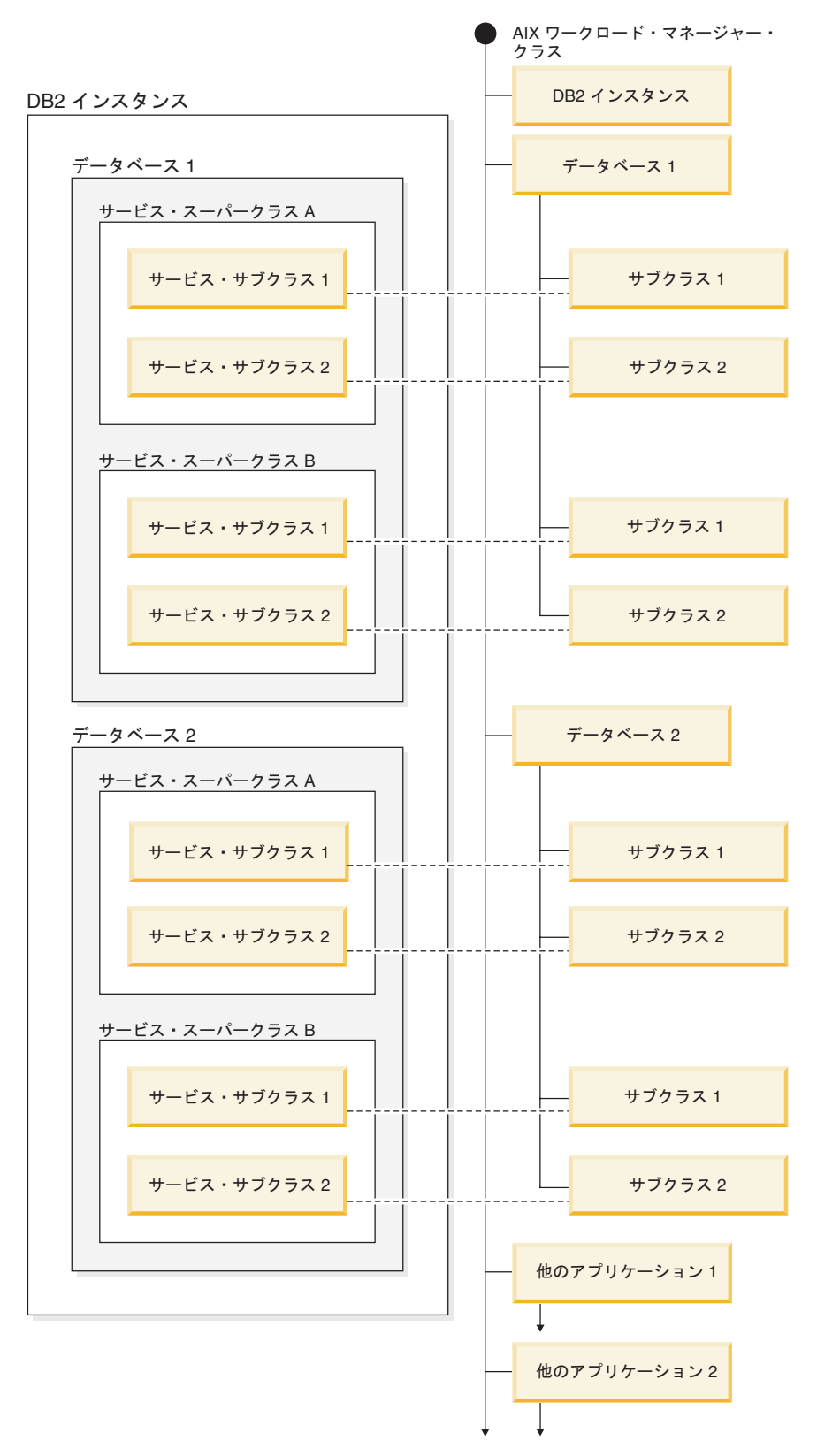

図 *31. AIX* ワークロード・マネージャーのクラスにマップされる *DB2* サービス・クラス *(DB2* サービス・サブクラス を含む*)*

### **DB2** サービス・クラスと **AIX** ワークロード・マネージャーのサービ ス・クラスとの間のマッピングの定義

DB2 サービス・クラスと AIX ワークロード・マネージャーのサービス・クラスと の間のマッピングは、CREATE SERVICE CLASS または ALTER SERVICE CLASS ステートメントの OUTBOUND CORRELATOR キーワードを使用して、DB2 サー ビス・クラスに指定されます。

DB2 データ・サーバーを使用して AIX ワークロード・マネージャーのサービス・ クラスをセットアップする手順は以下のとおりです。

- 1. DB2 サービス・スーパークラスとサービス・サブクラスを作成し、OUTBOUND CORRELATOR タグを指定します。
- 2. それに対応する AIX サービス・クラスを作成します。
- 3. DB2 ワークロード管理と AIX ワークロード・マネージャーとのマッピングを含 めるための、関連した AIX ワークロード・マネージャー規則ファイルを、タグ 列の下で OUTBOUND CORRELATOR タグを使用して作成します。
- 4. AIX ワークロード・マネージャーを開始します。
- 5. 必要な場合、この AIX ワークロード・マネージャー構成をアクティブに設定し ます。

以下のポイントでは、DB2 バージョン 9.5 の UNIX および Linux 上のプロセス・ モデルからスレッド化モデルへの変更がある場合の、AIX ワークロード・マネージ ャーによる DB2 データ・サーバーからの作業の処理方法を説明しています。スレ ッドと DB2 サービス・クラスが結合されると、DB2 データ・サーバーは該当する AIX ワークロード・マネージャー API を呼び出して、そのスレッドを対応する AIX サービス・クラスと関連付けます。 DB2 データ・サーバーは、OUTBOUND CORRELATOR パラメーターで設定されているアプリケーション・タグを渡すこと によって、そのスレッドのターゲット AIX サービス・クラスを AIX ワークロー ド・マネージャーに送信します。

AIX ワークロード・マネージャーが正しくインストールおよび構成されており、ア クティブになっていることを確認する必要があります。 DB2 データ・サーバーが AIX ワークロード・マネージャーと通信できない場合、メッセージが db2diag.log および DB2 管理者ログに記録されます。データベース・アクティビティーは続行 します。

DB2 データ・サーバーは、AIX ワークロード・マネージャーに渡す OUTBOUND CORRELATOR 値が AIX ワークロード・マネージャーによって認識されているか どうかを検出できません。 DB2 サービス・クラスに指定されている値が、DB2 ス レッドを AIX サービス・クラスにマップするアプリケーション・タグと一致してい ることを確認する必要があります。 OUTBOUND CORRELATOR 値が AIX ワーク ロード・マネージャーによって認識されていない場合、データベース・アクティビ ティーは実行を続行します。

他の注目すべき点には以下があります。

v DB2 サービス・クラスは、AIX ワークロード・マネージャーの継承フィーチャー を処理することができません。継承は AIX サービス・クラスのデフォルト設定 です。継承は継承属性を NO に設定することで明示的に使用不可にする必要があ

ります。AIX ワークロード・マネージャーの継承によって、すべての子スレッド およびプロセスは親スレッドまたはプロセスと同じクラスに強制的にマップされ ます。継承が使用可能な場合、DB2 ワークロード・マネージャーは、タグを使用 してスレッドの AIX ワークロード管理クラスを変更することはできません。こ の制限により、DB2 ワークロード・マネージャーと AIX ワークロード・マネー ジャーの一切の統合は使用できなくなります。 DB2 データ・サーバーは、AIX ワークロード・マネージャーの継承が使用可能かどうかを検出できないため、継 承が使用可能な場合でもエラー・メッセージは発行されません。

- v DB2 サービス・クラスには、AIX ワークロード・マネージャーの手動割り当てフ ィーチャーとの互換性はありません。手動割り当てフィーチャーを使用した場 合、ユーザーは特定の AIX ワークロード・マネージャーのクラスに処理を手動 で割り当てることができます。 DB2 プロセスを手動で割り当てることにより、 プロセス内のすべてのスレッドはターゲット AIX ワークロード・マネージャー のクラスに割り当てられ、DB2 サービス・クラスのマッピング・ロジックは無効 になり、結果は予測できません。
- v AIX 5.3.H 以降が必要です。

AIX ワークロード・マネージャーについて詳しくは、http://publib.boulder.ibm.com/ infocenter/pseries/v5r3/index.jsp の AIX インフォメーション・センターを参照してく ださい。

#### **AIX** ワークロード・マネージャーのサービス・クラスに対する **CPU** 制御の設定

AIX ワークロード・マネージャーは、各サービス・クラスに割り振られる CPU の 量を制御するために使用できます。オプションには、各サービス・クラスに対する CPU の最小、最大、または相対比率の共有の設定が含まれます。

AIX ワークロード・マネージャーと DB2 ワークロード管理を統合する場合、CPU 割り振り制御のみがサポートされます。 AIX サービス・クラスのメモリーおよび入 出力設定を行わないでください。 DB2 データベース・レベルのメモリーは、異な る DB2 サービス・クラスのすべてのエージェントで共有されるため、異なるサー ビス・クラス間でメモリー割り振りを分割することはできません。 AIX レベルの入 出力制御は、新しい DB2 エンジン・スレッド化モデルをサポートしません。入出 力を制御するには、DB2 サービス・クラスのプリフェッチャー優先順位属性を使用 して、異なる DB2 サービス・クラス間での入出力の優先順位を区別することがで きます。

AIX を使用してサービス・クラスに割り振られる CPU の量を制御する場合は、そ の DB2 サービス・クラスのエージェント優先順位設定も変更しないでください。 CPU リソースへのアクセスを管理するには、これらのメカニズムの 1 つだけを使 用します。サービス・クラスに AGENT PRIORITY および OUTBOUND CORRELATOR 値の両方を設定することはできません。詳しくは、 33 [ページの](#page-42-0) 『CPU 優先順位および DB2 [サービス・クラス』を](#page-42-0)参照してください。

AIX ワークロード・マネージャーの設定は、インスタンスに関与するすべての物理 コンピューターで一貫していなければなりません。例えば、あるコンピューターで AIX サービス・クラスのリソース設定が高く設定されている場合、他のすべてのコ ンピューターのその AIX サービス・クラスに同じ設定を使用しなければなりませ

ん。リソース使用量の設定がコンピューター間で一貫していない場合、同じ AIX サ ービス・クラスで実行されている要求は、別のデータベース・パーティション上で 異なるパフォーマンス・レベルを示します。この状態によって、AIX サービス・ク ラスにおける接続の全体のスループットが落ちる可能性があります。

# <span id="page-334-0"></span>付録 **C.** ワークロード管理ソリューションにおけるストアード・プ ロシージャーの処理

ストアード・プロシージャーの各呼び出しは 1 つのアクティビティーとして処理さ れます。ストアード・プロシージャーによって発行されるすべてのデータベース・ アクティビティーは、ストアード・プロシージャーの子アクティビティーとして処 理されます。マッピング・ワーク・アクションがストアード・プロシージャーに適 用されると、その構成に応じて、ストアード・プロシージャーの子アクティビティ ーは、親アクティビティーと同じサービス・サブクラスまたは別のサービス・サブ クラスで実行することができます。

アクティビティーの並行性のしきい値は、ストアード・プロシージャー自体とその 子アクティビティーに適用されます。ストアード・プロシージャーの実行がキュー に入れられると、その子アクティビティーはどれも続行できなくなります。ただ し、ストアード・プロシージャーが実行を開始するときに、子アクティビティーが キューに入れられる場合があります。

fenced モードで実行されるストアード・プロシージャーの場合、 WLM\_GET\_SERVICE\_CLASS\_AGENTS 表関数を使用して、ストアード・プロシー ジャーのプロセスのプロセス ID またはスレッドのスレッド ID を表示することが できます。

## 付録 **D.** 命名規則

すべてのオブジェクト、ユーザー、およびグループの命名には規則があります これ らの規則には、作業しているプラットフォームに特有のものもあります。

たとえば、名前に大文字と小文字を使用することに関連した規則があります。

- v UNIX プラットフォームでは、名前は小文字でなければなりません。
- v Windows プラットフォームでは、名前は大文字でも、小文字でも、大/小文字混合 でも構いません。

特に指定がない限り、名前には以下の文字を含めることができます。

- v A から Z までの文字。名前に使用されるとき、多くの場合 A から Z は小文字 から大文字に変換されます。
- v 0 から 9 の数字。
- !%(){}. ^ ~ \_(アンダースコアー) @、#、\$、およびスペース。
- v ¥ (円記号)。

名前の先頭に、数値または下線文字を使用することはできません。

表、ビュー、列、索引、または許可 ID の名前には、SQL 予約語を使用しないでく ださい。

ご使用のオペレーティング・システム、および DB2 データベースを操作している 場所によって、異なる働きをする特殊文字が他にもあります。 それらの文字は正常 に機能する可能性がありますが、必ず機能するという保証はありません。データベ ース内のオブジェクトを命名する際には、これら他の特殊文字を使用することはお 奨めしません。

ユーザーおよびグループ名は、関連したシステムによって特定のオペレーション・ システムに強制された規則にも従う必要があります。例えば、Linux および UNIX プラットフォームでは、ユーザー名および 1 次グループ名に許可されている文字 は、名前として、a から z までの小文字、0 から 9 までの数字、および \_ (下線) である必要があります (ただし、0 から 9 までの数字で始まらないこと)。

各長さは、SQL および XML の制限値にリストされた長さ以下である必要がありま す。

他にも、オブジェクト命名規則、NLS 環境での命名規則、および Unicode 環境での 命名規則を考慮する必要があります。

**AUTHID ID** に関する制約事項**:** DB2 データベース・システムのバージョン 9.5 以 降では、128 バイトの許可 ID を付けることが可能ですが、許可 ID がオペレーテ ィング・システムのユーザー ID またはグループ名として解釈される場合は、オペ レーティング・システムの命名上の制約事項が適用されます (例えば、8 または 30 文字のユーザー ID と 30 文字のグループ名の制限)。このため、128 バイトの許可 ID を付与できますが、この許可 ID を持つユーザーとしては接続することができま せん。独自のセキュリティー・プラグインを作成した場合は、許可 ID の拡張され

たサイズを最大限に活用することができます。例えば、セキュリティー・プラグイ ンに 30 バイトのユーザー ID を与えて、接続可能な認証中に、セキュリティー・ プラグインが 128 バイトの許可 ID を返すことができます。

## 付録 **E.** ロール

ロールは、特権の管理を簡素化します。つまり、グループと同等の機能は提供され ますが、同じ制約事項は設けられません。ロールは、1 つ以上の特権をまとめたデ ータベース・オブジェクトですが、これを、GRANT ステートメントを使用してユ ーザー、グループ、PUBLIC、またはその他のロールに割り当てるか、あるいは、 CREATE TRUSTED CONTEXT または ALTER TRUSTED CONTEXT ステートメ ントを使用して、トラステッド・コンテキストに割り当てることができます。ワー クロード定義内で、SESSION USER ROLE 接続属性用のロールを指定することがで きます。

ロールは、次のように、データベース・システム内での特権の管理がより簡単にな るという利点を備えています。

- v セキュリティー管理者は、組織の構造を映し出すような方法で、そのデータベー スへのアクセスを制御することができます (組織における役職や担当業務に対応 したロールをデータベース内に作成できます)。
- v ユーザーには、その役職や担当業務に応じたロールに対するメンバーシップが付 与されます。ユーザーの役職や担当業務の変更に応じて、ロールに対するメンバ ーシップを簡単に付与または取り消すことができます。
- v 特権の割り当てが簡素化されます。管理者は、特定の役職や担当業務に該当する 個々のユーザーに一連の同じ特権を付与するのではなく、その役職や担当業務に 応じたロールに対してこの一連の特権を付与してから、その役職や担当業務に該 当する各ユーザーにそのロールを付与することができます。
- そのロールを付与されたすべてのユーザーに対し、更新が適用されます。つまり 管理者は、個人ごとに各ユーザーの特権を更新する必要はありません。
- v ビュー、トリガー、マテリアライズ照会表 (MQT)、静的 SQL、および SQL ルー チンの作成時には、ロールに対して付与された特権および権限が常に使用されま す。この場合、グループに付与された特権および権限は (直接でも間接にでも) 使 用されません。

その理由は、グループはサード・パーティー・ソフトウェア (例えば、オペレー ティング・システムまたは LDAP ディレクトリー) によって管理されるので、 DB2 データベース・システムは、グループ内のメンバーシップがいつ変更になっ たかを判別できないからです。ロールはデータベース内部で管理されるので、 DB2 データベース・システムは、許可がいつ変更されたかを判別して、それに応 じたアクションをとることができます。グループが検討の対象にならないのと同 じ理由で、グループに付与されたロールも検討の対象にはなりません。

- v ユーザーに割り当てられたすべてのロールは、ユーザーが接続を確立したときに 有効になるので、ロールに付与されたすべての特権と許可も、ユーザーが接続す るときに有効となります。ロールを明示的に有効または無効にすることはできま せん。
- v セキュリティー管理者は、ロールの管理を他人に委任することができます。

セキュリティー管理者 (SECADM) 権限を例外として、データベース内で付与でき るどの DB2 特権および権限でも、ロールに付与することができます。例えば、以 下のどの権限および特権でも、ロールに付与することができます。

- v DBADM、LOAD、および IMPLICIT\_SCHEMA データベース権限
- CONNECT, CREATETAB, CREATE\_NOT\_FENCED, BINDADD CREATE\_EXTERNAL\_ROUTINE、または QUIESCE\_CONNECT データベース権 限
- v 任意のデータベース・オブジェクト特権 (CONTROL を含む)

ユーザーがデータベースに接続したとき、そのユーザーのロールは自動的に有効に なり、許可の検討の対象になります。つまり、SET ROLE ステートメントを使用し てロールを活動化する必要はありません。例えば、ビュー、マテリアライズ照会表 (MQT)、トリガー、パッケージ、または SQL ルーチンを作成すると、ロールを通し て取得した特権が適用されます。ただし、自分がメンバーとして所属するグループ に付与されたロールを通して取得した特権は適用されません。

ロールには所有者はいません。セキュリティー管理者は、GRANT ステートメント の WITH ADMIN OPTION 節を使用して、ロールの管理を別のユーザーに委任する ことができます。それによって、他のユーザーがロールのメンバーシップを制御で きるようになります。

#### 制約事項

ロールの使用に関しては、次のようないくつかの制約事項があります。

- ロールはデータベース・オブジェクトを所有できません。
- v ロールには、セキュリティー管理者 (SECADM) 権限を付与できません。
- v 以下のデータベース・オブジェクトの作成時には、グループに付与された許可お よびロールは検討の対象にはなりません。
	- 静的 SQL を格納するパッケージ。
	- ビュー
	- マテリアライズ照会表 (MQT)
	- トリガー
	- SQL ルーチン

オブジェクトを作成するユーザーに対してか、または PUBLIC に対して直接また は間接的に (例えばロール階層を介して) 付与されたロールだけが、上記のオブジ ェクトの作成時に検討の対象になります。

# 付録 **F.** トラステッド・コンテキストおよびトラステッド接続

トラステッド・コンテキストとは、データベースと外部エンティティー (アプリケ ーション・サーバーなど) の間の接続における信頼関係を定義するデータベース・ オブジェクトのことをいいます。

信頼関係は、以下の属性のセットに基づいています。

- システム許可 ID: データベース接続を確立するユーザーを表します
- v IP アドレス (またはドメイン・ネーム): データベース接続を確立するホストを表 します
- v データ・ストリーム暗号化: データベース・サーバーとデータベース・クライア ントの間のデータ通信のための暗号化設定がある場合にはそれを表します

ユーザーがデータベース接続を確立するときに、DB2 データベース・システムは、 接続がデータベース内のトラステッド・コンテキスト・オブジェクトの定義と一致 するかどうかを検査します。一致していた場合、データベース接続は信頼できると 見なされます。

トラステッド接続を使用すると、このトラステッド接続の起動側では、トラステッ ド接続の有効範囲外では使用できない追加機能を取得することができます。追加機 能は、トラステッド接続が明示的であるか暗黙的であるかによって異なります。

明示的トラステッド接続の起動側には以下の機能があります。

- v その接続の現行ユーザー ID を、認証のあるなしに関係なく別のユーザー ID に 切り替える
- v トラステッド・コンテキストのロール継承フィーチャーにより追加の特権を取得 する

暗黙的トラステッド接続は、明示的に要求されていないトラステッド接続で、明示 的トラステッド接続要求ではなく通常の接続要求により確立されます。暗黙接続を 取得するためにアプリケーション・コードを変更する必要はありません。また、暗 黙的トラステッド接続を取得するかどうかは、接続戻りコードには影響はありませ ん (明示的トラステッド接続を要求する場合は、接続戻りコードは要求が成功した かどうかを示します)。暗黙的トラステッド接続の起動側は、トラステッド・コンテ キストのロール継承フィーチャーにより追加の特権を取得できるだけで、ユーザー ID を切り替えることはできません。

### トラステッド・コンテキストを使用するとどのようにセキュリティー が向上するか

3 層アプリケーション・モデルは、クライアント・アプリケーションとデータベー ス・サーバーの間に中間層を置くことにより、標準的な 2 層クライアントおよびサ ーバー・モデルを拡張します。このモデルは、Web ベースのテクノロジーや Java™ 2 Enterprise Edition (J2EE) プラットフォームの登場により、近年特に大きな人気を 得ています。3 層アプリケーション・モデルをサポートするソフトウェア・プロダ クトの一例として、IBM WebSphere Application Server (WAS) があります。

3 層アプリケーション・モデルでは、クライアント・アプリケーションを実行する ユーザーの認証、およびデータベース・サーバーとの相互作用の管理は、中間層が 処理します。従来の方法では、データベース・サーバーとのすべての相互作用は、 データベース・サーバーに対して中間層を識別するユーザー ID と資格情報の組み 合わせを使用して、その中間層により確立されたデータベース接続を介して行われ ます。言い換えると、データベース・サーバーは、中間層のユーザー ID に関連付 けられたデータベース特権を使用して、すべてのデータベース・アクセスで行う必 要がある許可検査および監査を行います。これには、ユーザーの代わりに中間層に より実行されるアクセスも含まれます。

3 層アプリケーション・モデルには多くの利点がありますが、データベース・サー バーとのすべての相互作用 (例えば、ユーザー要求) を中間層の許可 ID で行うよう にすると、いくつかのセキュリティー上の問題が生じます。これらを要約すると以 下のようになります。

• ユーザー ID の消失

企業によっては、アクセス制御の目的で、データベースにアクセスしている実際 のユーザーの ID を知りたい場合があります。

• ユーザーの説明責任の減少

監査による説明責任は、データベース・セキュリティーにおける基本原則です。 ユーザーの ID が不明であると、中間層の固有の目的のために中間層により実行 されるトランザクションと、ユーザーのために中間層により実行されるトランザ クションを区別することが難しくなります。

v 中間層の許可 ID に特権を付与しすぎる

中間層の許可 ID には、すべてのユーザーからのすべての要求を実行するために 必要なすべての特権が含まれていなければなりません。これには、特定の情報に アクセスする必要がないユーザーがアクセス権限を取得できてしまうというセキ ュリティー問題があります。

• 弱いセキュリティー

前述の特権の問題に加えて、現行方式では、接続するために中間層により使用さ れる許可 ID には、ユーザー要求によりアクセスされる可能性があるすべてのリ ソースへの特権を付与する必要があります。中間層の許可 ID の暗号漏えいが発 生すると、それらすべてのリソースは公開されてしまいます。

v 同じ接続を使用するユーザー間で相互に影響を及ぼす

直前のユーザーによる変更が現行ユーザーに影響を与える場合があります。

明らかに、実際のユーザーの ID およびデータベース特権が、そのユーザーに代わ って中間層により実行されるデータベース要求で使用されるようなメカニズムが必 要です。この目標を達成するための最も簡単な方法は、中間層がユーザーの ID と パスワードを使用して新規接続を確立した後、ユーザーの要求をその接続を介して 送信するというものです。この方法は単純ですが、以下に挙げるようないくつかの 欠点があります。

v 特定の中間層では不適当。多くの中間層サーバーには、接続を確立するために必 要なユーザー認証資格情報がありません。

- v パフォーマンス上のオーバーヘッド。新しい物理接続を作成し、データベース・ サーバーでユーザーを再認証することに関連した、パフォーマンス上の明らかな オーバーヘッドがあります。
- v 保守上のオーバーヘッド。一元的なセキュリティー・セットアップ、またはシン グル・サインオンを使用していない状況では、2 つのユーザー定義 (1 つは中間 層上、もう 1 つはサーバー上) を持つことによる保守上のオーバーヘッドがあり ます。この状況では、異なる場所にあるパスワードを変更することが必要です。

トラステッド・コンテキスト機能は、この問題を解決します。セキュリティー管理 者は、データベースと中間層の間の信頼関係を定義するトラステッド・コンテキス ト・オブジェクトをデータベースに作成できます。その後、中間層ではデータベー スへの明示的トラステッド接続を確立できますが、この接続では、接続の現行ユー ザー ID を、認証のあるなしに関係なく別のユーザー ID に切り替える機能が中間 層に付与されます。トラステッド・コンテキストは、エンド・ユーザーの ID アサ ーション問題を解決するだけでなく、別の利点もあります。それは、データベー ス・ユーザーが特権を使用できるようになる時期を制御する機能です。ユーザーが 特権を使用できる時期を制御できないと、全体的なセキュリティーの低下につなが ります。例えば、特権が、最初に意図した目的以外で使用される場合があります。 セキュリティー管理者は、1 つ以上の特権を 1 つのロールに割り当て、そのロール をトラステッド・コンテキスト・オブジェクトに割り当てることができます。その トラステッド・コンテキストの定義と一致するトラステッド・データベース接続 (明示的または暗黙的) のみがそのロールに関連付けられた特権を利用できます。

#### パフォーマンスの向上

トラステッド接続を使用すると以下の利点があるため、パフォーマンスを最大限に 発揮します。

- v 接続の現行ユーザー ID が切り替わる時に新規接続は確立されません。
- v トラステッド・コンテキスト定義が切り替え先のユーザー ID の認証を必要とし ない場合には、データベース・サーバーで新規ユーザーを認証することに関連し たオーバーヘッドは発生しません。

#### トラステッド・コンテキストの作成例

セキュリティー管理者が以下のトラステッド・コンテキスト・オブジェクトを作成 すると想定します。

CREATE TRUSTED CONTEXT CTX1 BASED UPON CONNECTION USING SYSTEM AUTHID USER2 ATTRIBUTES (ADDRESS '192.0.2.1') DEFAULT ROLE managerRole ENABLE

ユーザー *user1* が IP アドレス 192.0.2.1 からトラステッド接続を要求した場合、 DB2 データベース・システムは、トラステッド接続を確立できなかったためユーザ ー *user1* が非トラステッド接続を取得したことを示す警告 (SQLSTATE 01679、SQLCODE +20360) を戻します。しかし、ユーザー *user2* が IP アドレス 192.0.2.1 からトラステッド接続を要求した場合には、接続属性はトラステッド・コ ンテキスト CTX1 により条件が満たされるため、要求は受け入れられます。ユーザ ー *user2* はトラステッド接続を確立したため、そのユーザーはトラステッド・コン テキストのロール managerRole に関連付けられたすべての特権および権限を取得で

きます。このトラステッド接続の有効範囲外では、ユーザー *user2* はこれらの特権 および権限を使用できません。

## <span id="page-344-0"></span>付録 **G. DB2** 技術情報の概説

DB2 技術情報は、以下のツールと方法を介して利用できます。

- DB2 インフォメーション・センター
	- トピック (タスク、概念、およびリファレンス・トピック)
	- DB2 ツールのヘルプ
	- サンプル・プログラム
	- チュートリアル
- DB2 資料
	- PDF ファイル (ダウンロード可能)
	- PDF ファイル (DB2 PDF DVD に含まれる)
	- 印刷資料
- コマンド行ヘルプ
	- コマンド・ヘルプ
	- メッセージ・ヘルプ

注**:** DB2 インフォメーション・センターのトピックは、PDF やハードコピー資料よ りも頻繁に更新されます。最新の情報を入手するには、資料の更新が発行されたと きにそれをインストールするか、ibm.com® にある DB2 インフォメーション・セン ターを参照してください。

技術資料、ホワイト・ペーパー、IBM Redbooks® 資料などのその他の DB2 技術情 報には、オンライン (ibm.com) でアクセスできます。 DB2 Information Management ソフトウェア・ライブラリー・サイト [\(http://www.ibm.com/software/data/sw-library/\)](http://www.ibm.com/software/data/sw-library/) にアクセスしてください。

## 資料についてのフィードバック

DB2 の資料についてのお客様からの貴重なご意見をお待ちしています。DB2 の資料 を改善するための提案については、db2docs@ca.ibm.com まで E メールを送信して ください。DB2 の資料チームは、お客様からのフィードバックすべてに目を通しま すが、直接お客様に返答することはありません。お客様が関心をお持ちの内容につ いて、可能な限り具体的な例を提供してください。特定のトピックまたはヘルプ・ ファイルについてのフィードバックを提供する場合は、そのトピック・タイトルお よび URL を含めてください。

DB2 お客様サポートに連絡する場合には、この E メール・アドレスを使用しない でください。資料を参照しても、DB2 の技術的な問題が解決しない場合は、お近く の IBM サービス・センターにお問い合わせください。

## <span id="page-345-0"></span>**DB2** テクニカル・ライブラリー **(**ハードコピーまたは **PDF** 形式**)**

以下の表は、DB2 ライブラリーについて説明しています。DB2 ライブラリーに関す る詳細な説明については、[www.ibm.com/shop/publications/order](http://www.ibm.com/shop/publications/order) にある IBM Publications Center にアクセスしてください。英語の DB2 バージョン 9.5 のマニュ アル (PDF 形式) とその翻訳版は、 [www.ibm.com/support/docview.wss?rs=71](http://www.ibm.com/support/docview.wss?rs=71&uid=swg27009474) [&uid=swg2700947](http://www.ibm.com/support/docview.wss?rs=71&uid=swg27009474) からダウンロードできます。

この表には印刷資料が入手可能かどうかが示されていますが、国または地域によっ ては入手できない場合があります。

資料番号は、資料が更新される度に大きくなります。資料を参照する際は、以下に リストされている最新版であることを確認してください。

注**:** DB2 インフォメーション・センターは、PDF やハードコピー資料よりも頻繁に 更新されます。

| 資料名                               | 資料番号         | 印刷資料が入手可能かどうか |
|-----------------------------------|--------------|---------------|
| 管理 API リファレンス                     | SC88-4431-01 | 入手可能          |
| 管理ルーチンおよびビュー                      | SC88-4435-01 | 入手不可          |
| コール・レベル・インターフェ SC88-4433-01       |              | 入手可能          |
| ース ガイドおよびリファレン                    |              |               |
| ス 第 1 巻                           |              |               |
| コール・レベル・インターフェ SC88-4434-01       |              | 入手可能          |
| ース ガイドおよびリファレン                    |              |               |
| ス 第2巻                             |              |               |
| コマンド・リファレンス                       | SC88-4432-01 | 入手可能          |
| データ移動ユーティリティー                     | SC88-4421-01 | 入手可能          |
| ガイドおよびリファレンス                      |              |               |
| データ・リカバリーと高可用性 SC88-4423-01       |              | 入手可能          |
| ガイドおよびリファレンス                      |              |               |
| データ・サーバー、データベー SC88-4259-01       |              | 入手可能          |
| ス、およびデータベース・オブ                    |              |               |
| ジェクトのガイド                          |              |               |
| データベース・セキュリティ                     | SC88-4418-01 | 入手可能          |
| ー・ガイド                             |              |               |
| ADO.NET および OLE DB ア SC88-4425-01 |              | 入手可能          |
| プリケーションの開発                        |              |               |
| 組み込み SQL アプリケーショ                  | SC88-4426-01 | 入手可能          |
| ンの開発                              |              |               |
| Java アプリケーションの開発                  | SC88-4427-01 | 入手可能          |
| Perl および PHP アプリケーシ SC88-4428-01  |              | 入手不可          |
| ョンの開発                             |              |               |
| SQL および外部ルーチンの開発 SC88-4429-01     |              | 入手可能          |
| データベース・アプリケーショ GC88-4430-01       |              | 入手可能          |
| ン開発の基礎                            |              |               |
|                                   |              |               |

表 *141. DB2* の技術情報

表 *141. DB2* の技術情報 *(*続き*)*

| 資料名                                                                                       | 資料番号         | 印刷資料が入手可能かどうか |
|-------------------------------------------------------------------------------------------|--------------|---------------|
| DB2 インストールおよび管理                                                                           | GC88-4439-01 | 入手可能          |
| 概説 (Linux および Windows                                                                     |              |               |
| 版)                                                                                        |              |               |
| 国際化対応ガイド                                                                                  | SC88-4420-01 | 入手可能          |
| メッセージ・リファレンス 第<br>1 巻                                                                     | GI88-4109-00 | 入手不可          |
| メッセージ・リファレンス 第<br>2 巻                                                                     | GI88-4110-00 | 入手不可          |
| マイグレーション・ガイド                                                                              | GC88-4438-01 | 入手可能          |
| Net Search Extender 管理および SC88-4630-01<br>ユーザーズ・ガイド                                       |              | 入手可能          |
| パーティションおよびクラスタ SC88-4419-01<br>リングのガイド                                                    |              | 入手可能          |
| Query Patroller 管理およびユー SC88-4611-00<br>ザーズ・ガイド                                           |              | 入手可能          |
| IBM データ・サーバー・クライ GC88-4441-01<br>アント機能 概説およびインス<br>$h - \mathcal{W}$                      |              | 入手不可          |
| DB2 サーバー機能 概説および<br>インストール                                                                | GC88-4440-01 | 入手可能          |
| Spatial Extender and Geodetic<br>Data Management Feature $\Box$ -<br>ザーズ・ガイドおよびリファレ<br>ンス | SC88-4629-01 | 入手可能          |
| SQL リファレンス 第 1 巻                                                                          | SC88-4436-01 | 入手可能          |
| SQL リファレンス 第2巻                                                                            | SC88-4437-01 | 入手可能          |
| システム・モニター ガイドお<br>よびリファレンス                                                                | SC88-4422-01 | 入手可能          |
| 問題判別ガイド                                                                                   | GI88-4108-01 | 入手不可          |
| データベース・パフォーマンス SC88-4417-01                                                               |              | 入手可能          |
| のチューニング                                                                                   |              |               |
| Visual Explain チュートリアル                                                                    | SC88-4449-00 | 入手不可          |
| 新機能                                                                                       | SC88-4445-01 | 入手可能          |
| ワークロード・マネージャー                                                                             | SC88-4446-01 | 入手可能          |
| ガイドおよびリファレンス                                                                              |              |               |
| pureXML ガイド                                                                               | SC88-4447-01 | 入手可能          |
| XQuery リファレンス                                                                             | SC88-4448-01 | 入手不可          |

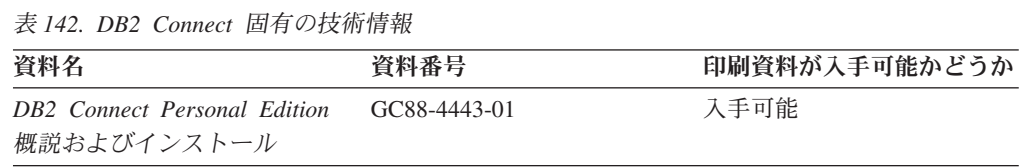

<span id="page-347-0"></span>表 *142. DB2 Connect* 固有の技術情報 *(*続き*)*

| 資料名                                             | 資料番号 | 印刷資料が入手可能かどうか |
|-------------------------------------------------|------|---------------|
| DB2 Connect サーバー機能 概 GC88-4444-01<br>説およびインストール |      | 入手可能          |
| DB2 Connect ユーザーズ・ガイ SC88-4442-01               |      | 入手可能          |

表 *143. Information Integration* の技術情報

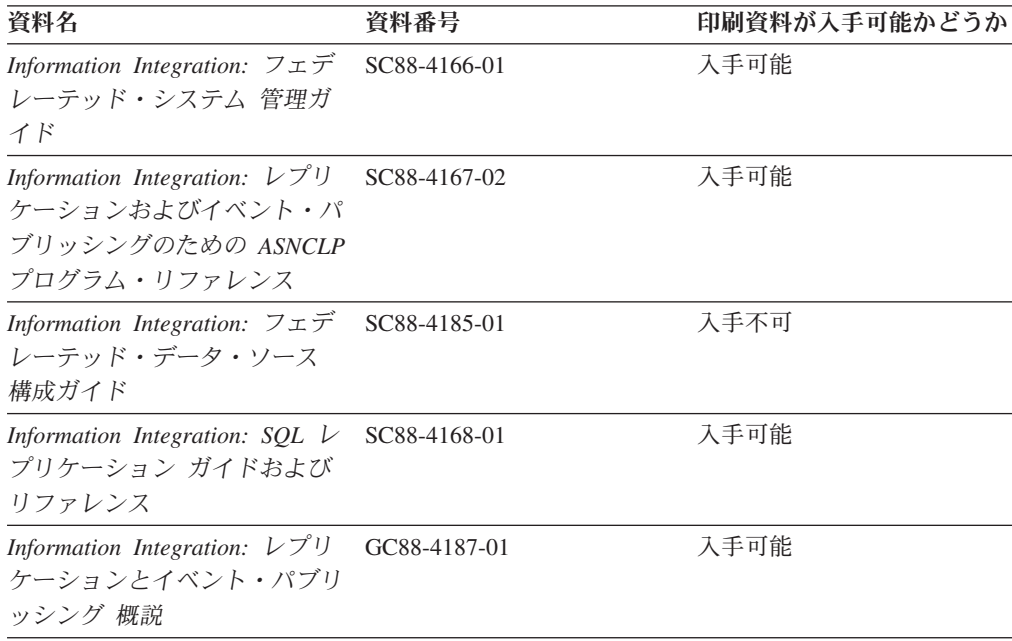

## **DB2** の印刷資料の注文方法

DB2 の印刷資料が必要な場合、オンラインで購入することができますが、すべての 国および地域で購入できるわけではありません。 DB2 の印刷資料については、IBM 営業担当員にお問い合わせください。 *DB2 PDF* ドキュメンテーション DVD の一 部のソフトコピー・ブックは、印刷資料では入手できないことに留意してくださ い。例えば、「*DB2* メッセージ・リファレンス」はどちらの巻も印刷資料としては 入手できません。

DB2 PDF ドキュメンテーション DVD で利用できる DB2 の印刷資料の大半は、 IBM に有償で注文することができます。国または地域によっては、資料を IBM Publications Center からオンラインで注文することもできます。お客様の国または地 域でオンライン注文が利用できない場合、DB2 の印刷資料については、IBM 営業担 当員にお問い合わせください。 DB2 PDF ドキュメンテーション DVD に収録され ている資料の中には、印刷資料として提供されていないものもあります。

注**:** 最新で完全な DB2 資料は、DB2 インフォメーション・センター [\(http://publib.boulder.ibm.com/infocenter/db2luw/v9r5\)](http://publib.boulder.ibm.com/infocenter/db2luw/v9r5) で参照することができます。

DB2 の印刷資料は以下の方法で注文することができます。

- v 日本 IBM 発行のマニュアルはインターネット経由でご購入いただけます。詳し くは <http://www.ibm.com/shop/publications/order> の「ご注文について」をご覧くだ さい。資料の注文情報にアクセスするには、お客様の国、地域、または言語を選 択してください。その後、各ロケーションにおける注文についての指示に従って ください。
- v DB2 の印刷資料を IBM 営業担当員に注文するには、以下のようにします。
	- 1. 以下の Web サイトのいずれかから、営業担当員の連絡先情報を見つけてくだ さい。
		- IBM Directory of world wide contacts [\(www.ibm.com/planetwide\)](http://www.ibm.com/planetwide)
		- IBM Publications Web サイト [\(http://www.ibm.com/shop/publications/order\)](http://www.ibm.com/shop/publications/order) 国、地域、または言語を選択し、お客様の所在地に該当する Publications ホ ーム・ページにアクセスしてください。このページから、「このサイトに ついて」のリンクにアクセスしてください。
	- 2. 電話をご利用の場合は、DB2 資料の注文であることをご指定ください。
	- 3. 担当者に、注文する資料のタイトルと資料番号をお伝えください。タイトルと 資料番号は、 336 ページの『DB2 [テクニカル・ライブラリー](#page-345-0) (ハードコピー [または](#page-345-0) PDF 形式)』でご確認いただけます。

## コマンド行プロセッサーから **SQL** 状態ヘルプを表示する

DB2 は、SQL ステートメントの結果の原因になったと考えられる条件の SQLSTATE 値を戻します。 SQLSTATE ヘルプは、SQL 状態および SQL 状態クラ ス・コードの意味を説明します。

SQL 状態ヘルプを呼び出すには、コマンド行プロセッサーを開いて以下のように入 力します。

? *sqlstate* or ? *class code*

ここで、*sqlstate* は有効な 5 桁の SQL 状態を、*class code* は SQL 状態の最初の 2 桁を表します。

例えば、? 08003 を指定すると SQL 状態 08003 のヘルプが表示され、 ? 08 を指 定するとクラス・コード 08 のヘルプが表示されます。

## 異なるバージョンの **DB2** インフォメーション・センターへのアクセス

DB2 バージョン 9.5 のトピックを扱っている DB2 インフォメーション・センター の URL は、[http://publib.boulder.ibm.com/infocenter/db2luw/v9r5/](http://publib.boulder.ibm.com/infocenter/db2luw/v9r5)です。

DB2 バージョン 9 のトピックを扱っている DB2 インフォメーション・センターの URL は <http://publib.boulder.ibm.com/infocenter/db2luw/v9/>です。

DB2 バージョン 8 のトピックについては、バージョン 8 のインフォメーション・ センターの URL<http://publib.boulder.ibm.com/infocenter/db2luw/v8/>にアクセスしてく ださい。

## **DB2** インフォメーション・センターでの希望する言語でのトピックの表示

DB2 インフォメーション・センターでは、ブラウザーの設定で指定した言語でのト ピックの表示が試みられます。トピックがその指定言語に翻訳されていない場合 は、 DB2 インフォメーション・センターでは英語でトピックが表示されます。

- v Internet Explorer Web ブラウザーで、指定どおりの言語でトピックを表示するに は、以下のようにします。
	- 1. Internet Explorer の「ツール」 -> 「インターネット オプション」 -> 「言語 **...**」ボタンをクリックします。「言語の優先順位」ウィンドウがオープンしま す。
	- 2. 該当する言語が、言語リストの先頭の項目に指定されていることを確認しま す。
		- リストに新しい言語を追加するには、「追加**...**」ボタンをクリックします。

注**:** 言語を追加しても、特定の言語でトピックを表示するのに必要なフォン トがコンピューターに備えられているとはかぎりません。

- リストの先頭に新しい言語を移動するには、その言語を選択してから、そ の言語が言語リストに先頭に行くまで「上に移動」ボタンをクリックしま す。
- 3. ブラウザー・キャッシュを消去してから、ページを最新表示します。希望する 言語で DB2 インフォメーション・センターが表示されます。
- v Firefox または Mozilla Web ブラウザーの場合に、希望する言語でトピックを表 示するには、以下のようにします。
	- 1. 「ツール」 -> 「オプション」 -> 「詳細」 ダイアログの「言語」セクショ ンにあるボタンを選択します。「設定」ウィンドウに「言語」パネルが表示さ れます。
	- 2. 該当する言語が、言語リストの先頭の項目に指定されていることを確認しま す。
		- リストに新しい言語を追加するには、「追加**...**」ボタンをクリックしてか ら、「言語を追加」ウィンドウで言語を選択します。
		- リストの先頭に新しい言語を移動するには、その言語を選択してから、そ の言語が言語リストに先頭に行くまで「上に移動」ボタンをクリックしま す。
	- 3. ブラウザー・キャッシュを消去してから、ページを最新表示します。希望する 言語で DB2 インフォメーション・センターが表示されます。

ブラウザーとオペレーティング・システムの組み合わせによっては、オペレーティ ング・システムの地域の設定も希望のロケールと言語に変更しなければならない場 合があります。

## コンピューターまたはイントラネット・サーバーにインストールされた **DB2** インフォメーション・センターの更新

DB2 インフォメーション・センターをローカルにインストールしている場合は、 IBM から資料の更新を入手してインストールすることができます。

<span id="page-350-0"></span>ローカルにインストールされた DB2 インフォメーション・センターを更新するに は、以下のことを行う必要があります。

- 1. コンピューター上の DB2 インフォメーション・センターを停止し、インフォメ ーション・センターをスタンドアロン・モードで再始動します。インフォメーシ ョン・センターをスタンドアロン・モードで実行すると、ネットワーク上の他の ユーザーがそのインフォメーション・センターにアクセスできなくなります。こ れで、更新を適用できるようになります。非管理者および非 root の DB2 イン フォメーション・センターは常にスタンドアロン・モードで実行されます。を参 照してください。
- 2. 「更新」機能を使用することにより、どんな更新が利用できるかを確認します。 インストールする更新がある場合は、「更新」機能を使用してそれを入手および インストールできます。

注**:** ご使用の環境において、インターネットに接続されていないマシンに DB2 インフォメーション・センターの更新をインストールする必要がある場合は、イ ンターネットに接続されていて DB2 インフォメーション・センターがインスト ールされているマシンを使用して、更新サイトをローカル・ファイル・システム にミラーリングする必要があります。ネットワーク上の多数のユーザーが資料の 更新をインストールする場合にも、更新サイトをローカルにミラーリングして、 更新サイト用のプロキシーを作成することにより、個々のユーザーが更新を実行 するのに要する時間を短縮できます。

更新パッケージが入手可能な場合、「更新」機能を使用してパッケージを入手し ます。ただし、「更新」機能は、スタンドアロン・モードでのみ使用できます。

3. スタンドアロンのインフォメーション・センターを停止し、コンピューター上の DB2 インフォメーション・センターを再開します。

注**:** Windows Vista の場合、下記のコマンドは管理者として実行する必要がありま す。完全な管理者特権でコマンド・プロンプトまたはグラフィカル・ツールを起動 するには、ショートカットを右クリックしてから、「管理者として実行」を選択し ます。

コンピューターまたはイントラネット・サーバーにインストール済みの DB2 イン フォメーション・センターを更新するには、以下のようにします。

- 1. DB2 インフォメーション・センターを停止します。
	- v Windows では、「スタート」 → 「コントロール パネル」 → 「管理ツール」 → 「サービス」をクリックします。次に、「**DB2** インフォメーション・セン ター」サービスを右クリックして「停止」を選択します。
	- v Linux では、以下のコマンドを入力します。

/etc/init.d/db2icdv95 stop

- 2. インフォメーション・センターをスタンドアロン・モードで開始します。
	- Windows の場合:
		- a. コマンド・ウィンドウを開きます。
		- b. インフォメーション・センターがインストールされているパスにナビゲー トします。デフォルトでは、DB2 インフォメーション・センターは <Program Files>¥IBM¥DB2 Information Center¥Version 9.5 ディレクトリー にインストールされています (<Program Files> は「Program Files」ディ レクトリーのロケーション)。
- c. インストール・ディレクトリーから doc¥bin ディレクトリーにナビゲート します。
- d. 次のように help\_start.bat ファイルを実行します。 help\_start.bat
- Linux の場合:
	- a. インフォメーション・センターがインストールされているパスにナビゲー トします。デフォルトでは、DB2 インフォメーション・センターは /opt/ibm/db2ic/V9.5 ディレクトリーにインストールされています。
	- b. インストール・ディレクトリーから doc/bin ディレクトリーにナビゲート します。
	- c. 次のように help\_start スクリプトを実行します。 help\_start

システムのデフォルト Web ブラウザーが起動し、スタンドアロンのインフォメ ーション・センターが表示されます。

- 3. 「更新」ボタン ( ) をクリックします。インフォメーション・センターの右側 のパネルで、「更新の検索 **(Find Updates)**」をクリックします。 既存の文書に 対する更新のリストが表示されます。
- 4. インストール・プロセスを開始するには、インストールする更新をチェックして 選択し、「更新のインストール」をクリックします。
- 5. インストール・プロセスが完了したら、「完了」をクリックします。
- 6. 次のようにして、スタンドアロンのインフォメーション・センターを停止しま す。
	- v Windows の場合は、インストール・ディレクトリーの doc¥bin ディレクトリ ーにナビゲートしてから、次のように help\_end.bat ファイルを実行します。 help end.bat

注**:** help\_end バッチ・ファイルには、help\_start バッチ・ファイルを使用して 開始したプロセスを安全に終了するのに必要なコマンドが含まれています。 help start.bat は、Ctrl-C や他の方法を使用して終了しないでください。

v Linux の場合は、インストール・ディレクトリーの doc/bin ディレクトリーに ナビゲートしてから、次のように help end スクリプトを実行します。 help\_end

注: help end スクリプトには、help\_start スクリプトを使用して開始したプロ セスを安全に終了するのに必要なコマンドが含まれています。他の方法を使用 して、help\_start スクリプトを終了しないでください。

- 7. DB2 インフォメーション・センターを再開します。
	- v Windows では、「スタート」 → 「コントロール パネル」 → 「管理ツール」 → 「サービス」をクリックします。次に、「**DB2** インフォメーション・セン ター」サービスを右クリックして「開始」を選択します。
	- v Linux では、以下のコマンドを入力します。 /etc/init.d/db2icdv95 start

更新された DB2 インフォメーション・センターに、更新された新しいトピックが 表示されます。

## **DB2** チュートリアル

DB2 チュートリアルは、DB2 製品のさまざまな機能について学習するのを支援しま す。この演習をとおして段階的に学習することができます。

#### はじめに

インフォメーション・センター [\(http://publib.boulder.ibm.com/infocenter/db2help/\)](http://publib.boulder.ibm.com/infocenter/db2luw/v9) か ら、このチュートリアルの XHTML 版を表示できます。

演習の中で、サンプル・データまたはサンプル・コードを使用する場合がありま す。個々のタスクの前提条件については、チュートリアルを参照してください。

#### **DB2** チュートリアル

チュートリアルを表示するには、タイトルをクリックします。

「*pureXML* ガイド 」の『**pureXML™**』

XML データを保管し、ネイティブ XML データ・ストアに対して基本的な 操作を実行できるように、DB2 データベースをセットアップします。

「*Visual Explain* チュートリアル」の『**Visual Explain**』 Visual Explain を使用して、パフォーマンスを向上させるために SQL ステ ートメントを分析し、最適化し、調整します。

## **DB2** トラブルシューティング情報

DB2 製品を使用する際に役立つ、トラブルシューティングおよび問題判別に関する 広範囲な情報を利用できます。

#### **DB2** ドキュメンテーション

トラブルシューティング情報は、DB2 問題判別ガイド、または DB2 イン フォメーション・センターの「サポートおよびトラブルシューティング」セ クションにあります。ここには、DB2 診断ツールおよびユーティリティー を使用して、問題を切り分けて識別する方法、最も頻繁に起こる幾つかの問 題に対するソリューションについての情報、および DB2 製品を使用する際 に発生する可能性のある問題の解決方法についての他のアドバイスがありま す。

#### **DB2 Technical Support** の **Web** サイト

現在問題が発生していて、考えられる原因とソリューションを検索したい場 合は、DB2 Technical Support の Web サイトを参照してください。 Technical Support サイトには、最新の DB2 資料、TechNotes、プログラム 診断依頼書 (APAR またはバグ修正)、フィックスパック、およびその他の リソースへのリンクが用意されています。この知識ベースを活用して、問題 に対する有効なソリューションを探し出すことができます。

DB2 Technical Support の Web  $\forall \vec{\wedge}$  [\(http://www.ibm.com/software/data/](http://www.ibm.com/software/data/db2/udb/support.html) [db2/udb/support.html\)](http://www.ibm.com/software/data/db2/udb/support.html) にアクセスしてください。

## <span id="page-353-0"></span>ご利用条件

これらの資料は、以下の条件に同意していただける場合に限りご使用いただけま す。

個人使用**:** これらの資料は、すべての著作権表示その他の所有権表示をしていただ くことを条件に、非商業的な個人による使用目的に限り複製することができます。 ただし、IBM の明示的な承諾をえずに、これらの資料またはその一部について、二 次的著作物を作成したり、配布 (頒布、送信を含む) または表示 (上映を含む) する ことはできません。

商業的使用**:** これらの資料は、すべての著作権表示その他の所有権表示をしていた だくことを条件に、お客様の企業内に限り、複製、配布、および表示することがで きます。 ただし、IBM の明示的な承諾をえずにこれらの資料の二次的著作物を作 成したり、お客様の企業外で資料またはその一部を複製、配布、または表示するこ とはできません。

ここで明示的に許可されているもの以外に、資料や資料内に含まれる情報、デー タ、ソフトウェア、またはその他の知的所有権に対するいかなる許可、ライセン ス、または権利を明示的にも黙示的にも付与するものではありません。

資料の使用が IBM の利益を損なうと判断された場合や、上記の条件が適切に守ら れていないと判断された場合、IBM はいつでも自らの判断により、ここで与えた許 可を撤回できるものとさせていただきます。

お客様がこの情報をダウンロード、輸出、または再輸出する際には、米国のすべて の輸出入関連法規を含む、すべての関連法規を遵守するものとします。

IBM は、これらの資料の内容についていかなる保証もしません。これらの資料は、 特定物として現存するままの状態で提供され、商品性の保証、特定目的適合性の保 証および法律上の瑕疵担保責任を含むすべての明示もしくは黙示の保証責任なしで 提供されます。

## 付録 **H.** 特記事項

本書は米国 IBM が提供する製品およびサービスについて作成したものです。

本書に記載の製品、サービス、または機能が日本においては提供されていない場合 があります。日本で利用可能な製品、サービス、および機能については、日本 IBM の営業担当員にお尋ねください。本書で IBM 製品、プログラム、またはサービス に言及していても、その IBM 製品、プログラム、またはサービスのみが使用可能 であることを意味するものではありません。これらに代えて、IBM の知的所有権を 侵害することのない、機能的に同等の製品、プログラム、またはサービスを使用す ることができます。ただし、IBM 以外の製品とプログラムの操作またはサービスの 評価および検証は、お客様の責任で行っていただきます。

IBM は、本書に記載されている内容に関して特許権 (特許出願中のものを含む) を 保有している場合があります。本書の提供は、お客様にこれらの特許権について実 施権を許諾することを意味するものではありません。実施権についてのお問い合わ せは、書面にて下記宛先にお送りください。

〒106-8711 東京都港区六本木 3-2-12 日本アイ・ビー・エム株式会社 法務・知的財産 知的財産権ライセンス渉外

以下の保証は、国または地域の法律に沿わない場合は、適用されません。 IBM お よびその直接または間接の子会社は、本書を特定物として現存するままの状態で提 供し、商品性の保証、特定目的適合性の保証および法律上の瑕疵担保責任を含むす べての明示もしくは黙示の保証責任を負わないものとします。国または地域によっ ては、法律の強行規定により、保証責任の制限が禁じられる場合、強行規定の制限 を受けるものとします。

この情報には、技術的に不適切な記述や誤植を含む場合があります。本書は定期的 に見直され、必要な変更は本書の次版に組み込まれます。 IBM は予告なしに、随 時、この文書に記載されている製品またはプログラムに対して、改良または変更を 行うことがあります。

本書は、IBM 以外の Web サイトおよびリソースへのリンクまたは参照を含む場合 があります。 IBM は、本書より参照もしくはアクセスできる、または本書からリ ンクされた IBM 以外の Web サイトもしくは第三者のリソースに対して一切の責任 を負いません。 IBM 以外の Web サイトにリンクが張られていることにより IBM が当該 Web サイトを推奨するものではなく、またその内容、使用もしくはサイト の所有者について IBM が責任を負うことを意味するものではありません。 また、 IBM は、お客様が IBM Web サイトから第三者の存在を知ることになった場合にも (もしくは、IBM Web サイトから第三者へのリンクを使用した場合にも)、お客様と 第三者との間のいかなる取引に対しても一切責任を負いません。 従って、お客様 は、IBM が上記の外部サイトまたはリソースの利用について責任を負うものではな く、また、外部サイトまたはリソースからアクセス可能なコンテンツ、サービス、

製品、またはその他の資料一切に対して IBM が責任を負うものではないことを承 諾し、同意するものとします。 第三者により提供されるソフトウェアには、そのソ フトウェアと共に提供される固有の使用条件が適用されます。

IBM は、お客様が提供するいかなる情報も、お客様に対してなんら義務も負うこと のない、自ら適切と信ずる方法で、使用もしくは配布することができるものとしま す。

本プログラムのライセンス保持者で、(i) 独自に作成したプログラムとその他のプロ グラム (本プログラムを含む) との間での情報交換、および (ii) 交換された情報の 相互利用を可能にすることを目的として、本プログラムに関する情報を必要とする 方は、下記に連絡してください。

IBM Canada Limited

Office of the Lab Director 8200 Warden Avenue Markham, Ontario L6G 1C7 CANADA

本プログラムに関する上記の情報は、適切な使用条件の下で使用することができま すが、有償の場合もあります。

本書で説明されているライセンス・プログラムまたはその他のライセンス資料は、 IBM 所定のプログラム契約の契約条項、IBM プログラムのご使用条件、またはそれ と同等の条項に基づいて、IBM より提供されます。

この文書に含まれるいかなるパフォーマンス・データも、管理環境下で決定された ものです。そのため、他の操作環境で得られた結果は、異なる可能性があります。 一部の測定が、開発レベルのシステムで行われた可能性がありますが、その測定値 が、一般に利用可能なシステムのものと同じである保証はありません。さらに、一 部の測定値が、推定値である可能性があります。実際の結果は、異なる可能性があ ります。お客様は、お客様の特定の環境に適したデータを確かめる必要がありま す。

IBM 以外の製品に関する情報は、その製品の供給者、出版物、もしくはその他の公 に利用可能なソースから入手したものです。 IBM は、それらの製品のテストは行 っておりません。したがって、他社製品に関する実行性、互換性、またはその他の 要求については確証できません。 IBM 以外の製品の性能に関する質問は、それら の製品の供給者にお願いします。

IBM の将来の方向または意向に関する記述については、予告なしに変更または撤回 される場合があり、単に目標を示しているものです。

本書には、日常の業務処理で用いられるデータや報告書の例が含まれています。よ り具体性を与えるために、それらの例には、個人、企業、ブランド、あるいは製品 などの名前が含まれている場合があります。これらの名称はすべて架空のものであ り、名称や住所が類似する企業が実在しているとしても、それは偶然にすぎませ ん。

著作権使用許諾:

本書には、様々なオペレーティング・プラットフォームでのプログラミング手法を 例示するサンプル・アプリケーション・プログラムがソース言語で掲載されていま す。お客様は、サンプル・プログラムが書かれているオペレーティング・プラット フォームのアプリケーション・プログラミング・インターフェースに準拠したアプ リケーション・プログラムの開発、使用、販売、配布を目的として、いかなる形式 においても、IBM に対価を支払うことなくこれを複製し、改変し、配布することが できます。このサンプル・プログラムは、あらゆる条件下における完全なテストを 経ていません。従って IBM は、これらのサンプル・プログラムについて信頼性、 利便性もしくは機能性があることをほのめかしたり、保証することはできません。

それぞれの複製物、サンプル・プログラムのいかなる部分、またはすべての派生し た創作物には、次のように、著作権表示を入れていただく必要があります。

© (お客様の会社名) (西暦年). このコードの一部は、IBM Corp. のサンプル・プロ グラムから取られています。 © Copyright IBM Corp. \_年を入れる\_. All rights reserved.

#### 商標

以下は、International Business Machines Corporation の米国およびその他の国におけ る商標です。

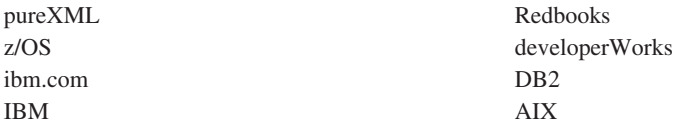

以下は、それぞれ各社の商標または登録商標です。

- v Linux は、Linus Torvalds の米国およびその他の国における商標です。
- v Java およびすべての Java 関連の商標およびロゴは Sun Microsystems, Inc.の米国 およびその他の国における商標です。
- UNIX は The Open Group の米国およびその他の国における登録商標です。
- Windows は、Microsoft Corporation の米国およびその他の国における商標です。

他の会社名、製品名およびサービス名等はそれぞれ各社の商標です。

# 索引

日本語, 数字, 英字, 特殊文字の順に配列されてい ます。なお, 濁音と半濁音は清音と同等に扱われて います。

# [ア行]

アクティビティー [キャンセル](#page-162-0) 153 [サービス・クラスの状態](#page-43-0) 34 [サービス・クラスへのマッピング](#page-38-0) 29 [事後分析のためのキャプチャーの例](#page-206-0) 197 [設計アドバイザーへの情報のインポート](#page-161-0) 152 [データの収集](#page-159-0) 150 [取り消しの例](#page-204-0) 195 ハング・アクティビティーの識別 [概要](#page-204-0) 195 [不良](#page-162-0) 153 [分析の例](#page-202-0) 193 [見積もりコストが低く、ランタイムが高い](#page-216-0) 207 モニター・エレメント [activity\\_collected 257](#page-266-0) [activity\\_id 258](#page-267-0) [activity\\_secondary\\_id 259](#page-268-0) activity type 259 [act\\_total 260](#page-269-0) [coord\\_act\\_aborted\\_total 264](#page-273-0) [coord\\_act\\_completed\\_total 264](#page-273-0) coord act rejected total 265 [ワーク・アクションの適用](#page-112-0) 103 [ワーク・クラスへの割り当て](#page-111-0) 102 [overviewnested 21](#page-30-0) [WLM\\_CANCEL\\_ACTIVITY](#page-141-0) を使用したキャンセル 132 [WLM\\_CAPTURE\\_ACTIVITY\\_IN\\_PROGRESS](#page-141-0) を使用した詳 [細情報のキャプチャー](#page-141-0) 132 アクティビティーしきい値 [定義](#page-74-0) 65 [アクティビティー・イベント・モニター](#page-28-0) 19 イベント・モニター [アクティビティー・データ](#page-159-0) 150 [しきい値違反](#page-158-0) 149 [タイプ](#page-28-0) 19 ワークロード管理 [統計の収集](#page-153-0) 144 [モニター・タイプ](#page-142-0) 133 エージェント [サービス・クラスによる使用の調査](#page-208-0) 199 [優先順位およびサービス・クラス](#page-42-0) 33 オペレーティング・システム DB2 [ワークロード管理の統合](#page-324-0) 315

# [カ行]

カタログ・ビュー [HISTOGRAMTEMPLATEBINS 297](#page-306-0) [HISTOGRAMTEMPLATES 297](#page-306-0) [HISTOGRAMTEMPLATEUSE 297](#page-306-0) [SERVICECLASSES 298](#page-307-0) [THRESHOLDS 300](#page-309-0) [WORKACTIONS 302](#page-311-0) [WORKACTIONSETS 304](#page-313-0) [WORKCLASSES 305](#page-314-0) [WORKCLASSSETS 306](#page-315-0) [WORKLOADAUTH 307](#page-316-0) [WORKLOADCONNATTR 307](#page-316-0) [WORKLOADS 308](#page-317-0) 活動化のタイミング last\_wlm\_reset [モニター・エレメント](#page-282-0) 273 関数 表関数 [WLM\\_GET\\_ACTIVITY\\_DETAILS 215](#page-224-0) [WLM\\_GET\\_QUEUE\\_STATS 223](#page-232-0) [WLM\\_GET\\_SERVICE\\_CLASS\\_](#page-243-0) [WORKLOAD\\_OCCURRENCES 234](#page-243-0) [WLM\\_GET\\_SERVICE\\_CLASS\\_AGENTS 228](#page-237-0) [WLM\\_GET\\_SERVICE\\_SUBCLASS\\_STATS 238](#page-247-0) [WLM\\_GET\\_SERVICE\\_SUPERCLASS\\_STATS 244](#page-253-0) WLM\_GET\_WORKLOAD [OCCURRENCE\\_ACTIVITIES 248](#page-257-0) [WLM\\_GET\\_WORKLOAD\\_STATS 253](#page-262-0) [WLM\\_GET\\_WORK\\_ACTION\\_SET\\_STATS 246](#page-255-0) キュー [プリフェッチ](#page-43-0) 34 キューイングしきい値 [概要](#page-72-0) 63 行 モニター・エレメント [rows\\_fetched 277](#page-286-0) [rows\\_modified 278](#page-287-0) [rows\\_returned 278](#page-287-0) [rows\\_returned\\_top 279](#page-288-0) 更新 DB2 [インフォメーション・センター](#page-350-0) 341 構成パラメーター wlm\_collect\_int [構成パラメーター](#page-304-0) 295 コマンド [SET WORKLOAD 54](#page-63-0)[, 293](#page-302-0) ご利用条件 [資料の使用](#page-353-0) 344

# [サ行]

サービス・クラス [アクティビティーのマッピング](#page-38-0) 29 [エージェントの優先順位](#page-42-0) 33 [概要](#page-34-0) 25 サービス・サブクラス [デフォルト](#page-36-0) 27 サービス・スーパークラス [デフォルト](#page-36-0) 27 [作成](#page-45-0) 36 [システム・スローダウンの分析、例](#page-199-0) 190 [スーパークラスおよびサブクラス階層](#page-34-0) 25 [特定時点の統計、取得](#page-195-0) 186 [トラッキングされないエンティティー](#page-44-0) 35 [ドロップ](#page-50-0) 41 [プリフェッチの優先順位](#page-43-0) 34 [変更](#page-47-0) 38 [統計のリセットで起こる変更](#page-157-0) 148 例 [159](#page-168-0) [connection statesactivity status 34](#page-43-0) サービス・サブクラス [作成](#page-45-0) 36 [データのモニター、概要](#page-136-0) 127 [ドロップ](#page-50-0) 41 [変更](#page-47-0) 38 サービス・スーパークラス [作成](#page-45-0) 36 [データのモニター、概要](#page-136-0) 127 [ドロップ](#page-50-0) 41 [変更](#page-47-0) 38 作業単位 (UOW) [デフォルトのワークロードへの割り当て](#page-60-0) 51 モニター・エレメント [uow\\_id 288](#page-297-0) ワークロードへのマッチング 例 [170](#page-179-0) [ワークロードへのマッピング](#page-54-0) 45 作成 [サービス・クラス](#page-45-0) 36 [しきい値](#page-88-0) 79 [ワークロード](#page-63-0) 54 時間 モニター・エレメント [prep\\_time 276](#page-285-0) [time\\_completed 286](#page-295-0) [time\\_created 287](#page-296-0) time of violation 287 [time\\_started 287](#page-296-0) しきい値 [アクション](#page-72-0) 63 [アクティビティー](#page-74-0) 65 [アクティビティーの有効範囲の解決](#page-79-0) 70 [違反のモニター](#page-158-0) 149 [キューイング](#page-72-0) 63 [作成](#page-88-0) 79

しきい値 *(*続き*)* [サポートされる作業の分類](#page-110-0) 101 [サマリー](#page-74-0) 65 [集約](#page-74-0) 65 [使用例](#page-184-0) 175 [ストアード・プロシージャーへの適用](#page-334-0) 325 [定義](#page-74-0) 65 [適用範囲](#page-72-0) 63 [ドメイン](#page-72-0) 63 [ドロップ](#page-94-0) 85 [反応的](#page-72-0) 63 [評価順序](#page-86-0) 77 [変更](#page-93-0) 84 [目的](#page-72-0) 63 モニター・エレメント [num\\_threshold\\_violations 274](#page-283-0) [thresholdid 286](#page-295-0) [threshold\\_action 283](#page-292-0) [threshold\\_domain 284](#page-293-0) [threshold\\_maxvalue 284](#page-293-0) [threshold\\_name 285](#page-294-0) [threshold\\_predicate 285](#page-294-0) [threshold\\_queuesize 285](#page-294-0) [予測的](#page-72-0) 63 例 [181](#page-190-0) [ワーク・アクションでサポートされる](#page-110-0) 101 [ACTIVITYTOTALTIME 69](#page-78-0) [CONCURRENTDBCOORDACTIVITIES 76](#page-85-0) [CONCURRENTWORKLOADACTIVITIES 73](#page-82-0) [CONCURRENTWORKLOADOCCURRENCES 72](#page-81-0) [CONCURRENTWORKLOADOCCURRENCES](#page-186-0)、 [TOTALDBPARTITIONCONNECTIONS](#page-186-0)、および [TOTALSCPARTITIONCONNECTIONS](#page-186-0) を一緒に使用する [177](#page-186-0) [CONNECTIONIDLETIME 66](#page-75-0) [ESTIMATEDSQLCOST 67](#page-76-0) [SQLROWSRETURNED 68](#page-77-0) [SQLTEMPSPACE 67](#page-76-0) [TOTALDBPARTITIONCONNECTIONS 70](#page-79-0) [TOTALSCPARTITIONCONNECTIONS 71](#page-80-0) [しきい値違反イベント・モニター](#page-28-0) 19 集約しきい値 [定義](#page-74-0) 65 照会 モニター・エレメント [queue\\_assignments\\_total 276](#page-285-0) [queue\\_size\\_top 276](#page-285-0) [queue\\_time\\_total 277](#page-286-0) 所有権 [ワークロード管理オブジェクト](#page-322-0) 313 資料 [印刷](#page-345-0) 336 [注文](#page-347-0) 338 [概要](#page-344-0) 335 [使用に関するご利用条件](#page-353-0) 344

[PDF 336](#page-345-0)
水準点 モニター・エレメント [temp\\_tablespace\\_top 283](#page-292-0) 水準点に関するモニター・エレメント [concurrent\\_act\\_top 262](#page-271-0) [concurrent\\_connection\\_top 262](#page-271-0) [concurrent\\_wlo\\_act\\_top 263](#page-272-0) [concurrent\\_wlo\\_top 263](#page-272-0) [coord\\_act\\_lifetime\\_top 265](#page-274-0) [cost\\_estimate\\_top 266](#page-275-0) rows returned top 279 スキーマ CALL [ステートメントの分類](#page-96-0) 87 スクリプト [WLMEVMON.DDL 133](#page-142-0) ストアード・プロシージャー 1 [つのアクティビティーとして処理される](#page-334-0) 325 [WLM\\_CANCEL\\_ACTIVITY 132](#page-141-0) [WLM\\_CAPTURE\\_ACTIVITY\\_IN\\_PROGRESS 132](#page-141-0) [WLM\\_COLLECT\\_STATS 132](#page-141-0) スナップショット・モニター [表関数を補完するための使用](#page-140-0) 131 制約事項 [命名規則](#page-336-0) 327 セキュリティー [トラステッド・コンテキストの使用](#page-340-0) 331 設計アドバイザー [アクティビティー情報のインポート](#page-161-0) 152 接続 [過渡](#page-80-0) 71 [サービス・クラスの状態](#page-43-0) 34 [デフォルト管理ワークロードへの割り当て](#page-63-0) 54 ワークロードへのマッピング 例 [168](#page-177-0) [ワークロードへの割り当て](#page-59-0) 50 割り当て [複数の値を持つワークロード接続属性](#page-182-0) 173 接続属性 [ワークロードへの作業単位のマッピング](#page-54-0) 45

## [タ行]

タイプ [イベント・モニター](#page-142-0) 133 タイム・スタンプ モニター・エレメント [activate\\_timestamp 257](#page-266-0) [statistics\\_timestamp 282](#page-291-0) チュートリアル [トラブルシューティング](#page-352-0) 343 [問題判別](#page-352-0) 343 [Visual Explain 343](#page-352-0) データ [集約](#page-196-0) 187

データ定義言語 (DDL) ステートメント [ワークロード管理](#page-322-0) 313 [データの集約](#page-196-0) 187 [データのモニター、概要](#page-136-0) 127 データベース・オブジェクト [ロール](#page-338-0) 329 [ワークロード管理](#page-322-0) 313 適用範囲 [しきい値](#page-72-0) 63 デフォルトのシステム・サービス・スーパークラス [概要](#page-36-0) 27 デフォルトの保守サービス・スーパークラス [概要](#page-36-0) 27 デフォルトのユーザー・サービス・スーパークラス [概要](#page-36-0) 27 [デフォルトのワークロード](#page-60-0) 51 統計 [ワークロード管理オブジェクト](#page-144-0) 135 [ワークロード管理のための収集](#page-153-0) 144 [WLM\\_COLLECT\\_STATS](#page-141-0) を使用したリセット 132 [統計イベント・モニター](#page-28-0) 19 [特記事項](#page-354-0) 345 特権 [ロール](#page-338-0) 329 [トラステッド接続](#page-340-0) 331 [トラステッド・コンテキスト](#page-340-0) 331 トラブルシューティング [オンライン情報](#page-352-0) 343 [チュートリアル](#page-352-0) 343 取り消し [ワークロードに対する](#page-70-0) USAGE 特権 61 ドロップ [サービス・クラス](#page-50-0) 41 [しきい値](#page-94-0) 85 [ヒストグラム・テンプレート](#page-165-0) 156 [ワークロード](#page-71-0) 62 [ワーク・アクション・セット](#page-121-0) 112 [ワーク・クラス・セット](#page-129-0) 120

# [ナ行]

名前 モニター・エレメント [service\\_subclass\\_name 281](#page-290-0) [service\\_superclass\\_name 281](#page-290-0) [work\\_action\\_set\\_name 290](#page-299-0) [work\\_class\\_name 290](#page-299-0) [認識されたアクティビティー](#page-30-0) 21 [認識されないアクティビティー](#page-30-0) 21

## [ハ行]

パーティション・データベース環境 coord\_partition\_num [モニター・エレメント](#page-275-0) 266

```
パフォーマンス
  ワークロード管理
    パフォーマンスのモデル化 154
    例 200, 202
範囲
  モニター・エレメント
    bottom 262
ヒストグラム
  概要 140
  モニター・エレメント
    最上位 288
    histogram type 272
    number in bin 274
  例 189
ヒストグラム・テンプレート
  作成 154
  ドロップ 156
  変更 148, 155
評価順序
  しきい値 77
  ワークロード 50
表関数
  異なるレベルでのモニター 183
  使用の例 18
  スナップショット・モニター 131
  データの集約 187
  WLM_COLLECT_STATS 148
  WLM_GET_ACTIVITY_DETAILS 130
  WLM_GET_QUEUE_STATS 146, 223
  WLM_GET_SERVICE_CLASS_AGENTS 130, 199
  WLM_GET_SERVICE_CLASS_STATS
    システム・スローダウンの分析、例 190
  WLM_GET_SERVICE_CLASS_WORKLOAD_OCCURRENCES 130
    ハング・アクティビティーの識別 195
  WLM_GET_SERVICE_SUBCLASS_STATS 146, 186
    システム・スローダウンの分析、例 192
  WLM_GET_SERVICE_SUPERCLASS_STATS 146
  WLM_GET_WORKLOAD_OCCURRENCE_ACTIVITIES 130
  WLM_GET_WORKLOAD_STATS 146
  WLM_GET_WORK_ACTION_SET_STATS 146
    アクティビティーのカウントの取得、例 193
    アクティビティーの分析、例 193
表スペース
 SQLTEMPSPACE しきい値 67
ビン
  目的 189
付与
  ワークロードに対する USAGE 特権 60
プリフェッチ優先順位
  サービス・クラス 34
プロシージャー
 WLM_CANCEL_ACTIVITY 211
 WLM_CAPTURE_ACTIVITY_IN_PROGRESS 212
  WLM_COLLECT_STATS 214
ヘルプ
  言語の構成 340
```

```
ヘルプ (続き)
 SQL ステートメント 339
```
# [マ行]

```
命名規則
  制約事項 327
モニター
   概要 127
  サービス・クラスによってトラッキングされないエンティテ
    ィー 35
  リアルタイム 16
  履歴 19
モニター・エレメント
  アクティビティー
     activity_collected 257
     activity_id 258
     activity_secondary_id 259
     activity type 259
     act_total 260
     coord_act_aborted_total 264
     coord_act_completed_total 264
     coord act rejected total 265
  活動化のタイミング
     last_wlm_reset 273
  行
     rows_fetched 277
     rows_modified 278
     rows_returned 278
   作業単位 (UOW)
     uow_id 288
  時間
     prep_time 276
     time_completed 286
     time_created 287
     time_of_violation 287
     time_started 287
   しきい値
     num_threshold_violations 274
     thresholdid 286
     threshold_action 283
     threshold_domain 284
     threshold_maxvalue 284
     threshold_name 285
     threshold_predicate 285
     threshold_queuesize 285
  実行
     act exec time 260
  照会
     queue_assignments_total 276
     queue_size_top 276
     queue_time_total 277
  水準点
     concurrent_act_top 262
     concurrent_connection_top 262
     concurrent_wlo_act_top 263
```

```
モニター・エレメント (続き)
  水準点 (続き)
     concurrent_wlo_top 263
     coord_act_lifetime_top 265
     cost_estimate_top 266
     rows_returned_top 279
     temp_tablespace_top 283
   タイム・スタンプ
     activate_timestamp 257
     statistics_timestamp 282
  名前
     service subclass name 281
     service superclass name 281
     work_action_set_name 290
     work class name 290
  パーティション
     coord_partition_num 266
  範囲
     bottom 262
   ヒストグラム
     最上位 288
     histogram_type 272
     number_in_bin 274
  ワークロード
     wlo_completed_total 289
     workload_id 291
     workload_name 291
     workload_occurrence_id 292
  ワークロード管理
      概要 257
  coord_act_est_cost_avg 270
  coord_act_exec_time_avg 269
  coord_act_interarrival_time_avg 271
  coord_act_lifetime_avg 267
  coord_act_queue_time_avg 268
  ID
     arm_correlator 261
     bin_id 261
     db_work_action_set_id 272
     db_work_class_id 272
     parent activity id 275
     parent_uow_id 275
     sc_work_action_set_id 279
     sc_work_class_id 280
     service_class_id 280
     work_action_set_id 289
     work_class_id 290
  request_exec_time_avg 269
  section_env 280
問題判別
  チュートリアル 343
  利用できる情報 343
```
## [ラ行]

```
ルーチン
 WLM_CANCEL_ACTIVITY
   アクティビティー取り消しの例 195
例
 アクティビティーのワーク・クラス・セット管理 177
 サービス・クラス 159
 ワークロードへの接続のマッピング 168
 ワーク・アクション・セットおよびしきい値 181
 ALL キーワードを使用して定義されたワーク・クラス 178
ロール 329
```
# [ワ行]

ワークロード [概要](#page-15-0) [6, 45](#page-54-0) [作成](#page-63-0) 54 [使用可能にする](#page-68-0) 59 [使用不可にする](#page-68-0) 59 [データのモニター](#page-136-0) 127 [データベースへのアクセスを許可しない](#page-67-0) 58 [データベースへのアクセスを許可する](#page-66-0) 57 [デフォルト](#page-60-0) 51 [デフォルト管理ワークロードへの接続割り当て](#page-63-0) 54 [ドロップ](#page-71-0) 62 [評価順序](#page-59-0) 50 [変更](#page-65-0) 56 [マッピング用の接続属性](#page-54-0) 45 モニター・エレメント [wlo\\_completed\\_total 289](#page-298-0) [workload\\_id 291](#page-300-0) [workload\\_name 291](#page-300-0) workload occurrence id 292 例 [システム・スローダウンの分析](#page-201-0) 192 [複数のワークロードが存在する場合の割り当て](#page-179-0) 170 [ワークロード属性に単一値が含まれる場合の割り当て](#page-177-0) [168](#page-177-0) [ワークロード属性に複数の値が含まれる場合の割り当て](#page-182-0) [173](#page-182-0) [ワークロードのリストでの位置](#page-59-0) 50 [ワーク・アクション・セットの比較](#page-115-0) 106 [割り当て](#page-59-0) 50 [割り当ての例](#page-173-0) 164 USAGE 特権 [取り消し](#page-70-0) 61 [付与](#page-69-0) 60 ワークロード管理 アクティビティー [アクティビティー・タイプごとのワークロードの分析](#page-202-0) (例[\) 193](#page-202-0) [概要](#page-30-0) 21 [キャンセル](#page-162-0) 153 [コストを低く見積もられた、ランタイムの高いアクティ](#page-216-0) [ビティーの識別](#page-216-0) (例) 207

ワークロード管理 *(*続き*)* アクティビティー *(*続き*)* [サービス・クラスへのマッピング](#page-38-0) 29 [設計アドバイザーへの情報のインポート](#page-161-0) 152 [データの収集](#page-159-0) 150 [ハング・アクティビティーの識別](#page-204-0) (例) 195 [不良](#page-162-0) 153 [分析のための情報のキャプチャー](#page-206-0) (例) 197 [ワーク・アクションの割り当て](#page-112-0) 103 [ワーク・クラスへの割り当て](#page-111-0) 102 イベント・モニター [概要](#page-28-0) 1[9, 133](#page-142-0) エージェント [サービス・クラスによる使用の調査](#page-208-0) (例) 199 [サービス・クラスの優先順位](#page-42-0) 33 [オブジェクトの所有権](#page-322-0) 313 [概念](#page-12-0) 3 [管理ステージ](#page-18-0) 9 サービス・クラス [概要](#page-34-0) 25 [作成](#page-45-0) 36 [システム・スローダウンの分析](#page-199-0) (例) 190 [特定時点の統計の取得](#page-195-0) (例) 186 [トラッキングされないエンティティー](#page-44-0) 35 [ドロップ](#page-50-0) 41 [プリフェッチ優先順位](#page-43-0) 34 [変更](#page-47-0) 38 例 [159](#page-168-0) 作業単位 [複数のワークロードが存在する場合のワークロードの割](#page-179-0) [り当て](#page-179-0) (例) 170 [サンプル・アプリケーション](#page-30-0) 21 しきい値 [アクティビティー](#page-74-0) 65 [違反のモニター](#page-158-0) 149 [概要](#page-72-0) 63 [作成](#page-88-0) 79 [サマリー](#page-74-0) 65 [集約](#page-74-0) 65 [ドロップ](#page-94-0) 85 [評価順序](#page-86-0) 77 [変更](#page-93-0) 84 [有効範囲の解決](#page-79-0) 70 [ワーク・アクション・セットおよびデータベースしきい](#page-190-0) [値の使用](#page-190-0) (例) 181 [複数の部署に渡るデータベース・リソースの管理](#page-184-0) (例) [175](#page-184-0) [ACTIVITYTOTALTIME 69](#page-78-0) [CONCURRENTDBCOORDACTIVITIES 76](#page-85-0) [CONCURRENTWORKLOADACTIVITIES 73](#page-82-0) [CONCURRENTWORKLOADOCCURRENCES 72](#page-81-0) [CONCURRENTWORKLOADOCCURRENCES](#page-186-0)、 [TOTALDBPARTITIONCONNECTIONS](#page-186-0)、および [TOTALSCPARTITIONCONNECTIONS](#page-186-0) の使用 (例) [177](#page-186-0) [CONNECTIONIDLETIME 66](#page-75-0)

ワークロード管理 *(*続き*)* しきい値 *(*続き*)* [ESTIMATEDSQLCOST 67](#page-76-0) [SQLROWSRETURNED 68](#page-77-0) [SQLTEMPSPACE 67](#page-76-0) [TOTALDBPARTITIONCONNECTIONS 70](#page-79-0) [TOTALSCPARTITIONCONNECTIONS 71](#page-80-0) [識別フェーズ](#page-14-0) 5 [ステージ](#page-12-0) 3 [ストアード・プロシージャーの処理](#page-334-0) 325 接続 [サービス・クラスの状態](#page-43-0) 34 [ワークロードへの割り当て](#page-59-0) 50 調整 [キャパシティー・プランニング・データなし](#page-211-0) (例) 202 [キャパシティー・プランニング・データの使用](#page-209-0) (例) [200](#page-209-0) 統計 [概要](#page-144-0) 135 [統計イベント・モニターを使用した収集](#page-153-0) 144 [リセット](#page-157-0) 148 [パフォーマンスのモデル化](#page-163-0) 154 ヒストグラム [記述](#page-149-0) 140 [平均および標準偏差の計算](#page-198-0) (例) 189 ヒストグラム・テンプレート [作成](#page-163-0) 154 [ドロップ](#page-165-0) 156 [変更](#page-164-0) 155 表関数 [スナップショット・モニター表関数とともに使用](#page-140-0) 131 [操作情報の入手](#page-139-0) 130 [データの集約](#page-196-0) (例) 187 [データ・サーバーで何が実行されているかの把握](#page-27-0) (例) [18](#page-27-0) [統計の取得](#page-155-0) 146 モニター [イベント・モニター](#page-28-0) 19 [概要](#page-136-0) 127 [異なるレベルでのシステム動作のモニター](#page-192-0) (例) 183 [データ](#page-136-0) 127 [リアルタイム](#page-25-0) 16 [モニター・エレメント](#page-266-0) 257 [モニター・ステージ](#page-24-0) 15 ワークロード [概要](#page-15-0) [6, 45](#page-54-0) [作成](#page-63-0) 54 [システム・スローダウンの分析](#page-201-0) (例) 192 [使用可能にする](#page-68-0) 59 [使用不可にする](#page-68-0) 59 [データベースへのアクセスを許可しない](#page-67-0) 58 [データベースへのアクセスを許可する](#page-66-0) 57 [デフォルト](#page-60-0) 51 [デフォルト管理ワークロードへの接続割り当て](#page-63-0) 54 [ドロップ](#page-71-0) 62

ワークロード管理 *(*続き*)* ワークロード *(*続き*)* [複数のワークロードが存在する場合の割り当て](#page-179-0) (例) [170](#page-179-0) [変更](#page-65-0) 56 [マッピング用の接続属性](#page-54-0) 45 [ワークロード属性に複数の値が含まれる場合の割り当て](#page-182-0) (例[\) 173](#page-182-0) [割り当て](#page-173-0) (例) 164 ワークロードに対する USAGE 特権 [取り消し](#page-70-0) 61 [付与](#page-69-0) 60 ワーク・アクション [作成](#page-121-0) 112 [サポートされるしきい値](#page-110-0) 101 [使用不可にする](#page-127-0) 118 [データベース・アクティビティーへの割り当て](#page-112-0) 103 [ドロップ](#page-127-0) 118 [変更](#page-125-0) 116 [ワーク・アクション・セットの定義](#page-106-0) 97 ワーク・アクション・セット [概要](#page-99-0) 90 [作成](#page-118-0) 109 [実行中の作業のタイプの判別](#page-192-0) (例) 183 [使用不可にする](#page-120-0) 111 [データベースしきい値との使用](#page-190-0) (例) 181 [ドロップ](#page-121-0) 112 [変更](#page-119-0) 110 ワーク・クラス [概要](#page-16-0) 7 [作成](#page-129-0) 120 スキーマ別の CALL [ステートメントの分類](#page-96-0) 87 [ドロップ](#page-133-0) 124 [評価順序](#page-106-0) 97 [変更](#page-132-0) 123 ALL [キーワードを使用して定義された](#page-187-0) (例) 178 SQL [ステートメントにマッピングされる作業タイプ](#page-103-0) 94 ワーク・クラス・セット [概要](#page-96-0) 87 [作成](#page-128-0) 119 [ドロップ](#page-129-0) 120 [変更](#page-128-0) 119 CALL アクティビティーと DML [アクティビティーの管](#page-186-0) 理 (例[\) 177](#page-186-0) AIX [ワークロード・マネージャーの統合](#page-324-0) 315 DDL [ステートメント](#page-322-0) 313 [SET WORKLOAD](#page-302-0) コマンド 293 [ワークロードにデータベースへのアクセスを許可する](#page-66-0) 57 [ワークロードへの接続の割り当て](#page-59-0) 50 ワーク・アクション [作成](#page-121-0) 112 [サポートされるしきい値](#page-110-0) 101 [使用不可にする](#page-127-0) 118 [他のオブジェクトとの関連付け](#page-101-0) (例) 92 [データベース・アクティビティーへの割り当て](#page-112-0) 103 [ドロップ](#page-127-0) 118

ワーク・アクション *(*続き*)* [変更](#page-125-0) 116 [目的](#page-96-0) 87 [ワーク・アクション・セット](#page-106-0) 97 ワーク・アクション・セット [概要](#page-99-0) 90 [作成](#page-118-0) 109 [しきい値を指定するワーク・アクション](#page-110-0) 101 [使用不可にする](#page-120-0) 111 [ドメインおよび許可されるワーク・アクション](#page-106-0) 97 [ドロップ](#page-121-0) 112 [変更](#page-119-0) 110 [目的](#page-96-0) 87 例 [実行中の作業のタイプの判別](#page-192-0) 183 [他のオブジェクトとの関連付け](#page-101-0) 92 [ワーク・アクション・セットおよびデータベースしきい](#page-190-0) [値の使用](#page-190-0) 181 ワーク・クラス [アクティビティーの割り当て](#page-111-0) 102 [概要](#page-16-0) 7 [作成](#page-129-0) 120 [サポートされるしきい値](#page-110-0) 101 [ドロップ](#page-133-0) 124 [評価順序](#page-106-0) 97 [変更](#page-132-0) 123 [目的](#page-96-0) 87 例 [他のオブジェクトとの関連付け](#page-101-0) 92 ALL [キーワードを使用して定義された](#page-187-0) 178 SQL [ステートメントにマッピングされる作業タイプ](#page-103-0) 94 ワーク・クラス・セット [概要](#page-96-0) 87 [作成](#page-128-0) 119 [他のオブジェクトとの関連付け](#page-101-0) (例) 92 [ドロップ](#page-129-0) 120 [変更](#page-128-0) 119 [目的](#page-96-0) 87 [ワーク・クラスの評価順序](#page-106-0) 97 CALL アクティビティーと DML [アクティビティーの管理](#page-186-0) (例[\) 177](#page-186-0)

#### **A**

ACTIVITYTOTALTIME [アクティビティーしきい値](#page-78-0) 69 AIX ワークロード・マネージャー CPU [の優先順位](#page-42-0) 33 API sqleseti [ワークロードの割り当て](#page-173-0) 164 AUTHID ID [制約事項](#page-336-0) 327

## **C**

CALL ステートメント [スキーマ別の分類](#page-96-0) 87 [CONCURRENTDBCOORDACTIVITIES](#page-85-0) 集約しきい値 76 [CONCURRENTWORKLOADACTIVITIES](#page-82-0) 集約しきい値 73 [CONCURRENTWORKLOADOCCURRENCES](#page-81-0) 集約しきい値 72 CONNECTIONIDLETIME [アクティビティーしきい値](#page-75-0) 66

## **D**

DB2 インフォメーション・センター [言語](#page-349-0) 340 [更新](#page-350-0) 341 [バージョン](#page-348-0) 339 [別の言語で表示する](#page-349-0) 340 DB2 [資料の印刷方法](#page-347-0) 338 DB2 [とオペレーティング・システム・ワークロード管理の統合](#page-324-0) [315](#page-324-0)

#### **E**

ESTIMATEDSQLCOST [アクティビティーしきい値](#page-76-0) 67

#### **I** ID

モニター・エレメント [arm\\_correlator 261](#page-270-0) [bin\\_id 261](#page-270-0) [db\\_work\\_action\\_set\\_id 272](#page-281-0) [db\\_work\\_class\\_id 272](#page-281-0) [parent\\_activity\\_id 275](#page-284-0) [parent\\_uow\\_id 275](#page-284-0) [sc\\_work\\_action\\_set\\_id 279](#page-288-0) [sc\\_work\\_class\\_id 280](#page-289-0) [service\\_class\\_id 280](#page-289-0) [work\\_action\\_set\\_id 289](#page-298-0) [work\\_class\\_id 290](#page-299-0)

### **S**

[SET WORKLOAD](#page-63-0) コマンド 5[4, 293](#page-302-0) SQL ステートメント [作業タイプへのマッピング](#page-103-0) 94 [ヘルプを表示する](#page-348-0) 339 sqleseti API [ワークロードの割り当て](#page-173-0) 164 SQLROWSRETURNED [アクティビティーしきい値](#page-77-0) 68 SQLTEMPSPACE [アクティビティーしきい値](#page-76-0) 67 SYSDEFAULTMAINTENANCECLASS (デフォルトの保守サー ビス・スーパークラス) [概要](#page-36-0) 27

SYSDEFAULTSYSTEMCLASS (デフォルトのシステム・サービ ス・スーパークラス) [概要](#page-36-0) 27 SYSDEFAULTUSERCLASS (デフォルトのユーザー・サービ ス・スーパークラス) [概要](#page-36-0) 27

## **T**

[TOTALDBPARTITIONCONNECTIONS](#page-79-0) 集約しきい値 70 [TOTALSCPARTITIONCONNECTIONS](#page-80-0) 集約しきい値 71

#### **V**

Visual Explain [チュートリアル](#page-352-0) 343

#### **W**

[WLM\\_CANCEL\\_ACTIVITY](#page-220-0) プロシージャー 211 [WLM\\_CAPTURE\\_ACTIVITY\\_IN\\_PROGRESS](#page-221-0) プロシージャー [212](#page-221-0) wlm\_collect\_int データベース構成 パラメーター [記述](#page-304-0) 295 WLM\_COLLECT\_STATS プロシージャー [記述](#page-223-0) 214 [メモリー内の統計のリセット](#page-157-0) 148 WLM\_GET\_ACTIVITY\_DETAILS 表関数 [概要](#page-139-0) 130 [記述](#page-224-0) 215 WLM\_GET\_QUEUE\_STATS 表関数 [概要](#page-155-0) 146 [記述](#page-232-0) 223 WLM\_GET\_SERVICE\_CLASS\_AGENTS 表関数 [概要](#page-139-0) 130 [記述](#page-237-0) 228 [サービス・クラスによるエージェント使用の調査](#page-208-0) (シナリ オ[\) 199](#page-208-0) WLM GET SERVICE CLASS STATS 表関数 [システム・スローダウンの分析](#page-199-0) (例) 190 WLM\_GET\_SERVICE\_CLASS\_WORKLOAD\_OCCURRENCES 表関数 [概要](#page-139-0) 130 [記述](#page-243-0) 234 例 [データの集約](#page-196-0) 187 [ハング・アクティビティーの識別](#page-204-0) 195 WLM\_GET\_SERVICE\_SUBCLASS\_STATS 表関数 [概要](#page-155-0) 146 [記述](#page-247-0) 238 例 [システム・スローダウンの分析](#page-201-0) 192 [データの集約](#page-196-0) 187 WLM\_GET\_SERVICE\_SUPERCLASS\_STATS 表関数 [概要](#page-155-0) 146

WLM\_GET\_SERVICE\_SUPERCLASS\_STATS 表関数 *(*続き*)* [記述](#page-253-0) 244 WLM\_GET\_WORKLOAD\_OCCURRENCE\_ACTIVITIES 表関数 [概要](#page-139-0) 130 [記述](#page-257-0) 248 [データの集約](#page-196-0) (例) 187 WLM\_GET\_WORKLOAD\_STATS 表関数 [概要](#page-155-0) 146 [記述](#page-262-0) 253 WLM\_GET\_WORK\_ACTION\_SET\_STATS 表関数 [アクティビティー・タイプごとのワークロードの分析](#page-202-0) (例) [193](#page-202-0) [概要](#page-155-0) 146 [記述](#page-255-0) 246

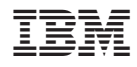

Printed in Japan

SC88-4446-01

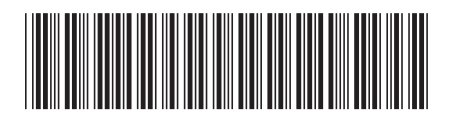

日本アイ·ビー·エム株式会社 〒106-8711 東京都港区六本木3-2-12

Spine information: Spine information:

**DB2 Version 9.5 for Linux, UNIX, and Windows** ワークロード・マネージャー ガイドおよびリファレンス -**レークロード・マネージャー ガイドおよびリレアフンス** 

DB2 Version 9.5 for Linux, UNIX, and Windows